# **Agilent OmniBER OTN Family**

OmniBER OTN communications performance analyzer

# G.709

# **Remote Control Manual**

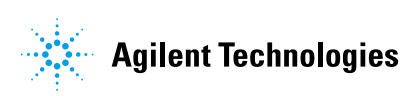

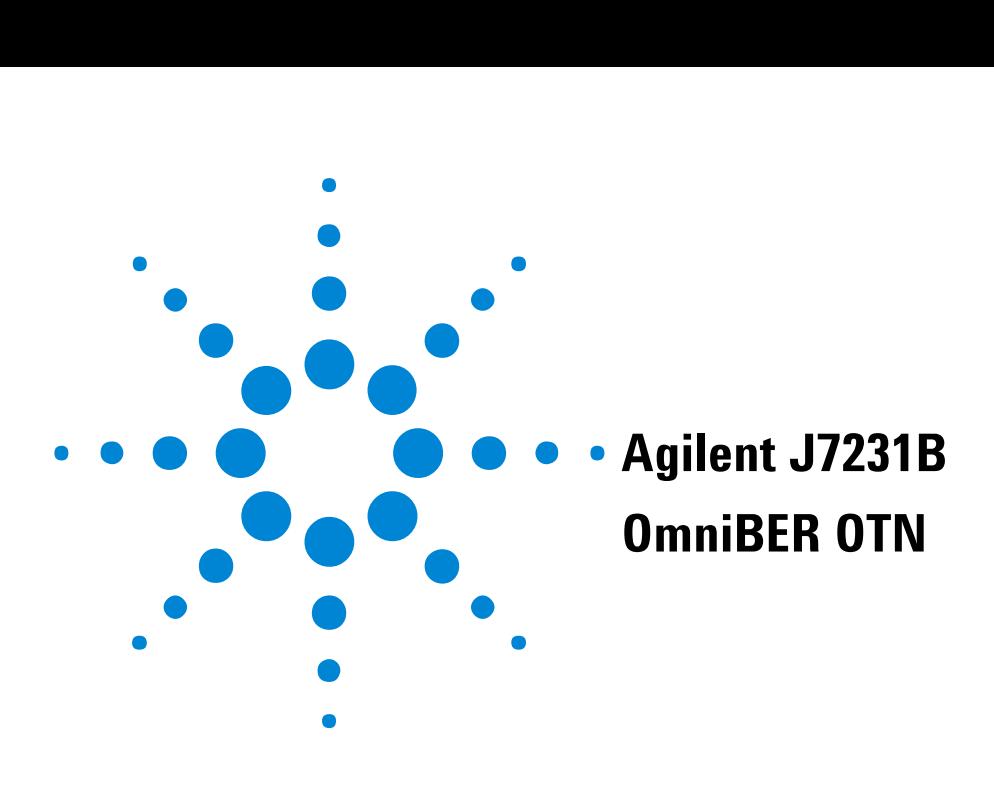

# **Remote Control Manual**

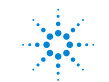

**Agilent Technologies** 

# **Notices**

(c) Agilent Technologies, Inc. 2003

No part of this manual may be reproduced in any form or by any means (including electronic storage and retrieval or translation into a foreign language) without prior agreement and written consent from Agilent Technologies, Inc. as governed by United States and international copyright laws.

### **Manual Part Number**

J7230-90049

### **Edition**

First Edition, May 22, 2003

Printed in United Kingdom

Agilent Technologies UK Limited Scotstoun Avenue South Queensferry EH30 9TG United Kingdom

### **Warranty**

**The material contained in this document is provided 'as is', and is subject to being changed, without notice, in future editions. Further, to the maximum extent permitted by applicable law, Agilent disclaims all warranties, either express or implied, with regard to this manual and any information contained herein, including but not limited to the implied warranties of merchantability and fitness for a particular purpose. Agilent shall not be liable for errors or for incidental or consequential damages in connection with the furnishing, use, or performance of this document or of any information contained herein. Should Agilent and the user have a separate written agreement with warranty terms covering the material in this document that conflict with these terms, the warranty terms in the separate agreement shall control.**

### **Technology Licenses**

The hardware and/or software described in this document are furnished under a license and may be used or copied only in accordance with the terms of such license.

### **Safety Notices**

# **CAUTION**

A CAUTION notice denotes a hazard. It calls attention to an operating procedure, practice, or the like that, if not correctly performed or adhered to, could result in damage to the product or loss of important data. Do not proceed beyond a CAUTION notice until the indicated conditions are fully understood and met.

# **WARNING**

**A WARNING notice denotes a hazard. It calls attention to an operating procedure, practice, or the like that, if not correctly performed or adhered to, could result in personal injury or death. Do not proceed beyond a WARNING notice until the indicated conditions are fully understood and met.**

**Warning Symbols Used on the Instrument**

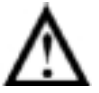

The apparatus is marked with this symbol when the user should refer to the instruction manual in order to prevent risk of harm to the operator and to protect the apparatus against damage.

# **Contents**

# **[1 Methods of Remote Contro](#page-18-0)l**

[Introduction](#page-20-0) 19 [Connecting the Instrument via GPIB](#page-22-0) 21 [Operating Distances](#page-22-1) 21 [Communication with the System Controller](#page-22-2) 21 [Connecting the Instrument via RS-232-C](#page-23-0) 22 [Connecting the Instrument via LAN](#page-24-0) 23 [Command Prompt](#page-25-0) 24 [Controlling the Instrument](#page-26-0) 25 [To Initialize the Instrument](#page-28-0) 27 [Remote Control Hints & Tips](#page-29-0) 28 [Default Settings](#page-29-1) 28 [Instrument Coupling](#page-29-2) 28 [Error Checking](#page-29-3) 28 [Command Completion](#page-30-0) 29 [Set up Delays](#page-30-1) 29 [Status Registers](#page-31-0) 30 [Test Period Control](#page-32-0) 31

# **[2 Common Commands](#page-34-0)**

[SCPI Command Format](#page-36-0) 35 [Command Syntax](#page-36-1) 35 [SCPI Long Form Command Headers](#page-37-0) 36 [Linking Command Statements](#page-37-1) 36 [Parameters](#page-37-2) 36 [Standard Query Method](#page-38-0) 37 [Remote Control Commands](#page-40-0) 39 [INSTrument subsystem](#page-41-0) 40 [OUTPut subsystem - Common Commands](#page-42-0) 41 [SOURce subsystem](#page-45-0) 44

[SOURce subsystem - Transmitter Common Commands](#page-48-0) 47 [SOURce subsystem - Clock Function Commands](#page-49-0) 48 [SOURce subsystem - Pattern Commands](#page-51-0) 50 [SOURce subsystem - Test Functions](#page-54-0) 53 [INPut subsystem - Common Commands](#page-55-0) 54 [SENSe subsystem](#page-58-0) 57 [SENSe subsystem - Receiver Common Commands](#page-60-0) 59 [SENSe subsystem - Pattern Commands](#page-61-0) 60 [SENSe Subsystem - Data Capture Common Commands](#page-64-0) 63 [FETCh Subsystem - Data Capture Results Commands](#page-66-0) 65 [SENSe subsystem - Test Timing](#page-67-0) 66 [SENSe subsystem - Result Returning Commands](#page-70-0) 69 [Common Results](#page-70-1) 69 [Total Results](#page-70-2) 69 [Last Second Results](#page-70-3) 69 [Frequency Results](#page-70-4) 69 [Service Disruption Results](#page-71-0) 70 [STATus subsystem](#page-72-0) 71 [SYSTem Subsystem](#page-74-0) 73 [Remote Settings](#page-76-0) 75 [Logging Commands](#page-79-0) 78 [SYSTem Subsystem - Trigger Output Common Commands](#page-81-0) 80 [Transmitter Trigger Output Commands](#page-81-1) 80 [Receiver Trigger Output Commands](#page-82-0) 81 [IEEE Common Capabilities](#page-84-0) 83 [\\*CLS](#page-84-1) 83 [\\*ESE <numeric>](#page-84-2) 83 [\\*ESE?](#page-84-3) 83 [\\*ESR?](#page-84-4) 83 [\\*IDN?](#page-84-5) 83 [\\*LRN?](#page-85-0) 84 [\\*OPC](#page-85-1) 84 [\\*OPC?](#page-85-2) 84 [\\*OPT?](#page-85-3) 84

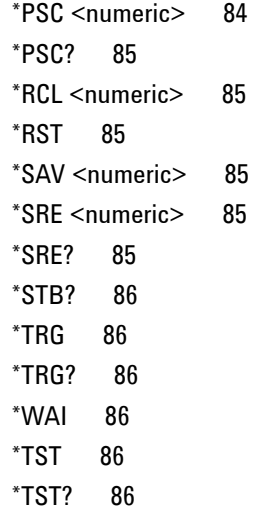

# **[3 OTN Command Reference](#page-88-0)**

[OTN Command Reference](#page-90-0) 89 [SOURce subsystem - Transmitter OTN Settings Commands](#page-91-0) 90 [SOURce subsystem - Transmitter OTN Overhead Setup Commands](#page-93-0) 92 [Overhead Byte Setup](#page-93-1) 92 [Overhead Sequence Setup](#page-96-0) 95 [SOURce subsystem - Transmitter Error Test Function](#page-100-0) 99 [SOURce subsystem - Transmitter Alarm Test Functions](#page-107-0) 106 [SOURce subsystem - Transmitter Frequency Offset Commands](#page-112-0) 111 [SOURce subsystem - Transmitter GCC Insert Commands](#page-114-0) 113 [SENSe subsystem - Receiver OTN Settings Commands](#page-115-0) 114 [SENSe subsystem - Receiver GCC Drop Commands](#page-117-0) 116 [SENSe subsystem - Data Capture Commands](#page-118-0) 117 [SENSe subsystem - Receiver Overhead Monitor Commands](#page-120-0) 119 [SENSe subsystem - Result Returning Commands](#page-123-0) 122 [OTN Last second Results](#page-123-1) 122 [OTU Last second Results](#page-123-2) 122 [ODU Last second Results](#page-123-3) 122 [OTN Total Results](#page-124-0) 123 [OTU Total Results](#page-124-1) 123

[ODU Total Results](#page-124-2) 123 [OTN Alarm Seconds Results](#page-125-0) 124 [OTU Alarm Seconds Results](#page-125-1) 124 [ODU Alarm Seconds Results](#page-125-2) 124 [Implied Payload Offset Result](#page-126-0) 125 [FETCh subsystem](#page-127-0) 126 [OTN Overhead Monitor](#page-127-1) 126 [OTN Overhead Trace Messages](#page-128-0) 127 [OTN Data Capture](#page-130-0) 129 [OTN Overhead Sequence Capture](#page-131-0) 130 [SYSTem Subsystem - Trigger Output OTN Commands](#page-134-0) 133

# **[4 SDH Command Reference](#page-136-0)**

[SDH Command Reference](#page-138-0) 137 [OUTPut subsystem](#page-139-0) 138 [SOURce subsystem - Transmitter SDH Settings Commands](#page-140-0) 139 [SDH Mapping Settings](#page-140-1) 139 [Tandem Connection Monitoring \(TCM\) - SDH Only](#page-141-0) 140 [AU Layer Selection](#page-142-0) 141 [Payload Layer Selection](#page-143-0) 142 [TUG Channe](#page-143-1)l 142 [Background Settings](#page-144-0) 143 [SOURce subsystem - Transmitter SDH Overhead Set Up](#page-148-0) 147 [Overhead Sequences Commands](#page-163-0) 162 [SOURce subsystem - Transmitter Error Test Functions](#page-166-0) 165 [SOURce subsystem - Transmitter Alarm Test Functions](#page-173-0) 172 [SOURce subsystem - Pointer Adjust Test Functions](#page-177-0) 176 [SOURce subsystem - Frequency Offset Test Functions](#page-181-0) 180 [SOURce subsystem - APS Messages](#page-182-0) 181 [SOURce subsystem - DCC Insertion](#page-189-0) 188 [SENSe subsystem - Receiver SDH Settings](#page-190-0) 189 [SDH Mapping settings](#page-190-1) 189 [Tandem Connection Monitoring \(TCM\) - SDH Only](#page-191-0) 190 [AU Layer Selection](#page-192-0) 191

[Payload Layer Selection](#page-192-1) 191 [TUG Channe](#page-193-0)l 192 [SENSe subsystem - Receiver SDH Test Function Commands](#page-195-0) 194 [SENSe subsystem - Data Capture Commands](#page-196-0) 195 [SENSe subsystem - Receiver SDH Overhead Monitor Commands](#page-198-0) 197 [SENSe subsystem - Result Returning Commands](#page-201-0) 200 [SDH Last second Results](#page-201-1) 200 [TCM Last second Results](#page-201-2) 200 [SDH Total Results](#page-202-0) 201 [TCM Total Results](#page-203-0) 202 [SDH G.828 Analysis Results](#page-203-1) 202 [SDH G.826 Analysis Results](#page-204-0) 203 [SDH Optical Power Result](#page-204-1) 203 [SDH Pointer Activity Results](#page-205-0) 204 [SDH Alarm Seconds Results](#page-205-1) 204 [Enhanced RDI Alarm Seconds Results](#page-206-0) 205 [TCM Alarm Seconds Results](#page-206-1) 205 [FETCh subsystem](#page-208-0) 207 [SDH Data Capture Results](#page-208-1) 207 [SDH Overhead Bytes](#page-209-0) 208 [SDH Labelled Overhead Bytes](#page-211-0) 210 [SDH Overhead Trace Messages](#page-212-0) 211 [SDH Overhead Sequence Capture Results](#page-214-0) 213 [SYSTem Subsystem - SDH Trigger Output Commands](#page-216-0) 215

# **[5 SONET Command Reference](#page-220-0)**

[SONET Command Reference](#page-222-0) 221 [OUTPut subsystem](#page-223-0) 222 [SOURce subsystem - Transmitter SONET Settings Commands](#page-224-0) 223 [SONET Mapping Settings](#page-224-1) 223 [SPE Layer Selection](#page-224-2) 223 [Payload Layer Selection](#page-225-0) 224 [VT Group](#page-225-1) 224 [Background Settings](#page-226-0) 225

[SOURce subsystem - Transmitter SONET Overhead Set Up](#page-229-0) 228 [Overhead Sequences Commands](#page-239-0) 238 [SOURce subsystem - SONET Error Test Functions](#page-243-0) 242 [SOURce subsystem - Transmitter Alarm Test Functions](#page-249-0) 248 [SOURce subsystem - Pointer Adjust Test Functions](#page-252-0) 251 [SOURce subsystem - Frequency Offset Test Functions](#page-256-0) 255 [SOURce subsystem - APS Messages](#page-257-0) 256 [SOURce subsystem - DCC Insertion](#page-264-0) 263 [SENSe subsystem - Receiver SONET Settings](#page-265-0) 264 [SONET Mapping settings](#page-266-0) 265 [SPE Layer Selection](#page-266-1) 265 [VT Layer Selection](#page-267-0) 266 [Payload Layer Selection](#page-267-1) 266 [VT Group](#page-268-0) 267 [SENSe subsystem - Receiver SONET Test Function Commands](#page-269-0) 268 [SENSe subsystem - Data Capture Commands](#page-270-0) 269 [SENSe subsystem - Receiver SONET Overhead Monitor Commands](#page-272-0) 271 [SENSe subsystem - Result Returning Commands](#page-275-0) 274 [SONET Last second Results](#page-275-1) 274 [SONET Total Results](#page-275-2) 274 [SONET G.828 Analysis Results](#page-276-0) 275 [SONET G.826 Analysis Results](#page-277-0) 276 [SONET Optical Power Result](#page-277-1) 276 [SONET Pointer Activity Results](#page-277-2) 276 [SONET Alarm Seconds Results](#page-278-0) 277 [FETCh subsystem](#page-280-0) 279 [SONET Data Capture](#page-280-1) 279 [SONET Overhead Bytes](#page-281-0) 280 [SONET Labelled Overhead Bytes](#page-283-0) 282 [SONET Overhead Trace Messages](#page-284-0) 283 [SONET Overhead Sequence Capture Commands](#page-285-0) 284 [SYSTem Subsystem - SONET Trigger Output Commands](#page-288-0) 287

# **[6 Unframed Command Reference](#page-290-0)**

[Unframed Command Reference](#page-292-0) 291 [SOURce subsystem - Transmitter UNFRamed Settings Commands](#page-293-0) 292 [SOURce subsystem - Transmitter Error Test Function Commands](#page-294-0) 293 [SOURce subsystem - Frequency Offset Test Function](#page-297-0) 296 [SENSe subsystem - Receiver UNFRamed Settings Commands](#page-298-0) 297

# **[7 Jitter Command Reference](#page-300-0)**

[Jitter Command Reference](#page-302-0) 301 [SOURce subsystem - Transmitter Jitter Commands](#page-303-0) 302 [Jitter](#page-303-1) 302 [Wander](#page-304-0) 303 [Tolerance](#page-305-0) 304 [Transfer Function](#page-313-0) 312 [User Masks](#page-320-0) 319 [SENSe subsystem Receiver Jitter Settings](#page-324-0) 323 [SENSe subsystem Result Returning Commands](#page-328-0) 327 [Jitter Alarm Seconds Results](#page-328-1) 327 [Jitter Hits Results \(Single Filter\)](#page-328-2) 327 [Jitter Hits Results \(All Filters](#page-330-0)) 329 [Jitter Hits Results \(ITU-T filter terminology\)](#page-332-0) 331 [Jitter Hits Results \(GR-253 filter terminology\)](#page-334-0) 333 [Jitter Amplitude Results \(Single Filter\)](#page-335-0) 334 [Jitter Amplitude Results \(All Filters\)](#page-337-0) 336 [Jitter Amplitude Results \(ITU-T filter terminology\)](#page-339-0) 338 [Jitter Amplitude Results \(GR-253 filter terminology\)](#page-340-0) 339 [Wander Alarm Seconds Results](#page-341-0) 340 [Wander Results](#page-341-1) 340 [FETCh subsystem](#page-343-0) 342

# **[8 Status Reporting](#page-346-0)**

[Status Reporting](#page-348-0) 347 [General Status Register](#page-348-1) 347 [Status Byte](#page-349-0) 348 [Standard Event Status Register](#page-350-0) 349

[QUEStionable Status Register](#page-351-0) 350 [OPERation Status Register](#page-352-0) 351 [INSTrument Status Register](#page-353-0) 352 [DATA Status Register](#page-354-0) 353 [ISUMmary Status Register](#page-355-0) 354 [SSUMmary Status Register](#page-356-0) 355 [SDH Status Register](#page-357-0) 356 [SDH2 Status Register](#page-358-0) 357 [SDH3 Status Register](#page-360-0) 359 [SDH4 Status Register](#page-361-0) 360 [SONet Status Register](#page-362-0) 361 [SON2 Status Register](#page-363-0) 362 [SON3 Status Register](#page-364-0) 363 [SON4 Status Register](#page-365-0) 364 [OTNSummary Status Register](#page-367-0) 366 [OTN Status Register](#page-368-0) 367 [OTUNit Status Register](#page-369-0) 368 [ODUNit Status Register](#page-370-0) 369 [JITTer Status Register](#page-371-0) 370 [Status Register Hierarchy](#page-373-0) 372 [Programmed Status Reporting](#page-374-0) 373 [Programming Interrupts](#page-374-1) 373 [Interpreting Interrupts](#page-375-0) 374

# **[9 Backwards Compatibility](#page-376-0)**

[Backwards Compatibility](#page-378-0) 377 [Commands Provided for Backward Compatibility](#page-380-0) 379 [:FETCh](#page-380-1) 379 [:INPut:TELecom](#page-385-0) 384 [:OUTPut:TELecom](#page-390-0) 389 [:SOURce:CLOCk](#page-399-0) 398 [:SOURce:DATA:TELecom](#page-401-0) 400 [:SOURce:DATA:TELecom:SDH](#page-402-0) 401 [:SOURce:DATA:TELecom:SONet](#page-420-0) 419

[:SOURce:DATA:TELecom:JITTer:](#page-432-0) 431 [:SENSe:DATA](#page-440-0) 439 [:SENSe:DATA:TELecom](#page-440-1) 439 [:SENSe:DATA:TELecom:SDH](#page-441-0) 440 [:SENSe:DATA:TELecom:SONet](#page-444-0) 443 [:SENSe:DATA:TELecom:JITTer](#page-447-0) 446 [:SYSTem](#page-448-0) 447 [Results Provided for Backward Compatibility](#page-450-0) 449 [G.826 ANALysis Results](#page-456-0) 455 [OmniBER 718 Features/Commands Not Supported](#page-458-0) 457 [Alarm Scan](#page-458-1) 457 [ATM](#page-458-2) 457 [Packet over SONET](#page-458-3) 457 [Jitter](#page-459-0) 458 [Pointer Sequences](#page-459-1) 458 [Optical Stress Test](#page-459-2) 458 [Suppression of results](#page-459-3) 458 [Short term gating](#page-459-4) 458 [Protected Monitor points](#page-460-0) 459 [64kbit/s external clock format](#page-460-1) 459 [Overhead BER](#page-460-2) 459 [Thru mode payload overwrite](#page-460-3) 459 [Other commands](#page-460-4) 459 [OmniBER 718 SENSe:DATA Results Not Supported](#page-462-0) 461 [ATM](#page-462-1) 461 [Packet over SONET](#page-462-2) 461 [Jitter](#page-462-3) 461 [Overhead BER](#page-462-4) 461 [OmniBER 718 features with no SCPI support](#page-463-0) 462 [Trouble Scan](#page-463-1) 462 [Printer Control](#page-463-2) 462 [Floppy Disk Contro](#page-463-3)l 462 [Keyboard lock](#page-463-4) 462 [Beep on error](#page-463-5) 462

[Stored Settings labe](#page-463-6)l 462 [Selftest Wavelength selection](#page-463-7) 462 [Workarounds for Incompatible OmniBER 718 Commands](#page-464-0) 463 [J0/J1/TCM Trace messages](#page-464-1) 463 [Frequency offset not settable in %](#page-465-0) 464 [Overhead Sequences](#page-465-1) 464 [Overhead Sequences](#page-465-2) 464 [Jitter](#page-465-3) 464 [Workarounds for Incompatible OmniBER 718 SENSe:DATA Results](#page-467-0) 466 [Frequency measurement](#page-467-1) 466 [Short term results](#page-467-2) 466 [Backwards Compatibility of STATus commands](#page-469-0) 468 [Commands](#page-469-1) 468 [Non Supported Registers](#page-469-2) 468 [Reused Registers](#page-471-0) 470 [DATA Status Register](#page-471-1) 470 [ISUMmary Status Register](#page-471-2) 470 [SDH Status Register](#page-472-0) 471 [Backwards Compatibility for Enhanced Testing Upgrade Commands](#page-475-0) 474 [Pointer Graph](#page-475-1) 474 [Service Disruption](#page-475-2) 474 [VT/TU mappings](#page-475-3) 474 [SONET/SDH Electrical Interfaces](#page-476-0) 475 [PDH/DSn](#page-477-0) 476 [External clock leve](#page-477-1)l 476 [Stored Measurement Graphics](#page-477-2) 476 [Thru mode overhead overwrite](#page-477-3) 476 [Active APS](#page-477-4) 476 [Logging](#page-477-5) 476 [Backwards Compatibility for Enhanced Testing Upgrade](#page-479-0) 478 [VT/TU Mappings](#page-479-1) 478 [PDH/DSn](#page-479-2) 478 [G.821 analysis](#page-481-0) 480 [G.826 analysis of bit errors and TCM errors and OE](#page-481-1)I 480

# **[10 General Information](#page-484-0)**

[General Information](#page-486-0) 485 [SCPI Overview](#page-487-0) 486 [GPIB Universal Commands](#page-488-0) 487 [Device Clear \(CLEAR\)](#page-488-1) 487 [Serial Poll \(SPOLL\)](#page-488-2) 487 [Remote Enable \(REMOTE\)](#page-488-3) 487 [Local Lockout \(LOCAL LOCKOUT](#page-489-0)) 488 [Local \(LOCAL\)](#page-489-1) 488

# **[11 SCPI Error Messages](#page-490-0)**

[SCPI Error Messages](#page-492-0) 491 [No Error](#page-493-0) 492 Command Errors [-199, -100] 493 [Execution Errors \[-299, -200](#page-500-0) ] 499 [Query Errors \[-399, -300 \]](#page-507-0) 506 [Query Errors \[-499, -400 \]](#page-509-0) 508

**[12 General Index](#page-512-0)**

# **[13 Command Index](#page-518-0)**

<span id="page-18-0"></span>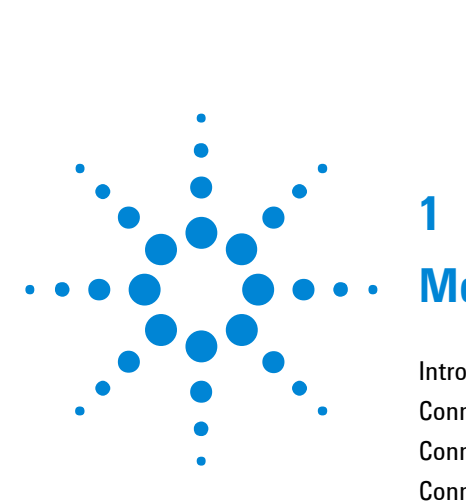

**1**

# **Methods of Remote Control**

[Introduction](#page-20-0) 19 [Connecting the Instrument via GPIB](#page-22-0) 21 [Connecting the Instrument via RS-232-C](#page-23-0) 22 [Connecting the Instrument via LAN](#page-24-0) 23 [Command Prompt](#page-25-0) 24 [Controlling the Instrument](#page-26-0) 25 [To Initialize the Instrument](#page-28-0) 27 [Remote Control Hints & Tips](#page-29-0) 28

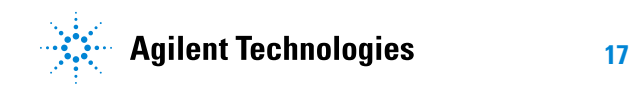

# <span id="page-20-0"></span>**Introduction**

The Instrument can be remotely controlled in one of four ways, each of which is configured via the Remote Control Setup dialog which is available from the main menu.

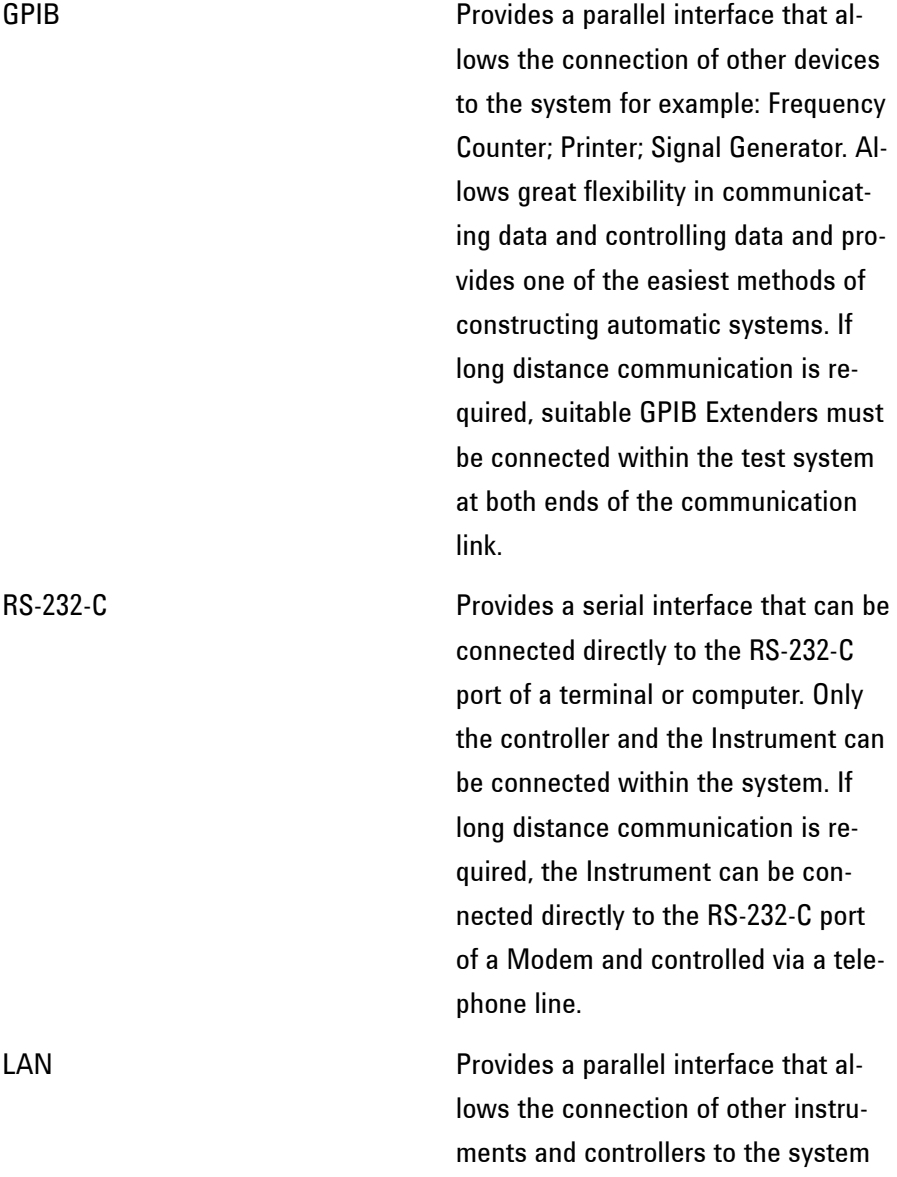

for example: workstations; other instruments; other test sets that have a LAN interface.

# <span id="page-22-0"></span>**Connecting the Instrument via GPIB**

The following points should be considered when connecting the Instrument via GPIB:

- Operating distances
- Communication with the system controller

# <span id="page-22-1"></span>**Operating Distances**

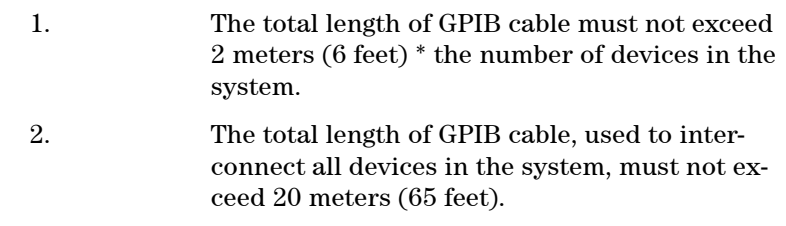

Operating distances can be increased by using GPIB Extenders.

# <span id="page-22-2"></span>**Communication with the System Controller**

Each device in the system must have a unique address to allow the controller to access each one individually. Any address in the range 0 to 30 can be selected.

# <span id="page-23-0"></span>**Connecting the Instrument via RS-232-C**

Remote control via RS-232-C requires that the Instrument RS 232-C interface settings match those of the controller.

The Instrument acts as a DTE (Data Terminal Equipment).

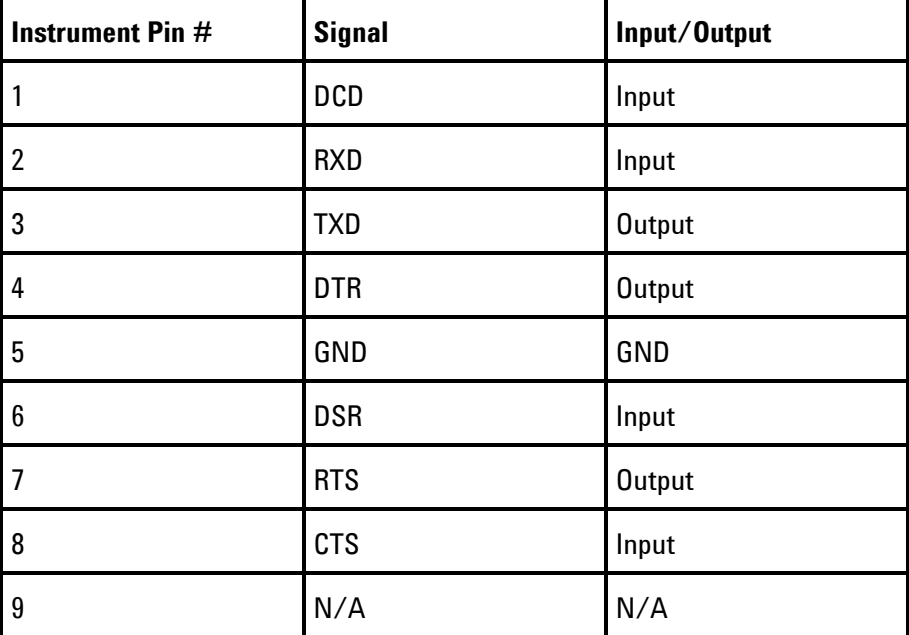

**Table 1-1** Instrument RS-232-C port connections

# <span id="page-24-0"></span>**Connecting the Instrument via LAN**

Obtain the following information from your LAN System Administrator before connecting to the LAN:

- IP address (Example 156.144.180.205)
- Subnet Mask (Example 255.255.248.000).
- Default Gateway IP Address (Example 156.144.176.100).

The PORT NUMBER has a default value of 5001. A unique MAC ADDRESS is assigned to the Instrument at the time of shipment.

Now configure the Instrument to accept the IP address, Subnet Mask, Default Gateway IP Address and new Port Number as required.

Connect the Instrument LAN interface to the LAN network.

# <span id="page-25-0"></span>**Command Prompt**

Available for LAN and RS-232-C.

The Command Prompt mode allows the instrument to be controlled interactively and provides the following features:

- When connection is established the Instrument responds with a prompt string.
- Characters sent to the Instrument are echoed back to the terminal. If a command in wrongly entered then the Status Byte (STB) is flagged as follows:

STB: [ EEQ ]

This shows that the EEQ bit is set, indicating a message in the error/event queue. This can be retrieved using the command SYST:ERR?

# <span id="page-26-0"></span>**Controlling the Instrument**

The simplest way to verify the connection and become familiar with remote RS-232-C operation is to send a few commands and observe their effect. In this example using a terminal we will

- Take the Instrument under remote control
- Initialize the Instrument
- Read the contents of the error register
- Start a test period
- Add errors
- Obtain the result (Option dependent)
- Return the Instrument to local operation

**Table 1-2** Example sequence of SCPI commands

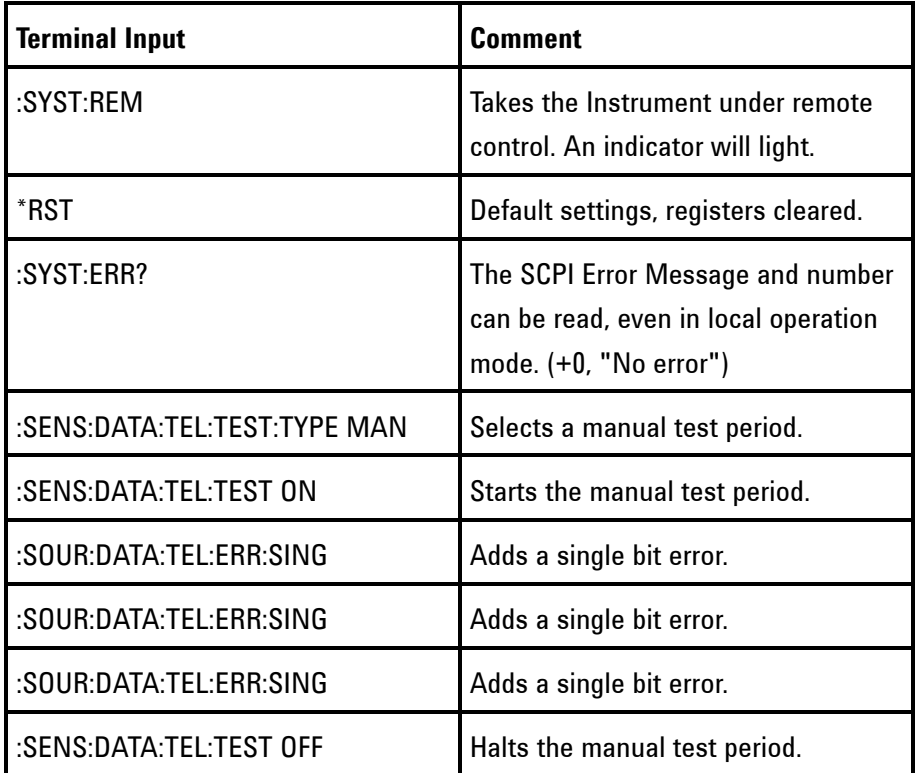

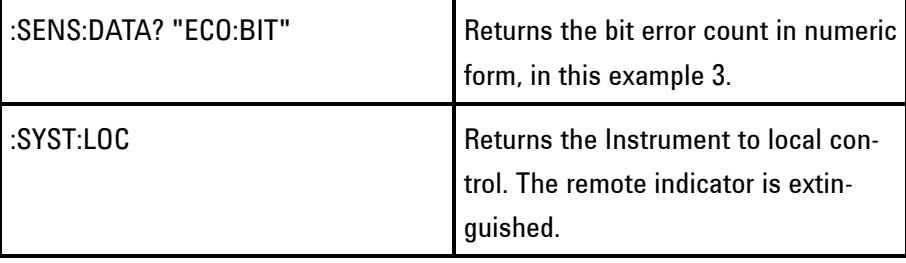

# <span id="page-28-0"></span>**To Initialize the Instrument**

Regardless of the current set up, the following command will initialize the Instrument. It sets the Instrument to the factory default settings and clears all registers. It will halt any applications currently running.

\*RST

It is recommended that you do not rely on default settings but program each setting to what you require.

# <span id="page-29-0"></span>**Remote Control Hints & Tips**

This section gives some Hints & Tips on how to control the Instrument via remote control. Before writing any program to control the Instrument it may help to manually go through the steps required to set up the desired configuration. The order in which you should send the corresponding SCPI commands will usually follow the order in which you set up the Instrument from the Front Panel.

# <span id="page-29-1"></span>**Default Settings**

In general, default settings should not be assumed. It is recommended that each instrument setting should be explicitly programmed to the desired value.

Also commands that affect higher level settings such as Signal Rate or Payload Type should be sent before commands to set up lower level settings e.g. Pattern. This is because, in some cases, higher level setting changes can affect the values of lower settings.

### <span id="page-29-2"></span>**Instrument Coupling**

If you wish to set the Instrument Transmitter and Receiver to the same settings then you can save time by selecting Transmitter/Receiver Coupling. Depending upon the direction of coupling set (ie Tx to Rx or Rx to Tx), programming either the Receiver or the Transmitter will cause the coupled Transmitter or Receiver to be similarly programmed.

To turn coupling on use the command :INSTrument:COUPle

# <span id="page-29-3"></span>**Error Checking**

It is recommended that, when sending SCPI commands to the Instrument, you also periodically send the SYSTem:ERRor? command to check for any Remote Control Errors reported by the instrument.

This command returns 0, "No Error" if there are no errors in the error queue. If the SYSTem:ERRor? command is sent after every set up command then it makes debugging any reported

errors much easier since you will know exactly which command caused the error.

The actual error queue within the Instrument can be cleared by sending the \*CLS command.

# <span id="page-30-0"></span>**Command Completion**

When programming the instrument over RS-232-C, it is important to realize that a buffer exists in the Instrument between the RS-232-C port and the SCPI parser.

The effect of this is that even if the Instrument accepts the last character of a command, it cannot be assumed that it will immediately be executed - there could be several commands ahead of this one waiting in the buffer.

If you need to know when a command, or sequence of commands has been accepted by the instrument, follow them with a query command. When the response to the query command is returned, then you know that all commands prior to that have been executed.

Suitable query commands to use are \*OPC? or SYS-Tem:ERRor? (which also gives the additional benefit of error checking as described above).

Note that this effect does not apply with GPIB. When GPIB is used to remotely control the Instrument then, after the last character of a SCPI command has been accepted by the instrument, its execution is imminent. However, it is still good practice to send SYSTem:ERRor? after each command in order to check for error free completion.

# <span id="page-30-1"></span>**Set up Delays**

Even after the Instrument has accepted a SCPI command it may take some time for it to execute the requested operation (e.g. payload change, single error add). It is therefore recommended that at least 250 ms is allowed after the command has completed before expecting the instrument operation to occur. One way of determining if such delays exist is to perform the desired operation manually using the Instrument's Front Panel and checking if there is any noticeable delay in execution.

# <span id="page-31-0"></span>**Status Registers**

Status registers in general are only updated every 100 ms by the Instrument. Therefore you should avoid reading them any faster than that since, although it does not do any harm if they are read faster, it means that less processing power will be available to update the display.

If you need to detect a status register bit that is momentarily changing state, avoid using the condition register in the hope of catching both states. Instead it is much better to program the PTRansition and NTRansition registers to catch the event of interest, and then use the event register to monitor for the event.

For example, say you wished to detect when the K1 and K2 bytes in the Multiplex Section Line Overhead of a STM-1/STS-3 signal have changed. There is a K1K2 bit defined (DB6) in the SDH2/SONet2 Status Register that is set when these bytes change value.

However, if you monitored the SDH2/SONet2 status register simply by sending the STATus:SDH2:CONDition? or STA-Tus:SON2:CONDition? command then it is very likely that you would miss any transition in the K1K2 bit.

A better method is as follows.

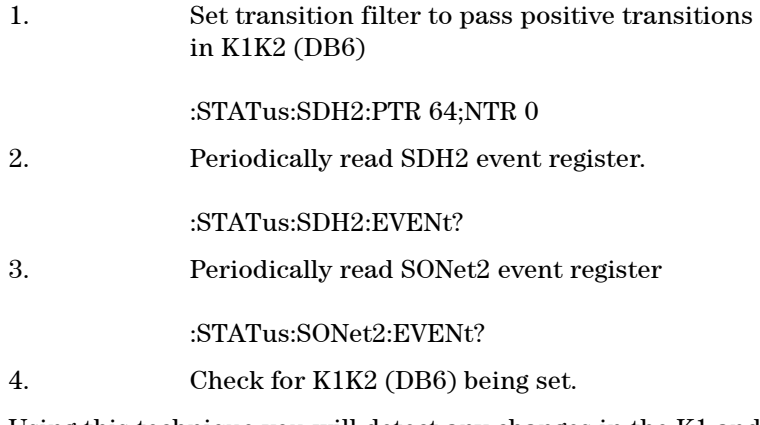

Using this technique you will detect any changes in the K1 and

K2 bytes.

If you needed to monitor a number of status bits then using this method would not be ideal since it would have the disadvantage of having to regularly read a number of status registers. A general rule is to minimize the number of status register reads required and, to achieve this, use can be made of the Summary registers. For details on how to use the Summary registers and also the SRQ mechanism (GPIB only) see "Programmed Status Reporting".

# <span id="page-32-0"></span>**Test Period Control**

There are a number of status register bits that can be used to indicate the state of the Instrument's measurement system.

When you send the start Test Period command to the Instrument you should check the MEAS bit (DB4) in the OPERation status register. This is because the Instrument takes a finite period of time to start the Test Period. When the MEAS bit is set to one it means that the Instrument is in the Test Period.

If it is required to retrieve Last second results while the Instrument is in the Test Period then the STP bit (DB6) in the INSTrument status register can be used to determine when last second results can be read i.e. when the first last second test period has completed.

The EOT bit (DB2) in the INSTrument status register can be used to determine when the Instrument Test Period period is complete.

<span id="page-34-0"></span>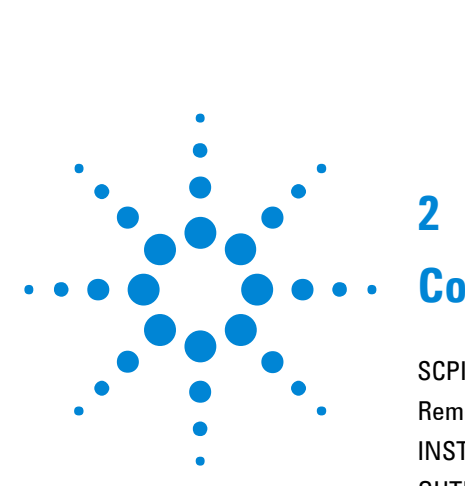

# **2**

# **Common Commands**

SCPI [Command Format](#page-36-0) 35 [Remote Control Commands](#page-40-0) 39 [INSTrument subsystem](#page-41-0) 40 [OUTPut subsystem - Common Commands](#page-42-0) 41 [SOURce subsystem](#page-45-0) 44 [SOURce subsystem - Transmitter Common Commands](#page-48-0) 47 [SOURce subsystem - Clock Function Commands](#page-49-0) 48 [SOURce subsystem - Pattern Commands](#page-51-0) 50 [SOURce subsystem - Test Functions](#page-54-0) 53 [INPut subsystem - Common Commands](#page-55-0) 54 [SENSe subsystem](#page-58-0) 57 [SENSe subsystem - Receiver Common Commands](#page-60-0) 59 [SENSe subsystem - Pattern Commands](#page-61-0) 60 [SENSe Subsystem - Data Capture Common Commands](#page-64-0) 63 [FETCh Subsystem - Data Capture Results Commands](#page-66-0) 65 [SENSe subsystem - Test Timing](#page-67-0) 66 [SENSe subsystem - Result Returning Commands](#page-70-0) 69 [STATus subsystem](#page-72-0) 71 [SYSTem Subsystem](#page-74-0) 73 [SYSTem Subsystem - Trigger Output Common Commands](#page-81-0) 80 [IEEE Common Capabilities](#page-84-0) 83

This chapter contains general information on SCPI commands, and detailed information on the commands that are common for all types of instrument operation.

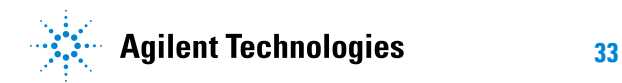

### **Common Commands 2**
## **SCPI Command Format**

Instrument functions such as making measurements, retrieving data, and querying status, are performed by stringing together SCPI "nodes" into commands. The SCPI commands are based on a hierarchical structure called a "subsystem" that comprises a top level "root" node and one or more lower-level nodes and their parameters as follows:

:INPut:TELecom:CODE <CMI> or <AMI> or <HDB3>

:INPut is the root node :TELecom is a second level node :CODE is a third level node CMI, AMI and HDB3 are parameters of the third-level:CODE node.

## **Command Syntax**

Commands are shown as a mix of upper and lowercase characters.

Commands can be abbreviated for shorter program line lengths. The uppercase characters define the abbreviated form of the command.

Commands are formed by linking the root node with lowerlevel nodes. A colon (:) is used to link nodes. If the command requires a parameter, a space must separate the lowest level node and the parameter. If there is more than one parameter, a comma (,) is used to separate the parameters.

Examples of typical commands and their abbreviated form are shown below:

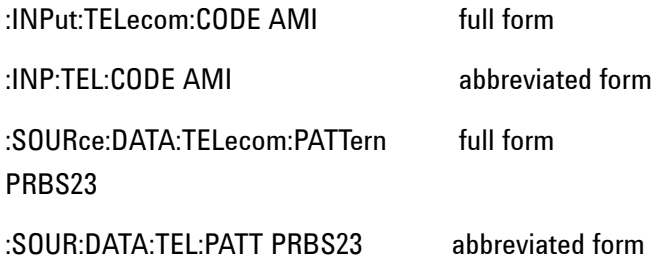

**35 Remote Control Manual**

## **SCPI Long Form Command Headers**

The general rule for SCPI long form command nodes that are greater than four characters in length is as follows:

Abbreviated short form mnemonics - the first four characters from the long form mode are used unless the fourth character is a vowel. In such cases, the vowel is dropped and only the first three characters are used.

If the node is four characters long then all four characters are used, irrespective of whether the fourth character is a vowel or not.

## **Linking Command Statements**

Command statements can be linked using semicolons (;). For example: :INPut:TELecom:CODE AMI;:SOURce:DATA:TELecom:PATTern PRBS23

### **Parameters**

In this manual, parameters are shown in angled brackets < >. There are five parameter types used in commands as listed in table 2-1.

**Table 2-1** Parameter Types

### **Parameter Types Description**

<numeric> All commonly used decimal numbers including optional signs, decimal points, and scientific notation. Examples are 123, 123E2, -123, -1.23E2, .123, .123E2 and 1.2300E-01. Special cases include MINimum and MAXimum. A numeric parameter can also be specified in hex, octal, and/or binary. Examples are #H7B, #Q173 and

#R11110111 <boolean> A single binary condition that is either true or false. Examples are ON, OFF, 1 and 0. <discrete> Values that are represented by a string of alphanumeric characters. Examples are INTernal and EXTernal. <string> Any set of ASCII characters enclosed within single quotes or double quotes. Examples are '1111111111111111' and "0000000000000000". <block> Used to transfer large quantities of related data. Blocks can be sent as definite length blocks (#<numeric><numeric>) or indefinite length blocks (#0).

> Occasionally, a command may use more than one parameter of the same type. When this occurs, the order of the parameters used in the command will map to the order of the individual parameter descriptions.

## **Standard Query Method**

In this manual, commands that can be used to both set and query values use a standard format. These commands will be marked with the text:

"This command has an equivalent query which is defined using the standard query method."

To query one of these commands, call the command in the same way as the set method but append a "?" at the end of the command name and before any parameters.

You will pass all parameters to the command as before except the last one as this will be the return value of the query. E.g. ABCD:EFGHij <1>, <2>, <3> -> ABCD:EFGHij? <1>, <2> and returns <3>

Examples:

:SOURce:CLOCk:SOURce <discrete> set command becomes :SOURce:CLOCk:SOURce? and returns the value <discrete>

:SOURce:DATA:TELecom:SDH:TUG3:BACKground:PAYLoad:P ATTern <numeric>, <discrete> set command becomes :SOURce:DATA:TELecom:SDH:TUG3:BACKground:PAYLoad:P ATTern? <numeric> and returns the value <discrete>.

## **Remote Control Commands**

The remote control commands in this manual have been grouped into Sections that relate to instrument functions. These have then been split into Subsystems.

The Subsystems used in the Instrument are listed in table 2-2.

**Table 2-2** SCPI Subsystems

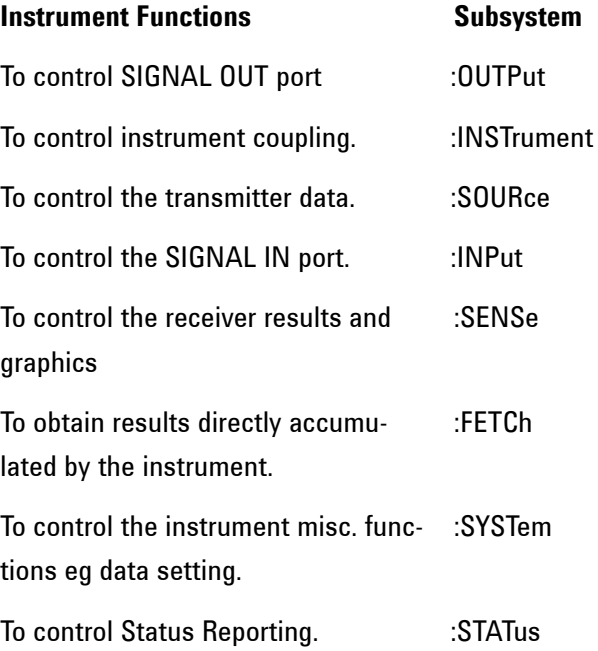

## **INSTrument subsystem**

The INSTrument subsystem is used to control the coupling between the transmitter and the receiver.

#### **:INSTrument:COUPle <discrete>**

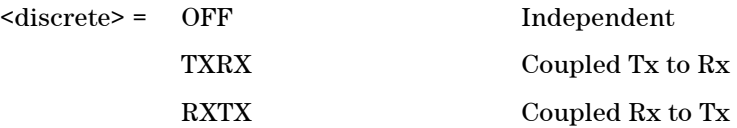

After a reset the receiver and transmitter coupling will be OFF. If the instrument is testing and the receiver and transmitter are coupled, changing certain transmitter settings will generate an error because the coupled receiver setting cannot be changed because of testing lock.

#### **:INSTrument:COUPle?**

Returns: <discrete>

## **OUTPut subsystem - Common Commands**

The OUTPut subsytem contains commands that control the characteristics of the instrument's output ports.

### **:OUTPut:TELecom:INTerface <discrete>**

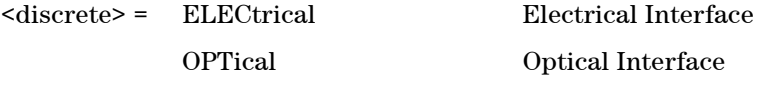

Selects the output port interface as either electrical or optical.

#### **:OUTPut:TELecom:INTerface?**

Returns: <discrete>

#### **:OUTPut:TELecom:TERMination <discrete>**

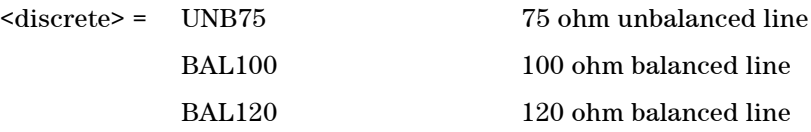

Selects the electrical termination of the output port.

#### **:OUTPut:TELecom:TERMination?**

Returns: <discrete>

#### **:OUTPut:TELecom:LEVel <discrete>**

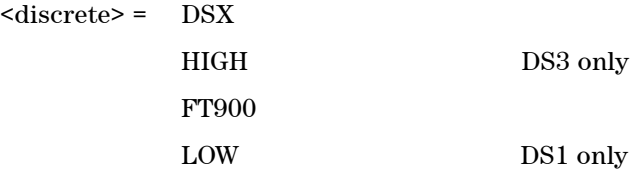

Selects the interface output level for the output port.

#### **:OUTPut:TELecom:LEVel?**

Returns: <discrete>

#### **:OUTPut:TELecom:CODE <discrete>**

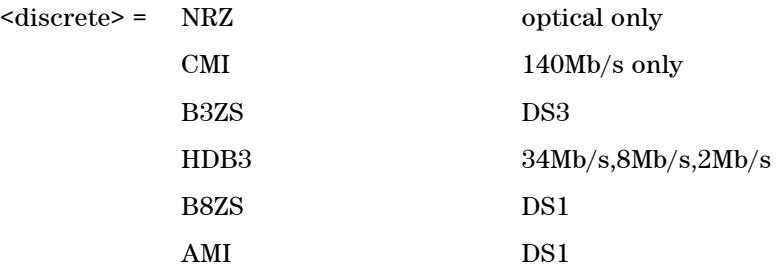

Selects the interface line code for the output port.

#### **:OUTPut:TELecom:CODE?**

Returns: <discrete>

### **:OUTPut:TELecom:WAVelength <discrete>**

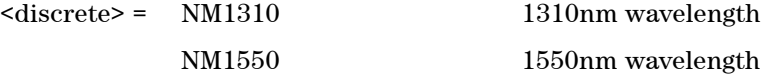

Selects the optical wave;length of the output port.

## **:OUTPut:TELecom:WAVelength?**

Returns: <discrete>

#### **:OUTPut:TELecom:LASer <boolean>**

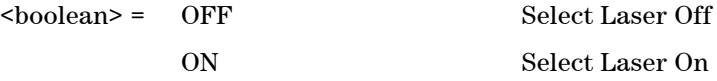

Controls the state of the laser (ON or OFF) on the Optical module.

## **:OUTPut:TELecom:LASer?**

Returns: <br/> <br/>boolean>

## **SOURce subsystem**

The SOURce subsystem contains commands that allow the transmitter settings to be set. The commands within the SOURce subsystem have been arranged as follows:

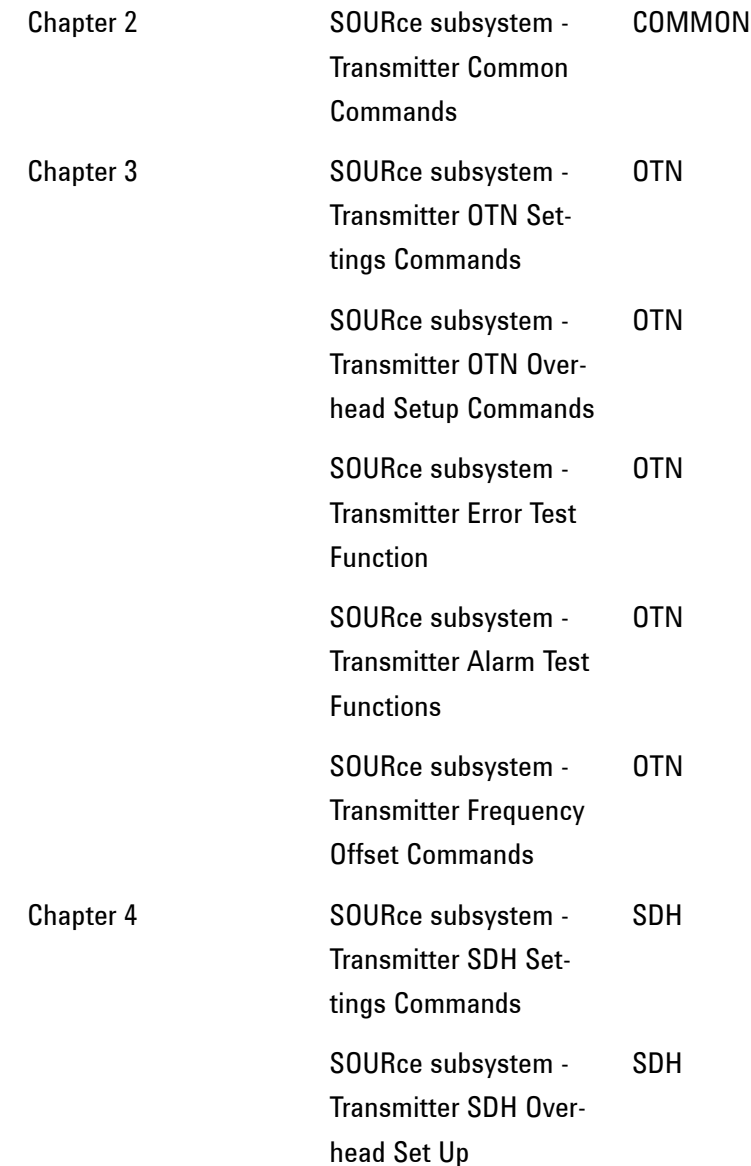

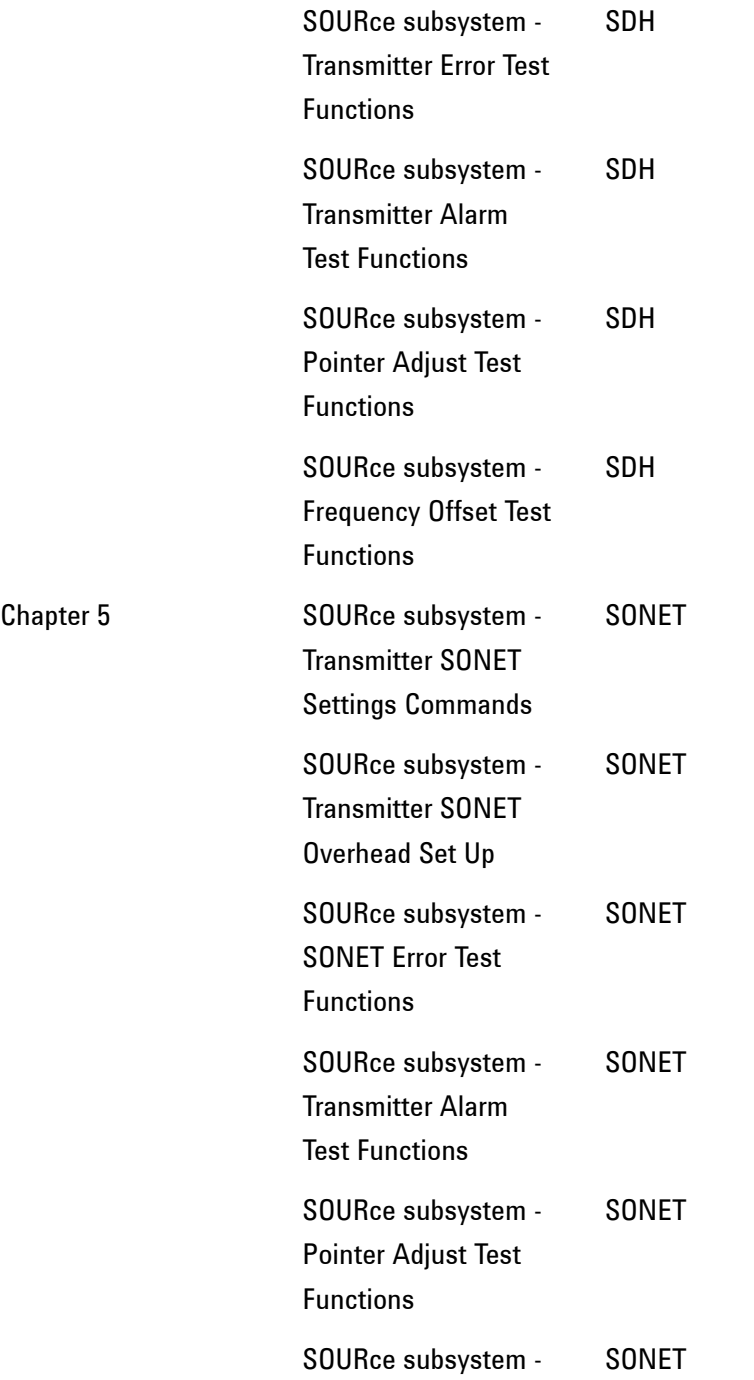

**45 Remote Control Manual**

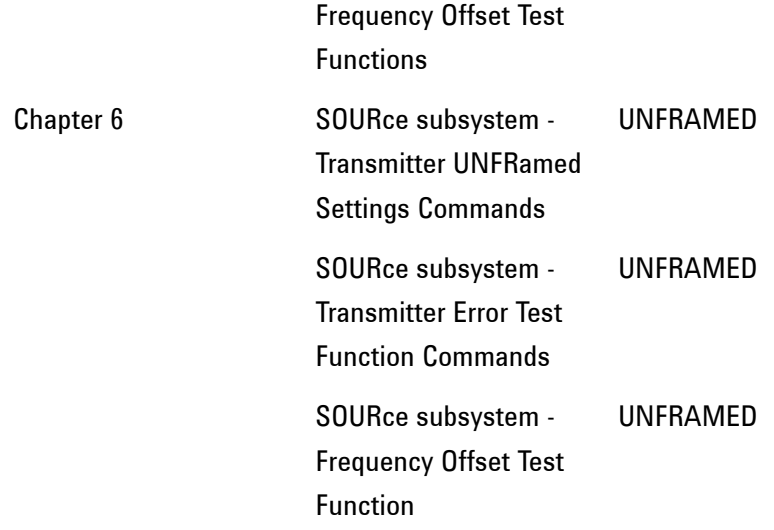

Where commands are applicable to more than one category these are included in all the applicable categories.

## **SOURce subsystem - Transmitter Common Commands**

#### **:SOURce:DATA:TELecom:MODE <discrete>**

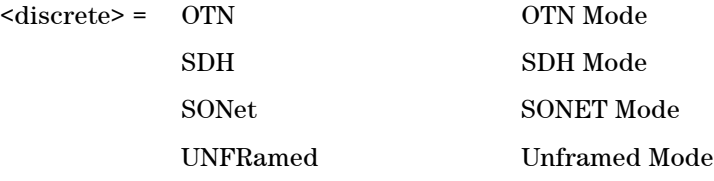

Selects the transmitter mode.

#### **:SOURce:DATA:TELecom:MODE?**

Returns: <discrete>

#### **:SOURce:DATA:TELecom:THRU <boolean>**

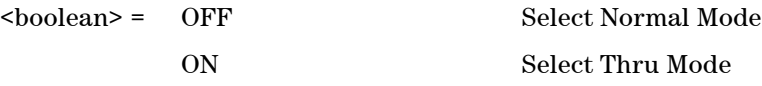

Selects/Deselects THRU mode.

#### **:SOURce:DATA:TELecom:THRU?**

Returns: <br/> <br/>boolean>

## **SOURce subsystem - Clock Function Commands**

#### **:SOURce:CLOCk:SOURce <discrete>**

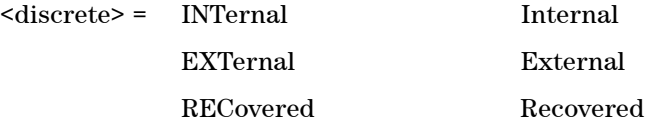

Selects the Clock Source for the transmitter.

#### **:SOURce:CLOCk:SOURce?**

Returns: <discrete>

#### **:SOURce:CLOCk:RECovered <discrete>**

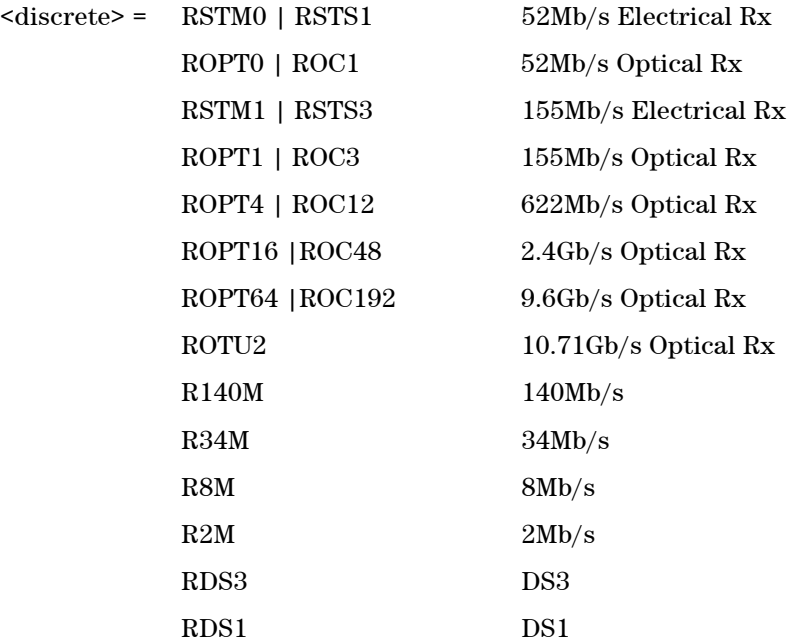

#### **:SOURce:CLOCk:RECovered?**

Returns: <discrete>

### **:SOURce:CLOCk:FORMat <discrete>**

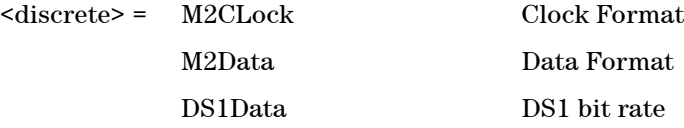

Selects the transmitter External clock sync source format.

#### **:SOURce:CLOCk:FORMat?**

Returns: <discrete>

## **SOURce subsystem - Pattern Commands**

#### **:SOURce:DATA:TELecom:PATTern:TYPE <discrete>**

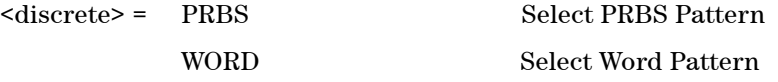

Selects the transmitter payload Pattern Type, pseudo random sequence or a word type pattern.

#### **:SOURce:DATA:TELecom:PATTern:TYPE?**

Returns: <discrete>

#### **:SOURce:DATA:TELecom:PATTern:TYPE:PRBS <discrete>**

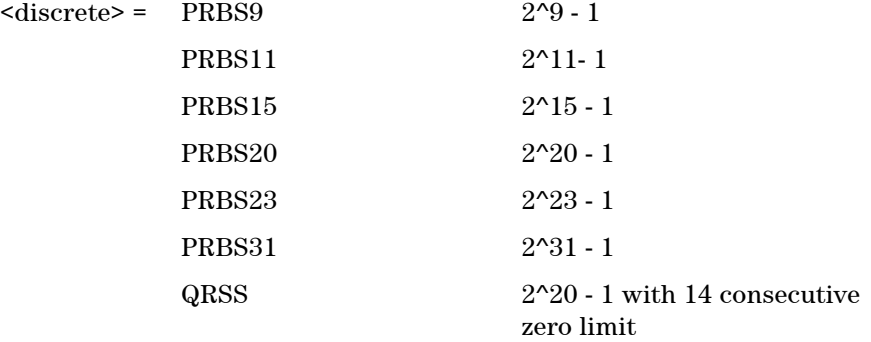

Selects the Transmitter Payload Pattern. Used if :SOURce:DATA:TELecom:PATTern:TYPE <discrete> is set to PRBS.

### **:SOURce:DATA:TELecom:PATTern:TYPE:PRBS?**

Returns: <discrete>

#### **:SOURce:DATA:TELecom:PATTern:POLarity <discrete>**

<discrete> = NINVerted Pattern Non-Inverted

INVerted Pattern Inverted

Sets the polarity of the PRBS pattern of the transmitter.

#### **:SOURce:DATA:TELecom:PATTern:POLarity?**

Returns: <discrete>

#### **:SOURce:DATA:TELecom:PATTern:TYPE:WORD <discrete>**

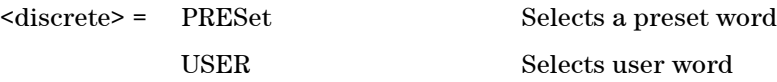

Selects the transmitter Payload Word Pattern type as either a preset word or a user generated word. This command is used if :SOURce:DATA:TELecom:PATTern:TYPE <discrete> is set to WORD.

#### **:SOURce:DATA:TELecom:PATTern:TYPE:WORD?**

Returns: <discrete>

#### **:SOURce:DATA:TELecom:PATTern:TYPE:WORD:PRESet <discrete>**

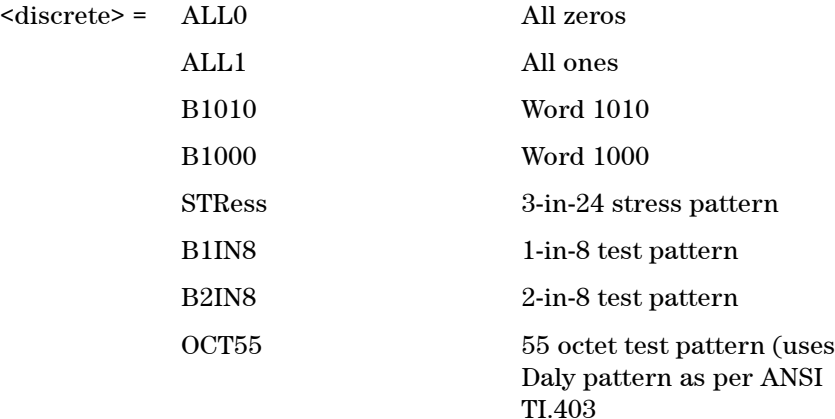

Selects the transmitter payload preset Word Pattern. This command is used when :SOURce:DATA:TELecom:PATTern:TYPE:WORD <discrete> is set to PRE-Set.

### **:SOURce:DATA:TELecom:PATTern:TYPE:WORD:PRESet?**

Returns: <discrete>

#### **:SOURce:DATA:TELecom:PATTern:TYPE:WORD:USER <numeric>**

<numeric> = 0 to 65535 Payload user word

Sets the Transmitter Payload User Word Pattern, Hex and binary patterns can be entered using the #h and #b forms, width of word is 16 bits.

This command is used when :SOURce:DATA:TELecom:PATTern:TYPE:WORD <discrete> is set to USER.

#### **:SOURce:DATA:TELecom:PATTern:TYPE:WORD:USER?**

Returns: <numeric>

## **SOURce subsystem - Test Functions**

### **:SOURce:DATA:TELecom:TFUNction:DISable**

Disables ALL test functions running.

### **:SOURce:DATA:TELecom:ERRor:SINGle**

Injects a single error.

## **INPut subsystem - Common Commands**

#### **:INPut:TELecom:CODE <discrete>**

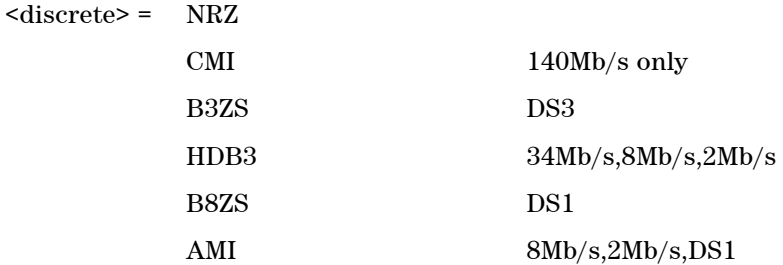

Selects the line code interface for the receiver.

#### **:INPut:TELecom:CODE?**

Returns: <discrete>

#### **:INPut:TELecom:INTerface <discrete>**

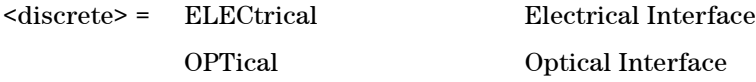

Selects the port interface as either Electrical or Optical

#### **:INPut:TELecom:INTerface?**

Returns: <discrete>

#### **:INPut:TELecom:TERMination <discrete>**

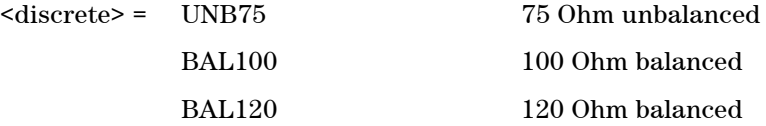

Selects the electrical termination of the input port.

#### **:INPut:TELecom:TERMination?**

Returns: <discrete>

#### **:INPut:TELecom:LEVel <discrete>**

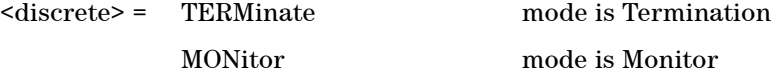

Sets the Receiver Port as a Termination or a Monitor.

#### **:INPut:TELecom:LEVel?**

Returns: <discrete>

#### **:INPut:TELecom:GAIN <discrete>**

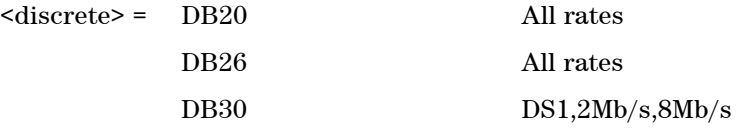

Selects the Monitor Gain for the Receiver. Only valid when :INPut:TELecom:MODE is set to MONitor.

#### **:INPut:TELecom:GAIN?**

Returns: <discrete>

#### **:INPut:TELecom:EQUalization <boolean>**

 $<sub>boolean</sub>$  = OFF</sub>

ON

Selects the Monitor equalization for the receiver. Only valid when:INPut:TELecom:MODE is set to MONitor.

## **:INPut:TELecom:EQUalization?**

Returns: <br/> <br/>boolean>

# **SENSe subsystem**

The SENSe subsystem contains the commands that control the Receiver. These have been arranged in the following manner:

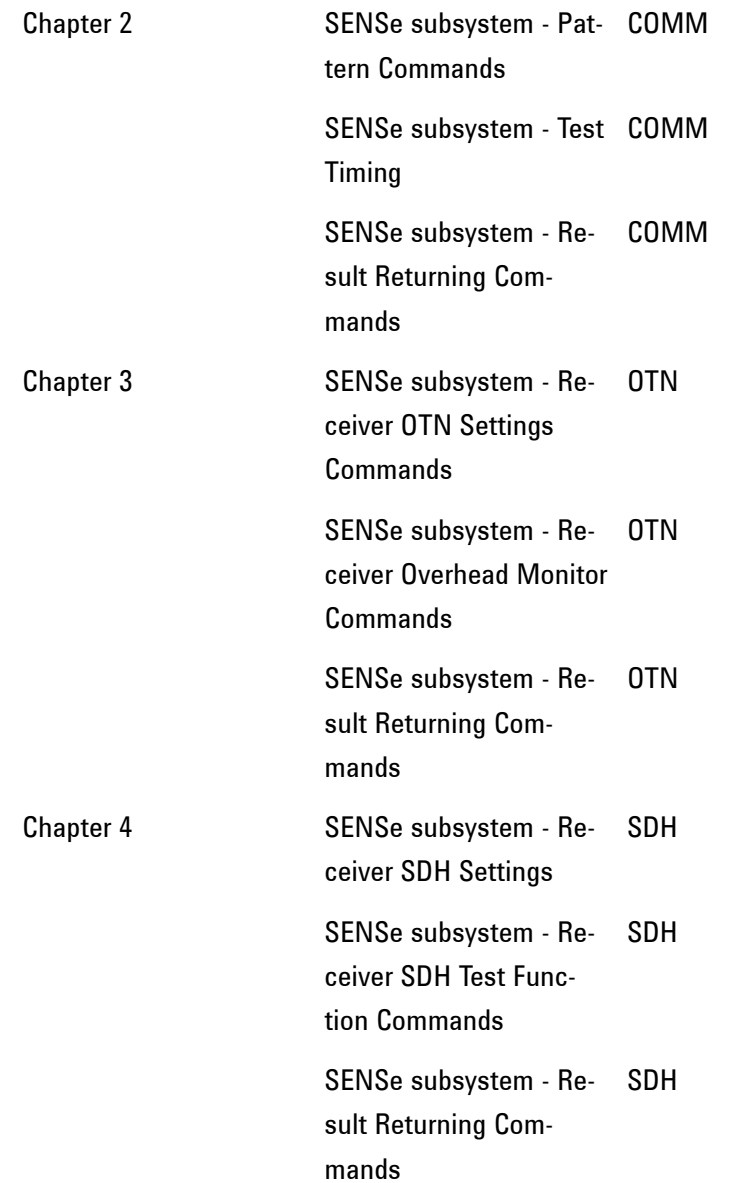

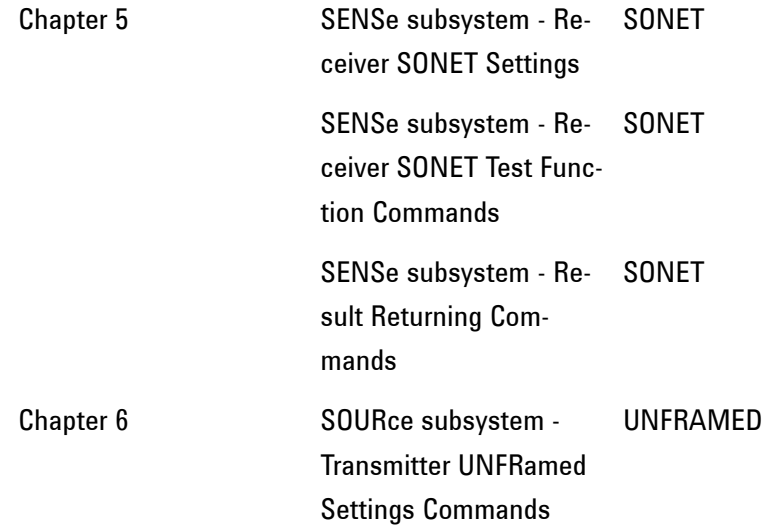

## **SENSe subsystem - Receiver Common Commands**

#### **:SENSe:DATA:TELecom:MODE <discrete>**

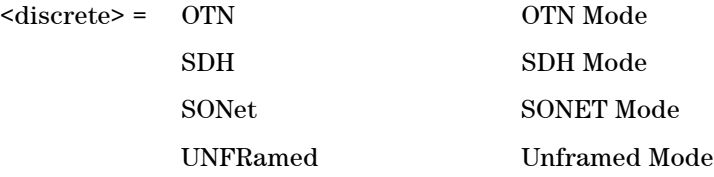

Selects the receiver mode.

#### **:SENSe:DATA:TELecom:MODE?**

Returns: <discrete>

## **SENSe subsystem - Pattern Commands**

#### **:SENSe:DATA:TELecom:PATTern:TYPE <discrete>**

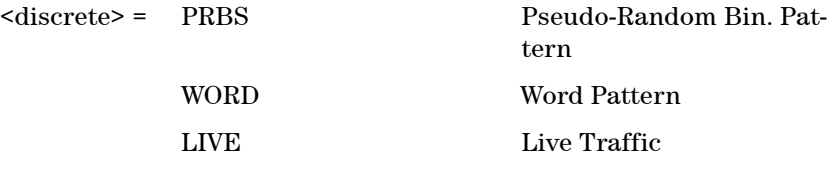

Selects the receiver payload pattern type.

#### **:SENSe:DATA:TELecom:PATTern:TYPE?**

Returns: <discrete>

### **:SENSe:DATA:TELecom:PATTern:TYPE:PRBS <discrete>**

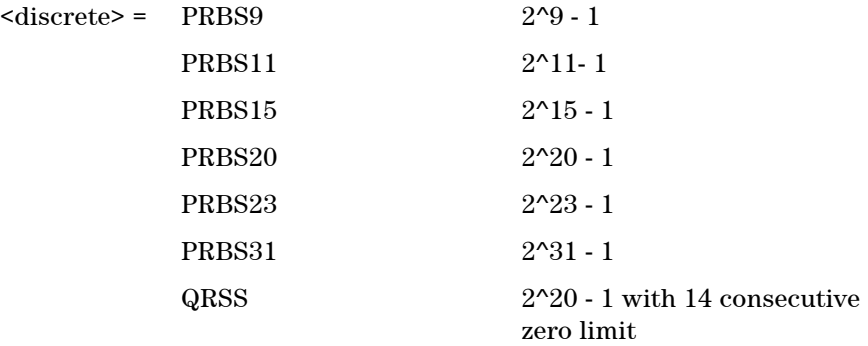

Selects the receiver payload pattern when :SENSe:DATA:TELecom:PATTern:TYPE <discrete> is set to PRBS.

#### **:SENSe:DATA:TELecom:PATTern:TYPE:PRBS?**

Returns: <discrete>

#### **:SENSe:DATA:TELecom:PATTern:TYPE:WORD <discrete>**

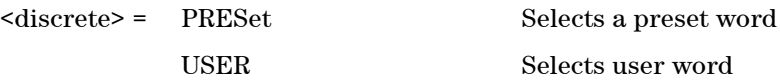

Selects the receiver Payload Word Pattern type as either a preset word or a user generated word. This command is used if is set to WORD.

#### **:SENSe:DATA:TELecom:PATTern:TYPE:WORD?**

Returns: <discrete>

#### **:SENSe:DATA:TELecom:PATTern:TYPE:WORD:PRESet <discrete>**

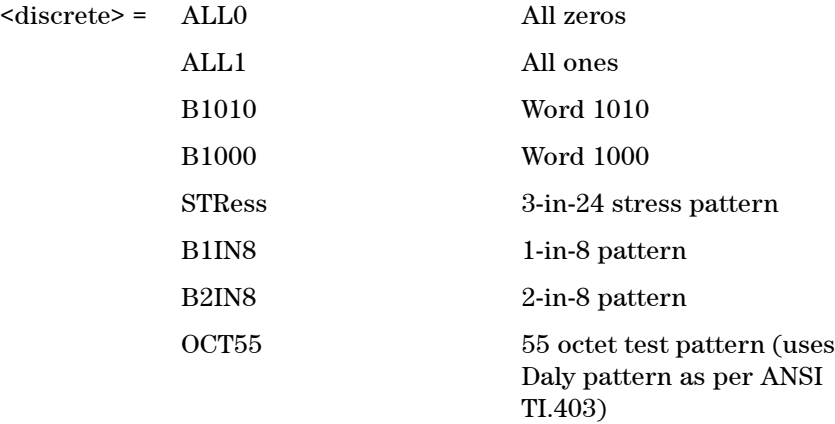

Selects the receiver payload preset Word Pattern.

This command is used when :SENSe:DATA:TELecom:PATTern:TYPE:WORD <discrete> is set to PRESet.

#### **:SENSe:DATA:TELecom:PATTern:TYPE:WORD:PRESet?**

Returns: <discrete>

#### **:SENSe:DATA:TELecom:PATTern:TYPE:WORD:USER <numeric>**

<numeric> = 0 to 65535 User Word Pattern

Sets the Receiver Payload User Word Pattern in the range 0 to 65535. The prefix of #b or #h can be used to specify binary or hex respectively, width of the user word is 16 bits.

This command is used when :SENSe:DATA:TELecom:PATTern:TYPE:WORD <discrete> is set to USER.

### **:SENSe:DATA:TELecom:PATTern:TYPE:WORD:USER?**

Returns: <numeric>

#### **:SENSe:DATA:TELecom:PATTern:POLarity <discrete>**

<discrete> = NINVerted Pattern Non-Inverted INVerted Pattern Inverted

Sets the polarity of the PRBS pattern of the receiver.

### **:SENSe:DATA:TELecom:PATTern:POLarity?**

Returns: <discrete>

## **SENSe Subsystem - Data Capture Common Commands**

The following commands are used for configuring Data Capture for OTN, SDH and SONET. When a trigger selection other than Manual is set, the specific trigger is set using commands specified in the appropriate chapter.

#### **:SENSe:DATA:TELecom:DCAPture:DATA <discrete>**

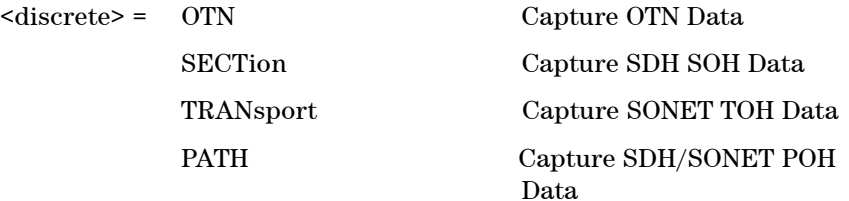

Selects the data to be captured. To capture SDH/SONET, the receiver must be configured to receive the appropriate payload.

#### **:SENSe:DATA:TELecom:DCAPture:DATA?**

Returns: <discrete>

#### **:SENSe:DATA:TELecom:DCAPture:TRIGger:SELect <discrete>**

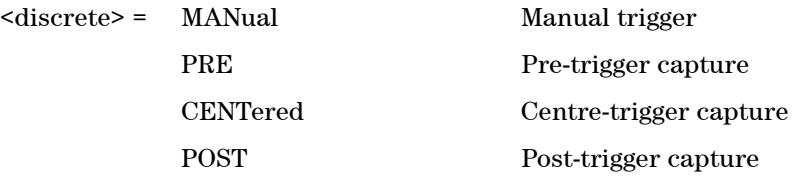

Selects the type of trigger for Data Capture.

#### **:SENSe:DATA:TELecom:DCAPture:TRIGger:SELect?**

Returns: <discrete>

#### **:SENSe:DATA:TELecom:DCAPture:TRIGger:TYPE <discrete>**

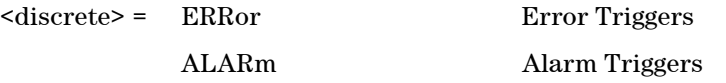

Selects the trigger type for Data Capture as either error triggers or alarm triggers.

#### **:SENSe:DATA:TELecom:DCAPture:TRIGger:TYPE?**

Returns: <discrete>

#### **:SENSe:DATA:TELecom:DCAPture <discrete>**

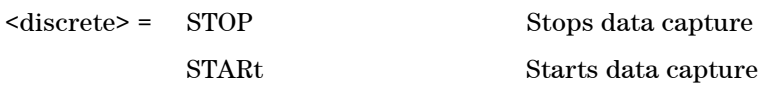

Stops and starts the Data Capture test function.

### **:SENSe:DATA:TELecom:DCAPture?**

Returns: <discrete>

## **FETCh Subsystem - Data Capture Results Commands**

The following commands return results relating to Data Capture and are common to OTN, SDH and SONET.

#### **:FETCh:SCALar:DATA:TELecom:DCAPture:MINFrame?**

Returns: <numeric>

Returns the minimum frame index of the captured data.

#### **:FETCh:SCALar:DATA:TELecom:DCAPture:MAXFrame?**

Returns: <numeric>

Returns the maximum frame index of the captured data.

#### **:FETCh:STRing:DATA:TELecom:DCAPture:TIME?**

Returns: <string>

Returns the timestamp of when data capture was triggered in string format. The timestamp has the format "HH:MM:SS". If data capture has not been triggered, the timestamp will be returned as "--:--:--".

## **SENSe subsystem - Test Timing**

#### **:SENSe:DATA:TELecom:TEST <boolean>**

<boolean> = 0 or OFF Stop the current test period 1 or ON Start a new test period

Start/Stop the test

#### **:SENSe:DATA:TELecom:TEST?**

Returns: <br/> <br/>boolean>

#### **:SENSe:DATA:TELecom:TEST:TYPE <discrete>**

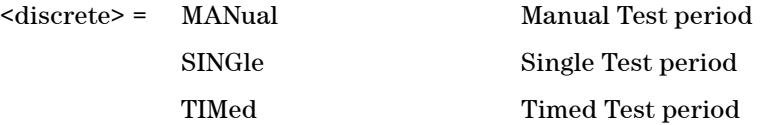

Selects the type of test period. If SING is selected, the duration is set using :SENSe:DATA:TELecom:TEST:PERiod <numeric>, <numeric>, <numeric>, <numeric>

If TIMed is selected the duration is set using :SENSe:DATA:TELecom:TEST:PERiod <numeric>, <numeric>, <numeric>, <numeric> and the start time with :SENSe:DATA:TELecom:TEST:STARt <numeric>, <numeric>, <numeric>, <numeric>, <numeric>.

#### **:SENSe:DATA:TELecom:TEST:TYPE?**

Returns: <discrete>

#### **:SENSe:DATA:TELecom:TEST:PERiod <numeric>, <numeric>, <numeric>, <numeric>**

 $\langle$ numeric> = 1 to 99 Days

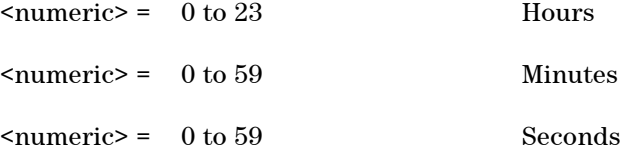

Sets the duration of the test period. Is only valid when :SENSe:DATA:TELecom:TEST:TYPE <discrete> is set to SINGle.

#### **:SENSe:DATA:TELecom:TEST:PERiod? <numeric>, <numeric>, <numeric>**

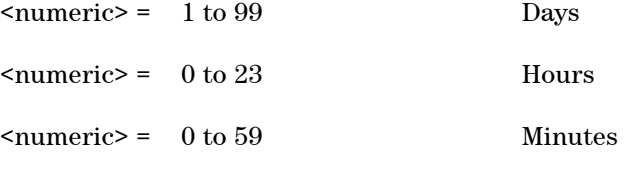

Returns: <numeric>

### **:SENSe:DATA:TELecom:TEST:STARt <numeric>, <numeric>, <numeric>, <numeric>, <numeric>**

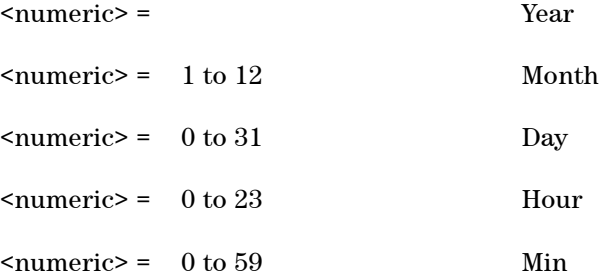

Sets the start of the test period. Is only valid when :SENSe:DATA:TELecom:TEST:TYPE <discrete> is set to TIMed.

#### **:SENSe:DATA:TELecom:TEST:STARt? <numeric>, <numeric>, <numeric>, <numeric>**

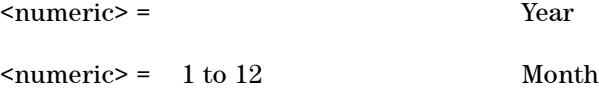

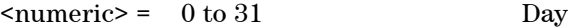

<numeric> = 0 to 23 Hour

Returns: <numeric>

## **SENSe subsystem - Result Returning Commands**

## **Common Results**

#### **:SENSE:DATA? <string>**

 $\langle$ string $\rangle$  =

"ETIMe" Returns elapsed time "ASEConds:LOS" Loss of Signal "ASEConds:CSL" Clock Synch Loss "ASEConds:PLOSs" Power Loss "ASEConds:PSL" Pattern Sync Loss

## **Total Results**

#### **:SENSE:DATA? <string>**

 $\langle$ string $\rangle$  =

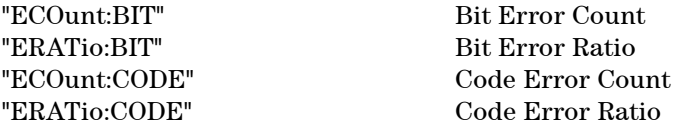

## **Last Second Results**

#### **:SENSE:DATA? <string>**

#### $\langle$ string $\rangle$  =

#### "ECOunt:LSECond:BIT" Bit Error Count for Last Second

## **Frequency Results**

#### **:SENSE:DATA? <string>**

 $\langle$ string $\rangle$  =

"FREQuency" Receiver clock frequency in Hz "FOFPpm" Receiver clock offset in ppm "FOF" Receiver offset frequency in Hz.

## **Service Disruption Results**

### **:SENSE:DATA? <string>**

#### $\langle$ string $\rangle$  =

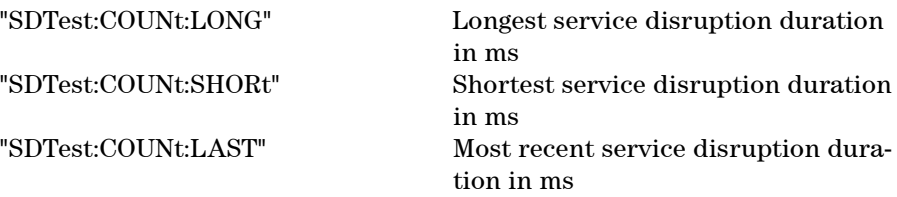

Returns: <range>,<value>

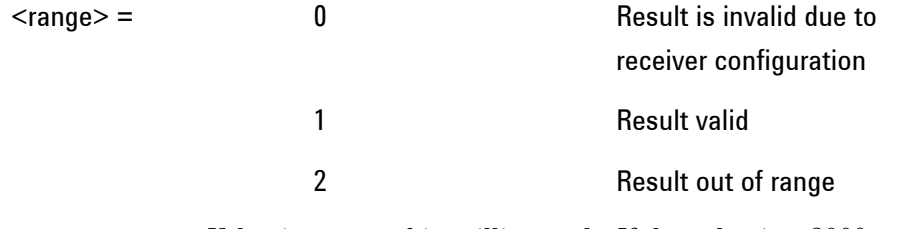

Value is returned in milliseconds. If the value is > 2000 or no result is available or the result is not applicable then 9.91E+37 is returned.
## **STATus subsystem**

This subsystem controls the status reporting registers. SCPI defined status registers QUEStionable, OPERation and IN-STrument are provided. For detailed information on status reporting refer to Section 7 of this manual.

For each of the [Status Registers]'s listed in "Status Registers" (excluding the Standard Event Register) the following commands exist:

#### **:STATus:[Status Register]:ENABle <numeric>**

#### <numeric> =

Sets the Event Enable register mask which allows true conditions in the Event register to be reported in the [Status Register]'s summary bit. If a bit is 1 in the Event Enable register and its associated event bit makes the transition to true, a positive transition will occur in the [Status Register]'s summary bit.

#### **:STATus:[Status Register]:ENABle?**

Returns: <numeric>

#### **:STATus:[Status Register]:PTRansition <numeric>**

<numeric> =

Sets the positive Transition Filter. Setting a bit in the positive Transition filter shall cause a 0 to 1 transition in the corresponding bit of the [Status Register]'s Condition register to cause a 1 to be written in the corresponding bit of the [Status Register]'s Event register.

#### **:STATus:[Status Register]:PTRansition?**

Returns: <numeric>

#### **:STATus:[Status Register]:NTRansition**

Sets the negative Transition filter. Setting a bit in the negative Transition Filter shall cause a 1 to 0 transition in the corresponding bit of the [Status Register]'s Condition register to cause a 1 to be written in the corresponding bit of the [Status Register]'s Event register.

#### **:STATus:[Status Register]:NTRansition?**

Returns: NTRansition

#### **:STATus:[Status Register]:EVENt?**

Returns: <numeric>

Returns the contents of the Event register associated with the [Status Register]. Reading this register clears its contents.

#### **:STATus:[Status Register]:CONDition?**

Returns: <numeric>

Returns the contents of the Condition register associated with the [Status Register]. Reading this register does not clear its contents.

### **2 Common Commands**

# **SYSTem Subsystem**

#### **:SYSTem:DATE <numeric>, <numeric>, <numeric>**

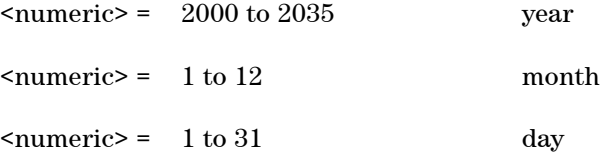

Sets the date.

### **:SYSTem:DATE? <numeric>, <numeric>**

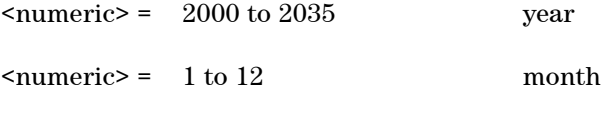

Returns: <numeric>

## **:SYSTem:TIME <numeric>, <numeric>, <numeric>**

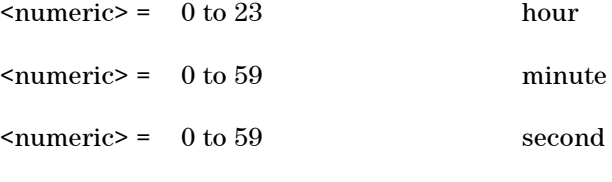

Sets the time.

## **:SYSTem:TIME? <numeric>, <numeric>**

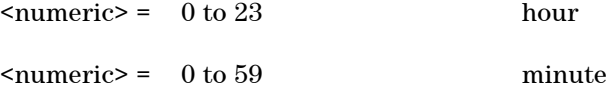

Returns: <numeric>

## **:SYSTem:LOCal**

Set the Instrument to Local (keyboard) control. This command should only be used with LAN and RS232 connections. GPIB host controllers have different methods for performing this action (for example, the LOCAL command in HP-BASIC).

#### **:SYSTem:REMote**

Set the Instrument to Remote control. This command is required only from LAN and RS232 connections. GPIB host controllers have different methods for performing this action (for example, the REMOTE command in HP-BASIC).

#### **:SYSTem:PRESet**

This command resets the instrument state. It performs the same task as \*RST.

#### **:SYSTem:SERial?**

Returns: <string>

The serial number is returned as a string in the form "GBnnnnnnnn". GB signifies the country of origin (Great Britain).

#### **:SYSTem:CONF <block>**

 $$ 

Sets the Instrument to the state defined by the Block data.

#### **:SYSTem:CONF?**

Returns: <br/> <br/>block>

#### **:SYSTem:VERSion?**

Returns: <string> = YYYY.V

Returns the revision state of the SCPI remote control.

The revision state is returned in the form YYYY.V. YYYY signifies the year and V

#### **2 Common Commands**

signifies the revision number.

#### **:SYSTem:ERRor?**

Returns: <numeric>,<string>

Requests the Instrument remote control Error status. The error status is returned as a numeric value and a string containing a description of the error.

## **Remote Settings**

#### **:SYSTem:REMCtrl:MODE <discrete>**

<discrete> = <mode> TERMinal or COMPuter

This setting changes the 'Command prompt' setting. If set to TERM then the command prompt setting is turned on. If set to COMP then command prompt setting is turned off.

#### **:SYSTem:REMCtrl:MODE?**

Returns: <discrete>

#### **:SYSTem:REMCtrl:CONNector <discrete>**

<discrete> = <connector> GPIB, LAN or RS232

Sets which connector is used for remote control.

#### **:SYSTem:REMCtrl:CONNector?**

Returns: <discrete>

#### **:SYSTem:GPIB:ADDRess <numeric>**

<numeric> = <address> GPIB address

Changes the address that the instrument uses on GPIB. The instrument will respond to the host controller when it is addressed using the new address number.

#### **:SYSTem:GPIB:ADDRess?**

Returns: <numeric>

#### **:SYSTem:RS232:BAUDrate <numeric>**

<numeric> = <baud> Desired baud rate

Changes the baud rate used for RS232 communications. Note that only the following baud rates are valid: 110, 300, 600, 1200, 2400, 4800, 9600, 19200, 38400. Attempt to set any other baud rate will cause an 'argument out of range' error.

#### **:SYSTem:RS232:BAUDrate?**

Returns: <numeric>

#### **:SYSTem:RS232:DATabits <numeric>**

 $\langle$  numeric> =  $\langle$  bits> 7 or 8

Sets the data size to 7 or 8 bytes. Attempt to set it to any other value will cause an 'argument out of range' error. Note that remote control commands/queries that take/respond with block data may not work as expected if the data size is set to 7 bits. This is because block data uses 8-bit data.

#### **:SYSTem:RS232:DATabits?**

Returns: <numeric>

#### **:SYSTem:RS232:STOPbits <numeric>**

 $\langle$  numeric> =  $\langle$  bits> 1 or 2

Sets the number of stop bits.

#### **:SYSTem:RS232:STOPbits?**

#### **2 Common Commands**

Returns: <numeric>

#### **:SYSTem:RS232:PARity <discrete>**

<discrete> = <parity> NONE, EVEN or ODD

Sets the RS232 parity method to NONE, EVEN or ODD.

#### **:SYSTem:RS232:PARity?**

Returns: <discrete>

#### **:SYSTem:RS232:HANDshaking <discrete>**

<discrete> = <method> NONE, RTSCts or XONXoff

Sets the handshaking method. NONE indicates that no handshaking will be used. RTSCts uses the RS232 lines RTS and CTS to perform handshaking ('hardware handshaking'); this requires a correctly-wired 7-wire RS232 cable. XONXoff uses Xon/Xoff characters to perform handshaking ('software handshaking').

#### **:SYSTem:RS232:HANDshaking?**

Returns: <discrete>

#### **:SYSTem:NETWork:IP <string>**

<string> = <address> New IP addresses

This changes the instrument's IP address. The address must be specified in standard 'dotted-quad' notation - for example, "10.225.0.226". If this is set to "0.0.0.0" then the IP address is cleared and the instrument will not attempt to connect to the network.

#### **:SYSTem:NETWork:IP?**

Returns: <string>

#### **Common Commands 2**

#### **:SYSTem:NETWork:MASK <string>**

<string> = <mask> New netmask

Sets the IP netmask. This must be specified in dotted-quad notation - for example, "255.255.248.0"

#### **:SYSTem:NETWork:MASK?**

Returns: <string>

#### **:SYSTem:NETWork:GATeway <string>**

 $\langle \text{string} \rangle = \langle \text{address} \rangle$ 

Sets the IP address of your network's default gateway. This address must be specified in dotted-quad notation - for example, "10.225.0.1". If your network does not have a default gateway, set this to "0.0.0.0".

#### **:SYSTem:NETWork:GATeway?**

Returns: <string>

## **Logging Commands**

#### **:SYSTem:LOGGing:AUTO <boolean>**

<boolean> = OFF Select Auto Logging Off ON Select Auto Logging On

#### **:SYSTem:LOGGing:AUTO?**

Returns: <br/> <br/>
koolean>

#### **:SYSTem:LOGGing:INTerval <discrete>**

 $<$ discrete> = OFF

MIN15 MIN<sub>30</sub> MIN60 USER

### **:SYSTem:LOGGing:INTerval?**

Returns: <discrete>

## **:SYSTem:LOGGing:DESTination <discrete>**

<discrete> = DEBug FILE FLOPpy PRINter

Selects the logging destination for results logging

## **:SYSTem:LOGGing:DESTination?**

Returns: <discrete>

### **:SYSTem:LOGGing:RESults <discrete>**

<discrete> = DEBug FILE FLOPpy PRINter

## **:SYSTem:LOGGing:RESults?**

Returns: <discrete>

# **SYSTem Subsystem - Trigger Output Common Commands**

## **Transmitter Trigger Output Commands**

### **:SYSTem:TRIGger:TRANsmit <discrete>**

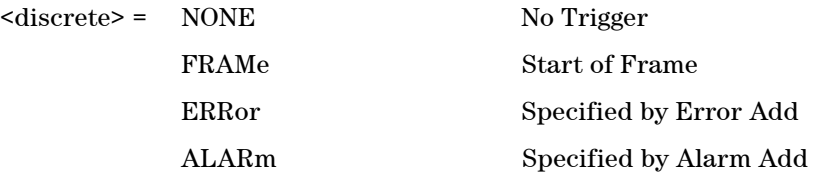

Specifies when to generate a transmitter trigger output.

When FRAMe is selected, a further selection of network standard should be selected by :SYSTem:TRIGger:TRANsmit:FRAMe.

When ERRor or ALARm are specified, a trigger output is generated when an error or alarm is added using the appropriate test function.

### **:SYSTem:TRIGger:TRANsmit?**

Returns: <discrete>

#### **:SYSTem:TRIGger:TRANsmit:FRAMe <discrete>**

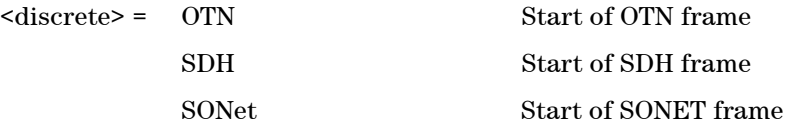

Selects the frame type which will generate a trigger output.

For example, when SDH is being transmitted as the payload for OTN, a trigger can be output at the start of either the OTN frame or the SDH frame.

### **:SYSTem:TRIGger:TRANsmit:FRAMe?**

Returns: <discrete>

#### **2 Common Commands**

## **Receiver Trigger Output Commands**

### **:SYSTem:TRIGger:RECeive <discrete>**

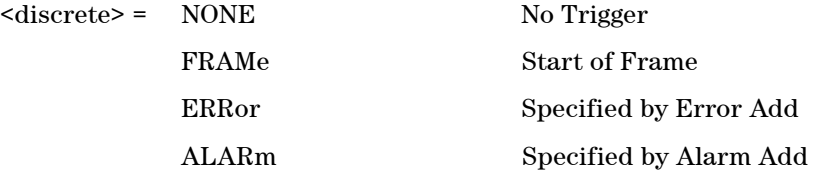

Specifies when to generate a receiver trigger output.

When FRAMe is selected, a further selection of network standard should be selected by :SYSTem:TRIGger:RECeiver:FRAMe.

When ERRor or ALARm are specified, a trigger output is generated when an error or alarm is generated at the receiver.

#### **:SYSTem:TRIGger:RECeive?**

Returns: <discrete>

#### **:SYSTem:TRIGger:RECeive:FRAMe <discrete>**

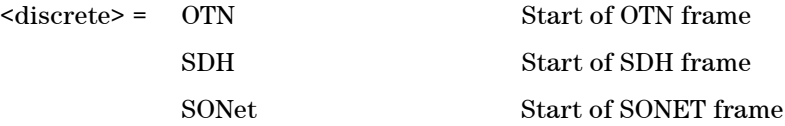

Selects the frame type which will generate a trigger output.

For example, when the instrument is receiving OTN with an SDH payload, a trigger can be output at the start of either the OTN frame or the SDH frame.

#### **:SYSTem:TRIGger:RECeive:FRAMe?**

Returns: <discrete>

#### **:SYSTem:TRIGger:RECeive:ERRor:STANdard <discrete>**

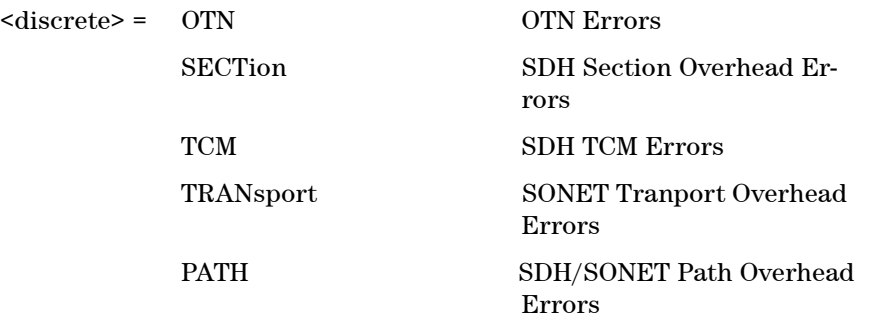

Selects error group when :SYSTem:TRIGger:RECeive <discrete> is set to ERRor. A further selection is required to set the specific error for trigger output.

#### **:SYSTem:TRIGger:RECeive:ERRor:STANdard?**

Returns: <discrete>

#### **:SYSTem:TRIGger:RECeive:ALARm:STANdard <discrete>**

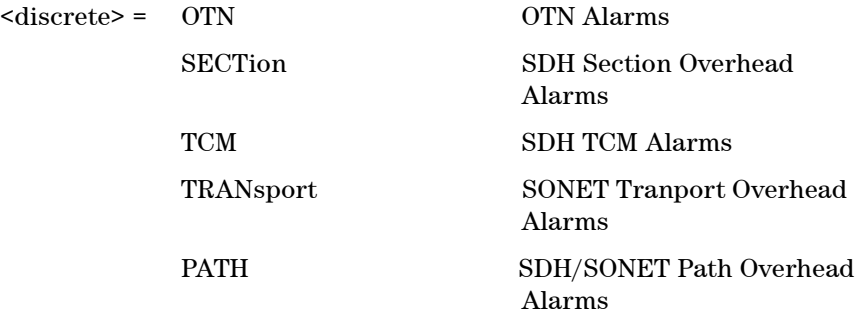

Selects alarm group when :SYSTem:TRIGger:RECeive <discrete> is set to ALARm. A further selection is required to set the specific alarm for trigger output.

#### **:SYSTem:TRIGger:RECeive:ALARm:STANdard?**

Returns: <discrete>

## **2 Common Commands**

## **IEEE Common Capabilities**

**\*CLS**

Clear Status - Clears all status registers and the error queue.

## **\*ESE <numeric>**

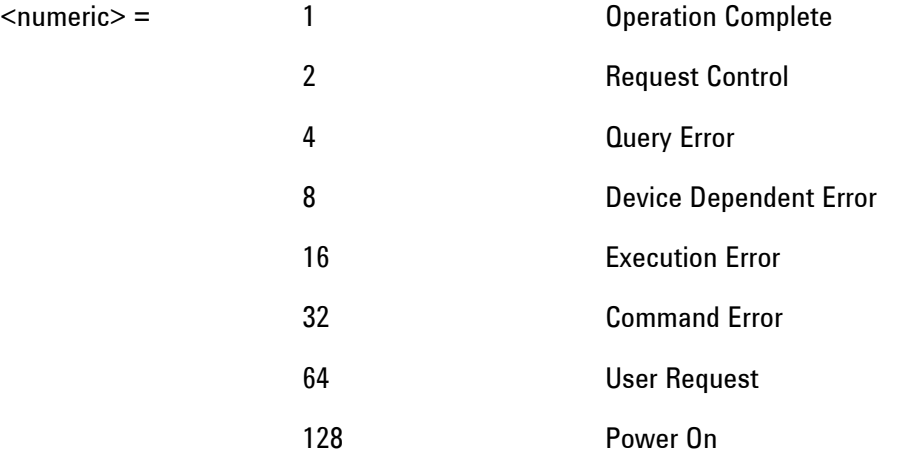

Event Status Enable - Sets the mask of the Event Status Register.

## **\*ESE?**

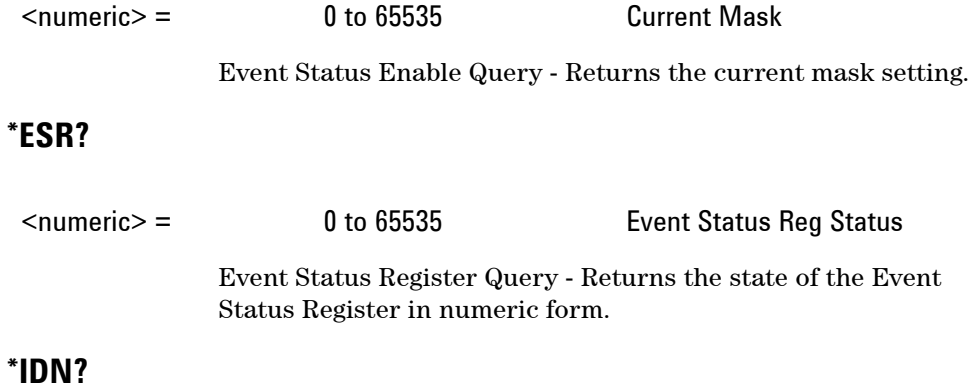

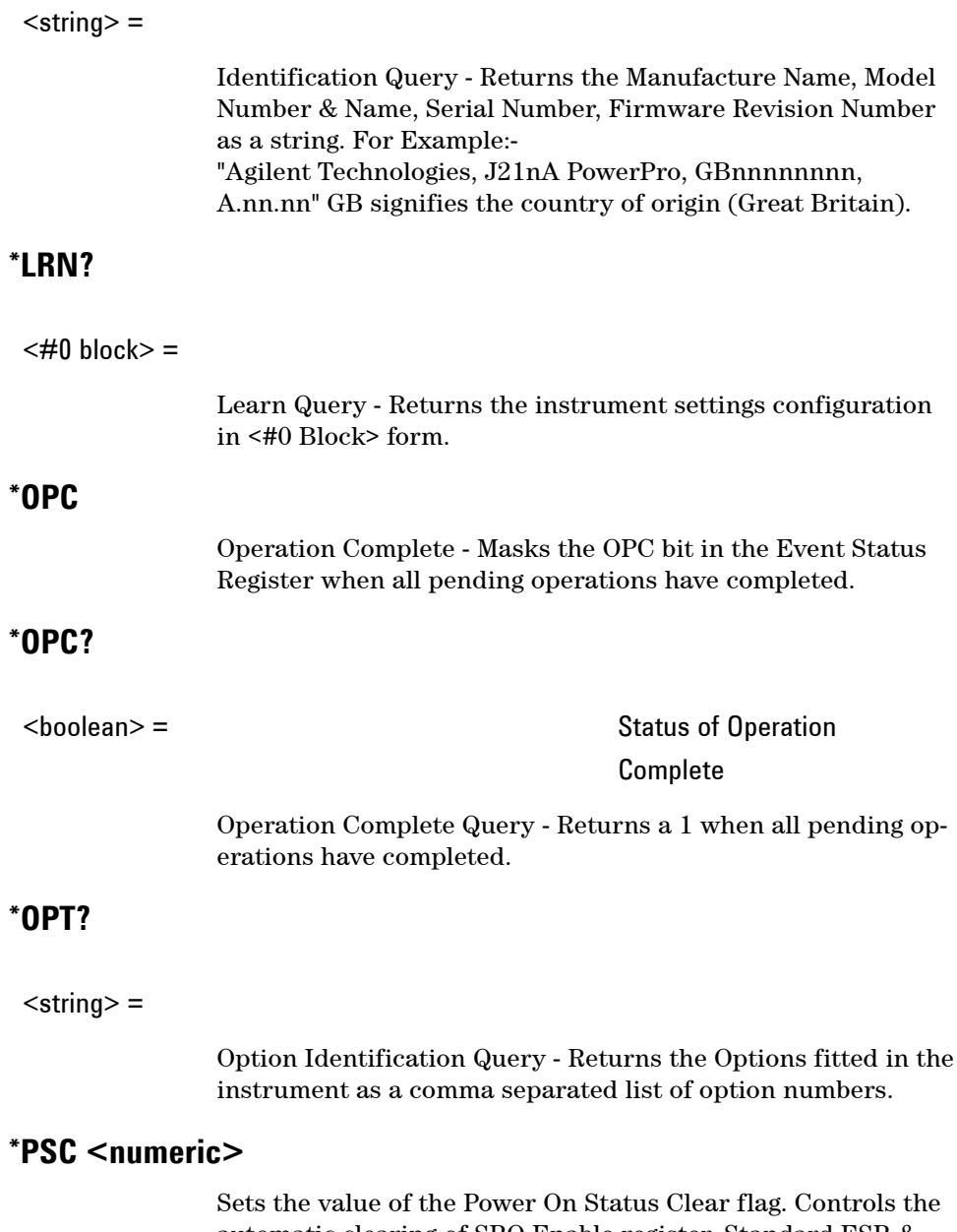

automatic clearing of SRQ Enable register, Standard ESR & Parallel Poll Enable register after power on. See IEE 488.2 Section 10.25.

## **\*PSC?**

<boolean> =

Returns the status of the PSC flag.

## **\*RCL <numeric>**

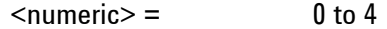

Recall Stored Settings - Sets the instrument to a set of previously stored settings.

## **\*RST**

Set the instrument to its Default settings.

## **\*SAV <numeric>**

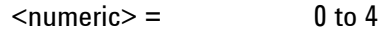

Save Stored Settings - Stores the current instrument settings.

## **\*SRE <numeric>**

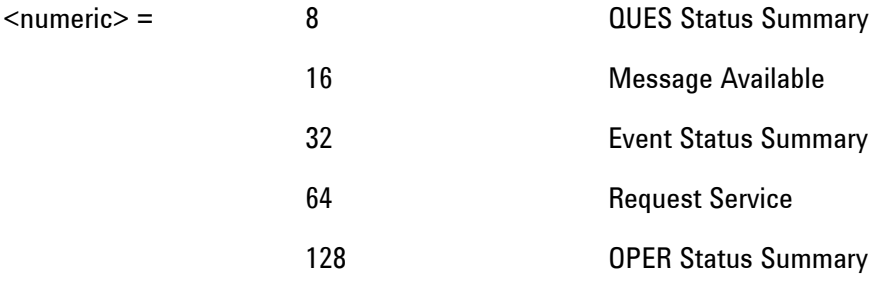

Service Request Enable - Sets the status byte mask.

## **\*SRE?**

 $\langle$ numeric $\rangle$  = 0 to 65535

**85 Remote Control Manual** 

## **Common Commands 2**

Service Request Enable Query - Returns the current mask setting in numeric form.

## **\*STB?**

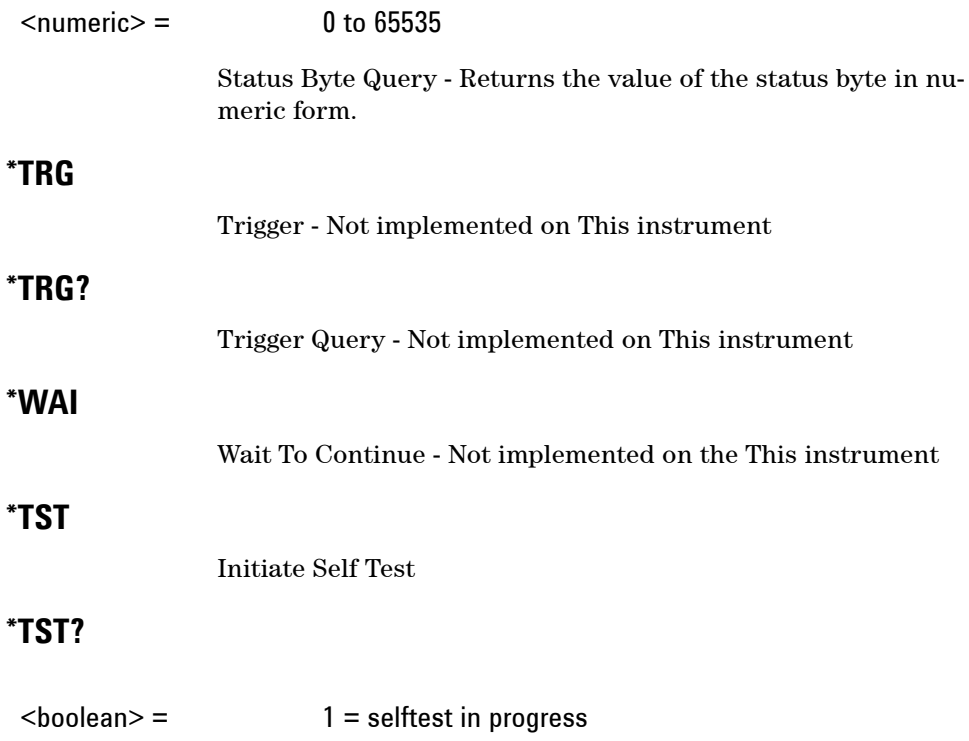

Self Test Query

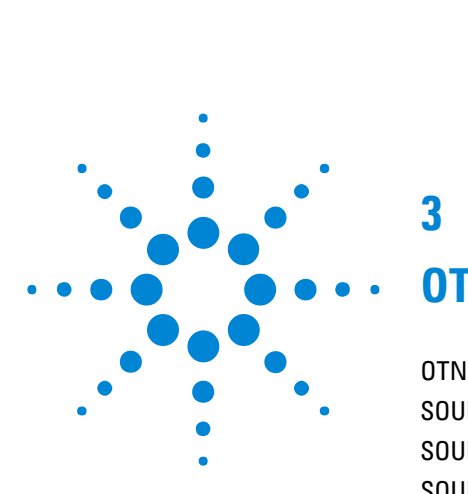

**3**

# **OTN Command Reference**

OTN [Command Reference](#page-90-0) 89 [SOURce subsystem - Transmitter OTN Settings Commands](#page-91-0) 90 [SOURce subsystem - Transmitter OTN Overhead Setup Commands](#page-93-0) 92 [SOURce subsystem - Transmitter Error Test Function](#page-100-0) 99 [SOURce subsystem - Transmitter Alarm Test Functions](#page-107-0) 106 [SOURce subsystem - Transmitter Frequency Offset Commands](#page-112-0) 111 [SOURce subsystem - Transmitter GCC Insert Commands](#page-114-0) 113 [SENSe subsystem - Receiver OTN Settings Commands](#page-115-0) 114 [SENSe subsystem - Receiver GCC Drop Commands](#page-117-0) 116 [SENSe subsystem - Data Capture Commands](#page-118-0) 117 [SENSe subsystem - Receiver Overhead Monitor Commands](#page-120-0) 119 [SENSe subsystem - Result Returning Commands](#page-123-0) 122 [FETCh subsystem](#page-127-0) 126 [SYSTem Subsystem - Trigger Output OTN Commands](#page-134-0) 133

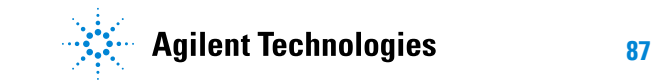

## <span id="page-90-0"></span>**OTN Command Reference**

This chapter contains detailed information on the SCPI (Standard Commands for Programming Instruments) and IEEE 488.2 common commands you will use when writing programs to control your Instrument for OTN operation.

Please also refer to chapter 2 Common Commands for general information on SCPI command formats and for a list of commands.

## <span id="page-91-0"></span>**SOURce subsystem - Transmitter OTN Settings Commands**

### **:SOURce:DATA:TELecom:OTN:RATE <discrete>**

 $\langle\text{discrete}\rangle = \text{OTU2}$  10.71Gb/s

Sets the output rate for the instrument output port.

#### **:SOURce:DATA:TELecom:OTN:RATE?**

Returns: <discrete>

#### **:SOURce:DATA:TELecom:OTN:SCRambling <boolean>**

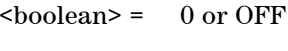

OTN Scrambling Off

1 or ON OTN Scrambling On

Enables or Disables OTN Scrambling.

#### **:SOURce:DATA:TELecom:OTN:SCRambling?**

Returns: <br/> <br/>boolean>

#### **:SOURce:DATA:TELecom:OTN:FEC <boolean>**

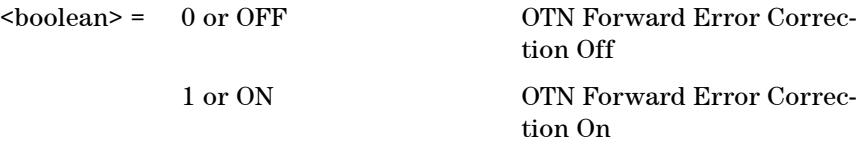

Enables or Disables OTN Forward Error Correction (FEC).

#### **:SOURce:DATA:TELecom:OTN:FEC?**

Returns: <br/> <br/>
koolean>

#### **:SOURce:DATA:TELecom:OTN:MAPPing <discrete>**

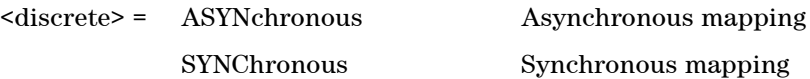

Sets the mapping used for transmission.

## **:SOURce:DATA:TELecom:OTN:MAPPing?**

Returns: <discrete>

#### **:SOURce:DATA:TELecom:OTN:PAYLoad <discrete>**

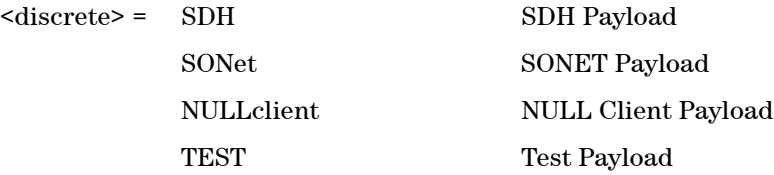

Selects the OTN payload.

#### **:SOURce:DATA:TELecom:OTN:PAYLoad?**

Returns: <discrete>

## <span id="page-93-0"></span>**SOURce subsystem - Transmitter OTN Overhead Setup Commands**

Lists the settings for the commands associated with the TRANSMIT OVERHEAD SET UP display. The following commands are only available when an OTN transmit signal rate is active.

## **Overhead Byte Setup**

#### **:SOURce:DATA:TELecom:OTN:OVERhead:DEFault**

Sets all overhead bytes to their default value.

#### **:SOURce:DATA:TELecom:OTN:OVERhead:DATA <discrete>, <numeric>**

 $\langle$ discrete> = FAS\_1 | FAS\_2 | FAS\_3 | FAS\_4 | FAS\_5 | FAS\_6 |SM\_3 | GCC0\_1 | GCC0\_2 | TCMACT |TCM6\_1 | TCM6\_3 | TCM5\_1 | TCM5\_3 | TCM4\_1 |TCM4\_3 | TCM3\_1 | TCM3\_3 | TCM2\_1 | TCM2\_3 |TCM1\_1 | TCM1\_3 | FTFL | PM\_3 | EXP\_1 |EXP\_2 | GCC1\_1 |  $GCC1_2 | GCC2_1 | GCC2_2 | APSPCC_1 | APSPCC_2 |$ APSPCC\_3 |APSPCC\_4

<numeric> = 0 to 255 Byte Value

Sets the value of the selected transmitter section overhead byte. The required byte is specified by 2 command parameters.

The first parameter identifies the specific byte. There are two ways of specifying this byte. The first is to use standard names where these are valid. The set of valid names are shown in the table above. The second method is to use an "Xrrcc" notation, where rr is the numerical value of the row in the OTN overhead and cc is the numerical value of the column in the OTN overhead. This method allows access to any byte in the OTN overhead.

The second command parameter is the new value that will be transmitted in the specified byte. This value can be specified in hex, octal or decimal format.

#### **:SOURce:DATA:TELecom:OTN:OVERhead:DATA? <discrete>**

 $\langle$  discrete> = FAS\_1 | FAS\_2 | FAS\_3 | FAS\_4 | FAS\_5 | FAS\_6

#### **Remote Control Manual 92**

|SM\_3 | GCC0\_1 | GCC0\_2 | TCMACT |TCM6\_1 | TCM6\_3 | TCM5\_1 | TCM5\_3 | TCM4\_1 |TCM4\_3 | TCM3\_1 | TCM3\_3 | TCM2\_1 | TCM2\_3 |TCM1\_1 | TCM1\_3 | FTFL | PM\_3 | EXP\_1 |EXP\_2 | GCC1\_1 | GCC1\_2 | GCC2\_1| GCC2\_2 |APSPCC\_1 | APSPCC\_2 | APSPCC\_3 |APSPCC\_4

Returns: <numeric>

#### **:SOURce:DATA:TELecom:OTN:OVERhead:PM:SAPI:B15 <string>**

 $\langle \text{string} \rangle =$ 

Sets the 15-byte SAPI field that is used for Path Monitoring (PM).

#### **:SOURce:DATA:TELecom:OTN:OVERhead:PM:SAPI:B15?**

Returns: <string>

#### **:SOURce:DATA:TELecom:OTN:OVERhead:PM:DAPI:B15 <string>**

 $\langle$ string> =

Sets the 15-byte DAPI field that is used for Path Monitoring (PM).

#### **:SOURce:DATA:TELecom:OTN:OVERhead:PM:DAPI:B15?**

Returns: <string>

#### **:SOURce:DATA:TELecom:OTN:OVERhead:PM:OPSPec:B32 <string>**

 $\langle$ string $\rangle$  =

Sets the 32-byte Operator Specific field that is used for Path Monitoring (PM).

#### **:SOURce:DATA:TELecom:OTN:OVERhead:PM:OPSPec:B32?**

Returns: <string>

### **:SOURce:DATA:TELecom:OTN:OVERhead:SM:SAPI:B15 <string>**

 $\langle$ string $\rangle$  =

Sets the 15-byte SAPI field that is used for Section Monitoring (SM).

#### **:SOURce:DATA:TELecom:OTN:OVERhead:SM:SAPI:B15?**

Returns: <string>

#### **:SOURce:DATA:TELecom:OTN:OVERhead:SM:DAPI:B15 <string>**

 $\langle$ string $\rangle$  =

Sets the 15-byte DAPI field that is used for Section Monitoring (SM).

#### **:SOURce:DATA:TELecom:OTN:OVERhead:SM:DAPI:B15?**

Returns: <string>

#### **:SOURce:DATA:TELecom:OTN:OVERhead:SM:OPSPec:B32 <string>**

 $\langle$ string $\rangle$  =

Sets the 32-byte Operator Specific field that is used for Section Monitoring (SM).

#### **:SOURce:DATA:TELecom:OTN:OVERhead:SM:OPSPec:B32?**

Returns: <string>

#### **:SOURce:DATA:TELecom:OTN:OVERhead:PTYPe <discrete>**

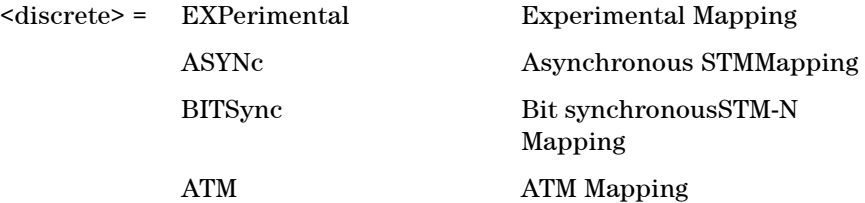

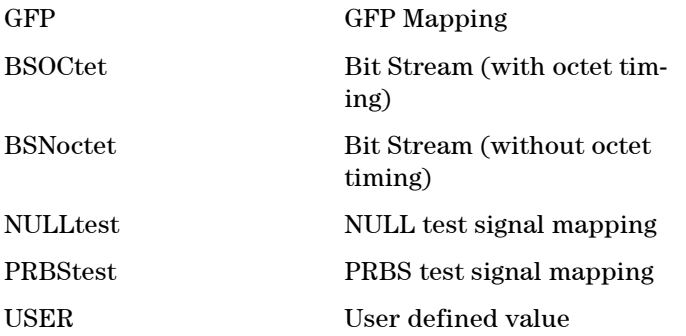

Sets the value of the Payload Type (PT) byte. When USER is selected, the value of the PT byte is specified using the :SOURce:DATA:TELecom:OTN:OVERhead:PTYPe:USER <numeric> command.

#### **:SOURce:DATA:TELecom:OTN:OVERhead:PTYPe?**

Returns: <discrete>

#### **:SOURce:DATA:TELecom:OTN:OVERhead:PTYPe:USER <numeric>**

<numeric> = 0 to +255 PT Byte Value

Sets the value of the Payload Type (PT) byte to a user defined value.

#### **:SOURce:DATA:TELecom:OTN:OVERhead:PTYPe:USER?**

Returns: <numeric>

## **Overhead Sequence Setup**

#### **:SOURce:DATA:TELecom:OTN:SEQuence:OHBYte <discrete>**

 $\langle$ discrete> = FAS | MFAS | SM\_1 | SM\_3 | GCC0 | TCMact | TCM6\_1 | TCM6\_3 | TCM5\_1 | TCM5\_3 | TCM4\_1 | TCM4\_3 | TCM3\_1 | TCM3\_3 | TCM2\_1 | TCM2\_3 | TCM1\_1 | TCM1\_3 | FTFL | PM\_1 | PM\_3 | EXP GCC1 | GCC2 | APSPcc | Xrrcc

Selects the overhead channel into which the overhead sequence is to be in-

serted.

The channel may be specified by the channel name (if it exists) or by an 'Xrrcc' notation.'Xrrcc' specifies a particular overhead byte using a two-digit row (rr) and two-digit column (cc). If the byte is part of a larger channel, then the complete channel is selected. For example, if the user specified 'X0313' then the EXP channel will be accepted.

The following channels cannot be selected for Overhead Sequence generation: SM Byte 2, Tandem Connection Monitoring 1 - 6 (Byte 2), PM Byte 2, Justification Control bytes.

#### **:SOURce:DATA:TELecom:OTN:SEQuence:OHBYte?**

Returns: <discrete>

#### **:SOURce:DATA:TELecom:OTN:SEQuence:DEFault**

Restores all sequence variables to their default values.

#### **:SOURce:DATA:TELecom:OTN:SEQuence:INCRement**

Resets the sequence repeat counts and data values and inserts incrementing values.

#### **:SOURce:DATA:TELecom:OTN:SEQuence:FCOunt <numeric>, <numeric>**

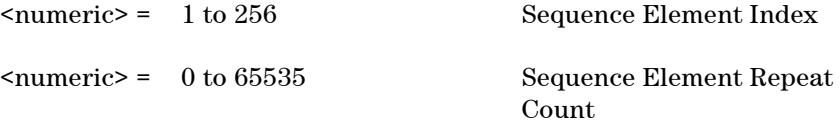

Selects the number of frames in which the element data (specified by the element index) is to be transmitted.

#### **:SOURce:DATA:TELecom:OTN:SEQuence:FCOunt? <numeric>**

<numeric> = 1 to 256 Sequence Element Index

Returns: <numeric>

#### **:SOURce:DATA:TELecom:OTN:SEQuence:DATA <numeric>, <string>**

 $\epsilon$  = 1 to 256

<string> = See Below

Sets the Sequence data pattern for the designated element to the hexadecimal value contained in the string. The number of hexadecimal characters is dependent on the overhead channel selected by :SOURce:DATA:TELecom:OTN:SEQuence:OHBYte <discrete>. Two hexadecimal

characters are required per byte, for example:

TCMACT - 1 byte "00" to "FF" FAS - 6 bytes "000000000000" to "FFFFFFFFFFFF"

#### **:SOURce:DATA:TELecom:OTN:SEQuence:DATA? <numeric>**

 $\epsilon$  = 1 to 256

Returns: <string>

#### **:SOURce:DATA:TELecom:OTN:SEQuence:MODE <discrete>**

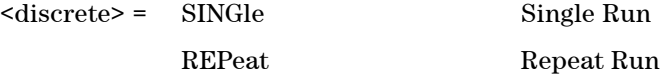

Selects whether to run a sequence once or repeatedly.

#### **:SOURce:DATA:TELecom:OTN:SEQuence:MODE?**

Returns: <discrete>

#### **:SOURce:DATA:TELecom:OTN:SEQuence <discrete>**

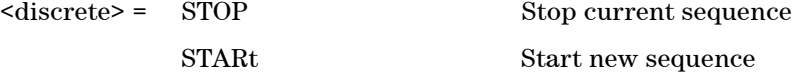

Stops or starts a Single or Repeat run Sequence.

## **:SOURce:DATA:TELecom:OTN:SEQuence?**

Returns: <discrete>

## <span id="page-100-0"></span>**SOURce subsystem - Transmitter Error Test Function**

#### **:SOURce:DATA:TELecom:OTN:ERRor:GROup <discrete>**

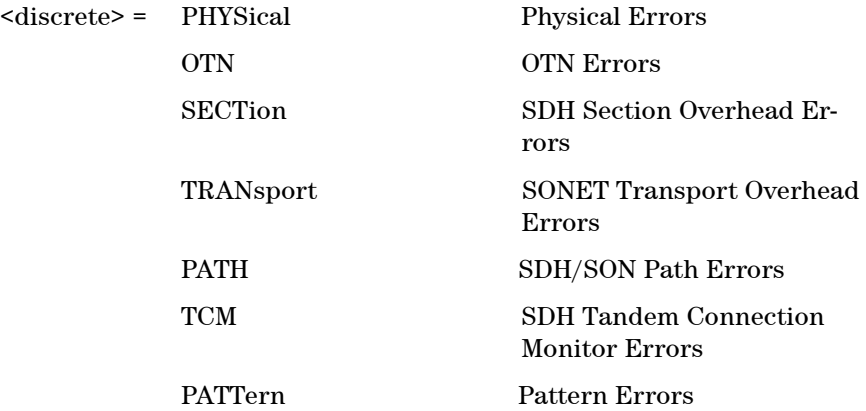

Selects OTN transmit test function Error Group. Further selection of :SOURce:DATA:TELecom:OTN:ERRor:RATE <discrete> is required. Selection of PATTern results in BIT error type being selected.

### **:SOURce:DATA:TELecom:OTN:ERRor:GROup?**

Returns: <discrete>

#### **:SOURce:DATA:TELecom:OTN:ERRor:OTN <discrete>**

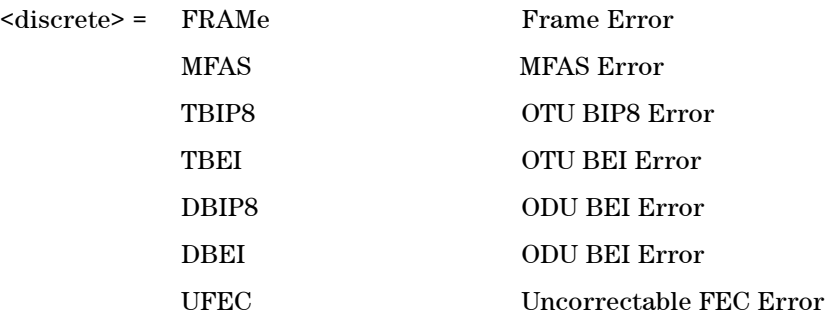

Selects OTN Error Type to generate. Further selection of

:SOURce:DATA:TELecom:OTN:ERRor:RATE <discrete> is required.

#### **:SOURce:DATA:TELecom:OTN:ERRor:OTN?**

Returns: <discrete>

#### **:SOURce:DATA:TELecom:OTN:ERRor:SECTion <discrete>**

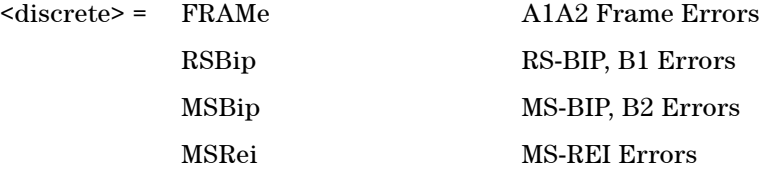

Selects Section Error Type to generate. Further selection of :SOURce:DATA:TELecom:OTN:ERRor:RATE <discrete> is required.

#### **:SOURce:DATA:TELecom:OTN:ERRor:SECTion?**

Returns: <discrete>

### **:SOURce:DATA:TELecom:OTN:ERRor:TRANsport <discrete>**

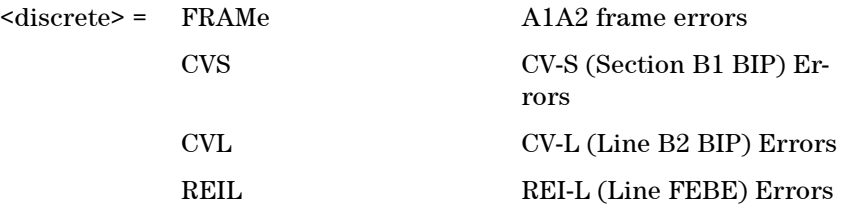

Selects Transport Error Type to generate. Further selection of :SOURce:DATA:TELecom:OTN:ERRor:RATE <discrete> is required.

#### **:SOURce:DATA:TELecom:OTN:ERRor:TRANsport?**

Returns: <discrete>

#### **:SOURce:DATA:TELecom:OTN:ERRor:PATH <discrete>**

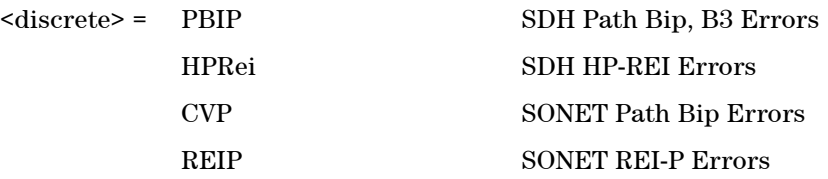

Selects Path Error Type to generate. Further selection of :SOURce:DATA:TELecom:OTN:ERRor:RATE <discrete> is required.

#### **:SOURce:DATA:TELecom:OTN:ERRor:PATH?**

Returns: <discrete>

#### **:SOURce:DATA:TELecom:OTN:ERRor:TCM <discrete>**

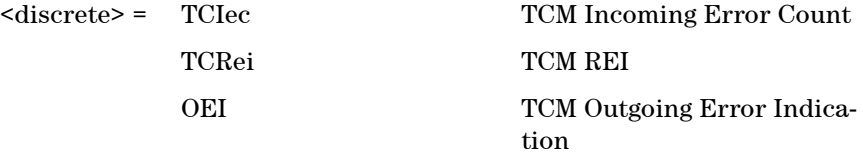

Selects TCM Error Type to generate. Further selection of :SOURce:DATA:TELecom:OTN:ERRor:RATE <discrete> is required.

#### **:SOURce:DATA:TELecom:OTN:ERRor:TCM?**

Returns: <discrete>

#### **:SOURce:DATA:TELecom:OTN:ERRor:PATTern <discrete>**

 $<$ discrete $>$  = BIT

Selects Pattern Error Type to generate. Further selection of:SOURce:DATA:TELecom:OTN:ERRor:RATE <discrete> is required.

#### **:SOURce:DATA:TELecom:OTN:ERRor:PATTern?**

Returns: <discrete>

#### **:SOURce:DATA:TELecom:ERRor:SINGle**

Injects a single error.

#### **:SOURce:DATA:TELecom:OTN:ERRor:RATE <discrete>**

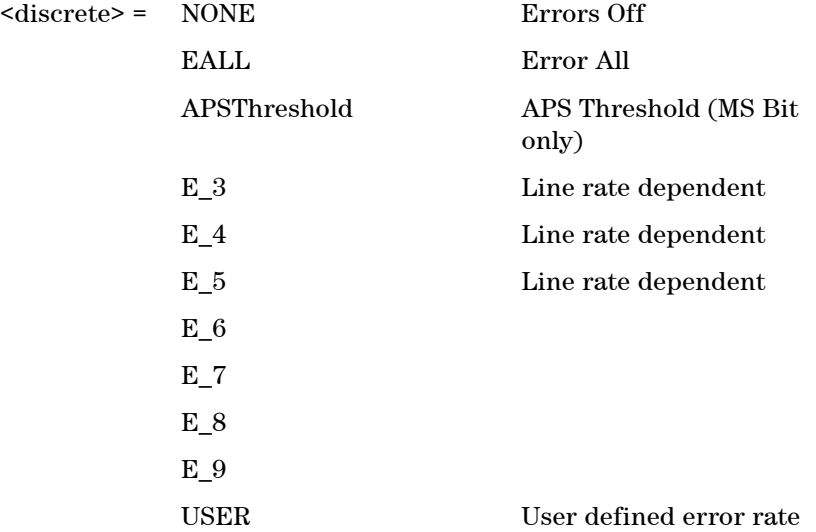

Selects the transmitter Error Rate of the error type (with the exception of EFRame and FRAMe selections) selected by the Error Group Selection Functions.

**NOTE** If this query returns USER, then

:SOURce:DATA:TELecom:OTN:ERRor:RATE:USER <numeric>? must be used to discover the currently injected error rate.

#### **:SOURce:DATA:TELecom:OTN:ERRor:RATE?**

Returns: <discrete>

#### **:SOURce:DATA:TELecom:OTN:ERRor:RATE:USER <numeric>**

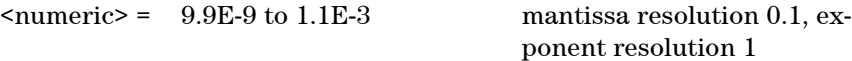

Sets the user defined Error Add rate.

:SOURce:DATA:TELecom:OTN:ERRor:RATE <discrete> must be set to USER

**NOTE** The maximum user defined error rate is dependent on both error type and line rate.

#### **:SOURce:DATA:TELecom:OTN:ERRor:RATE:USER?**

Returns: <numeric>

#### **:SOURce:DATA:TELecom:OTN:ERRor:RATE:USER:ACTion <boolean>**

 $\text{<}$  hoolean> = 0 or OFF

1 or ON User Value set as Error Rate

Sets the user defined Error Add rate specified by :SOURce:DATA:TELecom:OTN:ERRor:RATE:USER <numeric>.

#### **:SOURce:DATA:TELecom:OTN:ERRor:RATE:USER:ACTion?**

Returns: <br/> <br/>
koolean>

#### **:SOURce:DATA:TELecom:OTN:ERRor:RATE:FRAMe <discrete>**

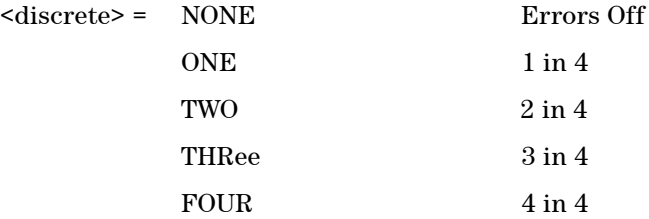

Selects the transmitter Frame Error Rates of the error type EFRame and

FRAMe.

#### **:SOURce:DATA:TELecom:OTN:ERRor:RATE:FRAMe?**

Returns: <discrete>

#### **:SOURce:DATA:TELecom:OTN:ERRor:APSThreshold:NERRors <numeric>**

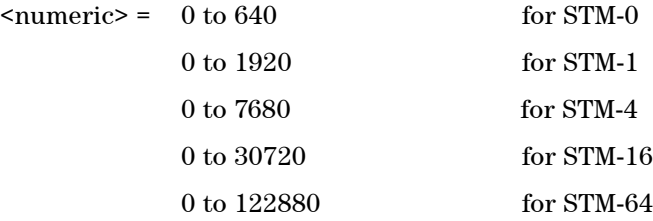

Sets the number of errors for the APS Threshold when :SOURce:DATA:TELecom:OTN:ERRor:RATE <discrete> is set to APSThreshold. Default  $= 0$ .

#### **:SOURce:DATA:TELecom:OTN:ERRor:APSThreshold:NERRors?**

Returns: <numeric>

#### **:SOURce:DATA:TELecom:OTN:ERRor:APSThreshold:EINTerval <discrete>**

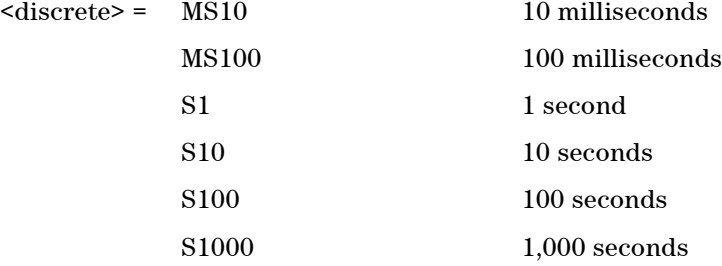

Sets the interval between APS Threshold errors when :SOURce:DATA:TELecom:OTN:ERRor:RATE <discrete> is set to APSThreshold .

#### **:SOURce:DATA:TELecom:OTN:ERRor:APSThreshold:EINTerval?**

#### **Remote Control Manual 104**

Returns: <discrete>

## <span id="page-107-0"></span>**SOURce subsystem - Transmitter Alarm Test Functions**

### **:SOURce:DATA:TELecom:OTN:ALARm:GROup <discrete>**

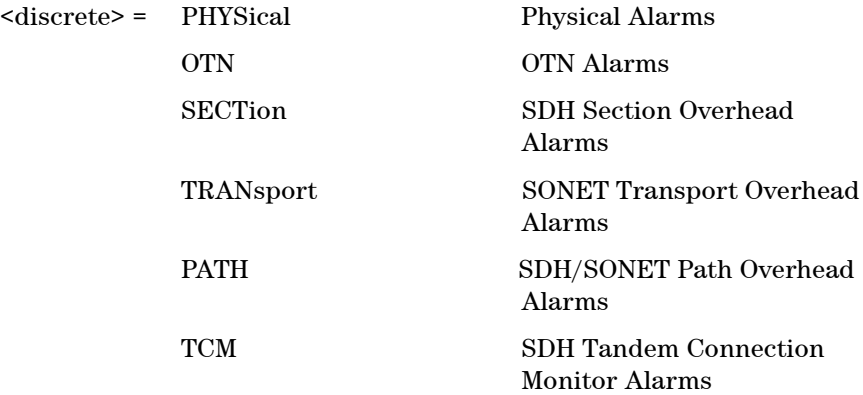

Selects Alarm Group. Further selections from the group alarms must be made using :SOURce:DATA:TELecom:OTN:ALARm:PHYSical <discrete>, :SOURce:DATA:TELecom:OTN:ALARm:OTN <discrete> ...etc, and finally :SOURce:DATA:TELecom:ALARm <boolean> should be set to ON to activate the alarm selected.

#### **:SOURce:DATA:TELecom:OTN:ALARm:GROup?**

Returns: <discrete>

#### **:SOURce:DATA:TELecom:OTN:ALARm:PHYSical <discrete>**

<discrete> = LOS Loss of Signal Alarm

Selects PHYSical Alarms.

#### **:SOURce:DATA:TELecom:OTN:ALARm:PHYSical?**

Returns: <discrete>

### **:SOURce:DATA:TELecom:OTN:ALARm:OTN <discrete>**
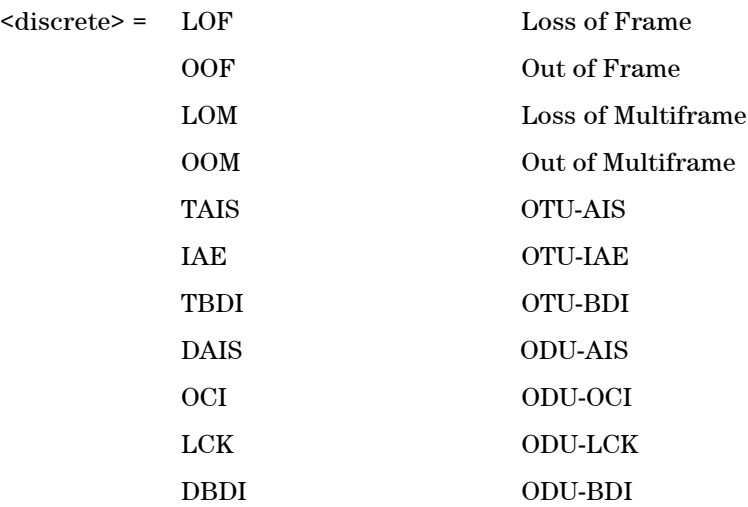

Selects OTN-Specific Alarms. OOF and OOM alarms are transmitted using the commands :SOURce:DATA:TELecom:OTN:ALARm:OOF and :SOURce:DATA:TELecom:OTN:ALARm:PHYSical <discrete>

### **:SOURce:DATA:TELecom:OTN:ALARm:OTN?**

Returns: <discrete>

#### **:SOURce:DATA:TELecom:OTN:ALARm:SECTion <discrete>**

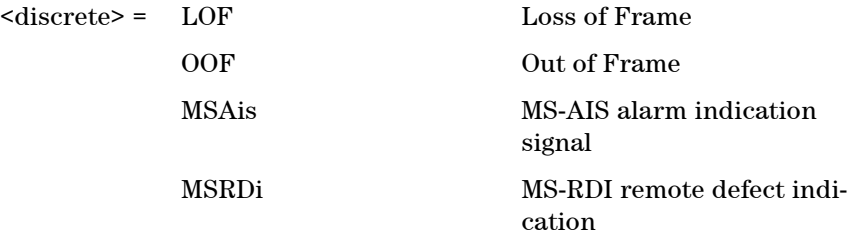

Selects Section Overhead alarms.

#### **:SOURce:DATA:TELecom:OTN:ALARm:SECTion?**

### **:SOURce:DATA:TELecom:OTN:ALARm:TRANsport <discrete>**

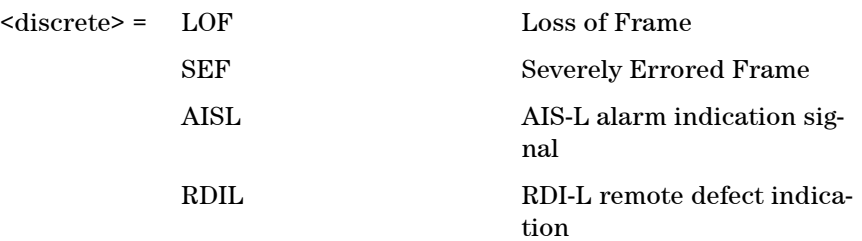

Selects Transport Alarms.

### **:SOURce:DATA:TELecom:OTN:ALARm:TRANsport?**

Returns: <discrete>

### **:SOURce:DATA:TELecom:OTN:ALARm:PATH <discrete>**

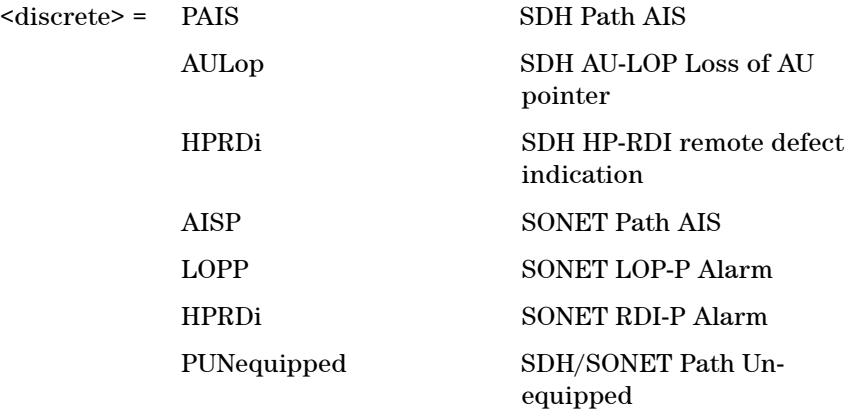

Selects Path Alarms.

### **:SOURce:DATA:TELecom:OTN:ALARm:PATH?**

Returns: <discrete>

### **:SOURce:DATA:TELecom:OTN:ALARm:TCM <discrete>**

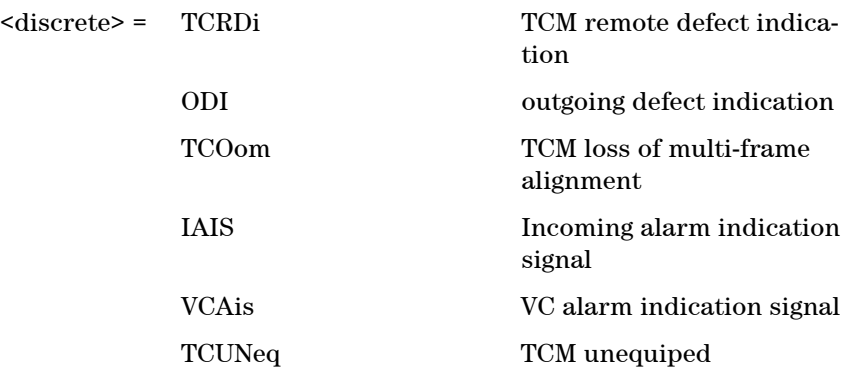

Selects Tandem Connection Mode Alarms.

### **:SOURce:DATA:TELecom:OTN:ALARm:TCM?**

Returns: <discrete>

### **:SOURce:DATA:TELecom:OTN:ALARm:HERDi <discrete>**

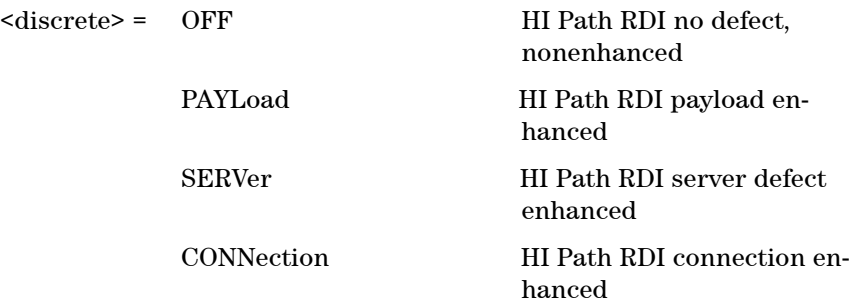

Selects HI Path Enhanced RDI Alarm state.

### **:SOURce:DATA:TELecom:OTN:ALARm:HERDi?**

Returns: <discrete>

### **:SOURce:DATA:TELecom:ALARm <boolean>**

 $<$ boolean> = 0 or OFF

1 or ON

Enables and disables Alarm Generation.

### **:SOURce:DATA:TELecom:ALARm?**

Returns: <br/> <br/>boolean>

### **:SOURce:DATA:TELecom:OTN:ALARm:OOF**

Sets the OOF alarm Active.

### **:SOURce:DATA:TELecom:OTN:ALARm:OOM**

Sets the OOM alarm Active.

## **SOURce subsystem - Transmitter Frequency Offset Commands**

### **:SOURce:CLOCk:OTN:FOFFset <boolean>**

 $\langle$ boolean> = 0 or OFF

1 or On

Enables or disables the Clock Frequency Offset. The amount of Offset is set using :SOURce:CLOCk:OTN:FOFFset:OFFSet <numeric>.

### **:SOURce:CLOCk:OTN:FOFFset?**

Returns: <br/> <br/>
koolean>

### **:SOURce:CLOCk:OTN:FOFFset:OFFSet <numeric>**

 $\langle$ numeric $\rangle$  =  $-90.00$  to+90.00 ppm for all rates

Sets the amount of Clock Frequency Offset when Frequency Offset is enabled by setting :SOURce:CLOCk:OTN:FOFFset <br/>boolean> to ON.

### **:SOURce:CLOCk:OTN:FOFFset:OFFSet?**

Returns: <numeric>

### **:SOURce:CLOCk:OTN:FOFFset:OPU <boolean>**

 $\langle$ boolean $\rangle$  = 0 or OFF

1 or ON

Enables or disables the OPU Clock Frequency Offset. The amount of Offset is set using :SOURce:CLOCk:OTN:FOFFset:OPU:OFFSet <numeric>.

### **:SOURce:CLOCk:OTN:FOFFset:OPU?**

Returns: <br/> <br/>boolean>

### **:SOURce:CLOCk:OTN:FOFFset:OPU:OFFSet <numeric>**

 $\text{N}$   $\text{N}$   $\text{N$ 

Sets the amount of OPU Clock Frequency Offset when Frequency Offset is enabled by setting :SOURce:CLOCk:OTN:FOFFset:OPU <br/>boolean> to ON.

### **:SOURce:CLOCk:OTN:FOFFset:OPU:OFFSet?**

Returns: <numeric>

# **SOURce subsystem - Transmitter GCC Insert Commands**

### **:SOURce:DATA:TELecom:OTN:IGCC <discrete>**

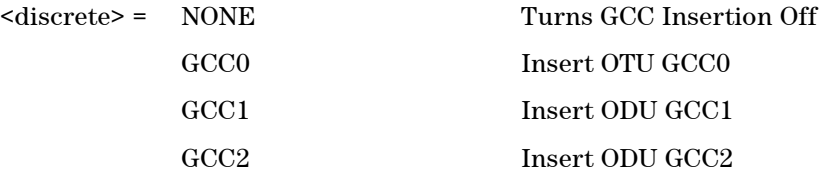

Selects the General Communications Channel to be inserted for GCC test function.

### **:SOURce:DATA:TELecom:OTN:IGCC?**

## **SENSe subsystem - Receiver OTN Settings Commands**

### **:SENSe:DATA:TELecom:OTN:RATE <discrete>**

 $\langle\text{discrete}\rangle = \text{OTU2}$  10.71Gb/s

Sets the input rate for the instrument input port.

### **:SENSe:DATA:TELecom:OTN:RATE?**

Returns: <discrete>

### **:SENSe:DATA:TELecom:OTN:SCRambling <boolean>**

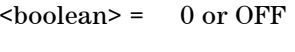

OTN Scrambling Off 1 or ON OTN Scrambling On

Enables or Disables OTN Scrambling.

### **:SENSe:DATA:TELecom:OTN:SCRambling?**

Returns: <br/> <br/>boolean>

#### **:SENSe:DATA:TELecom:OTN:FEC <boolean>**

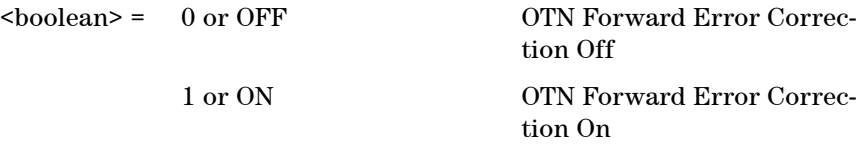

Enables or Disables OTN Forward Error Correction (FEC).

### **:SENSe:DATA:TELecom:OTN:FEC?**

Returns: <br/> <br/>
koolean>

### **:SENSe:DATA:TELecom:OTN:MAPPing <discrete>**

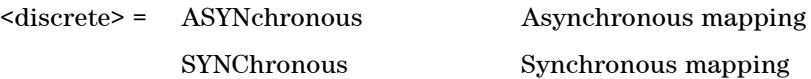

Sets the mapping as asynchronous or synchronous.

### **:SENSe:DATA:TELecom:OTN:MAPPing?**

Returns: <discrete>

### **:SENSe:DATA:TELecom:OTN:PAYLoad <discrete>**

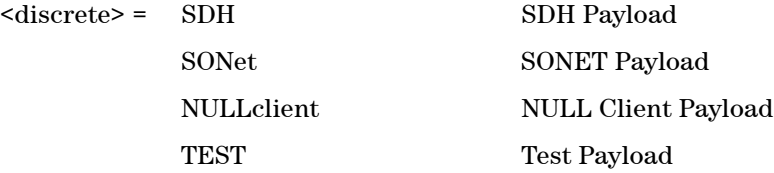

Selects the OTN payload.

### **:SENSe:DATA:TELecom:OTN:PAYLoad?**

# **SENSe subsystem - Receiver GCC Drop Commands**

### **:SENSe:DATA:TELecom:OTN:DGCC <discrete>**

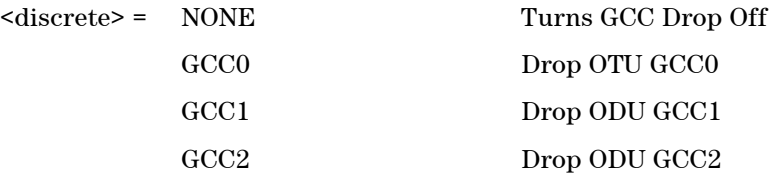

Selects the General Communications Channel to be dropped for GCC test function.

### **:SENSe:DATA:TELecom:OTN:DGCC?**

## **SENSe subsystem - Data Capture Commands**

The following commands are used to configure data capture for OTN. General commands for data capture are found in the Common Commands chapter.

### **:SENSe:DATA:TELecom:DCAPture:TRIGger:ERRor:OTN <discrete>**

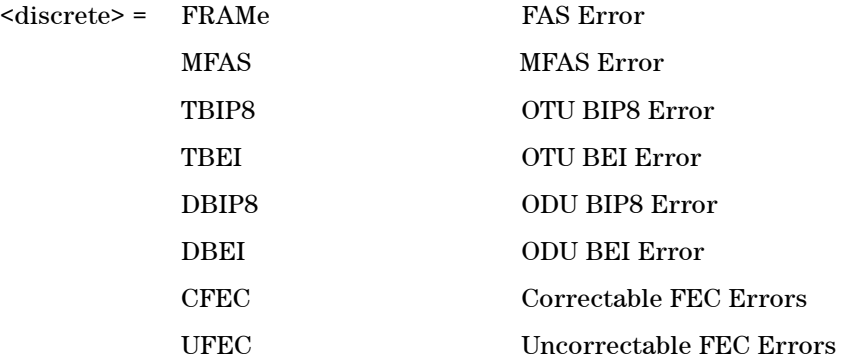

Selects OTN error for triggering data capture.

### **:SENSe:DATA:TELecom:DCAPture:TRIGger:ERRor:OTN?**

Returns: <discrete>

### **:SENSe:DATA:TELecom:DCAPture:TRIGger:ALARm:OTN <discrete>**

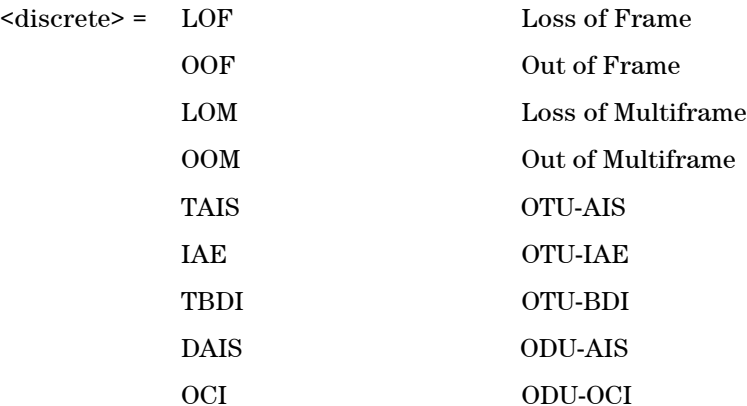

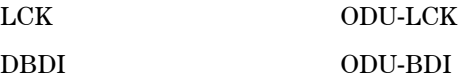

Selects OTN alarm for triggering data capture.

### **:SENSe:DATA:TELecom:DCAPture:TRIGger:ALARm:OTN?**

## **SENSe subsystem - Receiver Overhead Monitor Commands**

### **:SENSe:DATA:TELecom:OTN:OCAPture:OHBYte <discrete>**

 $\langle$ discrete> = FAS | MFAS | SM\_1 | SM\_3 | GCC0 | TCMact | TCM6\_1 | TCM6\_3 | TCM5\_1 | TCM5\_3 | TCM4\_1 | TCM4\_3 | TCM3\_1 | TCM3\_3 | TCM2\_1 | TCM2\_3 | TCM1\_1 | TCM1\_3 | FTFL | PM\_1 | PM\_3 | EXP GCC1 | GCC2 | APSPcc | Xrrcc

Selects the overhead channel to be captured.

The channel may be specified by the channel name (if it exists) or by an 'Xrrcc' notation. 'Xrrcc' specifies a particular overhead byte using a two-digit row (rr) and two-digit column (cc). If the byte is part of a larger channel, then the complete channel is selected. For example, if the user specifies 'X0313' then the EXP channel will be accepted.

The following channels cannot be selected for Overhead Capture: SM Byte 2, Tandem Connection Monitoring 1 - 6 (Byte 2), PM Byte 2, Justification Control bytes.

### **:SENSe:DATA:TELecom:OTN:OCAPture:OHBYte?**

Returns: <discrete>

### **:SENSe:DATA:TELecom:OTN:OCAPture:TRIGger:SELection <discrete>**

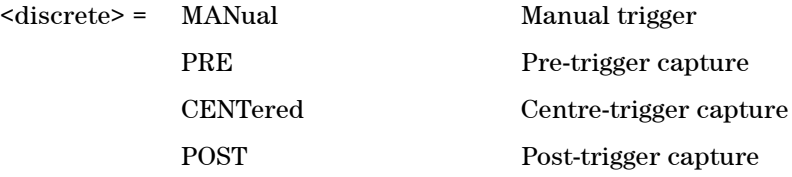

Selects the type of trigger for Overhead Capture.

When MANual trigger is selected, capture is started using the :SENSe:DATA:TELecom:OTN:OCAPture command. PRE-trigger capture will capture up to 255 elements before the trigger pattern (:SENSe:DATA:TELecom:OTN:OCAPture:TRIGger:PATTern).

CENTered capture captures elements either side of the trigger pattern. POST capture captures up to 255 elements after the trigger pattern.

#### **:SENSe:DATA:TELecom:OTN:OCAPture:TRIGger:SELection?**

Returns: <discrete>

#### **:SENSe:DATA:TELecom:OTN:OCAPture:TRIGger:POLarity <discrete>**

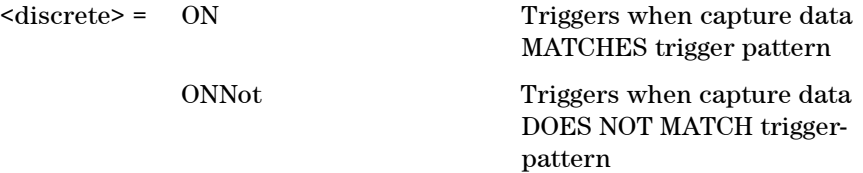

Selects whether the trigger will start capture on data matching the trigger pattern or not matching the trigger pattern.

#### **:SENSe:DATA:TELecom:OTN:OCAPture:TRIGger:POLarity?**

Returns: <discrete>

#### **:SENSe:DATA:TELecom:OTN:OCAPture:TRIGger:PATTern <string>**

<string> = See Below

Sets the overhead capture trigger pattern as a string of hexadecimal digits. The number of hexadecimal characters is dependent on the overhead channel selected by

:SENSe:DATA:TELecom:OTN:OCAPture:OHBYte <discrete>.

Two hexadecimal characters are required per byte, for example: TCMACT - 1 byte "00" to "FF" FAS - 6 bytes "000000000000" to "FFFFFFFFFFFF"

#### **:SENSe:DATA:TELecom:OTN:OCAPture:TRIGger:PATTern?**

Returns: <string>

### **:SENSe:DATA:TELecom:OTN:OCAPture:TRIGger:MASK <string>**

<string> = See Below

Sets the mask for the overhead capture trigger as a string of hexadecimal characters. Allows certain bits of the trigger pattern to masked. The number of hexadecimal characters is dependent on the overhead channel selected by :SENSe:DATA:TELecom:OTN:OCAPture:OHBYte <discrete>.

### **:SENSe:DATA:TELecom:OTN:OCAPture:TRIGger:MASK?**

Returns: <string>

### **:SENSe:DATA:TELecom:OTN:OCAPture <discrete>**

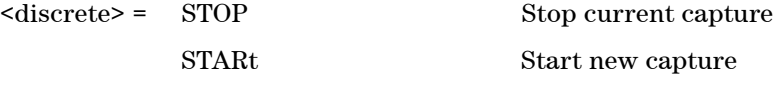

Stops or starts overhead sequence capture.

### **:SENSe:DATA:TELecom:OTN:OCAPture?**

## **SENSe subsystem - Result Returning Commands**

## **OTN Last second Results**

### **:SENSE:DATA? <string>**

<string> = "ECOunt:OTN:LSECond:<error>" <error> is one of the following

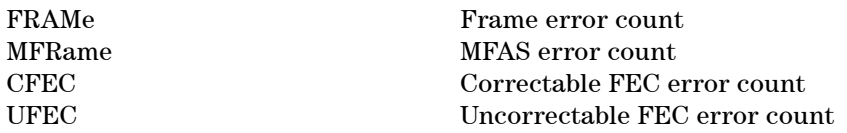

<string> = "ERATio:OTN:LSECond:<error>" <error> is one of the following

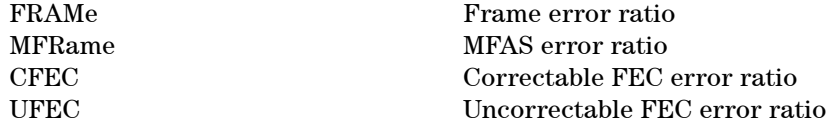

Returns: <numeric>

## **OTU Last second Results**

### **:SENSE:DATA? <string>**

<string> = "ECOunt:OTU:LSECond:<error>" <error> is one of the following

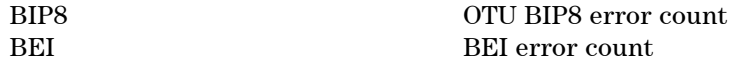

<string> = "ERATio:OTU:LSECond:<error>" <error> is one of the following

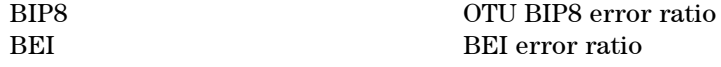

Returns: <numeric>

## **ODU Last second Results**

### **:SENSE:DATA? <string>**

<string> = "ECOunt:ODU:LSECond:<error>" <error> is one of the following

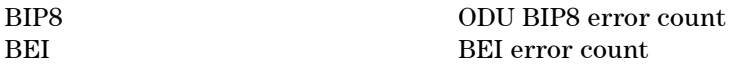

<string> = ERATio:ODU:LSECond:<error>" <error> is one of the following

BIP8 ODU BIP8 error ratio BEI error ratio

Returns: <numeric>

## **OTN Total Results**

#### **:SENSE:DATA? <string>**

<string> = "ECOunt:OTN:<error>" <error> is one of the following

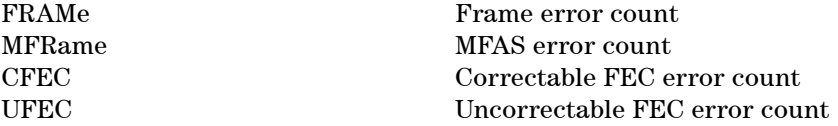

<string> = "ERATio:OTN:<error>" <error> is one of the following

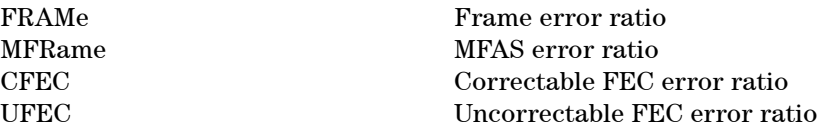

Returns: <numeric>

## **OTU Total Results**

### **:SENSE:DATA? <string>**

<string> = "ECOunt:OTU:<error>" <error> is one of the following

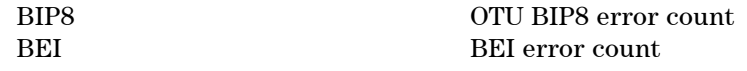

<string> = "ERATio:OTU:<error>" <error> is one of the following

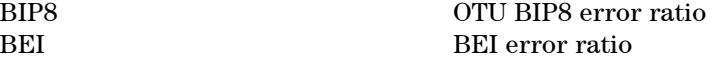

Returns: <numeric>

## **ODU Total Results**

### **:SENSE:DATA? <string>**

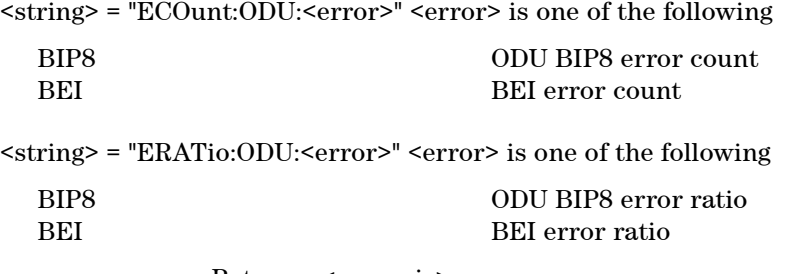

Returns: <numeric>

## **OTN Alarm Seconds Results**

### **:SENSE:DATA? <string>**

<string> = "ASEConds:OTN:<alarm>" <alarm> is one of the following

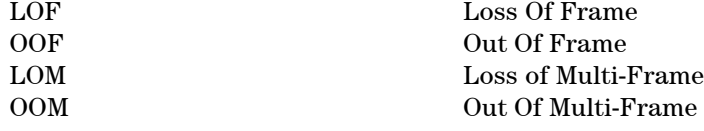

Returns: <numeric>

## **OTU Alarm Seconds Results**

### **:SENSE:DATA? <string>**

<string> = "ASEConds:OTU:<alarm>" <alarm> is one of the following AIS Alarm Indication Signal BDI Backward Defect Indication IAE Incoming Alignment Error

Returns: <numeric>

## **ODU Alarm Seconds Results**

#### **:SENSE:DATA? <string>**

<string> = "ASEConds:ODU:<alarm>" <alarm> is one of the following

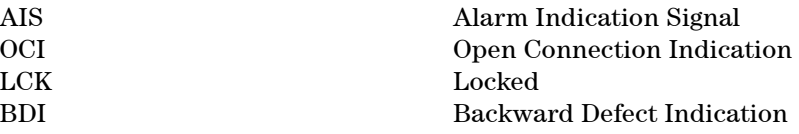

Returns: <numeric>

## **Implied Payload Offset Result**

### **:SENSE:DATA? <string>**

<string> = "OTN:OPU:IOFFset"

Returns: <numeric>

## **FETCh subsystem**

The FETCh subsystem is used to retrieve data directly accumulated by the instrument.

### **OTN Overhead Monitor**

#### **:FETCh:ARRay:DATA:TELecom:OTN:OVERhead:DATA?**

Returns: <numeric>, <numeric>,......<numeric>

Returns the value of the OTN overhead as a comma seperated list of 64 integer numerical values in the range 0 to 255.

The values are arranged as shown <row1 col1>,<row1 col2>,<row1 col3>......<row1 col16>, <row2 col1>.............. ..............<row3 col16>,  $\langle \text{row4 col1}\rangle$ ,  $\langle \text{row4 col2}\rangle$ ,  $\langle \text{row4 col3}\rangle$ .... $\langle \text{row4 col16}\rangle$ 

#### **:FETCh:SCALar:DATA:TELecom:OTN:OVERhead:DATA? <discrete>**

 $\langle$ discrete> = FAS\_1 | FAS\_2 | FAS\_3 | FAS\_4 | FAS\_5 | FAS\_6 | SM\_3 | GCC0\_1 | GCC0\_2 | TCMACT | TCM6\_1 | TCM6\_3 | TCM5\_1 | TCM5\_3 | TCM4\_1 | TCM4\_3 | TCM3\_1 | TCM3\_3 | TCM2\_1 | TCM2\_3 | TCM1\_1 | TCM1\_3 | FTFL | PM\_3 | EXP\_1 | EXP\_2 | GCC1\_1 | GCC1\_2 | GCC2\_1| GCC2\_2 | APSPCC\_1 | APSPCC\_2 | APSPCC\_3 | APSPCC\_4

Returns: <numeric>

Returns the value of a single named byte of the OTN overhead. The required byte is specified by 1 command parameter.

The parameter identifies the specific byte. There are two ways of specifying this byte. The first is to use standard names where these are valid. The set of valid names is shown in the table above. The second method is to use an "Xrrcc" notation, where rr is the numerical value of the row in the OTN overhead and cc is the numerical value of the column in the OTN overhead. For example, X0204 references the TCMACT byte. This method allows access to any byte in the OTN

overhead.

## **OTN Overhead Trace Messages**

#### **:FETCh:ARRay:DATA:TELecom:OTN:OVERhead:PM:SAPI?**

Returns: <numeric>, <numeric>,......<numeric>

Returns the value of the Path Monitoring SAPI bytes as an array of 16 numeric values. Each numeric is in the range 0 to 255.

#### **:FETCh:ARRay:DATA:TELecom:OTN:OVERhead:PM:DAPI?**

Returns: <numeric>, <numeric>,......<numeric>

Returns the value of the Path Monitoring DAPI bytes as an array of 16 numeric values. Each numeric is in the range 0 to 255.

#### **:FETCh:ARRay:DATA:TELecom:OTN:OVERhead:PM:OPSPec?**

Returns: <numeric>, <numeric>,......<numeric>

Returns the value of the Path Monitoring Operator Specific bytes as an array of 32 numeric values. Each numeric is in the range 0 to 255.

#### **:FETCh:ARRay:DATA:TELecom:OTN:OVERhead:SM:SAPI?**

Returns: <numeric>, <numeric>,......<numeric>

Returns the value of the Section Monitoring SAPI bytes as an array of 16 numeric values. Each numeric is in the range 0 to 255.

#### **:FETCh:ARRay:DATA:TELecom:OTN:OVERhead:SM:DAPI?**

Returns: <numeric>, <numeric>,......<numeric>

Returns the value of the Section Monitoring DAPI bytes as an array of 16 numeric values. Each numeric is in the range 0 to 255.

### **:FETCh:ARRay:DATA:TELecom:OTN:OVERhead:SM:OPSPec?**

Returns: <numeric>, <numeric>,......<numeric>

Returns the value of the Section Monitoring Operator Specific bytes as an array of 32 numeric values. Each numeric is in the range 0 to 255.

### **:FETCh:STRing:DATA:TELecom:OTN:PM:SAPI?**

Returns: <string>

Returns the value of the Path Monitoring SAPI field as a 15 ASCII character string. If the string contains any non printing characters then  $\tilde{ }$  is substituted.

### **:FETCh:STRing:DATA:TELecom:OTN:PM:DAPI?**

Returns: <string>

Returns the value of the Path Monitoring DAPI field as a 15 ASCII character string. If the string contains any non printing characters then  $\tilde{ }$  is substituted.

### **:FETCh:STRing:DATA:TELecom:OTN:PM:OPSPec?**

Returns: <string>

Returns the value of the Path Monitoring Operator Specific field as a 32 ASCII character string. If the string contains any non printing characters then  $\tilde{ }$  is substituted.

### **:FETCh:STRing:DATA:TELecom:OTN:SM:SAPI?**

Returns: <string>

Returns the value of the Section Monitoring SAPI field as a 15 ASCII character string. If the string contains any non printing characters then  $\tilde{ }$  is substituted.

### **:FETCh:STRing:DATA:TELecom:OTN:SM:DAPI?**

Returns: <string>

Returns the value of the Section Monitoring DAPI field as a 15 ASCII character string. If the string contains any non printing characters then  $\tilde{ }$  is substituted.

#### **:FETCh:STRing:DATA:TELecom:OTN:SM:OPSPec?**

Returns: <string>

Returns the value of the Section Monitoring Operator Specific field as a 32 ASCII character string. If the string contains any non printing characters then  $\tilde{ }$ is substituted.

#### **:FETCh:SCALar:DATA:TELecom:OTN:OVERhead:PTYPe?**

Returns: <numeric>

Returns the value of the Payload Type byte as an integer.

### **OTN Data Capture**

### **:FETCh:SCALar:DATA:TELecom:OTN:DCAPture:OHData? <numeric>, <discrete>**

<numeric> = Frame Index

<discrete> = Overhead Byte Name

Returns: <numeric>

Returns the value of the specified overhead byte within the captured frame.

### **:FETCh:SCALar:DATA:TELecom:OTN:DCAPture:DATA? <numeric>, <numeric>, <numeric>**

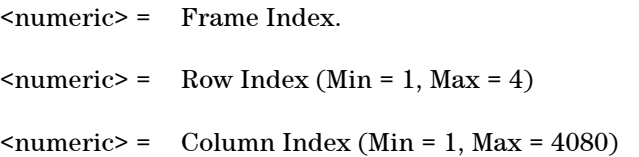

Returns: <numeric>

Returns the value of the specified byte anywhere within and an OTN frame.

### **:FETCh:ARRay:DATA:TELecom:OTN:DCAPture:DATA? <numeric>, <numeric>, <numeric>**

 $\epsilon$  =  $\epsilon$  =  $\epsilon$ <numeric> = Start Column <numeric> = End Column

Returns: <numeric>,<numeric>...<numeric>

Returns a comma separated list of byte values from the specified start column through to the specified end column.

```
<start_column, row1>, <start_column, row2>, <start_column, row3>,
<start_column, row4>,
\text{start column+1}, \text{row1}, \text{start column+1}, \text{row2}, \text{start column+1}, \text{row3},
<start_column+1, row4>,
...........
<end_column, row1>, <end_column, row2>, <end_column, row3>, <end_column,
row4>
```
### **OTN Overhead Sequence Capture**

### **:FETCh:SCALar:DATA:TELecom:OTN:OCAPture:MINelement?**

Returns: <numeric>

Returns the minimum element index of the captured sequence.

### **:FETCh:SCALar:DATA:TELecom:OTN:OCAPture:MAXelement?**

Returns: <numeric>

Returns the maximum element index of the captured sequence.

#### **:FETCh:SCALar:DATA:TELecom:OTN:OCAPture:FCOunt? <numeric>**

<numeric> = Element Index

Returns: <numeric>

Returns the capture repeat count of the specified element in numeric form. Individual elements may be captured up to 65535 times before a new element is entered into the captured sequence.

The sequence element index (numeric parameter) can be in the range -255 to +255 depending on the trigger selection.

The element which triggered sequence capture (the element that met the trigger criteria) is specified by index 0. Since 256 elements may be captured, pre-trigger can capture elements indexed -255 to 0 whilst post-trigger capture can capture elements indexed 0 to +255.

#### **:FETCh:STRing:DATA:TELecom:OTN:OCAPture:DATA? <numeric>**

<numeric> = Element Index.

Returns: <string>

Returns the capture data of the specified element in string form. The data is represented by hexadecimal characters. The number of characters depends on the selected capture channel.

#### **:FETCh:ARRay:DATA:TELecom:OTN:OCAPture? <numeric>**

<numeric> = Number of elements to return.

Returns: <array>

Returns an array with the number of entries determined by  $\leq$ numeric> and seperated by CR/LF.

Each entry consists of an alphanumeric string and a numeric seperated by commas. The alphanumeric string provides the hexadecimal value of the captured data. The length of the string depends upon the overhead channel selected for capture, two hexadecimal characters/overhead byte. The numeric indicates in-

dicates the number of frames for which the captured data existed.

If this command is issued when a capture is being performed, some entries will contain no data. In this case 9.91E+37 is returned.

## **SYSTem Subsystem - Trigger Output OTN Commands**

### **:SYSTem:TRIGger:RECeive:ERRor:OTN <discrete>**

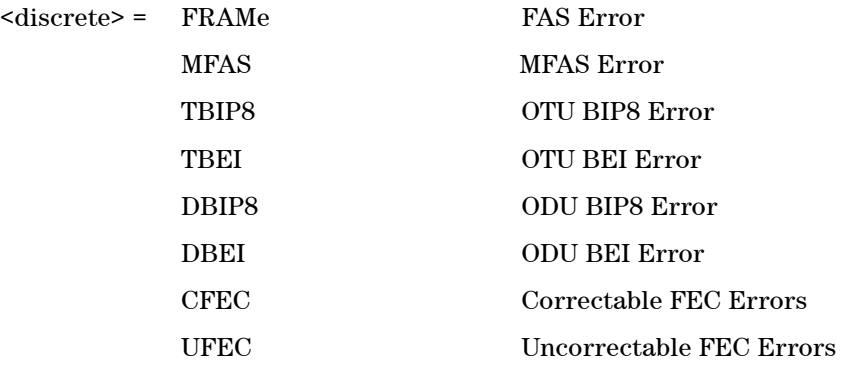

Selects OTN error for trigger output when :SYSTem:TRIGger:RECeive:ERRor:STANdard <discrete> is set to OTN.

#### **:SYSTem:TRIGger:RECeive:ERRor:OTN?**

Returns: <discrete>

### **:SYSTem:TRIGger:RECeive:ALARm:OTN <discrete>**

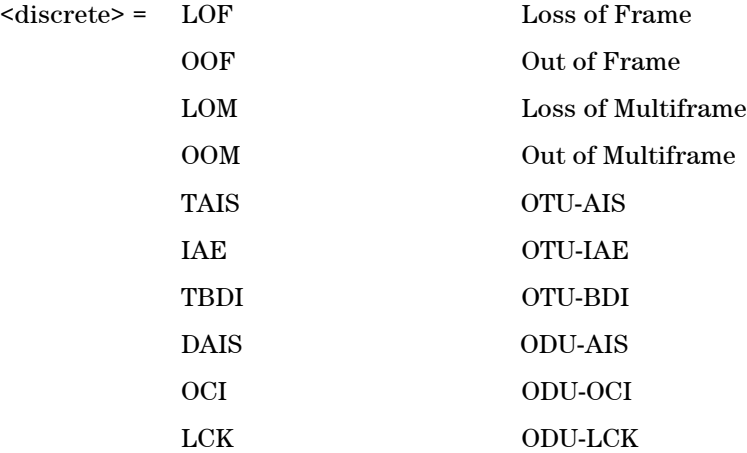

### DBDI ODU-BDI

Selects OTN alarm for trigger output when :SYSTem:TRIGger:RECeive:ALARm:STANdard <discrete> is set to OTN.

### **:SYSTem:TRIGger:RECeive:ALARm:OTN?**

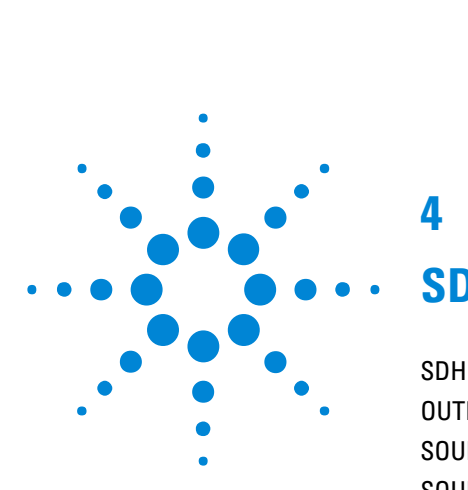

# **4**

# **SDH Command Reference**

SDH [Command Reference](#page-138-0) 137 [OUTPut subsystem](#page-139-0) 138 [SOURce subsystem - Transmitter SDH Settings Commands](#page-140-0) 139 [SOURce subsystem - Transmitter SDH Overhead Set Up](#page-148-0) 147 [SOURce subsystem - Transmitter Error Test Functions](#page-166-0) 165 [SOURce subsystem - Transmitter Alarm Test Functions](#page-173-0) 172 [SOURce subsystem - Pointer Adjust Test Functions](#page-177-0) 176 [SOURce subsystem - Frequency Offset Test Functions](#page-181-0) 180 [SOURce subsystem - APS Messages](#page-182-0) 181 [SOURce subsystem - DCC Insertion](#page-189-0) 188 [SENSe subsystem - Receiver SDH Settings](#page-190-0) 189 [SENSe subsystem - Receiver SDH Test Function Commands](#page-195-0) 194 [SENSe subsystem - Data Capture Commands](#page-196-0) 195 [SENSe subsystem - Receiver SDH Overhead Monitor Commands](#page-198-0) 197 [SENSe subsystem - Result Returning Commands](#page-201-0) 200 [FETCh subsystem](#page-208-0) 207 [SYSTem Subsystem - SDH Trigger Output Commands](#page-216-0) 215

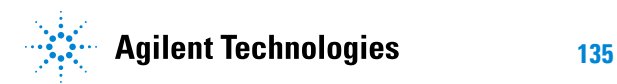

# <span id="page-138-0"></span>**SDH Command Reference**

This chapter contains detailed information on the SCPI (Standard Commands for Programming Instruments) and IEEE 488.2 common commands you will use when writing programs to control your Instrument for SDH operation.

Please also refer to chapter 2 Common Commands for general information on SCPI command formats and for a list of commands.

# <span id="page-139-0"></span>**OUTPut subsystem**

### **:OUTPut:TELecom:SDH:PAYLoad:LOCation <discrete>**

<discrete> = INTernal

EXTernal

This command selects the SDH transmitter payload location.

### **:OUTPut:TELecom:SDH:PAYLoad:LOCation?**

Returns: <discrete>

### **:OUTPut:TELecom:SDH:DROP:CODE <discrete>**

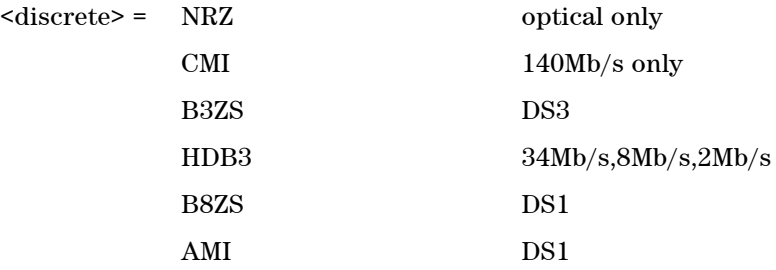

Selects the SDH drop interface line code for the SDH payload.

### **:OUTPut:TELecom:SDH:DROP:CODE?**

## <span id="page-140-0"></span>**SOURce subsystem - Transmitter SDH Settings Commands**

### **:SOURce:DATA:TELecom:SDH:RATE <discrete>**

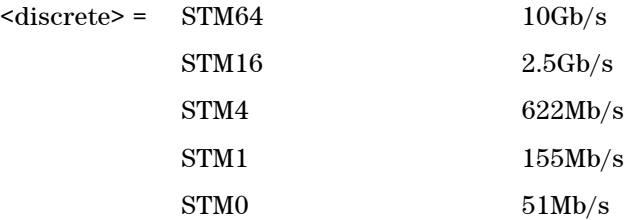

Controls the characteristics of the instrument's output ports.

Sets the output rate for the instrument output port.

#### **:SOURce:DATA:TELecom:SDH:RATE?**

Returns: <discrete>

## **SDH Mapping Settings**

### **:SOURce:DATA:TELecom:SDH:AUG64 <numeric>**

 $\langle$ numeric $\rangle$  = 1  $\langle$  AUG-64 number.

Selects the transmitted AUG-64 that is selected for test.

Only valid if :SOURce:DATA:TELecom:SDH:RATE <discrete> is set to a rate higher than STM-16.

#### **:SOURce:DATA:TELecom:SDH:AUG64?**

Returns: <numeric>

### **:SOURce:DATA:TELecom:SDH:AUG16 <numeric>**

 $\langle$ numeric> = 1 to 4  $\langle$  AUG-16 number.

Selects the transmitted AUG-16 that is selected for test.

Only valid if :SOURce:DATA:TELecom:SDH:RATE <discrete> is set to a rate higher than STM-4.

#### **:SOURce:DATA:TELecom:SDH:AUG16?**

Returns: <numeric>

#### **:SOURce:DATA:TELecom:SDH:AUG4 <numeric>**

 $\langle$ numeric $\rangle$  = 1 to 4  $\langle$  AUG-4 number.

Selects the transmitted AUG-4 that is selected for test.

Only valid if :SOURce:DATA:TELecom:SDH:RATE <discrete> is set to a rate higher than STM-1.

#### **:SOURce:DATA:TELecom:SDH:AUG4?**

Returns: <numeric>

#### **:SOURce:DATA:TELecom:SDH:AUG1 <numeric>**

 $\langle$ numeric $\rangle$  = 1 to 4  $\langle$  AUG-1 number.

Selects the transmitted AUG that is selected for test.

Only valid if :SOURce:DATA:TELecom:SDH:RATE <discrete> is set to a rate higher than STM-0.

### **:SOURce:DATA:TELecom:SDH:AUG1?**

Returns: <numeric>

### **Tandem Connection Monitoring (TCM) - SDH Only**

**:SOURce:DATA:TELecom:SDH:TCM:HPATh <boolean>**

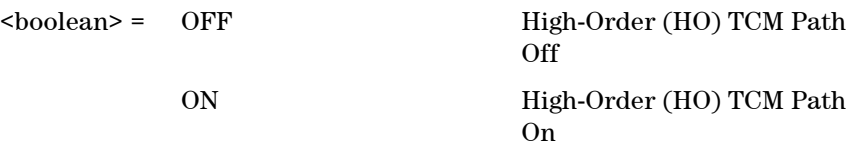

Enables and Disables the High-Order Tandem Connection Path.

### **:SOURce:DATA:TELecom:SDH:TCM:HPATh?**

Returns: <br/> <br/>boolean>

### **:SOURce:DATA:TELecom:SDH:TCM:LPATh <boolean>**

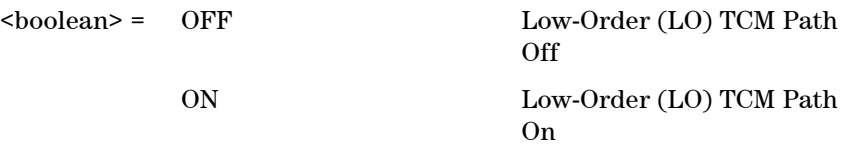

Enables and Disables the Low-Order Tandem Connection Path.

### **:SOURce:DATA:TELecom:SDH:TCM:LPATh?**

Returns: <br/> <br/>boolean>

## **AU Layer Selection**

### **:SOURce:DATA:TELecom:SDH:AU:TYPE <discrete>**

 $<$ discrete $>$  =  $<sup>4</sup>$  AU4</sup> AU3 AU4\_4C AU4\_16C AU4\_64C

Selects the AU mapping into an STM-N frame.

### **:SOURce:DATA:TELecom:SDH:AU:TYPE?**

Returns: <discrete>

## **Payload Layer Selection**

### **:SOURce:DATA:TELecom:SDH:PAYLoad <discrete>**

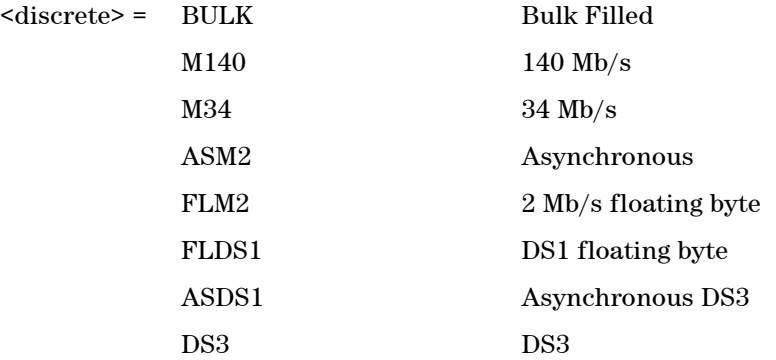

This command controls the transmitter SDH payload for single payload cases.

### **:SOURce:DATA:TELecom:SDH:PAYLoad?**

Returns: <discrete>

## **TUG Channel**

### **:SOURce:DATA:TELecom:SDH:TUG3 <numeric>**

<numeric> = 1 to 3 TUG3 Number

Selects the SDH Transmitter active TUG3 within the foreground AU4.

### **:SOURce:DATA:TELecom:SDH:TUG3?**

Returns: <numeric>
# **:SOURce:DATA:TELecom:SDH:TUG2 <numeric>**

 $\langle$ numeric> = 1 to 7 TUG2 Number

Selects the SDH Transmitter active TUG2 within the selected TUG3 or AU3.

# **:SOURce:DATA:TELecom:SDH:TUG2?**

Returns: <numeric>

# **:SOURce:DATA:TELecom:SDH:TU <numeric>**

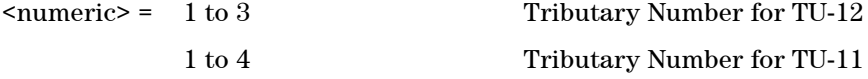

Selects the SDH Transmitter active TU within the selected TUG2.

## **:SOURce:DATA:TELecom:SDH:TU?**

Returns: <numeric>

#### **:SOURce:DATA:TELecom:SDH:PAYLoad:OFFSet <numeric>**

 $\epsilon$  mumeric  $\epsilon$  = -100.0 to +100.0 [Suffix 'PPM'] Parts per Million -0.000100 to +0.000100 [Suffix 'PCT'] % or Ratio

Sets the amount of payload frequency offset. If Ratio is chosen as the method of specifying offset, no suffix is required.

#### **:SOURce:DATA:TELecom:SDH:PAYLoad:OFFSet?**

Returns: <numeric>

# **Background Settings**

#### **:SOURce:DATA:TELecom:SDH:AU:BACKground <discrete>**

<discrete> = UNEQuipped Fixed at 00000000 AS\_FG As Foreground

Selects the payload in the background (non test) AUs.

# **:SOURce:DATA:TELecom:SDH:AU:BACKground?**

Returns: <discrete>

# **:SOURce:DATA:TELecom:SDH:TU:BACKground:PAYLoad:PATTern <discrete>**

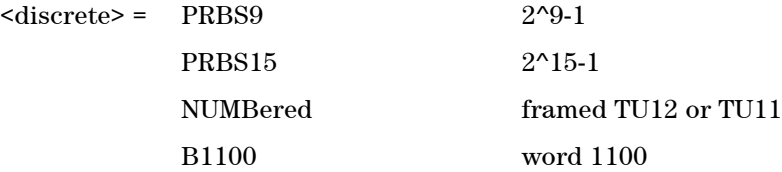

Selects the background payload pattern for TUs within the foreground TUG3 or AU3.

#### **:SOURce:DATA:TELecom:SDH:TU:BACKground:PAYLoad:PATTern?**

Returns: <discrete>

# **:SOURce:DATA:TELecom:SDH:PRIMary:BACKground:PAYLoad:PATTern <discrete>**

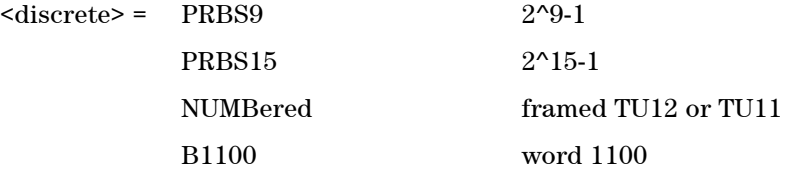

Selects the background payload pattern for TUs within the foreground TUG3 or AU3.

#### **:SOURce:DATA:TELecom:SDH:PRIMary:BACKground:PAYLoad:PATTern?**

Returns: <discrete>

## **:SOURce:DATA:TELecom:SDH:TUG3:BACKground:PAYLoad:PATTern <numeric>, <discrete>**

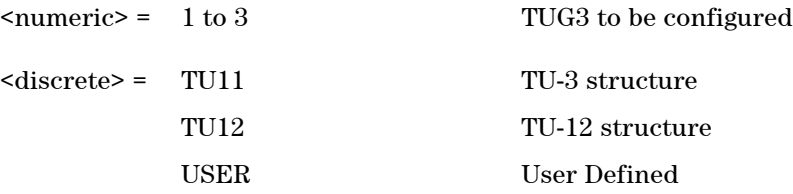

Selects the structure in a background TUG3. This command is only valid if the selected TUG3 is not the current foreground.

# **:SOURce:DATA:TELecom:SDH:TUG3:BACKground:PAYLoad:PATTern? <numeric>**

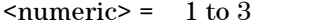

TUG3 to be configured

Returns: <discrete>

# **:SOURce:DATA:TELecom:SDH:TUG3:BACKground:PAYLoad:PATTern:USER <numeric>, <numeric>**

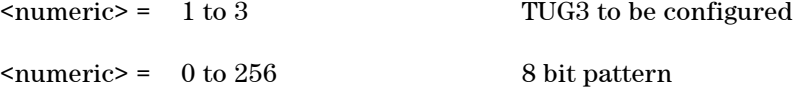

Sets the User Pattern to be transmitted in the specified background TUG3. This command is only valid if the TUG3 selected is not the current foreground.

The 8-bit numeric value can be entered using #b for binary representation, #h for hexadecimal or just as a decimal number.

# **:SOURce:DATA:TELecom:SDH:TUG3:BACKground:PAYLoad:PATTern:USER ? <numeric>**

<numeric> = 1 to 3 TUG3 to be configured

Returns: <numeric>

# **SOURce subsystem - Transmitter SDH Overhead Set Up**

Lists the settings for the commands associated with the TRANSMIT OVERHEAD SET UP display. The following commands are only available when an SDH transmit signal rate is active.

## **:SOURce:DATA:TELecom:SDH:OVERhead:DEFault**

Sets all overhead bytes to their default value

# **:SOURce:DATA:TELecom:SDH:OVERhead:DATA <numeric>, <numeric>, <discrete>, <numeric>**

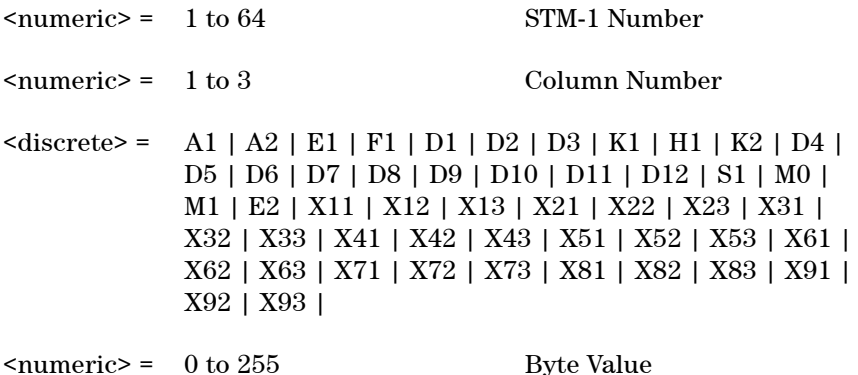

Sets the value of the selected transmitter section overhead byte. The required byte is specified by 4 command parameters.

The first parameter, STM-1 Number, identifies an STM-1 within the signal. The acceptable range for this parameter will depend on the selected transmit signal rate. For the STM-0 signal rate only 1 is valid.

The second parameter identifies a set of columns within the selected STM-1. A Value of 1 selects columns 1,4 & 7, a value of 2 selects Columns 2,5 & 8, and a value of 3 selects Columns 3,6 & 9. For the STM-0 signal rate only 1 is valid.

The third parameter identifies the specific byte in the selected set of columns. There are two ways of specifying this byte. The first is to use standard names where these are valid. The set of valid names is shown in the table above. The second method is to use an "Xrc" notation, where r is the numerical value of the bytes row in the transport overhead and c is the numerical value of the bytes column in the transport overhead. This method allows access to ANY byte in the selected STM-1 / Column set.

The fourth command parameter is the new value that will be transmitted in the specified byte. This value can be specified in hex, octal or decimal format.

# **:SOURce:DATA:TELecom:SDH:OVERhead:DATA? <numeric>, <numeric>, <discrete>**

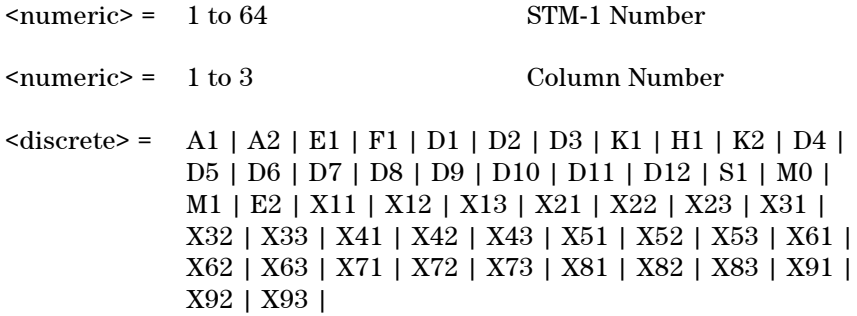

Returns: <numeric>

# **:SOURce:DATA:TELecom:SDH:OVERhead:J0:PATTern <discrete>**

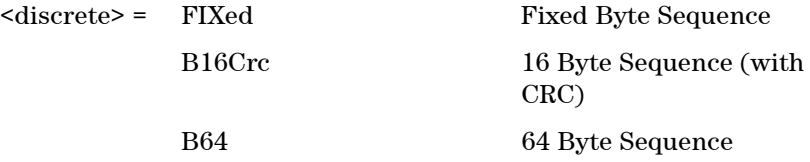

Sets the type of pattern that is to be transmitted in the J0 byte of the STM regenerator section overhead. The pattern repeats every 16 characters and is transmitted character by character in subsequent frames. Default is FIXed.

# **:SOURce:DATA:TELecom:SDH:OVERhead:J0:PATTern?**

Returns: <discrete>

# **:SOURce:DATA:TELecom:SDH:OVERhead:J0:PATTern:FIXed <numeric>**

<numeric> = 0 to 255 Byte Value

Sets the fixed byte value of the J0 byte. Only relevant when :SOURce:DATA:TELecom:SDH:OVERhead:J0:PATTern <discrete>is set to FIXed.

#### **:SOURce:DATA:TELecom:SDH:OVERhead:J0:PATTern:FIXed?**

Returns: <numeric>

#### **:SOURce:DATA:TELecom:SDH:OVERhead:J0:PATTern:B16Crc <string>**

 $\langle$ string $\rangle$  =

Sets the 16-byte sequence of the J0 byte of the regenerator section overhead. The command parameter is a 15 character long string. The instrument automatically appends an E.164 CRC character to make up a 16 character sequence.

If the string is not 15 characters long the instrument will either append NULLS or truncate the string to make it 15 characters long. The pattern repeats every 16 characters and is transmitted character by character in subsequent frames.

Only available when :SOURce:DATA:TELecom:SDH:OVERhead:J0:PATTern <discrete> is set to B16Crc.

#### **:SOURce:DATA:TELecom:SDH:OVERhead:J0:PATTern:B16Crc?**

Returns: <string>

#### **:SOURce:DATA:TELecom:SDH:OVERhead:J0:PATTern:B64 <string>**

 $\langle$ string $\rangle$  =

Sets the 64-byte sequence of the J0 byte of the regenerator section overhead.

If the string is not 64 characters long the instrument will either append NULLS or truncate the string and terminate with a CR/LF to make it 64 characters long. The pattern repeats every 64 characters and is transmitted character by character in subsequent frames.

Only available when :SOURce:DATA:TELecom:SDH:OVERhead:J0:PATTern

<discrete>is set to B64.

# **:SOURce:DATA:TELecom:SDH:OVERhead:J0:PATTern:B64?**

Returns: <string>

## **:SOURce:DATA:TELecom:SDH:OVERhead:J0:PATTern:ARRay?**

Returns: <br/> <br/>block>

Returns the J0 trace message as an array of numeric values. The number of numeric values returned depends on the pattern type set using :SOURce:DATA:TELecom:SDH:OVERhead:J0:PATTern <discrete>.

## **:SOURce:DATA:TELecom:SDH:OVERhead:SBYTe <discrete>**

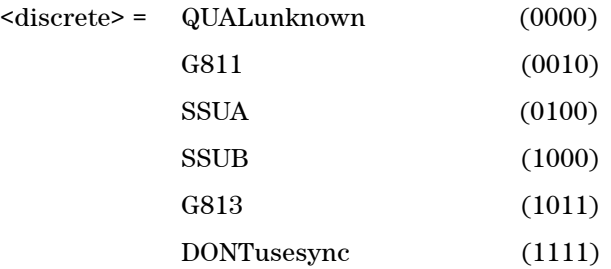

Selects the SDH SYNC message type (S1 Byte Bits 5 to 8).

## **:SOURce:DATA:TELecom:SDH:OVERhead:SBYTe?**

Returns: <discrete>

# **:SOURce:DATA:TELecom:SDH:POVerhead:DATA <discrete>, <numeric>**

 $\text{6}$  <discrete> = C2 | G1 | F2 | H4 | F3 | K3 | N1 <numeric> = 0 to 255 Byte Value

Sets the value of the specified VC-4-64c, VC-4-16c, VC-4-4c, VC-4, VC-3 foreground high order path overhead byte.

The N1 byte can only be set when the command :SOURce:DATA:TELecom:SDH:TCM:HPATh <boolean> is set to FALSE.

#### **:SOURce:DATA:TELecom:SDH:POVerhead:DATA? <discrete>**

 $\text{6}$  <discrete> = C2 | G1 | F2 | H4 | F3 | K3 | N1

Returns: <numeric>

#### **:SOURce:DATA:TELecom:SDH:POVerhead:J1:PATTern <discrete>**

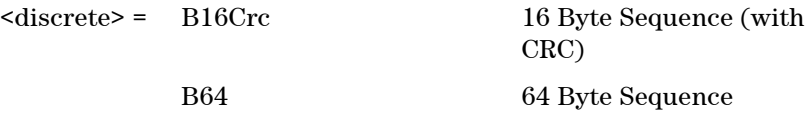

Sets the type of sequence to be transmitted within the J1 byte of the foreground high order path overhead.

#### **:SOURce:DATA:TELecom:SDH:POVerhead:J1:PATTern?**

Returns: <discrete>

#### **:SOURce:DATA:TELecom:SDH:POVerhead:J1:PATTern:B16Crc <string>**

 $\langle$ string $\rangle$  =

Sets the 16-byte sequence of the J1 byte of the foreground high order path overhead. The command parameter is a 15 characters long string. The instrument automatically appends an E.164 CRC character to make up a 16 character sequence.

If the string is not 15 characters long the instrument will either append NULLS or truncate the string to make it 15 characters long. The pattern repeats every 16 characters and is transmitted character by character in subsequent frames.

Only valid when :SOURce:DATA:TELecom:SDH:POVerhead:J1:PATTern <discrete> is set to B16Crc.

# **:SOURce:DATA:TELecom:SDH:POVerhead:J1:PATTern:B16Crc?**

Returns: <string>

# **:SOURce:DATA:TELecom:SDH:POVerhead:J1:PATTern:B64 <string>**

 $\langle \text{string} \rangle =$ 

Sets the 64-byte sequence of the J1 byte of the foreground high order path overhead.

If the string is not 64 characters long the instrument will either append NULLS or truncate the string and terminate with a CR/LF to make it 64 characters long. The pattern repeats every 64 characters and is transmitted character by character in subsequent frames.

Only available when :SOURce:DATA:TELecom:SDH:POVerhead:J1:PATTern <discrete> is set to B64.

# **:SOURce:DATA:TELecom:SDH:POVerhead:J1:PATTern:B64?**

Returns: <string>

# **:SOURce:DATA:TELecom:SDH:POVerhead:J1:PATTern:ARRay?**

Returns: <br/> <br/>block>

Returns the high order J1 trace message as an array of numeric values. The number of numeric values returned depends on the pattern type set using :SOURce:DATA:TELecom:SDH:POVerhead:J1:PATTern <discrete>.

# **:SOURce:DATA:TELecom:SDH:POVerhead:SLABel <discrete>**

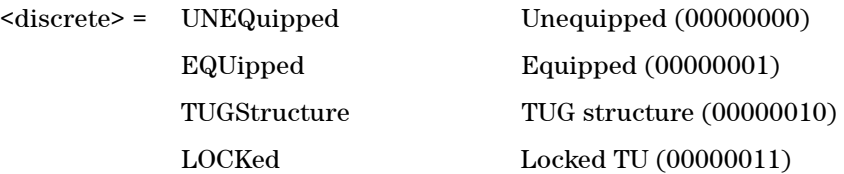

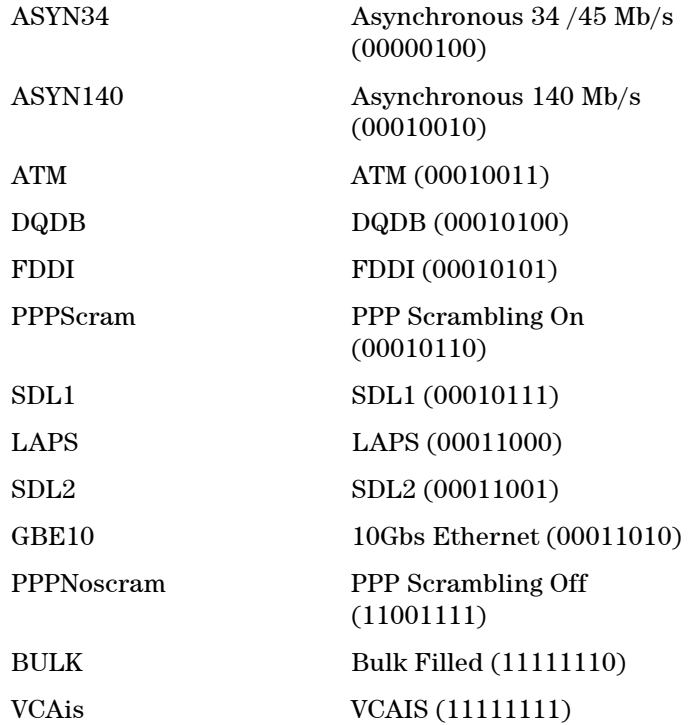

Sets the value of the path label (C2 Byte) of the foreground high order path overhead.

To set the byte to any value, use the :SOURce:DATA:TELecom:SDH:POVerhead:DATA <discrete>,<numeric> command.

## **:SOURce:DATA:TELecom:SDH:POVerhead:SLABel?**

Returns: <discrete>

# **:SOURce:DATA:TELecom:SDH:TCM:APID:PATTern <discrete>**

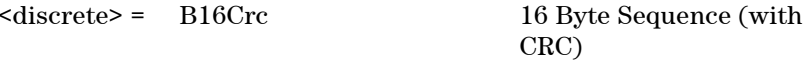

Sets the type of sequence to be transmitted within the N1 byte of the foreground high order path overhead.

Only valid when :SOURce:DATA:TELecom:SDH:TCM:HPATh <boolean> is set to **TRUE** 

## **:SOURce:DATA:TELecom:SDH:TCM:APID:PATTern?**

Returns: <discrete>

#### **:SOURce:DATA:TELecom:SDH:TCM:APID:PATTern:B16Crc <string>**

 $\langle$ string $\rangle$  =

Sets the 16-byte sequence of the N1 byte of the foreground high order path overhead. The command parameter is a 15 characters long string. The instrument automatically appends an E.164 CRC character to make up a 16 character sequence.

If the string is not 15 characters long the instrument will either append NULLS or truncate the string to make it 15 characters long. The pattern repeats every 16 characters and is transmitted character by character in subsequent frames.

Only valid when :SOURce:DATA:TELecom:SDH:TCM:APID:PATTern <discrete> is set to B16Crc, and :SOURce:DATA:TELecom:SDH:TCM:HPATh <boolean> is set to TRUE.

#### **:SOURce:DATA:TELecom:SDH:TCM:APID:PATTern:B16Crc?**

Returns: <string>

#### **:SOURce:DATA:TELecom:SDH:TCM:APID:PATTern:ARRay?**

Returns: <br/> <br/>block>

Returns the high order TCM trace message as an array of numeric values. The number of numeric values returned depends on the pattern type set using :SOURce:DATA:TELecom:SDH:TCM:APID:PATTern <discrete>.

#### **:SOURce:DATA:TELecom:SDH:POVerhead:H4Sequence <discrete>**

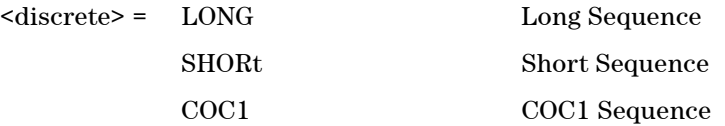

Sets the H4 Path overhead byte sequence length when :SOURce:DATA:TELecom:SDH:TU <numeric> is set to TU11 or TU12.

#### **:SOURce:DATA:TELecom:SDH:POVerhead:H4Sequence?**

Returns: <discrete>

#### **:SOURce:DATA:TELecom:SDH:TU:POVerhead:DATA <discrete>, <numeric>**

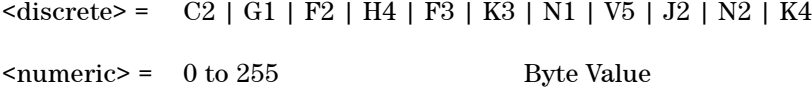

Sets the value of the specified VC-3, VC-12 or VC-11 foreground low order path overhead byte to the value specified by  $\leq$  numeric $\geq$ .

For V5, a bitmask of 00111111 is applied to the value of  $\leq$  numeric  $\geq$  since the BIP-2 cannot be set.

#### **:SOURce:DATA:TELecom:SDH:TU:POVerhead:DATA? <discrete>**

 $\langle$  discrete> = C2 | G1 | F2 | H4 | F3 | K3 | N1 | V5 | J2 | N2 | K4

Returns: <numeric>

### **:SOURce:DATA:TELecom:SDH:TU:POVerhead:J1:PATTern <discrete>**

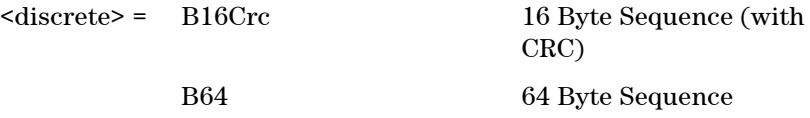

Sets the type of sequence to be transmitted within the J1 byte of the foreground low order path overhead.

# **:SOURce:DATA:TELecom:SDH:TU:POVerhead:J1:PATTern?**

Returns: <discrete>

# **:SOURce:DATA:TELecom:SDH:TU:POVerhead:J1:PATTern:B16Crc <string>**

## $\langle \text{string} \rangle =$

Sets the 16-byte sequence of the J1 byte of the foreground low order path overhead. The command parameter is a 15 characters long string. The instrument automatically appends an E.164 CRC character to make up a 16 character sequence.

If the string is not 15 characters long the instrument will either append NULLS or truncate the string to make it 15 characters long. The pattern repeats every 16 characters and is transmitted character by character in subsequent frames.

Only valid when :SOURce:DATA:TELecom:SDH:TU:POVerhead:J1:PATTern <discrete> is set to B16Crc.

# **:SOURce:DATA:TELecom:SDH:TU:POVerhead:J1:PATTern:B16Crc?**

Returns: <string>

# **:SOURce:DATA:TELecom:SDH:TU:POVerhead:J1:PATTern:B64 <string>**

# $\langle$ string $\rangle$  =

Sets the 64-byte sequence of the J1 byte of the foreground low order path overhead.

If the string is not 64 characters long the instrument will either append NULLS or truncate the string and terminate with a CR/LF to make it 64 characters long. The pattern repeats every 64 characters and is transmitted character by character in subsequent frames.

Only available when :SOURce:DATA:TELecom:SDH:TU:POVerhead:J1:PATTern <discrete> is set to B64.

# **:SOURce:DATA:TELecom:SDH:TU:POVerhead:J1:PATTern:B64?**

Returns: <string>

# **:SOURce:DATA:TELecom:SDH:TU:POVerhead:J1:PATTern:ARRay?**

Returns: <br/> <br/>block>

Returns the high order J1 trace message as an array of numeric values. The number of numeric values returned depends on the pattern type set using :SOURce:DATA:TELecom:SDH:TU:POVerhead:J1:PATTern <discrete>.

#### **:SOURce:DATA:TELecom:SDH:TU:POVerhead:C2:SLABel <discrete>**

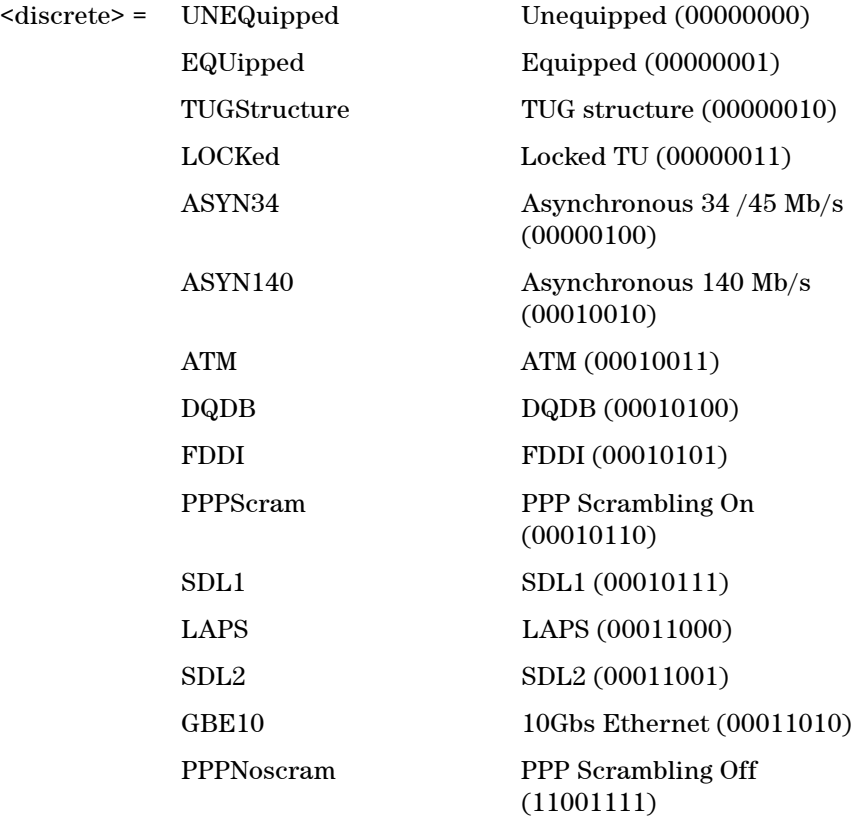

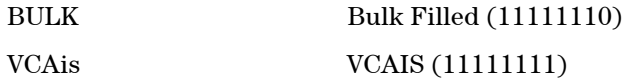

Sets the value of the path label (C2 Byte) of the foreground low order path overhead.

To set the byte to any value, use the :SOURce:DATA:TELecom:SDH:TU:POVerhead:DATA <discrete> <numeric> command.

#### **:SOURce:DATA:TELecom:SDH:TU:POVerhead:C2:SLABel?**

Returns: <discrete>

# **:SOURce:DATA:TELecom:SDH:TU:POVerhead:V5:SLABel <numeric>**

 $\epsilon$  /  $\epsilon$  /  $\epsilon$ 

Sets the value of the signal label (V5 Byte) of the foreground low order path overhead.

## **:SOURce:DATA:TELecom:SDH:TU:POVerhead:V5:SLABel?**

Returns: <numeric>

#### **:SOURce:DATA:TELecom:SDH:TU:POVerhead:J2:PATTern <discrete>**

<discrete> = FIXed Fixed Byte Value

B16Crc 16 Byte Sequence (with CRC)

Sets the type of sequence to be transmitted within the J2 byte of the foreground low order path overhead.

#### **:SOURce:DATA:TELecom:SDH:TU:POVerhead:J2:PATTern?**

Returns: <discrete>

#### **:SOURce:DATA:TELecom:SDH:POVerhead:J2:PATTern:FIXed <numeric>**

 $\langle$ numeric $\rangle$  = 0 to 255 Byte Value

Sets the fixed byte value of the J0 byte. Only relevant when :SOURce:DATA:TELecom:SDH:OVERhead:J0:PATTern <discrete>is set to FIXed.

#### **:SOURce:DATA:TELecom:SDH:POVerhead:J2:PATTern:FIXed?**

Returns: <numeric>

#### **:SOURce:DATA:TELecom:SDH:TU:POVerhead:J2:PATTern:B16Crc <string>**

#### $\langle \text{string} \rangle =$

Sets the 16-byte sequence of the J2 byte of the foreground low order path overhead. The command parameter is a 15 characters long string. The instrument automatically appends an E.164 CRC character to make up a 16 character sequence.

If the string is not 15 characters long the instrument will either append NULLS or truncate the string to make it 15 characters long. The pattern repeats every 16 characters and is transmitted character by character in subsequent frames.

Only valid when :SOURce:DATA:TELecom:SDH:TU:POVerhead:J2:PATTern <discrete> is set to B16Crc.

#### **:SOURce:DATA:TELecom:SDH:TU:POVerhead:J2:PATTern:B16Crc?**

Returns: <string>

## **:SOURce:DATA:TELecom:SDH:TU:POVerhead:J2:PATTern:ARRay?**

Returns: <br/> <br/>block>

Returns the high order J2 trace message as an array of numeric values. The number of numeric values returned depends on the pattern type set using

:SOURce:DATA:TELecom:SDH:TU:POVerhead:J2:PATTern <discrete>.

# **:SOURce:DATA:TELecom:SDH:TU:TCM:N1:APID:PATTern <discrete>**

<discrete> = B16Crc 16 Byte Sequence (with CRC)

Sets the type of sequence to be transmitted within the N1 byte of the foreground low order path overhead.

Only valid when :SOURce:DATA:TELecom:SDH:TCM:LPATh <br/>boolean> is set to TRUE.

# **:SOURce:DATA:TELecom:SDH:TU:TCM:N1:APID:PATTern?**

Returns: <discrete>

# **:SOURce:DATA:TELecom:SDH:TU:TCM:N1:APID:PATTern:B16Crc <string>**

 $\langle \text{string} \rangle =$ 

Sets the 16-byte sequence of the N1 byte of the foreground low order path overhead. The command parameter is a 15 characters long string. The instrument automatically appends an E.164 CRC character to make up a 16 character sequence.

If the string is not 15 characters long the instrument will either append NULLS or truncate the string to make it 15 characters long. The pattern repeats every 16 characters and is transmitted character by character in subsequent frames.

Only valid when :SOURce:DATA:TELecom:SDH:TU:TCM:N1:APID:PATTern <discrete> is set to B16Crc, and :SOURce:DATA:TELecom:SDH:TCM:LPATh <boolean> is set to TRUE.

# **:SOURce:DATA:TELecom:SDH:TU:TCM:N1:APID:PATTern:B16Crc?**

Returns: <string>

#### **:SOURce:DATA:TELecom:SDH:TU:TCM:N1:APID:PATTern:ARRay?**

Returns: <br/> <br/>block>

Returns the high order TCM trace message as an array of numeric values. The number of numeric values returned depends on the pattern type set using :SOURce:DATA:TELecom:SDH:TU:TCM:N1:APID:PATTern <discrete>.

#### **:SOURce:DATA:TELecom:SDH:TU:TCM:N2:APID:PATTern <discrete>**

<discrete> = B16Crc 16 Byte Sequence (with CRC)

Sets the type of sequence to be transmitted within the N2 byte of the foreground low order path overhead.

Only valid when :SOURce:DATA:TELecom:SDH:TCM:LPATh <boolean> is set to TRUE.

## **:SOURce:DATA:TELecom:SDH:TU:TCM:N2:APID:PATTern?**

Returns: <discrete>

### **:SOURce:DATA:TELecom:SDH:TU:TCM:N2:APID:PATTern:B16Crc <string>**

 $\langle$ string $\rangle$  =

Sets the 16-byte sequence of the N2 byte of the foreground low order path overhead. The command parameter is a 15 characters long string. The instrument automatically appends an E.164 CRC character to make up a 16 character sequence.

If the string is not 15 characters long the instrument will either append NULLS or truncate the string to make it 15 characters long. The pattern repeats every 16 characters and is transmitted character by character in subsequent frames.

Only valid when :SOURce:DATA:TELecom:SDH:TU:TCM:N2:APID:PATTern <discrete> is set to B16Crc, and :SOURce:DATA:TELecom:SDH:TCM:LPATh <boolean> is set to TRUE.

# **:SOURce:DATA:TELecom:SDH:TU:TCM:N2:APID:PATTern:B16Crc?**

Returns: <string>

# **:SOURce:DATA:TELecom:SDH:TU:TCM:N2:APID:PATTern:ARRay?**

Returns: <br/> <br/>block>

Returns the high order TCM trace message as an array of numeric values. The number of numeric values returned depends on the pattern type set using :SOURce:DATA:TELecom:SDH:TU:TCM:N2:APID:PATTern <discrete>.

# **Overhead Sequences Commands**

# **:SOURce:DATA:TELecom:SDH:SEQuence:CHANnel:SELect <numeric>**

 $\langle$ numeric $\rangle$  = 1 to 64 AU number

Selects the STM-1 Channel from which the overhead sequence will be generated.

# **:SOURce:DATA:TELecom:SDH:SEQuence:CHANnel:SELect?**

Returns: <numeric>

# **:SOURce:DATA:TELecom:SDH:SEQuence:OHBYte <discrete>**

<discrete> = A1A2 | BNDA1A2 | E1 | F1 | D1D3 | K1K2 | H1 | D4D12 | S1 | M0 | M1 | J1 | E2 | C2 | G1 | F2 | H4 | F3 | K3 | N1 | H1H2\_1 | H1H2\_2 | H1H2\_3 | H3\_1 | H3\_2 | H3\_3 | Xrc

Selects the overhead channel to be used to transmit a sequence. "A1A2" selects Channel Associated A1A2 while "BNDA1A2" selects A1A2 Boundary.

A byte/channel may also be selected by using an 'Xrc' notation where 'r' specifies the row of the required byte and 'c' specifies the column.

For example, specifying 'X24' will select the 4th byte on the 2nd row of the specified STM-1 structure.

#### **:SOURce:DATA:TELecom:SDH:SEQuence:OHBYte?**

Returns: <discrete>

#### **:SOURce:DATA:TELecom:SDH:SEQuence:DEFault**

Restores all sequence variables to their default values.

#### **:SOURce:DATA:TELecom:SDH:SEQuence:INCRement**

Resets the sequence repeat counts and data values and inserts incrementing values.

## **:SOURce:DATA:TELecom:SDH:SEQuence:FCOunt <numeric>, <numeric>**

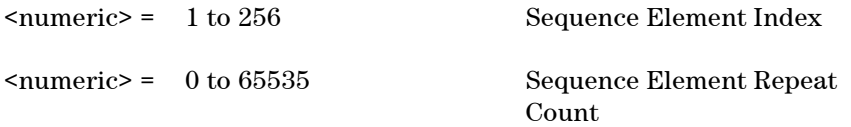

For the selected sequence element specifies the number of frames in which the element data is to be transmitted.

#### **:SOURce:DATA:TELecom:SDH:SEQuence:FCOunt? <numeric>**

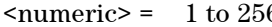

6 Sequence Element Index

Returns: <numeric>

#### **:SOURce:DATA:TELecom:SDH:SEQuence:DATA <numeric>, <string>**

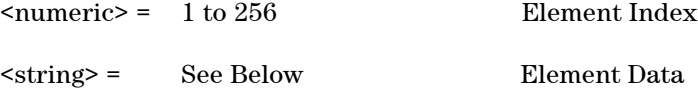

Sets the sequence data pattern for the designated element to the hexadecimal value contained in the string. The number of hexadecimal characters is dependent on the overhead channel selected by :SOURce:DATA:TELecom:SDH:SEQuence:OHBYte <discrete>.

Two hexadecimal characters are required per byte, for example: TCMACT - 1 byte "00" to "FF" FAS - 6 bytes "000000000000" to "FFFFFFFFFFFF"

## **:SOURce:DATA:TELecom:SDH:SEQuence:DATA? <numeric>**

<numeric> = 1 to 256 Element Index

Returns: <string>

# **:SOURce:DATA:TELecom:SDH:SEQuence:MODE <discrete>**

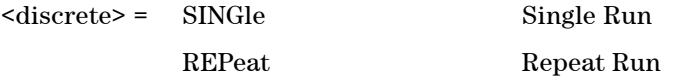

Selects whether to run a sequence once or repeatedly.

#### **:SOURce:DATA:TELecom:SDH:SEQuence:MODE?**

Returns: <discrete>

#### **:SOURce:DATA:TELecom:SDH:SEQuence <discrete>**

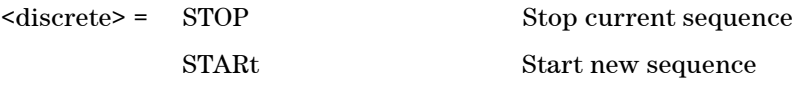

Stops or starts a Single or Repeat run Sequence.

# **:SOURce:DATA:TELecom:SDH:SEQuence?**

Returns: <discrete>

# **SOURce subsystem - Transmitter Error Test Functions**

# **:SOURce:DATA:TELecom:SDH:ERRor:GROup <discrete>**

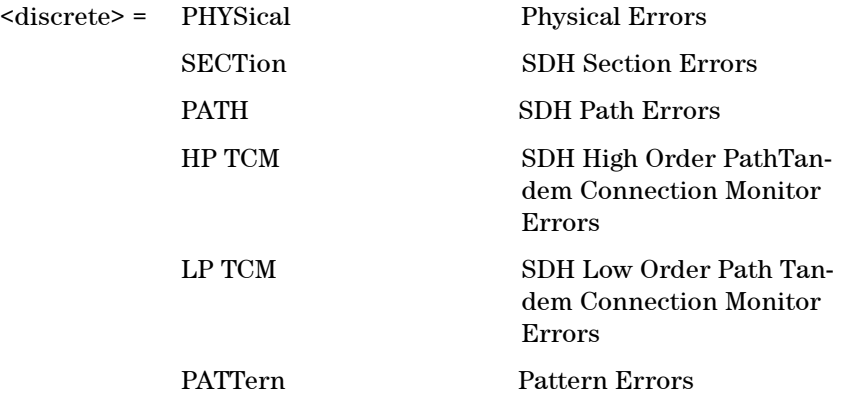

Selects SDH transmit test function Error Group. Further selection of :SOURce:DATA:TELecom:SDH:ERRor:RATE <discrete> <discrete> is required. Selection of PATTern results in BIT error type being selected.

# **:SOURce:DATA:TELecom:SDH:ERRor:GROup?**

Returns: <discrete>

# **:SOURce:DATA:TELecom:SDH:ERRor:PHYSical <discrete>**

<discrete> = EFRame Entire Frame or data errors

Selects Physical Error Type to generate. Further selection of :SOURce:DATA:TELecom:SDH:ERRor:RATE <discrete> <discrete> is required.

# **:SOURce:DATA:TELecom:SDH:ERRor:PHYSical?**

Returns: <discrete>

# **:SOURce:DATA:TELecom:SDH:ERRor:SECTion <discrete>**

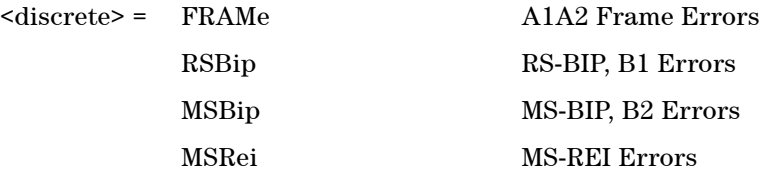

Selects Section Error Type to generate. Further selection of :SOURce:DATA:TELecom:SDH:ERRor:RATE <discrete> <discrete> is required.

#### **:SOURce:DATA:TELecom:SDH:ERRor:SECTion?**

Returns: <discrete>

# **:SOURce:DATA:TELecom:SDH:ERRor:PATH <discrete>**

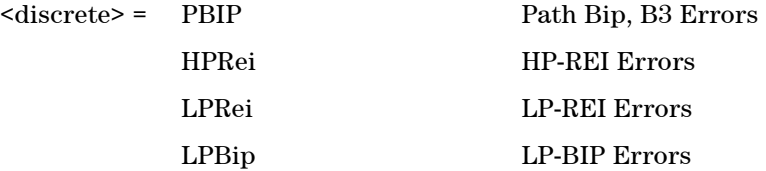

Selects Path Error Type to generate. Further selection of :SOURce:DATA:TELecom:SDH:ERRor:RATE <discrete> <discrete> is required.

#### **:SOURce:DATA:TELecom:SDH:ERRor:PATH?**

Returns: <discrete>

## **:SOURce:DATA:TELecom:SDH:ERRor:TCM <discrete>**

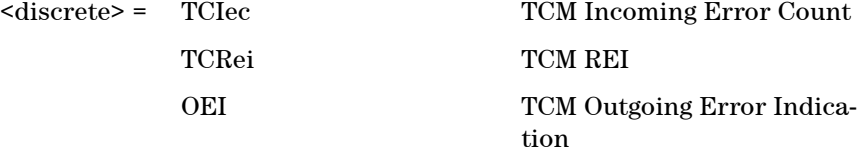

Selects TCM High Order Path Error Type to generate. Further selection of

:SOURce:DATA:TELecom:SDH:ERRor:RATE <discrete> <discrete> is required.

#### **:SOURce:DATA:TELecom:SDH:ERRor:TCM?**

Returns: <discrete>

#### **:SOURce:DATA:TELecom:SDH:ERRor:LPATh:TCM <discrete>**

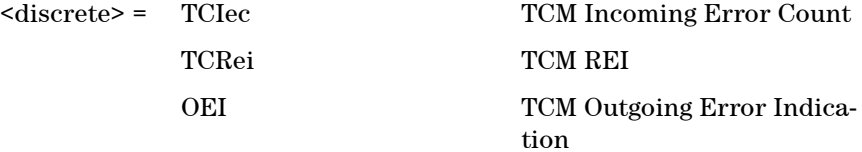

Selects TCM Low Order Path Error Type to generate. Further selection of :SOURce:DATA:TELecom:SDH:ERRor:RATE <discrete> <discrete> is required.

# **:SOURce:DATA:TELecom:SDH:ERRor:LPATh:TCM?**

Returns: <discrete>

# **:SOURce:DATA:TELecom:SDH:ERRor:PDH <discrete>**

 $<$ discrete $>$  = BIT

Selects PDH Error Type to generate. Further selection of :SOURce:DATA:TELecom:SDH:ERRor:RATE <discrete> <discrete> is required.

#### **:SOURce:DATA:TELecom:SDH:ERRor:PDH?**

Returns: <discrete>

#### **:SOURce:DATA:TELecom:SDH:ERRor:DSN <discrete>**

<discrete> = BIT

Selects DSN Error Type to generate. Further selection of :SOURce:DATA:TELecom:SDH:ERRor:RATE <discrete> <discrete> is required.

#### **:SOURce:DATA:TELecom:SDH:ERRor:DSN?**

Returns: <discrete>

## **:SOURce:DATA:TELecom:SDH:ERRor:PATTern <discrete>**

<discrete> = BIT

Selects Pattern Error Type to generate. Further selection of :SOURce:DATA:TELecom:SDH:ERRor:RATE <discrete> <discrete> is required.

## **:SOURce:DATA:TELecom:SDH:ERRor:PATTern?**

Returns: <discrete>

## **:SOURce:DATA:TELecom:ERRor:SINGle**

Injects a single error.

#### **:SOURce:DATA:TELecom:SDH:ERRor:RATE <discrete>**

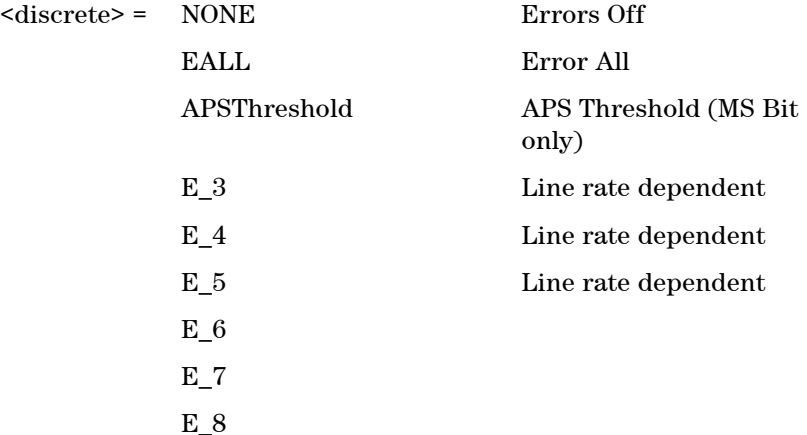

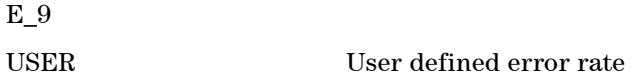

Selects the transmitter Error Rate of the error type (with the exception of EFRame and FRAMe selections) selected by the Error Group Selection Functons.

**NOTE** If this query returns USER, then :SOURce:DATA:TELecom:SDH:ERRor:RATE:USER? must be used to discover the currently injected error rate.

#### **:SOURce:DATA:TELecom:SDH:ERRor:RATE?**

Returns: <discrete>

#### **:SOURce:DATA:TELecom:SDH:ERRor:RATE:USER <numeric>**

<numeric> = 9.9E-9 to 1.1E-3 mantissa resolution 0.1, ex-

ponent resolution 1

Sets the user defined Error Add rate. :SOURce:DATA:TELecom:SDH:ERRor:RATE <discrete> must be set to USER

**NOTE** The maximum user defined error rate is dependent on both error type and lime rate.

#### **:SOURce:DATA:TELecom:SDH:ERRor:RATE:USER?**

Returns: <numeric>

# **:SOURce:DATA:TELecom:SDH:ERRor:RATE:USER:ACTion <boolean>**

 $<sub>thoolean</sub> = 0<sub>FF</sub>$ </sub>

ON User Value set as Error Rate

Sets the user defined Error Add rate specified by :SOURce:DATA:TELecom:SDH:ERRor:RATE:USER <numeric>.

# **:SOURce:DATA:TELecom:SDH:ERRor:RATE:USER:ACTion?**

Returns: <br/> <br/>boolean>

## **:SOURce:DATA:TELecom:SDH:ERRor:RATE:FRAMe <discrete>**

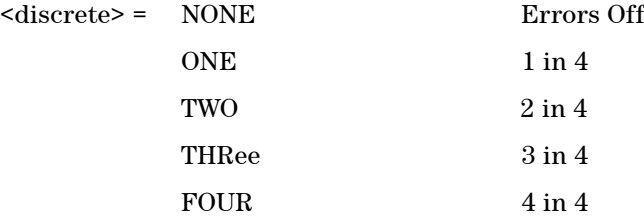

Selects the transmitter Frame Error Rates of the error type EFRame and FRAMe selected :SOURce:DATA:TELecom:SDH:ERRor:SECTion <discrete>.

## **:SOURce:DATA:TELecom:SDH:ERRor:RATE:FRAMe?**

Returns: <discrete>

#### **:SOURce:DATA:TELecom:SDH:ERRor:APSThreshold:NERRors <numeric>**

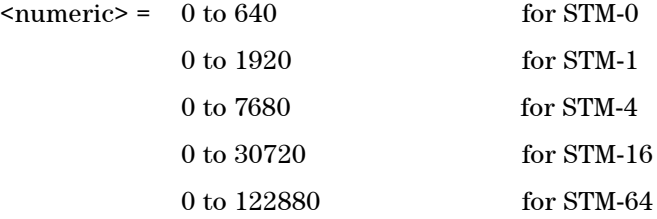

Sets the number of errors for the APS Threshold when :SOURce:DATA:TELecom:SDH:ERRor:RATE <discrete>  $\leq$  discrete> is set to APSThreshold. Default = 0.

# **:SOURce:DATA:TELecom:SDH:ERRor:APSThreshold:NERRors?**

Returns: <numeric>

## **:SOURce:DATA:TELecom:SDH:ERRor:APSThreshold:EINTerval <discrete>**

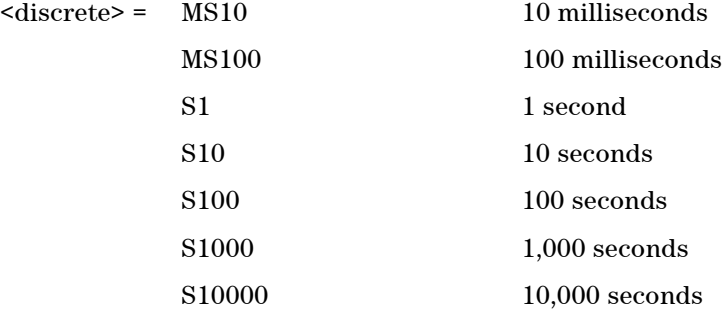

Sets the interval between APS Threshold errors when :SOURce:DATA:TELecom:SDH:ERRor:RATE <discrete> <discrete> is set to APSThreshold .

# **:SOURce:DATA:TELecom:SDH:ERRor:APSThreshold:EINTerval?**

Returns: <discrete>

# **SOURce subsystem - Transmitter Alarm Test Functions**

# **:SOURce:DATA:TELecom:SDH:ALARm:GROup <discrete>**

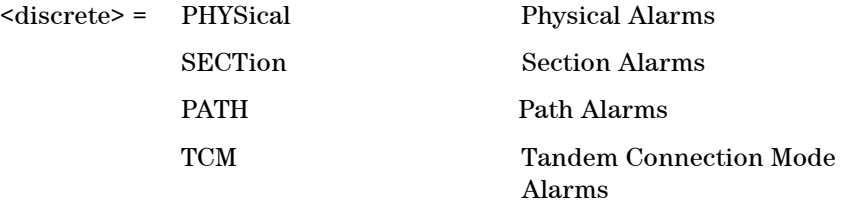

Selects Alarm Group. Further selections from the group alarms must be made using :SOURce:DATA:TELecom:SDH:ALARm:PHYSical <discrete>, :SOURce:DATA:TELecom:SDH:ALARm:SECTion <discrete>, :SOURce:DATA:TELecom:SDH:ALARm:PATH <discrete>...etc, and finally :SOURce:DATA:TELecom:ALARm <boolean> should be set to ON to activate the alarm selected.

# **:SOURce:DATA:TELecom:SDH:ALARm:GROup?**

Returns: <discrete>

# **:SOURce:DATA:TELecom:SDH:ALARm:PHYSical <discrete>**

<discrete> = LOS Loss of Signal Alarm

Selects PHYSical Alarms.

# **:SOURce:DATA:TELecom:SDH:ALARm:PHYSical?**

Returns: <discrete>

# **:SOURce:DATA:TELecom:SDH:ALARm:SECTion <discrete>**

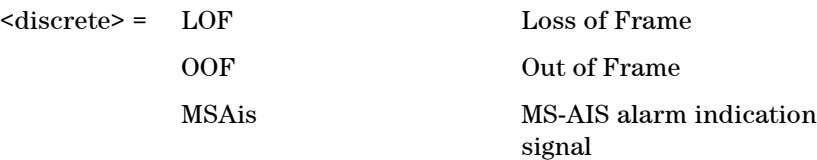

MSRDi MS-RDI remote defect indication

Selects Section Alarms.

# **:SOURce:DATA:TELecom:SDH:ALARm:SECTion?**

Returns: <discrete>

# **:SOURce:DATA:TELecom:SDH:ALARm:OOF**

Sets the OOF alarm Active.There is no corresponding query

# **:SOURce:DATA:TELecom:SDH:ALARm:PATH <discrete>**

<discrete> = PAIS Path AIS

AULop AU-LOP Loss of AU pointer HPRDi HP-RDI remote defect indication PUNequipped Path Unequipped

Selects Path Alarms.

# **:SOURce:DATA:TELecom:SDH:ALARm:PATH?**

Returns: <discrete>

# **:SOURce:DATA:TELecom:SDH:ALARm:TCM <discrete>**

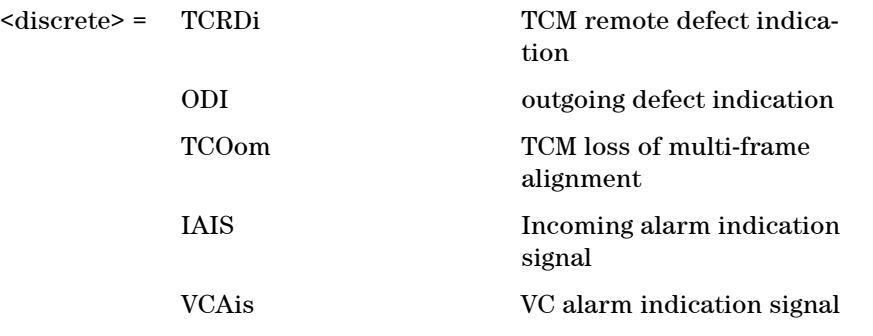

**173 Remote Control Manual** 

TCUNequipped TCM unequiped

Selects Tandem Connection Mode Alarms.

## **:SOURce:DATA:TELecom:SDH:ALARm:TCM?**

Returns: <discrete>

# **:SOURce:DATA:TELecom:SDH:ALARm:LERDi <discrete>**

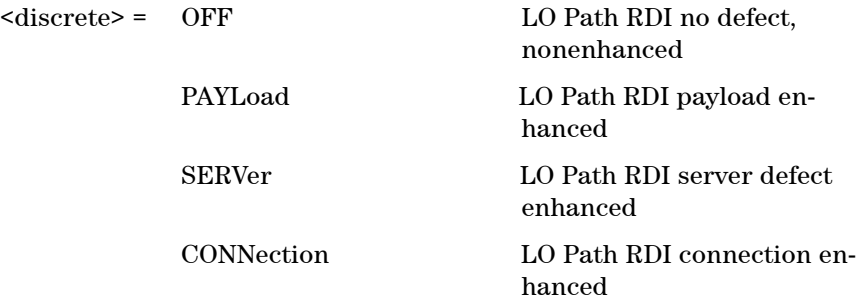

Selects LO Path Enhanced RDI Alarm state.

## **:SOURce:DATA:TELecom:SDH:ALARm:LERDi?**

Returns: <discrete>

# **:SOURce:DATA:TELecom:SDH:ALARm:HERDi <discrete>**

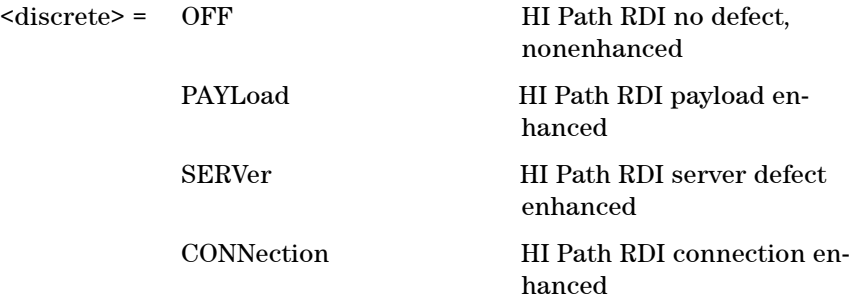

Selects HI Path Enhanced RDI Alarm state.

# **:SOURce:DATA:TELecom:SDH:ALARm:HERDi?**

Returns: <discrete>

# **:SOURce:DATA:TELecom:ALARm <boolean>**

 $<sub>boolean</sub> = 0$  or OFF</sub>

1 or ON

Enables and disables Alarm Generation.

# **:SOURce:DATA:TELecom:ALARm?**

Returns: <br/> <br/>boolean>

# **SOURce subsystem - Pointer Adjust Test Functions**

# **:SOURce:DATA:TELecom:SDH:POINter <boolean>**

<br/>boolean> = BURSt Pointer Burst

NPOinter New Pointer Value

OFFSet Pointer Offset

Selects the Pointer Test Function.

# **:SOURce:DATA:TELecom:SDH:POINter?**

Returns: <br/> <br/>
koolean>

# **:SOURce:DATA:TELecom:SDH:POINter:TYPE <discrete>**

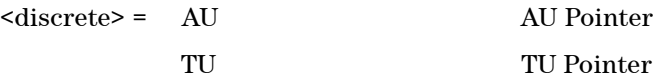

Selects the Pointer Type.

# **:SOURce:DATA:TELecom:SDH:POINter:TYPE?**

Returns: <discrete>

# **:SOURce:DATA:TELecom:SDH:POINter:BURSt:ACTion**

Forces the pointer value to change according to the burst size and direction set using the following commands :SOURce:DATA:TELecom:SDH:POINter:BURSt:DIRection <discrete> and :SOURce:DATA:TELecom:SDH:POINter:BURSt:SIZE <numeric>

To use this function the command :SOURce:DATA:TELecom:SDH:POINter <discrete> should be set to BURSt.

# **:SOURce:DATA:TELecom:SDH:POINter:BURSt:DIRection <discrete>**

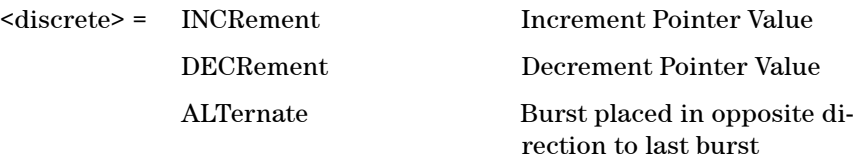

Selects the Pointer Burst Direction.

## **:SOURce:DATA:TELecom:SDH:POINter:BURSt:DIRection?**

Returns: <discrete>

## **:SOURce:DATA:TELecom:SDH:POINter:BURSt:SIZE <numeric>**

 $\langle$ numeric $\rangle$  = 1 to 10

Selects the Pointer Burst Size.

# **:SOURce:DATA:TELecom:SDH:POINter:BURSt:SIZE?**

Returns: <numeric>

### **:SOURce:DATA:TELecom:SDH:POINter:NEW:ACTion**

Forces the pointer value to adopt the New Pointer value and new flag status, set using the following commands

:SOURce:DATA:TELecom:SDH:POINter:NEW:VALue <numeric> and :SOURce:DATA:TELecom:SDH:POINter:NEW:FLAG <discrete>.

To use this function the command :SOURce:DATA:TELecom:SDH:POINter <discrete> should be set to NEW.

# **:SOURce:DATA:TELecom:SDH:POINter:NEW:VALue <numeric>**

 $\epsilon$  = 0 to 782

Selects the New Pointer Value.

# **:SOURce:DATA:TELecom:SDH:POINter:NEW:VALue?**

Returns: <numeric>

# **:SOURce:DATA:TELecom:SDH:POINter:NEW:FLAG <discrete>**

<discrete> = NNDF No New Data Flag NDF New Data Flag

Selects whether a New Pointer Data Flag is generated.

## **:SOURce:DATA:TELecom:SDH:POINter:NEW:FLAG?**

Returns: <discrete>

## **:SOURce:DATA:TELecom:SDH:POINter:OFFSet:ACTion <boolean>**

 $<sub>boolean</sub> = 0$  or OFF</sub>

1 or ON

Enables and Disables the Pointer Offset Test Function. The type of Offset and offset rate are set using the following commands:

:SOURce:DATA:TELecom:SDH:POINter:OFFSet <discrete> and :SOURce:DATA:TELecom:SDH:POINter:OFFSet:RATE <numeric>

To use this function the command :SOURce:DATA:TELecom:SDH:POINter <discrete> should be set to OFFSet and :SOURce:CLOCk:FOFFset:ACTive should be set to OFF.

# **:SOURce:DATA:TELecom:SDH:POINter:OFFSet:ACTion?**

Returns: <br/> <br/>boolean>

# **:SOURce:DATA:TELecom:SDH:POINter:OFFSet <discrete>**

<discrete> = SIGNal Signal offset
PAYLoad Payload Offset

Selects the Pointer Offset Type.

#### **:SOURce:DATA:TELecom:SDH:POINter:OFFSet?**

Returns: <discrete>

#### **:SOURce:DATA:TELecom:SDH:POINter:OFFSet:RATE <numeric>**

 $\langle$ numeric $\rangle$  = -100.0 to +100.0 parts per million

Selects the Pointer Offset Rate.

#### **:SOURce:DATA:TELecom:SDH:POINter:OFFSet:RATE?**

Returns: <numeric>

## **SOURce subsystem - Frequency Offset Test Functions**

### **:SOURce:CLOCk:SDH:FOFFset <boolean>**

 $<sub>boolean</sub> = 0$  or OFF</sub>

1 or ON

Enables or disables the Clock Frequency Offset. The amount of Offset is set using :SOURce:CLOCk:SDH:FOFFset:OFFSet <numeric> <numeric>.

#### **:SOURce:CLOCk:SDH:FOFFset?**

Returns: <br/> <br/>boolean>

### **:SOURce:CLOCk:SDH:FOFFset:OFFSet <numeric>**

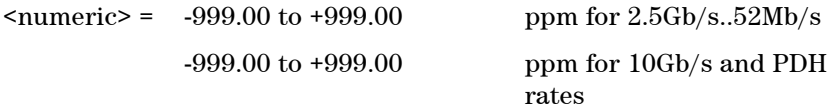

Sets the amount of Clock Frequency Offset when Frequency Offset is enabled by setting :SOURce:CLOCk:SDH:FOFFset <br/>boolean>

<boolean> to ON.

### **:SOURce:CLOCk:SDH:FOFFset:OFFSet?**

Returns: <numeric>

## **SOURce subsystem - APS Messages**

#### **:SOURce:DATA:TELecom:SDH:APSMessages:TOPology <discrete>**

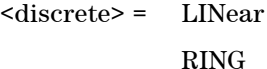

Linear protection Ring protection

Selects the type of protection topology.

## **:SOURce:DATA:TELecom:SDH:APSMessages:TOPology?**

Returns: <discrete>

### **:SOURce:DATA:TELecom:SDH:APSMessages:REQuest <discrete>**

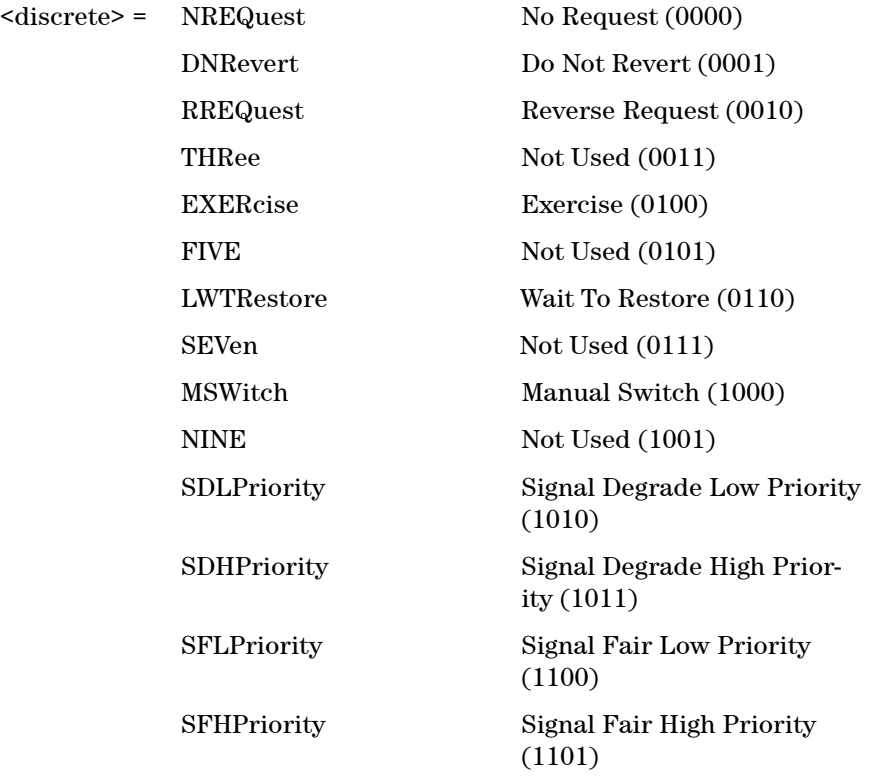

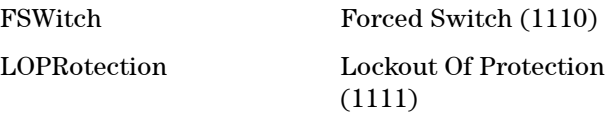

Selects the transmitter SDH APS message to be transmitted (K1 Byte, Bits 1 to 4). Only valid if :SOURce:DATA:TELecom:SDH:APSMessages:TOPology <discrete> is set to LIN.

SDHP and SFHP are only valid when :SOURce:DATA:TELecom:SDH:APSMessages:ARCHitecture <discrete> is set to SDH.

#### **:SOURce:DATA:TELecom:SDH:APSMessages:REQuest?**

Returns: <discrete>

#### **:SOURce:DATA:TELecom:SDH:APSMessages:CHANnel <numeric>**

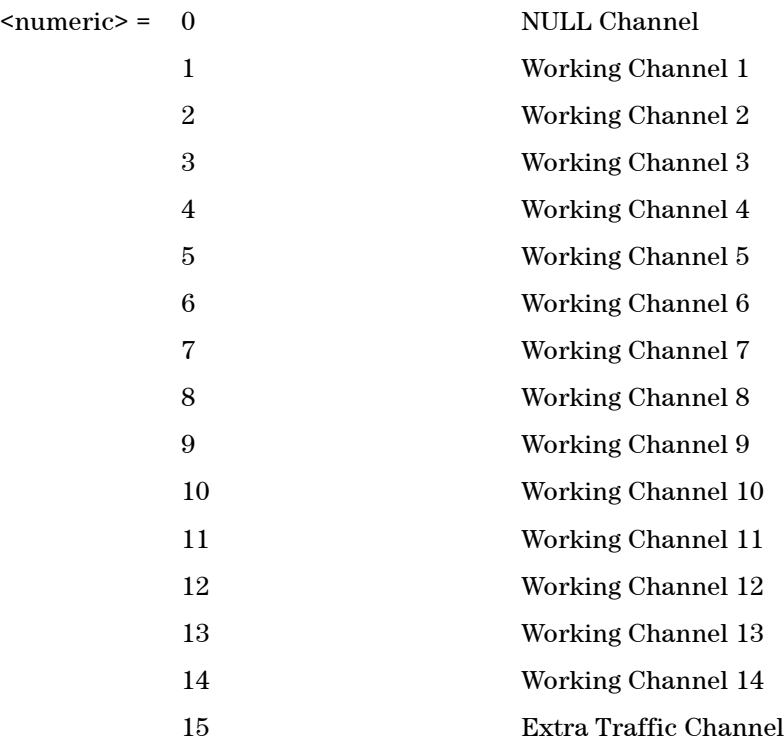

Selects the transmitter SDH APS message channel (K1 Byte, Bits 5 to 8).

Only valid if :SOURce:DATA:TELecom:SDH:APSMessages:TOPology <discrete> is set to LIN.

Working Channel 2 to 14 extra traffic channels are only valid if :SOURce:DATA:TELecom:SDH:APSMessages:ARCHitecture <discrete> is set to SDH.

#### **:SOURce:DATA:TELecom:SDH:APSMessages:CHANnel?**

Returns: <numeric>

#### **:SOURce:DATA:TELecom:SDH:APSMessages:BRIDge <numeric>**

 $\epsilon$  /  $\epsilon$  /  $\epsilon$ 

Selects the SDH transmitter Linear APS message bridged channel (K2 Byte, Bits 1 to 4). Only valid if :SOURce:DATA:TELecom:SDH:APSMessages:TOPology <discrete> is set to LIN.

#### **:SOURce:DATA:TELecom:SDH:APSMessages:BRIDge?**

Returns: <numeric>

#### **:SOURce:DATA:TELecom:SDH:APSMessages:ARCHitecture <discrete>**

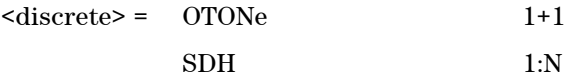

Selects the SDH transmitter Linear APS architecture (K2 Byte, Bit 5). Only valid if :SOURce:DATA:TELecom:SDH:APSMessages:TOPology <discrete> is set to LIN.

#### **:SOURce:DATA:TELecom:SDH:APSMessages:ARCHitecture?**

#### **:SOURce:DATA:TELecom:SDH:APSMessages:REServed <numeric>**

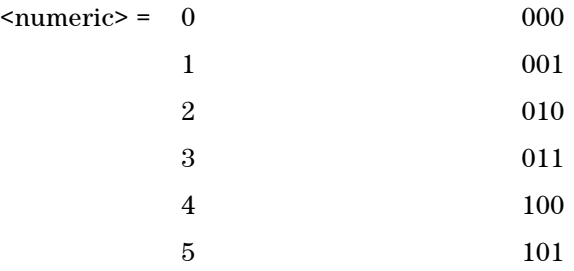

Selects the SDH transmitter Linear APS messages reserved bits (K2 Byte, Bits 6 to 8) in numeric form. Only valid if :SOURce:DATA:TELecom:SDH:APSMessages:TOPology <discrete> is set to LIN.

#### **:SOURce:DATA:TELecom:SDH:APSMessages:REServed?**

Returns: <numeric>

#### **:SOURce:DATA:TELecom:SDH:APSMessages:RCODe <discrete>**

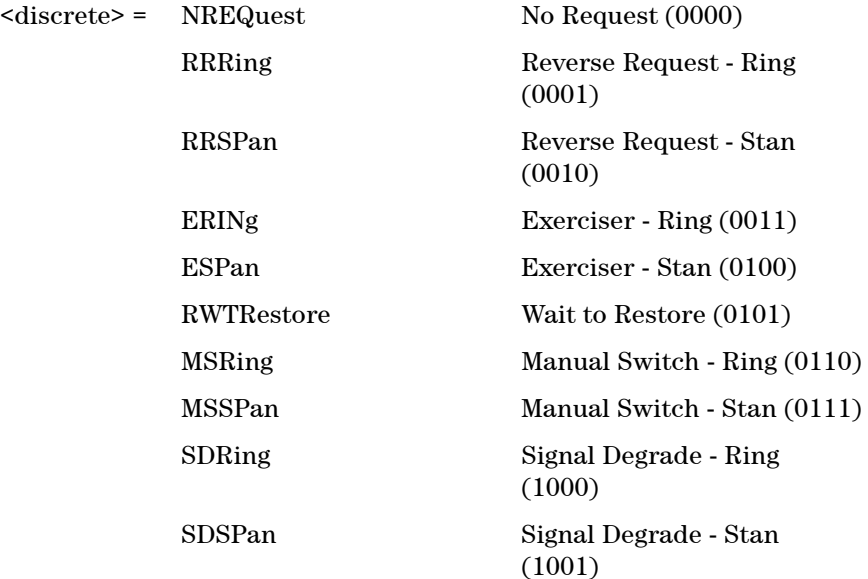

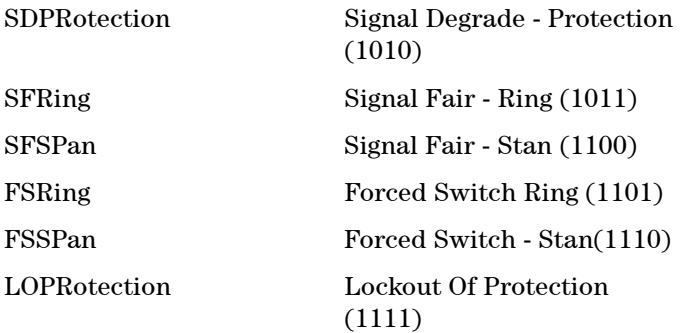

Selects the transmitter Ring APS message to be transmitted (K1 Byte, Bits 1 to 4). Only valid if :SOURce:DATA:TELecom:SDH:APSMessages:TOPology <discrete> is set to RING.

#### **:SOURce:DATA:TELecom:SDH:APSMessages:RCODe?**

Returns: <discrete>

#### **:SOURce:DATA:TELecom:SDH:APSMessages:DNODe <numeric>**

 $\epsilon$  /  $\epsilon$  /  $\epsilon$ 

Selects the SDH transmitter Ring APS message destination node (K1 Byte, Bits 5 to 8). Only valid if :SOURce:DATA:TELecom:SDH:APSMessages:TOPology <discrete> is set to RING.

#### **:SOURce:DATA:TELecom:SDH:APSMessages:DNODe?**

Returns: <numeric>

#### **:SOURce:DATA:TELecom:SDH:APSMessages:SNODe <numeric>**

 $\epsilon$  /  $\epsilon$  /  $\epsilon$ 

Selects the SDH transmitter Ring APS message source node (K2 Byte, Bits 1 to 4) . Only valid if :SOURce:DATA:TELecom:SDH:APSMessages:TOPology <discrete> is set to RING.

#### **:SOURce:DATA:TELecom:SDH:APSMessages:SNODe?**

Returns: <numeric>

#### **:SOURce:DATA:TELecom:SDH:APSMessages:PCODe <discrete>**

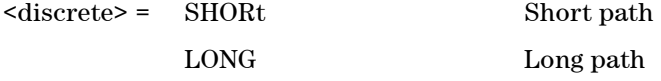

Selects the SDH transmitter Ring APS message path type (K2 bit 5). Only valid if :SOURce:DATA:TELecom:SDH:APSMessages:TOPology <discrete> is set to RING.

#### **:SOURce:DATA:TELecom:SDH:APSMessages:PCODe?**

Returns: <discrete>

#### **:SOURce:DATA:TELecom:SDH:APSMessages:SCODe <numeric>**

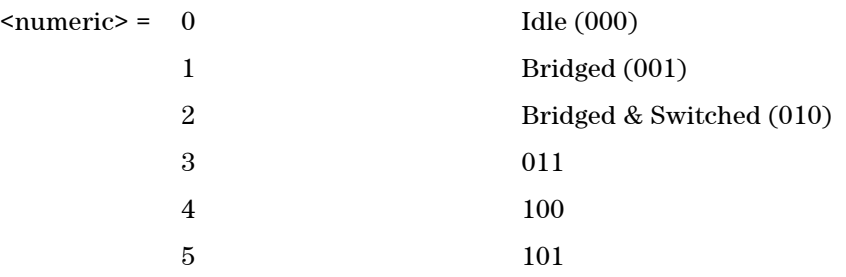

Selects the SDH transmitter Ring APS messages status code (K2 Byte, Bits 6 to 8). Only valid if :SOURce:DATA:TELecom:SDH:APSMessages:TOPology <discrete> is set to RING.

#### **:SOURce:DATA:TELecom:SDH:APSMessages:SCODe?**

Returns: <numeric>

#### **:SOURce:DATA:TELecom:SDH:APSMessages:DOWNload**

Start transmission of the SDH transmitter APS message.

# **SOURce subsystem - DCC Insertion**

### **:SOURce:DATA:TELecom:SDH:IDCC <discrete>**

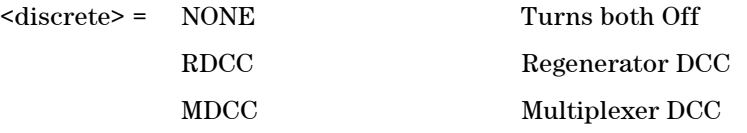

Selects the Data Communication Channel Insert port for DCC Test functions.

## **:SOURce:DATA:TELecom:SDH:IDCC?**

## **SENSe subsystem - Receiver SDH Settings**

### **:SENSe:DATA:TELecom:SDH:RATE <discrete>**

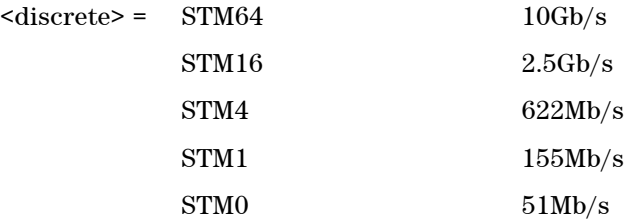

Sets the input rate for the instrument input port.

### **:SENSe:DATA:TELecom:SDH:RATE?**

Returns: <discrete>

## **SDH Mapping settings**

#### **:SENSe:DATA:TELecom:SDH:AUG64 <numeric>**

 $\langle$ numeric $\rangle$  = 1  $\langle$  AUG-64 number

Selects the received AUG-64 that is selected for test.

Only valid if :SENSe:DATA:TELecom:SDH:RATE <discrete> is set a rate higher then STM16.

#### **:SENSe:DATA:TELecom:SDH:AUG64?**

Returns: <numeric>

#### **:SENSe:DATA:TELecom:SDH:AUG16 <numeric>**

 $\langle$ numeric $\rangle$  = 1 to 4  $\langle$  AUG-16 number

Selects the received AUG-64 that is selected for test.

Only valid if :SENSe:DATA:TELecom:SDH:RATE <discrete> is set a rate higher then STM4.

#### **:SENSe:DATA:TELecom:SDH:AUG16?**

Returns: <numeric>

#### **:SENSe:DATA:TELecom:SDH:AUG4 <numeric>**

 $\langle$ numeric $\rangle$  = 1 to 4  $\langle$  AUG-4 number

Selects the received AUG-4 that is selected for test.

Only valid if :SENSe:DATA:TELecom:SDH:RATE <discrete> is set a rate higher then STM1.

## **:SENSe:DATA:TELecom:SDH:AUG4?**

Returns: <numeric>

#### **:SENSe:DATA:TELecom:SDH:AUG1 <numeric>**

 $\langle$ numeric $\rangle$  = 1 to 4  $\langle$  AUG-1 number

Selects the received AUG-1 that is selected for test.

Only valid if :SENSe:DATA:TELecom:SDH:RATE <discrete> is set a rate higher then STM0.

### **:SENSe:DATA:TELecom:SDH:AUG1?**

Returns: <numeric>

## **Tandem Connection Monitoring (TCM) - SDH Only**

#### **:SENSe:DATA:TELecom:SDH:TCM:HPATh <boolean>**

<boolean> = OFF High-Order (HO) TCM Path Off

ON High-Order (HO) TCM Path On

Enables and Disables the High-Order Tandem Connection Path.

### **:SENSe:DATA:TELecom:SDH:TCM:HPATh?**

Returns: <br/> <br/>boolean>

## **AU Layer Selection**

### **:SENSe:DATA:TELecom:SDH:AU:TYPE <discrete>**

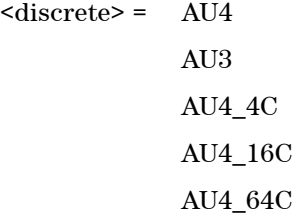

Set the AU Mapping into an STM-N frame.

### **:SENSe:DATA:TELecom:SDH:AU:TYPE?**

Returns: <discrete>

## **Payload Layer Selection**

#### **:SENSe:DATA:TELecom:SDH:PAYLoad <discrete>**

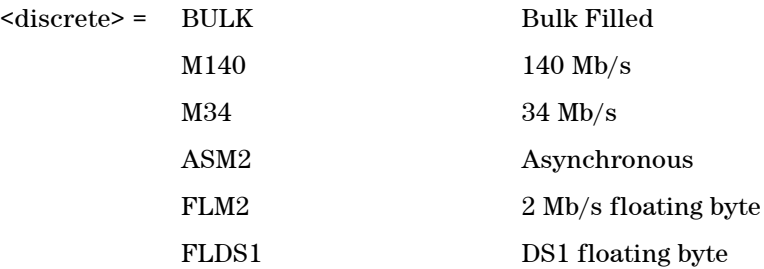

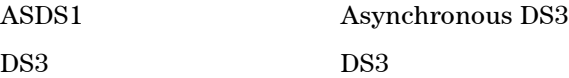

This command controls the receiver SDH payload for single payload cases.

#### **:SENSe:DATA:TELecom:SDH:PAYLoad?**

Returns: <discrete>

## **TUG Channel**

### **:SENSe:DATA:TELecom:SDH:TUG3 <numeric>**

 $\epsilon$  = 1 to 3

Selects the SDH Receiver active TUG3 within the foreground AU4.

#### **:SENSe:DATA:TELecom:SDH:TUG3?**

Returns: <numeric>

### **:SENSe:DATA:TELecom:SDH:TUG2 <numeric>**

 $\epsilon$  = 1 to 7

Selects the SDH Receiver active TUG2 within the selected TUG3 or AU3.

#### **:SENSe:DATA:TELecom:SDH:TUG2?**

Returns: <numeric>

#### **:SENSe:DATA:TELecom:SDH:TU <numeric>**

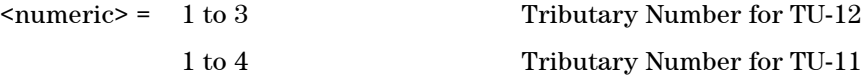

Selects the SDH Transmitter active TU within the selected TUG2.

## **:SENSe:DATA:TELecom:SDH:TU?**

Returns: <numeric>

## **SENSe subsystem - Receiver SDH Test Function Commands**

### **:SENSe:DATA:TELecom:SDH:OVERhead:CHANnel <numeric>**

 $\langle$ numeric $\rangle$  = 1 to 64 AU number

Selects the STM-1 Channel from which the overhead bytes will be captured.

#### **:SENSe:DATA:TELecom:SDH:OVERhead:CHANnel?**

Returns: <numeric>

### **:SENSe:DATA:TELecom:SDH:DDCC <discrete>**

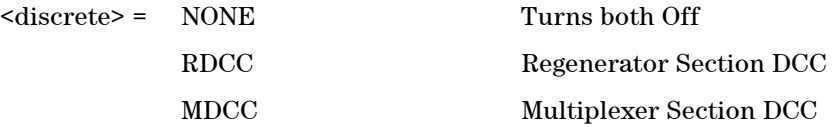

Selects the Data Communications channel to be dropped via the DROP port, for DCC test function.

#### **:SENSe:DATA:TELecom:SDH:DDCC?**

## **SENSe subsystem - Data Capture Commands**

The following commands are used to configure data capture for SDH. General commands for data capture are found in the Common Commands chapter.

#### **:SENSe:DATA:TELecom:DCAPture:TRIGger:ERRor:SDH:SECTion <discrete>**

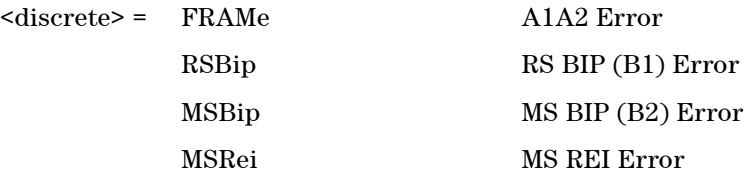

Selects SDH Section Overhead error for triggering data capture.

#### **:SENSe:DATA:TELecom:DCAPture:TRIGger:ERRor:SDH:SECTion?**

Returns: <discrete>

#### **:SENSe:DATA:TELecom:DCAPture:TRIGger:ERRor:SDH:PATH <discrete>**

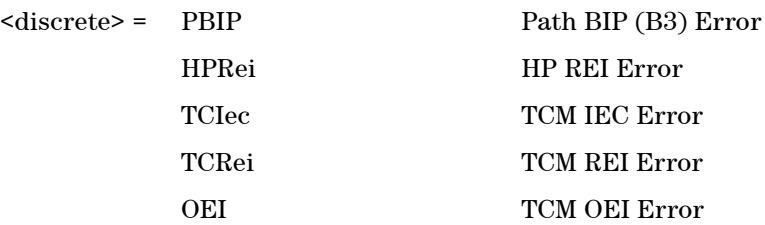

Selects SDH Path Overhead error for triggering data capture.

TCM errors are only valid when the appropriate SDH Tandem Connection Monitoring functionality is enabled.

#### **:SENSe:DATA:TELecom:DCAPture:TRIGger:ERRor:SDH:PATH?**

## **:SENSe:DATA:TELecom:DCAPture:TRIGger:ALARm:SDH:SECTion <discrete>**

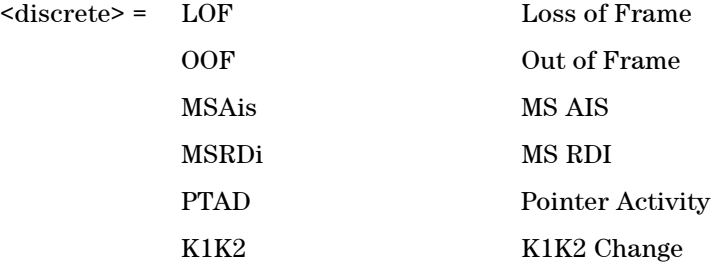

Selects SDH alarm for triggering Section Overhead data capture.

#### **:SENSe:DATA:TELecom:DCAPture:TRIGger:ALARm:SDH:SECTion?**

Returns: <discrete>

#### **:SENSe:DATA:TELecom:DCAPture:TRIGger:ALARm:SDH:PATH <discrete>**

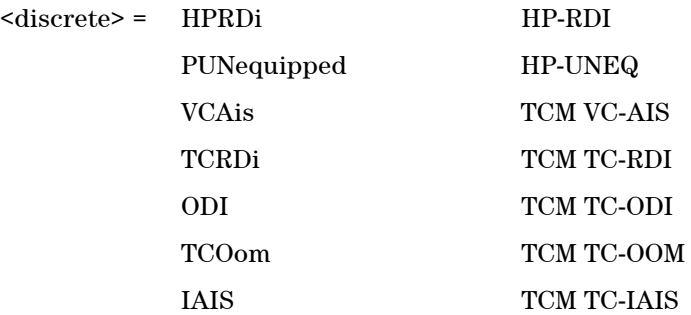

Selects SDH alarm for triggering Path Overhead data capture.

TCM alarms are only valid when the appropriate SDH Tandem Connection Monitoring functionality is enabled.

#### **:SENSe:DATA:TELecom:DCAPture:TRIGger:ALARm:SDH:PATH?**

## **SENSe subsystem - Receiver SDH Overhead Monitor Commands**

### **:SENSe:DATA:TELecom:SDH:OCAPture:CHANnel:SELect <numeric>**

 $\langle$ numeric $\rangle$  = 1 to 64 AU number

Selects the STM-1 Channel from which the overhead sequence will be captured.

#### **:SENSe:DATA:TELecom:SDH:OCAPture:CHANnel:SELect?**

Returns: <numeric>

#### **:SENSe:DATA:TELecom:SDH:OCAPture:OHBYte <discrete>**

 $\langle$ discrete> = A1A2 | BNDA1A2 | E1 | F1 | D1D3 | K1K2 | H1 | D4D12 | S1 | M0 | M1 | J1 | E2 | C2 | G1 | F2 | H4 | F3 | K3 | N1 | H1H2\_1 | H1H2\_2 | H1H2\_3 | H3\_1 | H3\_2 | H3\_3 | Xrc

Selects the overhead channel to be captured.

A byte/channel may also be selected by using an 'Xrc' notation where 'r' specifies the row of the required byte and 'c' specifies the column.

For example, specifying 'X24' will select the 4th byte on the 2nd row of the specified STM-1 structure.

#### **:SENSe:DATA:TELecom:SDH:OCAPture:OHBYte?**

Returns: <discrete>

#### **:SENSe:DATA:TELecom:SDH:OCAPture:TRIGger:SELection <discrete>**

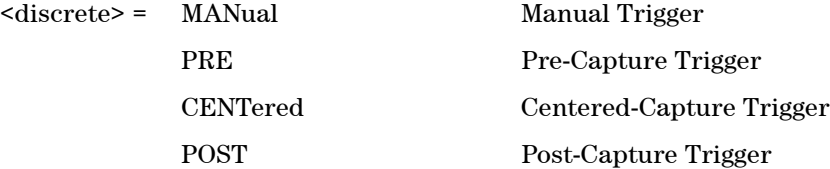

Selects the type of trigger for Overhead Capture.

When MANual trigger is selected, capture is started using the :SENSe:DATA:TELecom:SDH:OCAPture command. PRE-trigger capture will capture up to 255 elements before the trigger pattern. CENTered capture captures elements either side of the trigger pattern. POST capture captures up to 255 elements after the trigger pattern.

#### **:SENSe:DATA:TELecom:SDH:OCAPture:TRIGger:SELection?**

Returns: <discrete>

#### **:SENSe:DATA:TELecom:SDH:OCAPture:TRIGger:POLarity <discrete>**

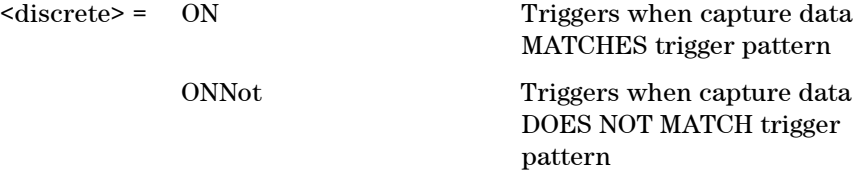

Selects whether the trigger will start capture on data matching the trigger pattern or not matching the trigger pattern.

#### **:SENSe:DATA:TELecom:SDH:OCAPture:TRIGger:POLarity?**

Returns: <discrete>

#### **:SENSe:DATA:TELecom:SDH:OCAPture:TRIGger:PATTern <string>**

<string> = See Below

Sets the overhead capture trigger pattern as a string of hexadecimal digits. The number of hexadecimal characters is dependent on the overhead channel selected by :SENSe:DATA:TELecom:SDH:OCAPture:OHBYte <discrete>. Two hexadecimal characters are required per byte, for example:

TCMACT - 1 byte "00" to "FF" FAS - 6 bytes "000000000000" to "FFFFFFFFFFFF"

#### **:SENSe:DATA:TELecom:SDH:OCAPture:TRIGger:PATTern?**

Returns: <string>

#### **:SENSe:DATA:TELecom:SDH:OCAPture:TRIGger:MASK <string>**

<string> = See Below

Sets the mask for the overhead capture trigger as a string of hexadecimal characters. Allows certain bits of the trigger pattern to masked. The number of hexadecimal characters is dependent on the overhead channel selected by :SENSe:DATA:TELecom:SDH:OCAPture:OHBYte <discrete>.

#### **:SENSe:DATA:TELecom:SDH:OCAPture:TRIGger:MASK?**

Returns: <string>

#### **:SENSe:DATA:TELecom:SDH:OCAPture <discrete>**

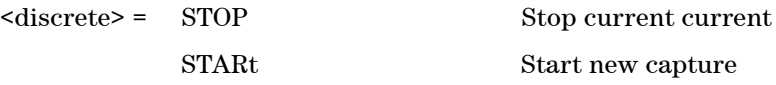

Stops or starts overhead sequence capture.

#### **:SENSe:DATA:TELecom:SDH:OCAPture?**

## **SENSe subsystem - Result Returning Commands**

## **SDH Last second Results**

### **:SENSE:DATA? <string>**

<string> = "ECOunt:SDH:LSECond:<error>" <error> is one of the following

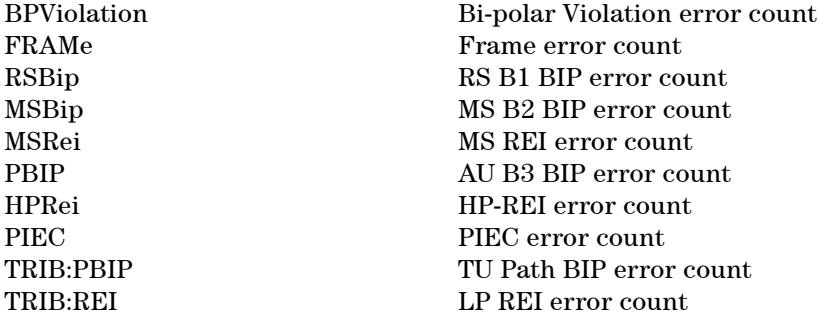

<string> = "ERATio:SDH:LSECond:<error>" <error> is one of the following

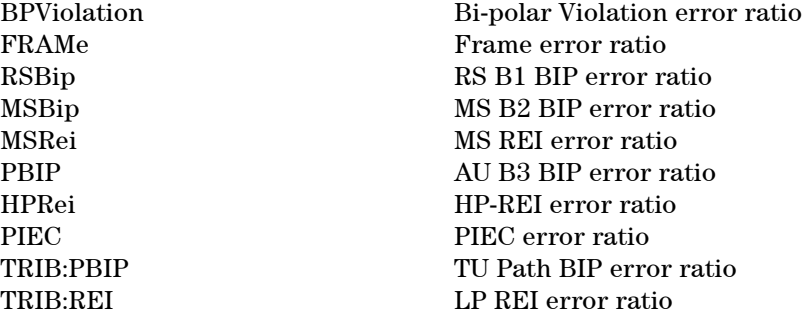

Returns: <numeric>

## **TCM Last second Results**

## **:SENSE:DATA? <string>**

<string> = "ECOunt:SDH:LSECond:TCM:<error>" <error> is one of the following

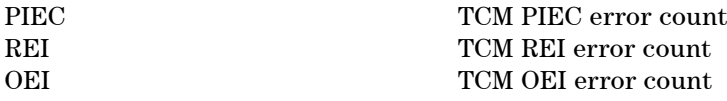

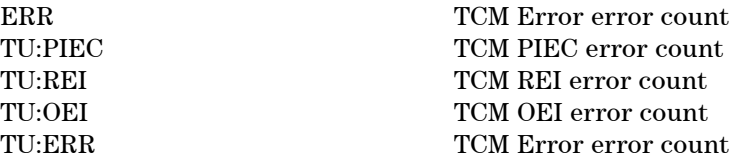

<string> = "ERATio:SDH:LSECond:TCM:<error>" <error> is one of the following

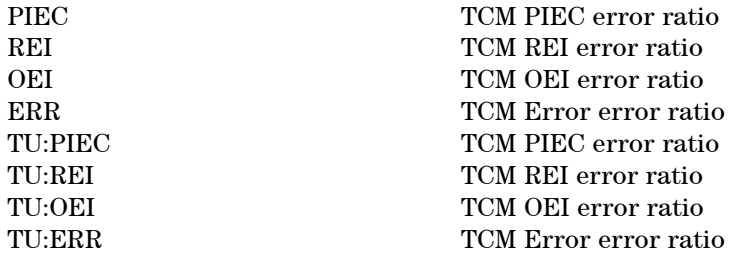

Returns: <numeric>

## **SDH Total Results**

### **:SENSE:DATA? <string>**

<string> = "ECOunt:SDH:<error>" <error> is one of the following

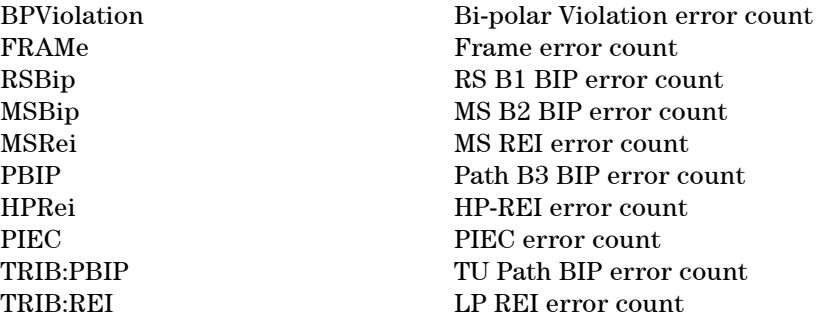

<string> = "ERATio:SDH:<error>" <error> is one of the following

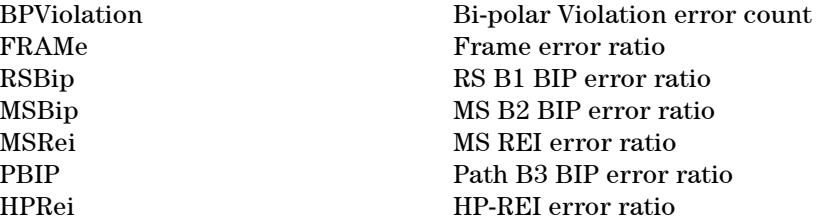

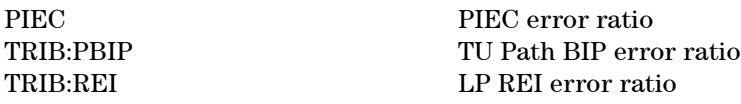

Returns: <numeric>

## **TCM Total Results**

#### **:SENSE:DATA? <string>**

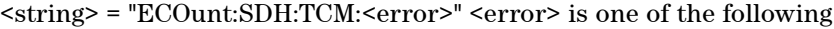

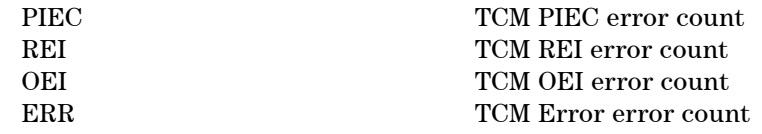

<string> = "ERATio:SDH:TCM:<error>" <error> is one of the following

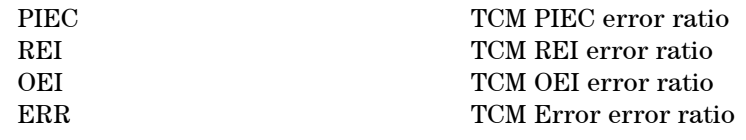

Returns: <numeric>

## **SDH G.828 Analysis Results**

## **:SENSE:DATA? <string>**

<string> = "<Result type>:SDH:<Path Type>:G828"

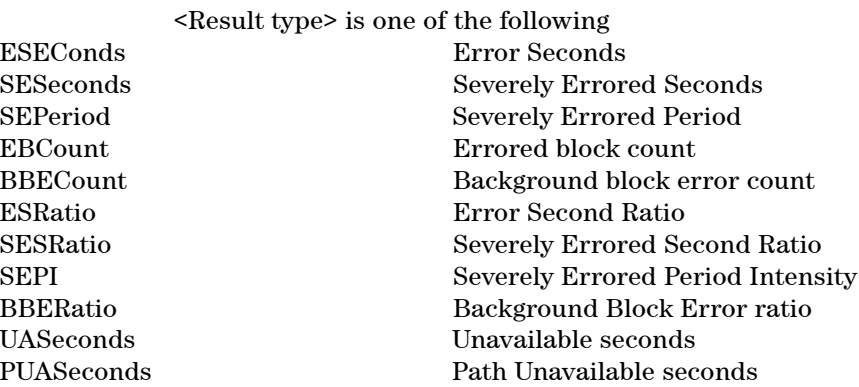

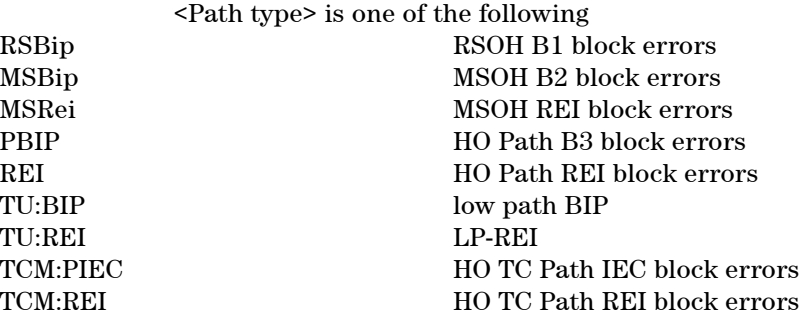

## **SDH G.826 Analysis Results**

### **:SENSE:DATA? <string>**

<string> = "<Result type>:SDH:<Path Type>:G826"

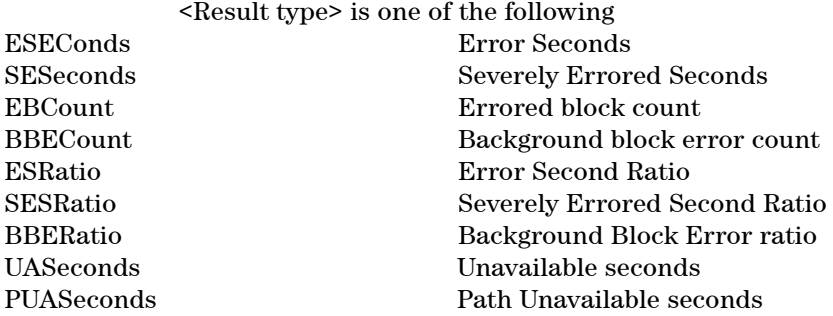

<Path type> is one of the following

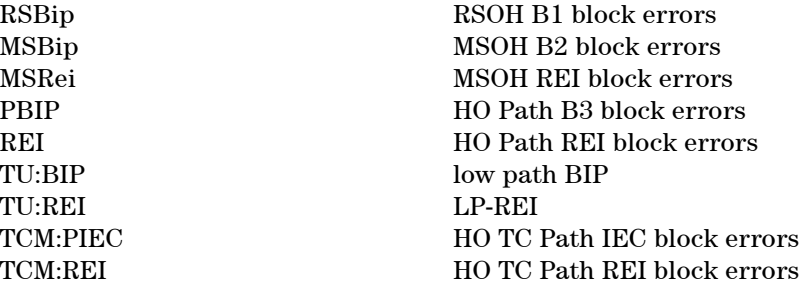

## **SDH Optical Power Result**

**:SENSE:DATA? <string>**

<string> = "OPOWer:SDH" Optical power (dBm)

## **SDH Pointer Activity Results**

#### **:SENSE:DATA? <string>**

<string> = "PACTivity:SDH:<type>" where <type> is one of the following

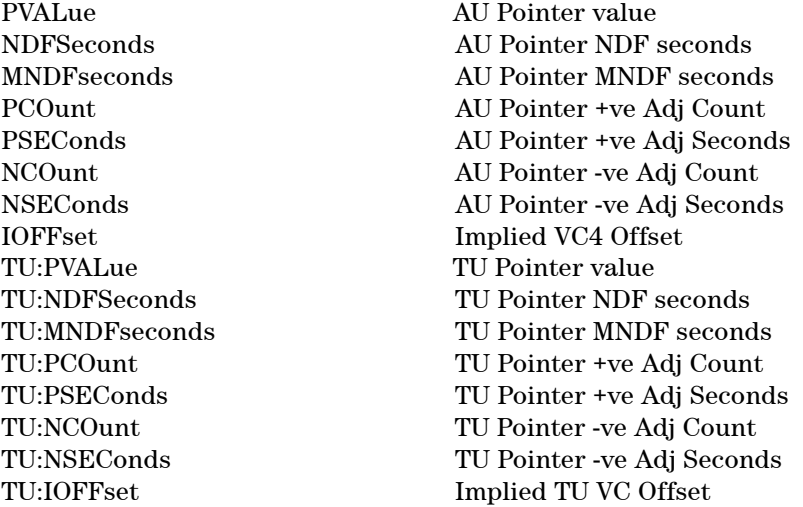

Returns: <numeric>

## **SDH Alarm Seconds Results**

#### **:SENSE:DATA? <string>**

<string> = "ASEConds:SDH:<alarm>" <alarm> is one of the following

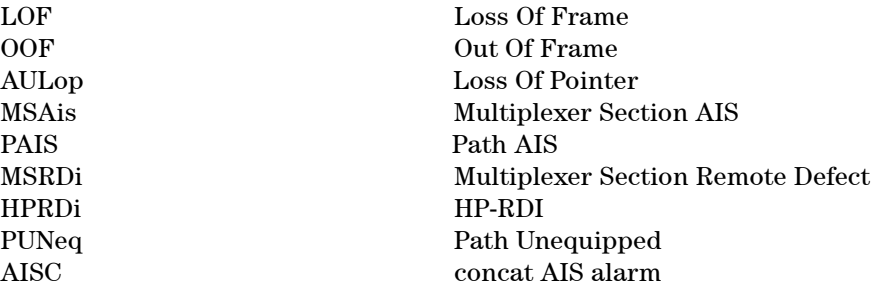

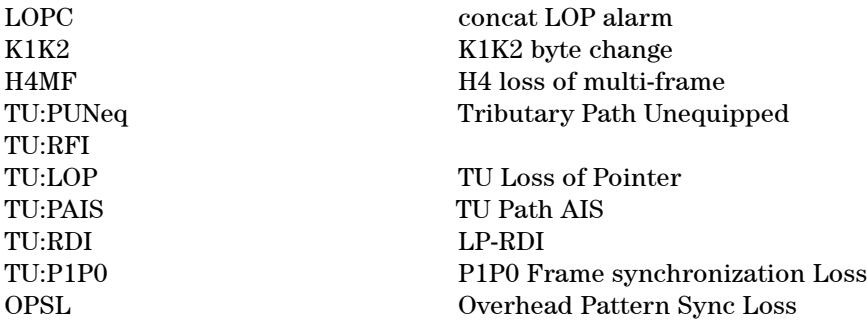

Returns: <numeric>

## **Enhanced RDI Alarm Seconds Results**

### **:SENSE:DATA? <string>**

<string> = "ASEConds:SDH:HERDi:<alarm>" <alarm> is one of the following

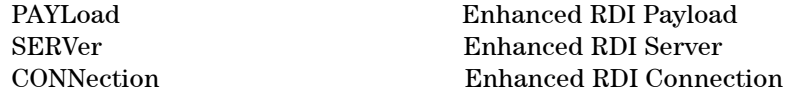

Returns: <numeric>

## **TCM Alarm Seconds Results**

#### **:SENSE:DATA? <string>**

<string> = "ASEConds:SDH:TCM:<alarm>" <alarm> is one of the following

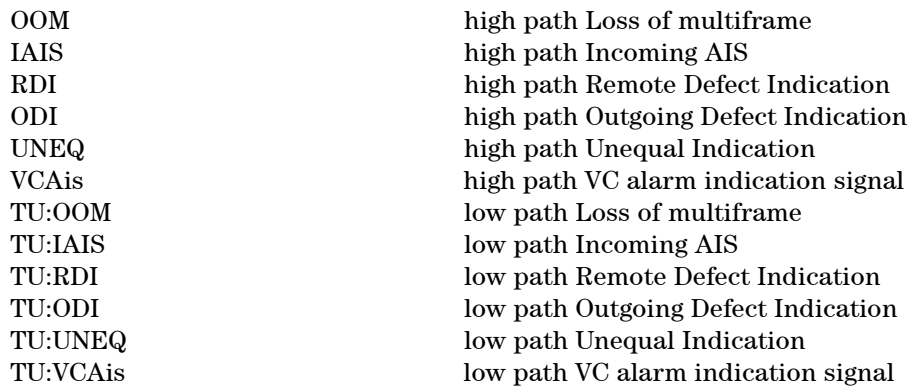

Returns: <numeric>

## **FETCh subsystem**

The FETCh subsystem is used to retrieve data directly accumulated by the instrument.

## **SDH Data Capture Results**

**:FETCh:ARRay:DATA:TELecom:SDH:DCAPture:DATA? <numeric>, <numeric>, <numeric>**

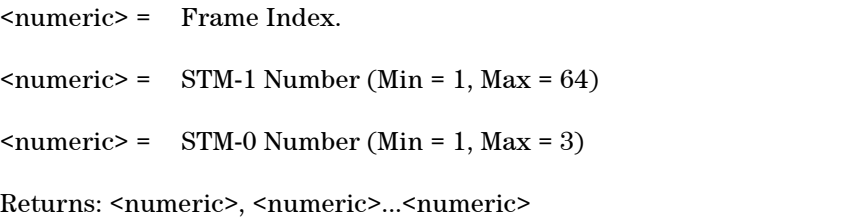

Returns comma separated byte values for the specified columns of the selected frame. A STM-0 value of 1 will return the byte values for columns 1, 4 and 7 of the selected STM-1; a value of 2 will return the byte values for columns 2, 5 and 8 of the selected STM-1; while a value of 3 will return columns 3, 6 and 9 of the selected STM-1.

For example, if the STM-0 value is 2 for a specified STM-1, the bytes are returned as follows:

 $\langle \text{col}(2), \text{row}(1) \rangle$ ,  $\langle \text{col}(2), \text{row}(2) \rangle$ ,  $\langle \text{col}(2), \text{row}(3) \rangle$ ,... $\langle \text{col}(2), \text{row}(9) \rangle$ ,  $\langle \text{col}(5), \text{row}(1) \rangle$ ,  $\langle \text{col}(5), \text{row}(2) \rangle$ ,  $\langle \text{col}(5), \text{row}(3) \rangle$ ,... $\langle \text{col}(5), \text{row}(9) \rangle$ ,  $\langle \text{col}(8), \text{row}(1) \rangle$ ,  $\langle \text{col}(8), \text{row}(2) \rangle$ ,  $\langle \text{col}(8), \text{row}(3) \rangle$ ,... $\langle \text{col}(8), \text{row}(9) \rangle$ 

#### **:FETCh:ARRay:DATA:TELecom:SDH:DCAPture:PDATa? <numeric>**

<numeric> = Frame Index.

Returns: <numeric>, <numeric>...<numeric>

Returns the byte values of the Path Overhead from the specified frame.

**:FETCh:SCALar:DATA:TELecom:SDH:DCAPture:DATA? <numeric>, <numeric>, <numeric>, <discrete>**

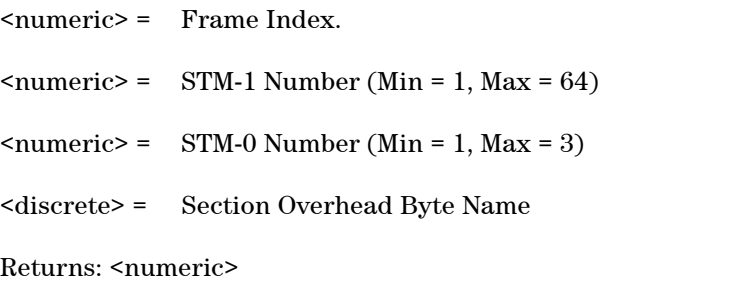

Returns the value of a specific Section Overhead byte within the STM-0 frame.

#### **:FETCh:SCALar:DATA:TELecom:SDH:DCAPture:PDATa? <numeric>, <discrete>**

<numeric> = Frame Index. <discrete> = Path Overhead Byte Name Returns: <numeric>

Returns the value of a specific Path Overhead byte in a captured frame.

## **SDH Overhead Bytes**

#### **:FETCh:ARRay:DATA:TELecom:SDH:OVERhead:DATA? <numeric>**

 $\langle$ numeric $\rangle$  = 1 to 3 STM-0 group

Returns: <numeric>, <numeric>,......<numeric>

The parameter identifies a set of columns within the selected STM-1. A Value of 1 selects columns 1,4 & 7, a value of 2 selects Columns 2,5 & 8, and a value of 3 selects Columns 3,6 & 9.

Returns the value of the selected section overhead as a comma seperated list of 27 integer numerical values in the range 0 to 255.

The values are arranged as shown

<row1 col1>,<row1 col2>,<row1 col3>....<row1 col9>

 $\langle \text{row2 col1}\rangle$ ,  $\langle \text{row2 col2}\rangle$ ,  $\langle \text{row2 col3}\rangle$ .... $\langle \text{row2 col9}\rangle$ <row3 col1>............<row8 col9>  $\langle \text{row9 col1}\rangle, \langle \text{row9 col2}\rangle, \langle \text{row9 col3}\rangle, \ldots, \langle \text{row9 col9}\rangle$ 

The channel to be monitored is identified by the command :SENSe:DATA:TELecom:SDH:OVERhead:CHANnel <numeric>.

#### **:FETCh:ARRay:DATA:TELecom:SDH:POVerhead:DATA?**

Returns: <numeric>, <numeric>,......<numeric>

Returns the value of the high order path overhead bytes as an array of 9 numeric values. Each numeric is in the range 0 to 255.

#### **:FETCh:ARRay:DATA:TELecom:SDH:TU:POVerhead:DATA?**

Returns: <numeric>, <numeric>,......<numeric>

Returns the value of the low order path overhead bytes as an array of 9 numeric values. Each numeric is in the range 0 to 255.

#### **:FETCh:SCALar:DATA:TELecom:SDH:OVERhead:DATA? <numeric>, <discrete>**

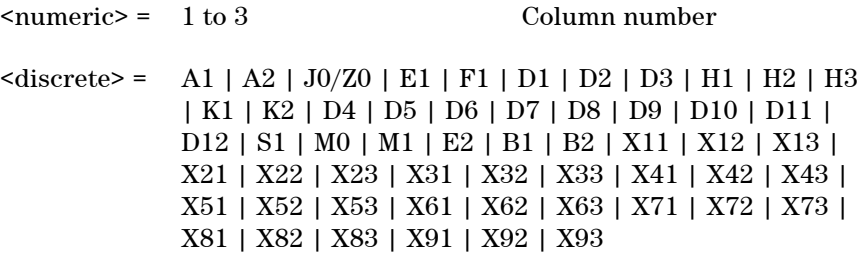

Returns: <numeric>

Returns the value of a single named byte of the selected transmitter section overhead. The required byte is specified by 2 command parameters.

The first parameter identifies a set of columns within the selected STM-1. A value of 1 selects columns 1,4 & 7, a value of 2 selects Columns 2,5 & 8, and a value of 3 selects Columns 3,6 & 9. For the STM-0 signal rate, only 1 is valid.

The second parameter identifies the specific byte in the selected set of columns. There are two ways of specifying this byte. The first is to use standard names where these are valid. The set of valid names is shown in the table above. The second method is to use an "Xrc" notation, where r is the numerical value of the bytes row in the transport overhead and c is the numerical value of the bytes column in the transport overhead.

This method allows access to ANY byte in the selected STM-1 / Column set.

#### **:FETCh:SCALar:DATA:TELecom:SDH:POVerhead:DATA? <discrete>**

 $\text{6}$  <discrete> = C2 | G1 | F2 | H4 | F3 | K3 | N1 | B3 | J1

Returns: <numeric>

Returns the value of a single named byte of the selected foreground high order path overhead byte.

#### **:FETCh:SCALar:DATA:TELecom:SDH:TU:POVerhead:DATA? <discrete>**

 $\text{6}$  <discrete> = C2 | G1 | F2 | H4 | F3 | K3 | N1 | B3 | J1

Returns: <numeric>

Returns the value of a single named byte of the selected foreground low order path overhead byte.

## **SDH Labelled Overhead Bytes**

#### **:FETCh:SCALar:DATA:TELecom:SDH:OVERhead:K1?**

Returns: <numeric>

Returns the value of the K1 APS signalling overhead byte.

### **:FETCh:SCALar:DATA:TELecom:SDH:OVERhead:K2?**

Returns: <numeric>

Returns the value of the K2 APS signalling overhead byte.

#### **:FETCh:SCALar:DATA:TELecom:SDH:OVERhead:S1?**

Returns: <numeric>

Returns the value of the S1 Synchronisation Status overhead byte.

## **SDH Overhead Trace Messages**

#### **:FETCh:ARRay:DATA:TELecom:SDH:TCM:APID?**

Returns: <numeric>, <numeric>,......<numeric>

Returns the value of the high order TC-APId as a comma seperated list of integers. Each integer is in the range 0 to 255. There is no block header.

#### **:FETCh:ARRay:DATA:TELecom:SDH:J0?**

Returns: <numeric>, <numeric>,......<numeric>

Returns the value of the STM-N regenerator overhead J0 byte as a comma seperated list of integer numeric values. Each number is in the range 0 to 255. There is no block header.

#### **:FETCh:ARRay:DATA:TELecom:SDH:J1?**

Returns: <numeric>, <numeric>,......<numeric>

Returns the value of the high order J1 path trace byte as a comma seperated list of integer numeric values. Each number is in the range 0 to 255. There is no block header.

#### **:FETCh:ARRay:DATA:TELecom:SDH:TU:J1?**

Returns: <numeric>, <numeric>,......<numeric>

Returns the value of the low order J1 path trace byte as a comma seperated list of integer numeric values. Each number is in the range 0 to 255. There is no

block header.

#### **:FETCh:ARRay:DATA:TELecom:SDH:TU:J2?**

Returns: <numeric>, <numeric>,......<numeric>

Returns the value of the low order J2 path trace byte as a comma seperated list of integer numeric values. Each number is in the range 0 to 255. There is no block header.

#### **:FETCh:STRing:DATA:TELecom:SDH:J0?**

Returns: <string>

Returns the value of the high order J0 path trace byte as a, 64 ASCII character string if CRC7 is not detected, 15 ASCII character string if CRC7 is detected. If the string contains any non printing characters then  $\tilde{ }$  is substituted.

#### **:FETCh:STRing:DATA:TELecom:SDH:J1?**

Returns: <string>

Returns the value of the high order J1 path trace byte as a, 64 ASCII character string if CRC7 is not detected, 15 ASCII character string if CRC7 is detected. If the string contains any non printing characters then  $\tilde{ }$  is substituted.

#### **:FETCh:STRing:DATA:TELecom:SDH:TU:J1?**

Returns: <string>

Returns the value of the low order J1 path trace byte as 15 ASCII character string. If the string contains any non printing characters then  $\tilde{ }$  is substituted.

#### **:FETCh:STRing:DATA:TELecom:SDH:TU:J2?**

Returns: <string>

Returns the value of the low order J2 path trace byte as a 15 ASCII character string. If the string contains any non printing characters then  $\tilde{ }$  is substituted.

#### **:FETCh:STRing:DATA:TELecom:SDH:TCM:APID?**

Returns: <string>

Returns the value of the high order TCM APID trace byte as a, 64 ASCII character string if CRC7 is not detected, 15 ASCII character string if CRC7 is detected. If the string contains any non printing characters then  $\tilde{ }$  is substituted.

## **SDH Overhead Sequence Capture Results**

#### **:FETCh:SCALar:DATA:TELecom:SDH:OCAPture:MINelement?**

Returns: <numeric>

Returns the minimum element index of the captured sequence.

#### **:FETCh:SCALar:DATA:TELecom:SDH:OCAPture:MAXelement?**

Returns: <numeric>

Returns the maximum element index of the captured sequence.

#### **:FETCh:SCALar:DATA:TELecom:SDH:OCAPture:FCOunt? <numeric>**

<numeric> = Element Index

Returns: <numeric>

Returns the capture repeat count of the specified element in numeric form. Individual elements may be captured up to 65535 times before a new element is entered into the captured sequence.

The sequence element index (numeric parameter) can be in the range -255 to +255 depending on the trigger selection.

The element which triggered sequence capture (the element that met the trigger criteria) is specified by index 0. Since 256 elements may be captured, pre-trigger can capture elements indexed -255 to 0 whilst post-trigger capture can capture elements indexed 0 to +255.

#### **:FETCh:STRing:DATA:TELecom:SDH:OCAPture:DATA? <numeric>**

<numeric> = Element Index.

Returns: <string>

Returns the capture data of the specified element in string form. The data is represented by hexadecimal characters. The number of characters depends on the selected capture channel.

#### **:FETCh:ARRay:DATA:TELecom:SDH:OCAPture? <numeric>**

<numeric> = Number of elements to return.

Returns: <array>

Returns an array with the number of entries determined by  $\leq$  numeric and seperated by CR/LF.

Each entry consists of an alphanumeric string and a numeric seperated by commas. The alphanumeric string provides the hexadecimal value of the captured data. The length of the string depends upon the overhead channel selected for capture, two hexadecimal characters/overhead byte. The numeric indicates indicates the number of frames for which the captured data existed.

If this command is issued when a capture is being performed, some entries will contain no data. In this case 9.91E+37 is returned.
## **4 SDH Command Reference**

## **SYSTem Subsystem - SDH Trigger Output Commands**

## **:SYSTem:TRIGger:RECeive:ERRor:SDH:SECTion <discrete>**

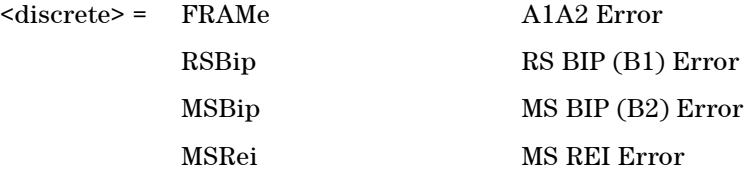

Selects SDH Section Overhead error for trigger output when :SYSTem:TRIGger:RECeive:ERRor:STANdard <discrete> is set to SOH.

## **:SYSTem:TRIGger:RECeive:ERRor:SDH:SECTion?**

Returns: <discrete>

### **:SYSTem:TRIGger:RECeive:ERRor:SDH:PATH <discrete>**

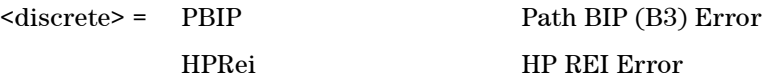

Selects SDH Path Overhead error for trigger output when :SYSTem:TRIGger:RECeive:ERRor:STANdard <discrete> is set to POH.

#### **:SYSTem:TRIGger:RECeive:ERRor:SDH:PATH?**

Returns: <discrete>

## **:SYSTem:TRIGger:RECeive:ERRor:SDH:TCM <discrete>**

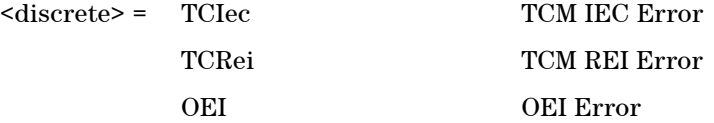

Selects SDH Tandem Connection Monitoring error for trigger output when :SYSTem:TRIGger:RECeive:ERRor:STANdard <discrete> is set to TCM.

## **:SYSTem:TRIGger:RECeive:ERRor:SDH:TCM?**

Returns: <discrete>

## **:SYSTem:TRIGger:RECeive:ALARm:SDH:SECTion <discrete>**

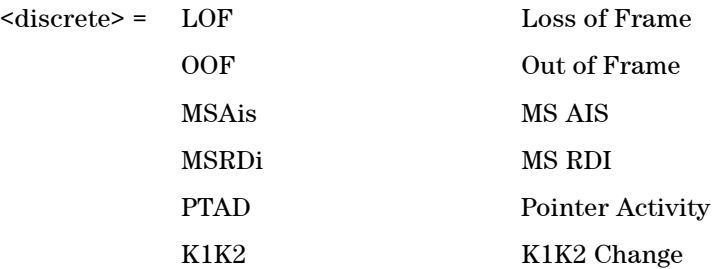

Selects SDH Section Overhead alarm for trigger output when :SYSTem:TRIGger:RECeive:ALARm:STANdard <discrete> is set to SOH.

#### **:SYSTem:TRIGger:RECeive:ALARm:SDH:SECTion?**

Returns: <discrete>

## **:SYSTem:TRIGger:RECeive:ALARm:SDH:PATH <discrete>**

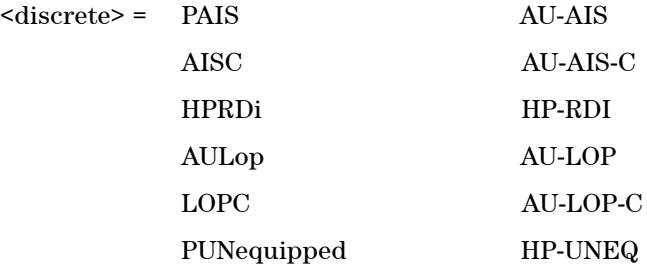

Selects SDH Path Overhead alarm for trigger output when :SYSTem:TRIGger:RECeive:ALARm:STANdard <discrete> is set to POH.

## **:SYSTem:TRIGger:RECeive:ALARm:SDH:PATH?**

Returns: <discrete>

## **4 SDH Command Reference**

## **:SYSTem:TRIGger:RECeive:ALARm:SDH:TCM <discrete>**

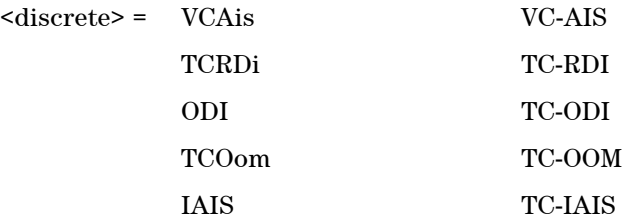

Selects SDH Tandem Connection Monitoring alarm for trigger output when :SYSTem:TRIGger:RECeive:ALARm:STANdard <discrete> is set to TCM.

## **:SYSTem:TRIGger:RECeive:ALARm:SDH:TCM?**

Returns: <discrete>

## **4 SDH Command Reference**

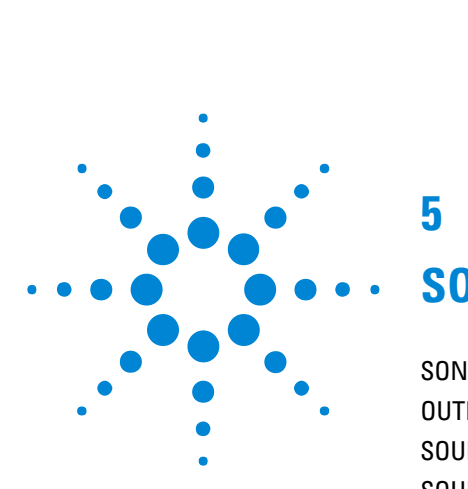

# **5**

# **SONET Command Reference**

[SONET Command Reference](#page-222-0) 221 [OUTPut subsystem](#page-223-0) 222 [SOURce subsystem - Transmitter SONET Settings Commands](#page-224-0) 223 [SOURce subsystem - Transmitter SONET Overhead Set Up](#page-229-0) 228 [SOURce subsystem - SONET Error Test Functions](#page-243-0) 242 [SOURce subsystem - Transmitter Alarm Test Functions](#page-249-0) 248 [SOURce subsystem - Pointer Adjust Test Functions](#page-252-0) 251 [SOURce subsystem - Frequency Offset Test Functions](#page-256-0) 255 [SOURce subsystem - APS Messages](#page-257-0) 256 [SOURce subsystem - DCC Insertion](#page-264-0) 263 [SENSe subsystem - Receiver SONET Settings](#page-265-0) 264 [SONET Mapping settings](#page-266-0) 265 [SENSe subsystem - Receiver SONET Test Function Commands](#page-269-0) 268 [SENSe subsystem - Data Capture Commands](#page-270-0) 269 [SENSe subsystem - Receiver SONET Overhead Monitor Commands](#page-272-0) 271 [SENSe subsystem - Result Returning Commands](#page-275-0) 274 [FETCh subsystem](#page-280-0) 279 [SYSTem Subsystem - SONET Trigger Output Commands](#page-288-0) 287

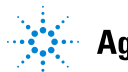

Agilent Technologies 219

## <span id="page-222-0"></span>**SONET Command Reference**

This chapter contains detailed information on the SCPI (Standard Commands for Programming Instruments) and IEEE 488.2 common commands you will use when writing programs to control your Instrument for SONET operation.

Please also refer to chapter 2 Common Commands for general information on SCPI command formats and for a list of commands.

## <span id="page-223-0"></span>**OUTPut subsystem**

## **:OUTPut:TELecom:SONet:PAYLoad:LOCation <discrete>**

<discrete> = INTernal

EXTernal

This command selects the SONet transmitter drop payload location.

## **:OUTPut:TELecom:SONet:PAYLoad:LOCation?**

Returns: <discrete>

## **:OUTPut:TELecom:SONet:DROP:CODE <discrete>**

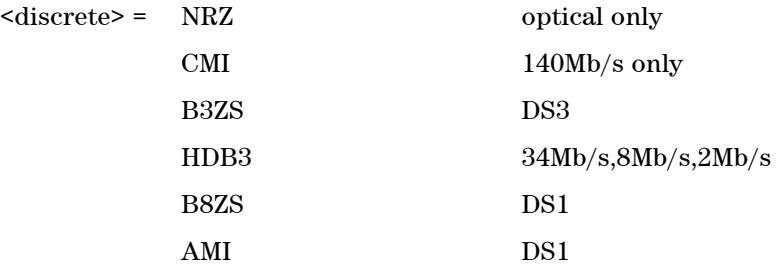

Selects the drop interface line code for the SONet payload.

## **:OUTPut:TELecom:SONet:DROP:CODE?**

Returns: <discrete>

## <span id="page-224-0"></span>**SOURce subsystem - Transmitter SONET Settings Commands**

## **:SOURce:DATA:TELecom:SONet:RATE <discrete>**

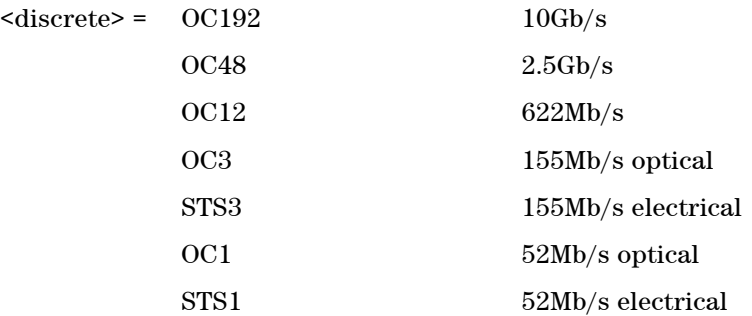

Controls the characteristics of the instrument's output ports.

Sets the output rate for the instrument output port.

## **:SOURce:DATA:TELecom:SONet:RATE?**

Returns: <discrete>

## **SONET Mapping Settings**

## **SPE Layer Selection**

## **:SOURce:DATA:TELecom:SONet:SPE:TYPE <discrete>**

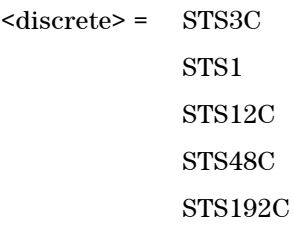

Selects the SPE mapping into an STS-N frame.

## **:SOURce:DATA:TELecom:SONet:SPE:TYPE?**

Returns: <discrete>

#### **:SOURce:DATA:TELecom:SONet:STS3 <numeric>**

<numeric> = 1 to 64 STS3 number under test.

Selects the transmitted STS-3 that is selected for test.

Only valid if :SOURce:DATA:TELecom:SONet:RATE <discrete> is set to a rate higher than STS-3.

#### **:SOURce:DATA:TELecom:SONet:STS3?**

Returns: <numeric>

## **:SOURce:DATA:TELecom:SONet:STS1 <numeric>**

 $\langle$ numeric> = 1 to 3 STS1 Number

Selects the SONET Transmitter active STS-1 within the STS-3.

## **:SOURce:DATA:TELecom:SONet:STS1?**

Returns: <numeric>

## **Payload Layer Selection**

## **:SOURce:DATA:TELecom:SONet:PAYLoad <discrete>**

<discrete> = BULK Bulk Filled

This command controls the transmitter SONET payload for single payload cases.

#### **:SOURce:DATA:TELecom:SONet:PAYLoad?**

Returns: <discrete>

**VT Group**

**Remote Control Manual 224**

## **:SOURce:DATA:TELecom:SONet:VTG <numeric>**

 $\langle$ numeric $\rangle$  = 1 to 7 VT Group

Selects the SONET Transmitter active VT Group within the foreground STS1.

## **:SOURce:DATA:TELecom:SONet:VTG?**

Returns: <numeric>

## **:SOURce:DATA:TELecom:SONet:VT <numeric>**

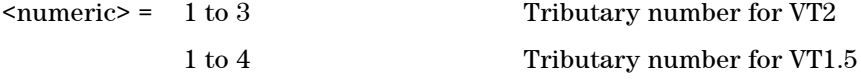

Selects the SONET Transmitter active VT within the selected VT Group.

#### **:SOURce:DATA:TELecom:SONet:VT?**

Returns: <numeric>

### **:SOURce:DATA:TELecom:SONet:PAYLoad:OFFSet <numeric>**

 $\epsilon$  mumeric  $\epsilon$  = -100.0 to +100.0 [Suffix 'PPM'] Parts per Million -0.000100 to +0.000100 [Suffix 'PCT'] % or Ratio

Sets the amount of payload frequency offset. If Ratio is chosen as the method of specifying offset, no suffix is required.

#### **:SOURce:DATA:TELecom:SONet:PAYLoad:OFFSet?**

Returns: <numeric>

## **Background Settings**

#### **:SOURce:DATA:TELecom:SONet:STS1:BACKground <discrete>**

<discrete> = UNEQuipped Fixed at 00000000 AS FG As Foreground

Selects the background payload pattern for VTs within the foreground VT Group.

#### **:SOURce:DATA:TELecom:SONet:STS1:BACKground?**

Returns: <discrete>

## **:SOURce:DATA:TELecom:SONet:STS1:BACKground:PAYLoad:PATTern <discrete>**

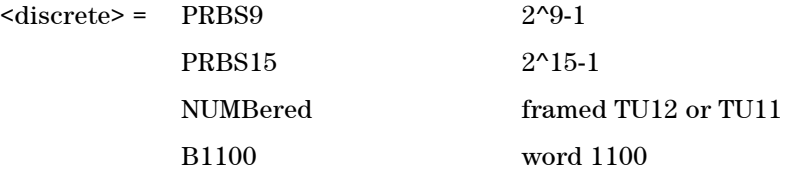

Selects the background payload pattern for STS1s within the foreground VT Group.

#### **:SOURce:DATA:TELecom:SONet:STS1:BACKground:PAYLoad:PATTern?**

Returns: <discrete>

## **:SOURce:DATA:TELecom:SONet:VT:BACKground:PAYLoad:PATTern <numeric>, <discrete>**

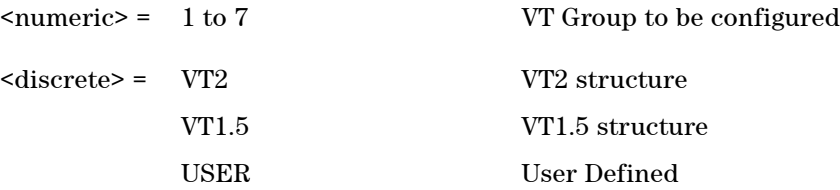

Selects the structure in a background VTGroup. This command is only valid if

## **Remote Control Manual 226**

the selected VTGroup is not the current foreground.

## **:SOURce:DATA:TELecom:SONet:VT:BACKground:PAYLoad:PATTern? <numeric>**

<numeric> = 1 to 7 VT Group to be configured

Returns: <discrete>

## **:SOURce:DATA:TELecom:SONet:VT:BACKground:PAYLoad:PATTern:USER <numeric>, <numeric>**

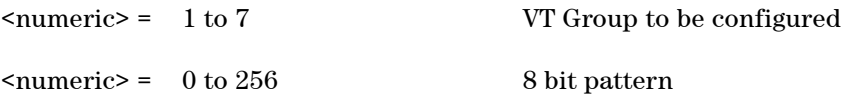

Sets the User Pattern to be transmitted in the specified background VT Group. This command is only valid if the VT Group selected is not the current foreground.

The 8-bit numeric value can be entered using #b for binary representation, #h for hexadecimal or just as a decimal number.

## **:SOURce:DATA:TELecom:SONet:VT:BACKground:PAYLoad:PATTern:USER? <numeric>**

<numeric> = 1 to 7 VT Group to be configured

Returns: <numeric>

## <span id="page-229-0"></span>**SOURce subsystem - Transmitter SONET Overhead Set Up**

Lists the settings for the commands associated with the TRANSMIT OVERHEAD SET UP display. The following commands are only available when an SONET transmit signal rate is active.

#### **:SOURce:DATA:TELecom:SONet:OVERhead:DEFault**

Sets all overhead bytes to their default value.

## **:SOURce:DATA:TELecom:SONet:OVERhead:DATA <numeric>, <numeric>, <discrete>, <numeric>**

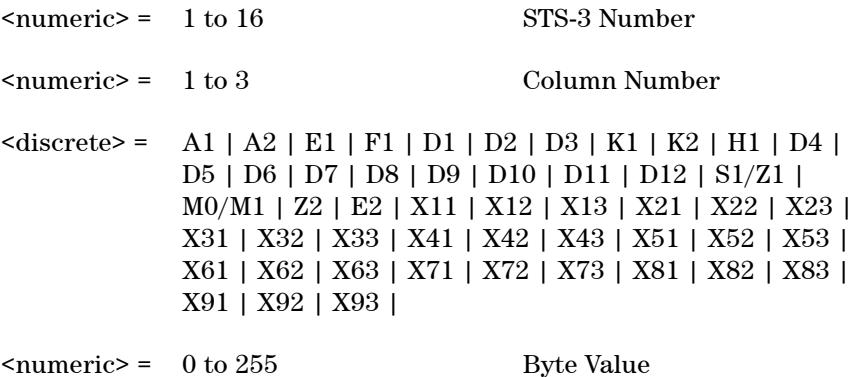

Sets the value of the selected transmitter section overhead byte. All overhead bytes in the transmitted signal can be configured. The required byte is specified by 4 command parameters.

The first parameter, STS-3 Number, identifies an STS-3 within the signal. The acceptable range for this parameter will depend on the selected transmit signal rate. For the STS-1 signal rate only 1 is valid.

The second parameter identifies a set of columns within the selected STS-3. A Value of 1 selects columns 1,4 & 7, a value of 2 selects Columns 2,5 & 8, and a value of 3 selects Columns 3,6 & 9. For the STS-1 signal rate only 1 is valid.

The third parameter identifies the specific byte in the selected set of columns. There are two ways of specifying this byte. The first is to use standard names where these are valid. The set of valid names is shown in the table above. The

second method is to use an "Xrc" notation, where r is the numerical value of the bytes row in the transport overhead and c is the numerical value of the bytes column in the transport overhead. This method allows access to ANY byte in the selected STS-3 / Column set.

The fourth command parameter is the new value that will be transmitted in the specified byte. This value can be specified in hex, octal or decimal format.

## **:SOURce:DATA:TELecom:SONet:OVERhead:DATA? <numeric>, <numeric>, <discrete>**

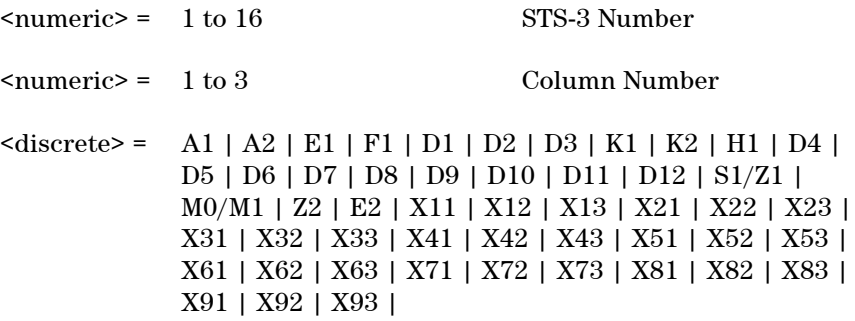

Returns: <numeric>

#### **:SOURce:DATA:TELecom:SONet:OVERhead:J0:PATTern <discrete>**

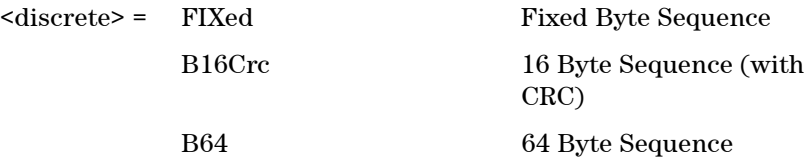

Sets the type of pattern that is to be transmitted in the J0 byte of the STS regenerator section overhead. The pattern repeats every 16 characters and is transmitted character by character in subsequent frames. Default is FIXed.

## **:SOURce:DATA:TELecom:SONet:OVERhead:J0:PATTern?**

Returns: <discrete>

## **:SOURce:DATA:TELecom:SONet:OVERhead:J0:PATTern:FIXed <numeric>**

 $\langle$ numeric $\rangle$  = 0 to 255 Byte Value

Sets the fixed byte value of the J0 byte. Only relevant when :SOURce:DATA:TELecom:SONet:OVERhead:J0:PATTern <discrete> is set to FIXed.

## **:SOURce:DATA:TELecom:SONet:OVERhead:J0:PATTern:FIXed?**

Returns: <numeric>

## **:SOURce:DATA:TELecom:SONet:OVERhead:J0:PATTern:B16Crc <string>**

#### $\langle \text{string} \rangle =$

Sets the 16-byte sequence of the J0 byte of the regenerator section overhead. The command parameter is a 15 character long string. The instrument automatically appends an E.164 CRC character to make up a 16 character sequence.

If the string is not 15 characters long the instrument will either append NULLS or truncate the string to make it 15 characters long. The pattern repeats every 16 characters and is transmitted character by character in subsequent frames.

Only available when :SOURce:DATA:TELecom:SONet:OVERhead:J0:PATTern <discrete> is set to B16Crc.

## **:SOURce:DATA:TELecom:SONet:OVERhead:J0:PATTern:B16Crc?**

Returns: <string>

## **:SOURce:DATA:TELecom:SONet:OVERhead:J0:PATTern:B64 <string>**

 $\langle$ string $\rangle$  =

Sets the 64-byte sequence of the J0 byte of the regenerator section overhead.

If the string is not 64 characters long the instrument will either append NULLS or truncate the string and terminate with a CR/LF to make it 64 characters long.

The pattern repeats every 64 characters and is transmitted character by character in subsequent frames.

Only available when :SOURce:DATA:TELecom:SONet:OVERhead:J0:PATTern <discrete> is set to B64.

## **:SOURce:DATA:TELecom:SONet:OVERhead:J0:PATTern:B64?**

Returns: <string>

#### **:SOURce:DATA:TELecom:SONet:OVERhead:J0:PATTern:ARRay?**

Returns: <br/> <br/>block>

Returns the J0 trace message as an array of numeric values. The number of numeric values returned depends on the pattern type set using:SOURce:DATA:TELecom:SONet:OVERhead:J0: PATTern <discrete>.

#### **:SOURce:DATA:TELecom:SONet:OVERhead:SBYTe <discrete>**

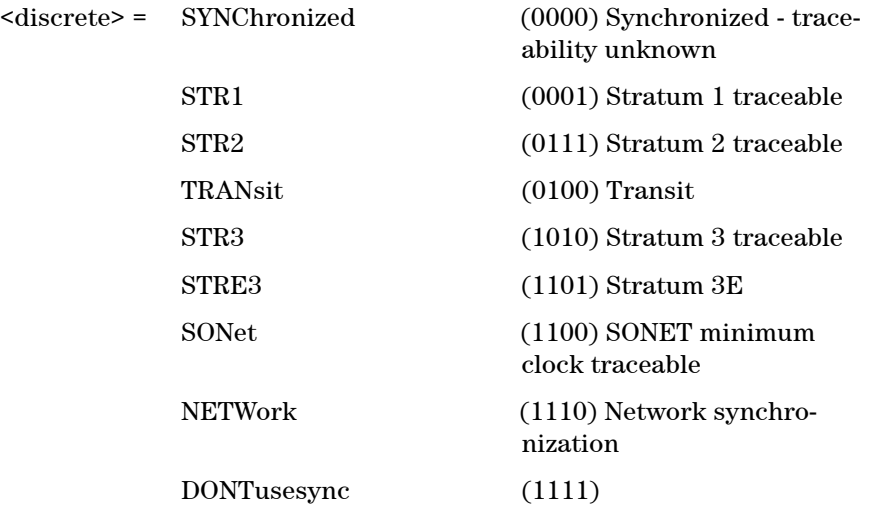

Selects the SONET SYNC message type (S1 Byte Bits 5 to 8).

## **:SOURce:DATA:TELecom:SONet:OVERhead:SBYTe?**

Returns: <discrete>

#### **:SOURce:DATA:TELecom:SONet:POVerhead:DATA <discrete>, <numeric>**

 $\text{6}$  <discrete> = C2 | G1 | F2 | H4 | Z3 | Z4 | N1

<numeric> = 0 to 255 Byte Value

Sets the value of the specified STS-3, STS-12c, STS-48c and STS-192c foreground high order path overhead byte.

The N1 byte can only be set when the command :SOURce:DATA:TELecom:SDH:TCM:HPATh <boolean> is set to FALSE.

## **:SOURce:DATA:TELecom:SONet:POVerhead:DATA? <discrete>**

 $\text{6}$  <discrete> = C2 | G1 | F2 | H4 | Z3 | Z4 | N1

Returns: <numeric>

#### **:SOURce:DATA:TELecom:SONet:POVerhead:J1:PATTern <discrete>**

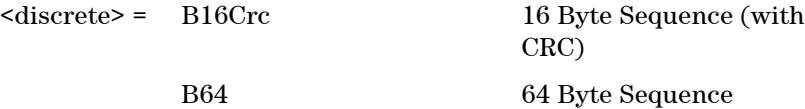

Sets the type of sequence to be transmitted within the J1 byte of the foreground high order path overhead.

## **:SOURce:DATA:TELecom:SONet:POVerhead:J1:PATTern?**

Returns: <discrete>

#### **:SOURce:DATA:TELecom:SONet:POVerhead:J1:PATTern:B16Crc <string>**

 $\langle$ string> =

Sets the 16-byte sequence of the J1 byte of the foreground high order path overhead. The command parameter is a 15 characters long string. The instrument

automatically appends an E.164 CRC character to make up a 16 character sequence.

If the string is not 15 characters long the instrument will either append NULLS or truncate the string to make it 15 characters long. The pattern repeats every 16 characters and is transmitted character by character in subsequent frames.

Only valid when :SOURce:DATA:TELecom:SONet:POVerhead:J1:PATTern <discrete> is set to B16Crc.

## **:SOURce:DATA:TELecom:SONet:POVerhead:J1:PATTern:B16Crc?**

Returns: <string>

#### **:SOURce:DATA:TELecom:SONet:POVerhead:J1:PATTern:B64 <string>**

 $\langle$ string $\rangle$  =

Sets the 64-byte sequence of the J1 byte of the foreground high order path overhead.

If the string is not 64 characters long the instrument will either append NULLS or truncate the string and terminate with a CR/LF to make it 64 characters long. The pattern repeats every 64 characters and is transmitted character by character in subsequent frames.

Only available when :SOURce:DATA:TELecom:SONet:POVerhead:J1:PATTern <discrete> is set to B64.

#### **:SOURce:DATA:TELecom:SONet:POVerhead:J1:PATTern:B64?**

Returns: <string>

## **:SOURce:DATA:TELecom:SONet:POVerhead:J1:PATTern:ARRay?**

Returns: <br/> <br/>block>

Returns the high order J1 trace message as an array of numeric values. The number of numeric values returned depends on the pattern type set using :SOURce:DATA:TELecom:SONet:POVerhead:J1:PATTern <discrete>.

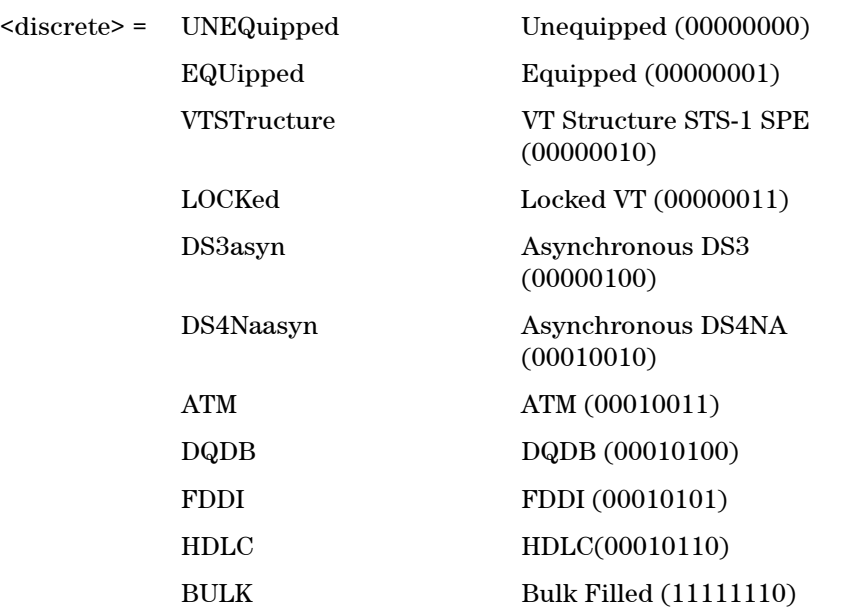

## **:SOURce:DATA:TELecom:SONet:POVerhead:SLABel <discrete>**

Sets the value of the path label (C2 Byte) of the foreground high order path overhead.

To set the byte to any value, use the :SOURce:DATA:TELecom:SONet:POVerhead:DATA <discrete>,<numeric> command.

#### **:SOURce:DATA:TELecom:SONet:POVerhead:SLABel?**

Returns: <discrete>

## **:SOURce:DATA:TELecom:SONet:VT:POVerhead:DATA <discrete>, <numeric>**

 $\text{6}$  <discrete> = C2 | G1 | F2 | H4 | Z3 | Z4

<numeric> = 0 to 255 Byte Value

Sets the value of the specified STS-3, STS-12c, STS-48c and STS-192c foreground

low order path overhead byte.

#### **:SOURce:DATA:TELecom:SONet:VT:POVerhead:DATA? <discrete>**

 $\text{6}$  <discrete> =  $\text{C2}$  | G1 | F2 | H4 | Z3 | Z4

Returns: <numeric>

## **:SOURce:DATA:TELecom:SONet:VT:POVerhead:J1:PATTern <discrete>**

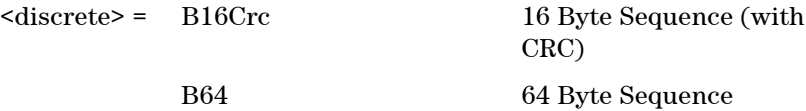

Sets the type of sequence to be transmitted within the J1 byte of the foreground low order path overhead.

#### **:SOURce:DATA:TELecom:SONet:VT:POVerhead:J1:PATTern?**

Returns: <discrete>

## **:SOURce:DATA:TELecom:SONet:VT:POVerhead:J1:PATTern:B16Crc <string>**

 $\langle$ string $\rangle$  =

Sets the 16-byte sequence of the J1 byte of the foreground low order path overhead. The command parameter is a 15 characters long string. The instrument automatically appends an E.164 CRC character to make up a 16 character sequence.

If the string is not 15 characters long the instrument will either append NULLS or truncate the string to make it 15 characters long. The pattern repeats every 16 characters and is transmitted character by character in subsequent frames.

Only valid when :SOURce:DATA:TELecom:SONet:VT:POVerhead:J1:PATTern <discrete>is set to B16Crc.

#### **:SOURce:DATA:TELecom:SONet:VT:POVerhead:J1:PATTern:B16Crc?**

Returns: <string>

## **:SOURce:DATA:TELecom:SONet:VT:POVerhead:J1:PATTern:B64 <string>**

 $\langle$ string $\rangle$  =

Sets the 64-byte sequence of the J1 byte of the foreground low order path overhead.

If the string is not 64 characters long the instrument will either append NULLS or truncate the string and terminate with a CR/LF to make it 64 characters long. The pattern repeats every 64 characters and is transmitted character by character in subsequent frames.

Only available when :SOURce:DATA:TELecom:SONet:VT:POVerhead:J1:PATTern <discrete> is set to B64.

## **:SOURce:DATA:TELecom:SONet:VT:POVerhead:J1:PATTern:B64?**

Returns: <string>

## **:SOURce:DATA:TELecom:SONet:VT:POVerhead:J1:PATTern:ARRay?**

Returns: <br/> <br/>block>

Returns the low order J1 trace message as an array of numeric values. The number of numeric values returned depends on the pattern type set using:SOURce:DATA:TELecom:SONet:VT:POVerhead:J1:PATTern <discrete>.

#### **:SOURce:DATA:TELecom:SONet:VT:POVerhead:J2:PATTern <discrete>**

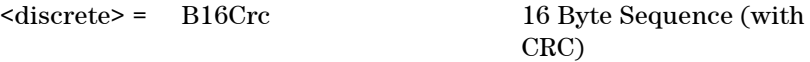

Sets the type of sequence to be transmitted within the J2 byte of the foreground low order path overhead.

## **:SOURce:DATA:TELecom:SONet:VT:POVerhead:J2:PATTern?**

Returns: <discrete>

## **:SOURce:DATA:TELecom:SONet:VT:POVerhead:J2:PATTern:B16Crc <string>**

 $\langle$ string $\rangle$  =

Sets the 16-byte sequence of the J2 byte of the foreground low order path overhead. The command parameter is a 15 characters long string. The instrument automatically appends an E.164 CRC character to make up a 16 character sequence.

If the string is not 15 characters long the instrument will either append NULLS or truncate the string to make it 15 characters long. The pattern repeats every 16 characters and is transmitted character by character in subsequent frames.

Only valid when :SOURce:DATA:TELecom:SONet:VT:POVerhead:J2:PATTern <discrete> is set to B16Crc.

### **:SOURce:DATA:TELecom:SONet:VT:POVerhead:J2:PATTern:B16Crc?**

Returns: <string>

## **:SOURce:DATA:TELecom:SONet:VT:POVerhead:J2:PATTern:ARRay?**

Returns: <br/> <br/>block>

Returns the low order J1 trace message as an array of numeric values. The number of numeric values returned depends on the pattern type set using :SOURce:DATA:TELecom:SONet:VT:POVerhead:J2:PATTern <discrete>.

#### **:SOURce:DATA:TELecom:SONet:VT:POVerhead:SLABel <discrete>**

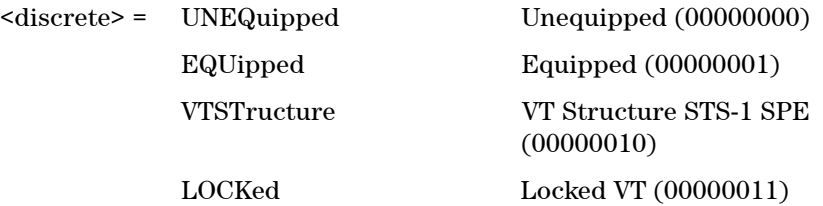

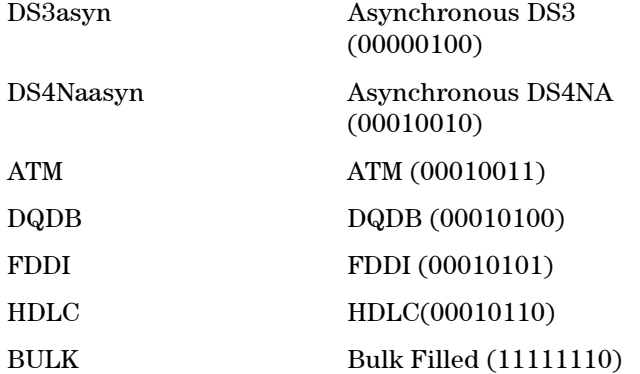

Sets the value of the path label (C2 Byte) of the foreground low order path overhead.

To set the byte to any value, use the :SOURce:DATA:TELecom:SONet:VT:POVerhead:DATA <discrete>,<numeric> command.

## **:SOURce:DATA:TELecom:SONet:VT:POVerhead:SLABel?**

Returns: <discrete>

## **Overhead Sequences Commands**

#### **:SOURce:DATA:TELecom:SONet:SEQuence:STS1 <numeric>**

 $\langle$ numeric $\rangle$  = 1 to 3 STS-1 number

Selects the STS-1 Channel from which the overhead sequence will be generated.

#### **:SOURce:DATA:TELecom:SONet:SEQuence:STS1?**

Returns: <numeric>

## **:SOURce:DATA:TELecom:SONet:SEQuence:STS3:SELect <numeric>**

 $\langle$ numeric $\rangle$  = 1 to 64 STS-3 number

Selects the STS-3 Channel from which the overhead sequence will be generated.

#### **:SOURce:DATA:TELecom:SONet:SEQuence:STS3:SELect?**

Returns: <numeric>

#### **:SOURce:DATA:TELecom:SONet:SEQuence:OHBYte <discrete>**

<discrete> = A1A2 | BNDA1A2 | E1 | F1 | D1D3 | K1K2 | H1 | D4D12 | S1 | M0 | M1 | J1 | E2 | C2 | G1 | F2 | H4 | F3 | K3 | N1 | H1H2 | H3 Xrc

Selects the overhead channel to be used to transmit a sequence.

A byte/channel may also be selected by using an 'Xrc' notation where 'r' specifies the row of the required byte and 'c' specifies the column.

For example, specifying 'X24' will select the 4th byte on the 2nd row of the specified STS-3 structure.

#### **:SOURce:DATA:TELecom:SONet:SEQuence:OHBYte?**

Returns: <discrete>

## **:SOURce:DATA:TELecom:SONet:SEQuence:DEFault**

Restores all sequence variables to their default values.

#### **:SOURce:DATA:TELecom:SONet:SEQuence:INCRement**

Resets the sequence repeat counts and data values and inserts incrementing values.

#### **:SOURce:DATA:TELecom:SONet:SEQuence:FCOunt <numeric>, <numeric>**

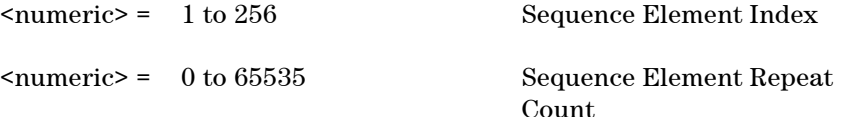

For the selected sequence element specifies the number of frames in which the element data is to be transmitted.

### **:SOURce:DATA:TELecom:SONet:SEQuence:FCOunt? <numeric>**

<numeric> = 1 to 256 Sequence Element Index

Returns: <numeric>

#### **:SOURce:DATA:TELecom:SONet:SEQuence:DATA <numeric>, <string>**

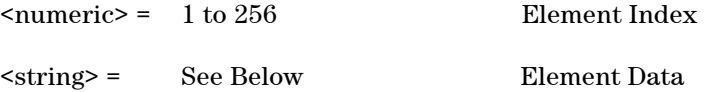

Sets the sequence data pattern for the designated element to the hexadecimal value contained in the string. The number of hexadecimal characters is dependent on the overhead channel selected by :SOURce:DATA:TELecom:SONet:SEQuence:OHBYte <discrete>.

Two hexadecimal characters are required per byte, for example:

TCMACT - 1 byte "00" to "FF" FAS - 6 bytes "000000000000" to "FFFFFFFFFFFF"

#### **:SOURce:DATA:TELecom:SONet:SEQuence:DATA? <numeric>**

<numeric> = 1 to 256 Element Index

Returns: <string>

#### **:SOURce:DATA:TELecom:SONet:SEQuence:MODE <discrete>**

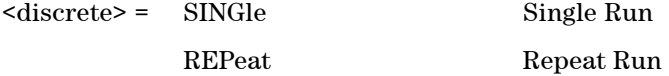

Selects whether to run a sequence once or repeatedly.

#### **:SOURce:DATA:TELecom:SONet:SEQuence:MODE?**

Returns: <discrete>

## **:SOURce:DATA:TELecom:SONet:SEQuence <discrete>**

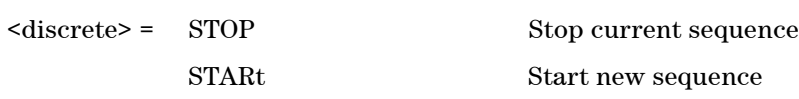

Stops or starts a Single or Repeat run Sequence.

## **:SOURce:DATA:TELecom:SONet:SEQuence?**

Returns: <discrete>

## <span id="page-243-0"></span>**SOURce subsystem - SONET Error Test Functions**

## **:SOURce:DATA:TELecom:SONet:ERRor:GROup <discrete>**

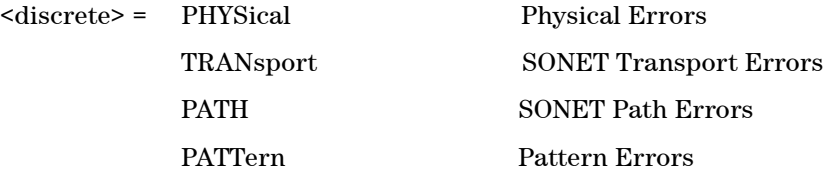

Selects Sonet transmit test function Error Group. Further selection of :SOURce:DATA:TELecom:SONet:ERRor:RATE <discrete> is required. Selection of PATTern results in BIT error type being selected.

## **:SOURce:DATA:TELecom:SONet:ERRor:GROup?**

Returns: <discrete>

## **:SOURce:DATA:TELecom:SONet:ERRor:PHYSical <discrete>**

<discrete> = EFRame Entire frame or data errors

Selects Physical Error Type to generate. Further selection of :SOURce:DATA:TELecom:SONet:ERRor:RATE <discrete> is required.

## **:SOURce:DATA:TELecom:SONet:ERRor:PHYSical?**

Returns: <discrete>

## **:SOURce:DATA:TELecom:SONet:ERRor:TRANsport <discrete>**

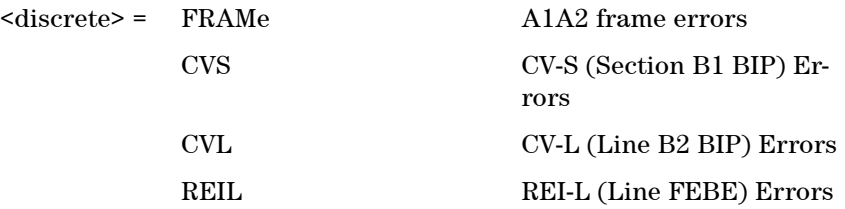

Selects Transport Error Type to generate. Further selection of :SOURce:DATA:TELecom:SONet:ERRor:RATE <discrete> is required.

#### **:SOURce:DATA:TELecom:SONet:ERRor:TRANsport?**

Returns: <discrete>

#### **:SOURce:DATA:TELecom:SONet:ERRor:PATH <discrete>**

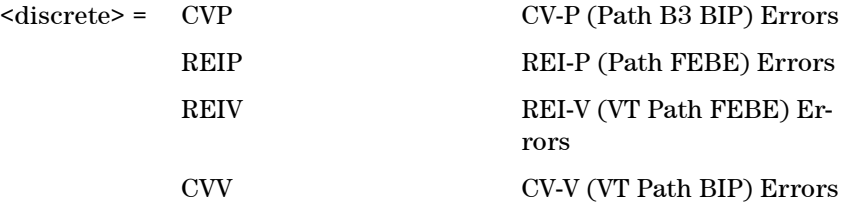

Selects Path Error Type to generate. Further selection of :SOURce:DATA:TELecom:SONet:ERRor:RATE <discrete> is required.

#### **:SOURce:DATA:TELecom:SONet:ERRor:PATH?**

Returns: <discrete>

#### **:SOURce:DATA:TELecom:SONet:ERRor:PATTern <discrete>**

<discrete> = BIT

Selects Pattern Error Type to generate. Further selection of :SOURce:DATA:TELecom:SONet:ERRor:RATE <discrete> is required.

#### **:SOURce:DATA:TELecom:SONet:ERRor:PATTern?**

Returns: <discrete>

## **:SOURce:DATA:TELecom:SONet:ERRor:PDH <discrete>**

<discrete> = BIT

Selects PDH Error Type to generate. Further selection of :SOURce:DATA:TELecom:SONet:ERRor:RATE <discrete> is required.

#### **:SOURce:DATA:TELecom:SONet:ERRor:PDH?**

Returns: <discrete>

#### **:SOURce:DATA:TELecom:SONet:ERRor:DSN <discrete>**

<discrete> = BIT

Selects DSN Error Type to generate. Further selection of :SOURce:DATA:TELecom:SONet:ERRor:RATE <discrete> is required.

## **:SOURce:DATA:TELecom:SONet:ERRor:DSN?**

Returns: <discrete>

## **:SOURce:DATA:TELecom:ERRor:SINGle**

Injects a single error.

### **:SOURce:DATA:TELecom:SONet:ERRor:RATE <discrete>**

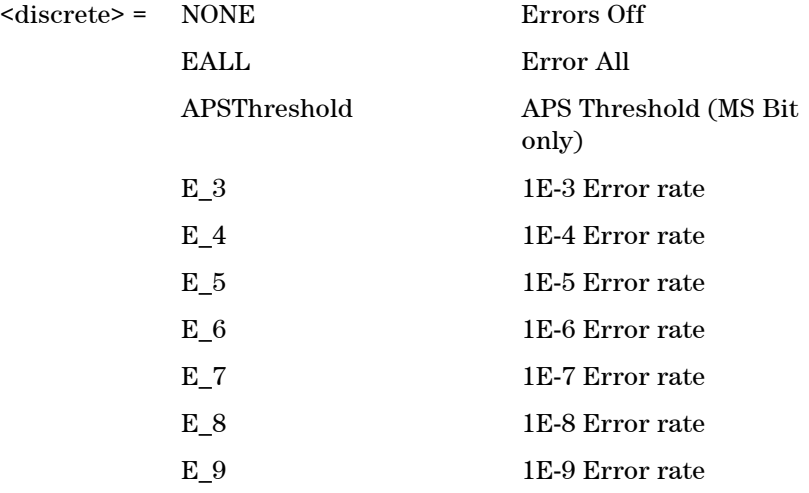

USER User defined error rate

Selects the transmitter Error Rate of the error type (with the exception of EFRame and FRAMe selections) selected by the Test Error Group selection commands.

**NOTE** If this query returns USER, then :SOURce:DATA:TELecom:SONet:ERRor:RATE <discrete>? must be used.

#### **:SOURce:DATA:TELecom:SONet:ERRor:RATE?**

Returns: <discrete>

## **:SOURce:DATA:TELecom:SONet:ERRor:RATE:USER <numeric>**

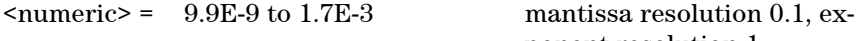

ponent resolution 1

Sets the user defined Error Add rate. :SOURce:DATA:TELecom:SONet:ERRor:RATE <discrete> must be set to USER.

**NOTE** The maximum user defined error rate is dependent on both error type and line rate.

#### **:SOURce:DATA:TELecom:SONet:ERRor:RATE:USER:ACTion <boolean>**

 $<sub>boolean</sub> = 0<sub>FF</sub>$ </sub>

ON User Value set as Error Rate

Sets the user defined Error Add rate specified by :SOURce:DATA:TELecom:SONet:ERRor:RATE:USER <numeric>.

## **:SOURce:DATA:TELecom:SONet:ERRor:RATE:USER:ACTion?**

Returns: <br/> <br/>boolean>

## **:SOURce:DATA:TELecom:SONet:ERRor:RATE:FRAMe <discrete>**

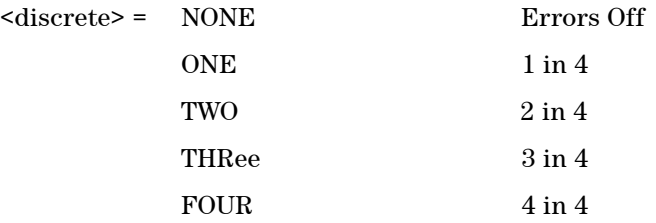

Selects the transmitter Frame Error Rates of the error type EFRame and FRAMe selected by :SOURce:DATA:TELecom:SONet:ERRor:TRANsport <discrete> <discrete>.

## **:SOURce:DATA:TELecom:SONet:ERRor:RATE:FRAMe?**

Returns: <discrete>

#### **:SOURce:DATA:TELecom:SONet:ERRor:RATE:USER?**

Returns: <numeric>

## **:SOURce:DATA:TELecom:SONet:ERRor:APSThreshold:NERRors <numeric>**

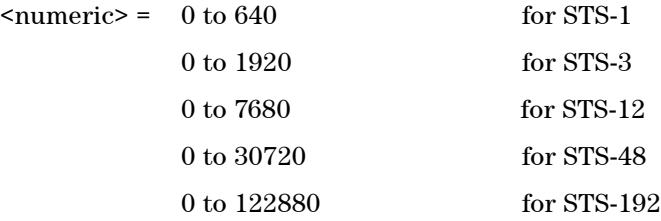

Sets the number of errors for the APS Threshold when :SOURce:DATA:TELecom:SONet:ERRor:RATE <discrete> is set to APSThreshold. Default =  $0$ .

## **:SOURce:DATA:TELecom:SONet:ERRor:APSThreshold:NERRors?**

Returns: <numeric>

## **:SOURce:DATA:TELecom:SONet:ERRor:APSThreshold:EINTerval <discrete>**

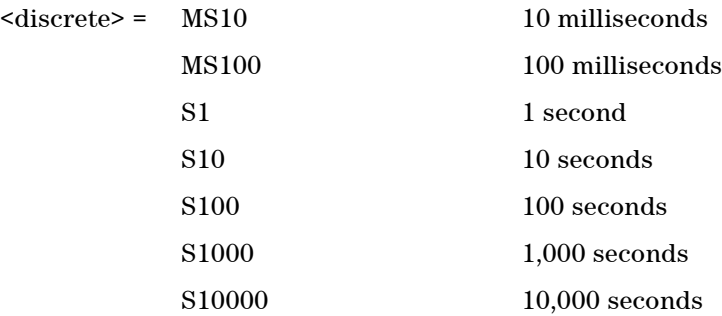

Sets the interval between APS Threshold errors when :SOURce:DATA:TELecom:SDH:ERRor:RATE <discrete> <discrete> is set to APSThreshold .

## **:SOURce:DATA:TELecom:SONet:ERRor:APSThreshold:EINTerval?**

Returns: <discrete>

## <span id="page-249-0"></span>**SOURce subsystem - Transmitter Alarm Test Functions**

## **:SOURce:DATA:TELecom:SONet:ALARm:GROup <discrete>**

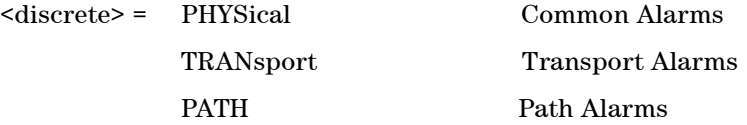

Selects Alarm Group. Further selections from the group alarms must be made using :SOURce:DATA:TELecom:SONet:ALARm:PHYSical <discrete>, :SOURce:DATA:TELecom:SONet:ALARm:TRANsport <discrete>, :SOURce:DATA:TELecom:SONet:ALARm:PATH <discrete>...etc, and finally :SOURce:DATA:TELecom:ALARm <boolean> should be set to ON to activate the alarm selected.

## **:SOURce:DATA:TELecom:SONet:ALARm:GROup?**

Returns: <discrete>

## **:SOURce:DATA:TELecom:SONet:ALARm:PHYSical <discrete>**

<discrete> = LOS Loss of Signal Alarm

Selects Physical Alarms.

## **:SOURce:DATA:TELecom:SONet:ALARm:PHYSical?**

Returns: <discrete>

## **:SOURce:DATA:TELecom:SONet:ALARm:TRANsport <discrete>**

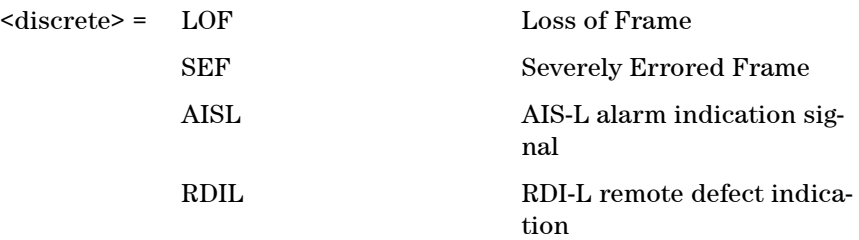

Selects Transport Alarms.

## **:SOURce:DATA:TELecom:SONet:ALARm:TRANsport?**

Returns: <discrete>

## **:SOURce:DATA:TELecom:SONet:ALARm:SEF**

Sets the OOF alarm Active.There is no corresponding query

## **:SOURce:DATA:TELecom:SONet:ALARm:PATH <discrete>**

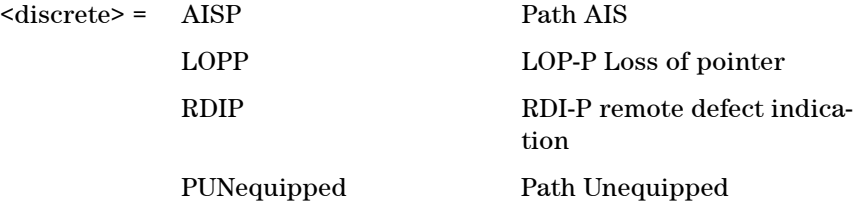

Selects Path Alarms.

### **:SOURce:DATA:TELecom:SONet:ALARm:PATH?**

Returns: <discrete>

#### **:SOURce:DATA:TELecom:SONet:ALARm:HERDi <discrete>**

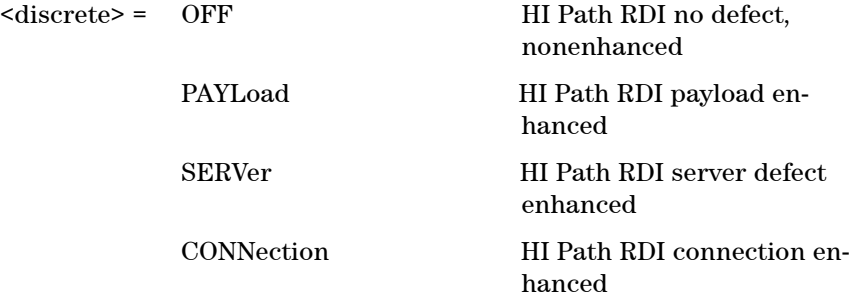

Selects HI Path Enhanced RDI Alarm state.

## **:SOURce:DATA:TELecom:SONet:ALARm:HERDi?**

Returns: <discrete>

## **:SOURce:DATA:TELecom:ALARm <boolean>**

 $<sub>boolean</sub> = 0$  or OFF</sub>

1 or ON

Enables and disables Alarm Generation.

## **:SOURce:DATA:TELecom:ALARm?**

Returns: <br/> <br/>boolean>
## **SOURce subsystem - Pointer Adjust Test Functions**

## **:SOURce:DATA:TELecom:SONet:POINter <discrete>**

<discrete> = BURSt Pointer Burst

NPOinter New Pointer Value

OFFSet Pointer Offset

Selects the Pointer Test Function.

## **:SOURce:DATA:TELecom:SONet:POINter?**

Returns: <discrete>

## **:SOURce:DATA:TELecom:SONet:POINter:TYPE <discrete>**

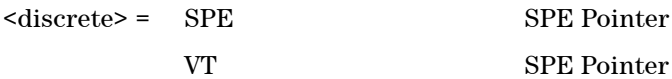

**SPE Pointer** 

Selects the Pointer Type.

## **:SOURce:DATA:TELecom:SONet:POINter:TYPE?**

Returns: <discrete>

## **:SOURce:DATA:TELecom:SONet:POINter:BURSt:ACTion**

Forces the pointer value to change according to the burst size and direction set using the following commands :SOURce:DATA:TELecom:SONet:POINter:BURSt:DIRection <discrete> and :SOURce:DATA:TELecom:SONet:POINter:BURSt:SIZE <numeric>.

To use this function the command :SOURce:DATA:TELecom:SONet:POINter <discrete> should be set to BURSt.

There is no corresponding query.

#### **:SOURce:DATA:TELecom:SONet:POINter:BURSt:DIRection <discrete>**

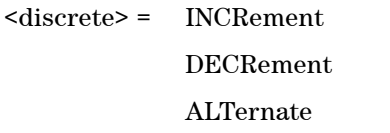

Increment Pointer Value Decrement Pointer Value Burst placed in opposite direction to last burst

Selects the Pointer Burst Direction.

#### **:SOURce:DATA:TELecom:SONet:POINter:BURSt:DIRection?**

Returns: <discrete>

### **:SOURce:DATA:TELecom:SONet:POINter:BURSt:SIZE <numeric>**

 $\epsilon$  /  $\epsilon$  /  $\epsilon$ 

Selects the Pointer Burst Size.

## **:SOURce:DATA:TELecom:SONet:POINter:BURSt:SIZE?**

Returns: <numeric>

#### **:SOURce:DATA:TELecom:SONet:POINter:NEW:ACTion**

Forces the pointer value to adopt the New Pointer value and new flag status, set using the following commands :SOURce:DATA:TELecom:SONet:POINter:NEW:VALue <numeric> and :SOURce:DATA:TELecom:SONet:POINter:NEW:FLAG <discrete>.

To use this function the command :SOURce:DATA:TELecom:SONet:POINter <discrete> should be set to NEW.

## **:SOURce:DATA:TELecom:SONet:POINter:NEW:VALue <numeric>**

 $\epsilon$  = 0 to 782

Selects the New Pointer Value.

## **Remote Control Manual 252**

### **:SOURce:DATA:TELecom:SONet:POINter:NEW:VALue?**

Returns: <numeric>

#### **:SOURce:DATA:TELecom:SONet:POINter:NEW:FLAG <discrete>**

<discrete> = NNDF No New Data Flag NDF New Data Flag

Selects whether a New Pointer Data Flag is generated.

#### **:SOURce:DATA:TELecom:SONet:POINter:NEW:FLAG?**

Returns: <discrete>

#### **:SOURce:DATA:TELecom:SONet:POINter:OFFSet:ACTion <boolean>**

 $<sub>boolean</sub> = 0$  or OFF</sub> 1 or ON

Enables and Disables the Pointer Offset Test Function. The type of Offset and offset rate are set using the following commands:

:SOURce:DATA:TELecom:SONet:POINter:OFFSet <discrete> and :SOURce:DATA:TELecom:SONet:POINter:OFFSe:RATE <numeric>

To use this function the command :SOURce:DATA:TELecom:SONet:POINter <discrete> should be set to OFFSet and :SOURce:CLOCk:SONet:FOFFset <boolean> should be set to OFF.

#### **:SOURce:DATA:TELecom:SONet:POINter:OFFSet:ACTion?**

Returns: <br/> <br/>
koolean>

#### **:SOURce:DATA:TELecom:SONet:POINter:OFFSet <discrete>**

<discrete> = SIGNal Signal offset

PAYLoad Payload Offset

Selects the Pointer Offset Type.

### **:SOURce:DATA:TELecom:SONet:POINter:OFFSet?**

Returns: <discrete>

### **:SOURce:DATA:TELecom:SONet:POINter:OFFSet:RATE <numeric>**

 $\langle$ numeric $\rangle$  = -100.0 to +100.0 parts per million

Selects the Pointer Offset Rate.

## **:SOURce:DATA:TELecom:SONet:POINter:OFFSet:RATE?**

Returns: <numeric>

## **SOURce subsystem - Frequency Offset Test Functions**

## **:SOURce:CLOCk:SONet:FOFFset <boolean>**

 $<sub>boolean</sub> = 0$  or OFF</sub>

1 or ON

Enables or disables the Clock Frequency Offset. The amount of Offset is set using :SOURce:CLOCk:SONet:FOFFset:OFFSet <numeric> <numeric>.

## **:SOURce:CLOCk:SONet:FOFFset?**

Returns: <br/> <br/>boolean>

## **:SOURce:CLOCk:SONet:FOFFset:ACTive?**

Returns: <br/> <br/>boolean>

## **:SOURce:CLOCk:SONet:FOFFset:OFFSet <numeric>**

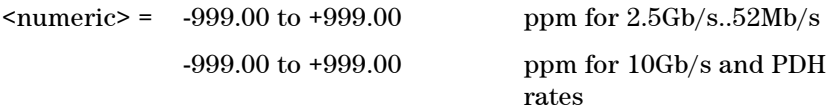

Sets the amount of Clock Frequency Offset when Frequency Offset is enabled by setting :SOURce:CLOCk:SONet:FOFFset <br/>boolean>

<boolean> to ON.

## **:SOURce:CLOCk:SONet:FOFFset:OFFSet?**

Returns: <numeric>

## **SOURce subsystem - APS Messages**

## **:SOURce:DATA:TELecom:SONet:APSMessages:TOPology <discrete>**

<discrete> = LINear Linear protection RING Ring protection

Selects the type of protection topology.

## **:SOURce:DATA:TELecom:SONet:APSMessages:TOPology?**

Returns: <discrete>

## **:SOURce:DATA:TELecom:SONet:APSMessages:REQuest <discrete>**

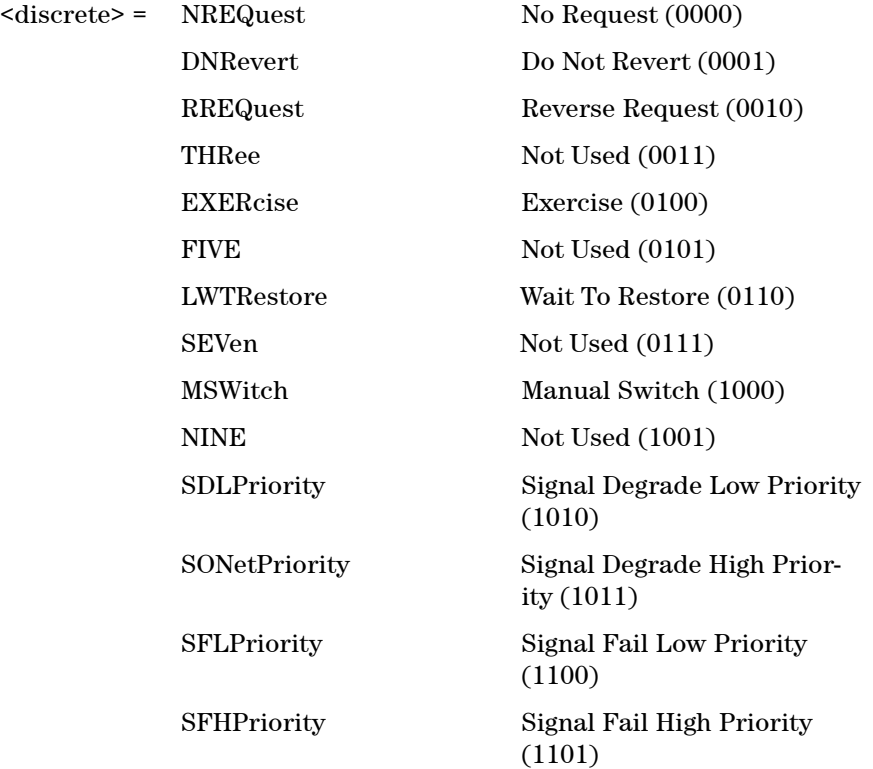

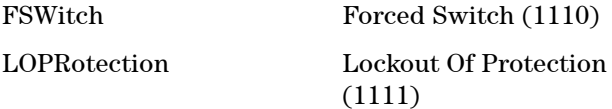

Selects the transmitter SONET APS message to be transmitted (K1 Byte, Bits 1 to 4).

Only valid if :SOURce:DATA:TELecom:SONet:APSMessages:TOPology <discrete> is set to LIN.

SONetPriority and SFHPriority are only valid when :SOURce:DATA:TELecom:SONet:APSMessages:ARCHitecture <discrete> is set to OTN.

#### **:SOURce:DATA:TELecom:SONet:APSMessages:REQuest?**

Returns: <discrete>

#### **:SOURce:DATA:TELecom:SONet:APSMessages:CHANnel <numeric>**

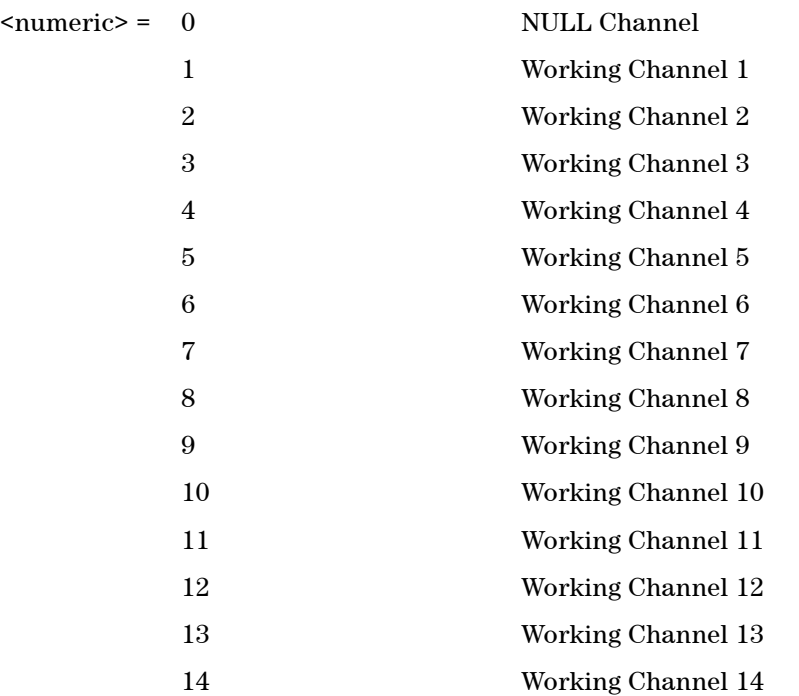

15 Extra Traffic Channel

Selects the transmitter SONET APS message channel (K1 Byte, Bits 5 to 8).

Only valid if :SOURce:DATA:TELecom:SONet:APSMessages:TOPology <discrete> is set to LIN.

Working Channels 1 to 14 are only valid if :SOURce:DATA:TELecom:SONet:APSMessages:ARCHitecture <discrete> is set to OTN.

### **:SOURce:DATA:TELecom:SONet:APSMessages:CHANnel?**

Returns: <numeric>

### **:SOURce:DATA:TELecom:SONet:APSMessages:BRIDge <numeric>**

 $\epsilon$  /  $\epsilon$  /  $\epsilon$ 

Selects the SONET transmitter Linear APS message bridged channel (K2 Byte, Bits 1 to 4).

Only valid if :SOURce:DATA:TELecom:SONet:APSMessages:TOPology <discrete> is set to LIN.

## **:SOURce:DATA:TELecom:SONet:APSMessages:BRIDge?**

Returns: <numeric>

#### **:SOURce:DATA:TELecom:SONet:APSMessages:ARCHitecture <discrete>**

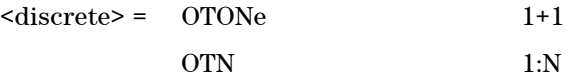

Selects the SONET transmitter Linear APS architecture (K2 Byte, Bit 5).

Only valid if :SOURce:DATA:TELecom:SONet:APSMessages:TOPology <discrete> is set to LIN.

## **:SOURce:DATA:TELecom:SONet:APSMessages:ARCHitecture?**

Returns: <discrete>

## **:SOURce:DATA:TELecom:SONet:APSMessages:REServed <numeric>**

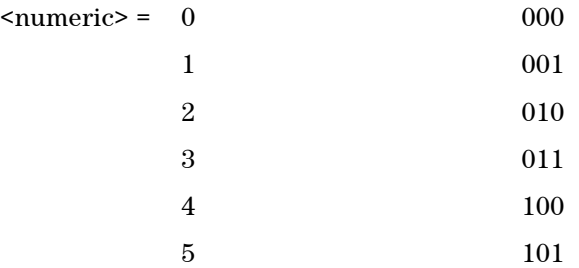

Selects the SONET transmitter Linear APS messages reserved bits (K2 Byte, Bits 6 to 8) in numeric form.

Only valid if :SOURce:DATA:TELecom:SONet:APSMessages:TOPology <discrete> is set to LIN.

### **:SOURce:DATA:TELecom:SONet:APSMessages:REServed?**

Returns: <numeric>

## **:SOURce:DATA:TELecom:SONet:APSMessages:RCODe <discrete>**

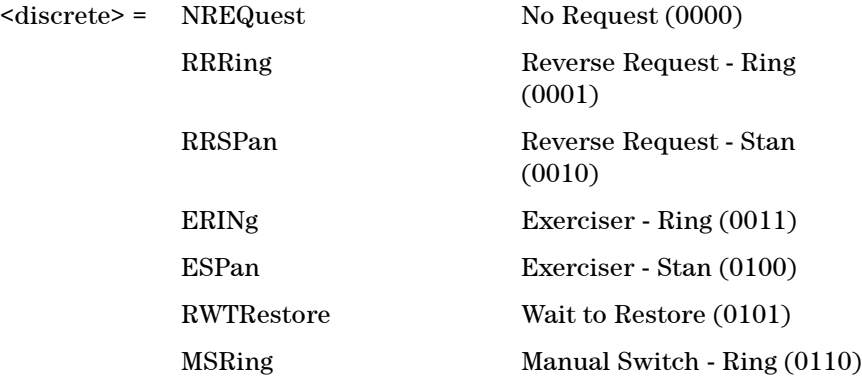

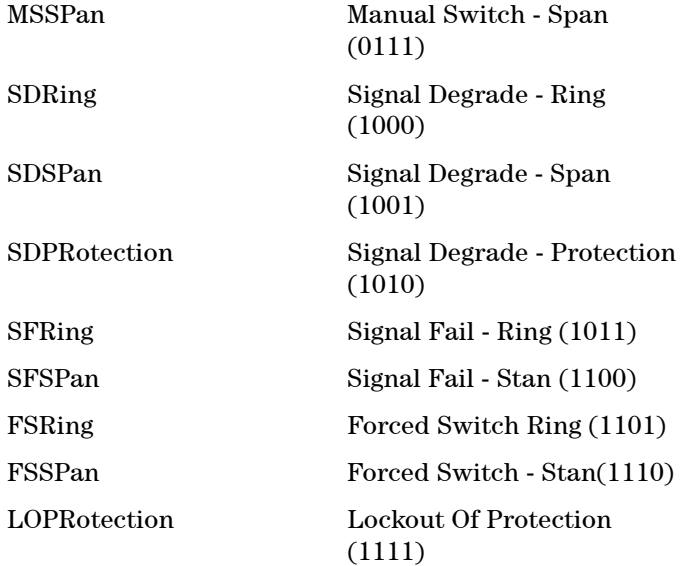

Selects the transmitter Ring APS message to be transmitted (K1 Byte, Bits 1 to 4).

Only valid :SOURce:DATA:TELecom:SONet:APSMessages:TOPology <discrete> is set to RING.

#### **:SOURce:DATA:TELecom:SONet:APSMessages:RCODe?**

Returns: <discrete>

#### **:SOURce:DATA:TELecom:SONet:APSMessages:DNODe <numeric>**

 $\epsilon$  /  $\epsilon$  /  $\epsilon$ 

Selects the SONET transmitter Ring APS message destination node (K1 Byte, Bits 5 to 8).

Only valid if :SOURce:DATA:TELecom:SONet:APSMessages:TOPology <discrete> is set to RING.

**:SOURce:DATA:TELecom:SONet:APSMessages:DNODe?**

Returns: <numeric>

#### **:SOURce:DATA:TELecom:SONet:APSMessages:SNODe <numeric>**

 $\epsilon$  = 0 to 15

Selects the SONET transmitter Ring APS message source node (K2 Byte, Bits 1 to 4).

Only valid :SOURce:DATA:TELecom:SONet:APSMessages:TOPology <discrete> is set to RING.

### **:SOURce:DATA:TELecom:SONet:APSMessages:SNODe?**

Returns: <numeric>

#### **:SOURce:DATA:TELecom:SONet:APSMessages:PCODe <discrete>**

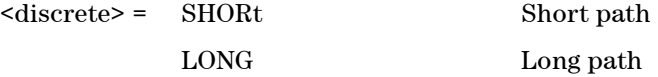

Selects the SONET transmitter Ring APS message path type (K2 bit 5).

Only valid if :SOURce:DATA:TELecom:SONet:APSMessages:TOPology <discrete> is set to RING.

#### **:SOURce:DATA:TELecom:SONet:APSMessages:PCODe?**

Returns: <discrete>

## **:SOURce:DATA:TELecom:SONet:APSMessages:SCODe <numeric>**

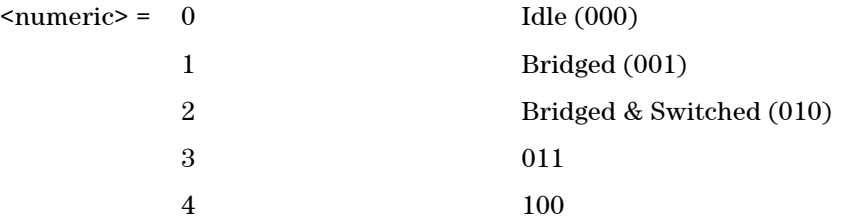

5 101

Selects the SONET transmitter Ring APS messages status code (K2 Byte, Bits 6 to 8).

Only valid :SOURce:DATA:TELecom:SONet:APSMessages:TOPology <discrete> is set to RING.

## **:SOURce:DATA:TELecom:SONet:APSMessages:SCODe?**

Returns: <numeric>

## **:SOURce:DATA:TELecom:SONet:APSMessages:DOWNload**

STart transmission of the SONET transmitter APS message.

# **SOURce subsystem - DCC Insertion**

## **:SOURce:DATA:TELecom:SONet:IDCC <discrete>**

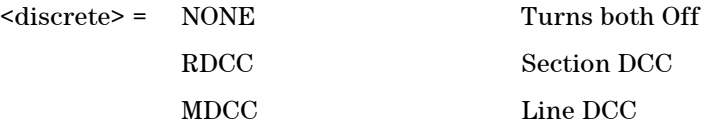

Selects the Data Communication Channel Insert port for DCC Test functions.

## **:SOURce:DATA:TELecom:SONet:IDCC?**

Returns: <discrete>

# **SENSe subsystem - Receiver SONET Settings**

## **:SENSe:DATA:TELecom:SONet:RATE <discrete>**

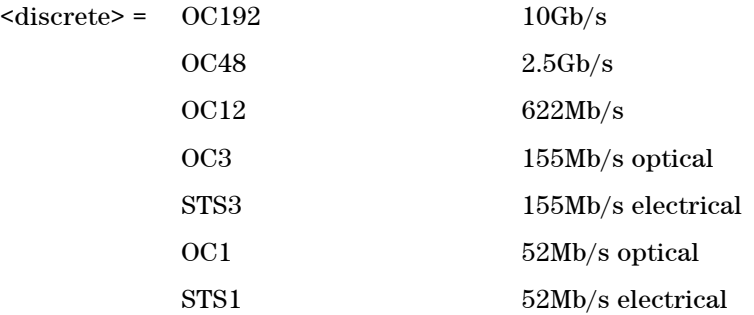

Sets the output rate for the instrument input port.

## **:SENSe:DATA:TELecom:SONet:RATE?**

Returns: <discrete>

## **SONET Mapping settings**

## **:SENSe:DATA:TELecom:SONet:STS3 <numeric>**

<numeric> = 1 to 64 STS-3 Number under test

Selects the STS-3 number under test. Only valid if :SENSe:DATA:TELecom:SONet:RATE is set a rate higher than STS3.

#### **:SENSe:DATA:TELecom:SONet:STS3?**

Returns: <numeric>

## **SPE Layer Selection**

#### **:SENSe:DATA:TELecom:SONet:SPE:TYPE <discrete>**

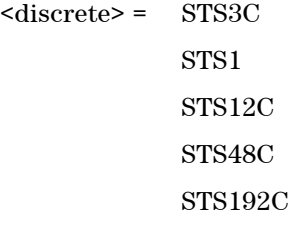

Set the SPE Mapping into an STS-N frame.

## **:SENSe:DATA:TELecom:SONet:SPE:TYPE?**

Returns: <discrete>

#### **:SENSe:DATA:TELecom:SONet:STS1 <numeric>**

<numeric> = 1 to 3 STS1 Number

Selects the SONET Receiver active STS-1 within the STS-3.

## **:SENSe:DATA:TELecom:SONet:STS1?**

Returns: <numeric>

## **VT Layer Selection**

## **:SENSe:DATA:TELecom:SONet:VT:TYPE <discrete>**

<discrete> = NONE VT2 VT15

Selects the Receiver SONET tributary layer.

## **:SENSe:DATA:TELecom:SONet:VT:TYPE?**

Returns: <discrete>

## **Payload Layer Selection**

## **:SENSe:DATA:TELecom:SONet:PAYLoad <discrete>**

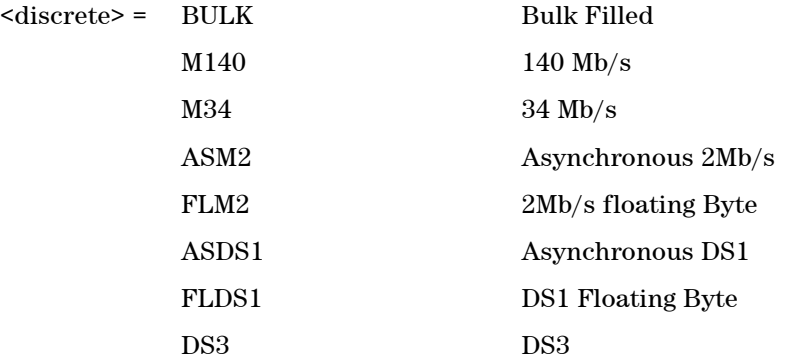

Selects the Receiver SONET payload for single payload cases.

## **:SENSe:DATA:TELecom:SONet:PAYLoad?**

Returns: <discrete>

#### **:SENSe:DATA:TELecom:SONet:PRIMary:TS0 <boolean>**

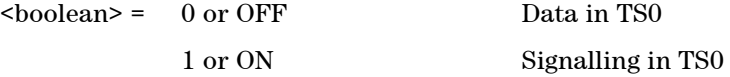

Determines the content of TS0 as either Data or Signalling.

## **:SENSe:DATA:TELecom:SONet:PRIMary:TS0?**

Returns: <br/> <br/>boolean>

## **VT Group**

## **:SENSe:DATA:TELecom:SONet:VTG <numeric>**

 $\langle$ numeric $\rangle$  = 1 to 7

Selects the SONET Receiver active VT Group within the selected STS-1.

## **:SENSe:DATA:TELecom:SONet:VTG?**

Returns: <numeric>

## **:SENSe:DATA:TELecom:SONet:VT <numeric>**

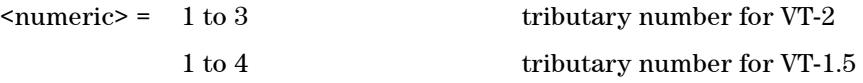

Selects the SONET Receiver active VT within the selected VT Group.

## **:SENSe:DATA:TELecom:SONet:VT?**

Returns: <numeric>

## **SENSe subsystem - Receiver SONET Test Function Commands**

Lists the commands associated with the RECEIVE TEST FUNCTION display.

## **:SENSe:DATA:TELecom:SONet:OVERhead:CHANnel <numeric>**

<numeric> = 1 to 64 STS3 number

Selects the channel from which the overhead bytes will be captured.

### **:SENSe:DATA:TELecom:SONet:OVERhead:CHANnel?**

Returns: <numeric>

### **:SENSe:DATA:TELecom:SONet:DDCC <discrete>**

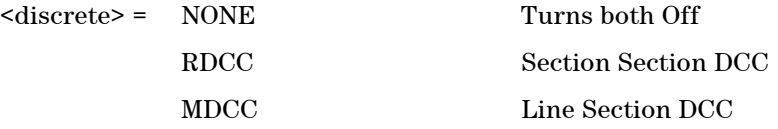

Selects the Data Communications channel to be dropped via the DROP port, for DCC tests.

## **:SENSe:DATA:TELecom:SONet:DDCC?**

Returns: <discrete>

## **SENSe subsystem - Data Capture Commands**

The following commands are used to configure data capture for SONET. General commands for data capture are found in the Common Commands chapter.

## **:SENSe:DATA:TELecom:DCAPture:TRIGger:ERRor:SONet:TRANsport <discrete>**

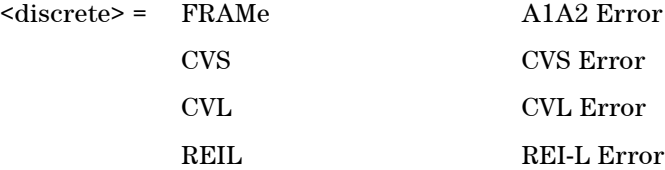

Selects SONET Transport Overhead error for triggering data capture.

#### **:SENSe:DATA:TELecom:DCAPture:TRIGger:ERRor:SONet:TRANsport?**

Returns: <discrete>

#### **:SENSe:DATA:TELecom:DCAPture:TRIGger:ERRor:SONet:PATH <discrete>**

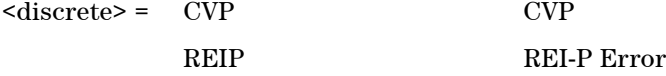

Selects SONET Path Overhead error for triggering data capture.

#### **:SENSe:DATA:TELecom:DCAPture:TRIGger:ERRor:SONet:PATH?**

Returns: <discrete>

## **:SENSe:DATA:TELecom:DCAPture:TRIGger:ALARm:SONet:TRANsport <discrete>**

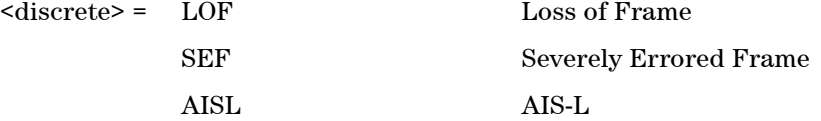

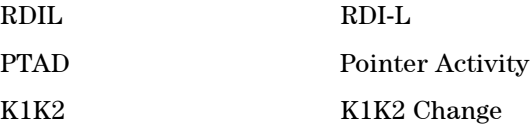

Selects SONET alarm for triggering Transport Overhead data capture.

## **:SENSe:DATA:TELecom:DCAPture:TRIGger:ALARm:SONet:TRANsport?**

Returns: <discrete>

## **:SENSe:DATA:TELecom:DCAPture:TRIGger:ALARm:SONet:PATH <discrete>**

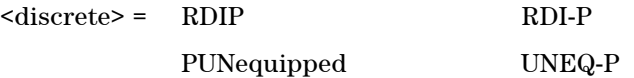

Selects SONET alarm for triggering Path Overhead data capture.

## **:SENSe:DATA:TELecom:DCAPture:TRIGger:ALARm:SONet:PATH?**

Returns: <discrete>

## **SENSe subsystem - Receiver SONET Overhead Monitor Commands**

## **:SENSe:DATA:TELecom:SONet:OCAPture:STS1 <numeric>**

 $\langle$ numeric $\rangle$  = 1 to 3 STS-1 number

Selects the STS-1 Channel from which the overhead sequence will be captured.

## **:SENSe:DATA:TELecom:SONet:OCAPture:STS1?**

Returns: <numeric>

### **:SENSe:DATA:TELecom:SONet:OCAPture:STS3:SELect <numeric>**

 $\langle$ numeric $\rangle$  = 1 to 64 STS-3 number

Selects the STS-3 Channel from which the overhead sequence will be captured.

## **:SENSe:DATA:TELecom:SONet:OCAPture:STS3:SELect?**

Returns: <numeric>

## **:SENSe:DATA:TELecom:SONet:OCAPture:OHBYte <discrete>**

 $\langle$ discrete> = A1A2 | BNDA1A2 | E1 | F1 | D1D3 | K1K2 | H1 | D4D12 | S1 | M0 | M1 | J1 | E2 | C2 | G1 | F2 | H4 | F3 | K3 | N1 | H1H2 | H3 Xrc

Selects the overhead channel to be captured.

A byte/channel may also be selected by using an 'Xrc' notation where 'r' specifies the row of the required byte and 'c' specifies the column.

For example, specifying 'X24' will select the 4th byte on the 2nd row of the specified STS-3 structure.

## **:SENSe:DATA:TELecom:SONet:OCAPture:OHBYte?**

Returns: <discrete>

## **:SENSe:DATA:TELecom:SONet:OCAPture:TRIGger:SELection <discrete>**

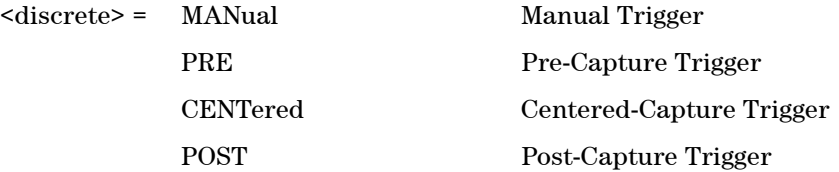

Selects the type of trigger for Overhead Capture.

When MANual trigger is selected, capture is started using the :SENSe:DATA:TELecom:SONet:OCAPture command. PRE-trigger capture will capture up to 255 elements before the trigger pattern. CENTered capture captures elements either side of the trigger pattern. POST capture captures up to 255 elements after the trigger pattern.

#### **:SENSe:DATA:TELecom:SONet:OCAPture:TRIGger:SELection?**

Returns: <discrete>

#### **:SENSe:DATA:TELecom:SONet:OCAPture:TRIGger:POLarity <discrete>**

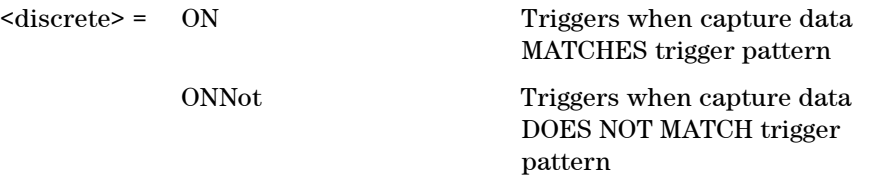

Selects whether the trigger will start capture on data matching the trigger pattern or not matching the trigger pattern.

#### **:SENSe:DATA:TELecom:SONet:OCAPture:TRIGger:POLarity?**

Returns: <discrete>

#### **:SENSe:DATA:TELecom:SONet:OCAPture:TRIGger:PATTern <string>**

<string> = See Below

Sets the overhead capture trigger pattern as a string of hexadecimal digits. The number of hexadecimal characters is dependent on the overhead channel selected by :SENSe:DATA:TELecom:SDH:OCAPture:OHBYte <discrete>.

Two hexadecimal characters are required per byte, for example: TCMACT - 1 byte "00" to "FF" FAS - 6 bytes "000000000000" to "FFFFFFFFFFFF"

#### **:SENSe:DATA:TELecom:SONet:OCAPture:TRIGger:PATTern?**

Returns: <string>

#### **:SENSe:DATA:TELecom:SONet:OCAPture:TRIGger:MASK <string>**

<string> = See Below

Sets the mask for the overhead capture trigger as a string of hexadecimal characters. Allows certain bits of the trigger pattern to masked. The number of hexadecimal characters is dependent on the overhead channel selected by :SENSe:DATA:TELecom:SDH:OCAPture:OHBYte <discrete>.

#### **:SENSe:DATA:TELecom:SONet:OCAPture:TRIGger:MASK?**

Returns: <string>

### **:SENSe:DATA:TELecom:SONet:OCAPture <discrete>**

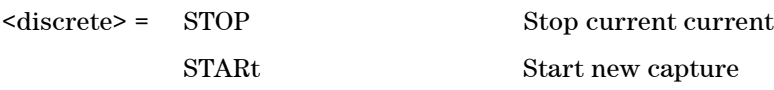

Stops or starts overhead sequence capture.

#### **:SENSe:DATA:TELecom:SONet:OCAPture?**

Returns: <discrete>

## **SENSe subsystem - Result Returning Commands**

## **SONET Last second Results**

## **:SENSE:DATA? <string>**

<string> = "ECOunt:SONet:LSECond:<error>" <error> is one of the following

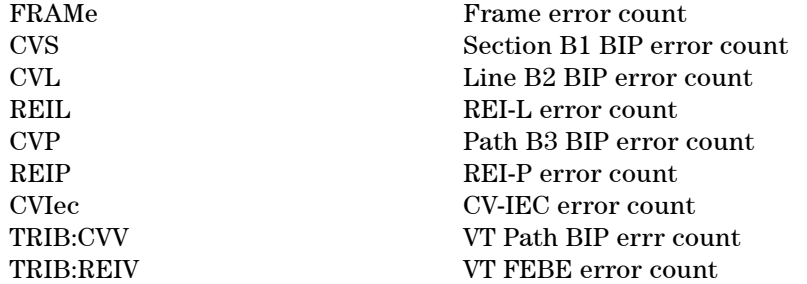

<string> = "ERATio:SONet:LSECond:<error>" <error> is one of the following

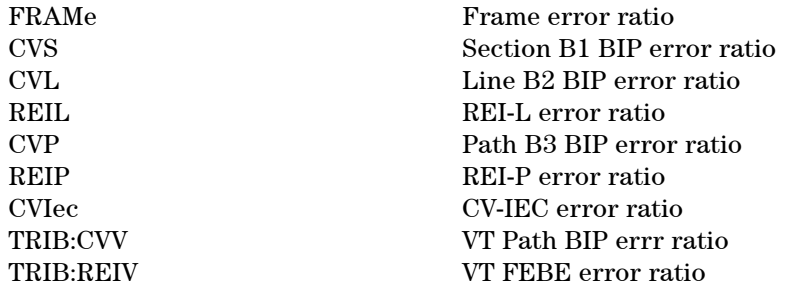

Returns: <numeric>

## **SONET Total Results**

## **:SENSE:DATA? <string>**

<string> = "ECOunt:SONet:<error>" <error> is one of the following

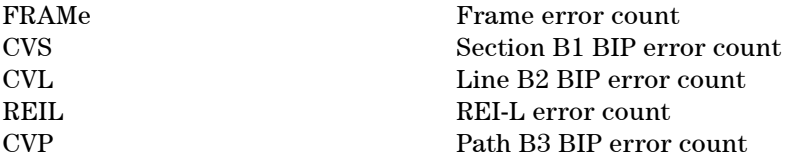

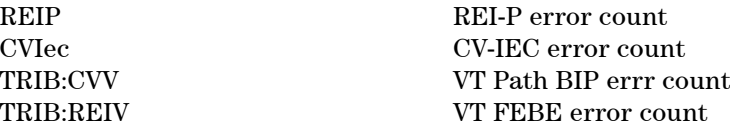

<string> = "ERATio:SONet:<error>" <error> is one of the following

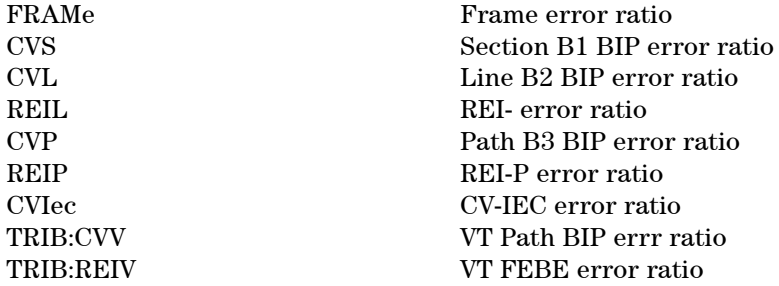

Returns: <numeric>

## **SONET G.828 Analysis Results**

## **:SENSE:DATA? <string>**

<string> = "<Result type>:SONet:<Path Type>:G828"

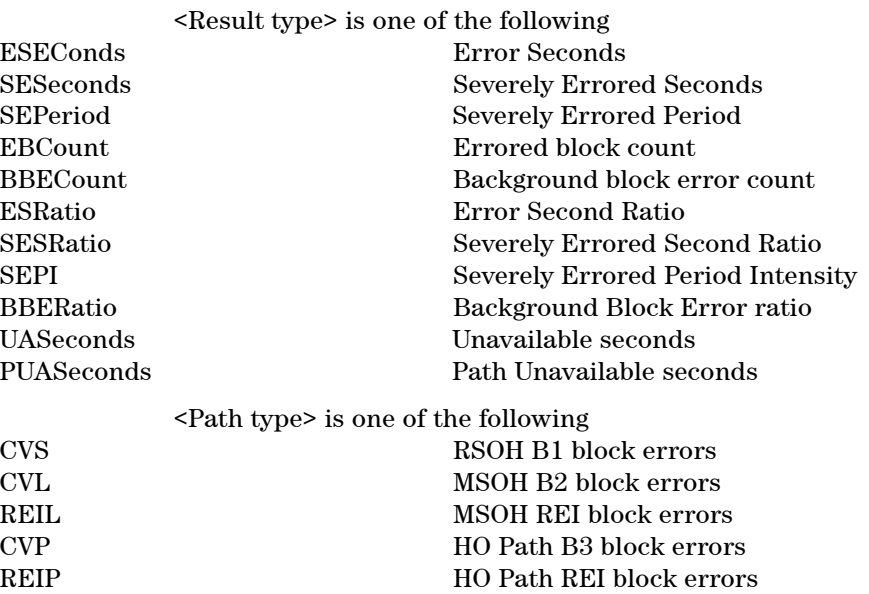

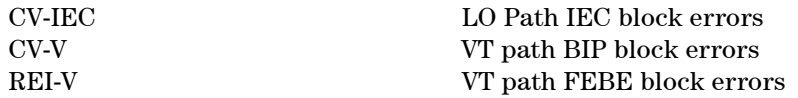

Returns: <numeric>

## **SONET G.826 Analysis Results**

## **:SENSE:DATA? <string>**

<string> = "<Result type>:SONet:<Path Type>:G826"

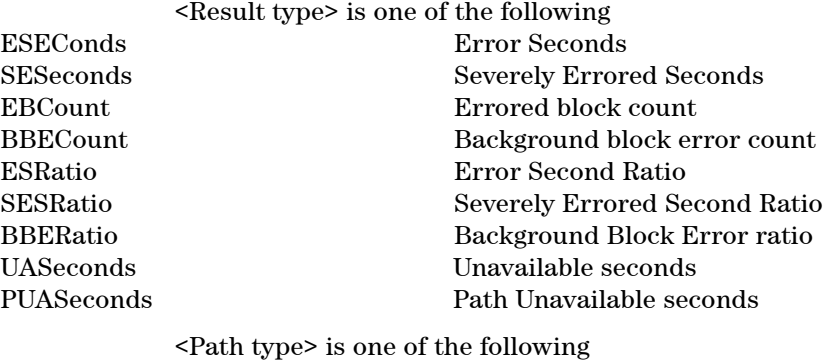

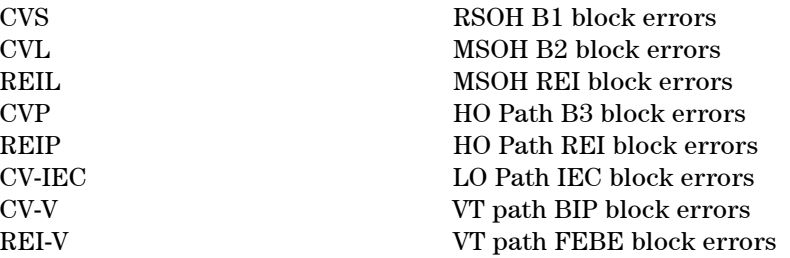

Returns: <numeric>

## **SONET Optical Power Result**

## **:SENSE:DATA? <string>**

<string> = "OPOWer:SONet" Optical power (dBm)

Returns: <numeric>

## **SONET Pointer Activity Results**

## **:SENSE:DATA? <string>**

<string> = "PACTivity:SONet:<type>" where <type> is one of the following

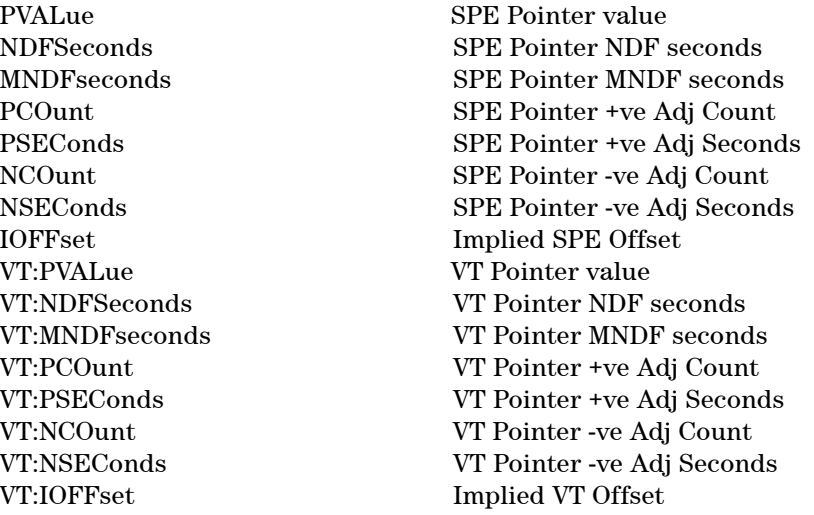

Returns: <numeric>

## **SONET Alarm Seconds Results**

## **:SENSE:DATA? <string>**

<string> = "ASEConds:SONet:<alarm>" where <alarm> is one of the following

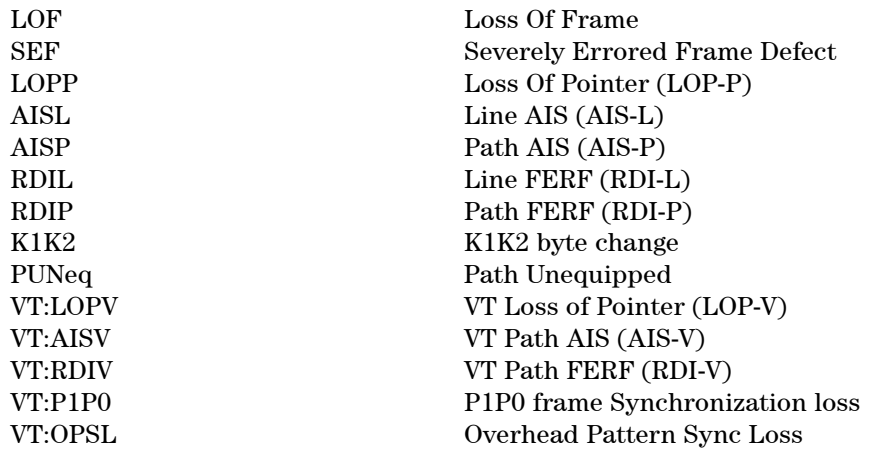

Returns: <numeric>

## **FETCh subsystem**

The FETCh subsystem is used to retrieve data directly accumulated by the instrument.

## **SONET Data Capture**

**:FETCh:ARRay:DATA:TELecom:SONet:DCAPture:DATA? <numeric>, <numeric>, <numeric>**

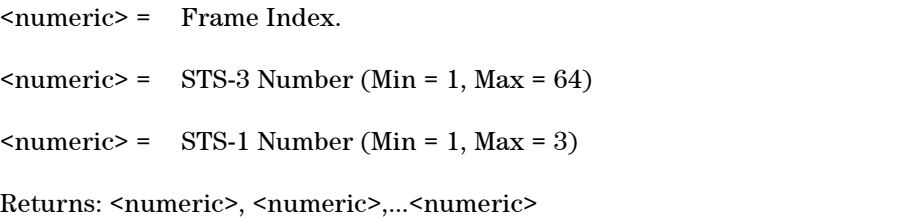

Returns comma separated byte values for the specified columns of the selected STS-3. A STS-1 value of 1 will return the byte values for columns 1, 4 and 7 of the selected STS-3; a value of 2 will return the byte values for columns 2, 5 and 8 of the selected STS-3; while a value of 3 will return columns 3, 6 and 9 of the selected STS-3.

For example, if the STS-1 value is 2 for a specified STS-3, the bytes are returned as follows:

 $\langle \text{col}(2), \text{row}(1) \rangle$ ,  $\langle \text{col}(2), \text{row}(2) \rangle$ ,  $\langle \text{col}(2), \text{row}(3) \rangle$ ,... $\langle \text{col}(2), \text{row}(9) \rangle$ ,  $\langle \text{col}(5), \text{row}(1) \rangle$ ,  $\langle \text{col}(5), \text{row}(2) \rangle$ ,  $\langle \text{col}(5), \text{row}(3) \rangle$ ,... $\langle \text{col}(5), \text{row}(9) \rangle$ ,  $\langle \text{col}(8), \text{row}(1) \rangle$ ,  $\langle \text{col}(8), \text{row}(2) \rangle$ ,  $\langle \text{col}(8), \text{row}(3) \rangle$ ,... $\langle \text{col}(8), \text{row}(9) \rangle$ 

#### **:FETCh:ARRay:DATA:TELecom:SONet:DCAPture:PDATa? <numeric>**

<numeric> = Frame Index.

Returns: <numeric>, <numeric>,...<numeric>

Returns the byte values of the Path Overhead from the specified frame.

**:FETCh:SCALar:DATA:TELecom:SONet:DCAPture:DATA? <numeric>, <numeric>, <numeric>, <numeric>**

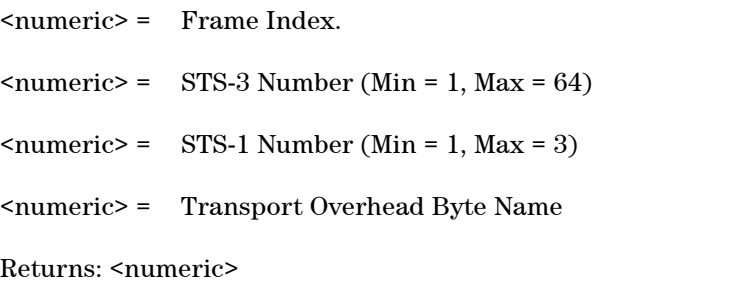

Returns the value of a specific Transport Overhead byte within the STS-1 frame.

## **:FETCh:SCALar:DATA:TELecom:SONet:DCAPture:PDATa? <numeric>, <discrete>**

<numeric> = Frame Index. <discrete> = Path Overhead Byte Name Returns: <numeric>

Returns the value of a specific Path Overhead byte in a captured frame.

## **SONET Overhead Bytes**

#### **:FETCh:ARRay:DATA:TELecom:SONet:OVERhead:DATA? <numeric>**

 $\langle$ numeric $\rangle$  = 1 to 3 STS-1 group

Returns: <numeric>, <numeric>,......<numeric>

The parameter identifies a set of columns within the selected STS-3. A Value of 1 selects columns 1,4 & 7, a value of 2 selects Columns 2,5 & 8, and a value of 3 selects Columns 3,6 & 9.

Returns the value of the selected section overhead as a comma seperated list of 27 integer numerical values in the range 0 to 255.

The values are arranged as shown <row1 col1>,<row1 col2>,<row1 col3>.. ..<row1 col9>  $\langle \text{row2 col1}\rangle, \langle \text{row2 col2}\rangle, \langle \text{row2 col3}\rangle, \ldots, \langle \text{row2 col9}\rangle$ 

<row3 col1>............<row8 col9>  $\langle \text{row9 col1}\rangle$ ,  $\langle \text{row9 col2}\rangle$ ,  $\langle \text{row9 col3}\rangle$ ,  $\langle \text{row9 col9}\rangle$ 

The channel to be monitored is identified by the command :SENSe:DATA:TELecom:SONet:OVERhead:CHANnel <numeric>.

#### **:FETCh:ARRay:DATA:TELecom:SONet:POVerhead:DATA?**

Returns: <numeric>, <numeric>,......<numeric>

Returns the value of the high order path overhead bytes as an array of 9 numeric values. Each numeric is in the range 0 to 255.

#### **:FETCh:ARRay:DATA:TELecom:SONet:VT:POVerhead:DATA?**

Returns: <numeric>, <numeric>,......<numeric>

Returns the value of the low order path overhead bytes as an array of 9 numeric values. Each numeric is in the range 0 to 255.

## **:FETCh:SCALar:DATA:TELecom:SONet:OVERhead:DATA? <numeric>, <discrete>**

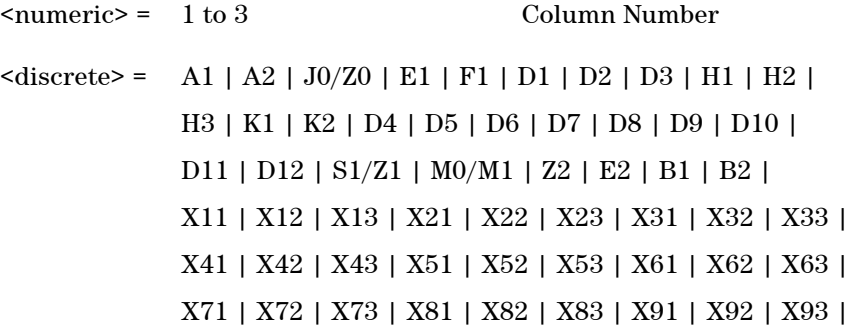

Returns: <numeric>

Returns the value of a single named byte of the selected transmitter section overhead. The required byte is specified by 2 command parameters.

The first parameter identifies a set of columns within the selected STS-1. A

Value of 1 selects columns 1,4 & 7, a value of 2 selects Columns 2,5 & 8, and a value of 3 selects Columns 3,6 & 9. For the SPE-0 signal rate only 1 is valid.

The second parameter identifies the specific byte in the selected set of columns. There are two ways of specifying this byte. The first is to use standard names where these are valid. The set of valid names is shown in the table above. The second method is to use an "Xrc" notation, where r is the numerical value of the bytes row in the transport overhead and c is the numerical value of the bytes column in the transport overhead.

This method allows access to ANY byte in the selected STM-1 / Column set.

#### **:FETCh:SCALar:DATA:TELecom:SONet:POVerhead:DATA? <discrete>**

 $\langle$  discrete> =  $C2 | G1 | F2 | H4 | Z3 | Z4$ | N1 | J1 | B3

Returns: <numeric>

Returns the value of a single named byte of the foreground high order path overhead byte.

#### **:FETCh:SCALar:DATA:TELecom:SONet:VT:POVerhead:DATA? <discrete>**

 $\langle$  discrete> =  $C2 | G1 | F2 | H4 | Z3 | Z4$ | N1 | J1 | B3

Returns: <numeric>

Returns the value of a single named byte of the foreground low order path overhead byte.

## **SONET Labelled Overhead Bytes**

## **:FETCh:SCALar:DATA:TELecom:SONet:OVERhead:K1?**

Returns: <numeric>

Returns the value of the K1 APS signalling overhead byte.

#### **:FETCh:SCALar:DATA:TELecom:SONet:OVERhead:K2?**

Returns: <numeric>

Returns the value of the K2 APS signalling overhead byte.

#### **:FETCh:SCALar:DATA:TELecom:SONet:OVERhead:S1?**

Returns: <numeric>

Returns the value of the S1 Synchronisation Status overhead byte.

## **SONET Overhead Trace Messages**

#### **:FETCh:ARRay:DATA:TELecom:SONet:J0?**

Returns: <numeric>, <numeric>,......<numeric>

Returns the value of the STS-N regenerator overhead J0 byte as a comma seperated list of integer numericvalues. Each number is in the range 0 to 255. There is no block header.

#### **:FETCh:STRing:DATA:TELecom:SONet:J0?**

Returns: <string>

Returns the value of the section overhead J0 byte as a 64 ASCII character string if CRC7 is not detected, 15 ASCII character string if CRC7 is detected. If the string contains any non printing characters then  $\tilde{ }$  is substituted.

#### **:FETCh:ARRay:DATA:TELecom:SONet:J1?**

Returns: <numeric>, <numeric>,......<numeric>

Returns the value of the high order J1 path trace byte as a comma seperated list of 64 numbers if CRC7 is not detected, 15 numbers if CRC7 is detected. Each number is in the range 0 to 255. There is no block header.

### **:FETCh:STRing:DATA:TELecom:SONet:J1?**

Returns: <string>

Returns the value of the high order J1 path trace byte as a, 64 ASCII character string if CRC7 is not detected, 15 ASCII character string if CRC7 is detected. If the string contains any non printing characters then  $\tilde{ }$  is substituted.

### **:FETCh:ARRay:DATA:TELecom:SONet:VT:J1?**

Returns: <numeric>, <numeric>,......<numeric>

Returns the value of the low order J1 path trace byte as a comma seperated list of 64 numbers if CRC7 is not detected, 15 numbers if CRC7 is detected. Each number is in the range 0 to 255. There is no block header.

#### **:FETCh:STRing:DATA:TELecom:SONet:VT:J1?**

Returns: <string>

Returns the value of the low order J1 path trace byte as a, 64 ASCII character string if CRC7 is not detected, 15 ASCII character string if CRC7 is detected. If the string contains any non printing characters then  $\tilde{ }$  is substituted.

#### **:FETCh:ARRay:DATA:TELecom:SONet:VT:J2?**

Returns: <numeric>, <numeric>,......<numeric>

Returns the value of the low order J2 path trace byte as a comma seperated list of 15 numbers. Each number is in the range 0 to 255. There is no block header.

#### **:FETCh:STRing:DATA:TELecom:SONet:VT:J2?**

Returns: <string>

Returns the value of the low order J2 path ace byte as a 15 ASCII character string. If the string contains any non printing characters then  $\tilde{ }$  is substituted.

## **SONET Overhead Sequence Capture Commands**

#### **:FETCh:SCALar:DATA:TELecom:SONet:OCAPture:MINelement?**

Returns: <numeric>

Returns the minimum element index of the captured sequence.

#### **:FETCh:SCALar:DATA:TELecom:SONet:OCAPture:MAXelement?**

Returns: <numeric>

Returns the maximum element index of the captured sequence.

## **:FETCh:SCALar:DATA:TELecom:SONet:OCAPture:FCOunt? <numeric>**

<numeric> = Element Index

Returns: <numeric>

Returns the capture repeat count of the specified element in numeric form. Individual elements may be captured up to 65535 times before a new element is entered into the captured sequence.

The sequence element index (numeric parameter) can be in the range -255 to +255 depending on the trigger selection.

The element which triggered sequence capture (the element that met the trigger criteria) is specified by index 0. Since 256 elements may be captured, pre-trigger can capture elements indexed -255 to 0 whilst post-trigger capture can capture elements indexed 0 to +255.

#### **:FETCh:STRing:DATA:TELecom:SONet:OCAPture:DATA? <numeric>**

<numeric> = Element Index.

Returns: <string>

Returns the capture data of the specified element in string form. The data is represented by hexadecimal characters. The number of characters depends on the selected capture channel.

#### **:FETCh:ARRay:DATA:TELecom:SONet:OCAPture? <numeric>**

<numeric> = Number of elements to return.

Returns an array with the number of entries determined by  $\leq$ numeric> and seperated by CR/LF.

Each entry consists of an alphanumeric string and a numeric seperated by commas. The alphanumeric string provides the hexadecimal value of the captured data. The length of the string depends upon the overhead channel selected for capture, two hexadecimal characters/overhead byte. The numeric indicates indicates the number of frames for which the captured data existed.

If this command is issued when a capture is being performed, some entries will contain no data. In this case 9.91E+37 is returned.
# **SYSTem Subsystem - SONET Trigger Output Commands**

# **:SYSTem:TRIGger:RECeive:ERRor:SONet:TRANsport <discrete>**

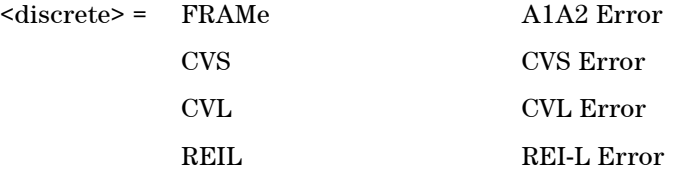

Selects SONET Transport Overhead error for trigger output when :SYSTem:TRIGger:RECeive:ERRor:STANdard <discrete> is set to TOH.

#### **:SYSTem:TRIGger:RECeive:ERRor:SONet:TRANsport?**

Returns: <discrete>

# **:SYSTem:TRIGger:RECeive:ERRor:SONet:PATH <discrete>**

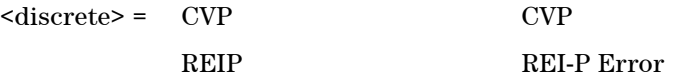

Selects SONET Path Overhead error for trigger output when :SYSTem:TRIGger:RECeive:ERRor:STANdard <discrete> is set to POH.

#### **:SYSTem:TRIGger:RECeive:ERRor:SONet:PATH?**

Returns: <discrete>

#### **:SYSTem:TRIGger:RECeive:ALARm:SONet:TRANsport <discrete>**

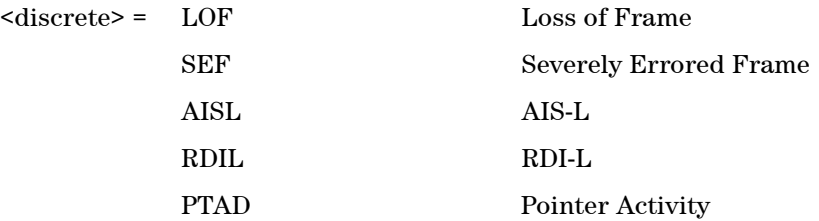

# **SONET Command Reference 5**

K1K2 Change

Selects SONET Transport Overhead alarm for trigger output when :SYSTem:TRIGger:RECeive:ALARm:STANdard <discrete> is set to TOH.

# **:SYSTem:TRIGger:RECeive:ALARm:SONet:TRANsport?**

Returns: <discrete>

## **:SYSTem:TRIGger:RECeive:ALARm:SONet:PATH <discrete>**

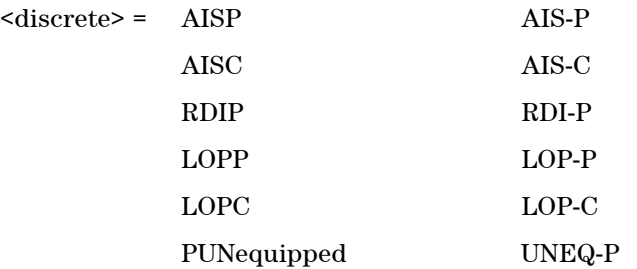

Selects SONET Path Overhead alarm for trigger output when :SYSTem:TRIGger:RECeive:ALARm:STANdard <discrete> is set to POH.

#### **:SYSTem:TRIGger:RECeive:ALARm:SONet:PATH?**

Returns: <discrete>

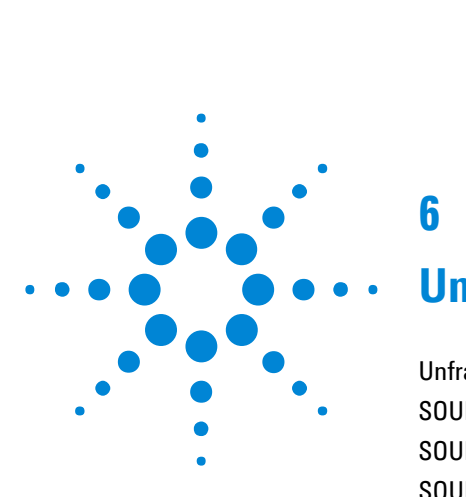

**6**

# **Unframed Command Reference**

[Unframed Command Reference](#page-292-0) 291 [SOURce subsystem - Transmitter UNFRamed Settings Commands](#page-293-0) 292 [SOURce subsystem - Transmitter Error Test Function Commands](#page-294-0) 293 [SOURce subsystem - Frequency Offset Test Function](#page-297-0) 296 [SENSe subsystem - Receiver UNFRamed Settings Commands](#page-298-0) 297

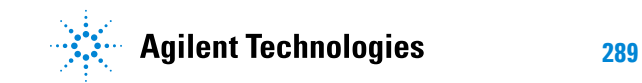

# **Unframed Command Reference 6**

# <span id="page-292-0"></span>**Unframed Command Reference**

This chapter contains detailed information on the SCPI (Standard Commands for Programming Instruments) and IEEE 488.2 common commands you will use when writing programs to control your Instrument for Unframed operation.

Please also refer to chapter 2 Common Commands for general information on SCPI command formats and for a list of commands.

# <span id="page-293-0"></span>**SOURce subsystem - Transmitter UNFRamed Settings Commands**

# **:SOURce:DATA:TELecom:UNFRamed:RATE <discrete>**

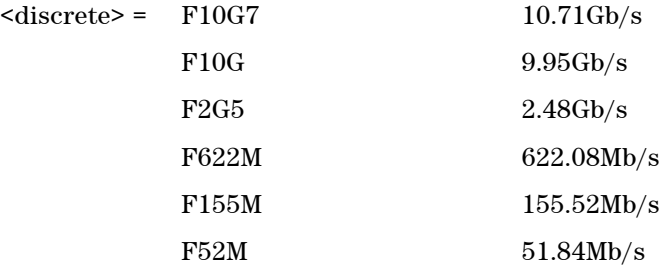

Sets the output rate for the instrument input port.

## **:SOURce:DATA:TELecom:UNFRamed:RATE?**

Returns: <discrete>

# <span id="page-294-0"></span>**SOURce subsystem - Transmitter Error Test Function Commands**

# **:SOURce:DATA:TELecom:UNFRamed:ERRor:GROup <discrete>**

<discrete> = PATTern Pattern Errors

Selects UNFRamed transmit test function Error Group. Further selection of :SOURce:DATA:TELecom:SDH:ERRor:RATE <discrete> <discrete> is required. Selection of PAYLoad results in BIT error type being selected.

#### **:SOURce:DATA:TELecom:UNFRamed:ERRor:GROup?**

Returns: <discrete>

#### **:SOURce:DATA:TELecom:UNFRamed:ERRor:PATTern <discrete>**

 $<$ discrete $>$  = BIT

Selects Pattern Error Type to generate. Further selection of :SOURce:DATA:TELecom:SDH:ERRor:RATE <discrete> <discrete> is required.

#### **:SOURce:DATA:TELecom:UNFRamed:ERRor:PATTern?**

Returns: <discrete>

#### **:SOURce:DATA:TELecom:ERRor:SINGle**

Injects a single error.

## **:SOURce:DATA:TELecom:UNFRamed:ERRor:RATE <discrete>**

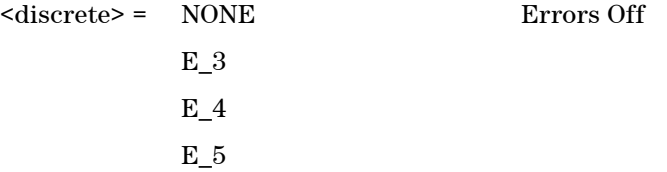

## **Unframed Command Reference 6**

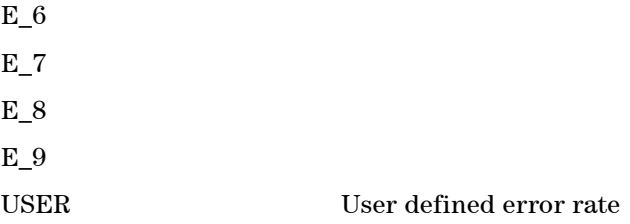

Selects the transmitter Error Rate of the error type selected by the Error Group Selection Functons.

**NOTE** If this query returns USER, then :SOURce:DATA:TELecom:SDH:ERRor:RATE:USER? must be used to discover the currently injected error rate.

## **:SOURce:DATA:TELecom:UNFRamed:ERRor:RATE?**

Returns: <discrete>

#### **:SOURce:DATA:TELecom:UNFRamed:ERRor:RATE:USER <numeric>**

<numeric> = 9.9E-9 to 1.1E-3 mantissa resolution 0.1, ex-

ponent resolution 1

Sets the user defined Error Add rate. :SOURce:DATA:TELecom:SDH:ERRor:RATE <discrete>must be set to USER

**NOTE** The maximum user defined error rate is dependent on both error type and line rate.

#### **:SOURce:DATA:TELecom:UNFRamed:ERRor:RATE:USER?**

Returns: <numeric>

#### **:SOURce:DATA:TELecom:UNFRamed:ERRor:RATE:USER:ACTion <boolean>**

 $<sub>boolean</sub> = 0$  or OFF</sub>

# **Remote Control Manual 294**

# **6 Unframed Command Reference**

1 or ON User Value set as Error Rate

Sets the user defined Error Add rate specified by :SOURce:DATA:TELecom:UNFRamed:ERRor:RATE:USER <numeric>.

#### **:SOURce:DATA:TELecom:UNFRamed:ERRor:RATE:USER:ACTion?**

Returns: <br/> <br/>boolean>

# <span id="page-297-0"></span>**SOURce subsystem - Frequency Offset Test Function**

#### **:SOURce:CLOCk:UNFRamed:FOFFset <boolean>**

 $<sub>boolean</sub> = 0$  or OFF</sub>

1 or ON

Enables or disables the Clock Frequency Offset. The amount of Offset is set using :SOURce:CLOCk:UNFRamed:FOFFset:OFFSet <numeric>.

#### **:SOURce:CLOCk:UNFRamed:FOFFset?**

Returns: <br/> <br/>boolean>

# **:SOURce:CLOCk:UNFRamed:FOFFset:OFFSet <numeric>**

 $\langle$ numeric $\rangle$  =  $-90.00$  to  $+90.00$  ppm for all rates

Sets the amount of Clock Frequency Offset when Frequency Offset is enabled by setting :SOURce:CLOCk:UNFRamed:FOFFset <br/>boolean> to ON.

#### **:SOURce:CLOCk:UNFRamed:FOFFset:OFFSet?**

Returns: <numeric>

# **6 Unframed Command Reference**

# <span id="page-298-0"></span>**SENSe subsystem - Receiver UNFRamed Settings Commands**

# **:SENSe:DATA:TELecom:UNFRamed:RATE <discrete>**

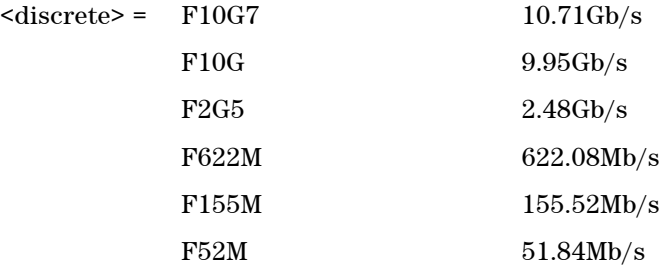

Sets the input rate for the instrument input port.

#### **:SENSe:DATA:TELecom:UNFRamed:RATE?**

Returns: <discrete>

# **6 Unframed Command Reference**

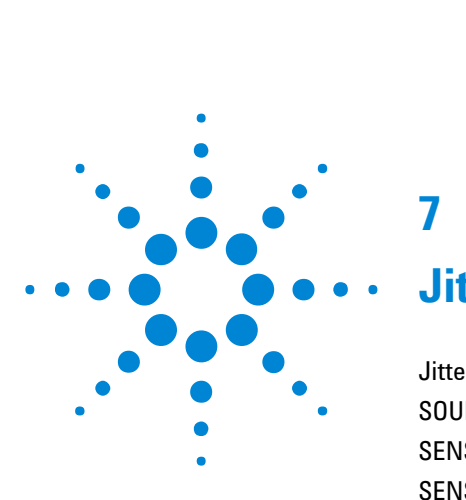

**7**

# **Jitter Command Reference**

Jitter [Command Reference](#page-302-0) 301 [SOURce subsystem - Transmitter Jitter Commands](#page-303-0) 302 [SENSe subsystem Receiver Jitter Settings](#page-324-0) 323 [SENSe subsystem Result Returning Commands](#page-328-0) 327 [FETCh subsystem](#page-343-0) 342

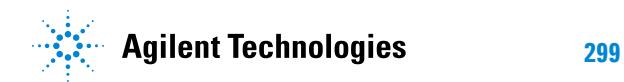

# <span id="page-302-0"></span>**Jitter Command Reference**

This chapter contains detailed information on the SCPI (Standard Commands for Programming Instruments) and IEEE 488.2 common commands you will use when writing programs to control your Instrument for Jitter operation.

Please also refer to chapter 2 Common Commands for general information on SCPI command formats and for a list of commands.

# <span id="page-303-0"></span>**SOURce subsystem - Transmitter Jitter Commands**

# **Jitter**

# **:SOURce:DATA:TELecom:JITTer:TYPE <discrete>**

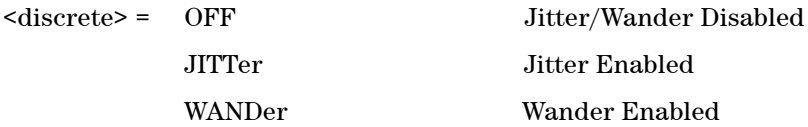

Selects the operating mode. Jitter or Wander may be enabled/disabled.

# **:SOURce:DATA:TELecom:JITTer:TYPE?**

Returns: <discrete>

#### **:SOURce:DATA:TELecom:JITTer:MODulation <discrete>**

<discrete> = INTernal EXTernal

Selects the source of the jitter modulation signal. If INTernal is selected, then the modulation frequency and amplitude can be set on the instrument. If EXTernal modulation is selected, frequency and amplitude are determined by the supplied signal.

#### **:SOURce:DATA:TELecom:JITTer:MODulation?**

Returns: <discrete>

#### **:SOURce:DATA:TELecom:JITTer:FREQuency <numeric>**

 $\langle$ numeric $\rangle$  = 1.0 .. 80000000.0 Frequency in Hz

Sets the jitter modulation frequency in Hz. The frequency range available is dependent upon the line rate in use.

#### **:SOURce:DATA:TELecom:JITTer:FREQuency?**

Returns: <numeric>

#### **:SOURce:DATA:TELecom:JITTer:AMPLitude <numeric>**

<numeric> = 0.01 .. 10000.0 Amplitude in UI

Sets the jitter modulation amplitude in UI. The absolute maximum value is dependant upon the line rate and jitter frequency.

#### **:SOURce:DATA:TELecom:JITTer:AMPLitude?**

Returns: <numeric>

# **Wander**

#### **:SOURce:DATA:TELecom:WANDer:FREQuency <numeric>**

<numeric> = 10.0 .. 10000000 .0 Micro Hertz

Sets the wander modulation frequency in micro Hz.

#### **:SOURce:DATA:TELecom:WANDer:FREQuency?**

Returns: <numeric>

#### **:SOURce:DATA:TELecom:WANDer:AMPLitude <numeric>**

<numeric> = 0.01 .. 1000000.0 UI

Sets the wander modulation amplitude. The absolute maximum value is dependant upon line rate and modulation frequency.

Any values exceeding the allowed ranges will result in the amplitude being set to the maximum permitted value for that frequency.

#### **:SOURce:DATA:TELecom:WANDer:AMPLitude?**

Returns: <numeric>

# **Tolerance**

#### **:SOURce:DATA:TELecom:TOLerance:ENABled?**

Returns <br/>boolean>

Returns 1 if jitter tolerance is ready to start using the current instrument settings. If 0 is returned, jitter tolerance will not be able to start until the instrument is set up correctly.

# **:SOURce:DATA:TELecom:TOLerance:TYPE <discrete>**

<discrete> = JITTer

WANDer

Sets the tolerance type to jitter or wander.

#### **:SOURce:DATA:TELecom:TOLerance:TYPE?**

Returns: <discrete>

#### **:SOURce:DATA:TELecom:TOLerance:MODE <discrete>**

<discrete> = AUTO SPOT FAST SWEep

Sets the tolerance mode.

# **:SOURce:DATA:TELecom:TOLerance:MODE?**

Returns: <discrete>

# **:SOURce:DATA:TELecom:TOLerance:MASK <discrete>**

# **Remote Control Manual 304**

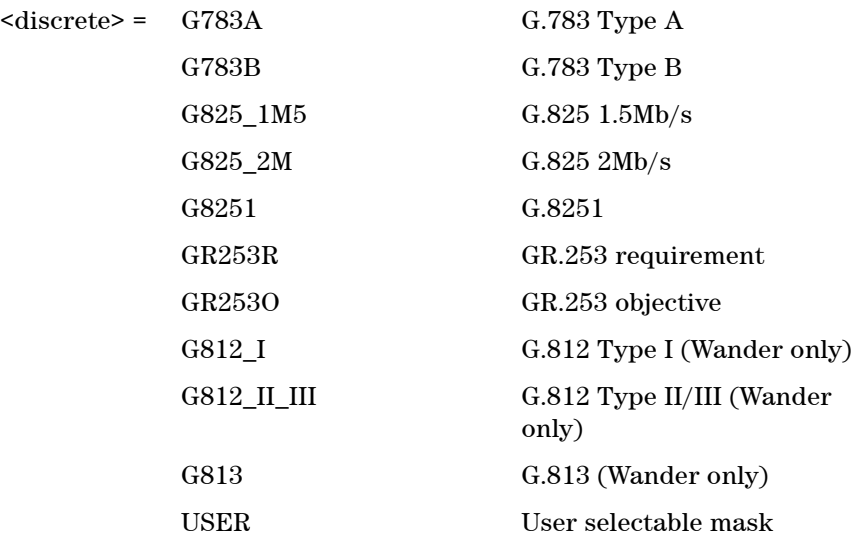

Selects the mask for tolerance. If USER is selected, a further selection must be made using SOURce:DATA:TELecom:TOLerance:MASK:USER <string>.

The line rates at which each of the jitter masks may be selected are shown below:

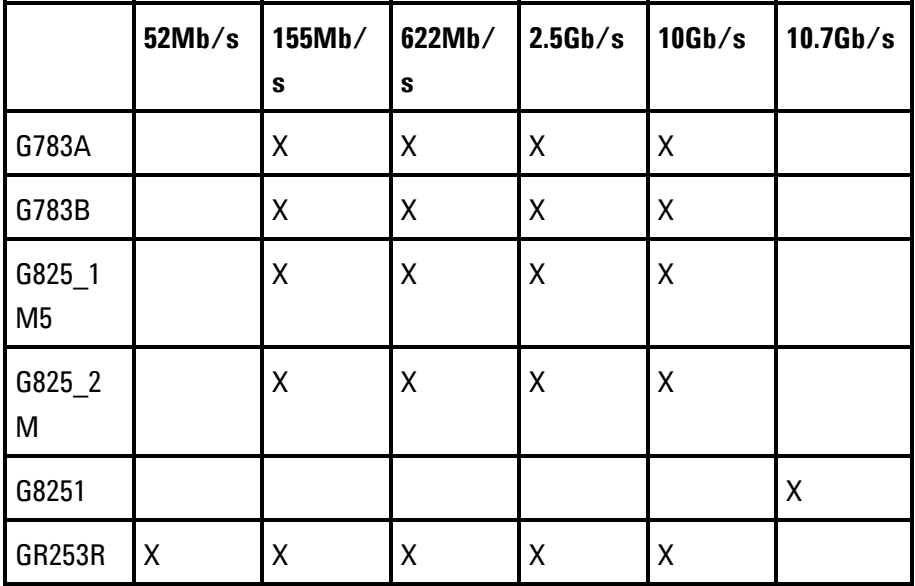

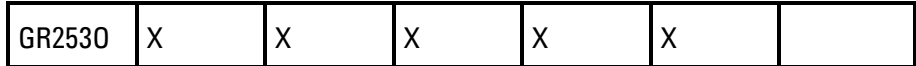

#### **:SOURce:DATA:TELecom:TOLerance:MASK?**

Returns: <discrete>

#### **:SOURce:DATA:TELecom:TOLerance:MASK:USER <numeric>**

 $\epsilon$ numeric> = 1...10

Selects the user mask for tolerance, if USER has been selected using SOURce:DATA:TELecom:TOLerance:MASK. The <numeric> parameter is used to specify the mask number of the user mask you wish to use.

#### **:SOURce:DATA:TELecom:TOLerance:MASK:USER?**

Returns: <numeric>

#### **:SOURce:DATA:TELecom:TOLerance:POINts <numeric>**

 $\langle$ numeric $\rangle$  = 1 ... 100

Sets the number of frequency points at which testing takes place in auto/fast tolerance and jitter sweep modes.

#### **:SOURce:DATA:TELecom:TOLerance:POINts?**

Returns: <numeric>

#### **:SOURce:DATA:TELecom:TOLerance:SETTling <numeric>**

 $\langle$ numeric $\rangle$  = 0.1 ... 99.9 seconds

Set the settling time in seconds between each amplitude/frequency point in auto tolerance/fast tolerance/sweep modes. This delay allows the system time to settle before performing the measurement.

#### **:SOURce:DATA:TELecom:TOLerance:SETTling?**

Returns: <numeric>

#### **:SOURce:DATA:TELecom:TOLerance:GATE <numeric>**

 $\langle$ numeric $\rangle$  = 0.1 ... 99.9 seconds

Set the time in seconds spent gating at each amplitude/frequency point in auto tolerance/fast tolerance/sweep modes.

#### **:SOURce:DATA:TELecom:TOLerance:GATE?**

Returns: <numeric>

#### **:SOURce:DATA:TELecom:TOLerance:FREQuency:DEFault**

Sets the mask frequency limits to the default settings for the mask in auto tolerance/fast tolerance/sweep modes.

#### **:SOURce:DATA:TELecom:TOLerance:FREQuency:STARt <numeric>**

<numeric> = 1.0 .. 80000000.0 Hertz

Sets the start frequency limit for the selected mask in auto tolerance/ fast tolerance/sweep modes. The frequency range available is dependant upon the line rate and mask in use. The value entered as the start frequency should always be less than that entered for the stop frequency.

#### **:SOURce:DATA:TELecom:TOLerance:FREQuency:STARt?**

Returns: <numeric>

#### **:SOURce:DATA:TELecom:TOLerance:FREQuency:STOP <numeric>**

<numeric> = 1.0 .. 80000000.0 Hertz

Sets the stop frequency limit for the selected mask in auto tolerance/ fast tolerance/sweep modes. The frequency range available is dependant upon the line rate and mask in use. The value entered as the stop frequency must be greater than that entered for the start frequency.

## **:SOURce:DATA:TELecom:TOLerance:FREQuency:STOP?**

Returns: <numeric>

#### **:SOURce:DATA:TELecom:TOLerance <boolean>**

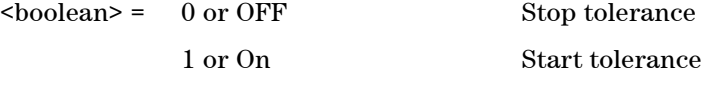

Starts or stops tolerance mode.

#### **:SOURce:DATA:TELecom:TOLerance?**

Returns: <br/> <br/>
koolean>

#### **:SOURce:DATA:TELecom:TOLerance:STATus?**

Returns: <string>

Returns a string description of the current state of the tolerance application.

The format of the strings which can be returned are detailed below:

# **Fast Tolerance Mode**

"Not running"

"Initialising"

"Test Point <point> Configuring Hardware Freq(Hz) <freq> Amp UI <amp>"

"Test Point <point> Waiting for Hardware to Settle Freq(Hz) <freq> Amp UI  $\langle$ amp $\rangle$ "

"Test Point <point> Settling Freq(Hz) <freq> Amp UI <amp>"

"Test Point <point> Gating Freq(Hz) <freq> Amp UI <amp>"

"Test Point <point> Recovery Freq(Hz) <freq> Amp UI <amp>"

"Test Point <point> Calculating Result Freq(Hz) <freq> Amp UI <amp>"

# **Auto Tolerance Mode**

"Not running"

"Initialising"

"Test Point <point> Configuring Hardware Freq(Hz) <freq>"

"Test Point <point> Waiting for Hardware to Settle Freq(Hz) <freq>"

"Test Point <point> Settling Freq(Hz) <freq>"

"Test Point <point> Gating Freq(Hz) <freq>"

"Test Point <point> Recovery Freq(Hz) <freq>"

"Test Point <point> Calculating Result Freq(Hz) <freq>"

# **Jitter Spot Tolerance**

"Spot Freq(Hz) <freq> Amp(UI) <amp>"

# **Wander Spot Tolerance**

"Spot Freq(uHz) <freq> Amp(UI) <amp>"

#### **:SOURce:DATA:TELecom:TOLerance:JITTer:FREQuency <numeric>**

<numeric> = 10.0 .. 80000000.0 Hertz

Sets the spot frequency for jitter tolerance testing in spot mode.

## **:SOURce:DATA:TELecom:TOLerance:JITTer:FREQuency?**

Returns: <numeric>

## **:SOURce:DATA:TELecom:TOLerance:JITTer:AMPLitude?**

Returns: <numeric>

Returns the amplitude in UI of the jitter being transmitted at the set frequency when in jitter spot tolerance mode.

#### **:SOURce:DATA:TELecom:TOLerance:WANDer:FREQuency <numeric>**

<numeric> = 10.0 .. 10000000.0 Micro Hertz

Sets the spot frequency for wander tolerance testing in spot mode.

# **:SOURce:DATA:TELecom:TOLerance:WANDer:FREQuency?**

Returns: <numeric>

#### **:SOURce:DATA:TELecom:TOLerance:WANDer:AMPLitude?**

Returns: <numeric>

Returns the amplitude in UI of the wander being transmitted at the set frequency when in wander spot tolerance mode.

# **:SOURce:DATA:TELecom:TOLerance:ERRor:MODE <discrete>**

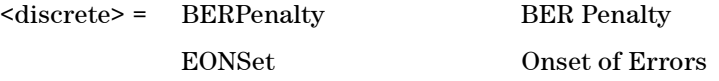

Selects the error criteria to be used by the auto/fast tolerance feature.

#### **:SOURce:DATA:TELecom:TOLerance:ERRor:MODE?**

Returns: <discrete>

#### **:SOURce:DATA:TELecom:TOLerance:ERRor:SOURce <numeric>**

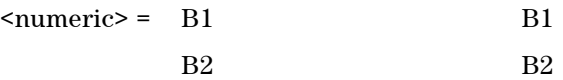

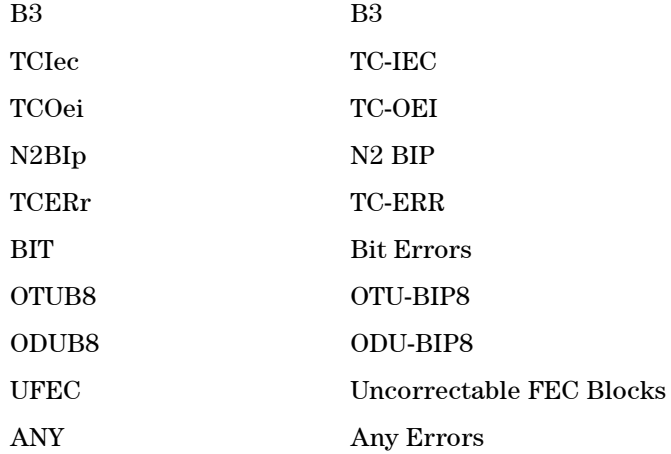

Set the error source for auto/fast tolerance.

# **:SOURce:DATA:TELecom:TOLerance:ERRor:SOURce?**

Returns: <numeric>

## **:SOURce:DATA:TELecom:TOLerance:ERRor:COUNt <numeric>**

 $\text{N} = 1 \cdot 1000000$ 

Set the number of bit errors that constitute an error for the tolerance gating period when in BER Penalty mode.

#### **:SOURce:DATA:TELecom:TOLerance:ERRor:COUNt?**

Returns: <numeric>

#### **:SOURce:DATA:TELecom:TOLerance:ERRor:SEConds <numeric>**

 $\epsilon$ numeric> = 1..99

Set the number of errored seconds which constitutes an error for the tolerance gating period when in Onset Of Errors mode. The maximum value permitted is limited to the length of the gating period.

# **:SOURce:DATA:TELecom:TOLerance:ERRor:SEConds?**

Returns: <numeric>

# **:SOURce:DATA:TELecom:TOLerance:AUTO:SAVE <string>, <string>, <boolean>**

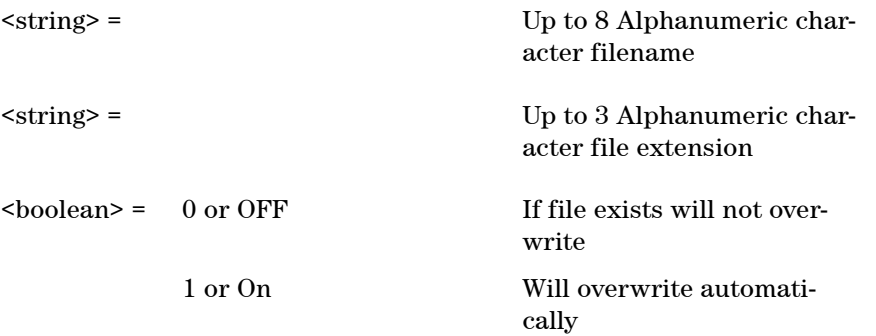

Saves auto tolerance results information to the floppy disk using the specified filename.

# **:SOURce:DATA:TELecom:TOLerance:FAST:SAVE <string>, <string>, <boolean>**

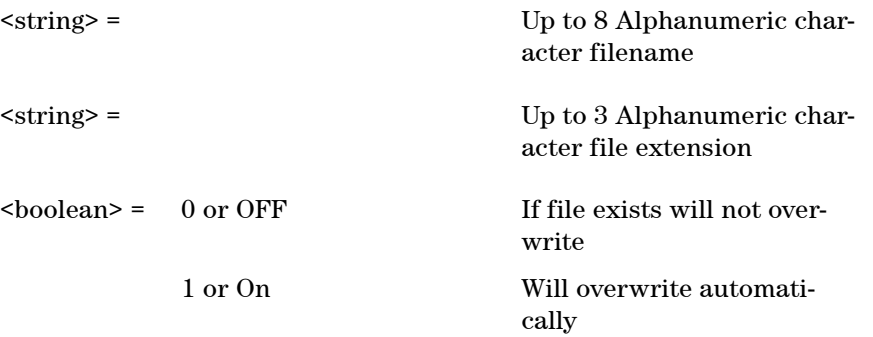

Saves fast tolerance results information to the floppy disk using the specified filename.

# **Transfer Function**

#### **:SOURce:DATA:TELecom:TRANsfer:ENABled?**

Returns <br/>boolean>

Returns 1 if jitter transfer is ready to start using the current instrument settings. If 0 is returned, jitter transfer will not be able to start until the instrument is set up correctly.

#### **:SOURce:DATA:TELecom:TRANsfer:LOCK <boolean>**

 $<sub>boolean</sub> = 0$  or OFF</sub>

Unlocks the instrument settings.

Jitter transfer automatically locks the instrument settings after a successful calibration run, to prevent calibration data from being accidentally lost (which would happen if any TX/RX setting were changed).

Once you have finished using jitter transfer, the lock must be released to revert to normal instrument operation.

#### **:SOURce:DATA:TELecom:TRANsfer:LOCK?**

Returns: <br/> <br/>boolean>

#### **:SOURce:DATA:TELecom:TRANsfer:MASK:INPut <discrete>**

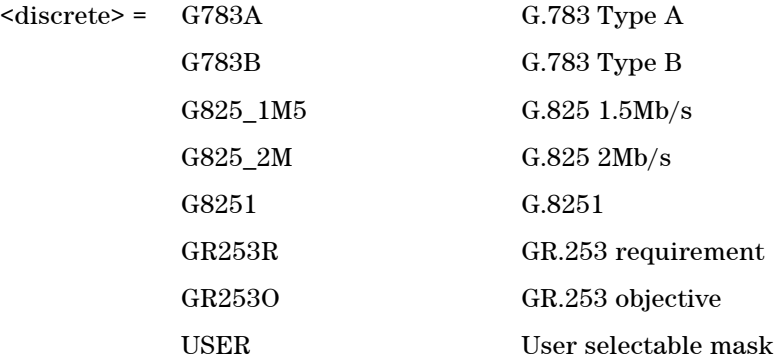

Selects the input mask for transfer function testing. If USER is selected, a fur-

ther selection must be made using SOURce:DATA:TELecom:TRANsfer:MASK:INPut:USER <string>.

The line rates at which each of the jitter masks may be selected are shown below:

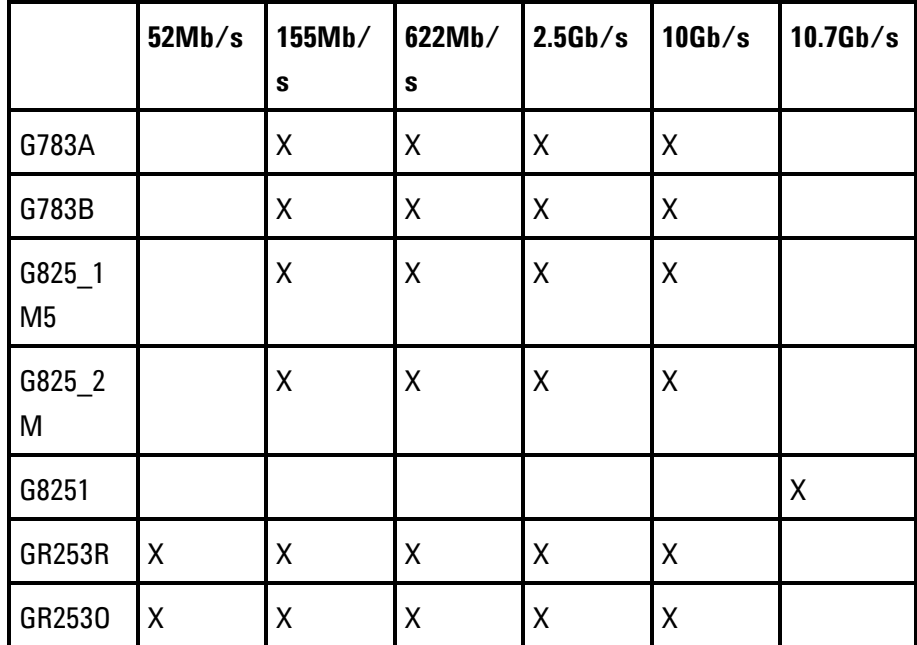

## **:SOURce:DATA:TELecom:TRANsfer:MASK:INPut?**

Returns: <discrete>

#### **:SOURce:DATA:TELecom:TRANsfer:MASK:INPut:USER <numeric>**

 $\langle$ numeric> = 1...10

Selects the user mask to be used as the input mask for transfer function testing, if USER has been selected using

SOURce:DATA:TELecom:TRANSfer:MASK:INPUT. The <numeric> parameter is used to specify the mask number of the user mask you wish to use.

## **:SOURce:DATA:TELecom:TRANsfer:MASK:INPut:USER?**

Returns: <numeric>

#### **:SOURce:DATA:TELecom:TRANsfer:MASK:PASS <discrete>**

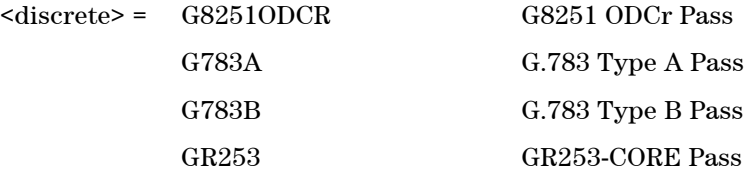

Selects the pass mask for transfer function testing.

The line rates at which each of the jitter masks may be selected are shown below:

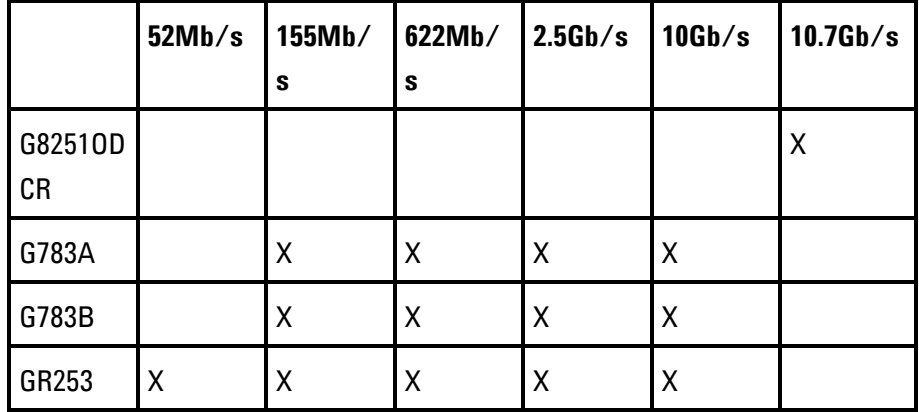

#### **:SOURce:DATA:TELecom:TRANsfer:MASK:PASS?**

Returns: <discrete>

#### **:SOURce:DATA:TELecom:TRANsfer:MASK:PASS:OFFSet <numeric>**

 $\langle$ numeric> =  $-2.00 \times 2.00$  dB

Sets the adjustment to be added to the pass mask.

# **:SOURce:DATA:TELecom:TRANsfer:MASK:PASS:OFFSet?**

Returns: <numeric>

# **:SOURce:DATA:TELecom:TRANsfer:POINts <numeric>**

 $\epsilon$ numeric $\epsilon$  = 1.. 100

Sets the number of frequency points at which jitter transfer is tested.

#### **:SOURce:DATA:TELecom:TRANsfer:POINts?**

Returns: <numeric>

# **:SOURce:DATA:TELecom:TRANsfer:SETTling <numeric>**

 $\epsilon$  = 5.0 .. 30.0

Set the delay in seconds between each jitter transfer modulation frequency and amplitude setting. This delay allows the system time to settle before performing the measurement.

#### **:SOURce:DATA:TELecom:TRANsfer:SETTling?**

Returns: <numeric>

# **:SOURce:DATA:TELecom:TRANsfer:GATE <numeric>**

 $\text{``numberic'} = 5.0 \dots 30.0$ 

Set the data acquisition time in seconds at each jitter transfer point.

# **:SOURce:DATA:TELecom:TRANsfer:GATE?**

Returns: <numeric>

#### **:SOURce:DATA:TELecom:TRANsfer:FREQuency:DEFault**

Sets the mask frequency limits for transfer testing to the default settings for the selected input and pass masks.

#### **:SOURce:DATA:TELecom:TRANsfer:FREQuency:STARt <numeric>**

<numeric> = 1.0 .. 80000000.0 Hertz

Sets the start frequency limit for the selected input mask. The frequency range available is dependant upon the line rate and input mask in use. The value entered as the start frequency must always be less than that entered for the stop frequency, using the SOURce:DATA:TELecom:TRANsfer:FREQuency:STOP command.

#### **:SOURce:DATA:TELecom:TRANsfer:FREQuency:STARt?**

Returns: <numeric>

#### **:SOURce:DATA:TELecom:TRANsfer:FREQuency:STOP <numeric>**

<numeric> = 1.0 .. 80000000.0 Hertz

Sets the stop frequency limit for the selected input mask. The frequency range available is dependant upon the line rate and input mask in use. The value entered as the stop frequency should always be greater than that entered for the start frequency, using the SOURce:DATA:TELecom:TRANsfer:FREQuency:STARt command.

#### **:SOURce:DATA:TELecom:TRANsfer:FREQuency:STOP?**

Returns: <numeric>

# **:SOURce:DATA:TELecom:TRANsfer:MODE <discrete>**

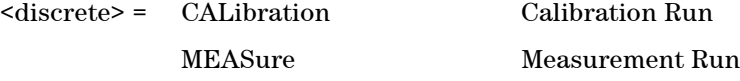

Selects the transfer mode.

The MEASure mode can only be selected once the calibration run has completed

successfully.

#### **:SOURce:DATA:TELecom:TRANsfer:MODE?**

Returns: <discrete>

## **:SOURce:DATA:TELecom:TRANsfer:CALibrate?**

Returns: INV Calibration Invalid VAL Calibration Valid

Returns the validity of the jitter transfer calibration.

#### **:SOURce:DATA:TELecom:TRANsfer <boolean>**

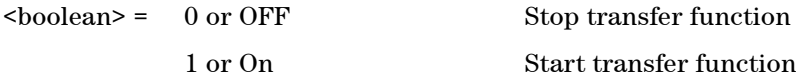

**Start transfer function** 

Starts/stops jitter transfer mode.

# **:SOURce:DATA:TELecom:TRANsfer?**

Returns: <br/> <br/>boolean>

#### **:SOURce:DATA:TELecom:TRANsfer:STATus?**

Returns: <string>

Returns a string description of the current state of the transfer function application.

The format of the strings which can be returned are detailed below:

"Not running" "Initialising" "Test Point <point> Configuring Hardware  $Freq(Hz)$  <freq> Amp UI <amp>" "Test Point <point> Waiting for JUL Alarm to Clear Freq(Hz) <freq> Amp UI <amp>"

"Test Point <point> Settling Freq(Hz) <freq> Amp UI <amp>" "Test Point <point> Settling Freq(Hz) <freq> Amp UI <amp>" "Test Point <point> Calculating Result Freq(Hz) <freq> Amp UI <amp>"

#### **:SOURce:DATA:TELecom:TRANsfer:SAVE <string>, <string>, <boolean>**

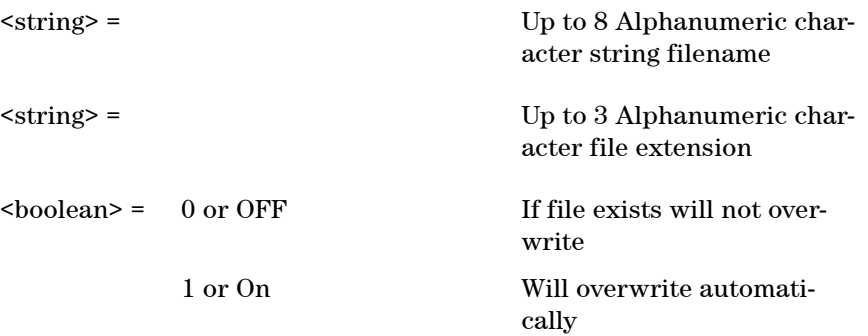

Saves transfer results information to the floppy disk using the specified filename.

# **User Masks**

#### **:SOURce:DATA:TELecom:JITTer:UMASk:COPY:PRESet <numeric>, <discrete>, <discrete>**

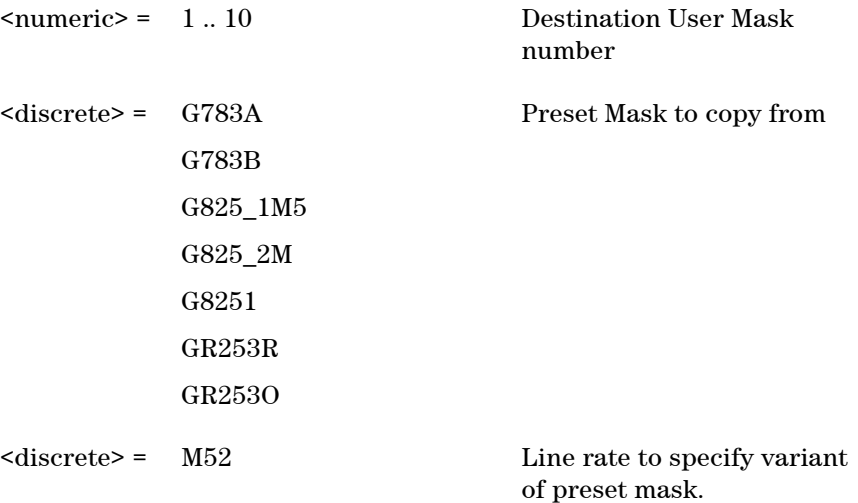

M155 M622 G2\_5 G10 G10\_7

Copies a preset mask into the user mask slot specified by the numeric parameter. An error will be returned if the user mask is currently being used by jitter tolerance or transfer.

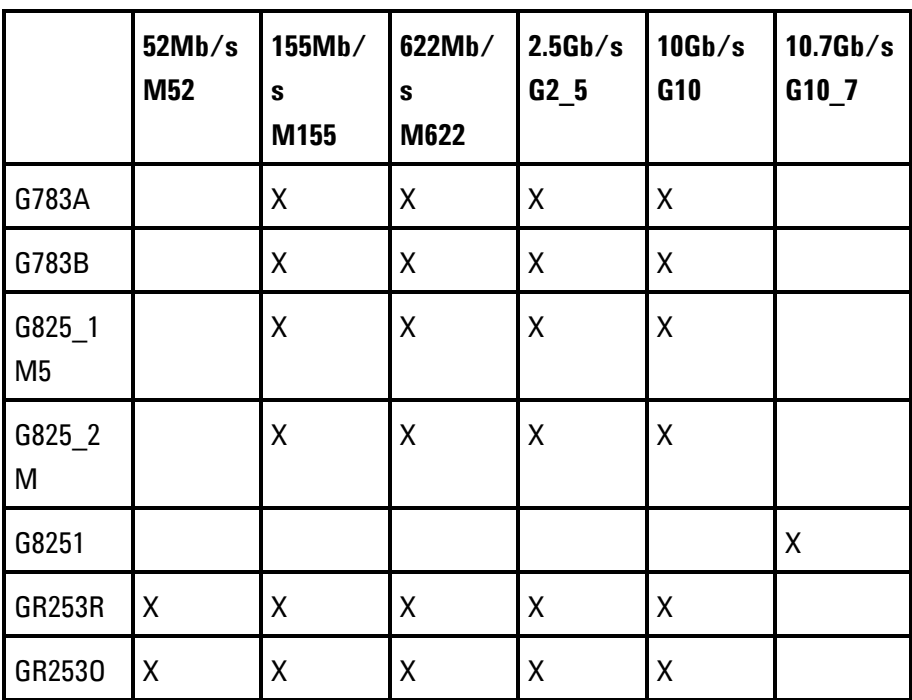

The details of the mask variants available for each mask are shown below:

If a line rate is specified for which there is no available variant of the given mask, then an error will be returned.

#### **:SOURce:DATA:TELecom:JITTer:UMASk:COPY:USER <numeric>, <numeric>**

<numeric> = 1 .. 10 Destination User Mask

number

<numeric> = 1 .. 10 Source User Mask number

Copies one user mask into another user mask. If an attempt is made to copy a mask to itself, or an attempt to copy from a mask with no points defined is made, an error will be returned. Also, an error will be returned if the user mask is currently being used by jitter tolerance or transfer.

#### **:SOURce:DATA:TELecom:JITTer:UMASk:SHIFt <numeric>, <numeric>**

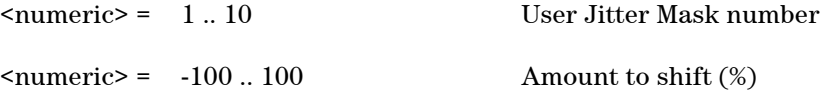

Allows all points on a specified user mask to be shifted up or down by a specified percentage. An error will be returned if the mask is currently being used by jitter tolerance or transfer.

# **:SOURce:DATA:TELecom:JITTer:UMASk:ENTRy <numeric>, <string>, <numeric>, <numeric>, <numeric>**

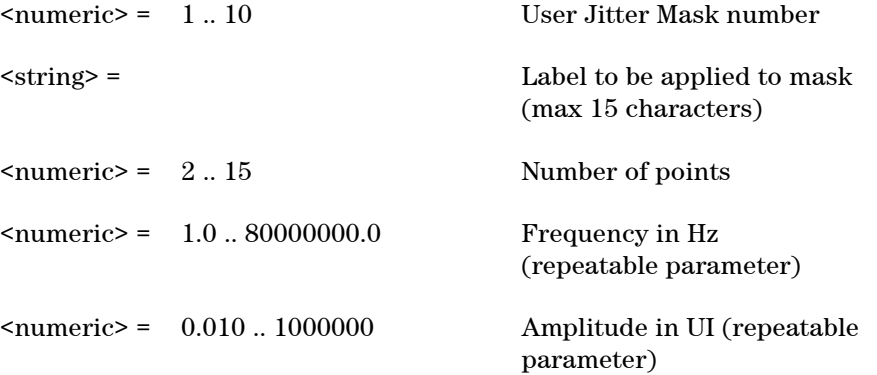

Generates a user mask, specified in terms of frequency/amplitude pairs. The number of frequency/amplitude pairs can vary, depending on the number of points required in the mask.

Up to 15 points may be entered. The last two numeric parameters indicate parameters that may appear 2 or more times. In this case at least two frequency/ amplitude pairs must be specified, and the optional parameters can be used to specify up to a total of 15 frequency/ amplitude pairs for up to 15 points on the mask.

An error will be returned if the specified user mask is currently being used by jitter tolerance or transfer.

# **:SOURce:DATA:TELecom:JITTer:UMASk:ENTRy? <numeric>**

<numeric> = 1 .. 10 User Jitter Mask number

The number of user-defined corner points on the specified user mask is returned, followed by the label of the user mask, then the actual frequency/amplitude values themselves. If there are no points on the mask then a dummy point with frequency 0 and amplitude 0 will be returned.

Returns: <string> User mask label <numeric> Number of points <numeric>, <numeric> Frequency/Amplitude values (up to 15 points)
# **SENSe subsystem Receiver Jitter Settings**

#### **:SENSe:DATA:TELecom:JITTer:TYPE <discrete>**

<discrete> = OFF

**JITTer** 

WANDer

Selects the jitter/wander measurement type.

#### **:SENSe:DATA:TELecom:JITTer:TYPE?**

Returns: <discrete>

#### **:SENSe:DATA:TELecom:JITTer:RANGe <discrete>**

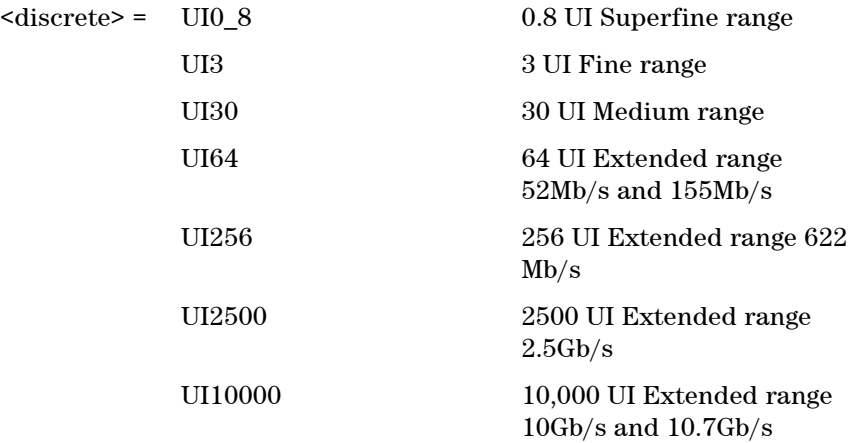

Selects the jitter measurement range. Range UI0\_8, UI3 and UI30 (Superfine, Fine and Medium) are available at all line rates.

#### **:SENSe:DATA:TELecom:JITTer:RANGe?**

Returns: <discrete>

#### **:SENSe:DATA:TELecom:JITTer:PTHReshold <numeric>**

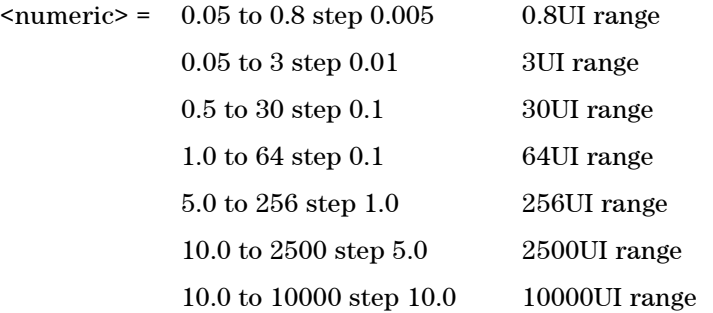

Selects the jitter hits measurement threshold for positive hits in UI. The limits and step size are determined by the range setting selected using SENSe:DATA:TELecom:JITTer:RANGe.

#### **:SENSe:DATA:TELecom:JITTer:PTHReshold?**

Returns: <numeric>

#### **:SENSe:DATA:TELecom:JITTer:NTHReshold <numeric>**

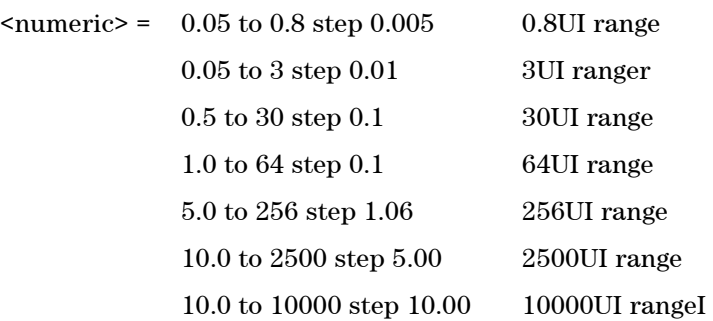

Selects the jitter hits measurement threshold for negative hits in UI. The limits and step size are determined by the range setting selected using SENSe:DATA:TELecom:JITTer:RANGe.

#### **:SENSe:DATA:TELecom:JITTer:NTHReshold?**

Returns: <numeric>

#### **:SENSe:DATA:TELecom:JITTer:FILTer:HPASs <boolean>**

 $\text{<}$ boolean> = 0 or OFF

1 or On

Sets the high pass filters on or off.

#### **:SENSe:DATA:TELecom:JITTer:FILTer:HPASs?**

Returns: <br/>
<br/>
koolean>

#### **:SENSe:DATA:TELecom:JITTer:FILTer:LPASs <boolean>**

 $\text{<}$ boolean> = 0 or OFF

1 or On

Sets low pass filter on or off.

#### **:SENSe:DATA:TELecom:JITTer:FILTer:LPASs?**

Returns: <br/> <br/>boolean>

#### **:SENSe:DATA:TELecom:JITTer:DOUT <discrete>**

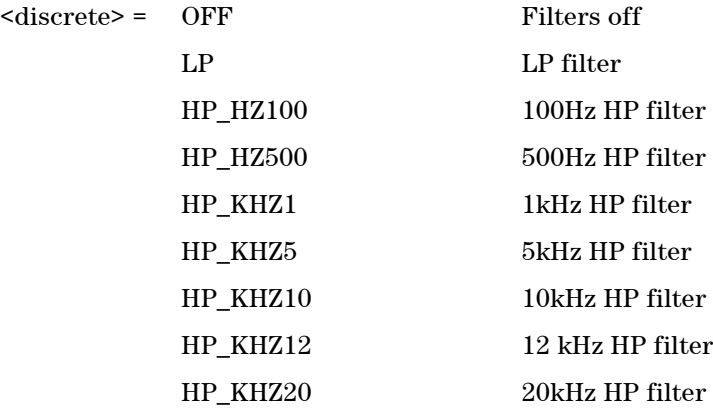

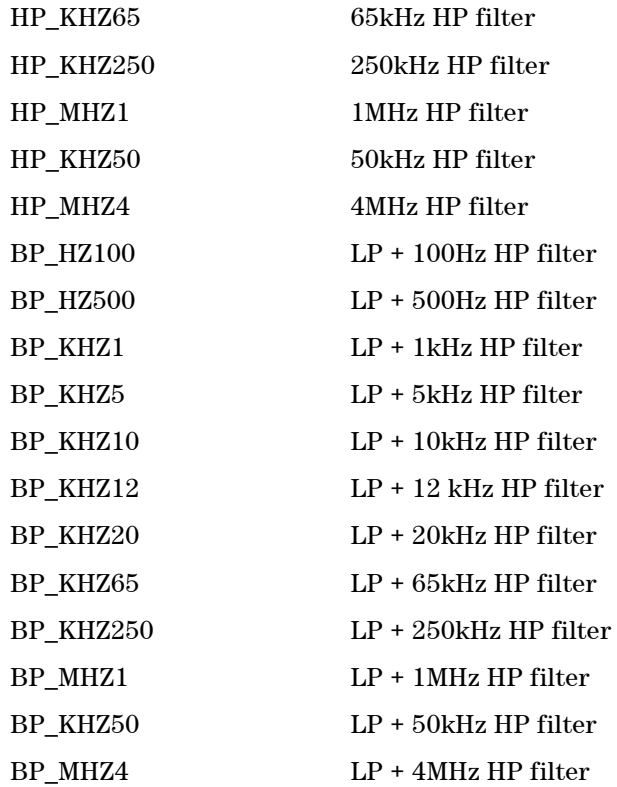

Sets the demodulated jitter output filter path. This must correspond to a valid setting given the filter setup as defined using the :SENSe:DATA:TELecom:JITTer:FILTer:HPASs and :SENSe:DATA:TELecom:JITTer:FILTer:LPASs commands.

#### **:SENSe:DATA:TELecom:JITTer:DOUT?**

Returns: <discrete>

# **SENSe subsystem Result Returning Commands**

# **Jitter Alarm Seconds Results**

**:SENSE:DATA? <string>**

Result = "JITTer:UNLock:SEConds" Jitter unlock "JITTer:OOR:SEConds" Jitter out of range

## **Jitter Hits Results (Single Filter)**

#### **:SENSE:DATA? <string>**

Result = "JITTer:HITS:COUNt:POSitive:<filter>" Positive hit count for total measurement period "JITTer:HITS:COUNt:NEGative:<filter>" Negative hit count for total measurement period "JITTer:HITS:COUNt:POSitive:LSECond:<filter>" Positive hit count for last second of measurement period "JITTer:HITS:COUNt:NEGative:LSECond:<filter>" Negative hit count for last second of measurement period "JITTer:HITS:SEConds:<filter>" Hit seconds "JITTer:HITS:FSEConds:<filter>" Hit free seconds

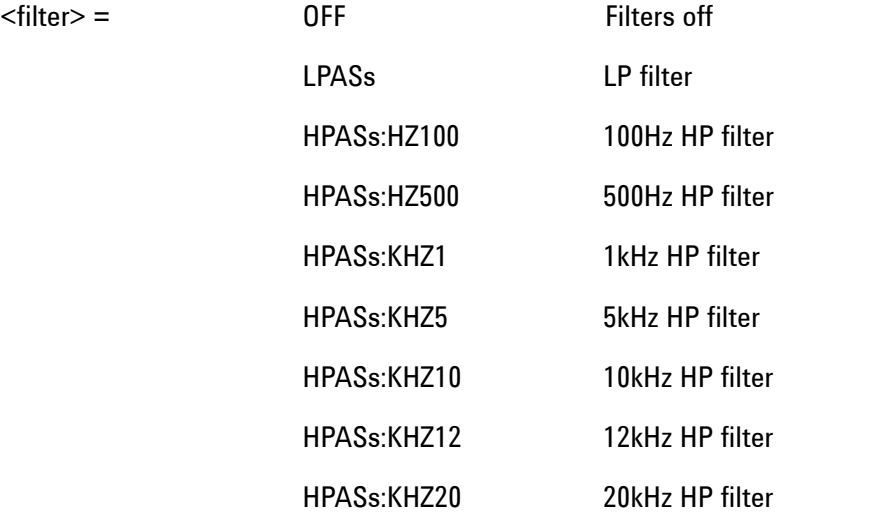

**327 Remote Control Manual** 

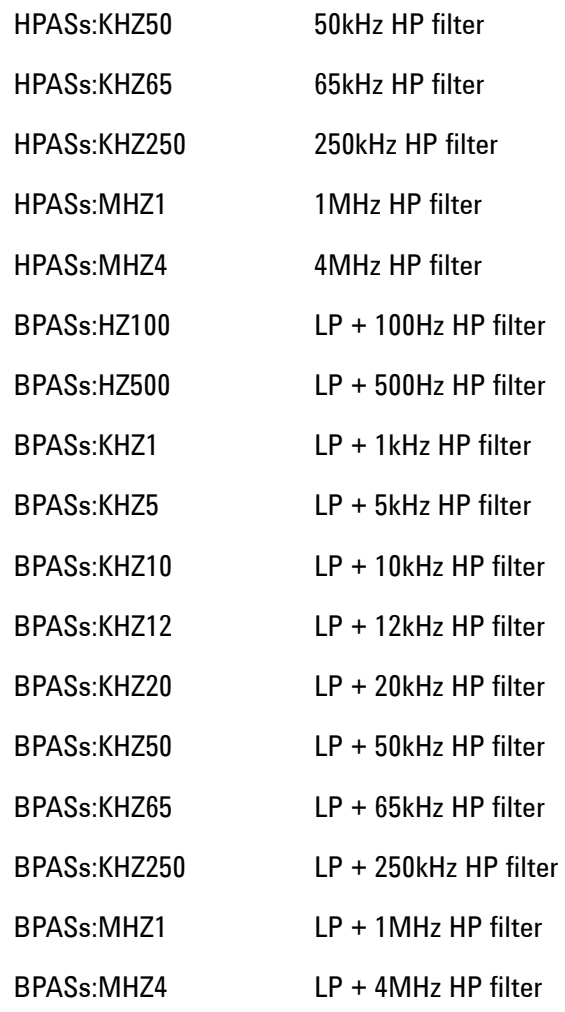

The line rates at which each result can be retrieved are shown in the table below:

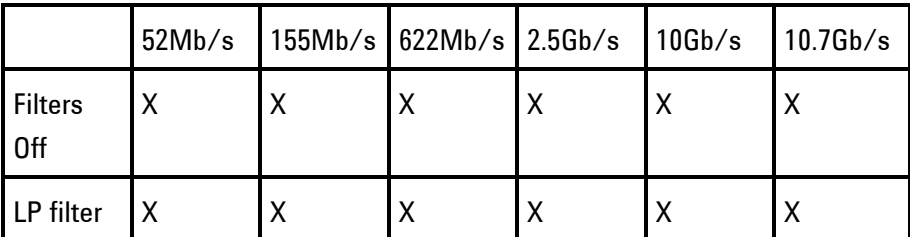

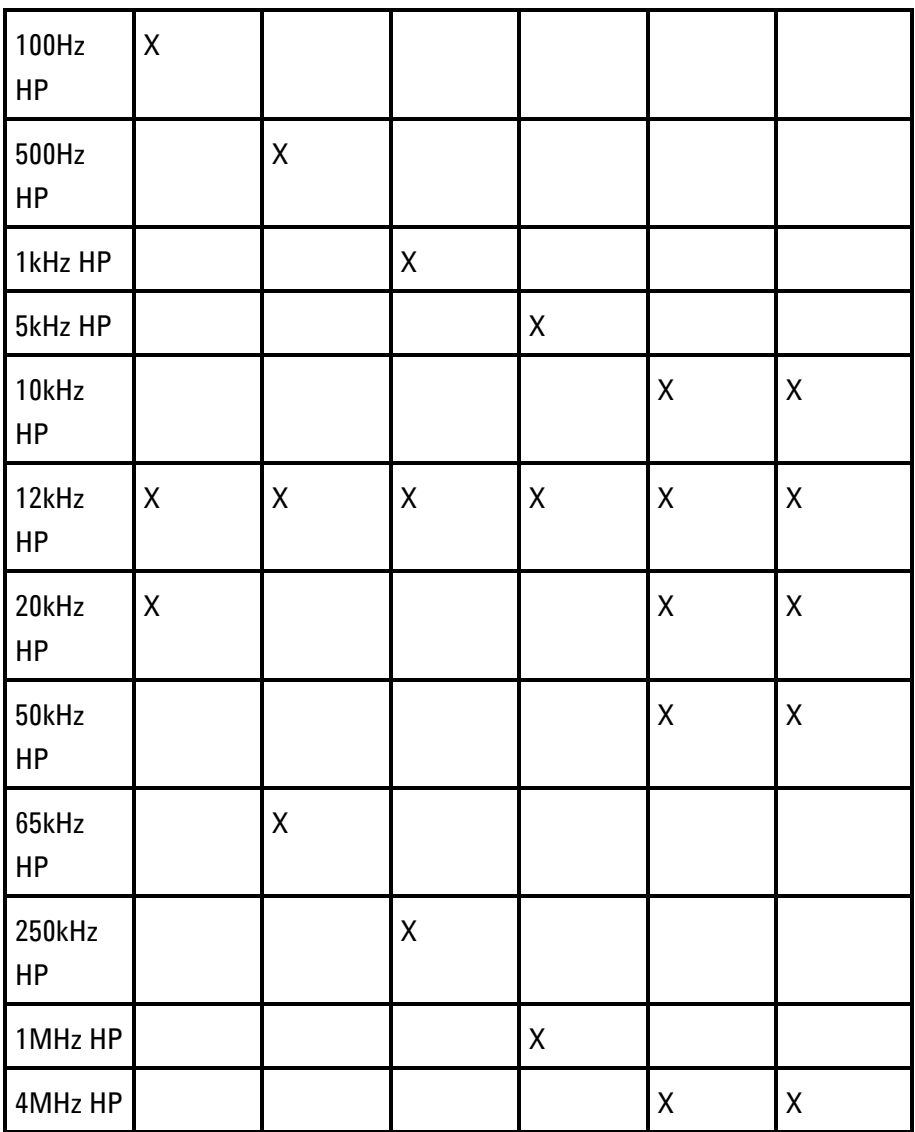

# **Jitter Hits Results (All Filters)**

#### **:SENSE:DATA? <string>**

 $\langle$ string> =

"JIT- Positive Jitter hit count for all filters

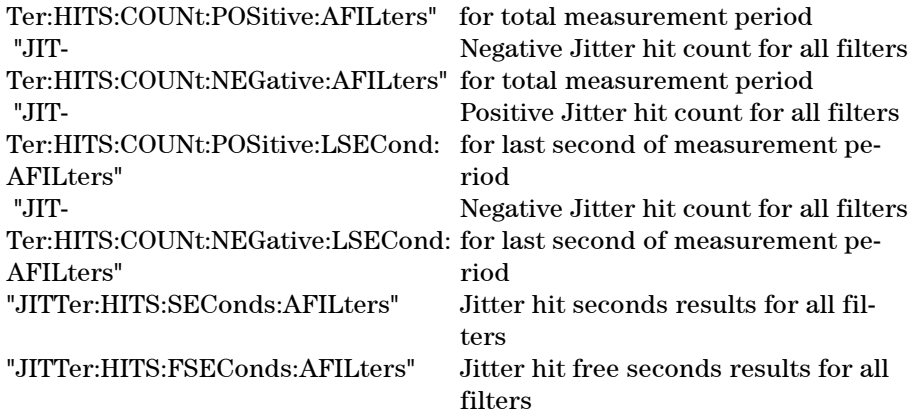

The above jitter hit results for all filters commands return comma separated lists detailing up to 5 results (depending on line rate and receiver filter selection settings) in the format:

<numeric>, {<string>, <numeric>}

where:

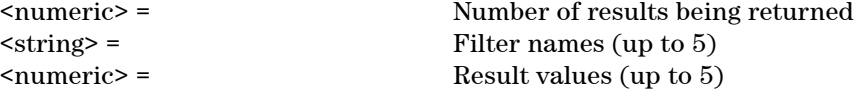

If the number of results being returned is 0, this indicates an invalid configuration e.g. Jitter is not selected on the receiver settings page.

The filter names that can appear in the returned comma separated list are detailed below:

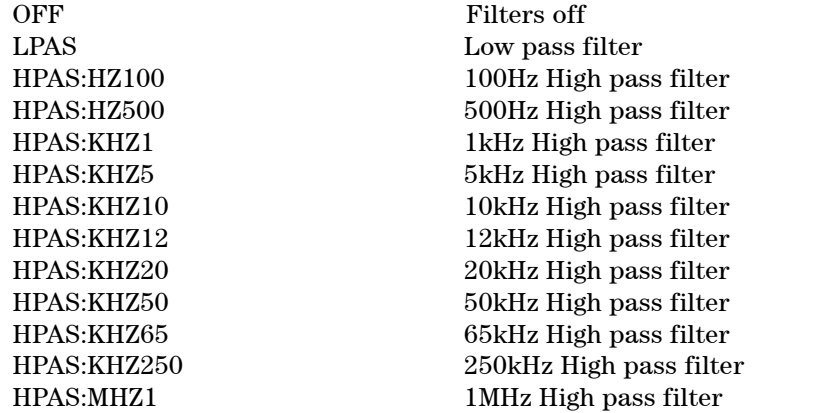

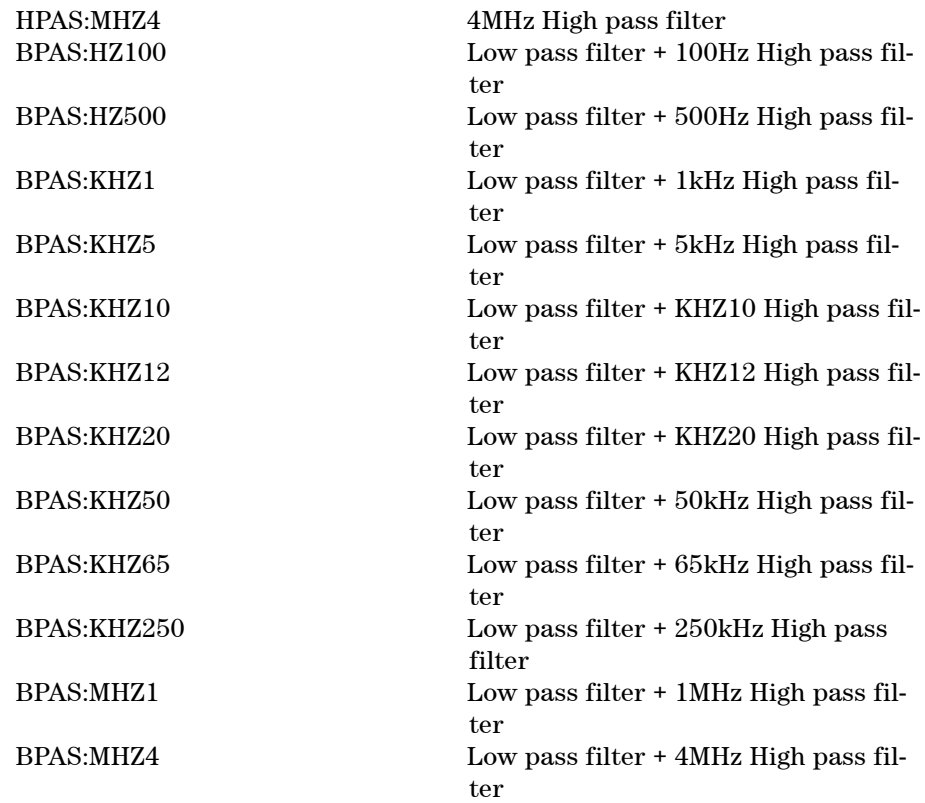

# **Jitter Hits Results (ITU-T filter terminology)**

## **:SENSE:DATA? <string>**

## $\langle \text{string} \rangle =$

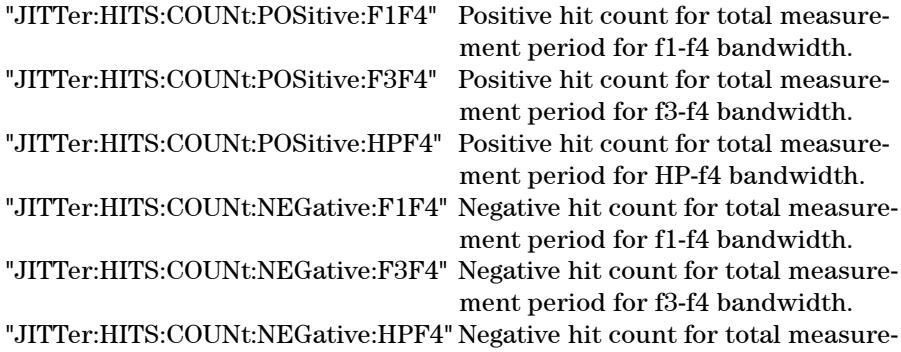

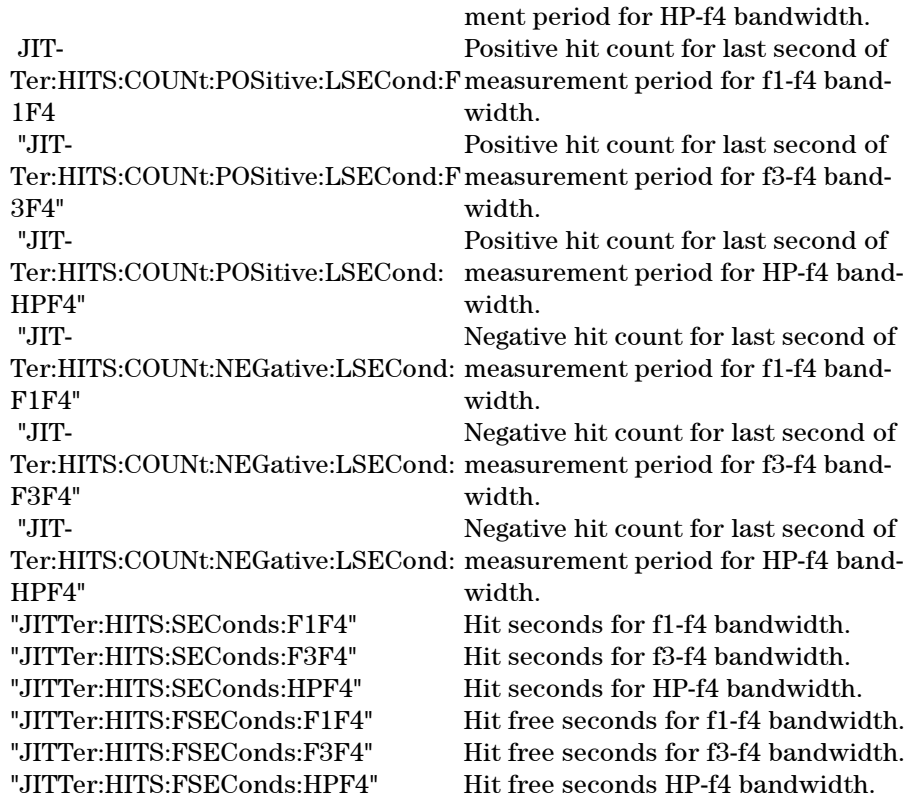

Retrieval of the results detailed above can only be carried out if the High Pass and Low Pass filters are enabled. This is done using

:SENSe:DATA:TELecom:JITTer:FILTer:HPASs and :SENSe:DATA:TELecom:JITTer:FILTer:LPASs.

The line rates at which each result can be retrieved are shown in the table below:

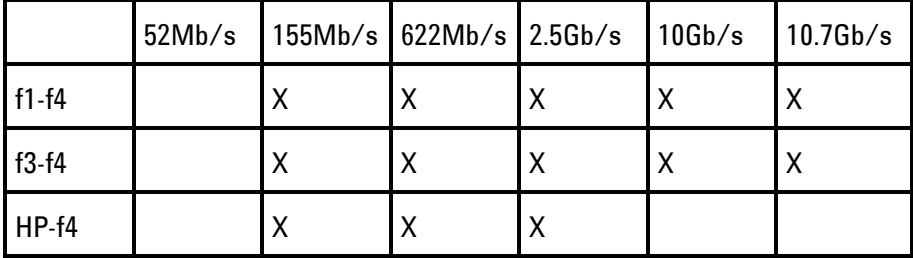

# **Jitter Hits Results (GR-253 filter terminology)**

#### **:SENSE:DATA? <string>**

#### $\langle$ string> =

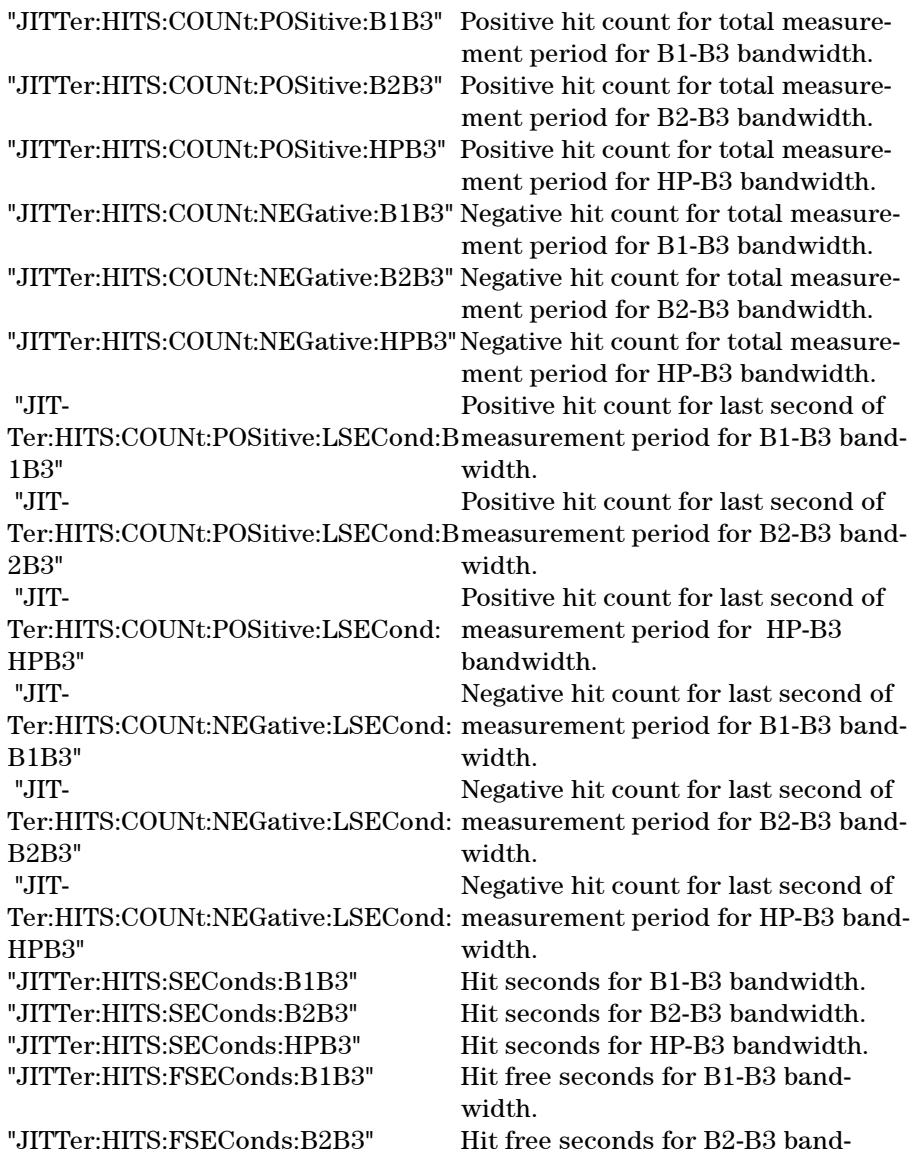

width.

"JITTer:HITS:FSEConds:HPB3" Hit free seconds HP-B3 bandwidth.

Retrieval of the results detailed above can only be carried out if the High Pass and Low Pass filters are enabled. This is done using :SENSe:DATA:TELecom:JITTer:FILTer:HPASs and :SENSe:DATA:TELecom:JITTer:FILTer:LPASs.

The line rates at which each result can be retrieved are shown in the table below:

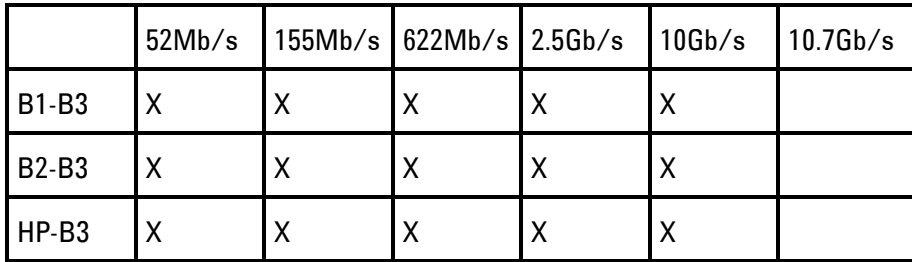

## **Jitter Amplitude Results (Single Filter)**

#### **:SENSE:DATA? <string>**

<string> = "JITTer:<measurement>:<filter>"

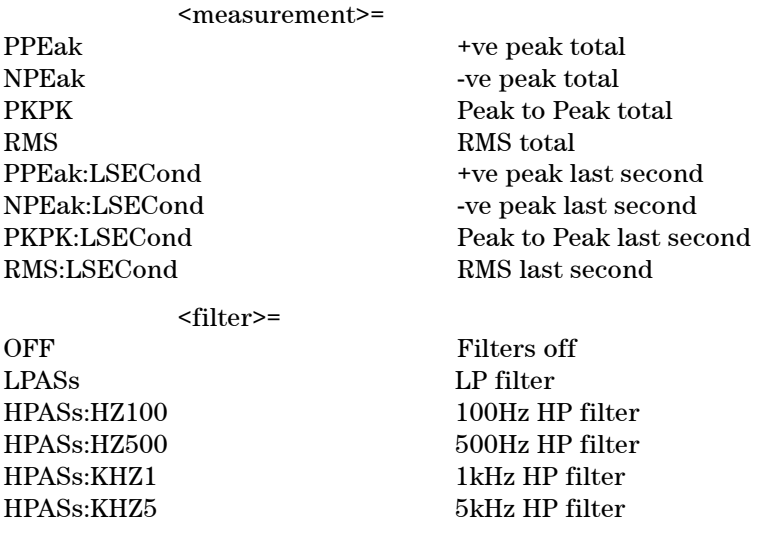

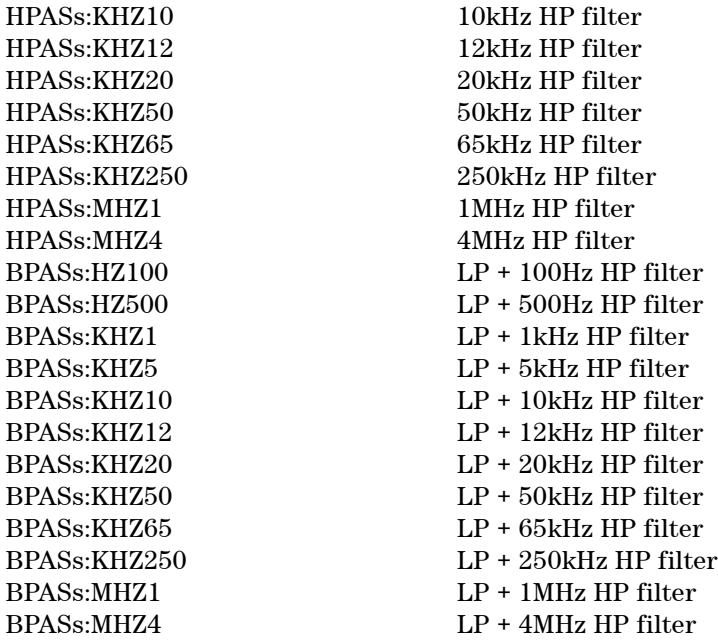

The line rates at which each result can be retrieved are shown in the table below:

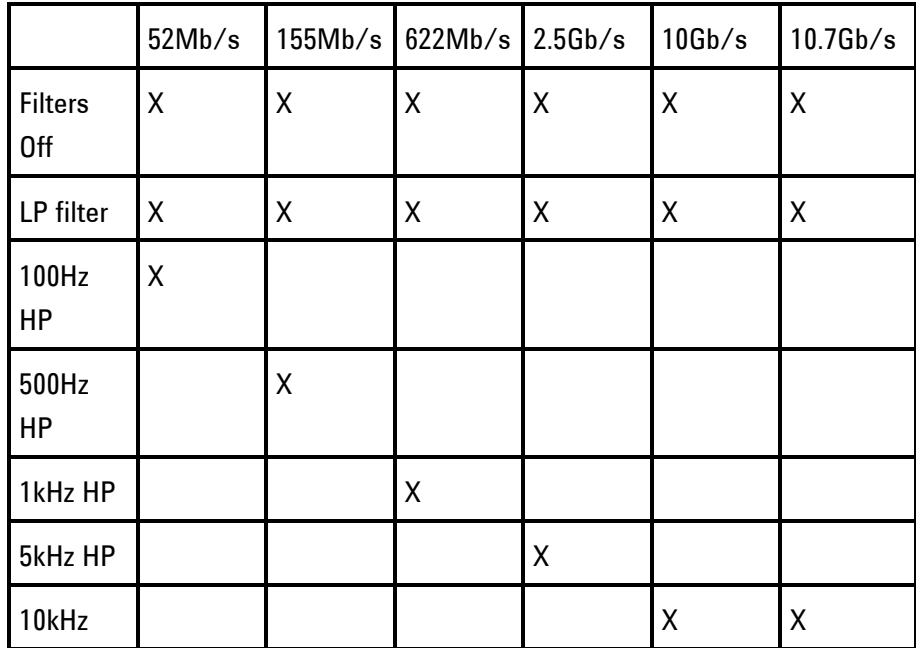

**335 Remote Control Manual**

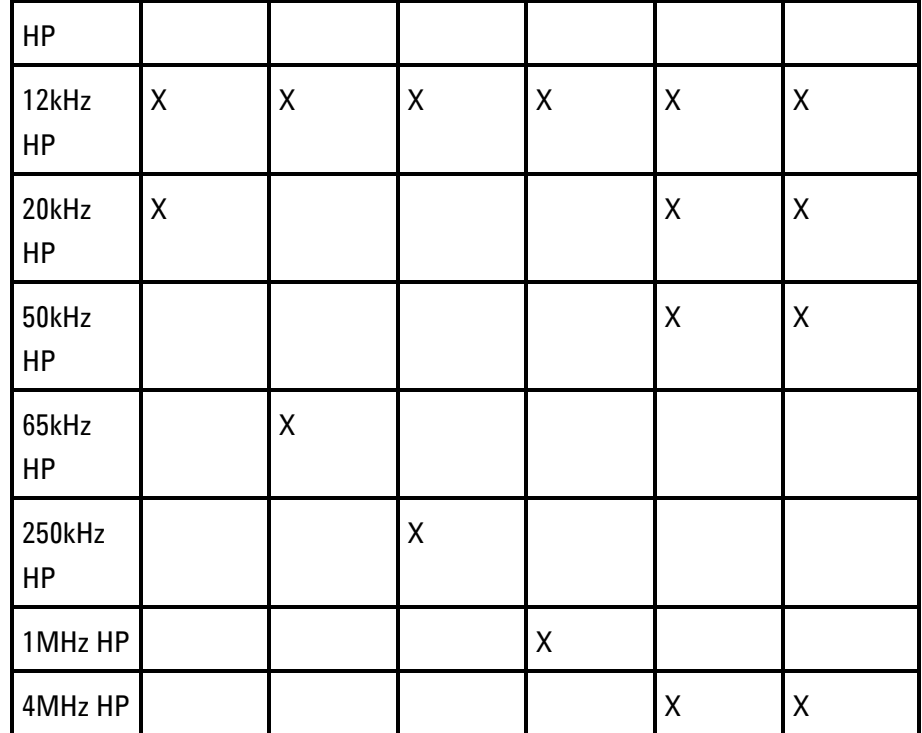

## **Jitter Amplitude Results (All Filters)**

#### **:SENSE:DATA? <string>**

 $\langle$ string> =

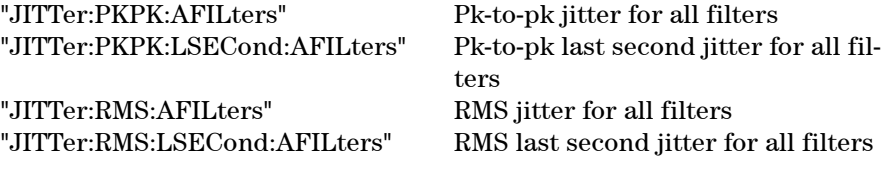

The above jitter amplitude results for all filters commands return comma separated lists detailing up to 5 results (depending on line rate and receiver filter selection settings) in the format:

<numeric>, {<string>, <numeric>}

where

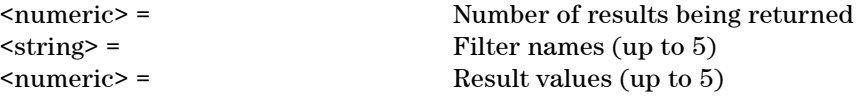

If the number of results being returned is 0, this indicates an invalid configuration e.g. Jitter is not selected on the receiver settings page.

The filter names that can appear in the returned comma separated list are detailed below:

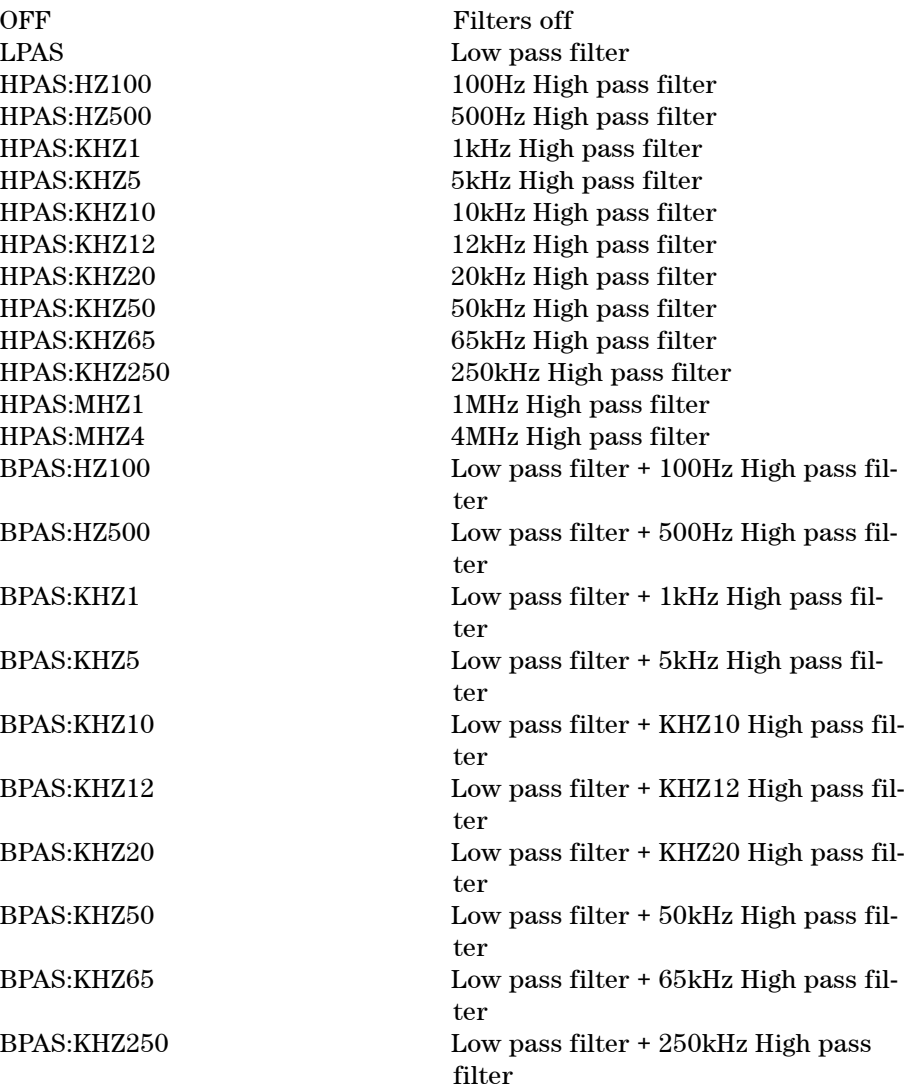

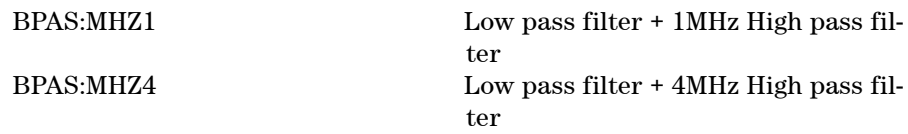

# **Jitter Amplitude Results (ITU-T filter terminology)**

#### **:SENSE:DATA? <string>**

#### $<$ string $>$  =  $\,$

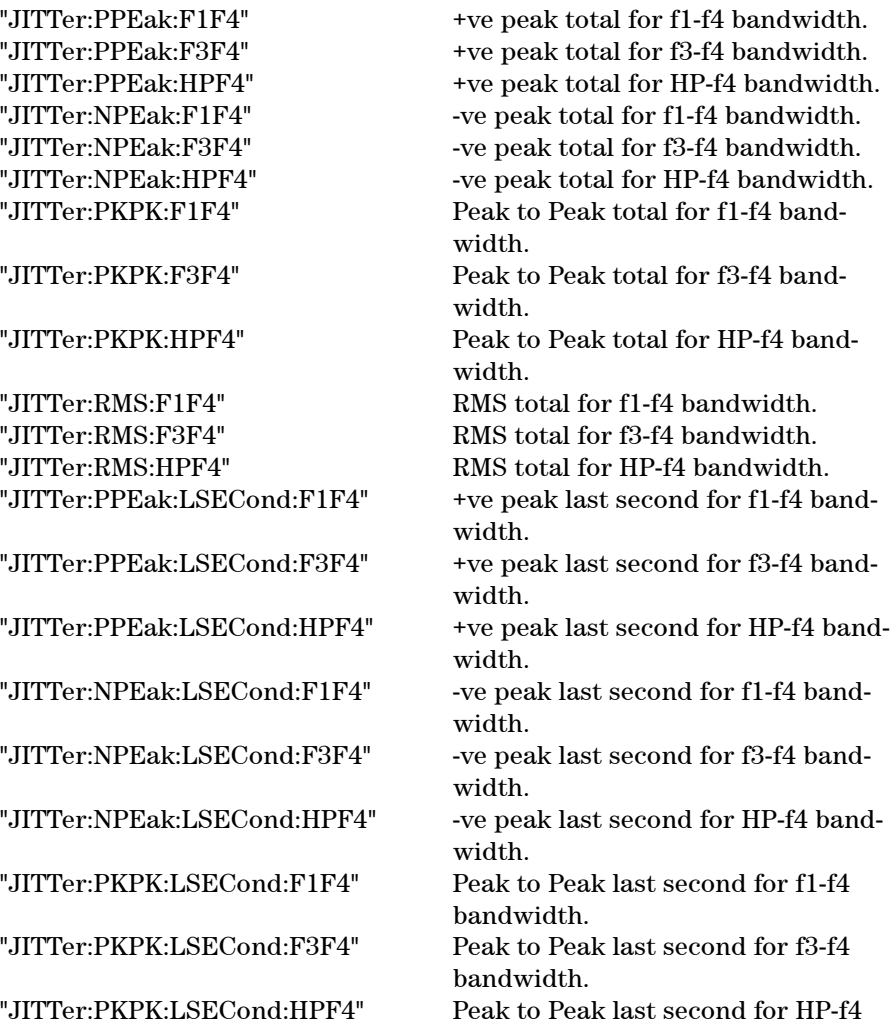

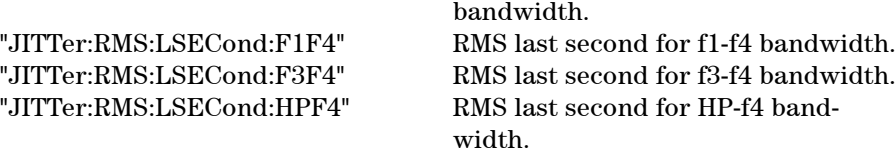

The line rates at which each result can be retrieved are shown in the table below:

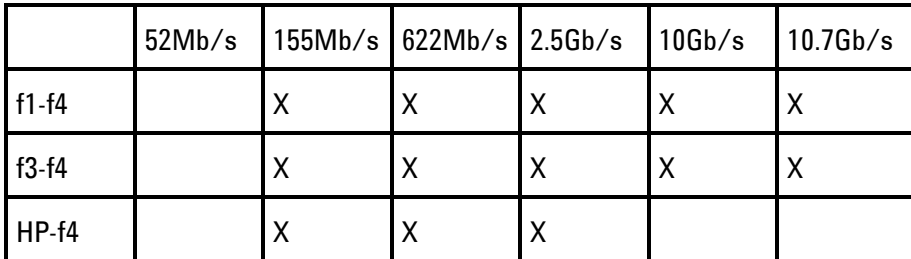

## **Jitter Amplitude Results (GR-253 filter terminology)**

#### **:SENSE:DATA? <string>**

 $\langle$ string $\rangle$  =

"JITTer:PPEak:B1B3" +ve peak total for B1-B3 bandwidth. "JITTer:PPEak:B2B3" +ve peak total for B2-B3 bandwidth. "JITTer:PPEak:HPB3" +ve peak total for HP-B3 bandwidth. "JITTer:NPEak:B1B3" -ve peak total for B1-B3 bandwidth. "JITTer:NPEak:B2B3" -ve peak total for B2-B3 bandwidth. "JITTer:NPEak:HPB3" -ve peak total for HP-B3 bandwidth. "JITTer:PKPK:B1B3" Peak to Peak total for B1-B3 bandwidth. "JITTer:PKPK:B2B3" Peak to Peak total for B2-B3 bandwidth. "JITTer:PKPK:HPB3" Peak to Peak total for HP-B3 bandwidth. "JITTer:RMS:B1B3" RMS total for B1-B3 bandwidth. "JITTer:RMS:B2B3" RMS total for B2-B3 bandwidth. "JITTer:RMS:HPB3" RMS total for HP-B3 bandwidth. "JITTer:PPEak:LSECond:B1B3" +ve peak last second for B1-B3 bandwidth. "JITTer:PPEak:LSECond:B2B3" +ve peak last second for B2-B3 bandwidth. "JITTer:PPEak:LSECond:HPB3" +ve peak last second for HP-B3 band-

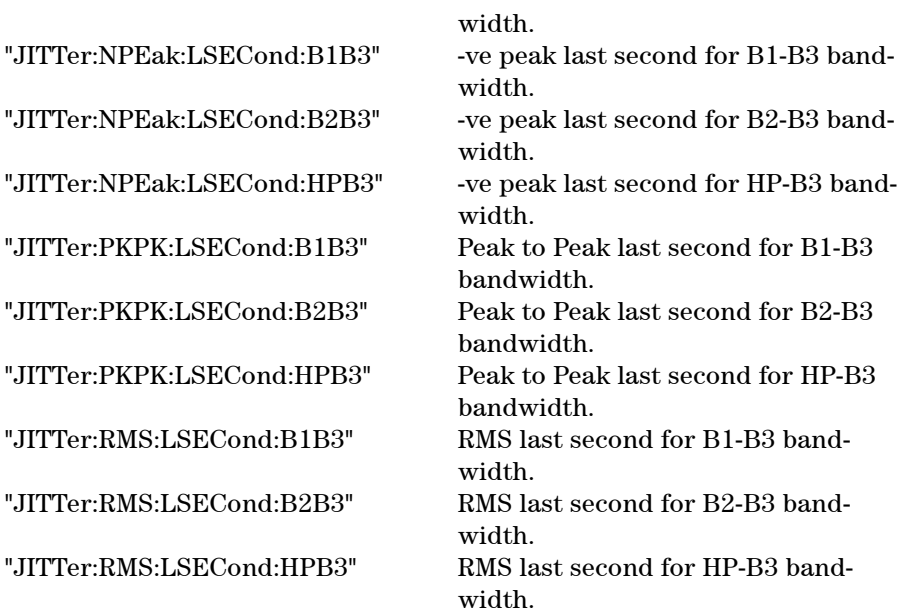

The line rates at which each result can be retrieved are shown in the table below:

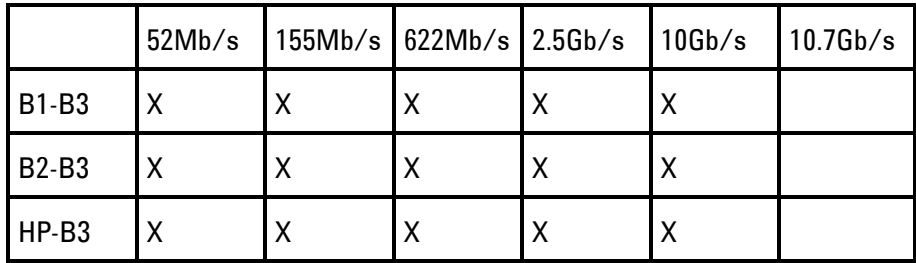

# **Wander Alarm Seconds Results**

#### **:SENSE:DATA? <string>**

 $\langle$ string $\rangle$  =

"WANDer:UNLock:SEConds" Wander unlock

# **Wander Results**

**:SENSE:DATA? <string>**

 $\langle \text{string} \rangle =$ 

"WANDer:TIERror:UI" Wander time interval error

"WANDer:PPEak:UI" +ve peak Wander "WANDer:NPEak:UI" -ve peak Wander "WANDer:NPEak:NSEConds" -ve peak Wander nanoseconds "WANDer:PKPK:UI" pk-to-pk Wander "WANDer:PKPK:NSEConds" pk-to-pk Wander nanoseconds "WANDer:FREQuency:DRIFt" Frequency drift

"WANDer:TIERror:NSEConds" Wander time interval error nanoseconds "WANDer:PPEak:NSEConds" +ve peak Wander nanoseconds "WANDer:FREQuency:OFFSet" Wander implied frequency offset

## **FETCh subsystem**

The FETCh subsystem is used to retrieve data directly accumulated by the instrument.

#### **:FETCh:ARRay:DATA:TELecom:ATOLerance:DATA?**

Returns: <array-1> <array-2> | <array-n> EOI

<array> = <numeric>, <numeric>, <numeric>, <numeric>, <numeric>, <boolean>

Where: <numeric> = Point number  $\epsilon$  = Frequency (Hz) <numeric> = Mask Amplitude (UI).  $\langle$ numeric $\rangle$  = Result (UI)  $\epsilon$  = Margin (UI)  $\lambda$  = 0 (fail) or 1 (pass)

Returns the auto tolerance results as shown. The number of array rows, n, depends upon the number of points selected at the beginning of the measurement.

#### **:FETCh:ARRay:DATA:TELecom:FTOLerance:DATA?**

Returns: <array-1> <array-2> | <array-n> EOI

<array> = <numeric>, <numeric>, <numeric>, <boolean>

Where: <numeric> = Point number  $\epsilon$  <numeric> = Frequency (Hz) <numeric> = Mask Amplitude (UI).  $\lambda$  <br/>boolean> = 0 (fail) or 1 (pass)

Returns the fast tolerance results as shown. The number of array rows, n, depends upon the number of points selected at the beginning of the measurement.

#### **:FETCh:ARRay:DATA:TELecom:TRANsfer:DATA?**

Returns: <array-1> <array-2> | <array-n> EOI

```
<array> = <numeric>, <numeric>, <numeric> , <numeric>, <numeric>,
<boolean>
```
Where:

```
<numeric> = JTF point number
\langlenumeric\rangle = Frequency (Hz)
<numeric> = Pass Mask value (dB)
\langlenumeric\rangle = JTF result (dB)
\langlenumeric\rangle = Margin (dB)
\text{<}boolean\text{>} = 0 (fail) or 1 (pass)
```
Returns the jitter transfer results in numerical form as shown. The number of array rows , n, depends upon the number of points selected at the beginning of the measurement.

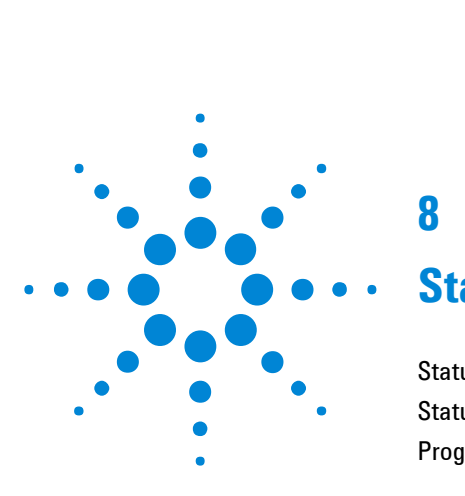

# **8**

# **Status Reporting**

[Status Reporting](#page-348-0) 347 [Status Register Hierarchy](#page-373-0) 372 [Programmed Status Reporting](#page-374-0) 373

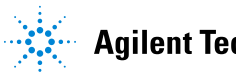

The status reporting capability of the Instrument is provided by the STATus subsystem, its Status Registers and the Status Byte.

The following status registers are provided and conform to IEEE 488.2:

#### <span id="page-348-0"></span>**Table 7-1** Status Registers

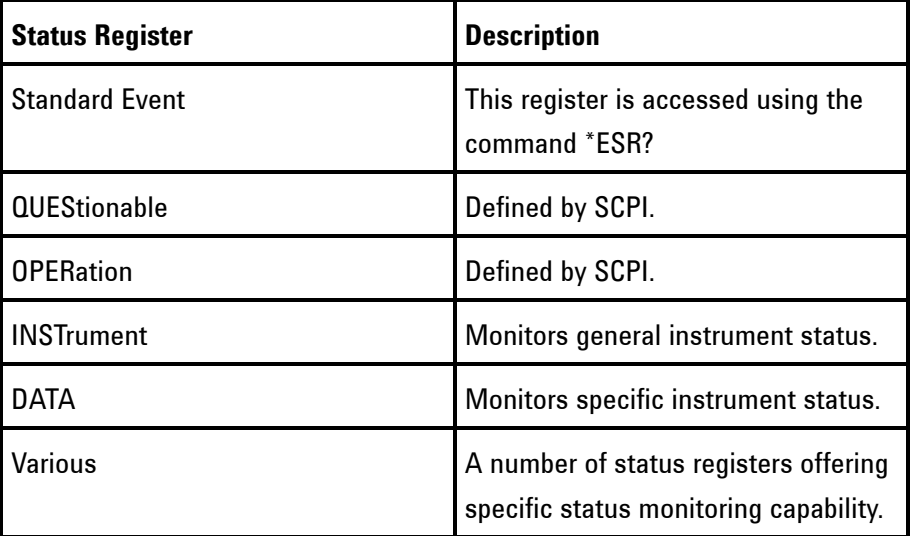

## **General Status Register**

The status registers conform to IEEE 488.2 and each comprises four registers as shown in Table 7-2. For the commands which access and control these registers, see "STATus subsystem".

#### **Table 7-2** General Status Register

Condition Register **Monitors** the defined Status conditions. There is no latching of conditions in this register, it is updated in real time.

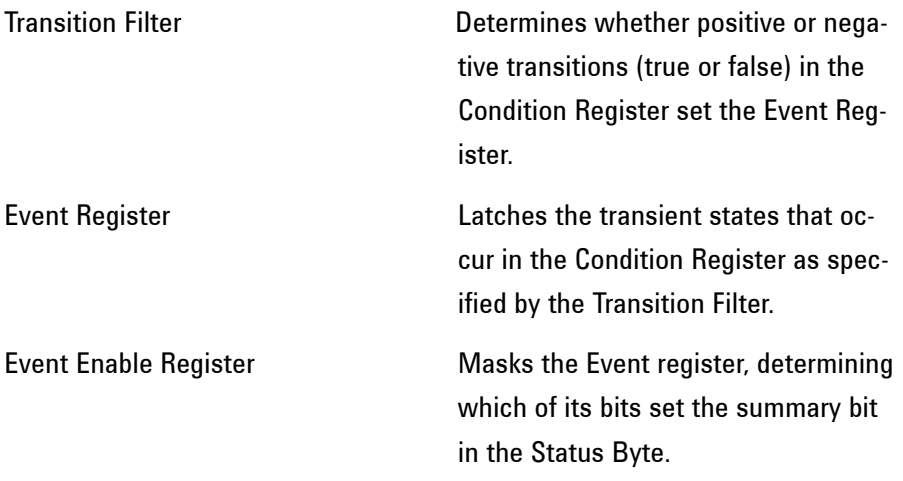

# **Status Byte**

\*STB? or a serial port - Returns the value of the Status Byte in numeric form.

\*SRE <numeric> - Sets the Status Byte mask.

\*SRE? - Returns the current mask setting in numeric form.

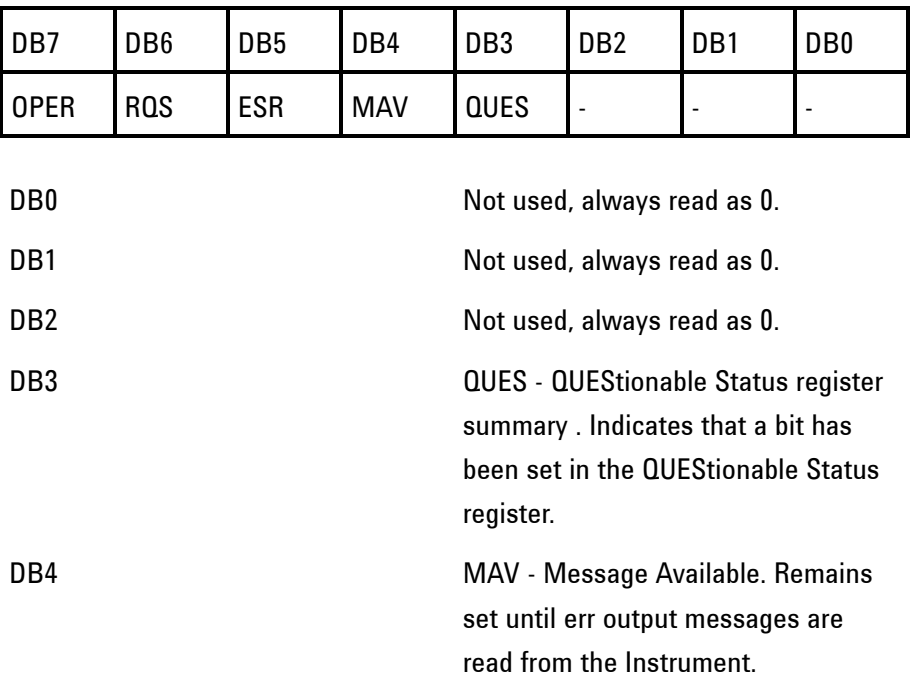

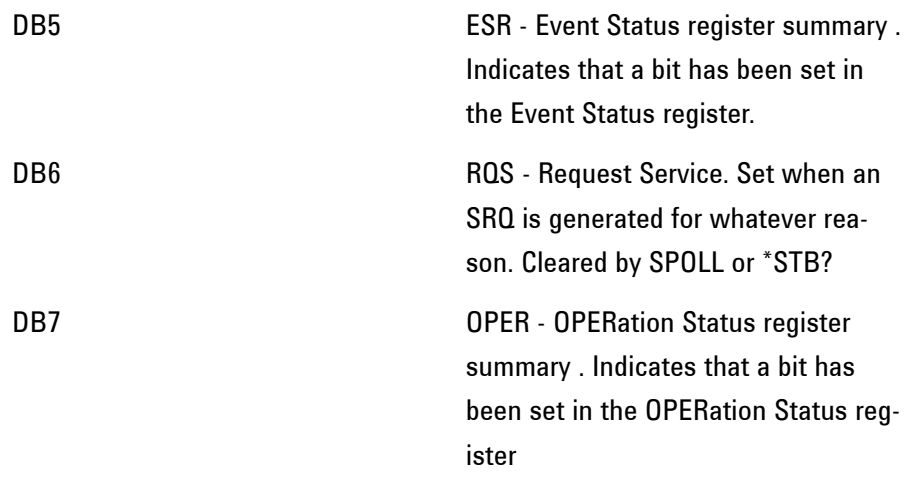

# **Standard Event Status Register**

\*ESR? - Returns the Standard Event Status Register value in numeric form.

\*ESE <numeric> - Sets the event enable register mask. \*ESE? - Returns the current mask setting.

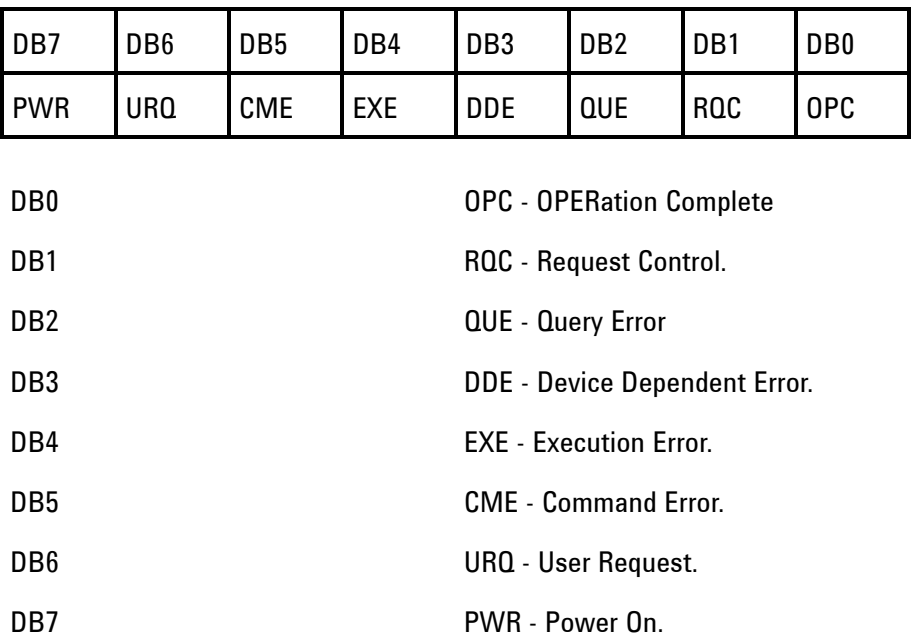

# **QUEStionable Status Register**

Provides a summary of the DATA Status register. For related commands, see "STATus subsystem" Example: STATus:QUEStionable:EVENt?

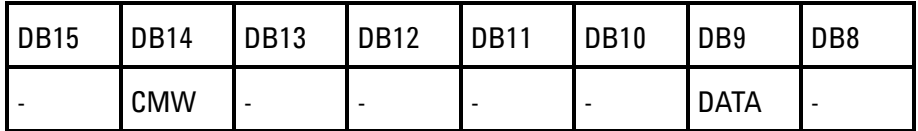

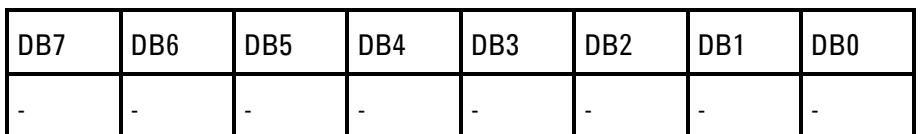

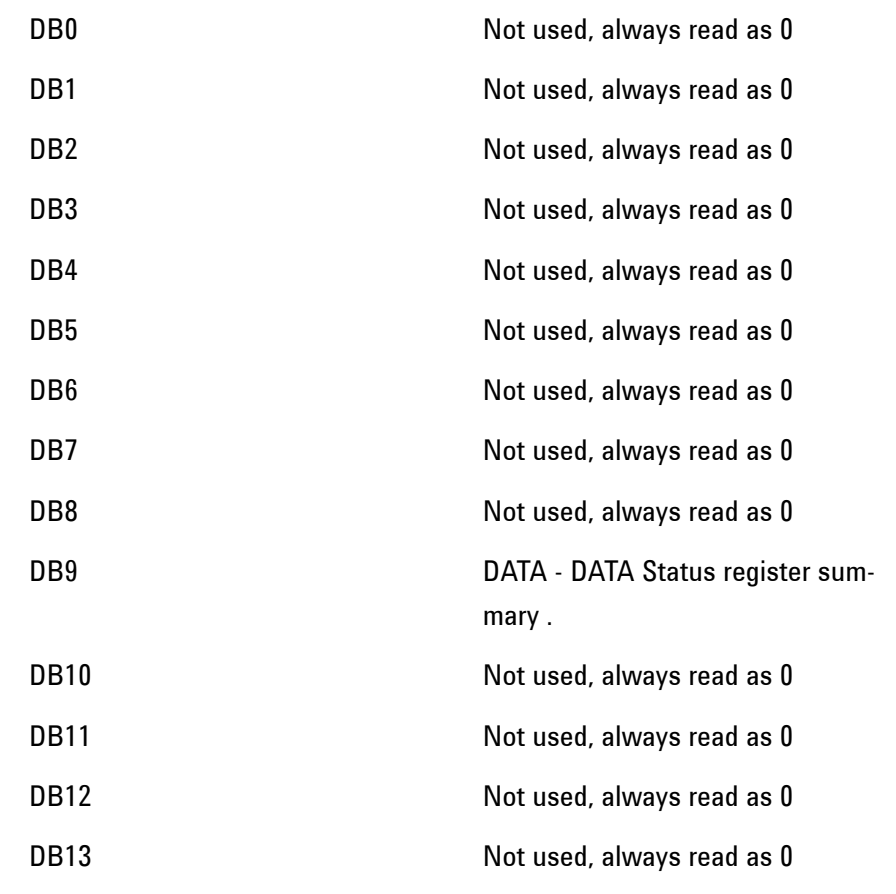

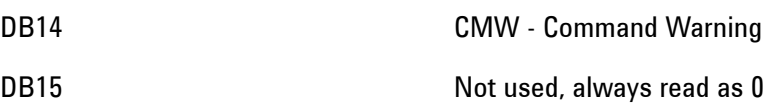

## **OPERation Status Register**

Provides a summary of the INSTrument Status register, and reports when a measurement is being made. For related commands, see "STATus subsystem" Example: STATus:OPERation:EVENt?

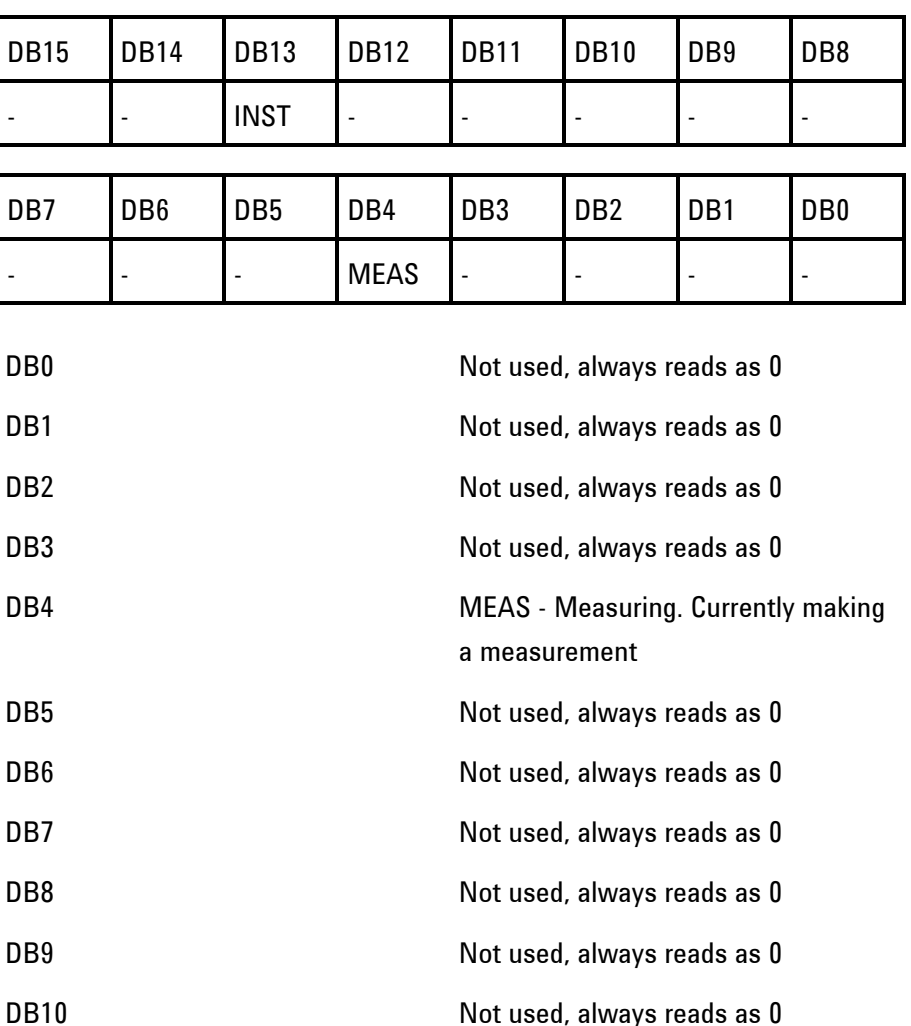

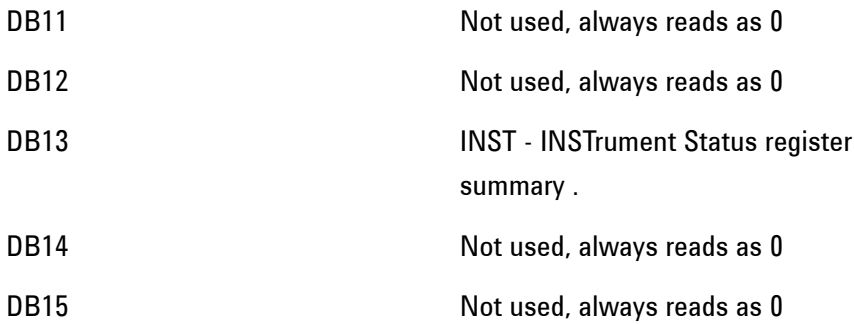

## **INSTrument Status Register**

Reports the instrument Status. For related commands, see "STATus subsystem". Example: STATus:INSTrument:EVENt?

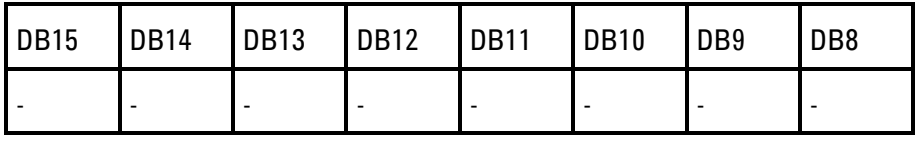

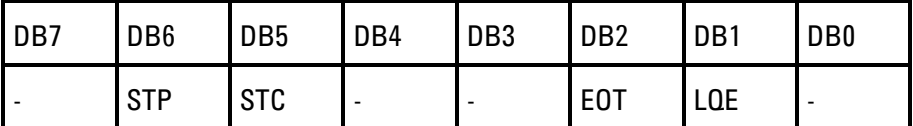

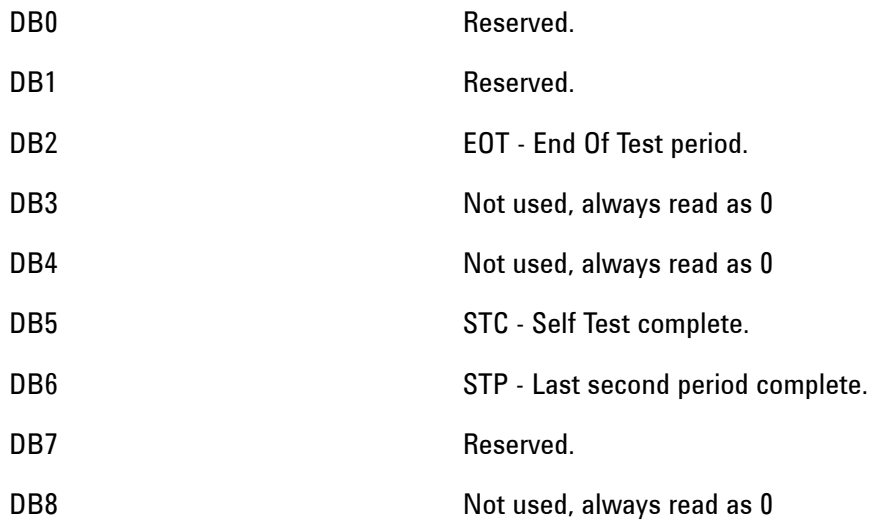

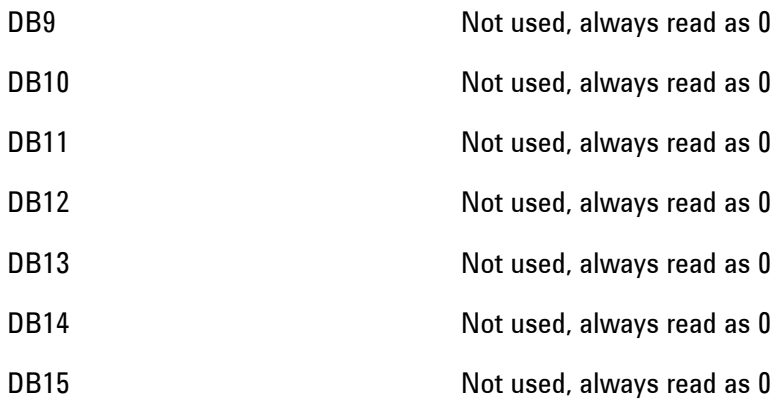

## **DATA Status Register**

Summarizes the alarm Status registers shown. In addition provides a Power Failed alarm indication. For related commands, see "STATus subsystem". Example: STATus:DATA:EVENt?

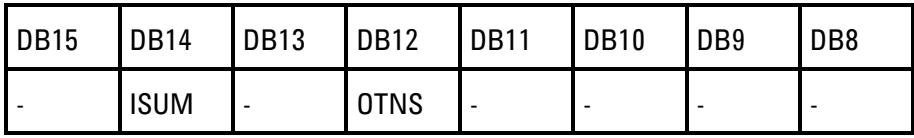

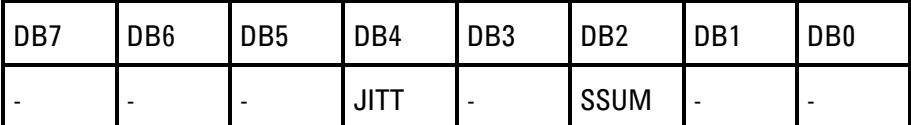

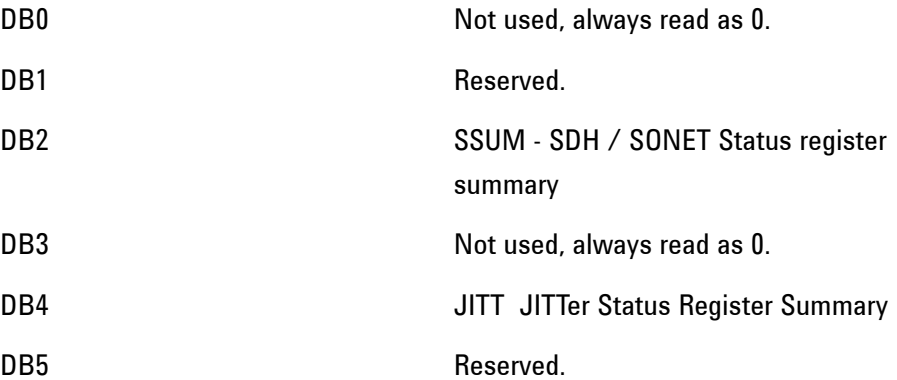

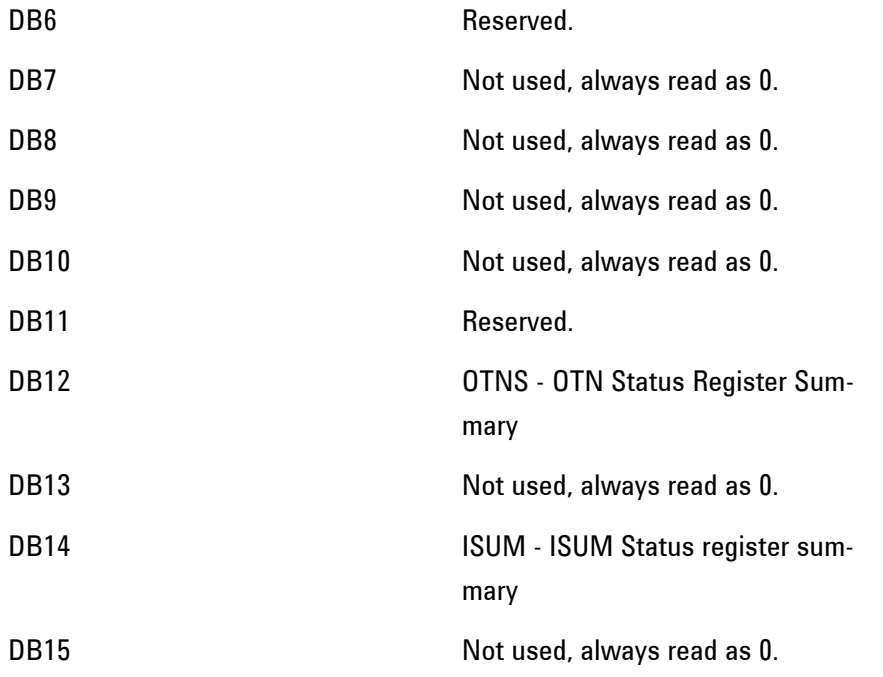

# **ISUMmary Status Register**

Provides summarized alarm indications for each of the conditions, shown below, derived from the front panel bi color LEDs. Use this register to determine the Status of the instrument independent of its configuration.

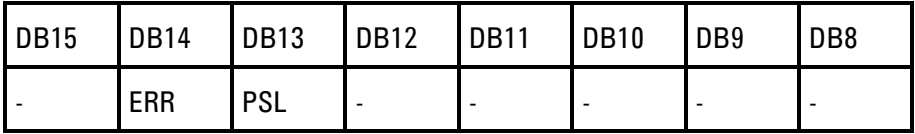

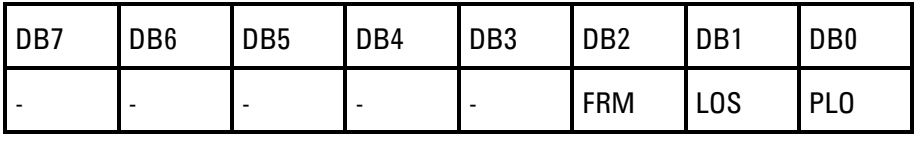

DB0 PLO - Power Loss.

DB1 LOS - Loss of Signal

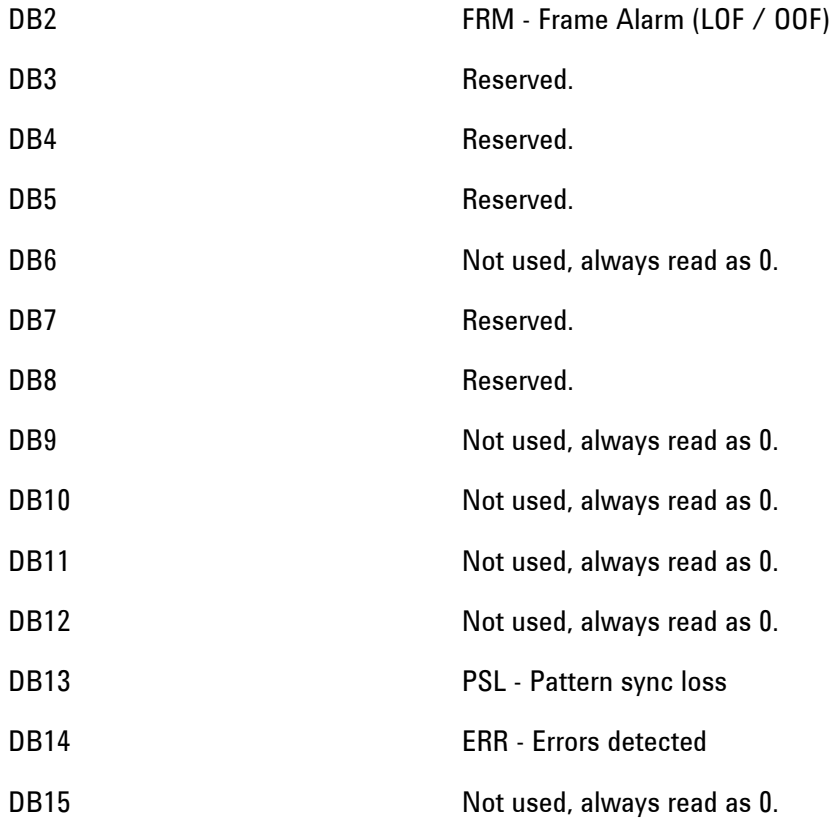

## **SSUMmary Status Register**

Provides summary alarm indications related to the SDH/ SONET Signal.

For related commands, see "STATus subsystem" Example: STATus:SSUMmary:EVENt?

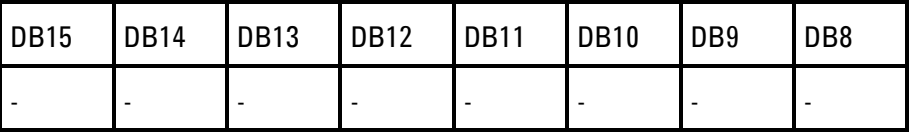

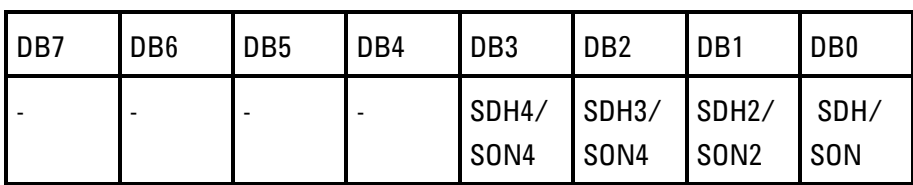

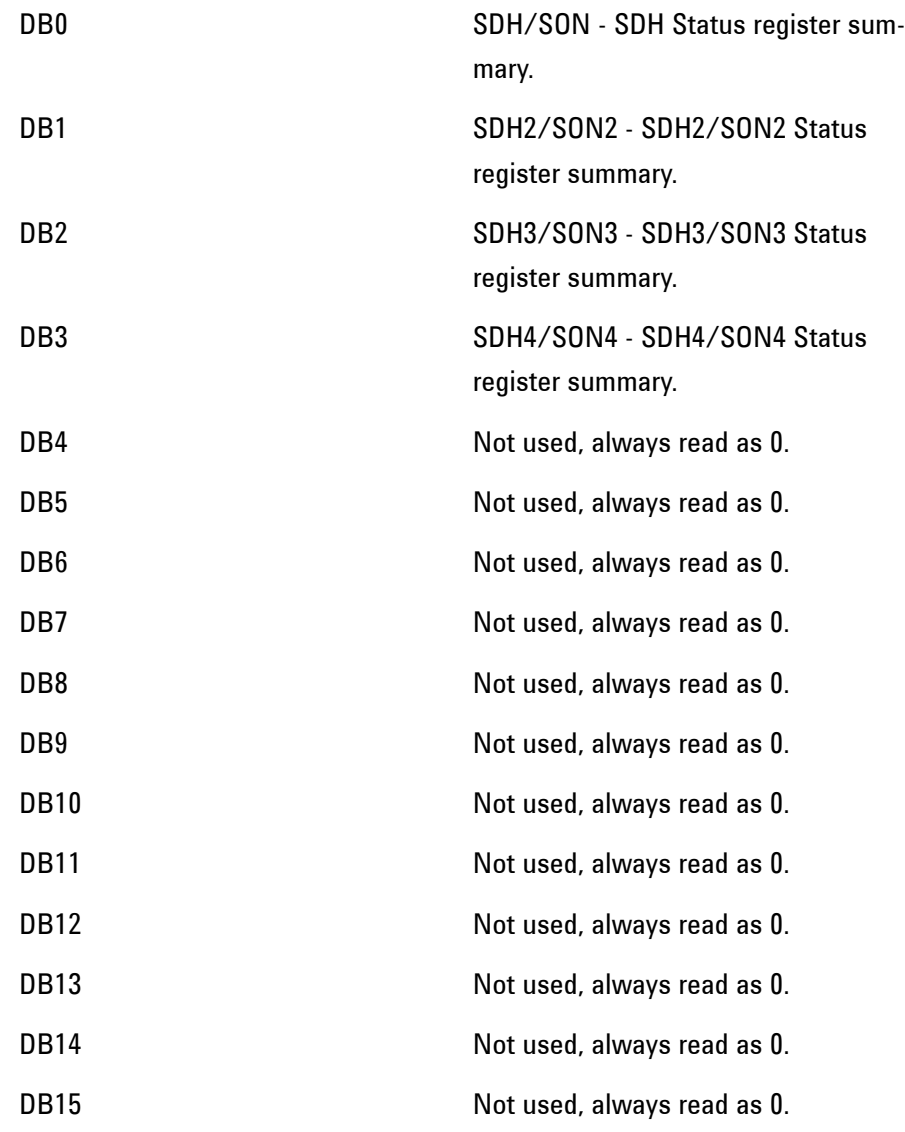

## **SDH Status Register**

Provides primary alarm indications related to the SDH Signal . For related commands, see "STATus subsystem". Example: STATus:SDH:EVENt?

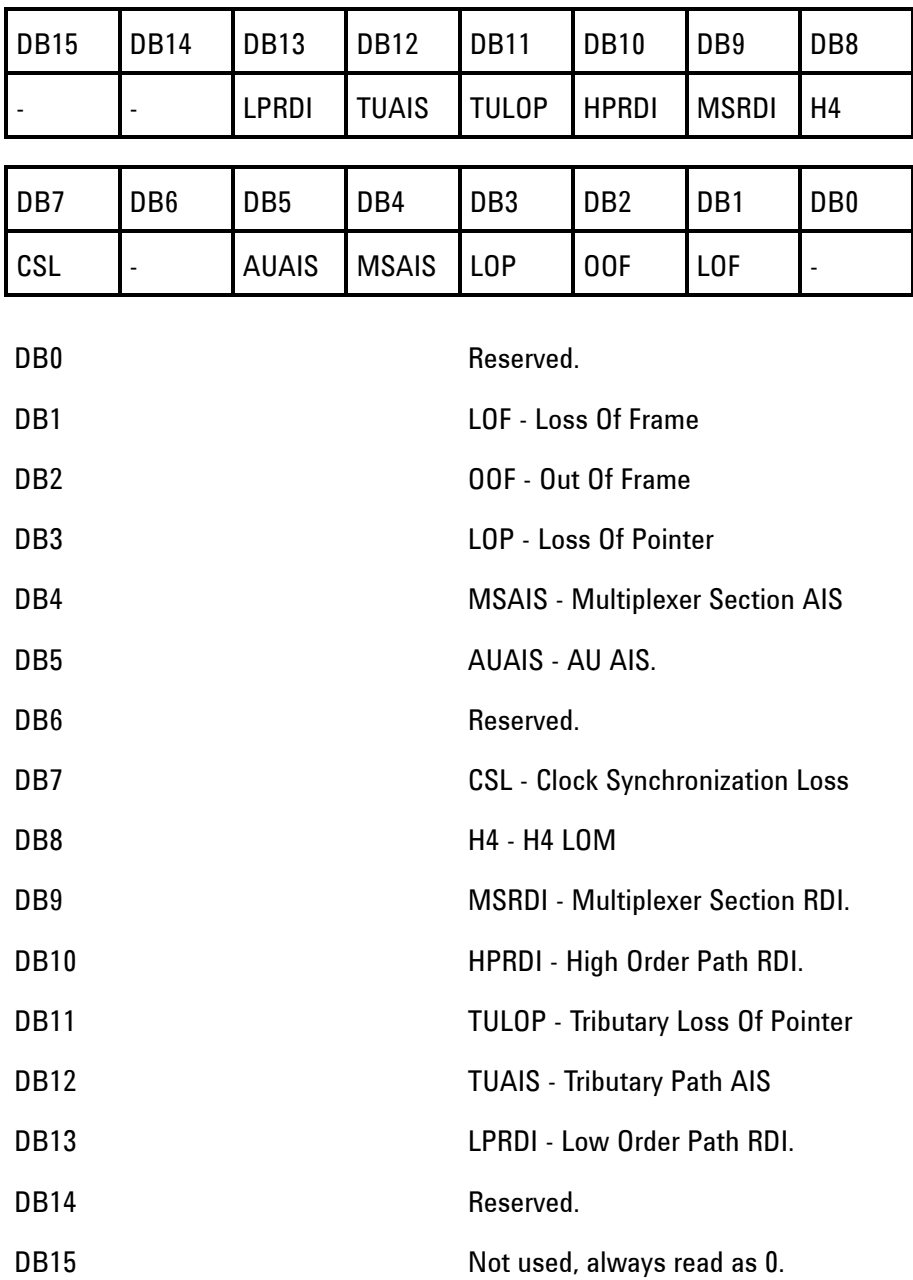

**SDH2 Status Register**

Provides miscellaneous SDH monitoring. For related commands, see "STATus subsystem". Example: STATus:SDH2:EVENt?

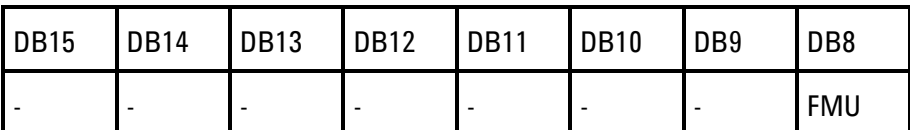

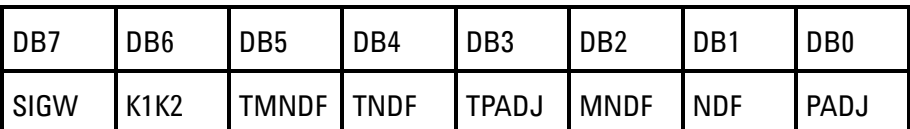

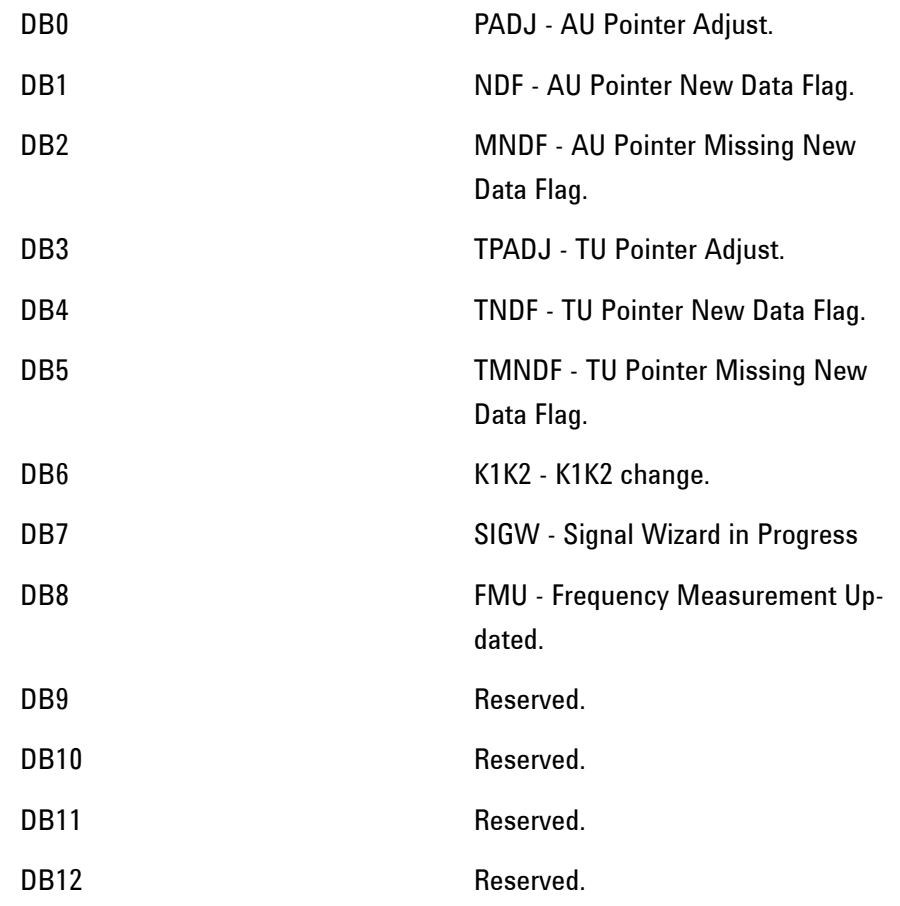
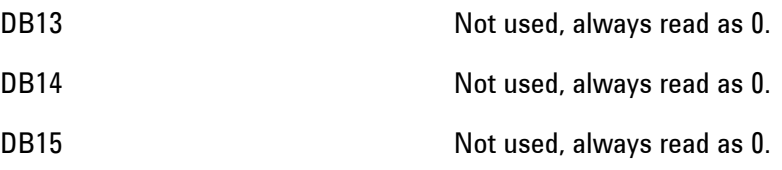

# **SDH3 Status Register**

Provides SDH TCM monitoring. For related commands, see "STATus subsystem". Example: STATus:SDH3:EVENt?

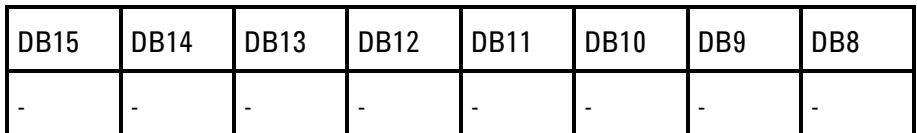

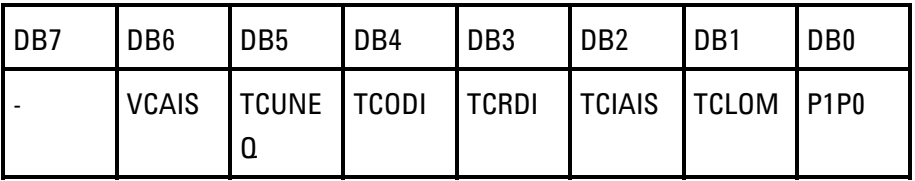

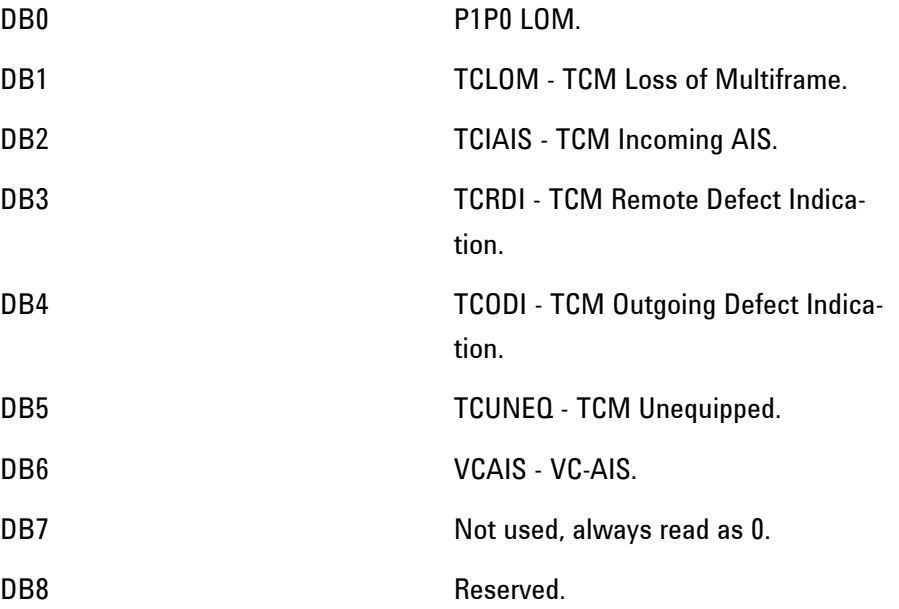

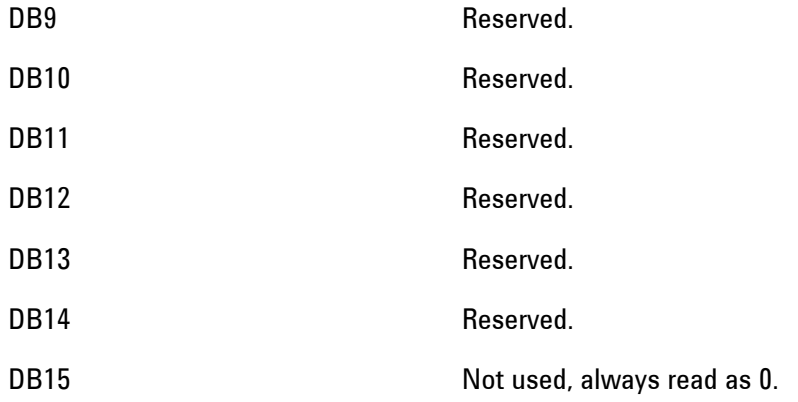

# **SDH4 Status Register**

Provides miscellaneous SDH monitoring. For related commands, see "STATus subsystem". Example: STATus:SDH4:EVENt?

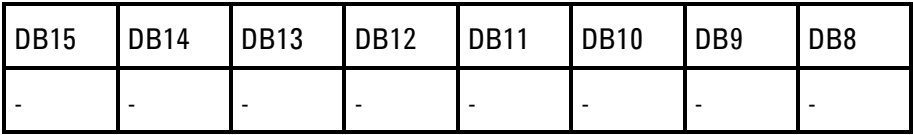

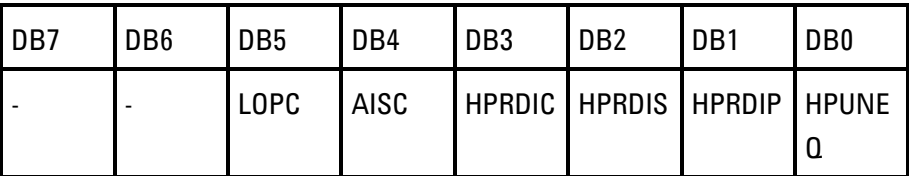

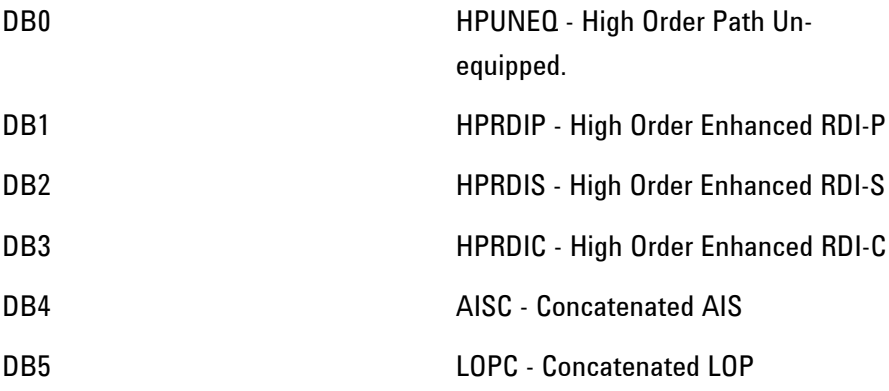

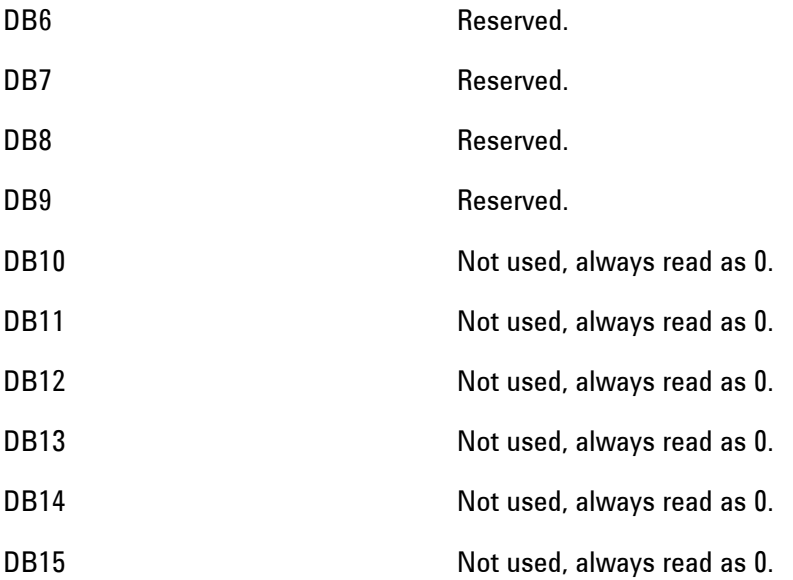

# **SONet Status Register**

Provides primary alarm indications related to the SONET Signal.

For related commands, see "STATus subsystem". Example: STATus:SONet:EVENt?

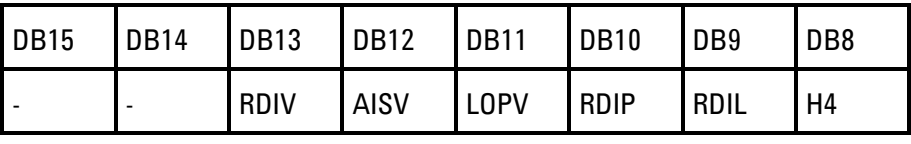

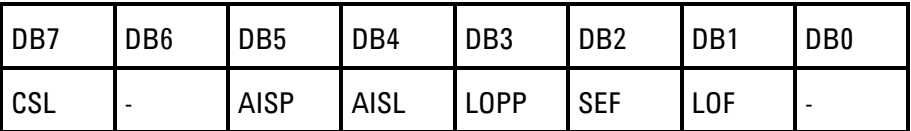

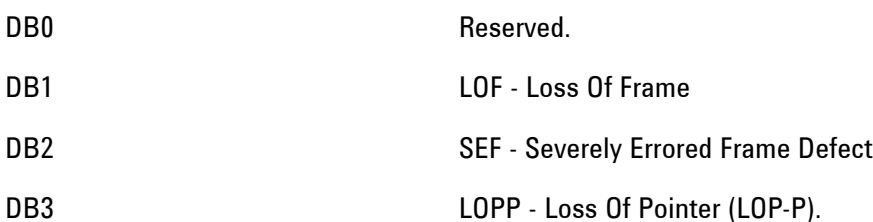

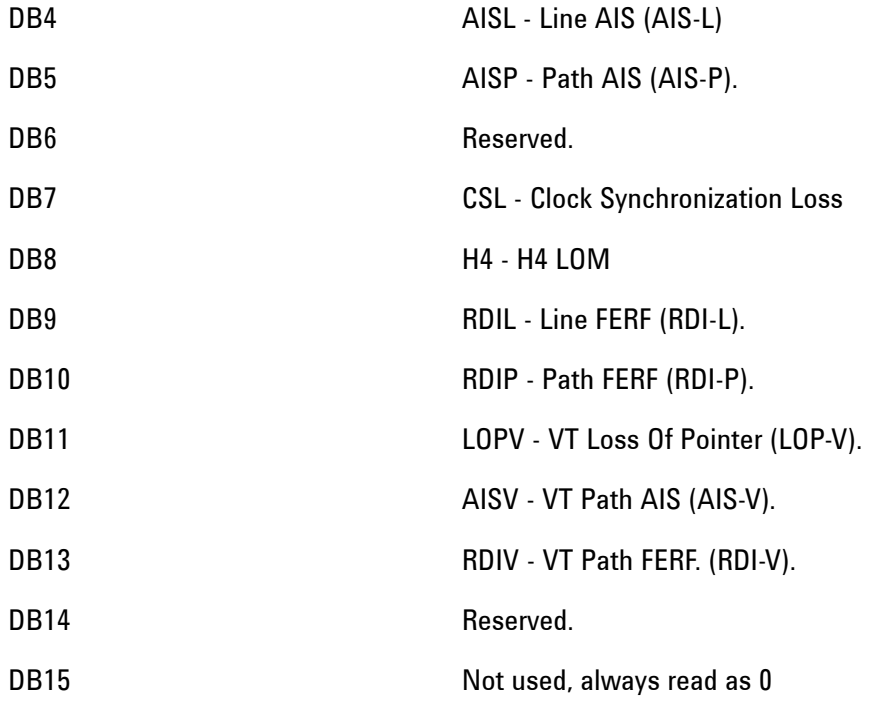

# **SON2 Status Register**

Provides miscellaneous SONET monitoring. For related commands, see "STATus subsystem" Example: STATus:SONet2:EVENt?

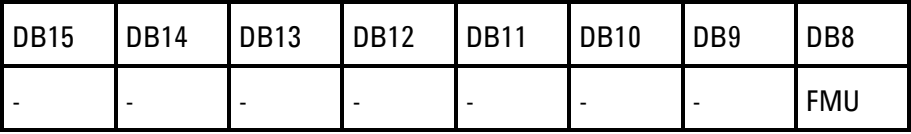

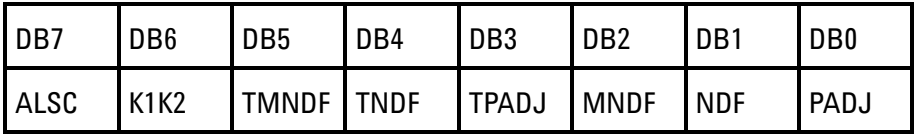

DB0 PADJ - SPE Pointer Adjust.

DB1 NDF - SPE Pointer New Data Flag

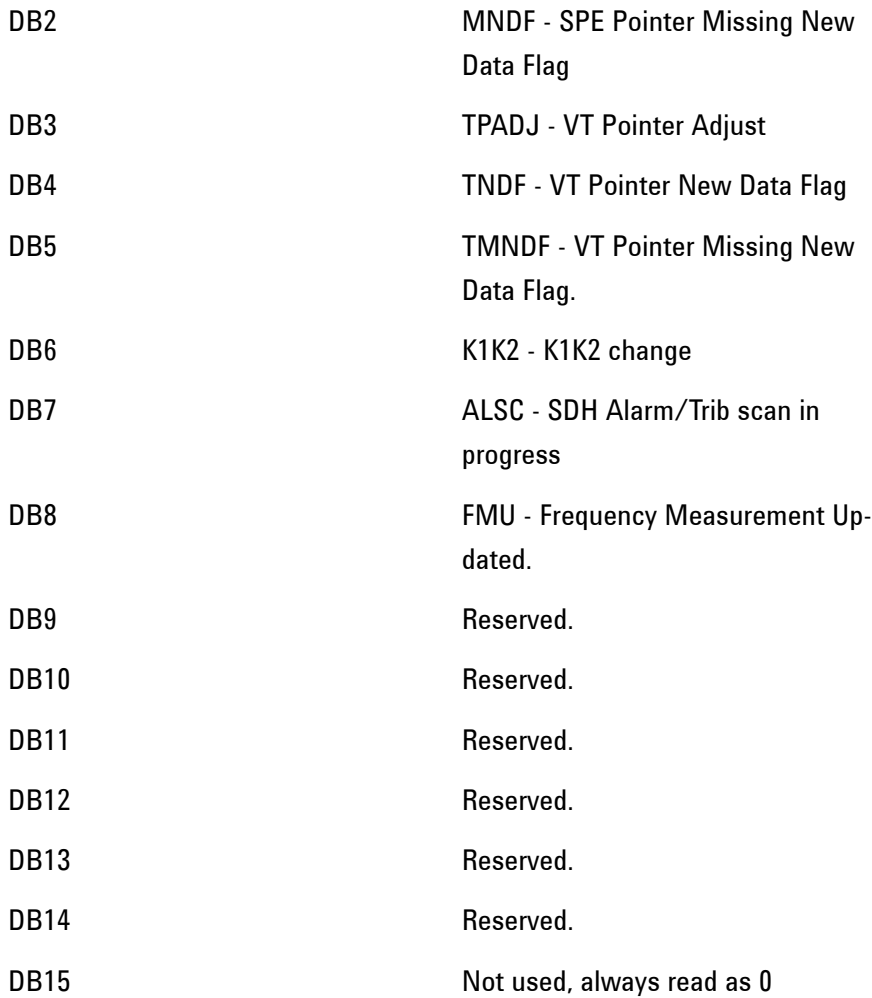

## **SON3 Status Register**

Provides miscellaneous SONET monitoring. For related commands, see "STATus subsystem" Example: STATus:SONet3:EVENt?

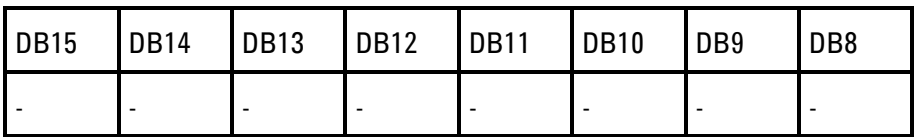

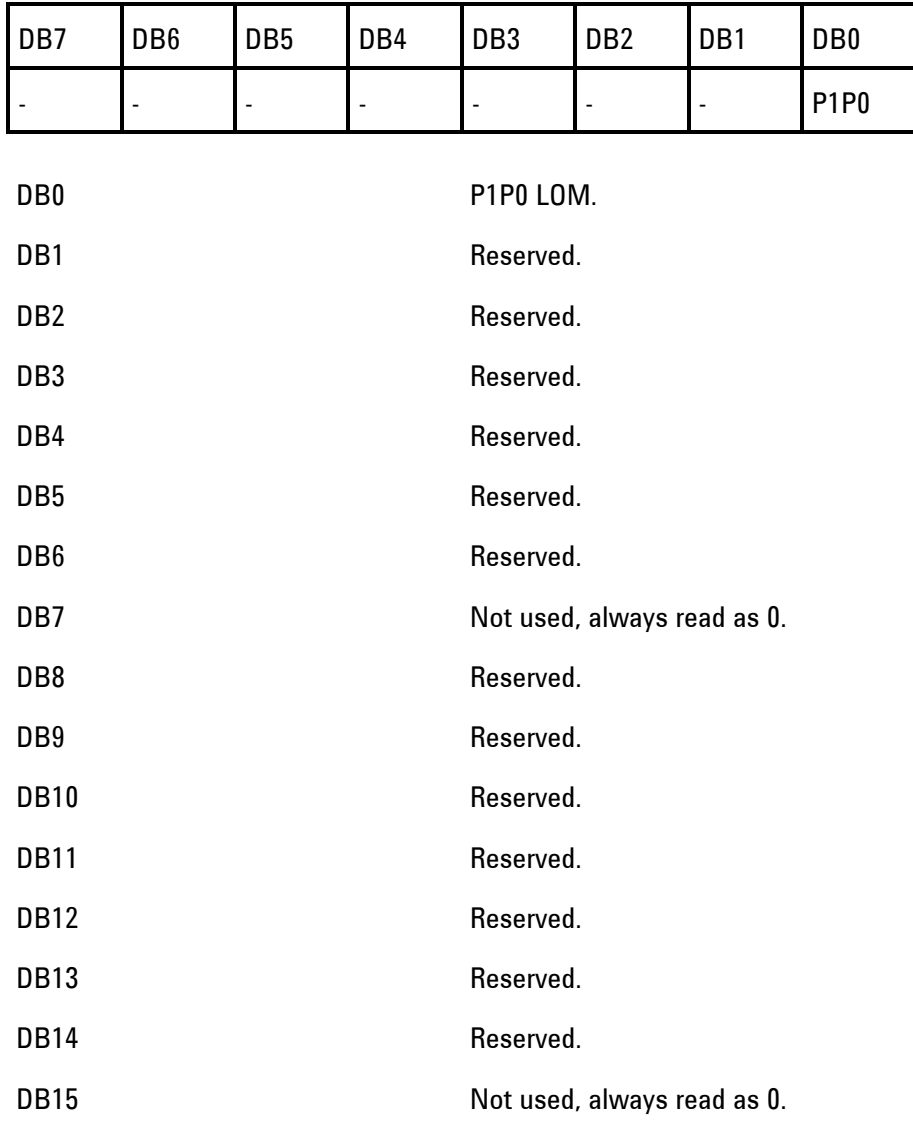

# **SON4 Status Register**

Provides miscellaneous SONET monitoring. For related commands, see "STATus subsystem". Example: STATus:SONet4:EVENt?

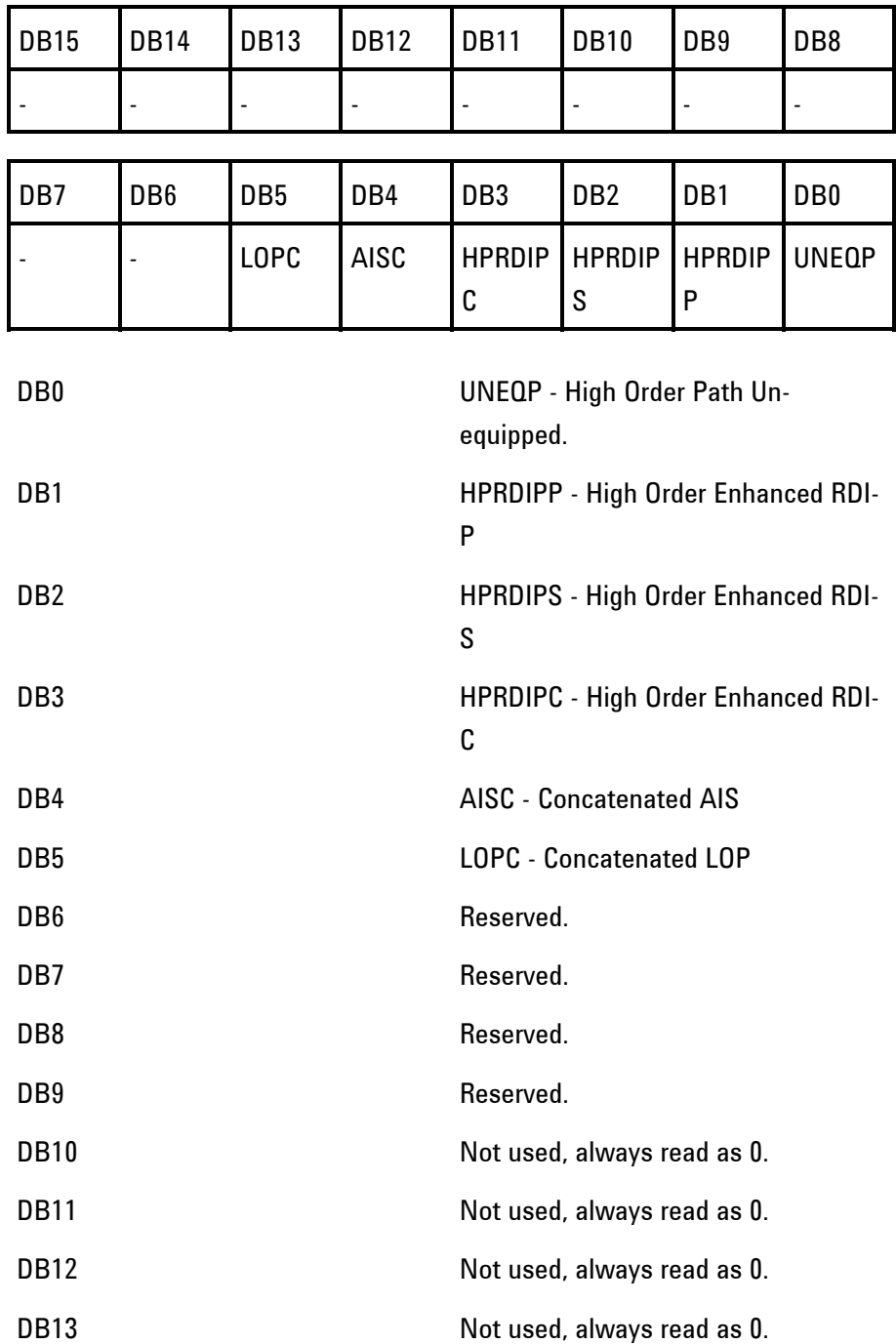

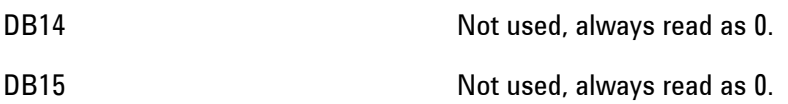

## **OTNSummary Status Register**

Provides summary alarm indications related to the OTN Signal.

For related commands, see "STATus subsystem". Example: STATus:OTNSummary:EVENt?

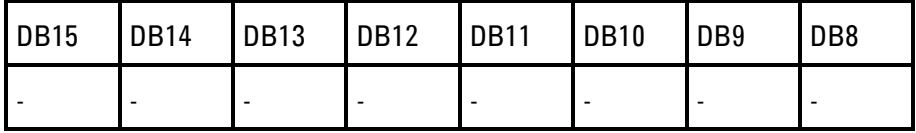

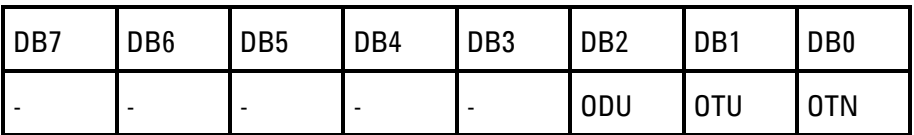

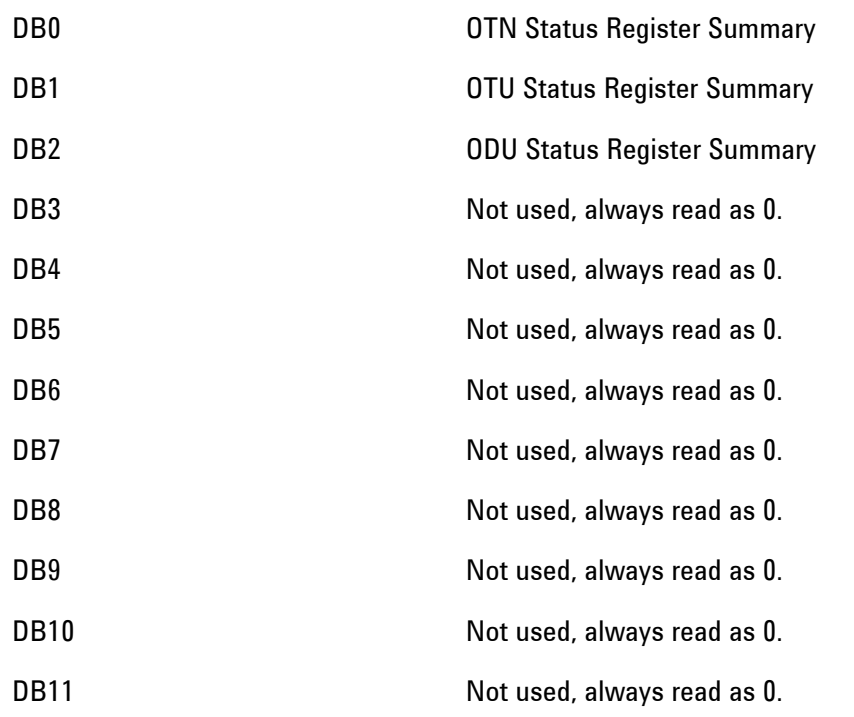

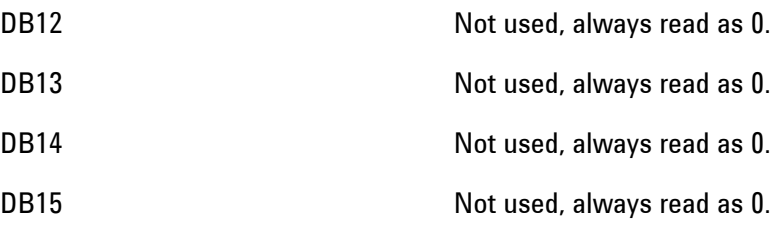

# **OTN Status Register**

Provides primary alarm indications related to the OTN Signal . For related commands, see "STATus subsystem" Example: STATus:OTN:EVENt?

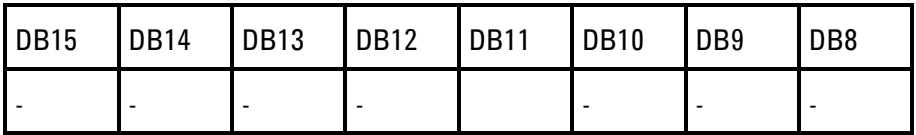

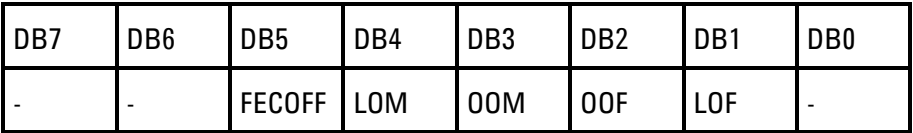

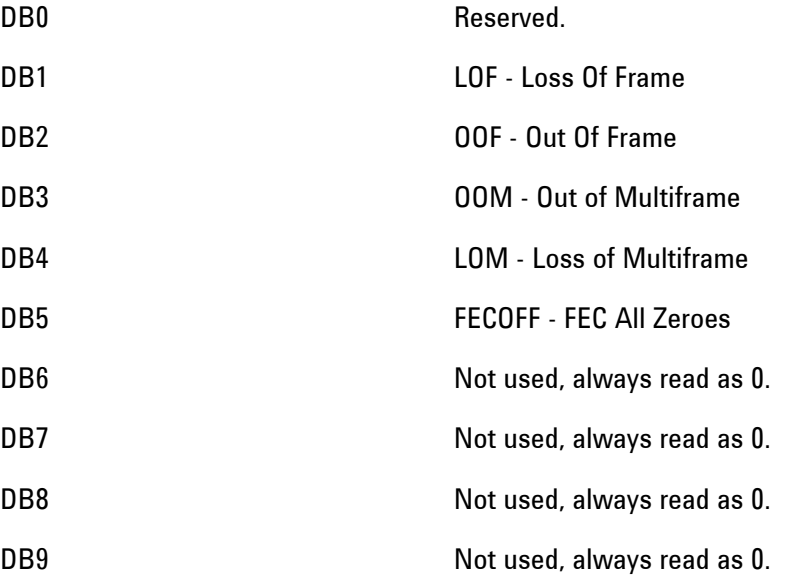

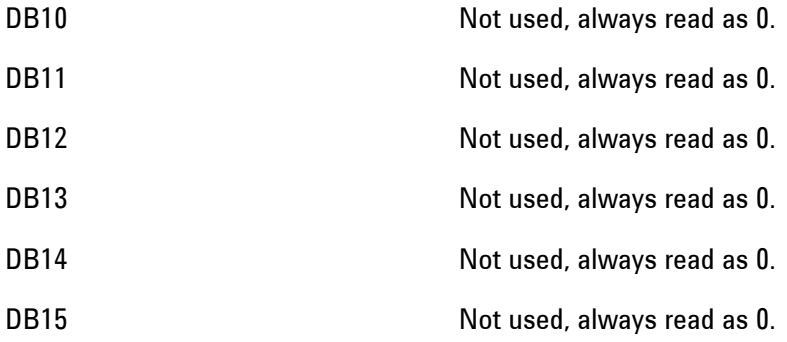

# **OTUNit Status Register**

Provides primary alarm indications related to the OTN OTU Signal .

For related commands, see STATus subsystem Example: STATus:OTUNit:EVENt?

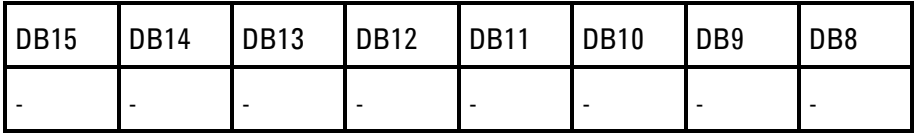

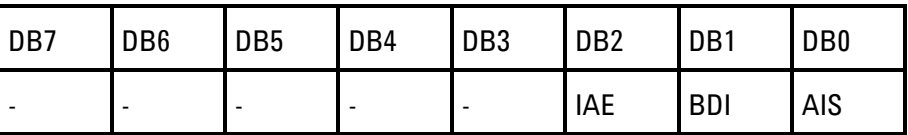

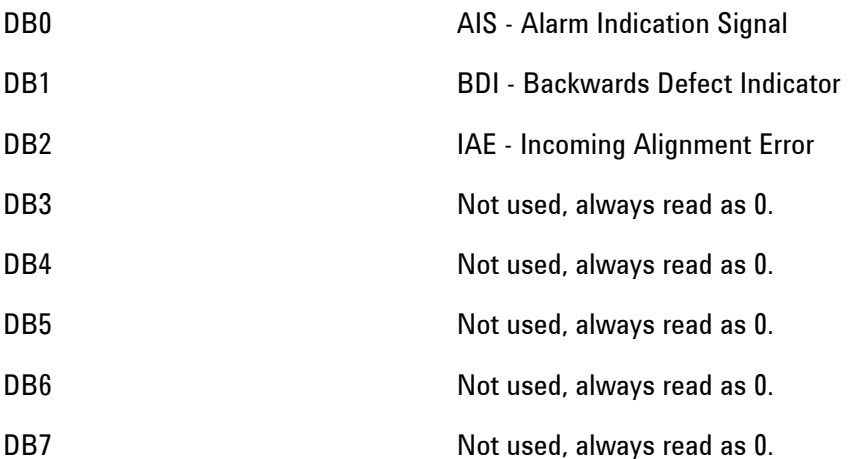

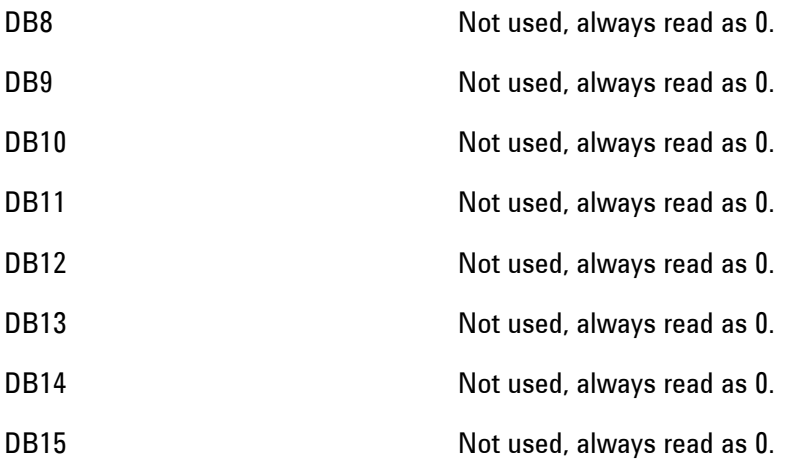

# **ODUNit Status Register**

Provides primary alarm indications related to the OTN ODU Signal .

For related commands, see STATus subsystem. Example: STATus:ODUNit:EVENt?

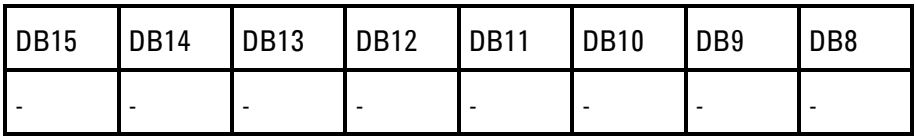

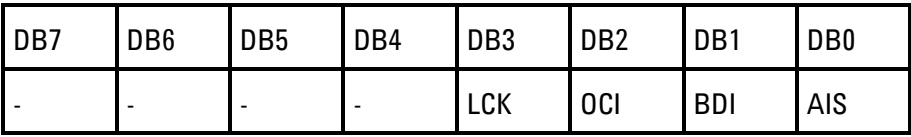

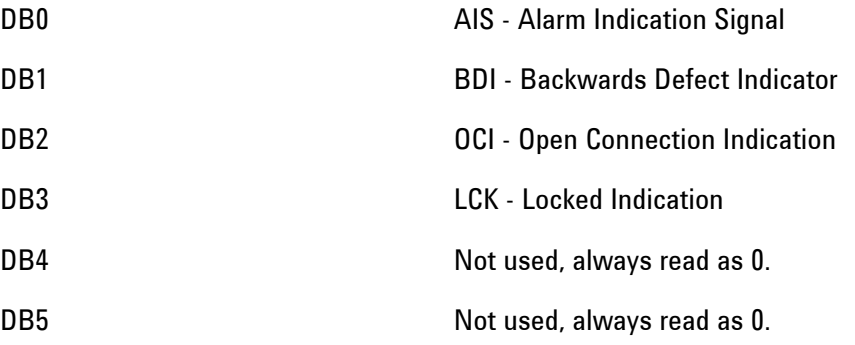

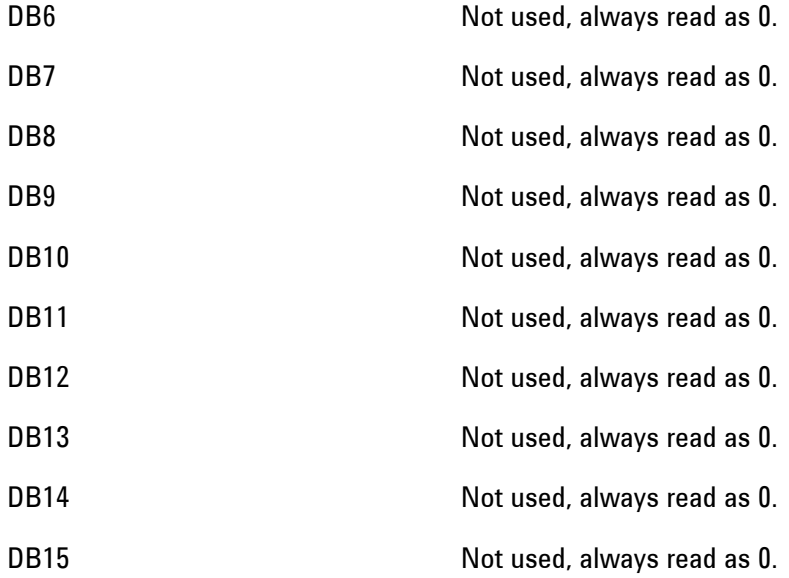

# **JITTer Status Register**

Provides alarm indications related to Jitter Measurement. For related commands, see "STATus subsystem".

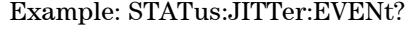

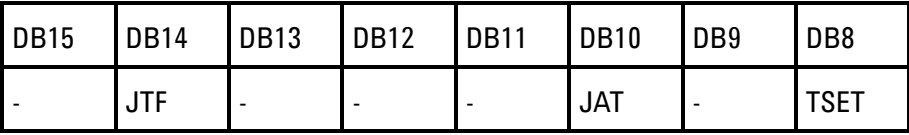

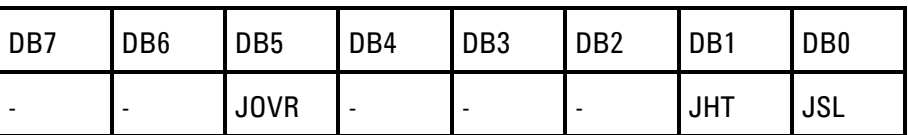

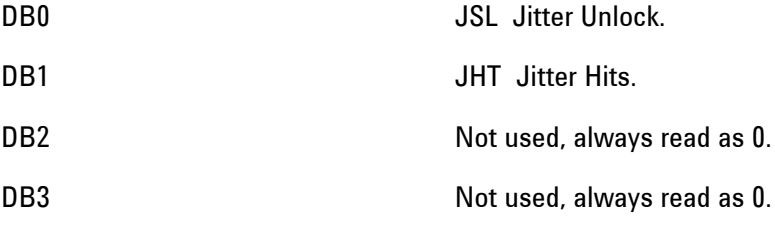

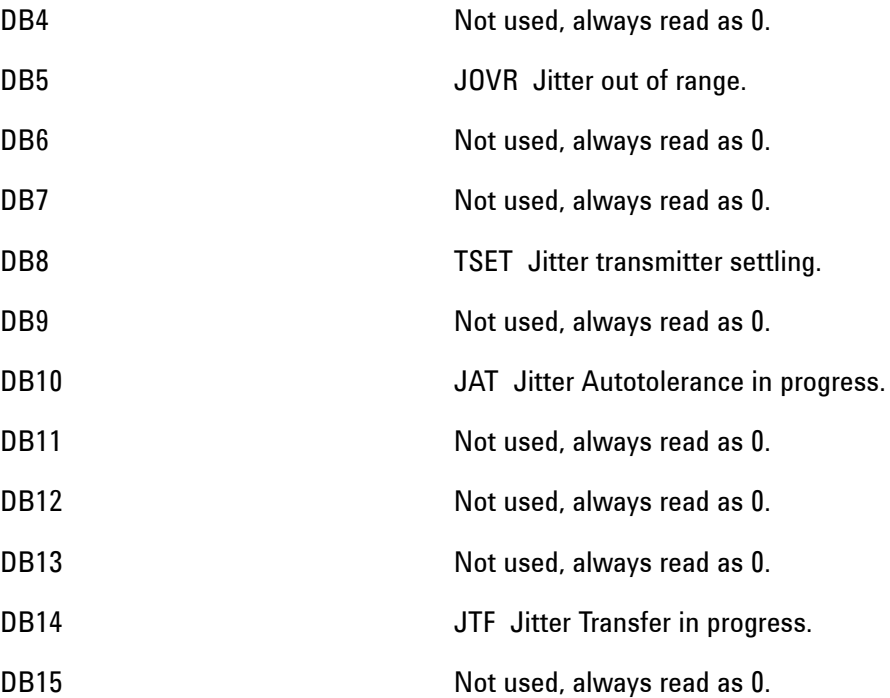

**Status Register Hierarchy**

## **Status Reporting 8**

## **Programmed Status Reporting**

When a condition is detected, a summary bit is generated by the Status Register which detects the condition. The summary bit in most cases passes through other Status Registers before affecting the Status Byte. These other Status Registers also generate a summary bit. Ttherefore to report a condition requires the setting of the Event Enable Register mask in all registers in the chain.

When implementing Status reporting into your programming, consider the following with reference to the Status Registers Relationship diagram.

## **Programming Interrupts**

1) Define which conditions you went reported. To do this, set the Event Enable Register mask of the Status Register that first detects the defined conditions. Set the Event Enable Register mask of err subsequent Status Registers between the reporting Status Register and the Status Byte. Using an example from the SDH Status Register:

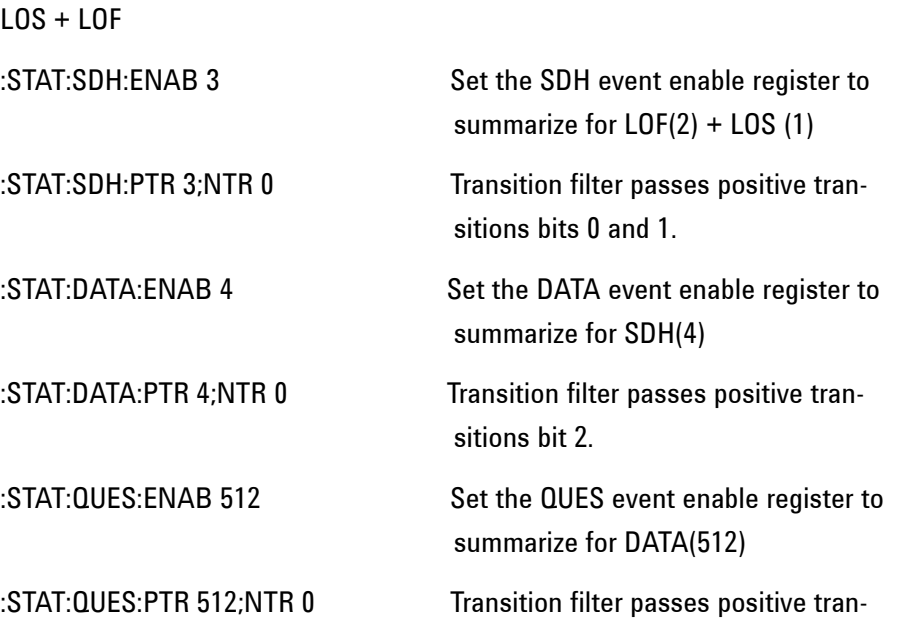

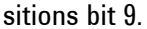

2) If you are implementing a service request/serial port OPERation, set the mask of the Status Byte, for example:

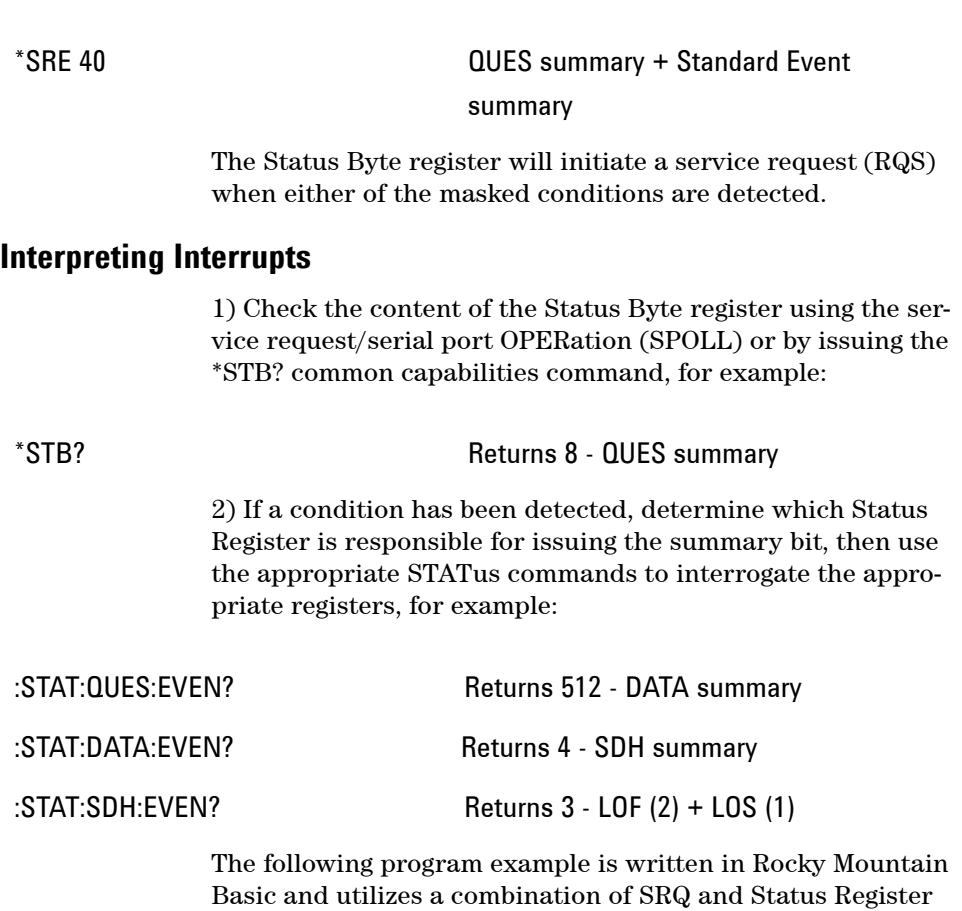

filtering.

**Remote Control Manual 374** 

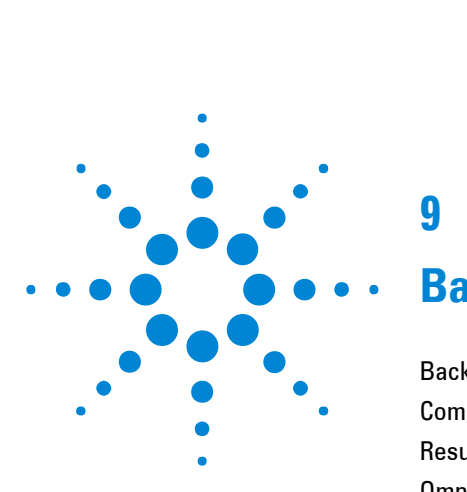

# **9**

# **Backwards Compatibility**

[Backwards Compatibility](#page-378-0) 377 [Commands Provided for Backward Compatibility](#page-380-0) 379 [Results Provided for Backward Compatibility](#page-450-0) 449 [OmniBER 718 Features/Commands Not Supported](#page-458-0) 457 [OmniBER 718 SENSe:DATA Results Not Supported](#page-462-0) 461 [OmniBER 718 features with no SCPI support](#page-463-0) 462 [Workarounds for Incompatible OmniBER 718 Commands](#page-464-0) 463 [Workarounds for Incompatible OmniBER 718 SENSe:DATA Results](#page-467-0) 466 [Backwards Compatibility of STATus commands](#page-469-0) 468 [Reused Registers](#page-471-0) 470 [Backwards Compatibility for Enhanced Testing Upgrade Commands](#page-475-0) 474 [Backwards Compatibility for Enhanced Testing Upgrade](#page-479-0) 478

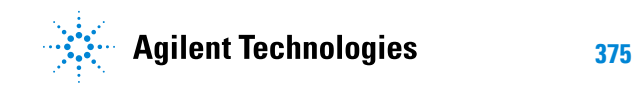

<span id="page-378-0"></span>When developing test programs for the OmniBER OTN, it is possible to reduce development time by adapting existing test programs you may have written for the OmniBER 718. This chapter documents the compatibility of the SCPI (Standard Commands for Programmable Instruments) commands between the OmniBER OTN and the OmniBER 718.

Please refer to the preceding chapters for information on SCPI command formats and for a list of commands for the OmniBER OTN.

Please also refer to the OmniBER 718 Remote Control manual for information on the SCPI commands supported by that product.

There is a high degree of functional compatibility between the SCPI commands supported by the OmniBER OTN and OmniBER 718. That is to say, for features supported in both products, e.g. BER testing at 2.5 Gb/s, most commands are identical.

However, due to differences in functionality there are some differences in the operation and the inter-dependencies of commands. When reviewing commands used with OmniBER 718 instrument for reuse with the OmniBER OTN you are encouraged to migrate to the new, 'preferred', commands (This will minimize future compatibility issues with test programs).

Commands listed in this chapter as being provided for backwards compatibility may not be provided in future versions of the OmniBER OTN.

This chapter is structured as follows

1. Commands Provided for Backward **Compatibility** 

> These are commands which are identical to the OmniBER 718 command, but have been added to the OmniBER OTN command set to make the OTN compatible.

There will be another, slightly different, 'preferred' command

in the OmniBER OTN that will perform the same function.

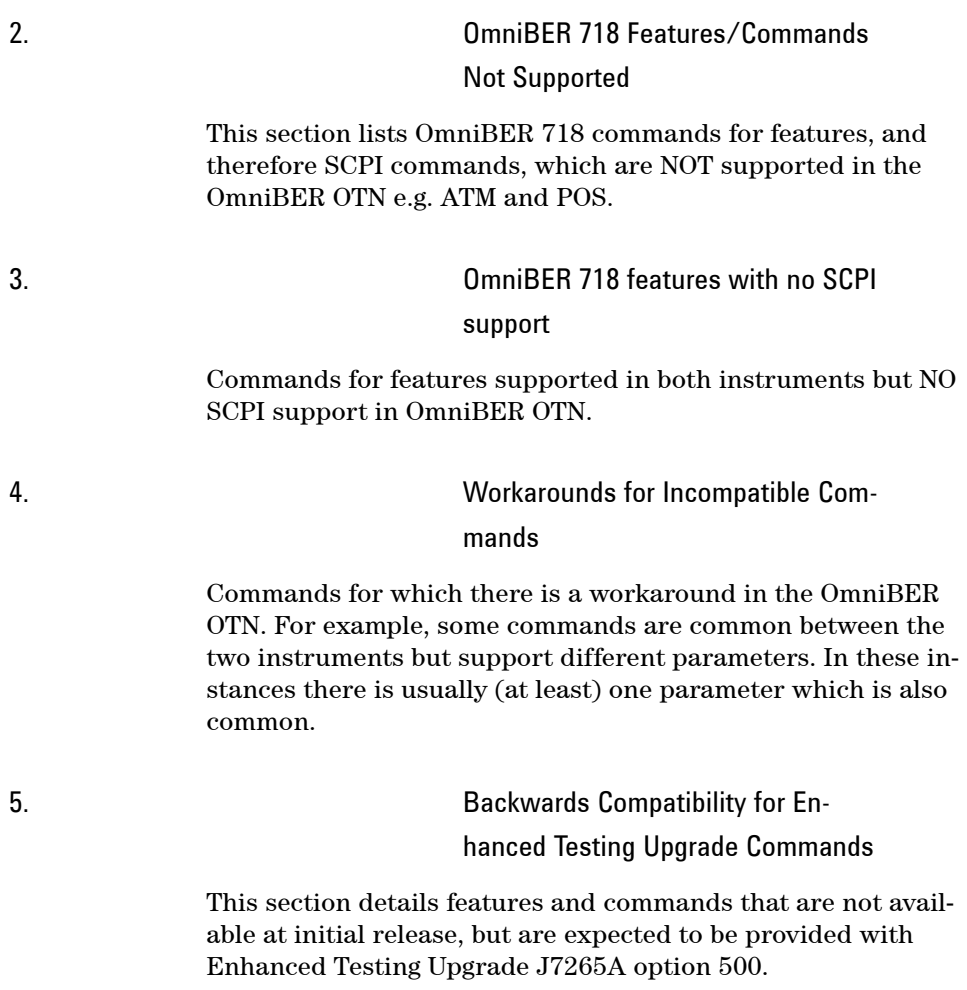

# <span id="page-380-0"></span>**Commands Provided for Backward Compatibility**

For parameter details of the backward compatible commands please refer to the SCPI manual for your OmniBER 718 instrument.

For longer-term support it is recommended that the preferred commands belonging to the command set of your OmniBER OTN be used where possible.

As a result of changes to international standards and functional differences between the OmniBER OTN and the OmniBER 718 instruments, some parameter values for older commands may be unavailable in the OmniBER OTN and visaversa. Please refer to the appropriate instrument manuals to determine the functionality available.

In addition, some SCPI commands provided in the OmniBER OTN reuse a command header from earlier OmniBER 718 but have a limited functional or parameter overlap. Where practical, backwards compatibility has been provided. Again, the preferred commands or parameter values are recommended for future use.

## **:FETCh**

:FETCh:ARRay:DATA:TELecom:SDH:OVERhead? <numeric>,<numeric>,<numeric>

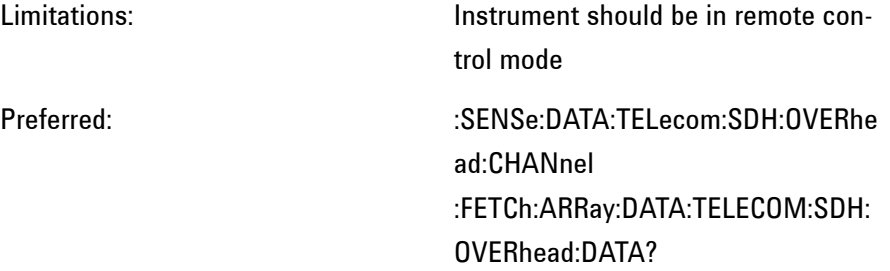

See also:

#### :FETCh:ARRay:DATA:TELecom:SDH:POVerhead? <numeric>

Limitations:

Preferred:  $FETCh:ARRay:DATA:TELECOM:SDH:PP$ OVerhead:DATA?

See also:

#### :FETCh:ARRay:DATA:TELecom:SONet:OVERhead? <numeric>,<numeric>,<numeric>

Limitations: Instrument should be in remote control mode Preferred: :SENSe:DATA:TELecom:SONet:OVER head:CHANnel :FETCh:ARRay:DATA:TELECOM:SONe t:OVERhead:DATA?

See also:

:FETCh:ARRay:DATA:TELecom:SONet:POVerhead? <numeric>

Limitations:

Preferred: :FETCh:ARRay:DATA:TELECOM:SONe t:POVerhead:DATA?

See also:

:FETCh:SCALar:DATA:TELecom:SDH:OVERhead? <numeric>,<numeric>, <discrete>

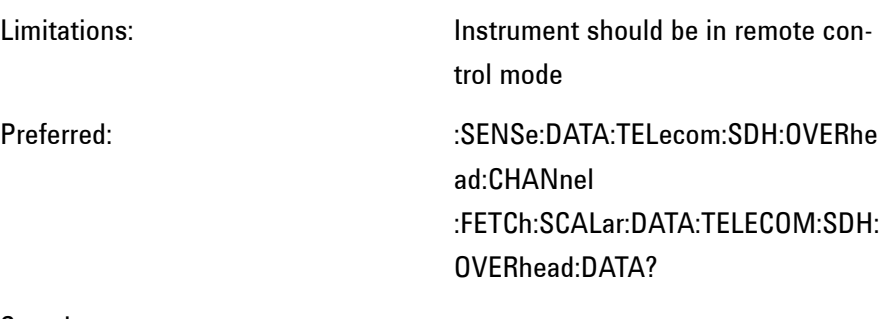

See also:

:FETCh:SCALar:DATA:TELecom:SDH:POVerhead? <discrete>

Limitations:

Preferred: :FETCh:SCALar:DATA:TELECOM:SDH: POVerhead:DATA?

See also:

:FETCh:SCALar:DATA:TELecom:SONet:OVERhead? <numeric>,<numeric>, <discrete>

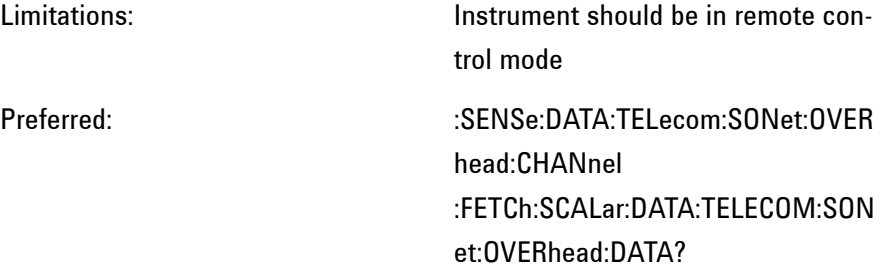

See also:

:FETCh:SCALar:DATA:TELecom:SONet:POVerhead? <discrete>

Limitations:

Preferred: :FETCh:SCALar:DATA:TELECOM:SON et:POVerhead:DATA?

See also:

### :FETCh:STRing:DATA:TELecom:SDH:K1?

Limitations:

Preferred: :FETCh:SCALar:DATA:TELecom:SDH:O VERhead:K1?

See also:

#### :FETCh:STRing:DATA:TELecom:SDH:K2?

Limitations:

Preferred: :FETCh:SCALar:DATA:TELecom:SDH:O VERhead:K2?

See also:

#### :FETCh:STRing:DATA:TELecom:SDH:S1?

Limitations:

Preferred: :FETCh:SCALar:DATA:TELecom:SDH:O VERhead:S1?

See also:

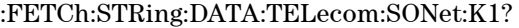

Limitations:

Preferred: :FETCh:SCALar:DATA:TELecom:SONe t:OVERhead:K1?

See also:

:FETCh:STRing:DATA:TELecom:SONet:K2?

Limitations:

Preferred: :FETCh:SCALar:DATA:TELecom:SONe t:OVERhead:K2?

See also:

:FETCh:STRing:DATA:TELecom:SONet:S1?

Limitations:

Preferred: :FETCh:SCALar:DATA:TELecom:SONe t:OVERhead:S1?

See also:

:FETCh:ARRay:DATA:TELecom:JITTer:ATOLerance?

Limitations:

Preferred:  $FETCh:ARRay:DATA:TELecom:TOLera$ nce:DATA?

See also:

### :FETCh:ARRay:DATA:TELecom:JITTer:ATOLerance:DATA?

Limitations:

Preferred:  $FETCh:ARRay:DATA:TELecom:TOLera$ nce:DATA?

See also:

#### :FETCh:ARRay:DATA:TELecom:JITTer:TRANsfer?

Limitations:

Preferred:  $F = FFF$ Ch:ARRay:DATA:TELecom:TRANs fer:DATA?

See also:

# **:INPut:TELecom**

:INPut:TELecom:OC3:INTerface <discrete>

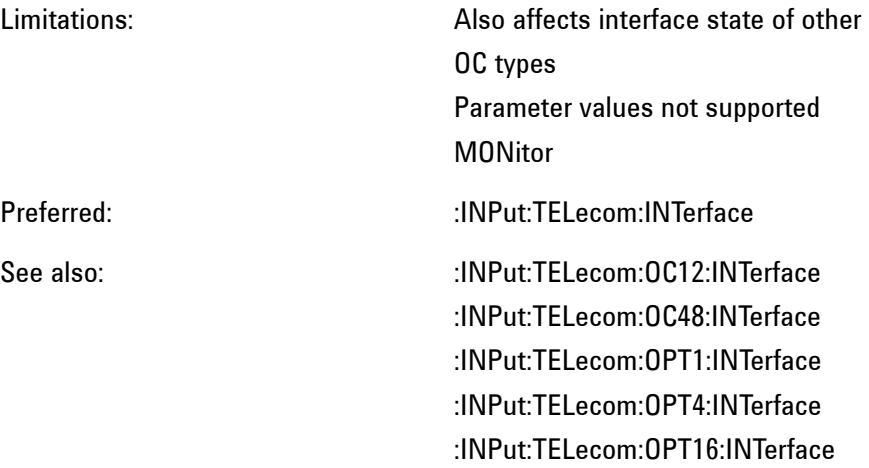

This command is queriable using the standard query method.

#### :INPut:TELecom:OC3:RATE <discrete>

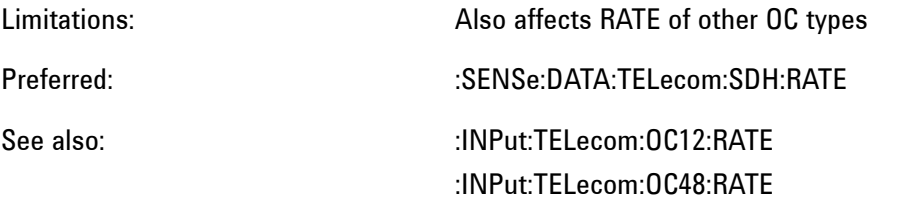

This command is queriable using the standard query method.

#### :INPut:TELecom:OC12:INTerface <discrete>

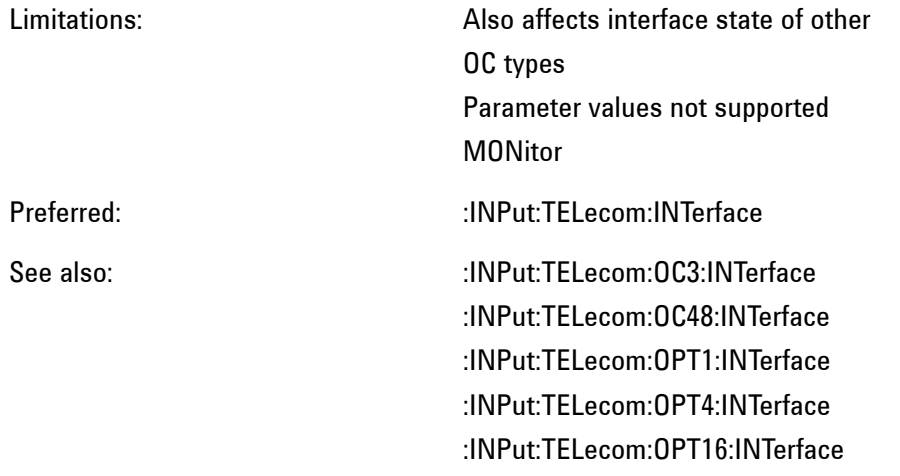

This command is queriable using the standard query method.

#### :INPut:TELecom:OC12:RATE <discrete>

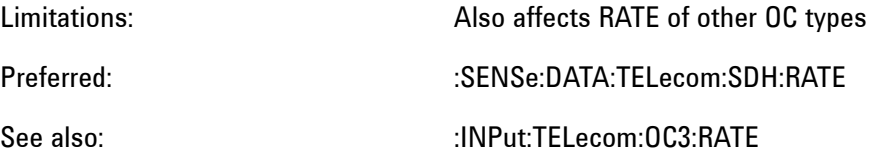

**385 Remote Control Manual**

## :INPut:TELecom:OC48:RATE

This command is queriable using the standard query method.

:INPut:TELecom:OC48:INTerface <discrete>

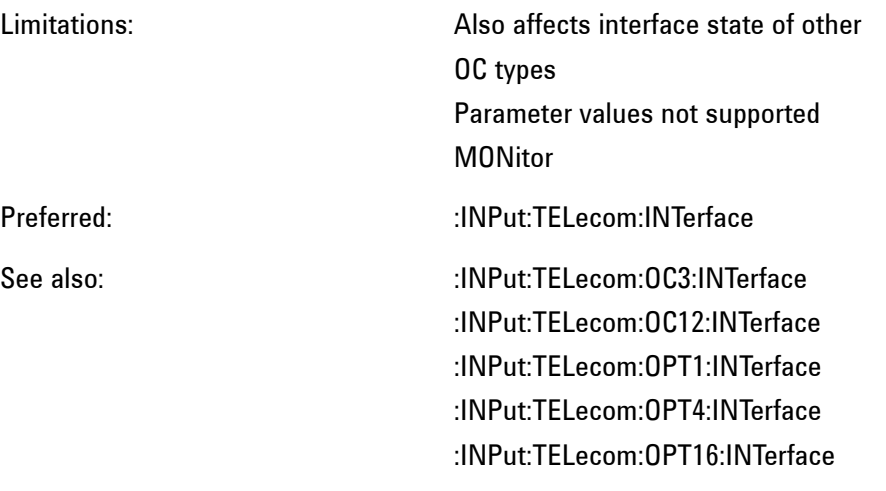

This command is queriable using the standard query method.

:INPut:TELecom:OC48:RATE <discrete>

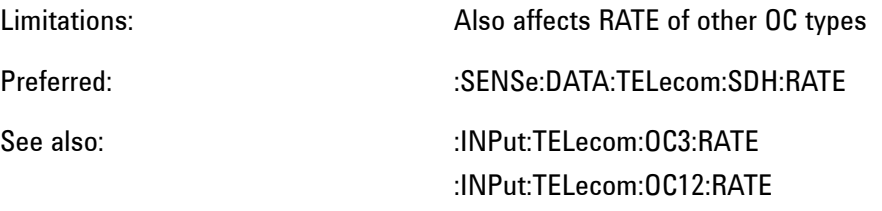

This command is queriable using the standard query method.

:INPut:TELecom:OPT1:INTerface <discrete>

Limitations: Also affects interface state of other OC types Parameter values not supported

#### MONitor

Preferred: :INPut:TELecom:INTerface

See also:  $\blacksquare$  :INPut:TELecom:0C3:INTerface :INPut:TELecom:OC12:INTerface :INPut:TELecom:OC48:INTerface :INPut:TELecom:OPT4:INTerface :INPut:TELecom:OPT16:INTerface

This command is queriable using the standard query method.

#### :INPut:TELecom:OPT1:RATE <discrete>

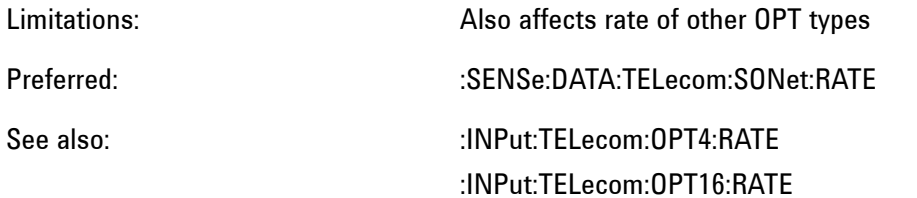

This command is queriable using the standard query method.

:INPut:TELecom:OPT4:INTerface <discrete>

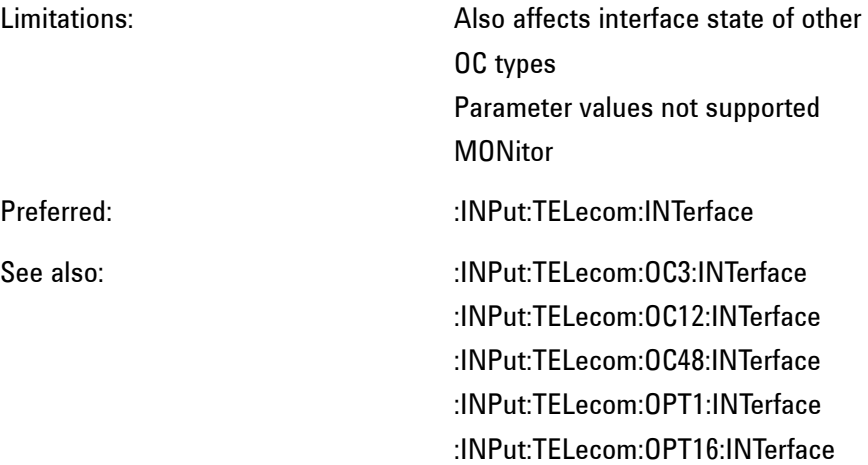

This command is queriable using the standard query method.

#### :INPut:TELecom:OPT4:RATE <discrete>

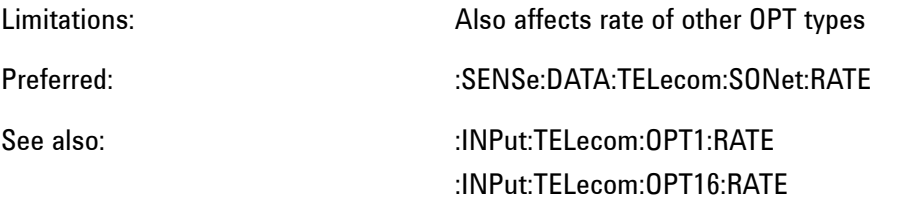

This command is queriable using the standard query method.

#### :INPut:TELecom:OPT16:INTerface <discrete>

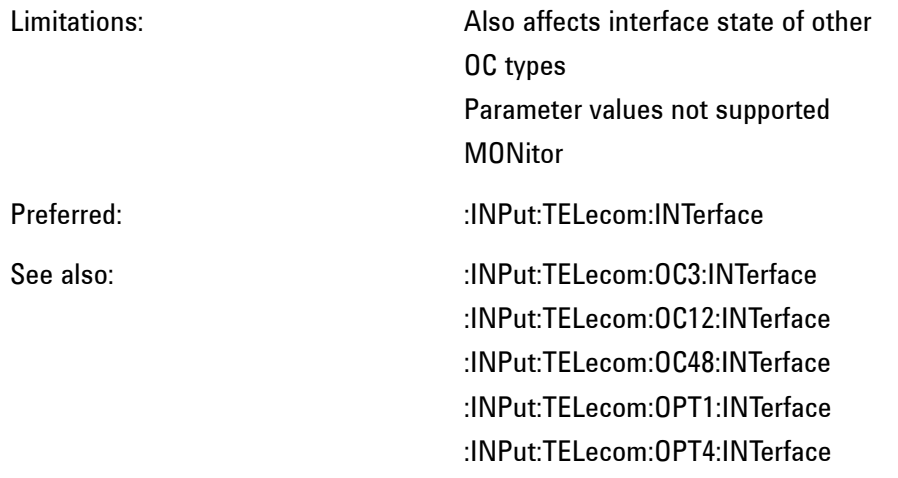

This command is queriable using the standard query method.

#### :INPut:TELecom:OPT16:RATE <discrete>

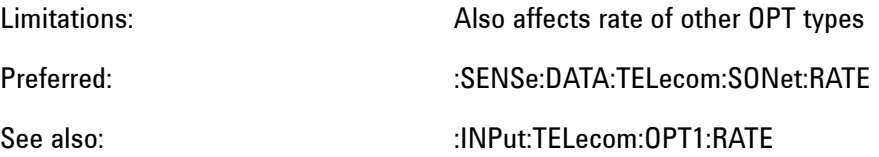

## :INPut:TELecom:OPT4:RATE

This command is queriable using the standard query method.

# **:OUTPut:TELecom**

:OUTPut:TELecom:OC3:LASer <boolean>

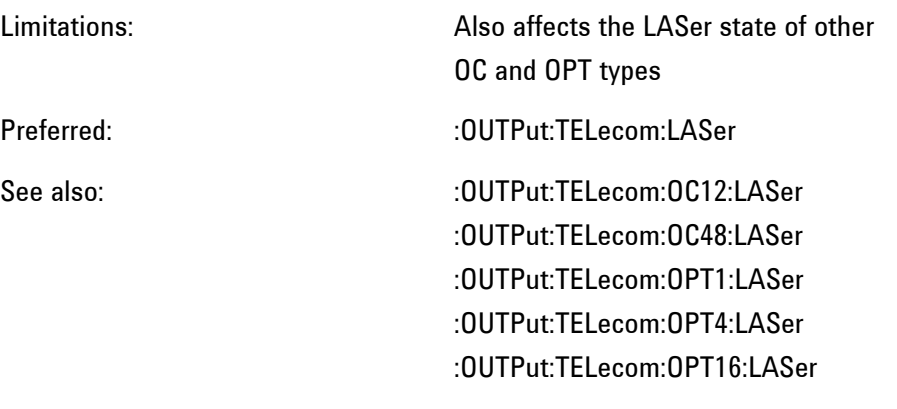

This command is queriable using the standard query method.

:OUTPut:TELecom:OC3:RATE <discrete>

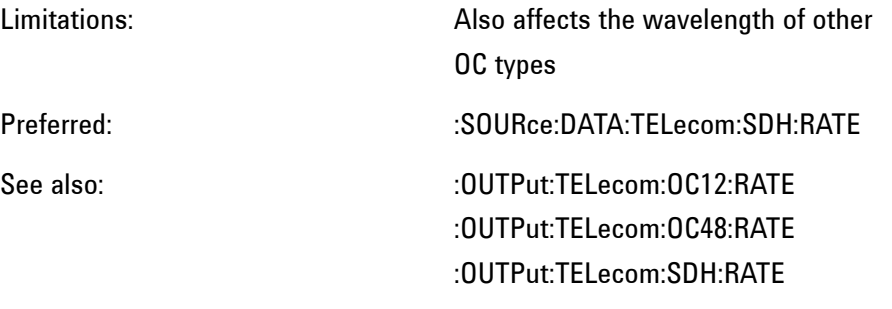

This command is queriable using the standard query method.

:OUTPut:TELecom:OC3:WAVelength <discrete>

Limitations: Also affects the wavelength of other

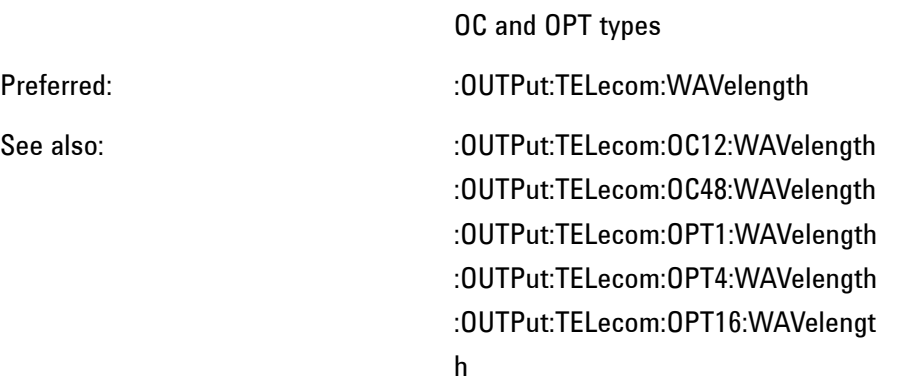

This command is queriable using the standard query method.

## :OUTPut:TELecom:OC12:LASer <boolean>

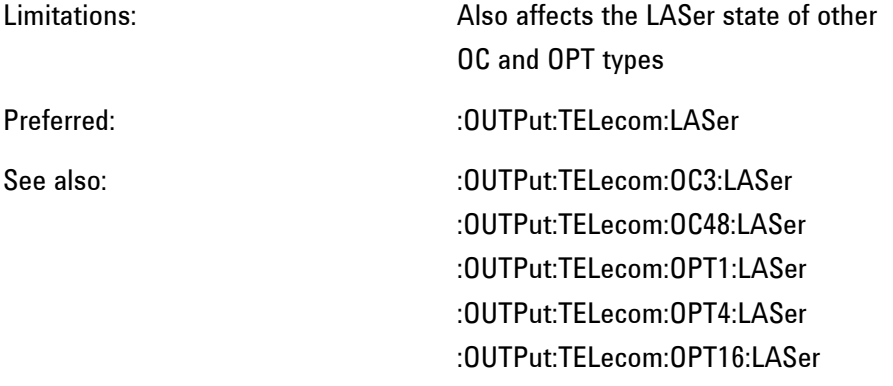

This command is queriable using the standard query method.

:OUTPut:TELecom:OC12:RATE <discrete>

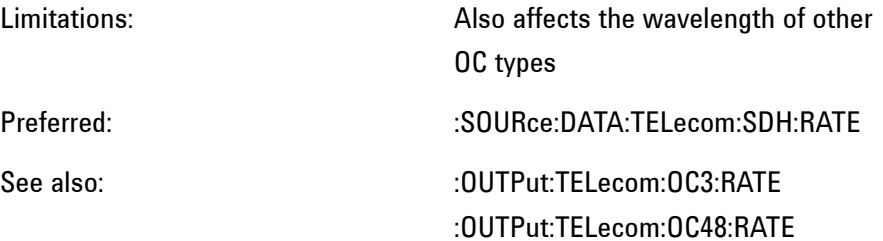

## :OUTPut:TELecom:SDH:RATE

This command is queriable using the standard query method.

:OUTPut:TELecom:OC12:WAVelength <discrete>

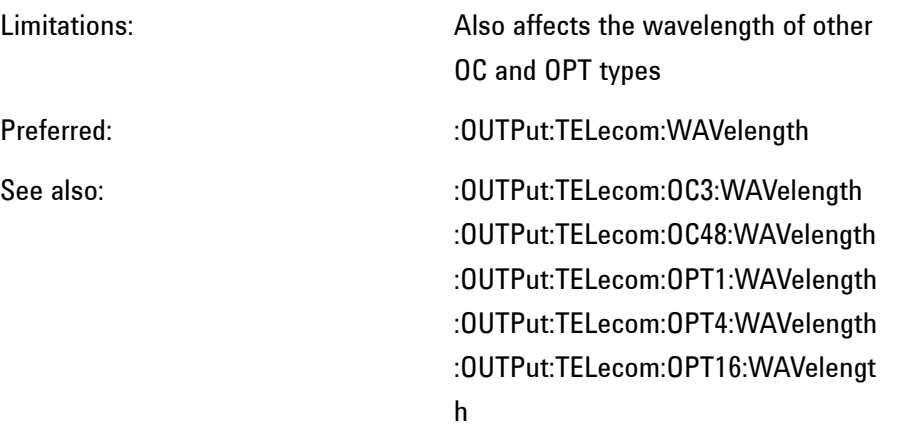

This command is queriable using the standard query method.

#### :OUTPut:TELecom:OC48:LASer <boolean>

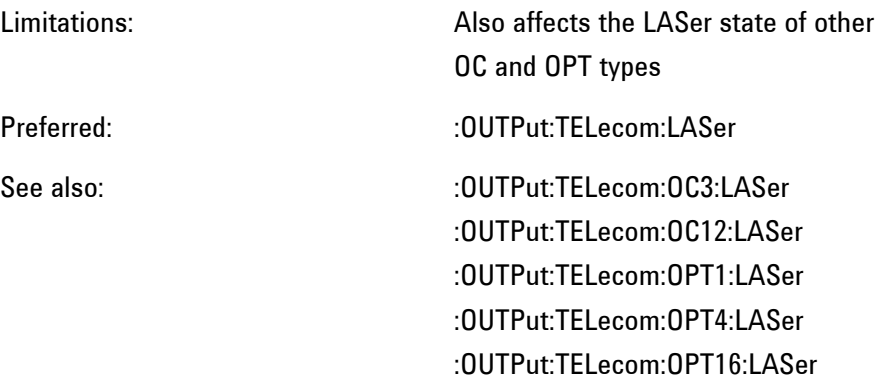

This command is queriable using the standard query method.

:OUTPut:TELecom:OC48:RATE <discrete>

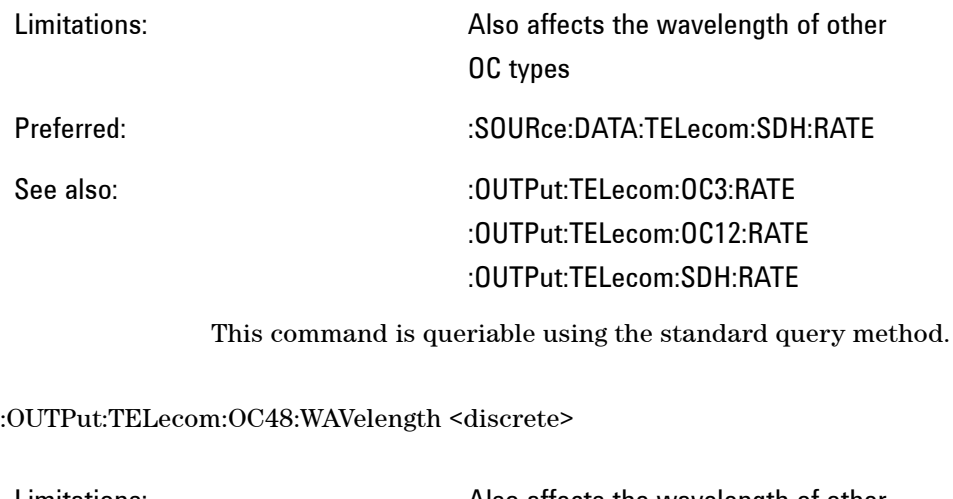

Limitations: Also affects the wavelength of other OC and OPT types Preferred:  $100$  . The computation of the community of the community  $20$ See also:  $.500$  CUTPut:TELecom:0C3:WAVelength :OUTPut:TELecom:OC12:WAVelength :OUTPut:TELecom:OPT1:WAVelength :OUTPut:TELecom:OPT4:WAVelength :OUTPut:TELecom:OPT16:WAVelengt h

This command is queriable using the standard query method.

#### :OUTPut:TELecom:OPT1:LASer <boolean>

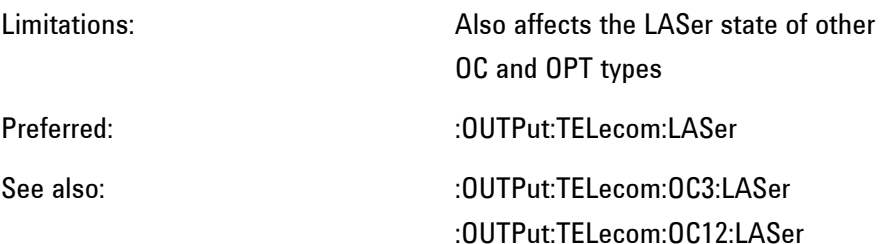

# :OUTPut:TELecom:OC48:LASer :OUTPut:TELecom:OPT4:LASer :OUTPut:TELecom:OPT16:LASer

This command is queriable using the standard query method.

:OUTPut:TELecom:OPT1:RATE <discrete>

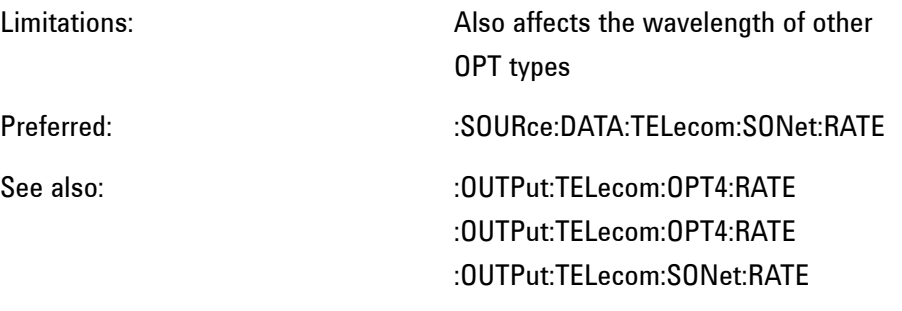

This command is queriable using the standard query method.

:OUTPut:TELecom:OPT1:WAVelength <discrete>

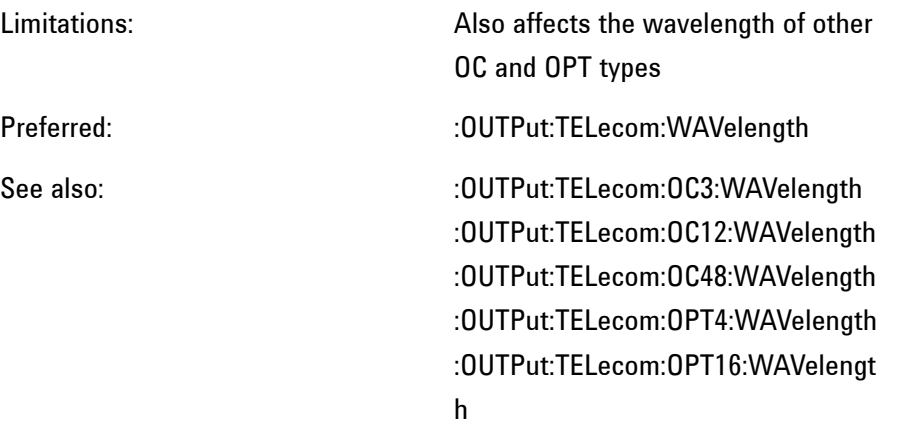

This command is queriable using the standard query method.

:OUTPut:TELecom:OPT4:LASer <boolean>

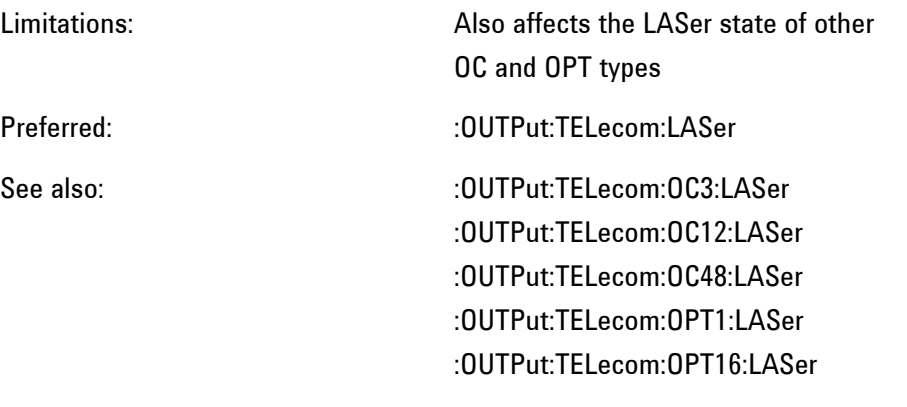

This command is queriable using the standard query method.

:OUTPut:TELecom:OPT4:RATE <discrete>

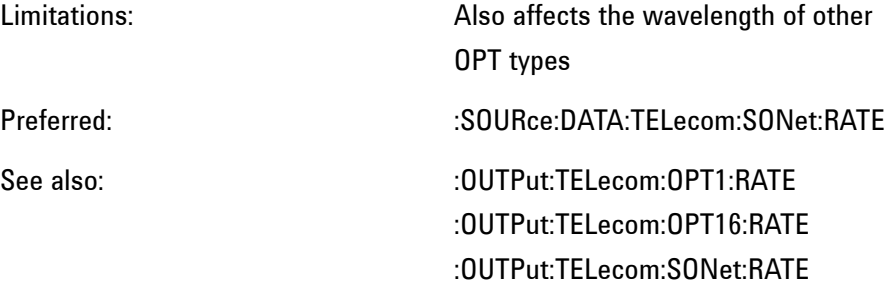

This command is queriable using the standard query method.

:OUTPut:TELecom:OPT4:WAVelength <discrete>

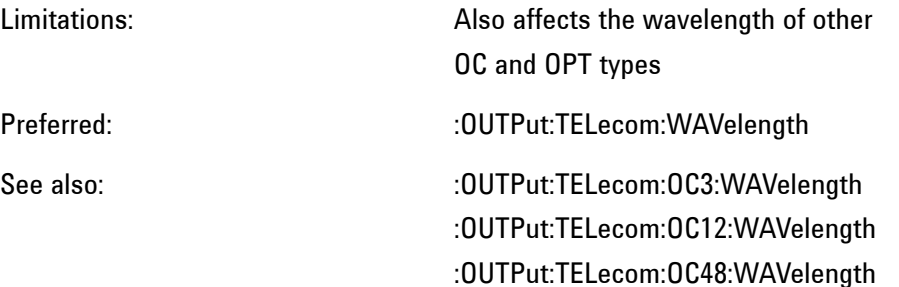
# :OUTPut:TELecom:OPT1:WAVelength :OUTPut:TELecom:OPT16:WAVelengt h

This command is queriable using the standard query method.

:OUTPut:TELecom:OPT16:LASer <boolean>

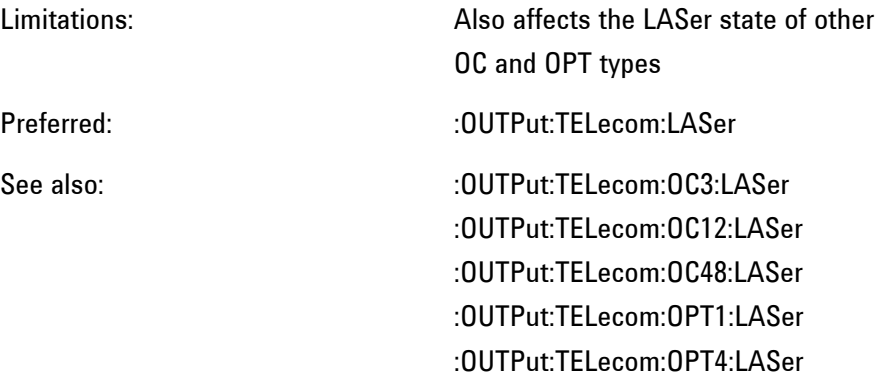

This command is queriable using the standard query method.

:OUTPut:TELecom:OPT16:RATE <discrete>

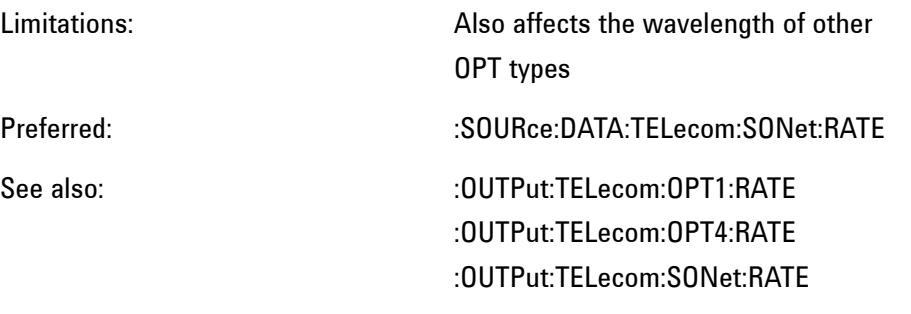

This command is queriable using the standard query method.

:OUTPut:TELecom:OPT16:WAVelength <discrete>

Limitations: Also affects the wavelength of other

**395 Remote Control Manual**

OC and OPT types

Preferred:  $100$  . The computation of the community of the community  $200$  . The community of the community of the community of the community of the community of the community of the community of the community of the commu

See also: :OUTPut:TELecom:OC3:WAVelength :OUTPut:TELecom:OC12:WAVelength :OUTPut:TELecom:OC48:WAVelength :OUTPut:TELecom:OPT1:WAVelength :OUTPut:TELecom:OPT4:WAVelength

This command is queriable using the standard query method.

### :OUTPut:TELecom:SDH:RATE <discrete>

Limitations: Also affects the wavelength of OC types Preferred: :SOURce:DATA:TELecom:SDH:RATE See also:  $.001$ TPut:TELecom:0C3:RATE :OUTPut:TELecom:OC12:RATE

:OUTPut:TELecom:OC48:RATE

This command is queriable using the standard query method.

:OUTPut:TELecom:SONet:RATE <discrete>

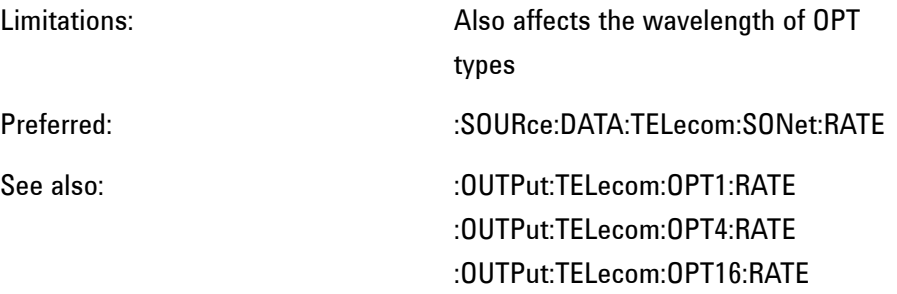

:OUTPut:TELecom:JITTer <discrete>

Limitations:

Preferred: :SOURce:DATA:TELecom:JITTer:TYPE :SOURce:DATA:TELecom:TOLerance:I NITialize :SOURce:DATA:TELecom:TRANsfer:IN **ITialize** :SOURce:DATA:TELecom:TOLerance:E XIT :SOURce:DATA:TELecom:TRANsfer:E XIT

See also:

The corresponding query returns the jitter modulation operating mode in discrete form.

:OUTPut:TELecom:JITTer:AUTotol <boolean>

Limitations:

Preferred: :SOURce:DATA:TELecom:TOLerance

See also:

The corresponding query returns the current status of jitter tolerance mode.

:OUTPut:TELecom:JITTer:TRANsfer <boolean>

Limitations:

Preferred: :SOURce:DATA:TELecom:TRANsfer

See also:

The corresponding query returns the current status of jitter transfer mode.

### :OUTPut:TELecom:JITTer:TRANsfer:CALibrate?

Limitations:

Preferred: :SOURce:DATA:TELecom:TRANsfer:C ALibrate?

See also:

Returns <discrete>

:OUTPut:TELecom:JITTer:WANDer <boolean>

Limitations:

Preferred: :SOURce:DATA:TELecom:JITTer:TYPE

See also:

The corresponding query returns the current wander generation state in boolean form.

# **:SOURce:CLOCk**

:SOURce:CLOCk:SDH:FOFFset:OFFSet <numeric><suffix>

Limitations: Default suffix now PPM, ratio no longer supported Preferred: :SOURce:CLOCk:SDH:FOFFset:OFFSet <numeric>

See also:

#### :SOURce:CLOCk:SDH:FORMat <discrete>

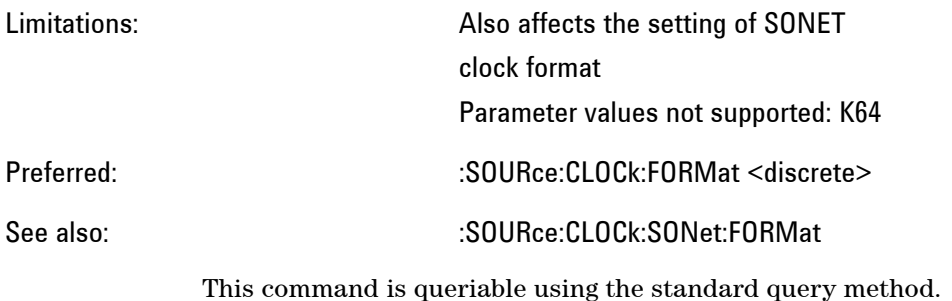

#### :SOURce:CLOCk:SDH:SOURce <discrete>

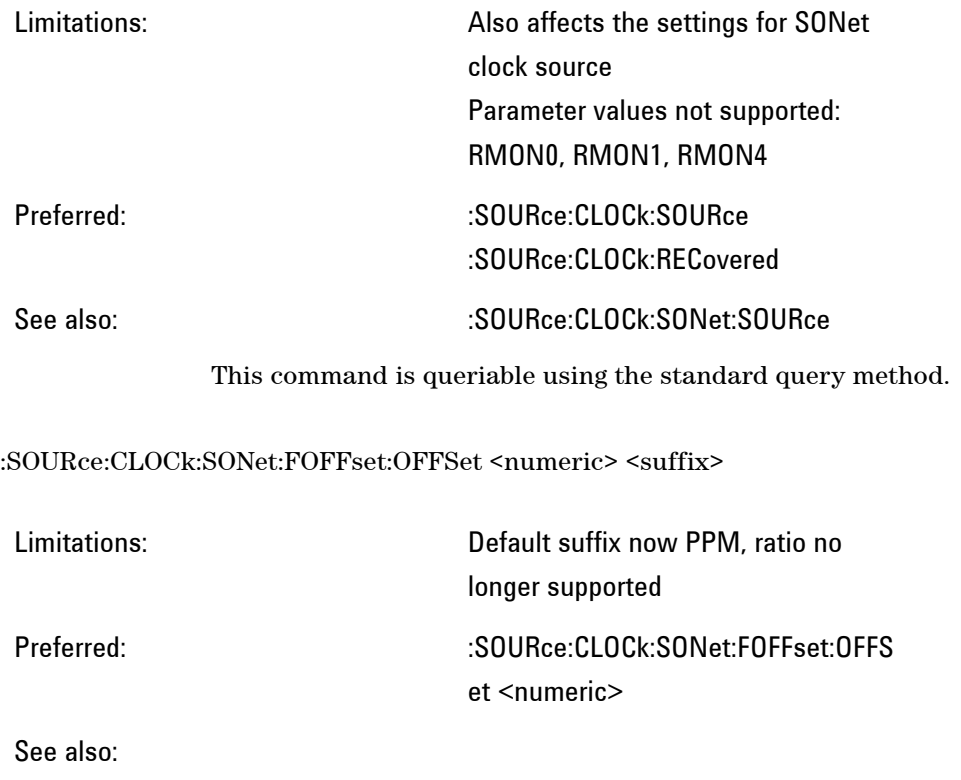

#### :SOURce:CLOCk:SONet:FORMat <discrete>

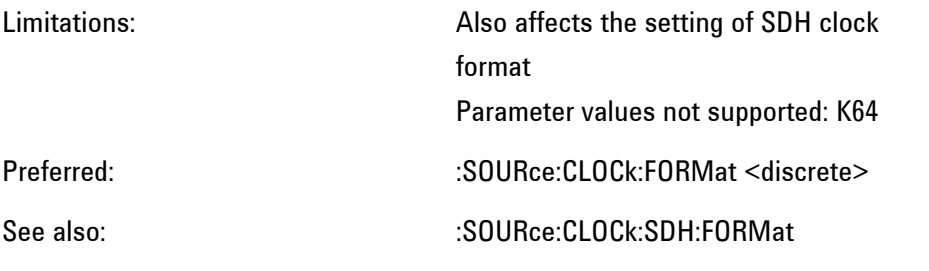

This command is queriable using the standard query method.

### :SOURce:CLOCk:SONet:SOURce <discrete>

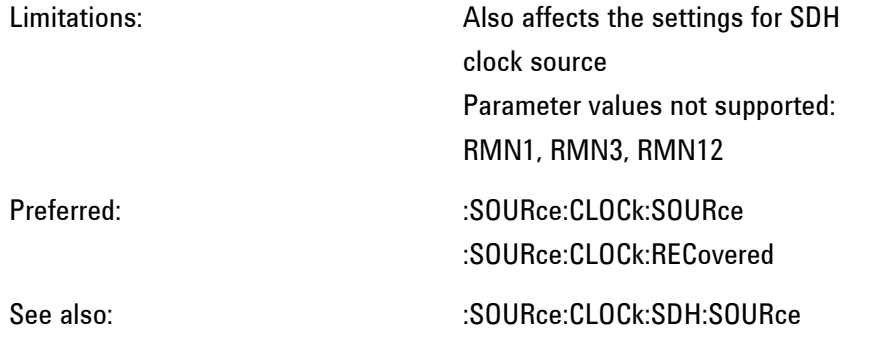

This command is queriable using the standard query method.

# **:SOURce:DATA:TELecom**

:SOURce:DATA:TELecom:TFUNction<discrete>

Limitations: Parameter values not supported PDH-Payload, PDH, SDISruption, ATM, POS

> Values accepted but perform no function SDH, SONet

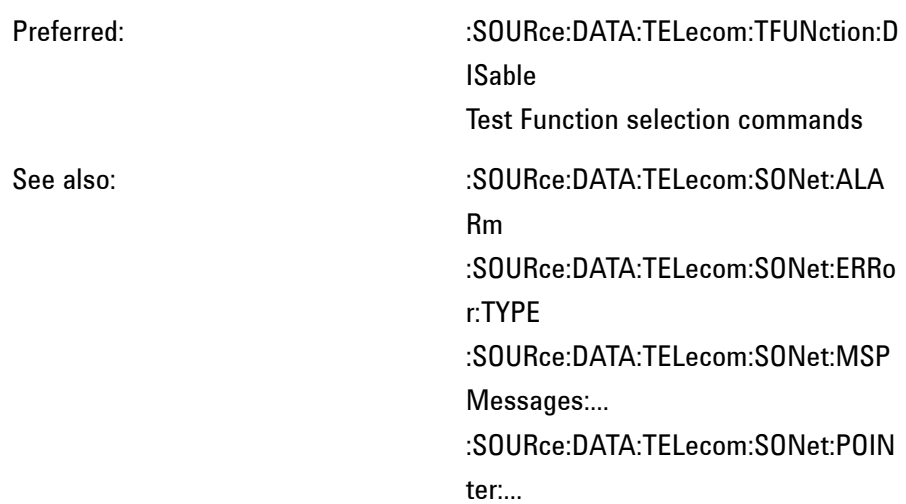

:SOURce:DATA:TELecom:SOURce <discrete>

Limitations: This command performs no function. It is provided solely for backward compatibility.

> Parameter values not supported: PDH, SDH, SONet

Preferred:

See also:

This command is queriable using the standard query method.

# **:SOURce:DATA:TELecom:SDH**

:SOURce:DATA:TELecom:SDH:ALARm <discrete>

Limitations: Parameter values not supported: TU-Lop, TUPais, LPRDi, LOMultiframe,

**TUUNequiped** 

Preferred: :SOURce:DATA:TELecom:ALARm :SOURce:DATA:TELecom:SDH:ALARm :GROup :SOURce:DATA:TELecom:SDH:ALARm :PHYSical :SOURce:DATA:TELecom:SDH:ALARm :SECTion :SOURce:DATA:TELecom:SDH:ALARm :PATH :SOURce:DATA:TELecom:SDH:ALARm :TCM :SOURce:DATA:TELecom:SDH:ALARm :HERDi

See also:

This command is queriable using the standard query method.

:SOURce:DATA:TELecom:SDH:ALARm:SOOFrame

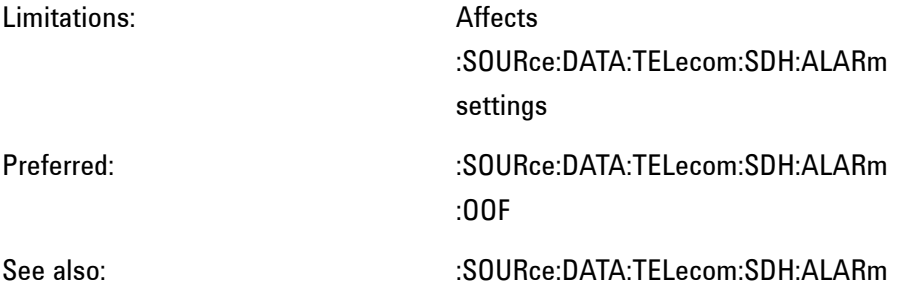

:SOURce:DATA:TELecom:SDH:AU3:BACKground <discrete>

Limitations: Affects the background for all AU types,

**Remote Control Manual 402**

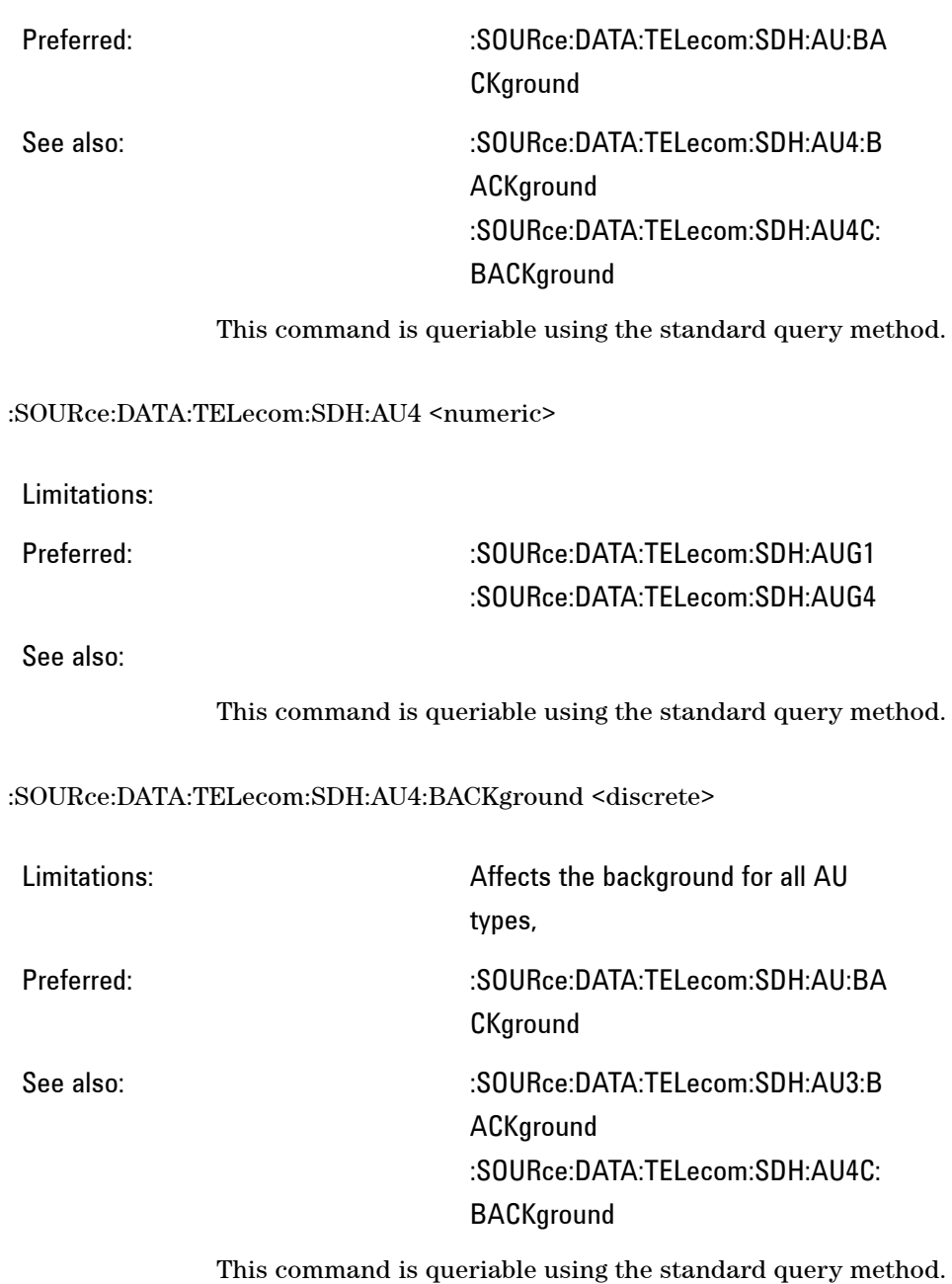

:SOURce:DATA:TELecom:SDH:AU4C <numeric>

Limitations: Preferred: :SOURce:DATA:TELecom:SDH:AUG4 See also: This command is queriable using the standard query method. :SOURce:DATA:TELecom:SDH:AU4C:BACKground <discrete> Limitations: Affects the background for all AU types, Preferred: :SOURce:DATA:TELecom:SDH:AU:BA **CKground** See also: :SOURce:DATA:TELecom:SDH:AU3:B ACKground :SOURce:DATA:TELecom:SDH:AU4:B **ACKground** This command is queriable using the standard query method.

:SOURce:DATA:TELecom:SDH:ERRor:MSPThreshold:EINTerval <discrete>

Limitations:

Preferred: :SOURce:DATA:TELecom:SDH:ERRor: ASPThreshold:EINTerval

See also:

This command is queriable using the standard query method.

:SOURce:DATA:TELecom:SDH:ERRor:MSPThreshold:NERRors <numeric>

Limitations:

# Preferred: :SOURce:DATA:TELecom:SDH:ERRor: ASPThreshold:NERRors

See also:

This command is queriable using the standard query method.

:SOURce:DATA:TELecom:SDH:ERRor:TYPE <discrete>

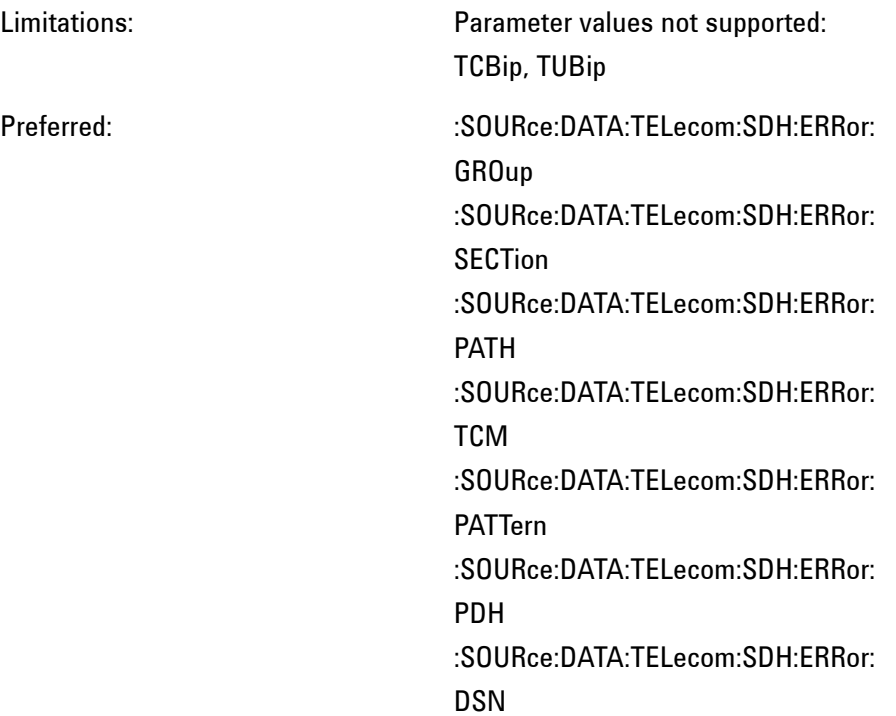

See also:

This command is queriable using the standard query method.

:SOURce:DATA:TELecom:SDH:MAPPing <discrete>

Limitations: Also affects SONet mapping

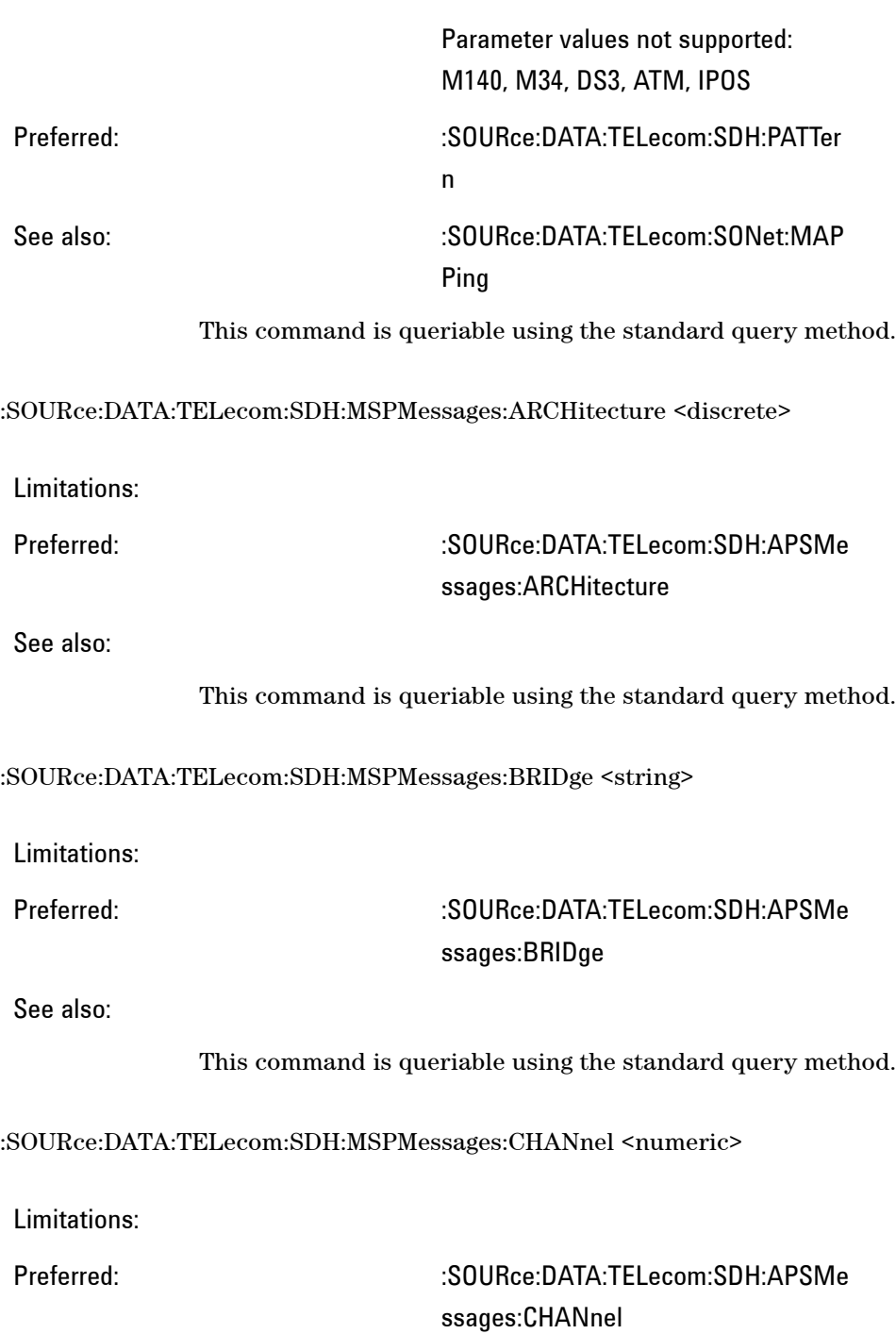

See also:

This command is queriable using the standard query method.

:SOURce:DATA:TELecom:SDH:MSPMessages:DNODe <string>

Limitations:

# Preferred: :SOURce:DATA:TELecom:SDH:APSMe ssages:DNODe

See also:

This command is queriable using the standard query method.

:SOURce:DATA:TELecom:SDH:MSPMessages:PCODe <discrete>

Limitations:

Preferred: :SOURce:DATA:TELecom:SDH:APSMe ssages:PCODe

See also:

This command is queriable using the standard query method.

:SOURce:DATA:TELecom:SDH:MSPMessages:RCODe <discrete>

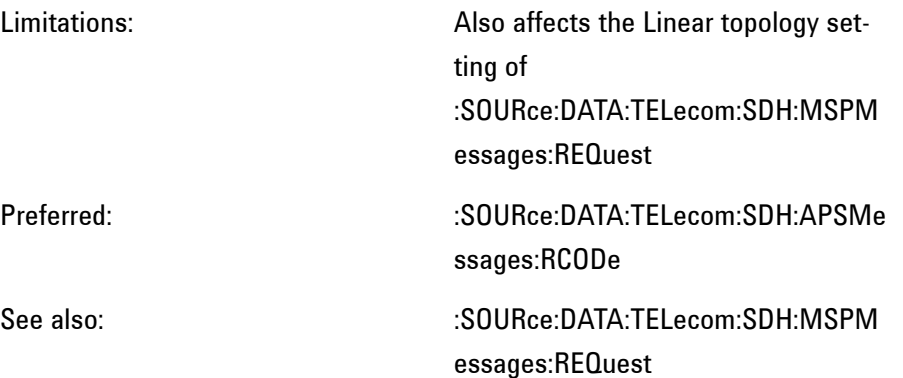

This command is queriable using the standard query method.

### :SOURce:DATA:TELecom:SDH:MSPMessages:REQuest <discrete>

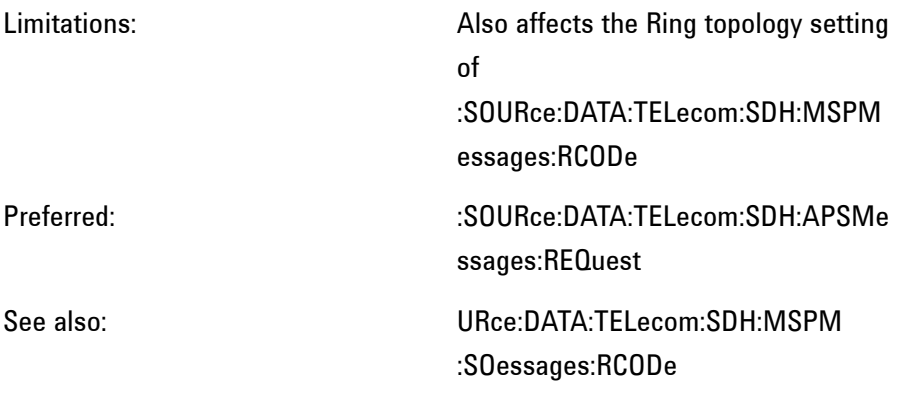

This command is queriable using the standard query method.

:SOURce:DATA:TELecom:SDH:MSPMessages:REServed <numeric>

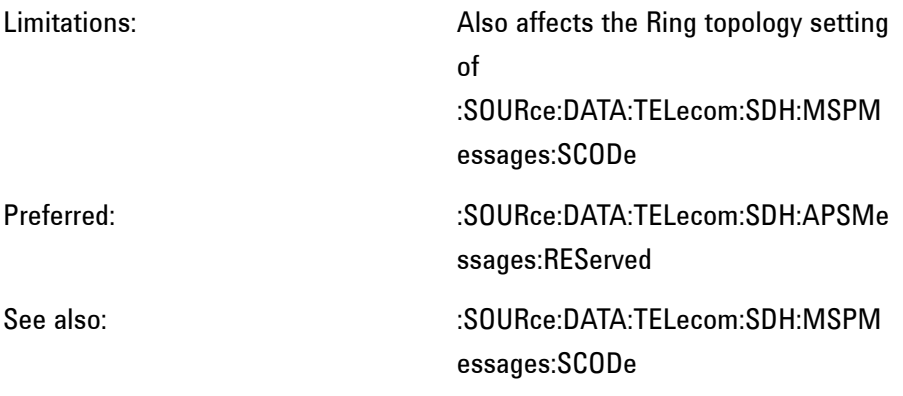

This command is queriable using the standard query method.

:SOURce:DATA:TELecom:SDH:MSPMessages:SCODe <discrete>

Limitations: Also affects the Linear topoogy setting of

:SOURce:DATA:TELecom:SDH:MSPM essages:REServed

Preferred: :SOURce:DATA:TELecom:SDH:APSMe ssages:SCODe

See also:  $\sim$  :SOURce:DATA:TELecom:SDH:MSPM essages:REServed

This command is queriable using the standard query method.

:SOURce:DATA:TELecom:SDH:MSPMessages:SNODe <string>

Limitations:

Preferred: :SOURce:DATA:TELecom:SDH:APSMe ssages:SNODe

See also:

This command is queriable using the standard query method.

:SOURce:DATA:TELecom:SDH:MSPMessages:TOPology <discrete>

Limitations:

Preferred: :SOURce:DATA:TELecom:SDH:APSMe ssages:TOPology

See also:

This command is queriable using the standard query method.

:SOURce:DATA:TELecom:SDH:OVERhead:DATA <numeric>,<numeric>,<discrete>,<string>

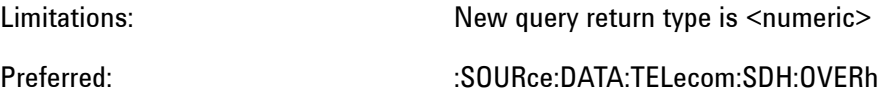

**409 Remote Control Manual**

ead:DATA <numeric>, <numeric>, <discrete>, <numeric>

See also:

This command is queriable using the standard query method.

:SOURce:DATA:TELecom:SDH:OVERhead:DATA:HEXadecimal <numeric>,<numeric>,<discrete>,<string>

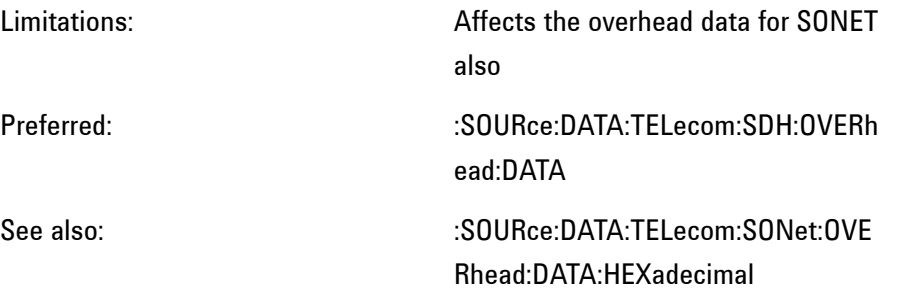

This command is queriable using the standard query method.

:SOURce:DATA:TELecom:SDH:OVERhead:J0 <string>

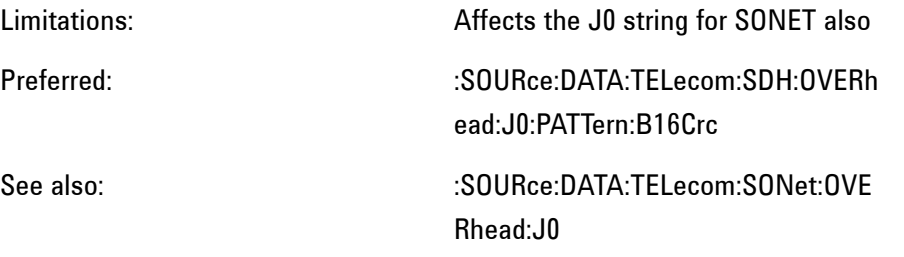

This command is queriable using the standard query method.

:SOURce:DATA:TELecom:SDH:OVERhead:J0:HEXadecimal?

Limitations:

Preferred: :SOURce:DATA:TELecom:SDH:OVERh

### ead:J0:PATTern:Array?

See also:

Returns <br/> <br/>block>

:SOURce:DATA:TELecom:SDH:OVERhead:J0:PATTern <discrete>

Limitations: Older parameter value not supported **TEST** Older parameter value supported USER New parameter value preferred B16Crc

Preferred:

See also:

This command is queriable using the standard query method.

#### :SOURce:DATA:TELecom:SDH:PAYLoad <discrete>

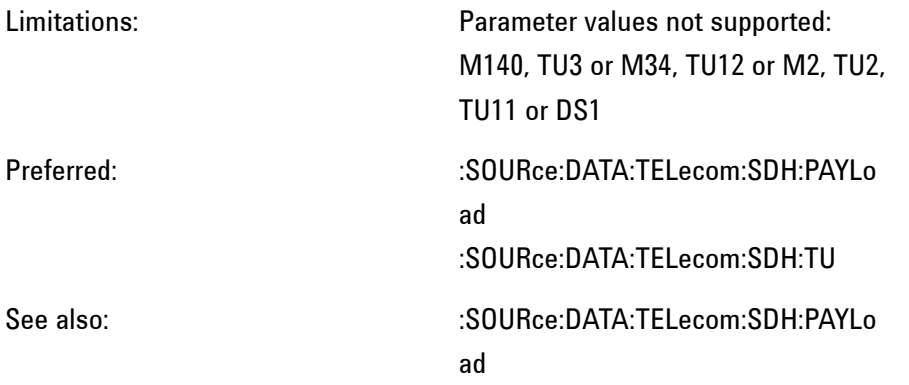

Note: This command has been reused in newer OmniBER instruments and has a slightly different functionality. Backward compatibility has been retained by processing the older <discrete> values. However, the corresponding query returns

the Payload type valid with the OmniBER OTN instrument.

### :SOURce:DATA:TELecom:SDH:PAYLoad:PATTern <discrete>

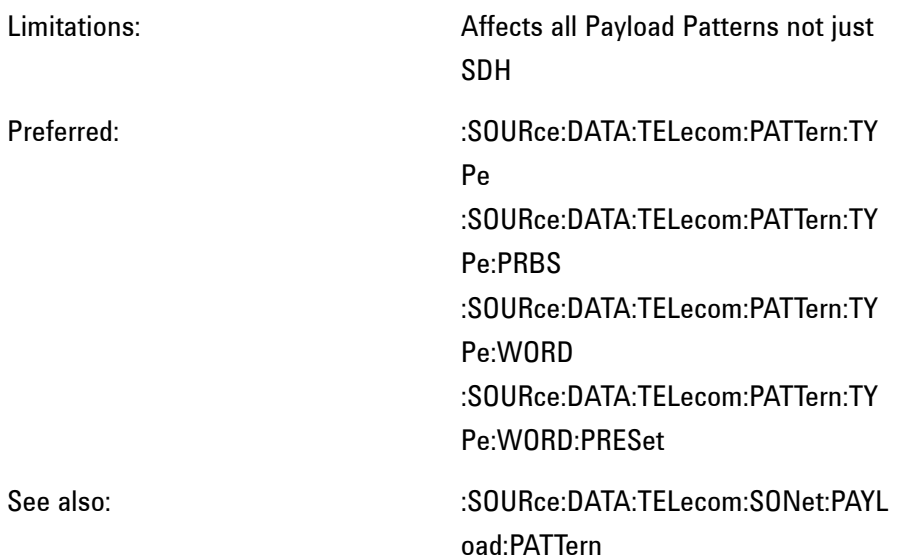

This command is queriable using the standard query method.

## :SOURce:DATA:TELecom:SDH:PAYLoad:UWORd <string>

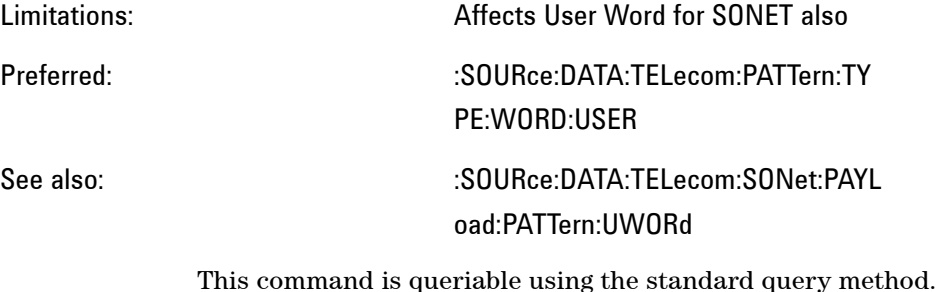

:SOURce:DATA:TELecom:SDH:POINter:ACTion

## Limitations:

Preferred: :SOURce:DATA:TELecom:SDH:POINte r:NEW:ACTion

See also:

### :SOURce:DATA:TELecom:SDH:POINter:ADJust

Limitations:

Preferred: :SOURce:DATA:TELecom:SDH:POINte r:BURst:ACTion

See also:

:SOURce:DATA:TELecom:SDH:POINter:DIRection <discrete>

Limitations: Also affects SONET pointer

Preferred: :SOURce:DATA:TELecom:SDH:POINte r:BURSt:DIRection

See also:

This command is queriable using the standard query method.

:SOURce:DATA:TELecom:SDH:POINter:IDECrement <numeric>

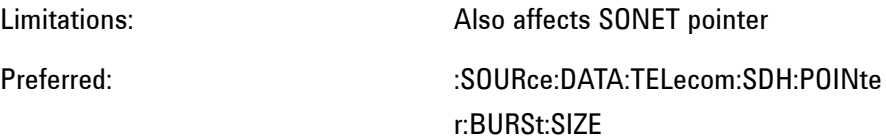

See also:

This command is queriable using the standard query method.

:SOURce:DATA:TELecom:SDH:POINter:NPOinter <discrete>

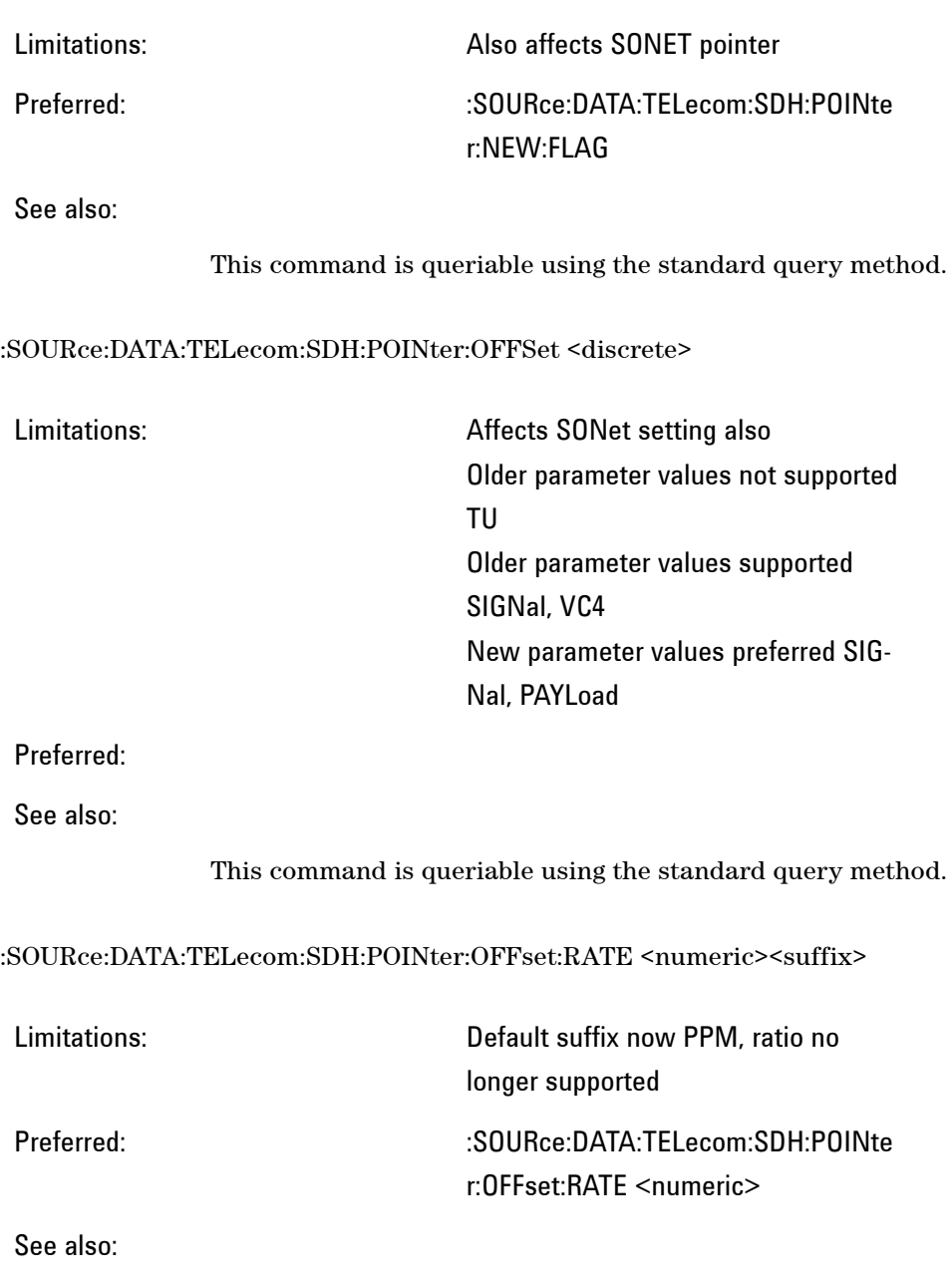

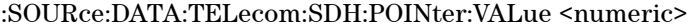

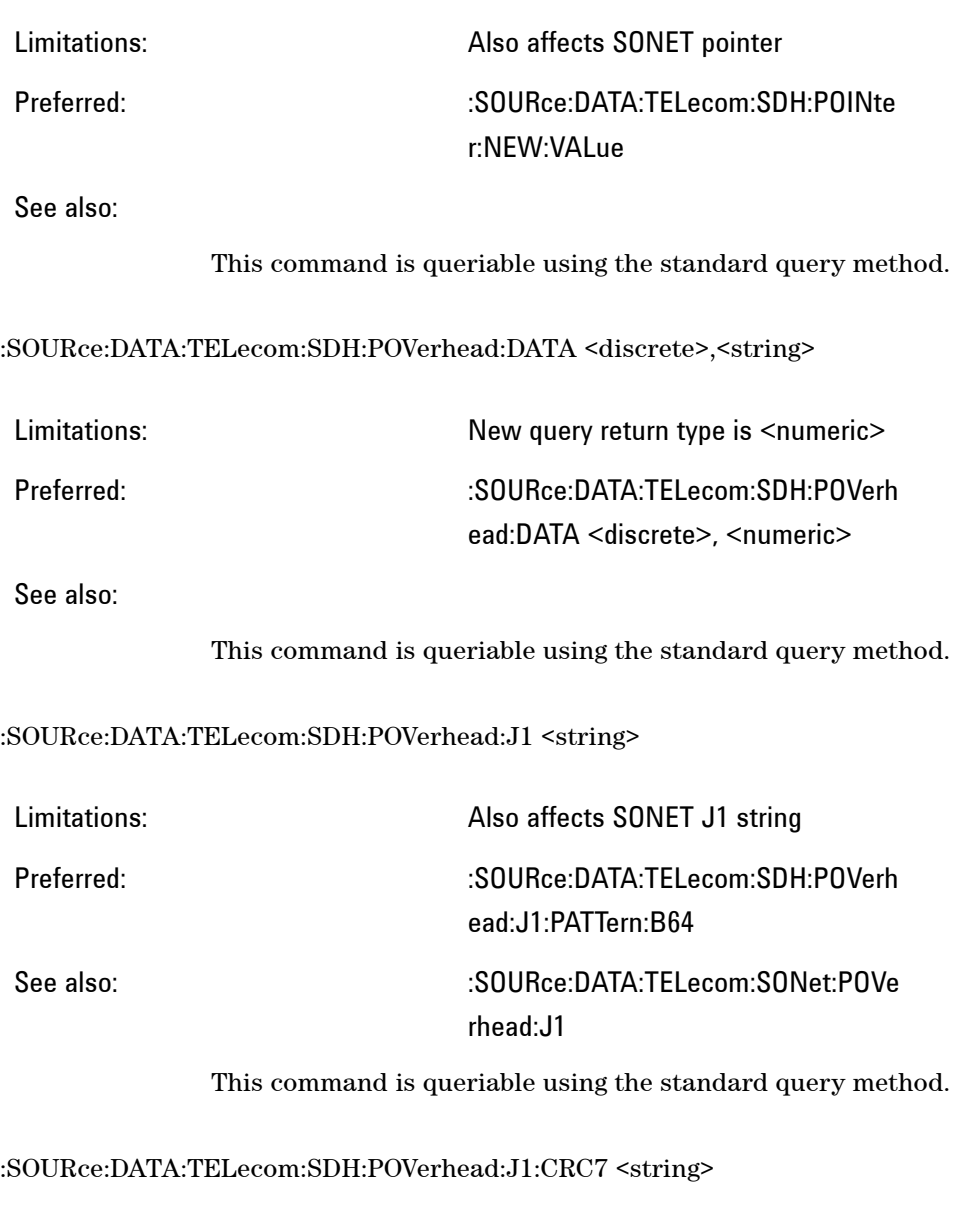

Limitations: Also affects SONET J1 CRC7 string

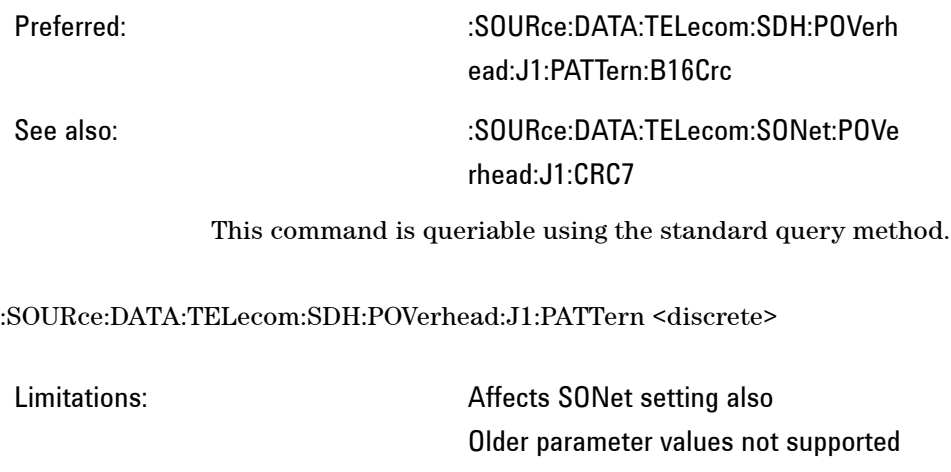

TEST, CRC7Test Older parameter values supported USER, CRC7User New parameter values preferred B64, B16Crc

Preferred:

See also:

This command is queriable using the standard query method.

:SOURce:DATA:TELecom:SDH:PRBS:POLarity <discrete>

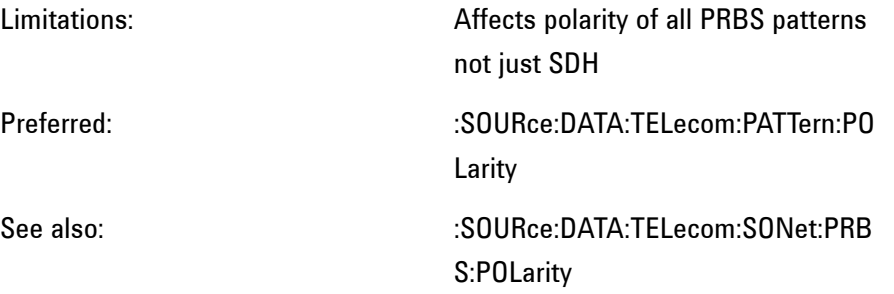

### :SOURce:DATA:TELecom:SDH:TCM:APID:DATA <string>

Limitations:

Preferred: :SOURce:DATA:TELecom:SDH:TCM:A PID:PATTERN:B16Crc

See also:

This command is queriable using the standard query method.

:SOURce:DATA:TELecom:SDH:TCM:APID:PATTern <discrete>

Limitations: Older parameter values not supported DEFault, TEST Older parameter value supported USER New parameter value preferred B16Crc

### Preferred:

See also:

This command is queriable using the standard query method.

:SOURce:DATA:TELecom:SDH:TCM:PATH <discrete>

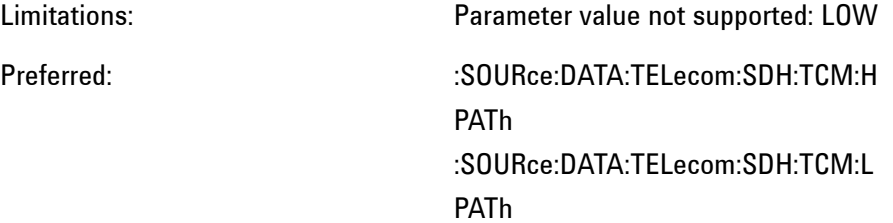

See also:

This command is queriable using the standard query method.

# :SOURce:DATA:TELecom:SDH:TFUNction:TYPE <discrete>

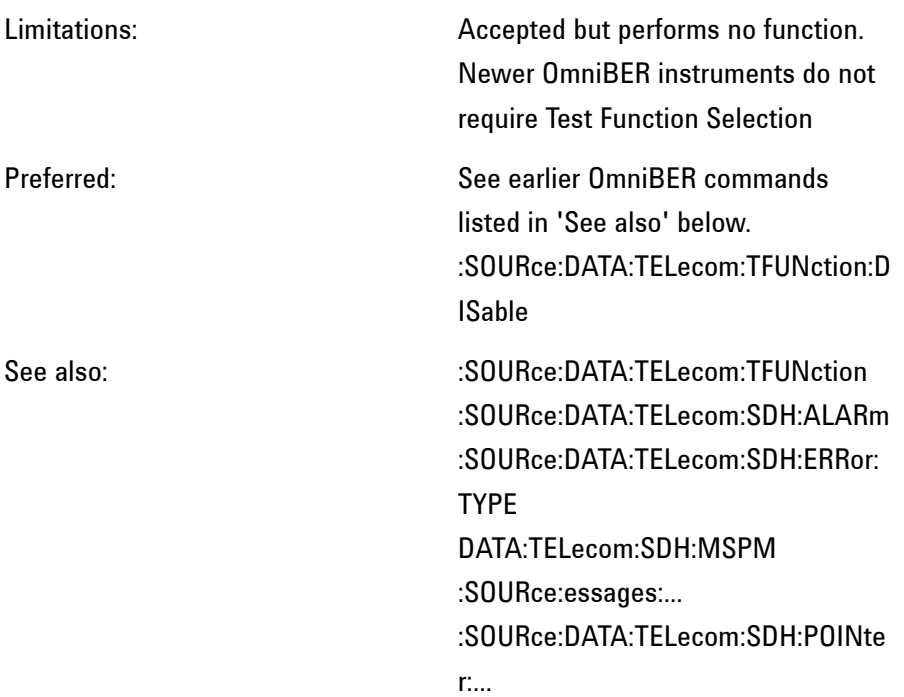

:SOURce:DATA:TELecom:SDH:THRumode <discrete>

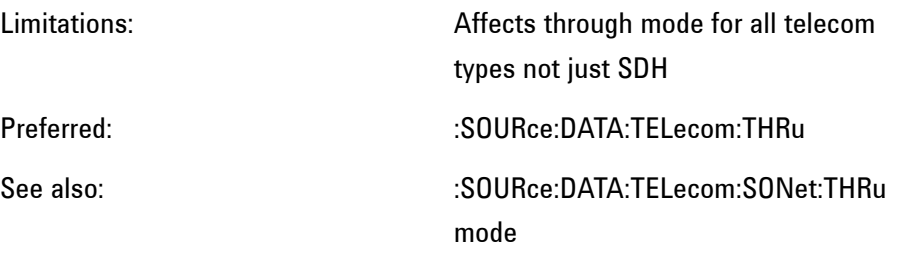

:SOURce:DATA:TELecom:SDH:SEQuence:DATA <discrete>,<string>

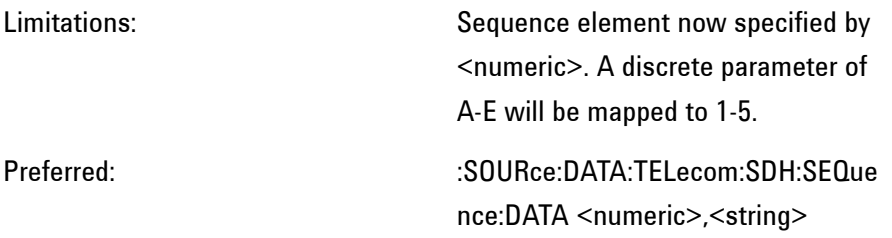

See also:

This command is queriable using the standard query method.

# **:SOURce:DATA:TELecom:SONet**

:SOURce:DATA:TELecom:SONet:ALARm <discrete>

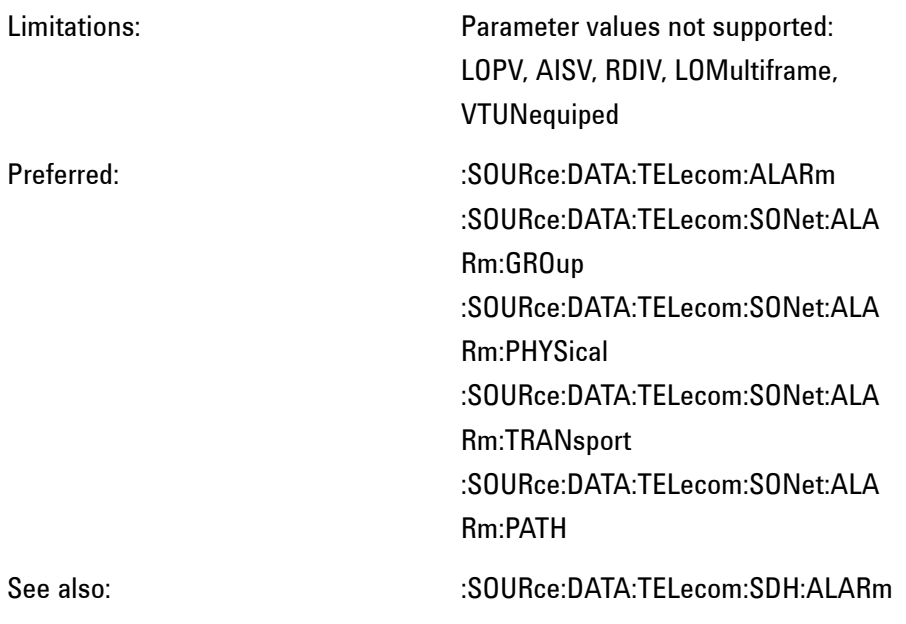

## :SOURce:DATA:TELecom:SONet:ALARm:SSEFrame

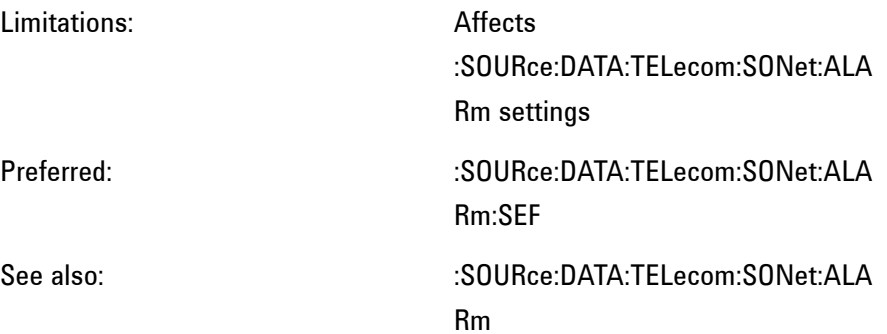

:SOURce:DATA:TELecom:SONet:ERRor:TYPE <discrete>

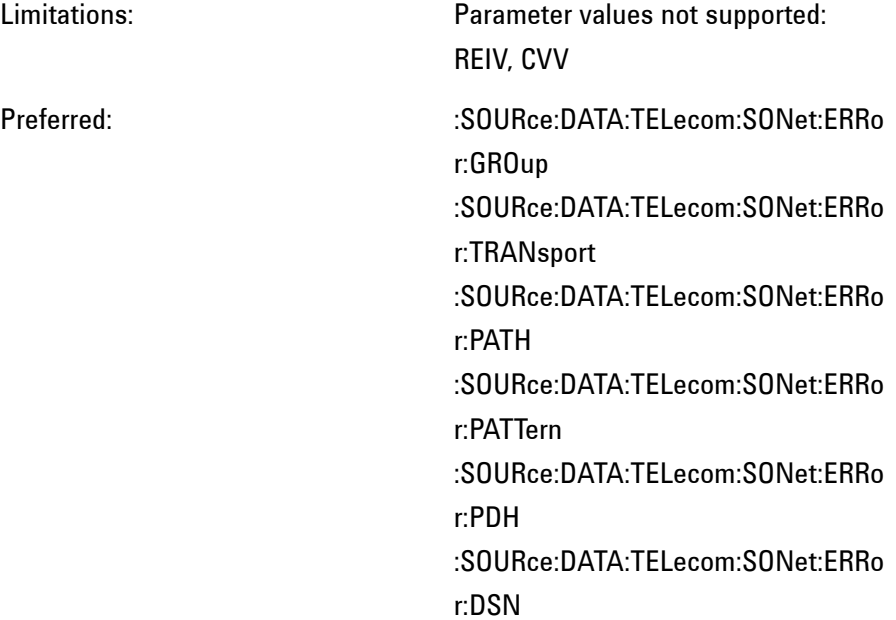

See also:

### :SOURce:DATA:TELecom:SONet:MAPPing <discrete>

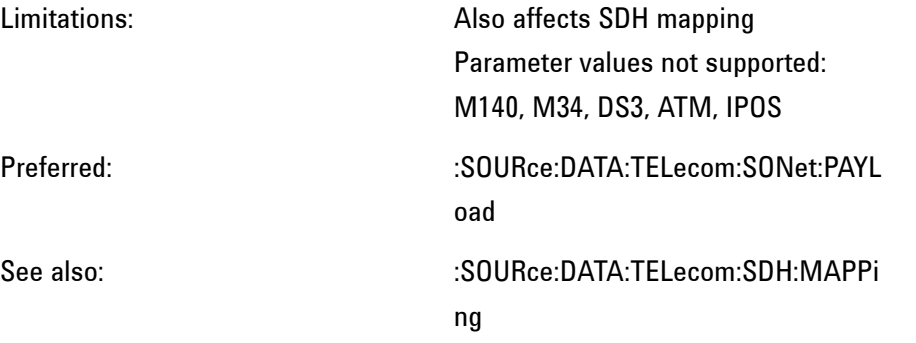

This command is queriable using the standard query method.

:SOURce:DATA:TELecom:SONet:APSMessages:BRIDge <string>

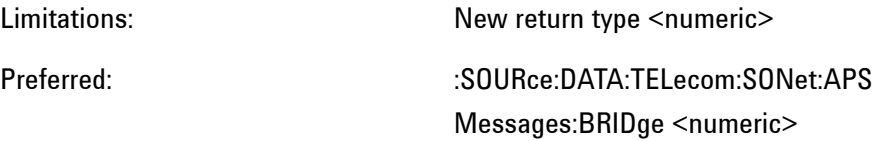

See also:

This command is queriable using the standard query method.

:SOURce:DATA:TELecom:SONet:APSMessages:DNODe <string>

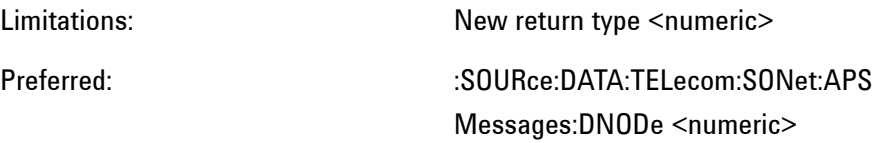

See also:

This command is queriable using the standard query method.

:SOURce:DATA:TELecom:SONet:APSMessages:SCODe <discrete>

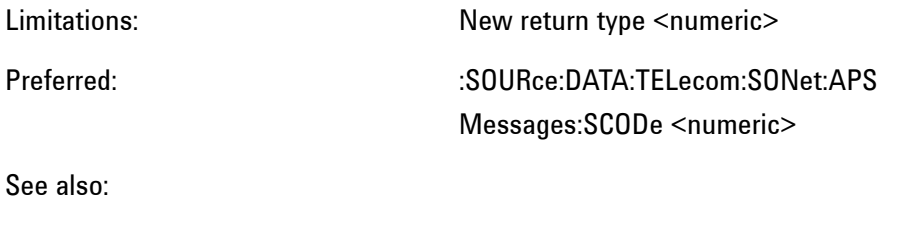

This command is queriable using the standard query method.

:SOURce:DATA:TELecom:SONet:APSMessages:SNODe <string>

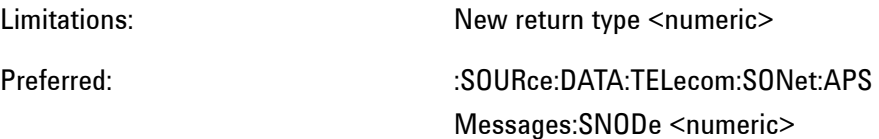

See also:

This command is queriable using the standard query method.

:SOURce:DATA:TELecom:SONet:OVERhead:DATA <numeric>,<numeric>,<discrete>,<string>

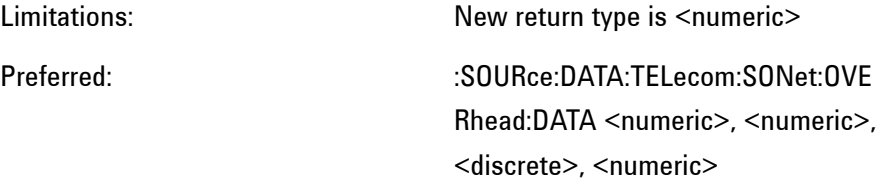

See also:

This command is queriable using the standard query method.

:SOURce:DATA:TELecom:SONet:OVERhead:DATA:HEXadecimal <numeric>, <numeric>, <discrete>, <string>

Limitations: Affects the overhead data for SDH also

Preferred: :SOURce:DATA:TELecom:SONet:OVE Rhead:DATA See also:  $\sim$  :SOURce:DATA:TELecom:SDH:OVERh ead:DATA: **HEXadecimal** This command is queriable using the standard query method.

:SOURce:DATA:TELecom:SONet:OVERhead:J0 <string>

Limitations: Affects the J0 string for SONET also Preferred: :SOURce:DATA:TELecom:SONet:OVE Rhead:J0:PATTern:B16Crc See also:  $\sim$  :SOURce:DATA:TELecom:SDH:OVERh ead:J0

This command is queriable using the standard query method.

:SOURce:DATA:TELecom:SONet:OVERhead:J0:HEXadecimal?

Limitations:

Preferred: :SOURce:DATA:TELecom:SONet:OVE Rhead:J0:PATTern:Array?

See also:

Returns <br/> <br/>block>

:SOURce:DATA:TELecom:SONet:OVERhead:J0:PATTern <discrete>

Limitations: Older parameter value not supported **TEST** Older parameter value supported

**423 Remote Control Manual**

USER New parameter value preferred B16Crc

Preferred:

See also:

This command is queriable using the standard query method.

:SOURce:DATA:TELecom:SONet:PAYLoad <discrete>

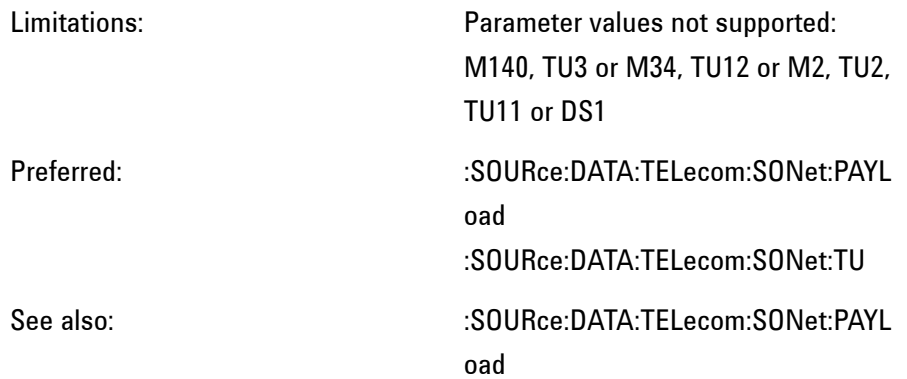

Note: This command has been reused in newer OmniBER instruments and has a slightly different functionality. Backward compatibility has been retained by processing the older <discrete> values. However, the corresponding query returns the Payload type valid with the OmniBER OTN instrument.

:SOURce:DATA:TELecom:SONet:PAYLoad:UWORd <string>

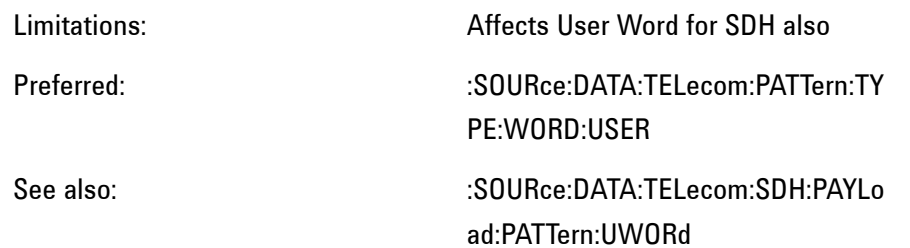

This command is queriable using the standard query method.

:SOURce:DATA:TELecom:SONet:PDHPayload:ERRor:RATE <discrete>

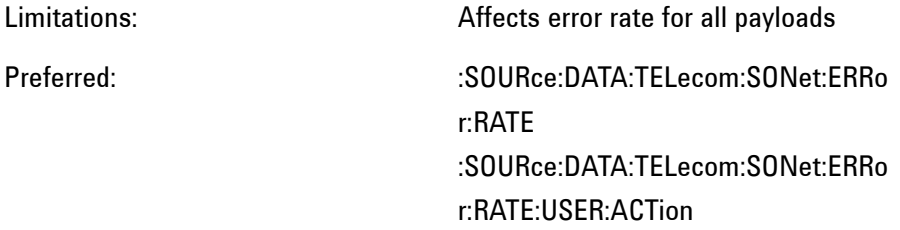

See also:

This command is queriable using the standard query method.

:SOURce:DATA:TELecom:SONet:PDHPayload:ERRor:RATE:USER <numeric>

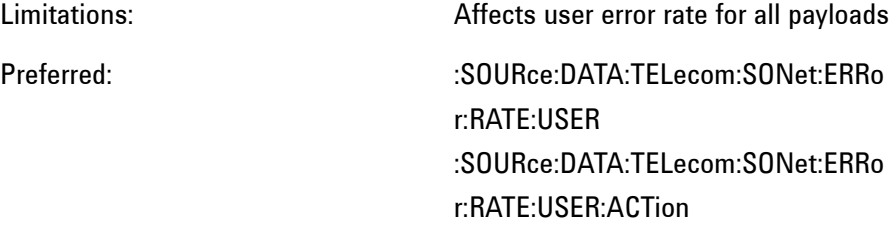

See also:

This command is queriable using the standard query method.

:SOURce:DATA:TELecom:SONet:POINter ACTion

Limitations:

Preferred: :SOURce:DATA:TELecom:SONet:POIN ter:NEW:ACTion

See also:

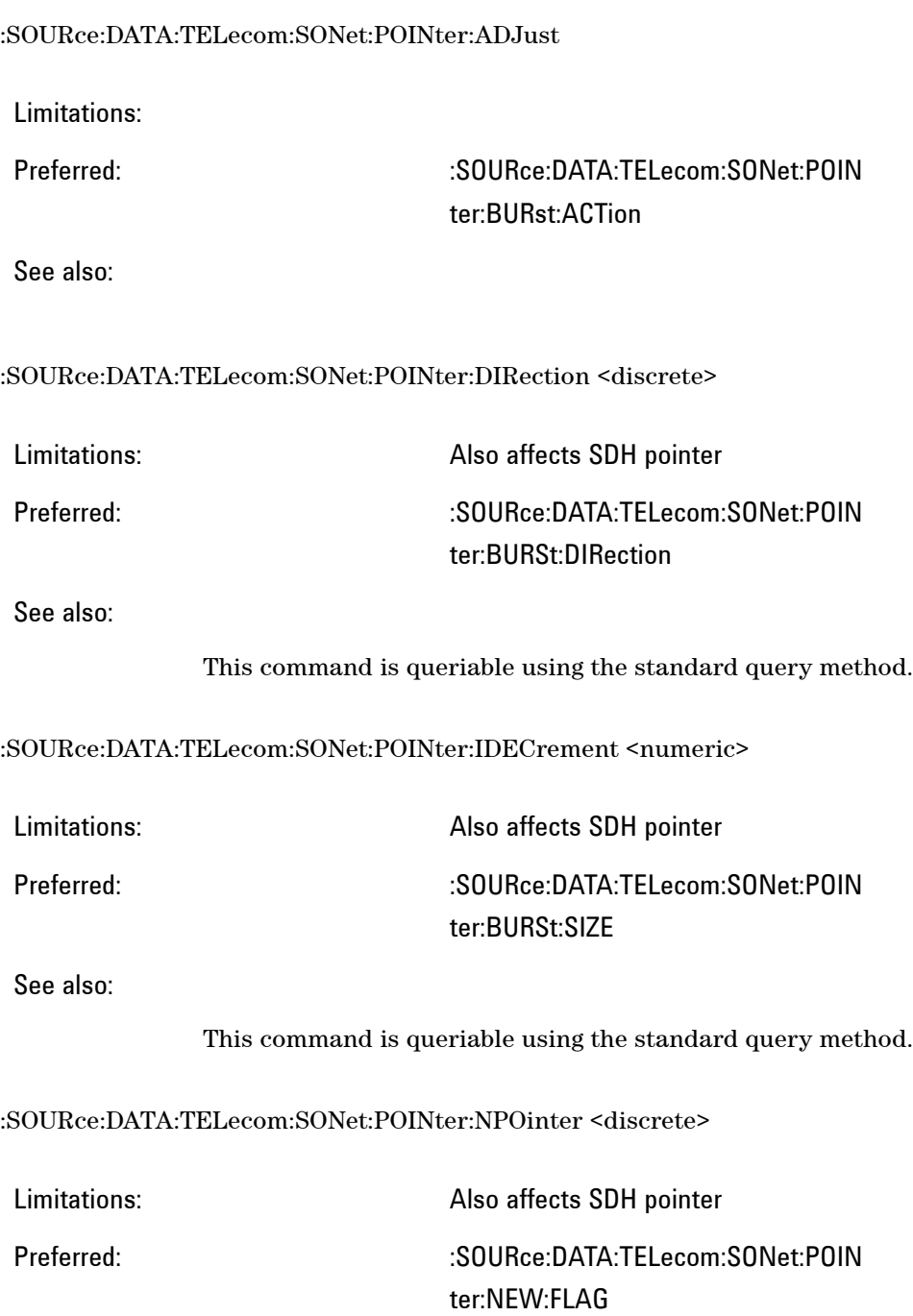

See also:

This command is queriable using the standard query method.

:SOURce:DATA:TELecom:SONet:POINter:OFFSet <discrete>

Limitations: Affects SDH setting also Older parameter values not supported VT Older parameter values supported SIGNal, SPE New parameter values preferred SIG-Nal, PAYLoad

Preferred:

See also:

:SOURce:DATA:TELecom:SONet:POINter:OFFSet:RATE <numeric><suffix>

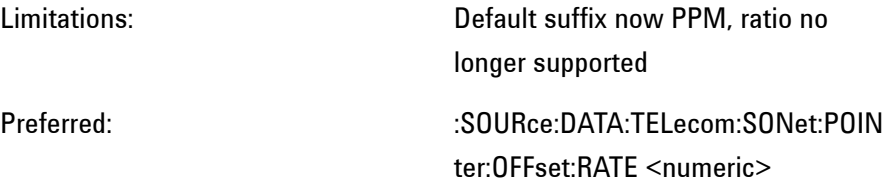

See also:

This command is queriable using the standard query method.

:SOURce:DATA:TELecom:SONet:POINter:VALue <numeric>

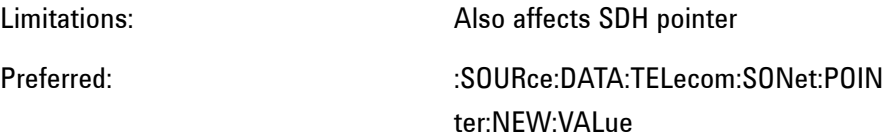

See also:

This command is queriable using the standard query method.

:SOURce:DATA:TELecom:SONet:POVerhead:J1 <string>

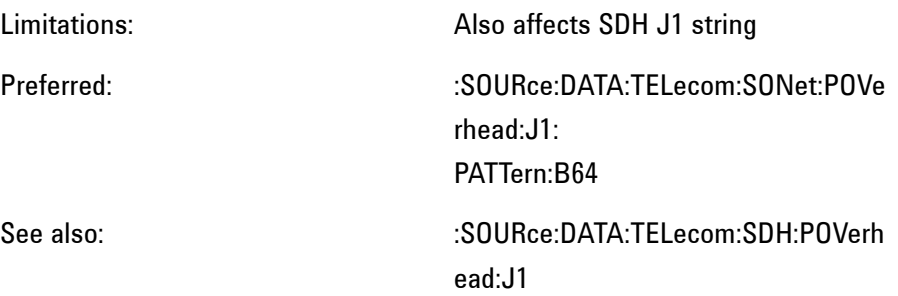

This command is queriable using the standard query method.

:SOURce:DATA:TELecom:SONet:POVerhead:J1:CRC7 <string>

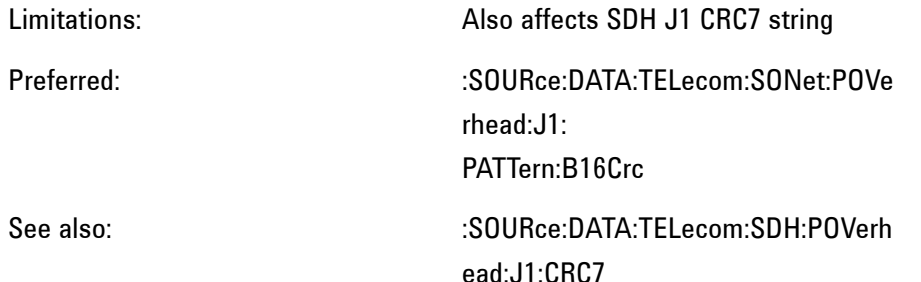

This command is queriable using the standard query method.

:SOURce:DATA:TELecom:SONet:POVerhead:J1:HEXadecimal?

Limitations:

Preferred: :SOURce:DATA:TELecom:SONet:POVe rhead:J1: PATTern:Array?

See also:

Returns <br/> <br/>block>

:SOURce:DATA:TELecom:SONet:POVerhead:J1:PATTern <discrete>

Limitations: Affects SDH setting also Older parameter values not supported TEST, CRC7Test Older parameter values supported USER, CRC7User New parameter values preferred B64, B16Crc

Preferred:

See also:

This command is queriable using the standard query method.

:SOURce:DATA:TELecom:SONet:PRBS:POLarity <discrete>

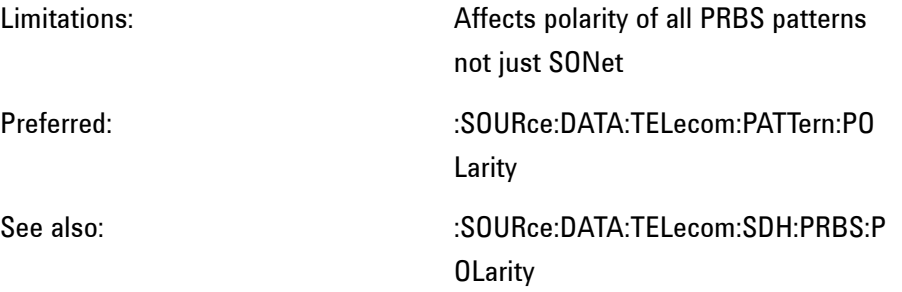

This command is queriable using the standard query method.

:SOURce:DATA:TELecom:SONet:STS12c <numeric>

Limitations:

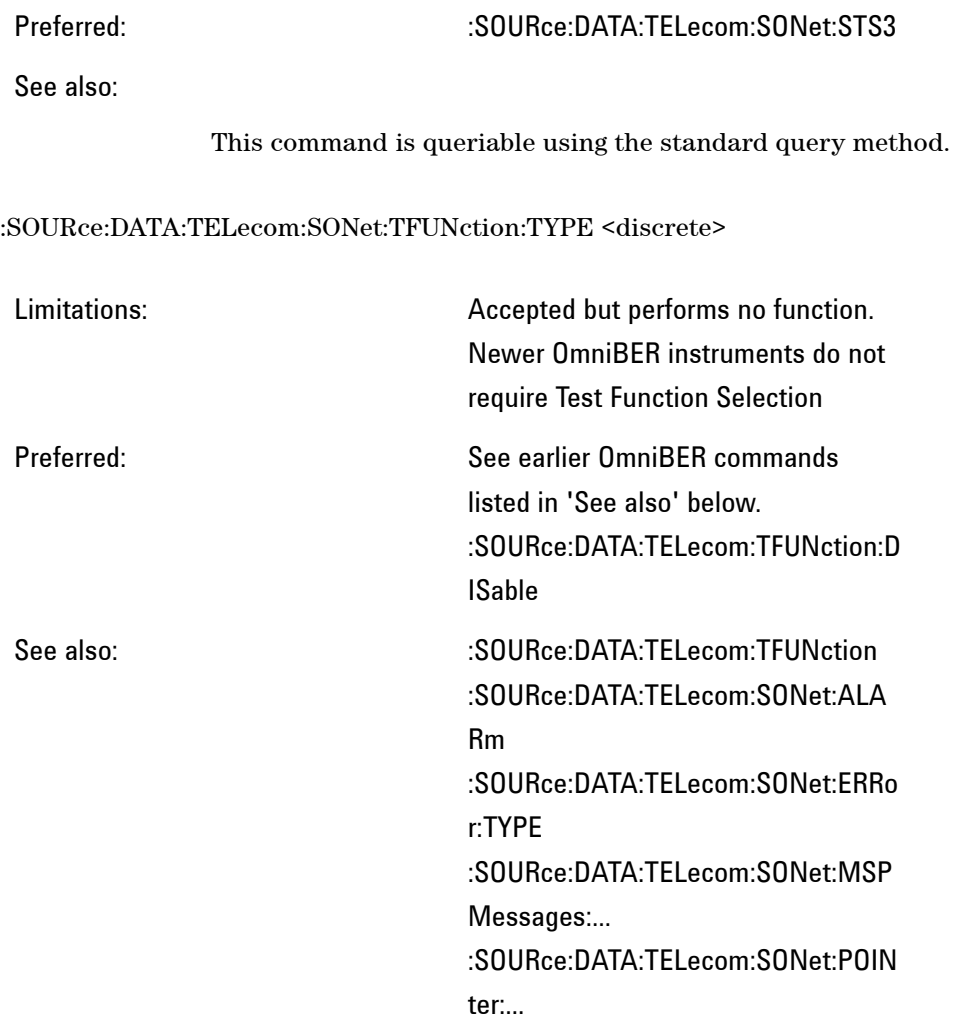

# :SOURce:DATA:TELecom:SONet:THRumode <discrete>

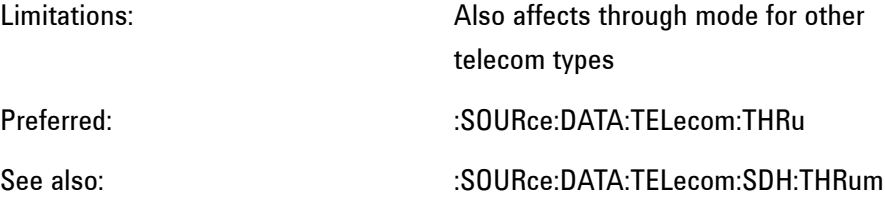
ode

This command is queriable using the standard query method.

:SOURce:DATA:TELecom:SONet:SEQuence:DATA <discrete>,<string>

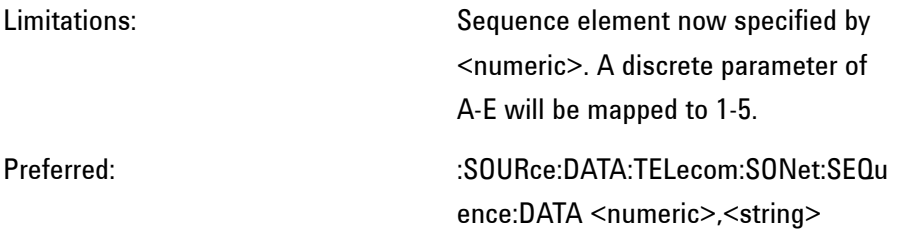

See also:

This command is queriable using the standard query method.

# **:SOURce:DATA:TELecom:JITTer:**

:SOURce:DATA:TELecom:JITTer:MASK <discrete>

Limitations:

Preferred: :SOURce:DATA:TELecom:TOLerance:I **NITialize** :SOURce:DATA:TELecom:TOLerance: MODE :SOURce:DATA:TELecom:TOLerance:E XIT

See also:

The corresponding query returns the selected jitter mask mode in discrete form.

SOURce:DATA:TELecom:JITTer:MASK:TYPE <discrete>

Limitations: Parameter values not supported:

**431 Remote Control Manual**

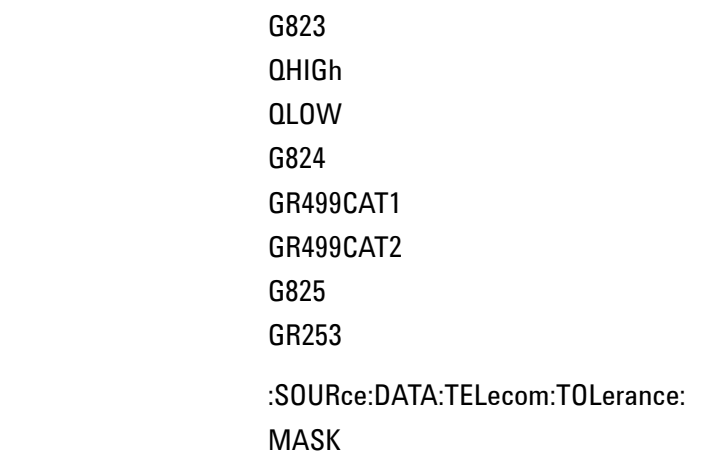

See also:

Preferred:

The corresponding query returns the selected mask in discrete form.

:SOURce:DATA:TELecom:JITTer:MASK:TYPE:USER <numeric>

Limitations:

Preferred: :SOURce:DATA:TELecom:TOLerance: MASK:USER

See also:

The corresponding query returns the selcted jitter user mask in numeric form.

:SOURce:DATA:TELecom:JITTer:ATOLerance:DELay <numeric>

Limitations: Minimum value now 0.1.

Preferred: :SOURce:DATA:TELecom:TOLerance:S **ETTling** 

See also:

The corresponding query returns the tolerance delay time in numeric form.

:SOURce:DATA:TELecom:JITTer:ATOLerance:DWELl <numeric>

Limitations:

Preferred: :SOURce:DATA:TELecom:TOLerance: **GATE** 

See also:

The corresponding query returns the tolerance dwell time in numeric form.

:SOURce:DATA:TELecom:JITTer:ATOLerance:ERRor:TYPE <discrete>

Limitations:

Preferred: :SOURce:DATA:TELecom:TOLerance:E RRor:CRITeria :SOURce:DATA:TELecom:TOLerance:E RRor:SOURce

See also:

The corresponding query returns the selected tolerance error type in discrete form.

:SOURce:DATA:TELecom:JITTer:ATOLerance[:ERRor]:THReshold <numeric>

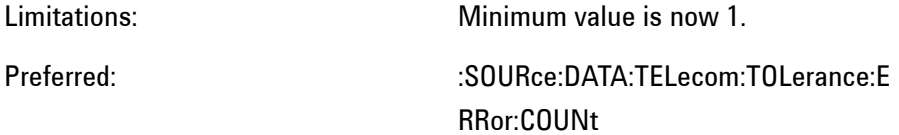

See also:

The corresponding query returns the tolerance error threshold

value in numeric form.

#### :SOURce:DATA:TELecom:JITTer:ATOLerance:POINts <numeric>

Limitations:

Preferred: :SOURce:DATA:TELecom:TOLerance:P OINts

See also:

The corresponding query returns the number of frequency points for tolerance testing in numeric form.

:SOURce:DATA:TELecom:JITTer:TRANsfer:MODE <discrete>

Limitations:

Preferred: :SOURce:DATA:TELecom:TRANsfer:M ODE

See also:

The corresponding query returns the selected jitter transfer mode in discrete form.

:SOURce:DATA:TELecom:JITTer:TRANsfer:POINts <numeric>

Limitations:

Preferred: :SOURce:DATA:TELecom:TRANsfer:P OINts

See also:

The corresponding query returns the number of frequency points for jitter transfer testing in numeric form.

:SOURce:DATA:TELecom:JITTer:TRANsfer:DELay <numeric>

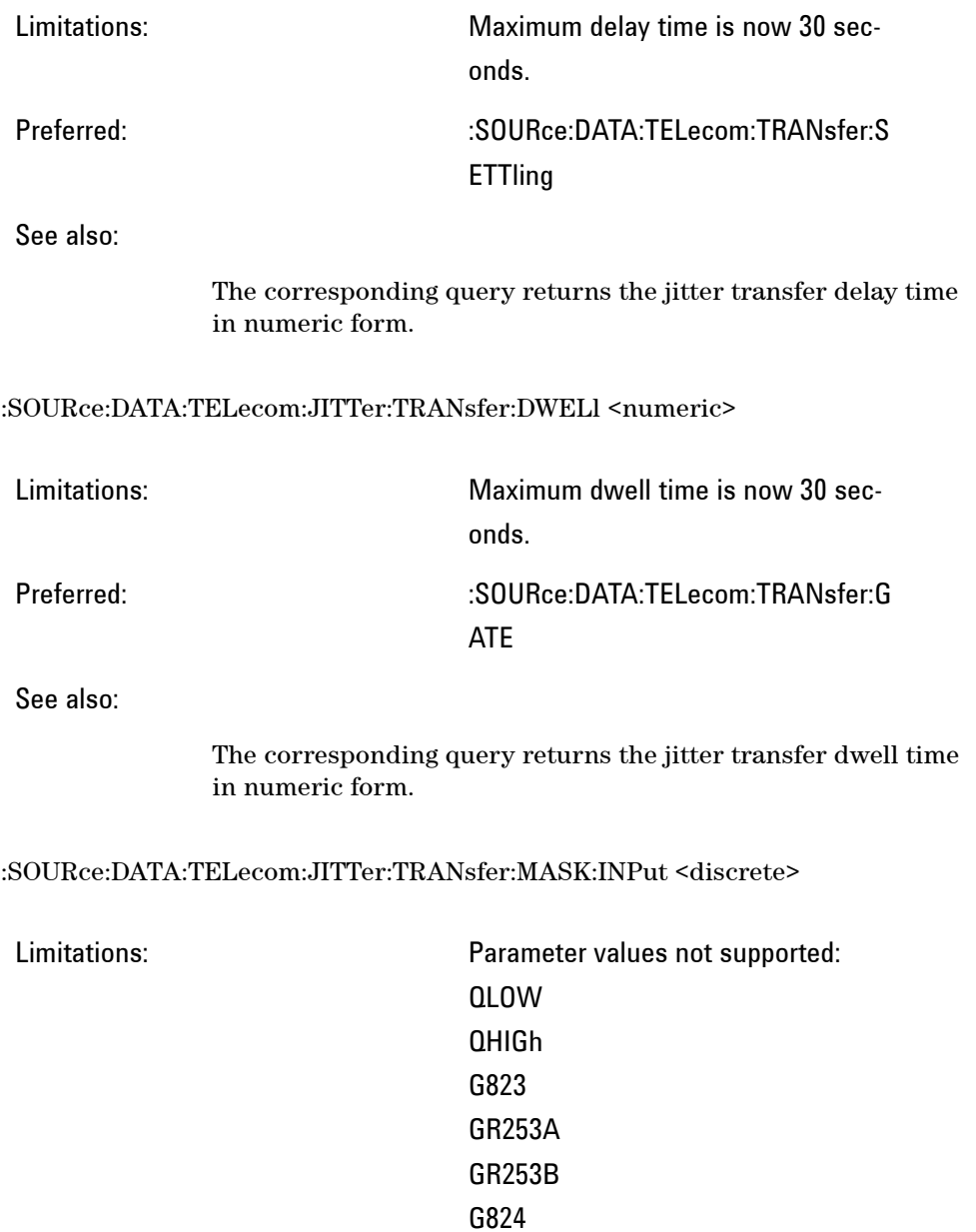

Preferred: :SOURce:DATA:TELecom:TRANsfer:M ASK:INPut

See also:

The corresponding query returns the selected transfer input mask in discrete form.

:SOURce:DATA:TELecom:JITTer:TRANsfer:MASK:INPut:USER <numeric>

Limitations:

## Preferred: :SOURce:DATA:TELecom:TRANsfer:M ASK:INPut:USER

See also:

The corresponding query returns the selected user mask in numeric form.

:SOURce:DATA:TELecom:JITTer:TRANsfer:MASK:PASS <discrete>

Limitations: Parameter values not supported: G823 GR253 G823HIQ G823LOQ G824 GR499CAT1 GR499CAT2 NONE Preferred: :SOURce:DATA:TELecom:TRANsfer:M ASK:PASS

See also:

The corresponding query returns the selected jitter transfer pass mask in discrete form.

:SOURce:DATA:TELecom:JITTer:TRANsfer:MASK:PASS:ADJust <boolean>

Limitations:

Preferred:

# See also: SOURce:DATA:TELecom:JITTer:TRAN Sfer:MASK:PASS:ADJust:OFFSet

The corresponding query is also affected. If pass mask adjustment is set to 0dB, then pass mask adjustment is returned as OFF, otherwise it is returned as ON.

:SOURce:DATA:TELecom:JITTer:TRANsfer:MASK:PASS:ADJust:OFFSet <numeric>

Limitations:

# Preferred: :SOURce:DATA:TELecom:TRANsfer:M ASK:PASS:OFFSet

See also:

The corresponding query returns the pass mask adjustment value in numeric form.

:SOURce:DATA:TELecom:JITTer:WANDer:MASK <discrete>

Limitations:

Preferred: :SOURce:DATA:TELecom:TOLerance:I NITialize :SOURce:DATA:TELecom:TOLerance:T YPE :SOURce:DATA:TELecom:TOLerance:

MODE :SOURce:DATA:TELecom:TOLerance:E XIT

See also:

The corresponding query returns the selected wander mask state in discrete form.

:SOURce:DATA:TELecom:JITTer:WANDer:FREQuency <numeric>

Limitations:

Preferred: :SOURce:DATA:TELecom:WANDer:FR EQuency :SOURce:DATA:TELecom:TOLerance: WANDer:FREQuency

See also:

The corresponding query returns the wander modulation or spot frequency in numeric form.

:SOURce:DATA:TELecom:JITTer:WANDer:AMPLitude <numeric>

Limitations:

Preferred: :SOURce:DATA:TELecom:WANDer:A MPI itude <numeric>

See also:

The corresponding query returns the wander modulation amplitude in numeric form.

:SOURce:DATA:TELecom:JITTer:UMASk:LOCK <boolean>

Limitations:

**Remote Control Manual 438**

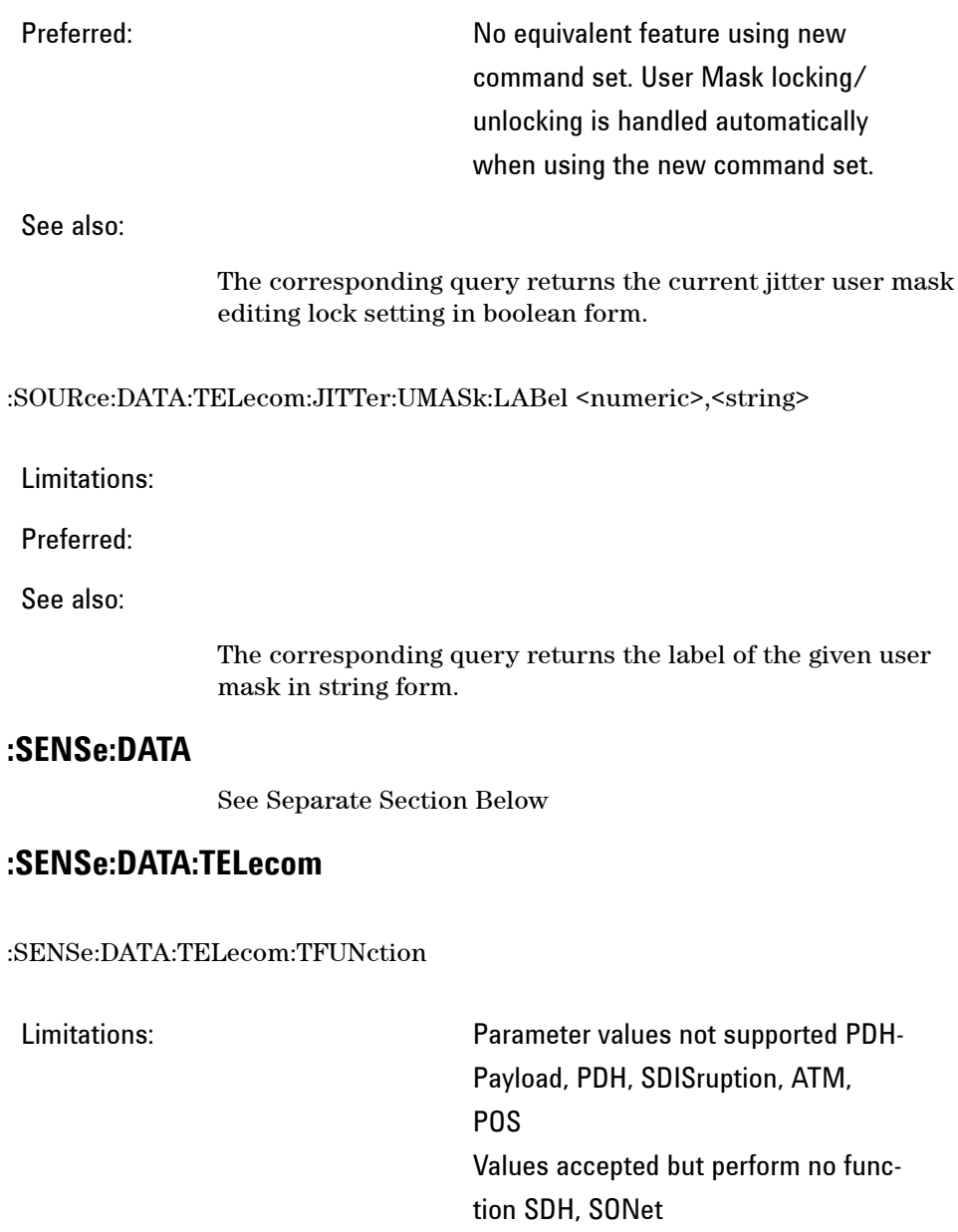

Preferred: :SOURce:DATA:TELecom:TFUNction:D ISable

Test Function selection commands

See also:  $\text{SOLIRce: DATA: TFLe.com:} \text{SOLIRce: } \text{DATA: TFLe.com:} \text{SOLIRce: } \text{DATA: TFLe:} \text{SOLIRce:} \text{DATA: TFLe:} \text{SOLIRE:} \text{SOLIRE:} \text{SOLIRE:} \text{SOLIRE:} \text{SOLIRE:} \text{SOLIRE:} \text{SOLIRE:} \text{SOLIRE:} \text{SOLIRE:} \text{SOLIRE:} \text{SOLIRE:} \text{SOLIRE:} \text{SOLIRE:} \text{SOLIRE:} \text{SOLIRE:$ Rm :SOURce:DATA:TELecom:SONet:ERRo r:TYPE :SOURce:DATA:TELecom:SONet:MSP Messages:... :SOURce:DATA:TELecom:SONet:POIN ter:...

:SENSe:DATA:TELecom:TEST:PERiod <numeric><suffix>

Limitations: Different parameter types and increased functionality

Preferred:

See also:

## **:SENSe:DATA:TELecom:SDH**

:SENSe:DATA:TELecom:SDH:AU4 <numeric>

Limitations:

# Preferred: :SENSe:DATA:TELecom:SDH:AUG1 :SENSe:DATA:TELecom:SDH:AUG4

See also:

This command is queriable using the standard query method.

:SENSe:DATA:TELecom:SDH:AU4C <numeric>

Limitations:

**Remote Control Manual 440**

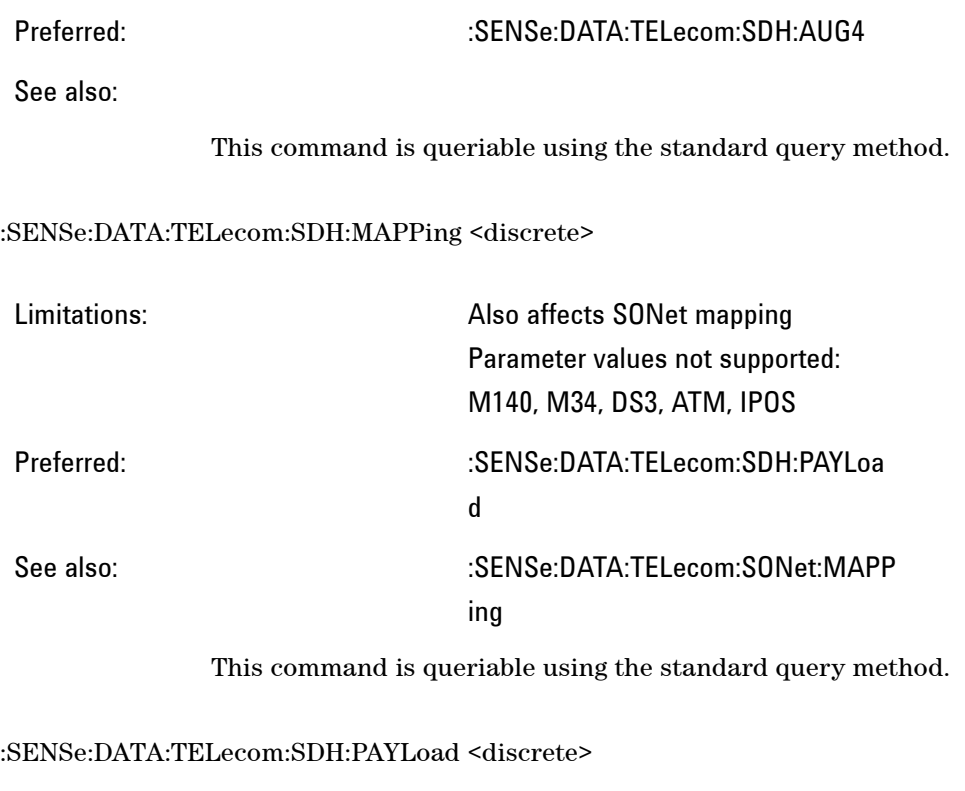

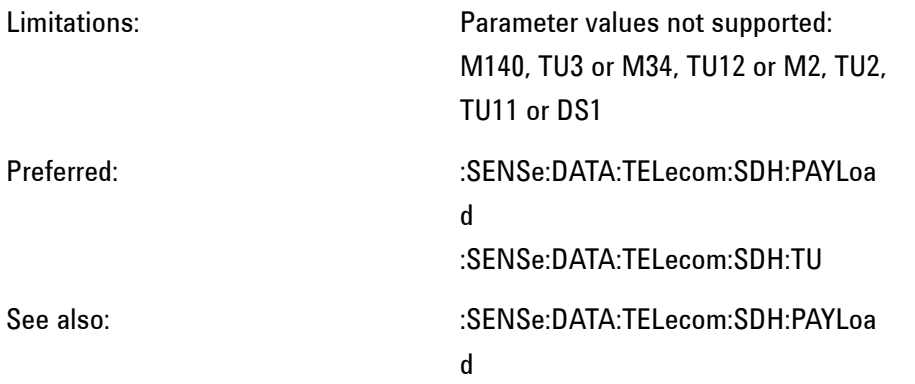

Note: This command has been reused in newer OmniBER instruments and has a slightly different functionality. Backward compatibility has been retained by processing the older <discrete> values. However, the corresponding query returns the Payload type valid with the OmniBER OTN instrument.

#### :SENSe:DATA:TELecom:SDH:PAYLoad:PATTern <discrete>

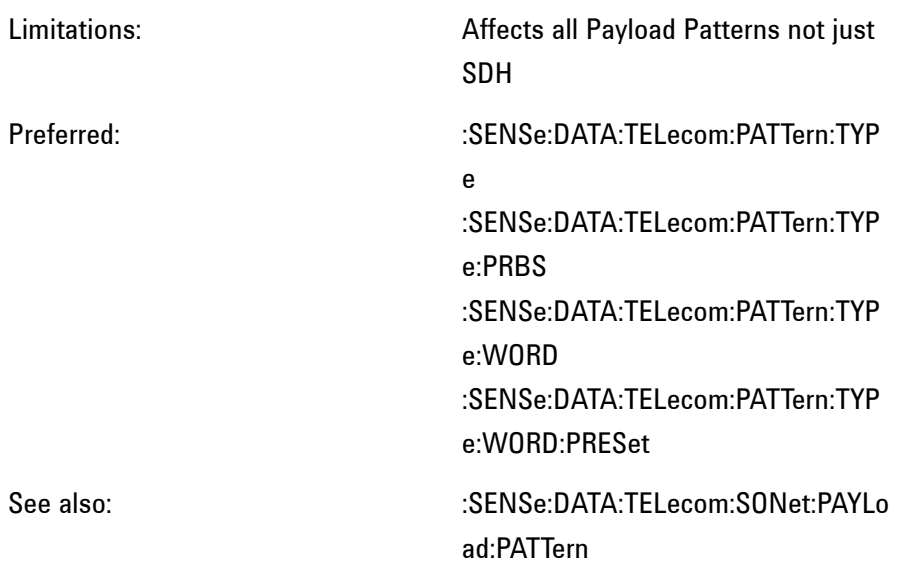

This command is queriable using the standard query method.

#### :SENSe:DATA:TELecom:SDH:PAYLoad:UWORd <string>

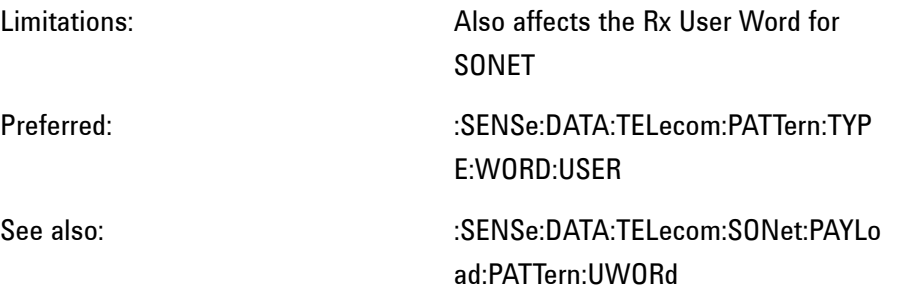

This command is queriable using the standard query method.

:SENSe:DATA:TELecom:SDH:PRBS:POLarity <discrete>

Limitations: Affects polarity of all PRBS patterns

### not just SDH

Preferred: :SENSe:DATA:TELecom:PATTern:POL

arity

See also:  $\sim$  :SENSe:DATA:TELecom:SONet:PRBS: POLarity

This command is queriable using the standard query method.

:SENSe:DATA:TELecom:SDH:TCM:PATH <discrete>

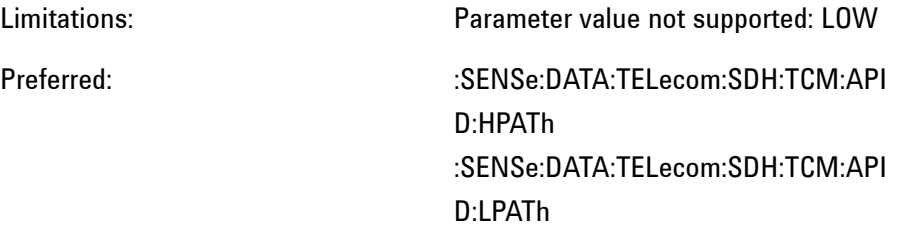

See also:

This command is queriable using the standard query method.

:SENSe:DATA:TELecom:SDH:TFUNction:TYPE <discrete>

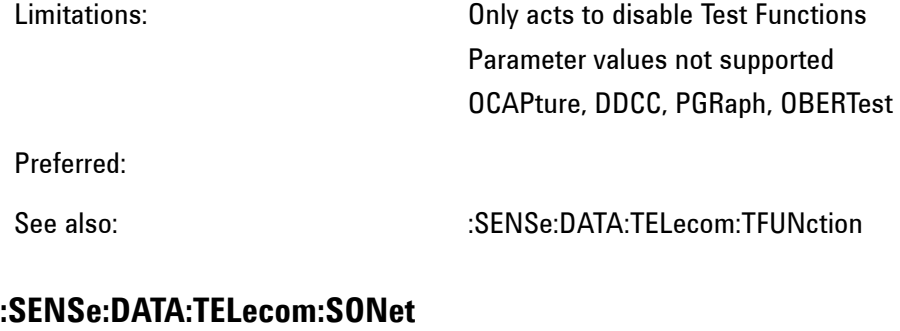

:SENSe:DATA:TELecom:SONet:MAPPing <discrete>

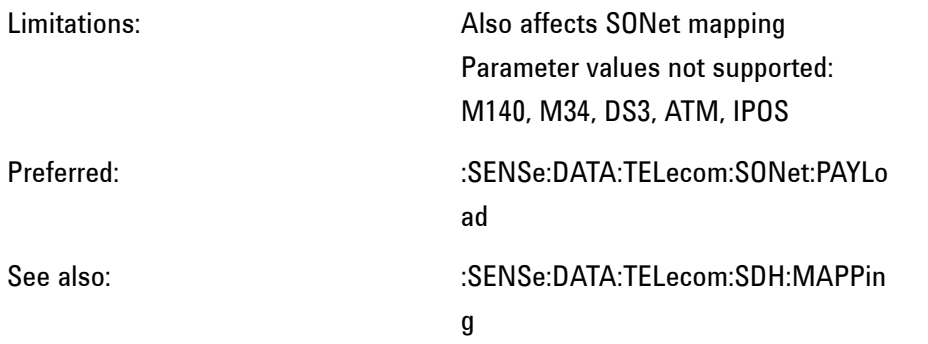

This command is queriable using the standard query method.

#### :SENSe:DATA:TELecom:SONet:PAYLoad <discrete>

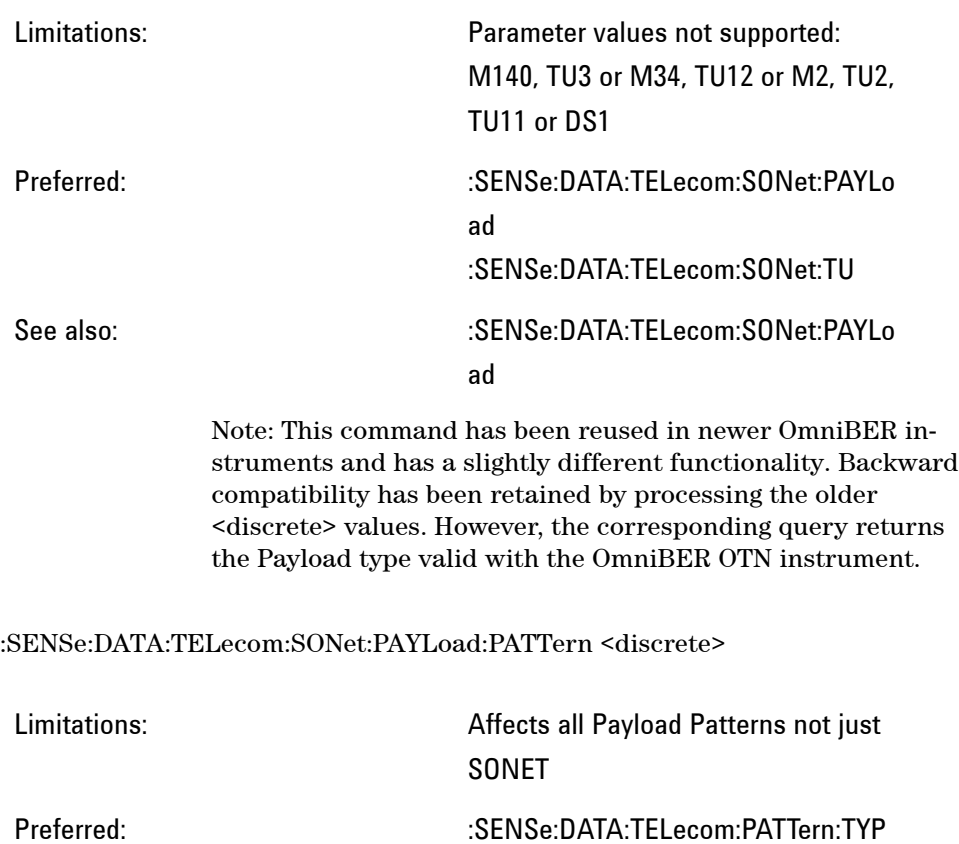

e :SENSe:DATA:TELecom:PATTern:TYP e:PRBS :SENSe:DATA:TELecom:PATTern:TYP e:WORD :SENSe:DATA:TELecom:PATTern:TYP e:WORD:PRESet See also: :SENSe:DATA:TELecom:SDH:PAYLoa d:PATTern

This command is queriable using the standard query method.

:SENSe:DATA:TELecom:SONet:PAYLoad:UWORd <string>

Limitations: Also affects the Rx User Word for **SONET** Preferred: :SENSe:DATA:TELecom:PATTern:TYP E:WORD:USER See also:  $SENSe:DATA:TELecom:SDH:PAYLoa$ d:PATTern:UWORd

This command is queriable using the standard query method.

:SENSe:DATA:TELecom:SONet:PRBS:POLarity <discrete>

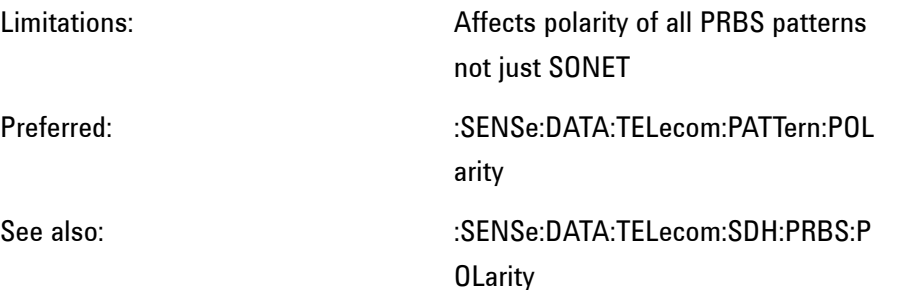

This command is queriable using the standard query method.

:SENSe:DATA:TELecom:SONet:STS12c <numeric>

Limitations:

Preferred: :SENSe:DATA:TELecom:SONet:STS3

See also:

This command is queriable using the standard query method.

:SENSe:DATA:TELecom:SONet:TFUNction:TYPE <discrete>

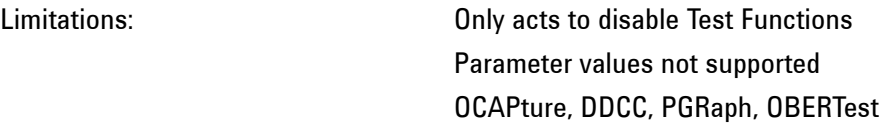

Preferred:

See also:  $\blacksquare$ :SENSe:DATA:TELecom:TFUNction

# **:SENSe:DATA:TELecom:JITTer**

:SENSe:DATA:TELecom:JITTer:FILTer <discrete>

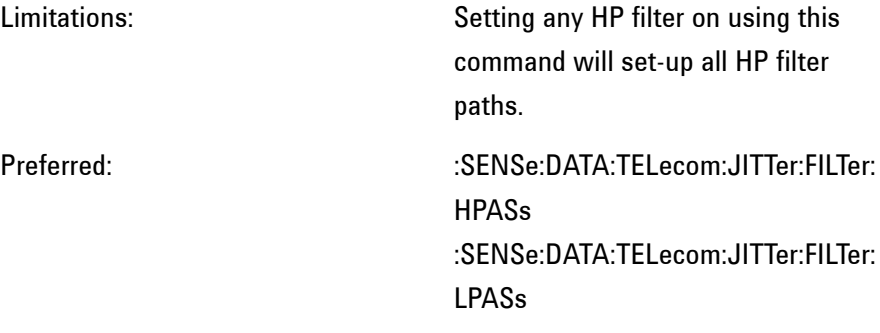

See also:

The corresponding query returns the selected jitter filter in discrete form. The query will not be able to return a value unless the command above has been used to select the jitter measurement filter.

# **:SYSTem**

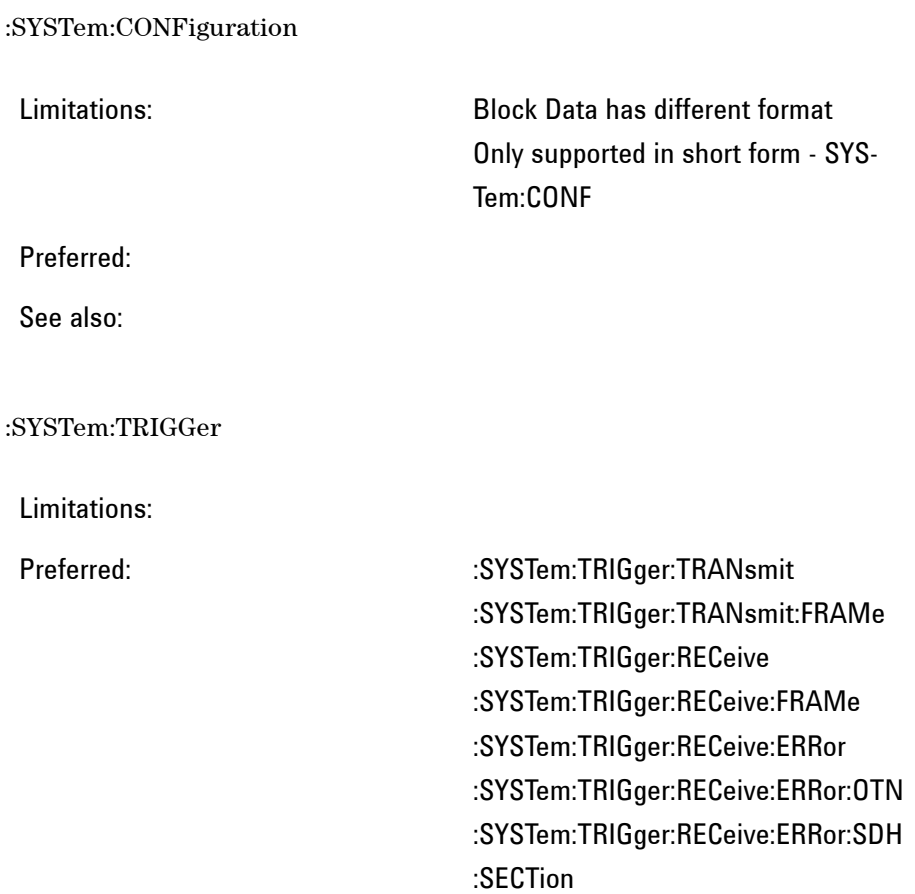

:PATH

:TCM

et:TRANsport

:SYSTem:TRIGger:RECeive:ERRor:SDH

:SYSTem:TRIGger:RECeive:ERRor:SDH

:SYSTem:TRIGger:RECeive:ERRor:SON

:SYSTem:TRIGger:RECeive:ERRor:SON et:PATH :SYSTem:TRIGger:RECeive:ALARm :SYSTem:TRIGger:RECeive:ALARm:OT N :SYSTem:TRIGger:RECeive:ALARm:SD H:SECTion :SYSTem:TRIGger:RECeive:ALARm:SD H:PATH :SYSTem:TRIGger:RECeive:ALARm:SD H:TCM :SYSTem:TRIGger:RECeive:ALARm:SO Net:TRANsport :SYSTem:TRIGger:RECeive:ALARm:SO Net:PATH

See also:

# **Results Provided for Backward Compatibility**

The following results are supported in the OmniBER OTN instruments but not recommended. Future developments should use the preferred results indicated.

ASEConds:SDH:LOP

Limitations:

Preferred: ASEConds:SDH:AULop

See also:

ASEConds:SDH:LOS

Limitations:

Preferred: ASEConds:LOS

See also:

ASEConds:SDH:PFERf

Limitations:

Preferred: ASEConds:SDH:HPRDi

See also:

ASEConds:SDH:RDI

Limitations:

See also:

Preferred: ASEConds:SDH:HPRDi

**449 Remote Control Manual**

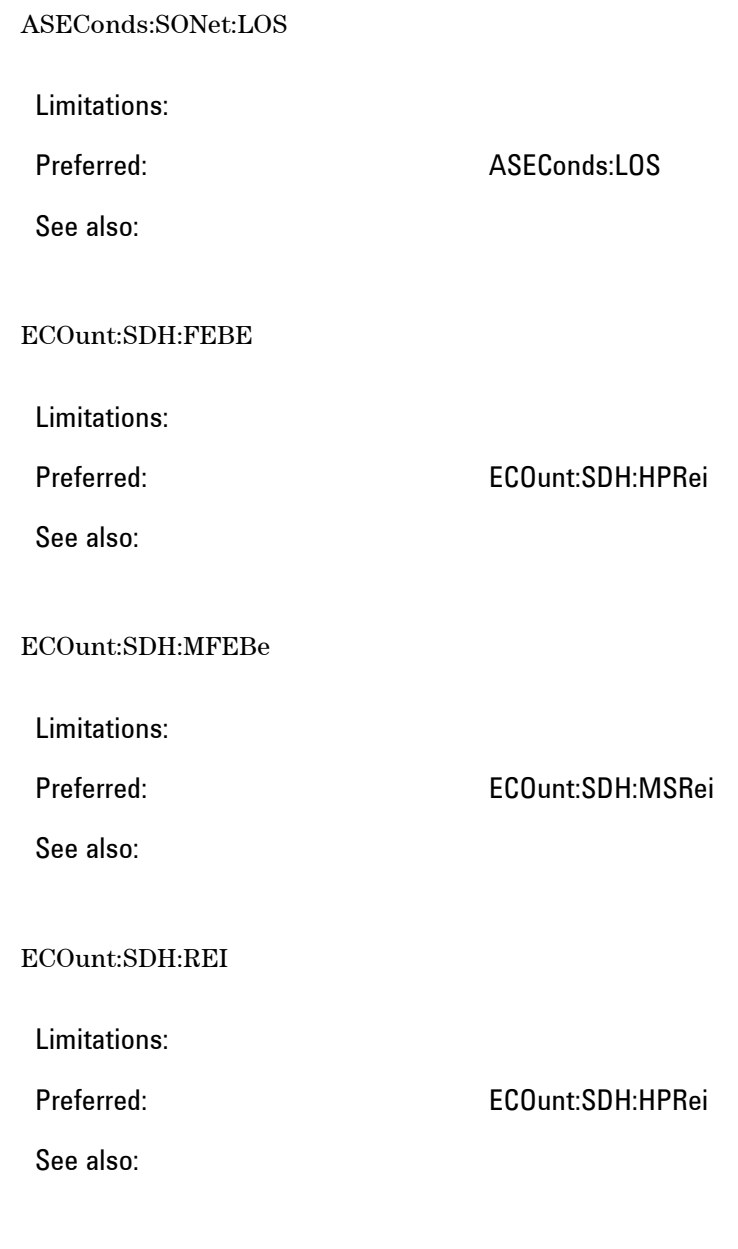

ERATio:SDH:FEBE

Limitations: Preferred: ERATio:SDH:HPRei See also: ERATio:SDH:MFEBe Limitations: Preferred: ERATio:SDH:MSRei See also: ERATio:SDH:REI Limitations: Preferred: ERATio:SDH:HPRei See also: COUNt:JITTer:HITS Limitations: Preferred: JITTer:HITS:COUNt:POSitive:<filter> JITTer:HITS:COUNt:NEGative:<filter> JITTer:HITS:COUNt:POSitive:AFILters JITTer:HITS:COUNt:NEGative:AFILters See also:

SEConds:JITTer:HITS

Limitations:

Preferred: JITTer:HITS:SEConds:<filter> JITTer:HITS:SEConds:AFILters

See also:

FSEConds:JITTer:HITS

Limitations:

Preferred: JITTer:HITS:FSEConds:<filter> JITTer:HITS:FSEConds:AFILters

See also:

PEAK:JITTer:POSitive

Limitations:

Preferred: JITTer:PPEak:<filter>

See also:

PEAK:JITTer:NEGative

Limitations:

Preferred: JITTer:NPEak:<filter>

See also:

PEAK:JITTer:PKPK

Limitations:

Preferred: JITTer:PKPK:<filter> JITTer:PKPK:AFILters

See also:

RMS:JITTer

Limitations:

Preferred: JITTer:RMS:<filter> JITTer:RMS:AFILters

See also:

COUNt:JITTer:WANDer:TIERror

Limitations:

Preferred: WANDer:TIERror:UI

See also:

COUNt:JITTer:WANDer:SEConds:TIERror

Limitations:

Preferred: WANDer:TIERror:NSEConds

See also:

PEAK:JITTer:WANDer:POSitive

Limitations:

Preferred: WANDer:PPEak:UI

See also:

#### PEAK:JITTer:WANDer:SEConds:POSitive

Limitations:

Preferred: WANDer:PPEak:NSEConds

See also:

#### PEAK:JITTer:WANDer:NEGative

Limitations:

Preferred: WANDer:NPEak:UI

See also:

PEAK:JITTer:WANDer:SEConds:NEGative

Limitations:

Preferred: WANDer:NPEak:NSEConds

See also:

PEAK:JITTer:WANDer:PKPK

Limitations:

Preferred: WANDer:PKPK:UI

**Remote Control Manual 454**

See also:

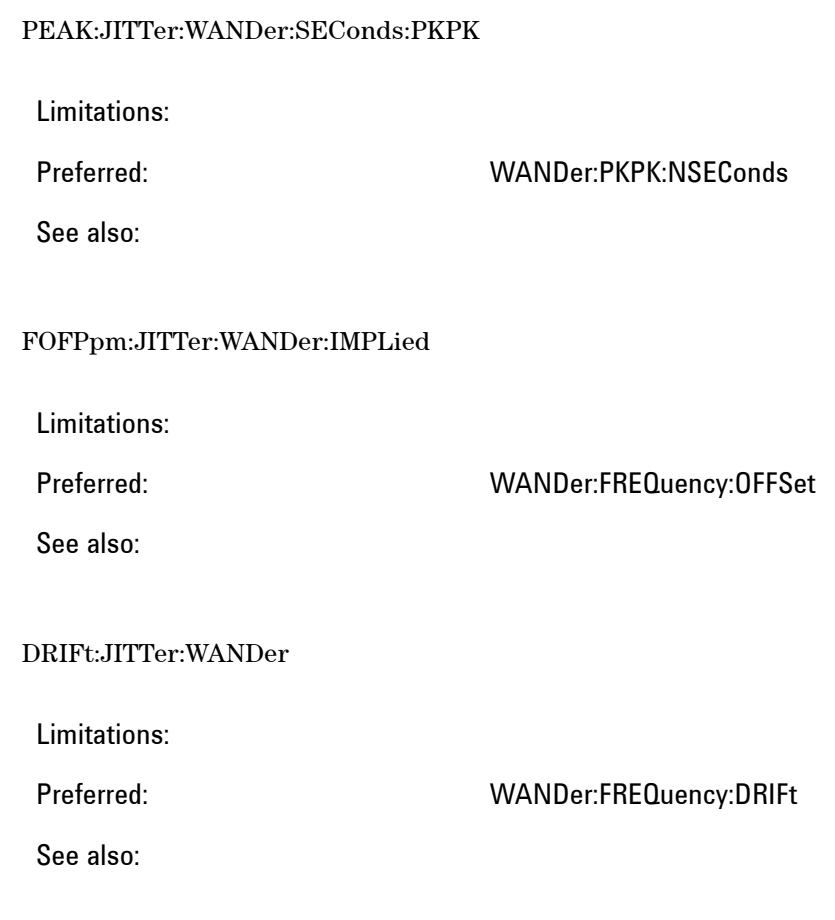

## **G.826 ANALysis Results**

SENSe:DATA? Results naming has been changed to allow for standards of analysis other then G.826, (e.g G.828). Consequently, SENSe:DATA? results generated in accordance with G.826 should be accessed using the preferred notation: :SENSe:DATA? <string> where <string> = "<Result Type>:SDH|SONet:<Path Type>:G826"

The older notation is supported but not recommended for future use:

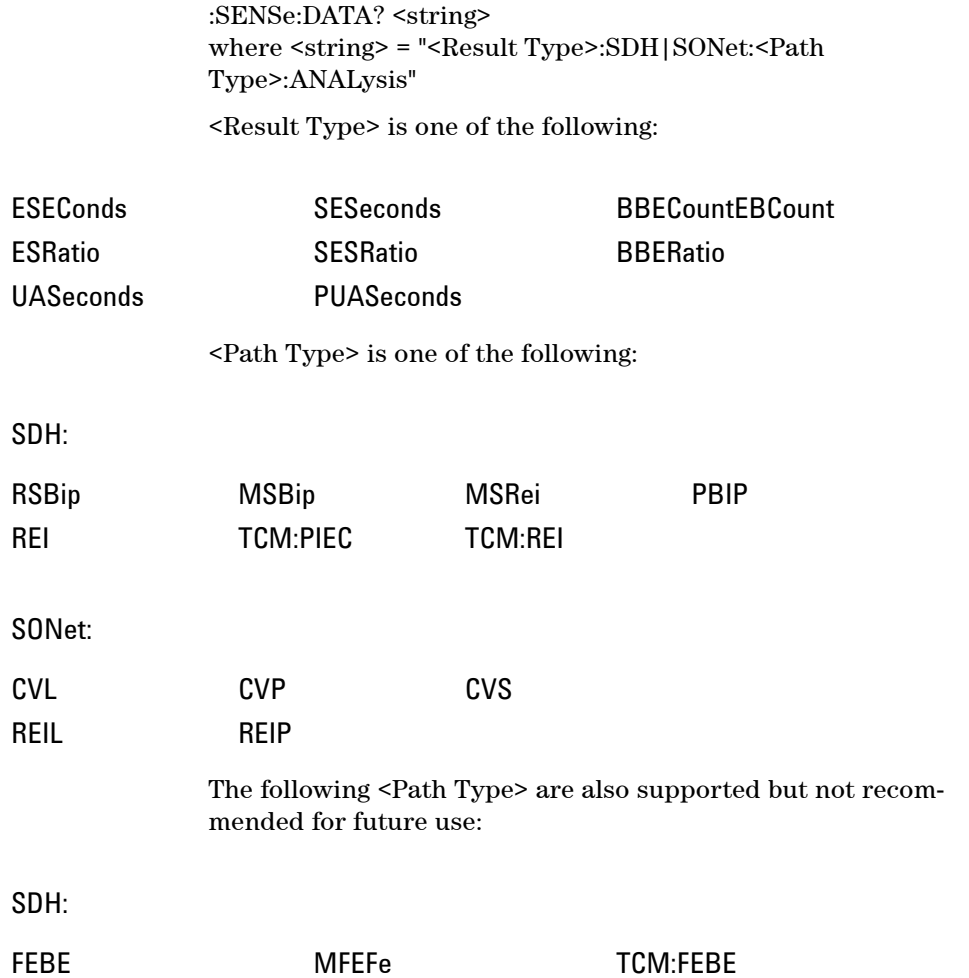

# **OmniBER 718 Features/Commands Not Supported**

This section details commands that are not supported in the OmniBER OTN instrument. Please refer to the OmniBER 718 remote control manual for details of the commands indicated.

For a command ending in "<>" , this indicates that all parameters of a single command are relevant. For a command ending in ":" , this indicates that all commands starting with this root are relevant. For a command where a single parameter is indicated "<parameter>", only this parameter is relevant.

## **Alarm Scan**

The 37718 Alarm Scan feature is superceded by the Signal Wizard feature.

FETCh:ARRay:DATA:TELecom:SDH:ASCan? FETCh:ARRay:DATA:TELecom:SONet:ASCan? SENSe:DATA:TELecom:SDH:ASCan<> SENSe:DATA:TELecom:SDH:ASCan: SENSe:DATA:TELecom:SONet:ASCan<> SENSe:DATA:TELecom:SDH:ASCan: SENSe:DATA:TELecom:SPDH:ASCan<>

### **ATM**

SENSe:DATA:TELecom:ATM: SOURce:DATA:TELecom:ATM: SOURce:DATA:TELecom:TFUNction<ATM> SOURce:DATA:TELecom:SDH:MAPPing <ATM> SOURce:DATA:TELecom:SONet:MAPPing <ATM> SENSe:DATA:TELecom:TFUNction <ATM> SENSe:DATA:TELecom:SONet:MAPPing <ATM>

### **Packet over SONET**

SENSe:DATA:TELecom:IPOS: SOURce:DATA:TELecom:IPOS: SOURce:DATA:TELecom:TFUNction<POS> SOURce:DATA:TELecom:SDH:MAPPing <IPOS> SOURce:DATA:TELecom:SONet:MAPPing <IPOS> SENSe:DATA:TELecom:TFUNction <POS> SENSe:DATA:TELecom:SONet:MAPPing <IPOS>

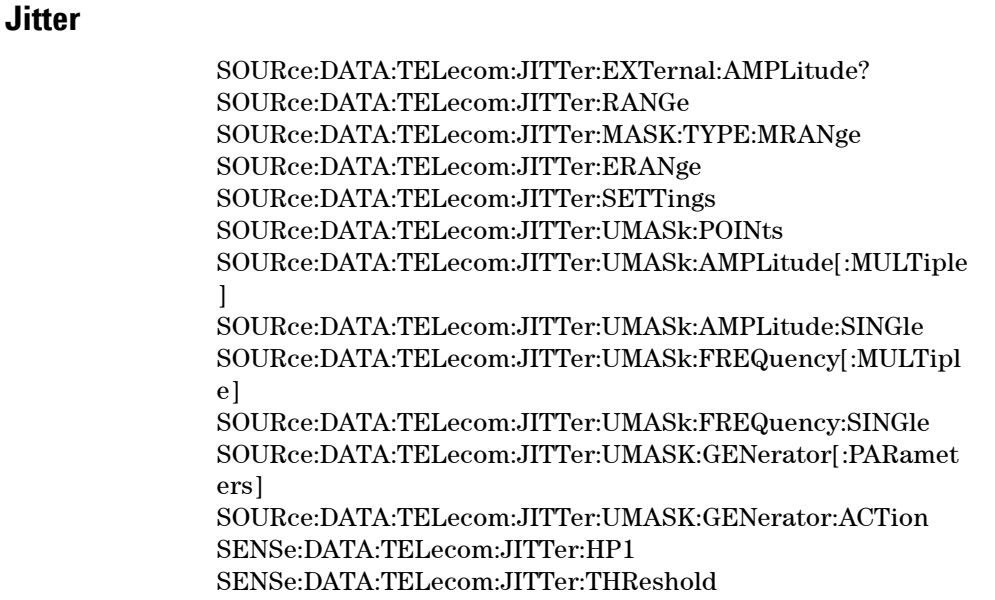

### **Pointer Sequences**

SOURce:DATA:TELecom:SDH:POINter:G783<> SOURce:DATA:TELecom:SDH:POINter:G783: SOURce:DATA:TELecom:SONet:POINter:T1105: SOURce:DATA:TELecom:SONet:POINter:T1105<>

## **Optical Stress Test**

SOURce:DATA:TELecom:SDH:STESt: SOURce:DATA:TELecom:SONet:STESt:

### **Suppression of results**

SENSe:DATA:TELecom:SDH:MSRei<> SENSe:DATA:TELecom:SONet:REIL<> SENSe:DATA:TELecom:SDH:MSAis<> SENSe:DATA:TELecom:SONET:MSAis<>

### **Short term gating**

A short term period is not settable - counts and ratios in the last second are available instead.

#### SENSe:DATA:TELecom:STERm:PERiod<>

#### **Protected Monitor points**

OUTPut:TELecom:OC12:INTerface? OUTPut:TELecom:OC3:INTerface? OUTPut:TELecom:OC48:INTerface? OUTPut:TELecom:OPT16:INTerface? OUTPut:TELecom:OPT1:INTerface? OUTPut:TELecom:OPT4:INTerface? :INPut:TELecom:OC3:INTerface <MONitor> :INPut:TELecom:OC12:INTerface <MONitor> :INPut:TELecom:OC48:INTerface <MONitor> :INPut:TELecom:OPT1:INTerface <MONitor> :INPut:TELecom:OPT4:INTerface <MONitor> :INPut:TELecom:OPT16:INTerface <MONitor> SOURce:CLOCk:SDH:SOURce <RMON0,RMON1,RMON4> SOURce:CLOCk:SONet:SOURce <RMN1,RMN3,RMN12>

### **64kbit/s external clock format**

:SOURce:CLOCk:SDH:FORMat <K64> :SOURce:CLOCk:SONet:FORMat <K64>

### **Overhead BER**

SENSe:DATA:TELecom:SDH:OBERtest: SENSe:DATA:TELecom:SONet:OBERtest: SOURce:DATA:TELecom:SDH:OBERtest: SOURce:DATA:TELecom:SDH:OBERtest<> SOURce:DATA:TELecom:SONet:OBERtest: SOURce:DATA:TELecom:SONet:OBERtest<> SENSe:DATA:TELecom:SDH:TFUNction:TYPE <OBERTest> SENSe:DATA:TELecom:SONet:TFUNction:TYPE <OBERTest>

### **Thru mode payload overwrite**

:SOURce:DATA:TELecom:SDH:THRumode:PAYLoad:OVERwrit e:

:SOURce:DATA:TELecom:SONet:THRumode:PAYLoad:OVERwr ite:

#### **Other commands**

SYSTem:WINDow<>

This command is not applicable to the OmniBER OTN Graphical User Interface.

# **OmniBER 718 SENSe:DATA Results Not Supported**

(Feature not in OmniBER OTN) The following results or groups of results from OmniBER 718 instruments are not supported in the OmniBER OTN:

### **ATM**

ASEConds:IPOS: ECOunt:IPOS: ERATio:IPOS: SDTest:IPOS:

## **Packet over SONET**

ASEConds:IPOS: ECOunt:IPOS: ERATio:IPOS: SDTest:IPOS:

### **Jitter**

PEAK:JITTer:STERm:POSitive PEAK:JITTer:STERm:NEGative PEAK:JITTer:STERm:PKPK RMS:JITTer:STERm PEAK:JITTer:WANDer:PK15 PEAK:JITTer:WANDer:SEConds:PK15 PEAK:JITTer:WANDer:PK24 PEAK:JITTer:WANDer:SEConds:PK24 SLIPs:JITT:WANDer:FRAMe SLIPs:JITT:WANDer:BIT

## **Overhead BER**

ASEConds:SDH:OPSL ASEConds:SONet:OPSL ECOunt:SONet:OVERhead ECOunt:SDH:OVERhead

# **OmniBER 718 features with no SCPI support**

This section details features present in the OmniBER OTN and OmniBER 718 that no longer have SCPI support in the OmniBER OTN. Please refer to the OmniBER 718 remote control manual for details of the commands indicated.

# **Trouble Scan**

FETCh:ARRay:DATA:TELecom:SDH:TSCan? FETCh:ARRay:DATA:TELecom:SONet:TSCan? SENSe:DATA:TELecom:SDH:TSCan SENSe:DATA:TELecom:SONet:TSCan SENSe:DATA:TELecom:TSCan

### **Printer Control**

SYSTem:PRINt:

### **Floppy Disk Control**

SYSTem:DISK:

### **Keyboard lock**

SYSTem:KLOCk

#### **Beep on error**

SYSTem:BEEPer:STATe

### **Stored Settings label**

SYSTem:SSETting:LABel SYSTem:SSETting:LOCK

### **Selftest Wavelength selection**

SYSTem:SELFtest:WAVelength

# **Workarounds for Incompatible OmniBER 718 Commands**

This section details commands that are not supported in the OmniBER OTN instrument but a workaround exists.

### **J0/J1/TCM Trace messages**

FETCh:STRing:DATA:TELecom:SDH:J0:HEXadecimal? Use FETCh:STRing:DATA:TELecom:SDH:J0?

FETCh:STRing:DATA:TELecom:SDH:J1:HEXadecimal? Use FETCh:STRing:DATA:TELecom:SDH:J1?

FETCh:STRing:DATA:TELecom:SONet:J0:HEXadecimal? Use FETCh:STRing:DATA:TELecom:SONET:J0?

FETCh:STRing:DATA:TELecom:SONet:J1:HEXadecimal? Use FETCh:STRing:DATA:TELecom:SONET:J1?

SOURce:DATA:TELecom:SDH:OVERhead:J0:HEX? Use SOURce:DATA:TELecom:SDH:OVERhead:J0?

SOURce:DATA:TELecom:SDH:POVerhead:J1:HEX? Use SOURce:DATA:TELecom:SDH:POVerhead:J1?

SOURce:DATA:TELecom:SONET:OVERhead:J0:HEX? Use SOURce:DATA:TELecom:SONET:OVERhead:J0?

SOURce:DATA:TELecom:SONET:POVerhead:J1:HEX? Use SOURce:DATA:TELecom:SONET:POVerhead:J1?

SOURce:DATA:TELecom:SDH:OVERhead:J0:PATTern <TEST> SOURce:DATA:TELecom:SDH:POVERhead:J1:PATTern <TEST> SOURce:DATA:TELecom:SONet:OVERhead:J0:PATTern <TEST> SOURce:DATA:TELecom:SONet:POVerhead:J1:PATTern<TEST, CRC7Test> SENSe:DATA:TELecom:SDH:POVerhead:J1:PATTern <TEST,CRC7Test> SENSe:DATA:TELecom:SDH:TCM:APID:PATTern <DEFault, TEST> SENSe:DATA:TELecom:SONet:OVERhead:J0:PATTern <TEST>

SENSe:DATA:TELecom:SONet:POVerhead:J1:PATTern <TEST, CRC7Test> Choose an alternative parameter.

### **Frequency offset not settable in %**

SOURce:CLOCk:SDH:FOFFset:OFFSet <numeric><PCT> SOURce:DATA:TELecom:SONet:POINter:OFFSet:RATE <numeric><PCT> Set offset in ppm

## **Overhead Sequences**

:SOURce:DATA:TELecom:SDH:SEQuence:OHBYte Z1/Z2 :SOURce:DATA:TELecom:SDH:SEQuence:COLumn <numeric> :SENSe:DATA:TELecom:SDH:OCAPture:OHBYte Z1/Z2 :SENSe:DATA:TELecom:SDH:OCAPture:COLumn <numeric> Instead of Z1/Z2, use Xrc (for example, X92) notation to specify the overhead sequence channel.

### **Overhead Sequences**

:SOURce:DATA:TELecom:SDH:SEQuence:DATA<> :SOURce:DATA:TELecom:SONet:SEQuence:DATA<> Use numeric 1 to 256 instead of A,B,C,D,E :SOURce:DATA:TELecom:SDH:SEQuence:ORDer :SOURce:DATA:TELecom:SONet:SEQuence:ORDer Repeat elements in sequence data to generate required repetition

## **Jitter**

SOURce:DATA:TELecom:JITTer:MASK:TYPE <G823,QHIGh,QLOW,G824,GR499CAT1,GR499CAT2,G825,GR2 53> Choose an alternative parameter, or use SOURce:DATA:TELecom:TOLerance:MASK and its new parameters.

SOURce:DATA:TELecom:JITTer:TRANsfer:MASK:INPut <QLOW,QHIGh,G823,GR253A,GR253B,G824,GR499CAT1,GR49 9CAT2> Choose an alternative parameter, or use SOURce:DATA:TELecom:TRANsfer:MASK:INPut and its new parameters.

SOURce:DATA:TELecom:TRANsfer:MASK:PASS <G823,GR253,G823HIQ,G823LOQ,G824,GR499CAT1,GR499CA T2,NONE>

Choose an alternative parameter, or use

SOURce:DATA:TELecom:TRANsfer:MASK:PASS and its new parameters.

SOURce:DATA:TELecom:JITTer:UMASk:POINts SOURce:DATA:TELecom:JITTer:UMASk:AMPLitude[:MULTiple  $\perp$ 

SOURce:DATA:TELecom:JITTer:UMASk:AMPLitude:SINGle SOURce:DATA:TELecom:JITTer:UMASk:FREQuency[:MULTipl e]

SOURce:DATA:TELecom:JITTer:UMASk:FREQuency:SINGle SOURce:DATA:TELecom:JITTer:UMASk:GENerator[:PARamet ers]

SOURce:DATA:TELecom:JITTer:UMASk:GENerator:ACTion Use the new user mask entry command SOURce:DATA:TELecom:JITTer:UMASk:ENTry

SENSe:DATA:TELecom:JITTer:RANGe <UI1\_6,UI16,UI64> Use one of the new parameters specific to OmniBER OTN.

SENSe:DATA:TELecom:JITTer:THReshold <numeric> Use SENSe:DATA:TELecom:JITTer:PTHReshold and SENSe:DATA:TELecom:JITTer:NTHReshold

# **Workarounds for Incompatible OmniBER 718 SENSe:DATA Results**

### **Frequency measurement**

FOFHz:SDH[:GATE16S] FOFHz:SONet[:GATE16S] Use FOF

FOFPpm:SDH[:GATE16S] FOFPpm:SONet[:GATE16S] Use FOFPpm

FREQuency:SDH:GATE1S FREQuency:SONet:GATE1S FREQuency:SDH[:GATE16S] FREQuency:SONet[:GATE16S] Use FREQuency

### **Short term results**

STERm

ECOunt:SDH:STERm: Use ECOunt:SDH:LSECond:

ECOunt:SONet:STERm: Use ECOunt:SONET:LSECond:

ECOunt:STERm:BIT Use ECOunt:LSECond:BIT

ERATio:SDH:STERm: Use ERATio:SDH:LSECond:

ERATio:SONet:STERm: Use ERATio:SONET:LSECond:

ERATio:STERm:BIT Use ERATio:LSECond:BIT

PEAK:JITTer:STERm:POSitive Use JITTer:PPEak:LSECond:<filter>
PEAK:JITTer:STERm:NEGative Use JITTer:NPEak:LSECond:<filter>

PEAK:JITTer:STERm:PKPK Use JITTer:PKPK:LSECond:<filter>

RMS:JITTer:STERm Use JITTer:RMS:LSECond:<filter>

## **Backwards Compatibility of STATus commands**

This section summarizes differences between the STATus commands of the OmniBER OTN and the OmniBER 718.

### **Commands**

The following generic commands are common to both OmniBER 718 and OmniBER OTN instruments:

:STATus:<register>:CONDition? :STATus:<register>:ENABle :STATus:<register>:ENABle? :STATus:<register>:EVENt? :STATus:<register>:NTRansition :STATus:<register>:NTRansition? :STATus:<register>:PTRansition :STATus:<register>:PTRansition?

The following commands are not supported with the OmniBER OTN instruments: :STATus:<register>:HISTory :STATus:<register>:HISTory?

## **Non Supported Registers**

As a result in the difference in functionality the following status registers used in OmniBER 718 instruments are not provided in the OmniBER OTN instruments:

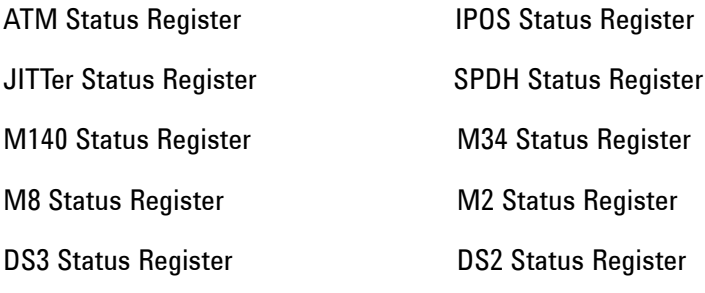

#### DS1 Status Register

The addition of functionality to the OmniBER OTN has necessitated the addition of STATus registers to handle the need for

additional status bits. This has also resulted in some rationalization of the status bits relative to the OmniBER 718 product.

## **Reused Registers**

Please refer to the appropriate instrument SCPI manuals for details of the STATus registers.

The following diagrams of the OmniBER 718 STATus registers provide an indication the reuse:

Bits marked with an asterisk (\*) indicate STATus bits reused in the OmniBER OTN.

Bits marked with an asterisk (#) indicate STATus bits with different use in the OmniBER OTN.

## **DATA Status Register**

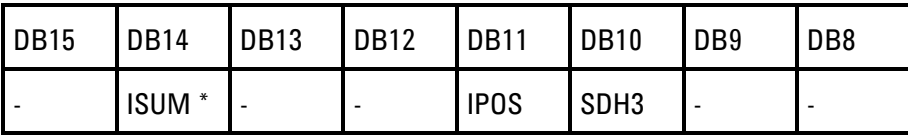

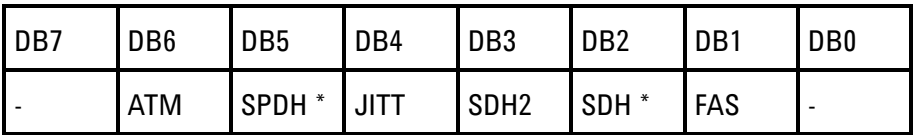

DB2: This bit has been renamed but provides a similar combined SDH/SONET register summary on OmniBER 718 instruments.

## **ISUMmary Status Register**

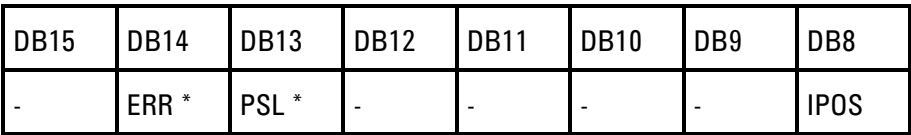

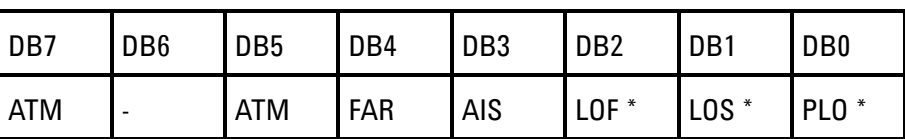

DB2: Provides a Frame Alarm (LOF / OOF) indication on Om-

niBER 718 instruments.

## **SDH Status Register**

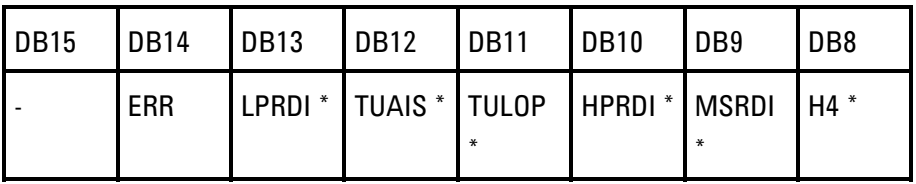

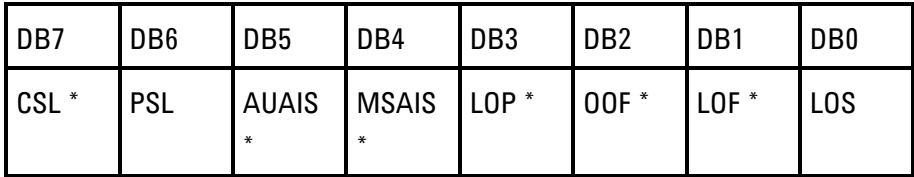

## **SDH2 Status Register**

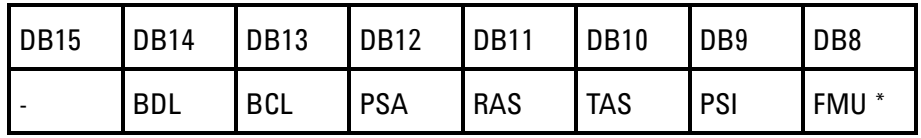

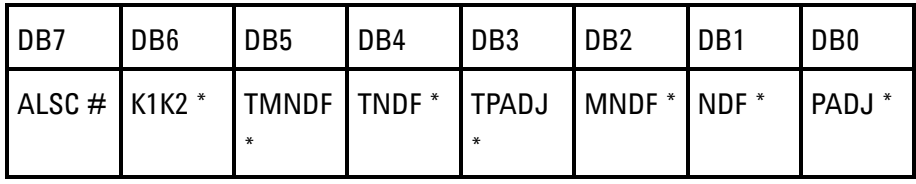

DB7: This bit provides an indication of Signal Wizard in Progress (SIGW) on OmniBER 718 instruments.

## **SDH3 Status Register**

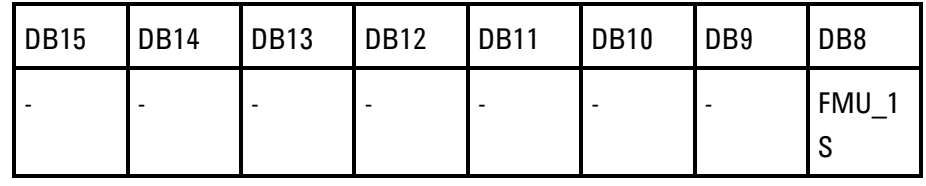

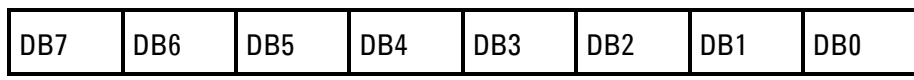

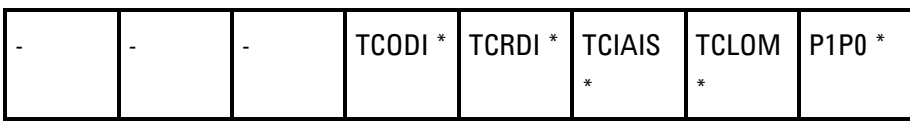

## **SONet Status Register**

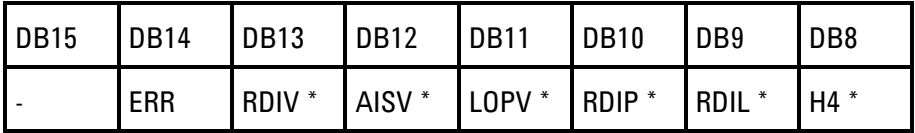

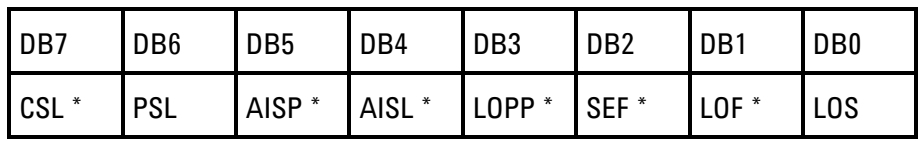

# **SONet2 Status Register**

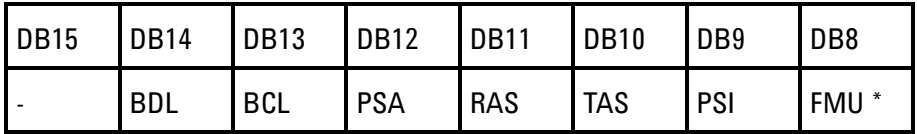

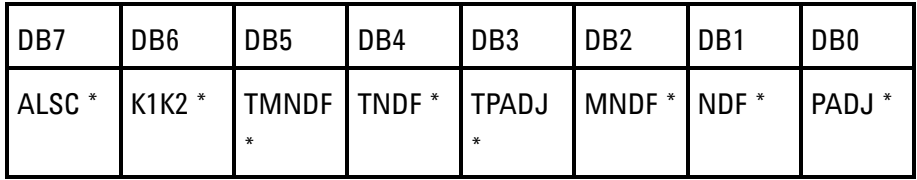

## **SONet3 Status Register**

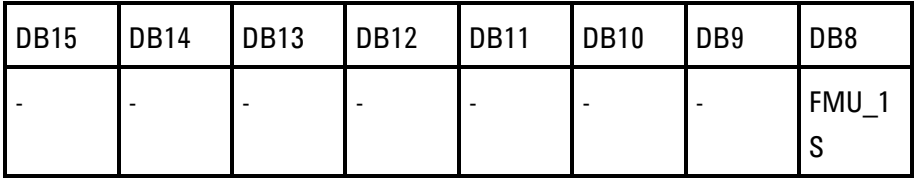

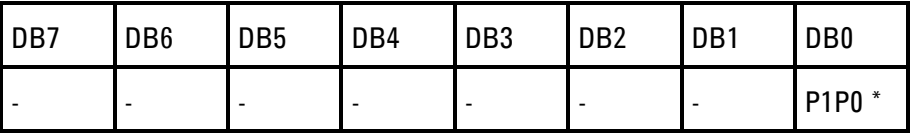

# **JITTer Status Register**

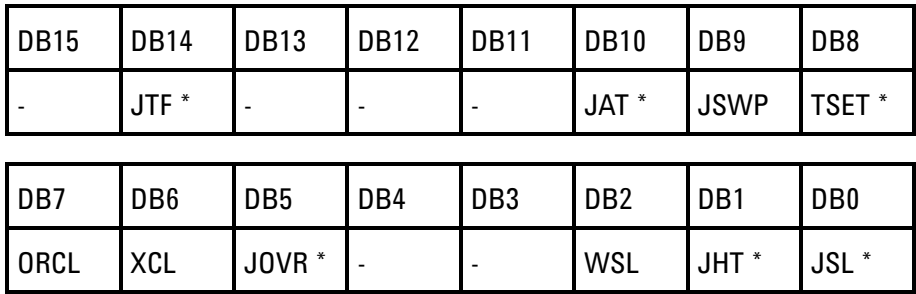

## **Backwards Compatibility for Enhanced Testing Upgrade Commands**

The following commands are not available at initial release, but are expected to be provided with Enhanced Testing Upgrade, (J7265A option 500)

## **Pointer Graph**

FETCh:ARRay:DATA:TELecom:SDH:PGRaph? FETCh:ARRay:DATA:TELecom:SONet:PGRaph? SENSe:DATA:TELecom:SDH:PGRaph: SENSe:DATA:TELecom:SONet:PGRaph: SENSe:DATA:TELecom:SONet:TFUNction:TYPE <PGRaph> SENSe:DATA:TELecom:SDH:TFUNction:TYPE <PGRaph>

## **Service Disruption**

SENSe:DATA:TELecom:TFUNction:SDISruption<> SOURce:DATA:TELecom:TFUNction:SDISruption<>

## **VT/TU mappings**

SOURce:DATA:TELecom:SDH:TUG3:BACKground: SOURce:DATA:TELecom:SONet:STS12c:BACKground<> SOURce:DATA:TELecom:SONet:STS3:BACKground<> SENSe:DATA:TELecom:SDH:PRIMary: SENSe:DATA:TELecom:SONet:PRIMary: SOURce:DATA:TELecom:SDH:PRIMary: SOURce:DATA:TELecom:SONet:PRIMary: FETCh:SCALar:DATA:TELecom:SDH:TRIButary: FETCh:SCALar:DATA:TELecom:SONet:TRIButary: FETCh:STRing:DATA:TELecom:SDH:TRIButary: FETCh:STRing:DATA:TELecom:SONet:TRIButary: SENSe:DATA:TELecom:SDH:TRIButary: SENSe:DATA:TELecom:SONet:TRIButary: SOURce:DATA:TELecom:SDH:TRIButary: SOURce:DATA:TELecom:SONet:TRIButary: FETCh:SCALar:DATA:TELecom:SDH:POVerhead:H4Sequence< > FETCh:SCALar:DATA:TELecom:SONet:POVerhead:H4Sequenc  $e \ll$ FETCh:STRing:DATA:TELecom:SDH:TCM:APID? SENSe:DATA:TELecom:SDH:PAYLoad:STRucture<> SENSe:DATA:TELecom:SDH:PAYLoad:TYPE<>

SENSe:DATA:TELecom:SONet:PAYLoad:STRucture<> SENSe:DATA:TELecom:SONet:PAYLoad:TYPE<> SENSe:DATA:TELecom:SDH:TCM:PATH<LOW> SOURce:DATA:TELecom:SDH:TCM:PATH<LOW> SENSe:DATA:TELecom:SONet:TRIButary<> SENSe:DATA:TELecom:SONet:TRIButary: SOURce:DATA:TELecom:SDH:PAYLoad:OFFSet<> SOURce:DATA:TELecom:SDH:PAYLoad:STRucture<> SOURce:DATA:TELecom:SDH:PAYLoad:TYPE<> SOURce:DATA:TELecom:SDH:PDHPayload:ERRor:TYPE<> SOURce:DATA:TELecom:SDH:POVerhead:H4Sequence<> SOURce:DATA:TELecom:SONet:PAYLoad:OFFSet<> SOURce:DATA:TELecom:SONet:PAYLoad:STRucture<> SOURce:DATA:TELecom:SONet:PAYLoad:TYPE<> SOURce:DATA:TELecom:SONet:PDHPayload:ERRor:TYPE<> SOURce:DATA:TELecom:SONet:POVerhead:H4Sequence<> SOURce:DATA:TELecom:SONet:TRIButary<> SOURce:DATA:TELecom:SONet:TRIButary: SOURce:DATA:TELecom:SONet:ALARm <LOPV, AISV, RDIV, LOMultiframe, VTUNequiped> SOURce:DATA:TELecom:SONet:ERRor:TYPE <REIV, CVV> SOURce:DATA:TELecom:SONet:MAPPing <M140, M34, DS3> SOURce:DATA:TELecom:SONet:PAYLoad <M140, TU3, M34, TU12, M2, TU2, TU11, DS1> SOURce:DATA:TELecom:SDH:MAPPing <M140, M34, DS3> SENSe:DATA:TELecom:SDH:PAYLoad < M140, TU3, M34, TU12, M2, TU2, TU11, DS1> SENSe:DATA:TELecom:SDH:POINter:OFFSet <TU> SENSe:DATA:TELecom:SONet:MAPPing <M140, M34, DS3> SENSe:DATA:TELecom:SONet:PAYLoad < M140, TU3, M34, TU12, M2, TU2, TU11, DS1> SENSe:DATA:TELecom:SONet:POINter:OFFSet <VT> SOURce:DATA:TELecom:SDH:TCM:APID:PATTern <DEFAULT, TEST>

### **SONET/SDH Electrical Interfaces**

INPut:TELecom:SDH:GAIN<> INPut:TELecom:SONet:GAIN<> OUTPut:TELecom:SDH:LEVel<> OUTPut:TELecom:SONet:LEVel SENSe:DATA:TELecom:SENSe <SDH or SONet> SOURce:DATA:TELecom:SOURce <SDH or SONet>

### **PDH/DSn**

FETCh:ARRay:DATA:TELecom:SPDH: FETCh:SCALar:DATA:TELecom:SPDH: FETCh:STRing:DATA:TELecom:SPDH: INPut:TELecom:SPDH: OUTPut:TELecom:SPDH: SENSe:DATA:TELecom:SPDH: SOURce:CLOCk:SPDH: SOURce:DATA:TELecom:SPDH: SENSe:DATA:TELecom:SENSe <PDH> SOURce:DATA:TELecom:SOURce <PDH> SOURce:DATA:TELecom:TFUNction<PDH, PDHPayload, SDISruption> SOURce:DATA:TELecom:SDH:ALARm <TULop, TUPais, LPRDi, LOMultiframe, TUUNequiped> SOURce:DATA:TELecom:SDH:ERRor:TYPE <TCBip,TUBip> SOURce:DATA:TELecom:SDH:MAPPing <M140,M34,DS3> SOURce:DATA:TELecom:SDH:PAYLoad <M140, TU3, M34, TU12, M2, TU2, TU11, DS1> SENSe:DATA:TELecom:TFUNction < PDH, PDHPayload, SDISruption >

## **External clock level**

SOURce:CLOCk:SDH:LEVel<> SOURce:CLOCk:SONet:LEVel<>

## **Stored Measurement Graphics**

SENSe:DATA:TELecom:SMG<> SENSe:DATA:TELecom:SMG:

### **Thru mode overhead overwrite**

SOURce:DATA:TELecom:SDH:THRumode:COVerwrite<> SOURce:DATA:TELecom:SONet:THRumode:COVerwrite<>

### **Active APS**

SOURce:DATA:TELecom:SDH:MSPMessages:TOPology: SOURce:DATA:TELecom:SONet:APSMessages:TOPology:

## **Logging**

### SYSTem:LOGGing:DEVice

## **Backwards Compatibility for Enhanced Testing Upgrade**

The following SENSe DATA? Results are not available at initial release, but are expected to be provided with Enhanced Testing Upgrade, (J7265A option 500)

## **VT/TU Mappings**

TRIB:

ASEConds:SDH:TRIB: BBECount:SDH:TRIB:<>:ANALysis BBERatio:SDH:TRIB:<>:ANALysis EBCount:SDH:TRIB:<>:ANALysis EBCount:SONet:TRIB:<>:ANALysis ECOunt:SDH:TRIB: ECOunt:SONet:TRIB: ERATio:SDH:TRIB: ERATio:SONet:TRIB: ESEConds:SDH:TRIB:<>:ANALysis ESEConds:SONet:TRIB:<>:ANALysis ESRatio:SDH:TRIB<>:ANALysis ESRatio:SONet:TRIB:<>:ANALysis PACTivity:SDH:TRIButary: PACTivity:SONet:TRIButary: PUASeconds:SDH:TRIB:<>:ANALysis PUASeconds:SONet:TRIB:<>:ANALysis SESRatio:SDH:TRIB:<>:ANALysis SESRatio:SONet:TRIB:<>:ANALysis SESeconds:SDH:TRIB:<>:ANALysis SESeconds:SONet:TRIB:<>:ANALysis UASeconds:SDH:TRIB:<>:ANALysis UASeconds:SONet:TRIB:<>:ANALysis

SDH:

ASEConds:SDH:H4MF

SONet:

ASEConds:SONet:H4MF

## **PDH/DSn**

**Remote Control Manual 478**

SPDH:

ASEConds:SPDH: BBECount:SPDH:<>:<>:ANALysis:G826 BBERatio:SPDH:<>:<>:ANALysis:G826 DAY7:SPDH:ANALysis:M2110 DMINutes:SPDH:<>:ANALysis DMINutes:SPDH:<>:FAS:ANALysis EBCount:SPDH:<>:<>:ANALysis:G826 ECOunt:SPDH: EFSeconds:SPDH:<>:ANALysis EFSeconds:SPDH:<>:FAS:ANALysis ERATio:SPDH: ESEConds:SPDH:BIT:ANALysis ESEConds:SPDH:BIT:RECeive:ANALysis:G826 ESEConds:SPDH:<>:ANALysis ESEConds:SPDH:<>:RECeive:ANALysis:G826 ESEConds:SPDH:<>:TRANsmit:ANALysis:G826 ESEConds:SPDH:<>:FAS:ANALysis ESRatio:SPDH:<>:RECeive:ANALysis:G826 ESRatio:SPDH:<>:TRANsmit:ANALysis:G826 FOFHz:SPDH FOFPpm:SPDH FREQuency:SPDH HOUR1:SPDH:ANALysis:M2110 HOUR24:SPDH:ANALysis:M2110 HOUR2:SPDH:ANALysis:M2110 MIN15:SPDH:ANALysis:M2110 PDMinutes:SPDH:<>:ANALysis PDMinutes:SPDH:<>:FAS:ANALysis PEFSeconds:SPDH:<>:ANALysis PEFSeconds:SPDH:<>:FAS:ANALysis PESD:SPDH:BIT:ANALysis PESeconds:SPDH:<>:ANALysis PESeconds:SPDH:<>:FAS:ANALysis PSESeconds:SPDH:<>:ANALysis PSESeconds:SPDH:<>:FAS:ANALysis PUASeconds:SPDH:<>:ANALysis PUASeconds:SPDH:<>:RECeive:ANALysis:G826 PUASeconds:SPDH:<>:TRANsmit:ANALysis:G826 PUASeconds:SPDH:<>:FAS:ANALysis RTDelay:SPDH:COUNt SESRatio:SPDH:<>:RECeive:ANALysis:G826

SESRatio:SPDH:<>:TRANsmit:ANALysis:G826 SESeconds:SPDH:<>:ANALysis SESeconds:SPDH:<>:RECeive:ANALysis:G826 SESeconds:SPDH:<>:TRANsmit:ANALysis:G826 SESeconds:SPDH:<>:FAS:ANALysis UASeconds:SPDH:<>:ANALysis UASeconds:SPDH:<>:RECeive:ANALysis:G826 UASeconds:SPDH:<>:FAS:ANALysis

PDH:

#### ECOunt:PDH:CRC

### **G.821 analysis**

Other:

DMINutes:BIT:ANALysis EFSeconds:BIT:ANALysis ESEConds:BIT:ANALysis PDMinutes:BIT:ANALysis PEFSeconds:BIT:ANALysis PESeconds:BIT:ANALysis PSESeconds:BIT:ANALysis PUASeconds:BIT:ANALysis SESeconds:BIT:ANALysis UASeconds:BIT:ANALysis

### **G.826 analysis of bit errors and TCM errors and OEI**

BBECount:SDH:BLKBit:ANALysis BBECount:SDH:TCM:ERR:ANALysis BBECount:SDH:TCM:OEI:ANALysis BBECount:SONet:BLKBit:ANALysis BBERatio:SDH:BLKBit:ANALysis BBERatio:SDH:TCM:ERR:ANALysis BBERatio:SDH:TCM:OEI:ANALysis BBERatio:SONet:BLKBit:ANALysis EBCount:SDH:BLKBit:ANALysis EBCount:SDH:TCM:ERR:ANALysis EBCount:SDH:TCM:OEI:ANALysis EBCount:SONet:BLKBit:ANALysis ESEConds:SDH:BLKBit:ANALysis ESEConds:SDH:TCM:ERR:ANALysis

ESEConds:SDH:TCM:OEI:ANALysis ESEConds:SONet:BLKBit:ANALysis ESRatio:SDH:BLKBit:ANALysis ESRatio:SDH:TCM:ERR:ANALysis ESRatio:SDH:TCM:OEI:ANALysis ESRatio:SONet:BLKBit:ANALysis PUASeconds:SDH:TCM:ERR:ANALysis SESRatio:SDH:BLKBit:ANALysis SESRatio:SDH:TCM:ERR:ANALysis SESRatio:SDH:TCM:OEI:ANALysis SESRatio:SONet:BLKBit:ANALysis SESeconds:SDH:BLKBit:ANALysis SESeconds:SDH:TCM:ERR:ANALysis SESeconds:SDH:TCM:OEI:ANALysis SESeconds:SONet:BLKBit:ANALysis UASeconds:SDH:BLKBit:ANALysis UASeconds:SDH:TCM:ERR:ANALysis UASeconds:SDH:TCM:OEI:ANALysis UASeconds:SONet:BLKBit:ANALysis

### **M.2100/M.2101 Analysis**

M2100:

ESEConds:SPDH:<>:<>:ANALysis:M2100 SESeconds:SPDH:<>:<>:ANALysis:M2100 UASeconds:SPDH:<>:<>:ANALysis:M2100

M2101:

ESEConds:SDH:<>:<>:ANALysis:M2101 SESeconds:SDH:<>:<>::ANALysis:M2101 SESeconds:SONet:<>:<>:ANALysis:M2101 UASeconds:SDH:<>:<>:ANALysis:M2101 UASeconds:SONet:<>:<>:ANALysis:M2101

M2120:

TR1:SPDH:RECeive:ANALysis:M2120 TR1:SPDH:TRANsmit:ANALysis:M2120 TR2:SPDH:RECeive:ANALysis:M2120 TR2:SPDH:TRANsmit:ANALysis:M2120

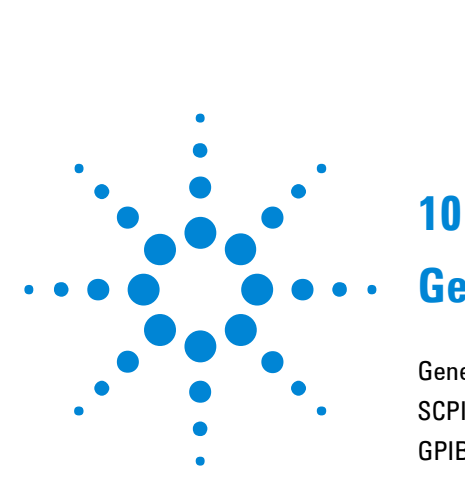

# **10**

# **General Information**

[General Information](#page-486-0) 485 SCP[I Overview](#page-487-0) 486 GPIB [Universal Commands](#page-488-0) 487

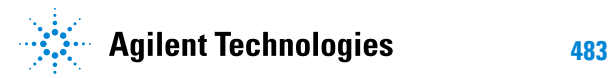

### **General Information 10**

#### **10 General Information**

## <span id="page-486-0"></span>**General Information**

This chapter contains general remote control information.

- SCPI Overview Gives a brief overview of the SCPI Standard.
- GPIB Universal Commands Describes the GPIB Universal commands.

## <span id="page-487-0"></span>**SCPI Overview**

Standard Commands for Programmable Instruments (SCPI) is a standard of the SCPI Consortium that provides guidelines for remote programming commands for instruments. The goal of SCPI is to reduce Automatic Test Equipment (ATE) program development time. It accomplishes this by providing a consistent programming environment for instrument control and data usage. This programming environment uses defined programming messages, instrument responses, and data formats across all SCPI instruments, regardless of manufacturer.

SCPI is based on two IEEE standards:

- ANSI/IEEE Standard 488.1-1987, IEEE Standard Digital Interface for Programmable Instrumentation
- ANSI/IEEE Standard 488.2-1987, IEEE Standard Codes, Formats, Protocols, and Common Commands. For use with ANSI/IEEE Standard 488.1-1987, IEEE Standard Digital Interface for Programmable Instrumentation

## <span id="page-488-0"></span>**GPIB Universal Commands**

The Required Commands perform the most basic remote functions over GPIB and are common to all GPIB controllable instruments. The commands are as follows:-

- DEVICE CLEAR
- SERIAL POLL
- REMOTE ENABLE
- LOCAL LOCKOUT
- GO TO LOCAL

## **Device Clear (CLEAR)**

This command will initialize the instrument GPIB hardware.

The command format using HP 200/300 Series Basic, for example is:

CLEAR 705 (where 7 is the Bus I/O select code and 05 is the device address).

## **Serial Poll (SPOLL)**

A serial poll will retrieve the value of the primary status byte. This byte contains useful information about the current state of the instrument.

for example:

SPOLL(705) (where 7 is the Bus I/O select code and 05 is the device address).

## **Remote Enable (REMOTE)**

The Remote command instructs the instrument to enter the REMOTE state and be ready to accept instructions via GPIB.

When the Instrument receives this command it illuminates the front panel REMOTE indicator.

for example:

REMOTE 705 (where 7 is the Bus I/O select code and 05 is the device address).

## **Local Lockout (LOCAL LOCKOUT)**

It is recommended that the Local Lockout command is sent after the Remote command. This disables the front panel local key preventing the return to local mode and thus any interference to the instrument settings. It should always be preceded by the REMOTE command.

for example:

LOCAL LOCKOUT 7 (will configure all the instruments on the bus to the Local Lockout condition.)

**NOTE** If the instrument has been set to the LOCAL LOCKOUT condition, then the front panel LOCAL key is disabled. The instrument can only be returned to LO-CAL operation by the controller sending the LOCAL command or by cycling power to the instrument.

## **Local (LOCAL)**

The Local command returns the instrument from Remote operation to local front panel control.

for example:

LOCAL 7 or LOCAL 705 (where 7 is the Bus I/O select code and 05 is the device address).

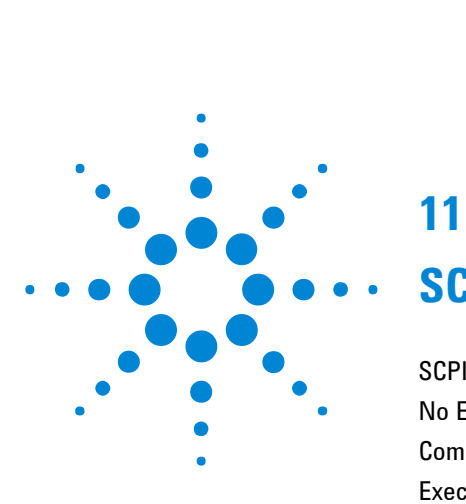

# **11**

# **SCPI Error Messages**

SCPI [Error Messages](#page-492-0) 491 N[o Error](#page-493-0) 492 Command Errors [-199, -100] 493 [Execution Errors \[-299, -200](#page-500-0)] 499 Query Errors [-399, -300] 506 [Query Errors \[-499, -400 \]](#page-509-0) 508

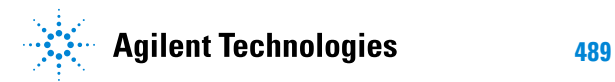

## <span id="page-492-0"></span>**SCPI Error Messages**

The system-defined error/event numbers are chosen on an enumerated ("1 of N") basis. The SCPI defined error/event numbers and the error description portions of the ERRor query response are listed here. The first error/event described in each class (for example, -100, -200, -300, -400) is a "generic" error. In selecting the proper error/event number to report, more specific error/event codes are preferred, and the generic error/event is used only if the others are inappropriate.

## <span id="page-493-0"></span>**No Error**

This message indicates that the device has no errors.

No Error

The queue is completely empty. Every error/event in the queue has been read or the queue was purposely cleared by power-on, \*CLS, etc.

## <span id="page-494-0"></span>**Command Errors [-199, -100 ]**

An < error/event number > in the range [ -199, -100 ] indicates that an IEEE 488.2 syntax error has been detected by the instrument's parser. The occurrence of any error in this class should cause the command error bit (bit 5) in the event status register (IEEE 488.2, section 11.5.1) to be set. One of the following events has occurred:

- An IEEE 488.2 system error has been detected by the parser. That is, a controller-to-device message was received which is in violation of the IEEE 488.2 standard. Possible violations include a data element which violates the device listening formats or whose type is unacceptable to the device.
- An unrecognized header was received. Unrecognized headers include incorrect device-specific headers and incorrect or not implemented IEEE 488.2 common commands.
- A Group Execute Trigger (GET) was entered into the input buffer inside of an IEEE 488.2 < PROGRAM MESSAGE >.

Events that generate command errors shall not generate execution errors, device-specific errors, or query errors.

#### -100 **Command error**

This is the generic syntax error for devices that cannot detect more specific errors. This code indicates only that a Command Error as defined in IEEE 488.2, 11.5.1.1.4 has occurred.

#### -101 **Invalid character**

A syntactic element contains a character which is invalid for that type; for example, a header containing an ampersand, SET UP&. This error might be used in place of errors -114, -121, -141, and perhaps some others.

#### -102 **Syntax error**

An unrecognized command or data type was encountered; for example, a string was received when the device does

not accept strings.

#### -103 **Invalid separator**

The parser was expecting a separator and encountered an illegal character; for example, the semicolon was omitted after a program message unit, \*ESE 1:OUTP1:TEL:RATE 140 Mb/s

#### -104 **Data type error**

The parser recognized a data element different than one allowed; for example, numeric or string data was expected but block data was encountered.

#### -105 **GET not allowed**

A Group Execute Trigger was received within a program message (see IEEE 488.2, 7.7).

#### -108 **Parameter not allowed**

More parameters were received than expected for the header; for example, the \*RCL common command only accepts one parameter, so receiving \*RCL 0,1 is not allowed.

#### -109 **Missing parameter**

Fewer parameters were received than required for the header; for example, the \*ESE common command requires one parameter, so receiving \*ESE is not allowed.

#### -110 **Command header error**

An error was detected in the header. This error message should be used when the device cannot detect the more specific errors described for errors -111 through -119.

#### -111 **Header separator error**

A character which is not a legal header separator was encountered while parsing the header; for example, no white space followed the header, thus \*ESE1 is an error.

#### -112 **Program mnemonic too long**

The header contains more that twelve characters (see IEEE 488.2, 7.6.1.4.1).

-113 **Undefined header**

The header is syntactically correct, but it is undefined by this specific device; for example, \*XYZ is not defined for any device.

#### -114 **Header suffix out of range**

Indicates that a non-header character has been encountered in what the parser expects is a header element.

#### -120 **Numeric data error**

This error, as well as errors -121 through -129, are generated when parsing a data element which appears to be numeric, including the non-decimal numeric types. This particular error message should be used if the device cannot detect a more specific error.

#### -121 **Invalid character in number**

An invalid character for the data type being parsed was encountered; for example, an alpha in a decimal numeric or a "9" in octal data.

#### -123 **Exponent too large**

The magnitude of the exponent was larger than 32000 (see IEEE 488.2, 7.7.2.4.1).

#### -124 **Too many digits**

The mantissa of a decimal numeric data element contained more than 255 digits excluding leading zeros (see IEEE 488.2, 7.7.2.4.1).

#### -128 **Numeric data not allowed**

A legal numeric data element was received, but the device does not accept one in this position for the header.

#### -130 **Suffix error**

This error, as well as errors -131 through -139, are generated when parsing a suffix. This particular error message should be used if the device cannot detect a more specific error.

#### -131 **Invalid suffix**

The suffix does not follow the syntax described in IEEE

488.2, 7.7.3.2, or the suffix is inappropriate for this device.

#### -134 **Suffix too long**

The suffix contained more than 12 characters (see IEEE 488.2, 7.7.3.4).

#### -138 **Suffix not allowed**

A suffix was encountered after a numeric element which does not allow suffixes.

#### -140 **Character data error**

This error, as well as errors -141 through -149, are generated when parsing a character data element. This particular error message should be used if the device cannot detect a more specific error.

#### -141 **Invalid character data**

Either the character data element contains an invalid character or the particular element received is not valid for the header.

#### -144 **Character data too long**

The character data element contains more than twelve characters (see IEEE 488.2, 7.7.1.4).

#### -148 **Character data not allowed**

A legal character data element was encountered where prohibited by the device.

#### -150 **String data error**

This error, as well as errors -151 through -159, are generated when parsing a string data element. This particular error message should be used if the device cannot detect a more specific error.

#### -151 **Invalid string data**

A string data element was expected, but was invalid for some reason (see IEEE 488.2, 7.7.5.2); for example, an END message was received before the terminal quote character.

-158 **String data not allowed**

A string data element was encountered but was not

allowed by the device at this point in parsing.

#### -160 **Block data error**

This error, as well as errors -161 through -169, are generated when parsing a block data element. This particular error message should be used if the device cannot detect a more specific error.

#### -161 **Invalid block data**

A block data element was expected, but was invalid for some reason (see IEEE 488.2, 7.7.6.2); for example, an END message was received before the length was satisfied.

#### -168 **Block data not allowed**

A legal block data element was encountered but was not allowed by the device at this point in parsing.

#### -170 **Expression error**

This error, as well as errors -171 through -179, are generated when parsing an expression data element. This particular error message should be used if the device cannot detect a more specific error.

#### -171 **Invalid expression**

The expression data element was invalid (see IEEE 488.2, 7.7.7.2); for example, unmatched parentheses or an illegal character.

#### -178 **Expression data not allowed**

A legal expression data was encountered but was not allowed by the device at this point in parsing.

#### -180 **Macro error**

This error, as well as errors -181 through -189, are generated when defining a macro or executing a macro. This particular error message should be used if the device cannot detect a more specific error.

#### -181 **Invalid outside macro definition**

Indicates that a macro parameter placeholder (\$<number) was encountered outside of a macro definition.

-183 **Invalid inside macro definition**

Indicates that the program message unit sequence, sent with a \*DDT or \*DMC command, is syntactically invalid (see 10.7.6.3).

### -184 **Macro parameter error**

Indicates that a command inside the macro definition had the wrong number or type of parameters.

## <span id="page-500-0"></span>**Execution Errors [-299, -200 ]**

An < error/event number > in the range [-299, -200 indicates that an error has been detected by the instrument's execution control block. The occurrence of any error in this class should cause the execution error bit (bit 4) in the event status register (IEEE 488.2, section 11.5.1) to be set. One of the following events has occurred:

- A < PROGRAM DATA > element following a header was evaluated by the device as outside of its legal input range or is otherwise inconsistent with the device
- A valid program message could not be properly executed due to some device condition.

Execution errors shall be reported by the device after rounding and expression evaluation operations have taken place. Rounding a numeric data element, for example, shall not be reported as an execution error. Events that generate execution errors shall not generate Command Errors, device-specific errors, or Query Errors.

#### -200 **Execution error**

This is the generic syntax error for devices that cannot detect more specific errors. This code indicates only that an Execution Error as defined in IEEE 488.2, 11.5.1.1.5 has occurred.

#### -201 **Invalid while in local**

Indicates that a command is not executable while the device is in local due to a hard local control (see IEEE 488.2, 5.6.1.5); for example, a device with a rotary switch receives a message which would change the switches state, but the device is in local so the message can not be executed.

#### -202 **Settings lost due to rtl**

Indicates that a setting associated with a hard local control (see IEEE 488.2, 5.6.1.5) was lost when the device changed to LOCS from REMS or to LWLS from RWLS.

-210 **Trigger error**

#### -211 **Trigger ignored**

Indicates that a GET, \*TRG, or triggering signal was received and recognized by the device but was ignored because of device timing considerations; for example, the device was not ready to respond. Note: a DT0 device always ignores GET and treats \*TRG as a Command Error.

#### -212 **Arm ignored**

Indicates that an arming signal was received and recognized by the device but was ignored.

#### -213 **Init ignored**

Indicates that a request for a measurement initiation was ignored as another measurement was already in progress.

#### -214 **Trigger deadlock**

Indicates that the trigger source for the initiation of a measurement is set to GET and subsequent measurement query is received. The measurement cannot be started until a GET is received, but the GET would cause an INTERRUPTED error.

#### -215 **Arm deadlock**

Indicates that the arm source for the initiation of a measurement is set to GET and subsequent measurement query is received. The measurement cannot be started until a GET is received, but the GET would cause an INTERRUPTED error.

#### -220 **Parameter error**

Indicates that a program data element related error occurred. This error message should be used when the device cannot detect the more specific errors described for errors -221 through -229.

#### -221 **Setting conflict**

Indicates that a legal program data element was parsed but could not be executed due to the current device state (see IEEE 488.2, 6.4.5.3 and 11.5.1.1.5.)

-222 **Data out of range**

Indicates that a legal program data element was parsed but could not be executed because the interpreted value was outside the legal range as defined by the device (see IEEE 488.2, 11.5.1.1.5.)

#### -223 **Too much data**

Indicates that a legal program data element of block, expression, or string type was received that contained more data than the device could handle due to memory or related device-specific requirements.

#### -224 **Illegal parameter value**

Used where exact value, from a list of possibles, was expected.

#### -230 **Data corrupt or stale**

Possibly invalid data; new reading started but not completed since last access.

#### -231 **Data questionable**

Indicates that measurement accuracy is suspect.

#### -240 **Hardware error**

Indicates that a legal program command or query could not be executed because of a hardware problem in the device. Definition of what constitutes a hardware problem is completely device-specific. This error message should be used when the device cannot detect the more specific errors described for errors -241 through -249.

#### -241 **Hardware missing**

Indicates that a legal program command or query could not be executed because of missing device hardware; for example, an option was not installed. Definition of what constitutes missing hardware is completely device-specific.

#### -250 **Mass storage error**

Indicates that a mass storage error occurred. This error message should be used when the device cannot detect the more specific errors described for errors -251 through

-259.

#### -251 **Missing mass storage**

Indicates that a legal program command or query could not be executed because of missing mass storage; for example, an option that was not installed. Definition of what constitutes missing mass storage is device-specific.

#### -252 **Missing media**

Indicates that a legal program command or query could not be executed because of a missing media; for example, no disk. The definition of what constitutes missing media is device-specific.

#### -253 **Corrupt media**

Indicates that a legal program command or query could not be executed because of corrupt media; for example, bad disk or wrong format. The definition of what constitutes corrupt media is device-specific.

#### -254 **Media full**

Indicates that a legal program command or query could not be executed because the media was full; for example, there is no room on the disk. The definition of what constitutes a full media is device-specific.

#### -255 **Directory full**

Indicates that a legal program command or query could not be executed because the media directory was full. The definition of what constitutes a full media directory is device-specific.

#### -256 **File name not found**

Indicates that a legal program command or query could not be executed because the file name on the device media was not found; for example, an attempt was made to read or copy a nonexistent file. The definition of what constitutes a file not being found is devicespecific.

#### -257 **File name error**

Indicates that a legal program command or query could not
#### **11 SCPI Error Messages**

be executed because the file name on the device media was in error; for example, an attempt was made to copy to a duplicate file name. The definition of what constitutes a file name error is device-specific.

#### -258 **Media protected**

Indicates that a legal program command or query could not be executed because the media was protected; for example, the writeprotect tab on a disk was present. The definition of what constitutes protected media is device-specific.

#### -260 **Expression error**

Indicates that an expression program data element related error occurred. This error message should be used when the device cannot detect the more specific errors described for errors -261 through -269.

#### -261 **Math error in expression**

Indicates that a syntactically legal expression program data element could not be executed due to a math error; for example, a divide-byzero was attempted. The definition of math error is device-specific.

#### -270 **Macro error**

Indicates that a macro-related execution error occurred. This error massage should be used when the device cannot detect the more specific errors described for errors -271 through -279.

#### -271 **Macro syntax error**

Indicates that a syntactically legal macro program data sequence, according to IEEE 488.2, 10.7.2, could not be executed due to a syntax error within the macro definition (see IEEE 488.2, 10.7.6.3.)

#### -272 **Macro execution error**

Indicates that a syntactically legal macro program data sequence could not be executed due to some error in the macro definition (see IEEE 488.2, 10.7.6.3.)

#### -273 **Illegal macro label**

Indicates that the macro label defined in the \*DMC command was a legal string syntax but could not be accepted by the device (see IEEE 488.2, 10.7.3 and 10.7.6.2); for example, the label was too long, the same as a common command header, or contained invalid header syntax.

#### -274 **Macro parameter error**

Indicates that the macro definition improperly used a macro parameter placeholder (see IEEE 488.2, 10.7.3).

#### -275 **Macro definition too long**

Indicates that a syntactically legal macro program data sequence could not be executed because the string or block contents were too long for the device to handle (see IEEE 488.2, 10.7.6.1).

#### -276 **Macro recursion error**

Indicates that a syntactically legal macro program data sequence could not be executed because the device found it to be recursive (see IEEE 488.2, 10.7.6.6).

#### -277 **Macro redefinition not allowed**

Indicates that a syntactically legal macro label in the \*DMC command could not be executed because the macro label was already defined (see IEEE 488.2, 10.7.6.4).

#### -278 **Macro header not found**

Indicates that a syntactically legal macro label in the \*GMC? query could not be executed because the header was not previously defined.

#### -280 **Program error**

Indicates that a downloaded program-related execution error occurred. This error message should be used when the device cannot detect the more specific errors described for errors -281 through -289.

#### **11 SCPI Error Messages**

# **NOTE** A downloaded program is used to add algorithmic capability to a device. The syntax used in the program and the mechanism for downloading a program is device-specific.

#### -281 **Cannot create program**

Indicates that an attempt to create a program was unsuccessful. A reason for the failure might include not enough memory.

#### -282 **Illegal program name**

The name used to reference a program was invalid; for example, redefining an existing program, deleting a nonexistent program, or in general, referencing a nonexistent program.

#### -283 **Illegal variable name**

An attempt was made to reference a nonexistent variable in a program.

#### -284 **Program currently running**

Certain operations dealing with programs may be illegal while the program is running; for example, deleting a running program might not be possible.

#### -285 **Program syntax error**

Indicates that a syntax error appears in a downloaded program. The syntax used when parsing the downloaded program is device specific.

-286 **Program runtime error**

# <span id="page-507-0"></span>**Query Errors [-399, -300 ]**

An < error/event number > in the range [-399, -300 ] indicates that the instrument has detected an error which is not a command error, a query error, or an execution error; some device operations did not properly complete, possibly due to an abnormal hardware or firmware condition. These codes are also used for self-test response errors. The occurrence of any error in this class should cause the device-specific error bit (bit 3) in the event status register (IEEE 488.2, section 11.5.1) to be set. The meaning of positive error codes is devicedependent and may be enumerated or bit mapped; the <error message> string for positive error codes is not defined by SCPI and available to the device engineer. Note that the string is not optional; if the designer does not wish to implement a string for a particular error, the null string should be sent (for example 42," "). The occurrence of any error in this class should cause the devicespecific error bit (bit 3) in the event status register (IEEE 488.2, section 11.5.1) to be set. Events that generate devicespecific errors shall not generate command errors, execution errors, or query errors; see the other error definitions in this section.

#### -300 **Device-specific error**

This is the generic device-dependent error for devices that cannot detect more specific errors. This code indicates only that a Device-Dependent Error as defined in IEEE 488.2, 11.5.1.1.6 has occurred.

#### -310 **System error**

Indicates that some error, termed "system error" by the device has occurred. This code is device dependent.

#### -311 **Memory error**

Indicates that an error was detected in the device's memory. The scope of this error is device-dependent.

#### -312 **PUD memory lost**

Indicates that the protected user data saved by the \*PUD command has been lost.

#### -313 **Calibration memory lost**

Indicates that nonvolatile calibration data used by the

#### **11 SCPI Error Messages**

\*CAL? command has been lost.

-314 **Save/Recall memory lost**

Indicates that the nonvolatile data saved by the \*SAV? command has been lost.

#### -315 **Configuration memory lost**

Indicates that the nonvolatile data saved by the device has been lost. The meaning of this error is device-specific.

#### -330 **Self-test failed**

#### -350 **Queue overflow**

A specific code entered into the queue in lieu of the code that caused the error. This code indicates that there is no room in the queue and an error occurred but was not recorded.

#### -360 **Communication error**

This is the generic communication error for devices that cannot detect the more specific errors described for errors -361 through -363.

#### -361 **Parity error in program message**

Parity bit not correct when data received for example, on a serial port (for example, a baud rate mismatch).

#### -362 **Framing error in program message**

A stop bit was not detected when data was received for example, on a serial port.

#### -363 **Input buffer overrun**

Software or hardware input buffer on serial port overflows with data caused by improper or nonexistent pacing.

# <span id="page-509-0"></span>**Query Errors [-499, -400 ]**

An < error/event number > in the range [-499, -400 ] indicates that the output queue control of the instrument has detected a problem with the message exchange protocol described in IEEE 488.2, chapter 6. The occurrence of any error in this class should cause the query error bit (bit 2) in the event status register (IEEE 488.2, section 11.5.1) to be set. These errors correspond to message exchange protocol errors described in IEEE 488.2, section 6.5. One of the following is true:

- An attempt is being made to read data from the output queue when no output is either present or pending;
- Data in the output queue has been lost.

Events that generate query errors shall not generate command errors, execution errors, or device-specific errors; see the other error definitions in this section.

#### -400 **Query error**

This is the general query error for devices that cannot detect more specific errors. This code indicates only that a Query Error as defined in IEEE 488.2, 11.5.1.1.7 and 6.3 has occurred.

#### -410 **Query INTERRUPTED**

Indicates that a condition causing an INTERRUPTED Query error occurred (see IEEE 488.2, 6.3.2.3); for example, a query followed by DAB or GET before a response was completely sent.

#### -420 **Query UNTERMINATED**

Indicates that a condition causing an UNTERMINATED Query error occurred (see IEEE 488.2, 6.3.2.2); for example, the device was addressed to talk and an incomplete program message was received.

#### -430 **Query DEADLOCKED**

Indicates that a condition causing a DEADLOCKED Query error occurred (see IEEE 488.2, 6.3.1.7); for example, both input buffer and output buffer are full and the device

### **11 SCPI Error Messages**

cannot continue.

### -440 **Query UNTERMINATED after indefinite response**

Indicates that a query was received in the same program message after a query requesting an indefinite response was executed (see IEEE 488.2, 6.5.7.5.7.)

### **11 SCPI Error Messages**

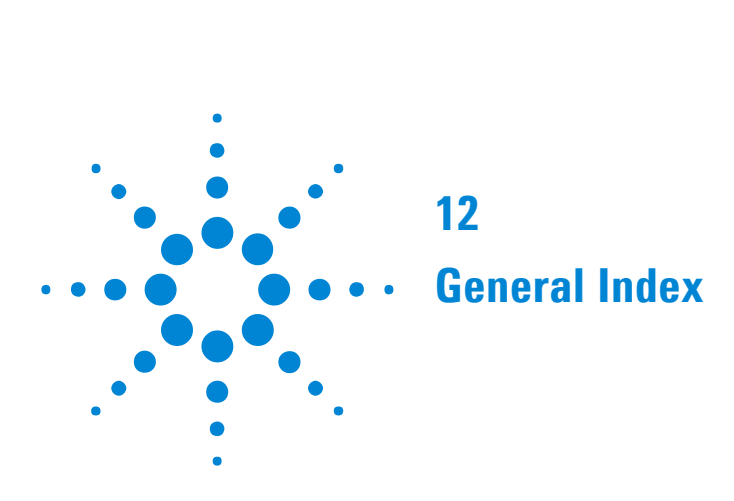

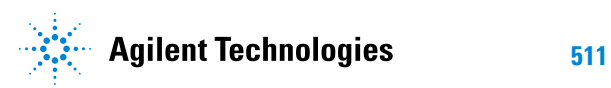

# **Index**

# **B**

[Backwards Compatibility](#page-378-0) 377 [Backwards Compatibility for Enhanced Testing Upgrade](#page-479-0) 478 [G.821 analysis](#page-481-0) 480 [G.826 analysis of bit errors and TCM errors and OE](#page-481-1)I 480 [M.2100/M.2101 Analysis](#page-482-0) 481 [PDH/DSn](#page-479-1) 478 [VT/TU Mappings](#page-479-2) 478 [Backwards Compatibility for Enhanced Testing Upgrade](#page-475-0) Com[mands](#page-475-0) 474 [Active APS](#page-477-0) 476 [External clock leve](#page-477-1)l 476 [Logging](#page-477-2) 476 [PDH/DSn](#page-477-3) 476 [Pointer Graph](#page-475-1) 474 [Service Disruption](#page-475-2) 474 [SONET/SDH Electrical Interfaces](#page-476-0) 475 [Stored Measurement Graphics](#page-477-4) 476 [Thru mode overhead overwrite](#page-477-5) 476 [VT/TU mappings](#page-475-3) 474 [Backwards Compatibility of STATus commands](#page-469-0) 468 [Commands](#page-469-1) 468 [Non Supported Registers](#page-469-2) 468

## **C**

[Command Errors \[-199, -100 \]](#page-494-0) 493 [Command Prompt](#page-25-0) 24 [Commands Provided for Backward Compatibility](#page-380-0) 379 [:FETCh](#page-380-1) 379 [:INPut:TELecom](#page-385-0) 384 [:OUTPut:TELecom](#page-390-0) 389 [:SENSe:DATA](#page-440-0) 439 [:SENSe:DATA:TELecom](#page-440-1) 439 [:SENSe:DATA:TELecom:JITTer](#page-447-0) 446 [:SENSe:DATA:TELecom:SDH](#page-441-0) 440 [:SENSe:DATA:TELecom:SONet](#page-444-0) 443 [:SOURce:CLOCk](#page-399-0) 398

[:SOURce:DATA:TELecom](#page-401-0) 400 [:SOURce:DATA:TELecom:JITTer:](#page-432-0) 431 [:SOURce:DATA:TELecom:SDH](#page-402-0) 401 [:SOURce:DATA:TELecom:SONet](#page-420-0) 419 [:SYSTem](#page-448-0) 447 [Connecting the Instrument via GPIB](#page-22-0) 21 [Communication with the System Controller](#page-22-1) 21 [Operating Distances](#page-22-2) 21 [Connecting the Instrument via LAN](#page-24-0) 23 [Connecting the Instrument via RS-232-C](#page-23-0) 22 [Controlling the Instrument](#page-26-0) 25

### **E**

[Execution Errors \[-299, -200 \]](#page-500-0) 499

## **F**

[FETCh subsystem](#page-127-0) 126 [OTN Data Capture](#page-130-0) 129 [OTN Overhead Monitor](#page-127-1) 126 [OTN Overhead Sequence Capture](#page-131-0) 130 [OTN Overhead Trace Messages](#page-128-0) 127 [FETCh subsystem](#page-208-0) 207 [SDH Data Capture Results](#page-208-1) 207 [SDH Labelled Overhead Bytes](#page-211-0) 210 [SDH Overhead Bytes](#page-209-0) 208 [SDH Overhead Sequence Capture Results](#page-214-0) 213 [SDH Overhead Trace Messages](#page-212-0) 211 [FETCh subsystem](#page-280-0) 279 [SONET Data Capture](#page-280-1) 279 [SONET Labelled Overhead Bytes](#page-283-0) 282 [SONET Overhead Bytes](#page-281-0) 280 [SONET Overhead Sequence Capture Commands](#page-285-0) 284 [SONET Overhead Trace Messages](#page-284-0) 283 [FETCh subsystem](#page-343-0) 342 [FETCh Subsystem - Data Capture Results Commands](#page-66-0) 65

#### **G**

[General Information](#page-486-0) 485 [GPIB Universal Commands](#page-488-0) 487 [Device Clear \(CLEAR\)](#page-488-1) 487 [Local \(LOCAL\)](#page-489-0) 488 [Local Lockout \(LOCAL LOCKOUT\)](#page-489-1) 488 [Remote Enable \(REMOTE\)](#page-488-2) 487 [Serial Poll \(SPOLL\)](#page-488-3) 487

# **I**

[IEEE Common Capabilities](#page-84-0) 83 [\\*CLS](#page-84-1) 83 [\\*ESE?](#page-84-2) 83 [\\*ESE <numeric>](#page-84-3) 83 [\\*ESR?](#page-84-4) 83 [\\*IDN?](#page-84-5) 83 [\\*LRN?](#page-85-0) 84 [\\*OPC](#page-85-1) 84 [\\*OPC?](#page-85-2) 84 [\\*OPT?](#page-85-3) 84 [\\*PSC?](#page-86-0) 85 [\\*PSC <numeric>](#page-85-4) 84 [\\*RCL <numeric>](#page-86-1) 85 [\\*RST](#page-86-2) 85 [\\*SAV <numeric>](#page-86-3) 85 [\\*SRE?](#page-86-4) 85 [\\*SRE <numeric>](#page-86-5) 85 [\\*STB?](#page-87-0) 86 [\\*TRG](#page-87-1) 86 [\\*TRG?](#page-87-2) 86 [\\*TST](#page-87-3) 86 [\\*TST?](#page-87-4) 86 [\\*WAI](#page-87-5) 86 [INPut subsystem - Common Commands](#page-55-0) 54 [INSTrument subsystem](#page-41-0) 40 [Introduction](#page-20-0) 19

## **J**

[Jitter Command Reference](#page-302-0) 301

# **N**

[No Error](#page-493-0) 492

### **O**

[OmniBER 718 Features/Commands Not Supported](#page-458-0) 457 [64kbit/s external clock format](#page-460-0) 459 [Alarm Scan](#page-458-1) 457 [ATM](#page-458-2) 457 [Jitter](#page-459-0) 458 [Optical Stress Test](#page-459-1) 458 [Other commands](#page-460-1) 459 [Overhead BER](#page-460-2) 459 [Packet over SONET](#page-458-3) 457 [Pointer Sequences](#page-459-2) 458 [Protected Monitor points](#page-460-3) 459 [Short term gating](#page-459-3) 458 [Suppression of results](#page-459-4) 458 [Thru mode payload overwrite](#page-460-4) 459 [OmniBER 718 features with no SCPI support](#page-463-0) 462 [Beep on error](#page-463-1) 462 [Floppy Disk Contro](#page-463-2)l 462 [Keyboard lock](#page-463-3) 462 [Printer Contro](#page-463-4)l 462 [Selftest Wavelength selection](#page-463-5) 462 [Stored Settings label](#page-463-6) 462 [Trouble Scan](#page-463-7) 462 [OmniBER 718 SENSe:DATA Results Not Supported](#page-462-0) 461 [ATM](#page-462-1) 461 [Jitter](#page-462-2) 461 [Overhead BER](#page-462-3) 461 [Packet over SONET](#page-462-4) 461 [OTN Command Reference](#page-90-0) 89 [OUTPut subsystem](#page-139-0) 138 [OUTPut subsystem](#page-223-0) 222 [OUTPut subsystem - Common Commands](#page-42-0) 41

### **P**

[Programmed Status Reporting](#page-374-0) 373 [Interpreting Interrupts](#page-375-0) 374 [Programming Interrupts](#page-374-1) 373

# **Q**

[Query Errors \[-399, -300](#page-507-0) ] 506 [Query Errors \[-499, -400](#page-509-0) ] 508

# **R**

[Remote Control Commands](#page-40-0) 39 [Remote Control Hints & Tips](#page-29-0) 28 [Command Completion](#page-30-0) 29 [Default Settings](#page-29-1) 28 [Error Checking](#page-29-2) 28 [Instrument Coupling](#page-29-3) 28 [Set up Delays](#page-30-1) 29 [Status Registers](#page-31-0) 30 [Test Period Control](#page-32-0) 31 [Results Provided for Backward Compatibility](#page-450-0) 449 [G.826 ANALysis Results](#page-456-0) 455 [Reused Registers](#page-471-0) 470 [DATA Status Register](#page-471-1) 470 [ISUMmary Status Registe](#page-471-2)r 470 [SDH Status Register](#page-472-0) 471

# **S**

[SCPI Command Format](#page-36-0) 35 [Command Syntax](#page-36-1) 35 [Linking Command Statements](#page-37-0) 36 [Parameters](#page-37-1) 36 [SCPI Long Form Command Headers](#page-37-2) 36 [Standard Query Method](#page-38-0) 37 [SCPI Error Messages](#page-492-0) 491 [SCPI Overview](#page-487-0) 486 [SDH Command Reference](#page-138-0) 137 [SENSe subsystem](#page-58-0) 57 [SENSe subsystem - Data Capture Commands](#page-118-0) 117 [SENSe subsystem - Data Capture Commands](#page-196-0) 195 [SENSe subsystem - Data Capture Commands](#page-270-0) 269 [SENSe Subsystem - Data Capture Common Commands](#page-64-0) 63 [SENSe subsystem - Pattern Commands](#page-61-0) 60 [SENSe subsystem - Receiver Common Commands](#page-60-0) 59 [SENSe subsystem - Receiver GCC Drop Commands](#page-117-0) 116

[SENSe subsystem Receiver Jitter Settings](#page-324-0) 323 [SENSe subsystem - Receiver OTN Settings Commands](#page-115-0) 114 [SENSe subsystem - Receiver Overhead Monitor Commands](#page-120-0) 119 [SENSe subsystem - Receiver SDH Overhead Monitor Commands](#page-198-0) 197 [SENSe subsystem - Receiver SDH Settings](#page-190-0) 189 [AU Layer Selection](#page-192-0) 191 [Payload Layer Selection](#page-192-1) 191 [SDH Mapping settings](#page-190-1) 189 [Tandem Connection Monitoring \(TCM\) - SDH Only](#page-191-0) 190 [TUG Channel](#page-193-0) 192 [SENSe subsystem - Receiver SDH Test Function Commands](#page-195-0) 194 [SENSe subsystem - Receiver SONET Overhead Monitor Commands](#page-272-0) 271 [SENSe subsystem - Receiver SONET Settings](#page-265-0) 264 [SENSe subsystem - Receiver SONET Test Function Commands](#page-269-0) 268 [SENSe subsystem - Receiver UNFRamed Settings Commands](#page-298-0) 297 [SENSe subsystem Result Returning Commands](#page-328-0) 327 [Jitter Alarm Seconds Results](#page-328-1) 327 [Jitter Amplitude Results \(All Filters\)](#page-337-0) 336 [Jitter Amplitude Results \(GR-253 filter terminology\)](#page-340-0) 339 [Jitter Amplitude Results \(ITU-T filter terminology\)](#page-339-0) 338 [Jitter Amplitude Results \(Single Filter\)](#page-335-0) 334 [Jitter Hits Results \(All Filters](#page-330-0)) 329 [Jitter Hits Results \(GR-253 filter terminology\)](#page-334-0) 333 [Jitter Hits Results \(ITU-T filter terminology\)](#page-332-0) 331 [Jitter Hits Results \(Single Filter\)](#page-328-2) 327 [Wander Alarm Seconds Results](#page-341-0) 340 [Wander Results](#page-341-1) 340 [SENSe subsystem - Result Returning Commands](#page-70-0) 69 [Common Results](#page-70-1) 69 [Frequency Results](#page-70-2) 69 [Last Second Results](#page-70-3) 69 [Service Disruption Results](#page-71-0) 70 [Total Results](#page-70-4) 69 [SENSe subsystem - Result Returning Commands](#page-123-0) 122 [Implied Payload Offset Result](#page-126-0) 125 [ODU Alarm Seconds Results](#page-125-0) 124 [ODU Last second Results](#page-123-1) 122 [ODU Total Results](#page-124-0) 123 [OTN Alarm Seconds Results](#page-125-1) 124 [OTN Last second Results](#page-123-2) 122 [OTN Total Results](#page-124-1) 123 [OTU Alarm Seconds Results](#page-125-2) 124 [OTU Last second Results](#page-123-3) 122

#### **General Index 12**

[OTU Total Results](#page-124-2) 123 [SENSe subsystem - Result Returning Commands](#page-201-0) 200 [Enhanced RDI Alarm Seconds Results](#page-206-0) 205 [SDH Alarm Seconds Results](#page-205-0) 204 [SDH G.826 Analysis Results](#page-204-0) 203 [SDH G.828 Analysis Results](#page-203-0) 202 [SDH Last second Results](#page-201-1) 200 [SDH Optical Power Result](#page-204-1) 203 [SDH Pointer Activity Results](#page-205-1) 204 [SDH Total Results](#page-202-0) 201 [TCM Alarm Seconds Results](#page-206-1) 205 [TCM Last second Results](#page-201-2) 200 [TCM Total Results](#page-203-1) 202 [SENSe subsystem - Result Returning Commands](#page-275-0) 274 [SONET Alarm Seconds Results](#page-278-0) 277 [SONET G.826 Analysis Results](#page-277-0) 276 [SONET G.828 Analysis Results](#page-276-0) 275 [SONET Last second Results](#page-275-1) 274 [SONET Optical Power Result](#page-277-1) 276 [SONET Pointer Activity Results](#page-277-2) 276 [SONET Total Results](#page-275-2) 274 [SENSe subsystem - Test Timing](#page-67-0) 66 [SONET Command Reference](#page-222-0) 221 [SONET Mapping settings](#page-266-0) 265 [Payload Layer Selection](#page-267-0) 266 [SPE Layer Selection](#page-266-1) 265 [VT Group](#page-268-0) 267 [VT Layer Selection](#page-267-1) 266 [SOURce subsystem](#page-45-0) 44 [SOURce subsystem - APS Messages](#page-182-0) 181 [SOURce subsystem - APS Messages](#page-257-0) 256 [SOURce subsystem - Clock Function Commands](#page-49-0) 48 [SOURce subsystem - DCC Insertion](#page-189-0) 188 [SOURce subsystem - DCC Insertion](#page-264-0) 263 [SOURce subsystem - Frequency Offset Test Function](#page-297-0) 296 [SOURce subsystem - Frequency Offset Test Functions](#page-181-0) 180 [SOURce subsystem - Frequency Offset Test Functions](#page-256-0) 255 [SOURce subsystem - Pattern Commands](#page-51-0) 50 [SOURce subsystem - Pointer Adjust Test Functions](#page-177-0) 176 [SOURce subsystem - Pointer Adjust Test Functions](#page-252-0) 251 [SOURce subsystem - SONET Error Test Functions](#page-243-0) 242 [SOURce subsystem - Test Functions](#page-54-0) 53 [SOURce subsystem - Transmitter Alarm Test Functions](#page-107-0) 106 [SOURce subsystem - Transmitter Alarm Test Functions](#page-173-0) 172 [SOURce subsystem - Transmitter Alarm Test Functions](#page-249-0) 248 [SOURce subsystem - Transmitter Common Commands](#page-48-0) 47 [SOURce subsystem - Transmitter Error Test Function](#page-100-0) 99 [SOURce subsystem - Transmitter Error Test Function Commands](#page-294-0) 293 [SOURce subsystem - Transmitter Error Test Functions](#page-166-0) 165 [SOURce subsystem - Transmitter Frequency Offset Commands](#page-112-0) 111 [SOURce subsystem - Transmitter GCC Insert Commands](#page-114-0) 113 [SOURce subsystem - Transmitter Jitter Commands](#page-303-0) 302 [Jitter](#page-303-1) 302 [Tolerance](#page-305-0) 304 [Transfer Function](#page-313-0) 312 [User Masks](#page-320-0) 319 [Wander](#page-304-0) 303 [SOURce subsystem - Transmitter OTN Overhead Setup Commands](#page-93-0) 92 [Overhead Byte Setup](#page-93-1) 92 [Overhead Sequence Setup](#page-96-0) 95 [SOURce subsystem - Transmitter OTN Settings Commands](#page-91-0) 90 [SOURce subsystem - Transmitter SDH Overhead Set Up](#page-148-0) 147 [Overhead Sequences Commands](#page-163-0) 162 [SOURce subsystem - Transmitter SDH Settings Commands](#page-140-0) 139 [AU Layer Selection](#page-142-0) 141 [Background Settings](#page-144-0) 143 [Payload Layer Selection](#page-143-0) 142 [SDH Mapping Settings](#page-140-1) 139 [Tandem Connection Monitoring \(TCM\) - SDH Only](#page-141-0) 140 [TUG Channel](#page-143-1) 142 [SOURce subsystem - Transmitter SONET Overhead Set Up](#page-229-0) 228 [Overhead Sequences Commands](#page-239-0) 238 [SOURce subsystem - Transmitter SONET Settings Commands](#page-224-0) 223 [Background Settings](#page-226-0) 225 [Payload Layer Selection](#page-225-0) 224 [SONET Mapping Settings](#page-224-1) 223 [SPE Layer Selection](#page-224-2) 223 [VT Group](#page-225-1) 224 [SOURce subsystem - Transmitter UNFRamed Settings Commands](#page-293-0) 292 [Status Register Hierarchy](#page-373-0) 372 [Status Reporting](#page-348-0) 347 [DATA Status Register](#page-354-0) 353 [General Status Register](#page-348-1) 347 [INSTrument Status Register](#page-353-0) 352 [ISUMmary Status Registe](#page-355-0)r 354 [JITTer Status Register](#page-371-0) 370

#### Remote Control Manual 515

#### **12 General Index**

[ODUNit Status Register](#page-370-0) 369 [OPERation Status Register](#page-352-0) 351 [OTN Status Register](#page-368-0) 367 [OTNSummary Status Register](#page-367-0) 366 [OTUNit Status Register](#page-369-0) 368 [QUEStionable Status Register](#page-351-0) 350 [SDH2 Status Register](#page-358-0) 357 [SDH3 Status Register](#page-360-0) 359 [SDH4 Status Register](#page-361-0) 360 [SDH Status Register](#page-357-0) 356 [SON2 Status Register](#page-363-0) 362 [SON3 Status Register](#page-364-0) 363 [SON4 Status Register](#page-365-0) 364 [SONet Status Register](#page-362-0) 361 [SSUMmary Status Register](#page-356-0) 355 [Standard Event Status Register](#page-350-0) 349 [Status Byte](#page-349-0) 348 [STATus subsystem](#page-72-0) 71 [SYSTem Subsystem](#page-74-0) 73 [Logging Commands](#page-79-0) 78 [Remote Settings](#page-76-0) 75 [SYSTem Subsystem - SDH Trigger Output Commands](#page-216-0) 215 [SYSTem Subsystem - SONET Trigger Output Commands](#page-288-0) 287 [SYSTem Subsystem - Trigger Output Common Commands](#page-81-0) 80 [Receiver Trigger Output Commands](#page-82-0) 81 [Transmitter Trigger Output Commands](#page-81-1) 80 [SYSTem Subsystem - Trigger Output OTN Commands](#page-134-0) 133

# **T**

[To Initialize the Instrument](#page-28-0) 27

# **U**

[Unframed Command Reference](#page-292-0) 291

## **W**

[Workarounds for Incompatible OmniBER 718 Commands](#page-464-0) 463 [Frequency offset not settable in %](#page-465-0) 464 [J0/J1/TCM Trace messages](#page-464-1) 463 [Jitter](#page-465-1) 464 [Overhead Sequences](#page-465-2) 464

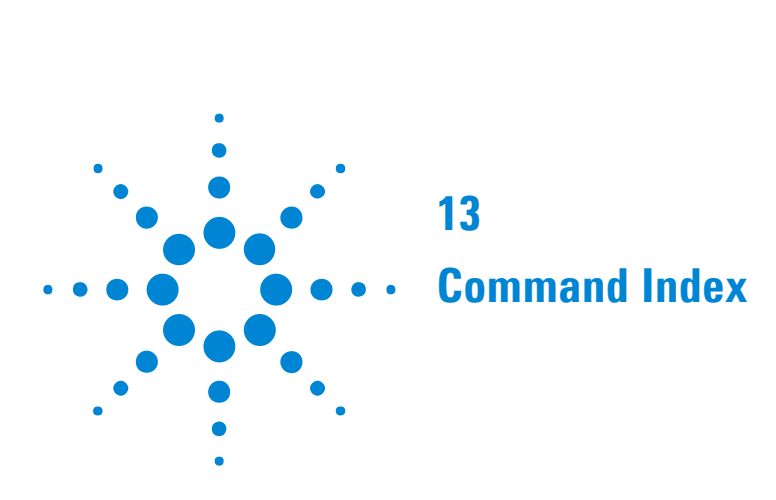

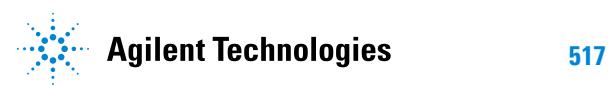

[:FETCh:ARRay:DATA:TELecom:ATOLerance:DATA?](#page-343-1) 342 [:FETCh:ARRay:DATA:TELecom:FTOLerance:DATA?](#page-343-2) 342 [:FETCh:ARRay:DATA:TELecom:OTN:DCAPture:DATA? <numeric>, <numeric>, <numeric>](#page-131-1) 130 [:FETCh:ARRay:DATA:TELecom:OTN:OCAPture? <numeric>](#page-132-0) 131 [:FETCh:ARRay:DATA:TELecom:OTN:OVERhead:DATA?](#page-127-2) 126 [:FETCh:ARRay:DATA:TELecom:OTN:OVERhead:PM:DAPI?](#page-128-1) 127 [:FETCh:ARRay:DATA:TELecom:OTN:OVERhead:PM:OPSPec?](#page-128-2) 127 [:FETCh:ARRay:DATA:TELecom:OTN:OVERhead:PM:SAPI?](#page-128-3) 127 [:FETCh:ARRay:DATA:TELecom:OTN:OVERhead:SM:DAPI?](#page-128-4) 127 [:FETCh:ARRay:DATA:TELecom:OTN:OVERhead:SM:OPSPec?](#page-129-0) 128 [:FETCh:ARRay:DATA:TELecom:OTN:OVERhead:SM:SAPI?](#page-128-5) 127 [:FETCh:ARRay:DATA:TELecom:SDH:DCAPture:DATA? <numeric>, <numeric>, <numeric>](#page-208-2) 207 [:FETCh:ARRay:DATA:TELecom:SDH:DCAPture:PDATa? <numeric>](#page-208-3) 207 [:FETCh:ARRay:DATA:TELecom:SDH:J0?](#page-212-1) 211 [:FETCh:ARRay:DATA:TELecom:SDH:J1?](#page-212-2) 211 [:FETCh:ARRay:DATA:TELecom:SDH:OCAPture? <numeric>](#page-215-0) 214 [:FETCh:ARRay:DATA:TELecom:SDH:OVERhead:DATA? <numeric>](#page-209-1) 208 [:FETCh:ARRay:DATA:TELecom:SDH:POVerhead:DATA?](#page-210-0) 209 [:FETCh:ARRay:DATA:TELecom:SDH:TCM:APID?](#page-212-3) 211 [:FETCh:ARRay:DATA:TELecom:SDH:TU:J1?](#page-212-4) 211 [:FETCh:ARRay:DATA:TELecom:SDH:TU:J2?](#page-213-0) 212 [:FETCh:ARRay:DATA:TELecom:SDH:TU:POVerhead:DATA?](#page-210-1) 209 [:FETCh:ARRay:DATA:TELecom:SONet:DCAPture:DATA? <numeric>, <numeric>, <numeric>](#page-280-2) 279 [:FETCh:ARRay:DATA:TELecom:SONet:DCAPture:PDATa? <numeric>](#page-280-3) 279 [:FETCh:ARRay:DATA:TELecom:SONet:J0?](#page-284-1) 283 [:FETCh:ARRay:DATA:TELecom:SONet:J1?](#page-284-2) 283 [:FETCh:ARRay:DATA:TELecom:SONet:OCAPture? <numeric>](#page-287-0) 286 [:FETCh:ARRay:DATA:TELecom:SONet:OVERhead:DATA? <numeric>](#page-281-1) 280 [:FETCh:ARRay:DATA:TELecom:SONet:POVerhead:DATA?](#page-282-0) 281 [:FETCh:ARRay:DATA:TELecom:SONet:VT:J1?](#page-285-1) 284 [:FETCh:ARRay:DATA:TELecom:SONet:VT:J2?](#page-285-2) 284 [:FETCh:ARRay:DATA:TELecom:SONet:VT:POVerhead:DATA?](#page-282-1) 281 [:FETCh:ARRay:DATA:TELecom:TRANsfer:DATA?](#page-343-3) 342 [:FETCh:SCALar:DATA:TELecom:DCAPture:MAXFrame?](#page-66-1) 65 [:FETCh:SCALar:DATA:TELecom:DCAPture:MINFrame?](#page-66-2) 65 [:FETCh:SCALar:DATA:TELecom:OTN:DCAPture:DATA? <numeric>, <numeric>, <numeric>](#page-130-1) 129 [:FETCh:SCALar:DATA:TELecom:OTN:DCAPture:OHData? <numeric>, <discrete>](#page-130-2) 129 [:FETCh:SCALar:DATA:TELecom:OTN:OCAPture:FCOunt? <numeric>](#page-132-1) 131 [:FETCh:SCALar:DATA:TELecom:OTN:OCAPture:MAXelement?](#page-131-2) 130 [:FETCh:SCALar:DATA:TELecom:OTN:OCAPture:MINelement?](#page-131-3) 130

[:FETCh:SCALar:DATA:TELecom:OTN:OVERhead:DATA? <discrete>](#page-127-3) 126 [:FETCh:SCALar:DATA:TELecom:OTN:OVERhead:PTYPe?](#page-130-3) 129 [:FETCh:SCALar:DATA:TELecom:SDH:DCAPture:DATA? <numeric>, <numeric>, <numeric>, <discrete>](#page-208-4) 207 [:FETCh:SCALar:DATA:TELecom:SDH:DCAPture:PDATa? <numeric>, <discrete>](#page-209-2) 208 [:FETCh:SCALar:DATA:TELecom:SDH:OCAPture:FCOunt? <numeric>](#page-214-1) 213 [:FETCh:SCALar:DATA:TELecom:SDH:OCAPture:MAXelement?](#page-214-2) 213 [:FETCh:SCALar:DATA:TELecom:SDH:OCAPture:MINelement?](#page-214-3) 213 [:FETCh:SCALar:DATA:TELecom:SDH:OVERhead:DATA? <numeric>, <discrete>](#page-210-2) 209 [:FETCh:SCALar:DATA:TELecom:SDH:OVERhead:K1?](#page-211-1) 210 [:FETCh:SCALar:DATA:TELecom:SDH:OVERhead:K2?](#page-211-2) 210 [:FETCh:SCALar:DATA:TELecom:SDH:OVERhead:S1?](#page-212-5) 211 [:FETCh:SCALar:DATA:TELecom:SDH:POVerhead:DATA? <discrete>](#page-211-3) 210 [:FETCh:SCALar:DATA:TELecom:SDH:TU:POVerhead:DATA? <discrete>](#page-211-4) 210 [:FETCh:SCALar:DATA:TELecom:SONet:DCAPture:DATA? <numeric>, <numeric>, <numeric>, <numeric>](#page-280-4) 279 [:FETCh:SCALar:DATA:TELecom:SONet:DCAPture:PDATa? <numeric>, <discrete>](#page-281-2) 280 [:FETCh:SCALar:DATA:TELecom:SONet:OCAPture:FCOunt? <numeric>](#page-286-0) 285 [:FETCh:SCALar:DATA:TELecom:SONet:OCAPture:MAXelement?](#page-286-1) 285 [:FETCh:SCALar:DATA:TELecom:SONet:OCAPture:MINelement?](#page-286-2) 285 [:FETCh:SCALar:DATA:TELecom:SONet:OVERhead:DATA? <numeric>, <discrete>](#page-282-2) 281 [:FETCh:SCALar:DATA:TELecom:SONet:OVERhead:K1?](#page-283-1) 282 [:FETCh:SCALar:DATA:TELecom:SONet:OVERhead:K2?](#page-284-3) 283 [:FETCh:SCALar:DATA:TELecom:SONet:OVERhead:S1?](#page-284-4) 283 [:FETCh:SCALar:DATA:TELecom:SONet:POVerhead:DATA? <discrete>](#page-283-2) 282 [:FETCh:SCALar:DATA:TELecom:SONet:VT:POVerhead:DATA? <discrete>](#page-283-3) 282 [:FETCh:STRing:DATA:TELecom:DCAPture:TIME?](#page-66-3) 65 [:FETCh:STRing:DATA:TELecom:OTN:OCAPture:DATA? <numeric>](#page-132-2) 131 [:FETCh:STRing:DATA:TELecom:OTN:PM:DAPI?](#page-129-1) 128 [:FETCh:STRing:DATA:TELecom:OTN:PM:OPSPec?](#page-129-2) 128 [:FETCh:STRing:DATA:TELecom:OTN:PM:SAPI?](#page-129-3) 128 [:FETCh:STRing:DATA:TELecom:OTN:SM:DAPI?](#page-129-4) 128 [:FETCh:STRing:DATA:TELecom:OTN:SM:OPSPec?](#page-130-4) 129 [:FETCh:STRing:DATA:TELecom:OTN:SM:SAPI?](#page-129-5) 128 [:FETCh:STRing:DATA:TELecom:SDH:J0?](#page-213-1) 212 [:FETCh:STRing:DATA:TELecom:SDH:J1?](#page-213-2) 212 [:FETCh:STRing:DATA:TELecom:SDH:OCAPture:DATA? <numeric>](#page-215-1) 214 [:FETCh:STRing:DATA:TELecom:SDH:TCM:APID?](#page-214-4) 213 [:FETCh:STRing:DATA:TELecom:SDH:TU:J1?](#page-213-3) 212 [:FETCh:STRing:DATA:TELecom:SDH:TU:J2?](#page-213-4) 212 [:FETCh:STRing:DATA:TELecom:SONet:J0?](#page-284-5) 283 [:FETCh:STRing:DATA:TELecom:SONet:J1?](#page-285-3) 284 [:FETCh:STRing:DATA:TELecom:SONet:OCAPture:DATA? <numeric>](#page-286-3) 285 [:FETCh:STRing:DATA:TELecom:SONet:VT:J1?](#page-285-4) 284 [:FETCh:STRing:DATA:TELecom:SONet:VT:J2?](#page-285-5) 284

[:INPut:TELecom:CODE?](#page-55-1) 54 [:INPut:TELecom:CODE <discrete>](#page-55-2) 54 [:INPut:TELecom:EQUalization?](#page-57-0) 56 [:INPut:TELecom:EQUalization <boolean>](#page-56-0) 55 [:INPut:TELecom:GAIN?](#page-56-1) 55 [:INPut:TELecom:GAIN <discrete>](#page-56-2) 55 [:INPut:TELecom:INTerface?](#page-55-3) 54 [:INPut:TELecom:INTerface <discrete>](#page-55-4) 54 [:INPut:TELecom:LEVel?](#page-56-3) 55 [:INPut:TELecom:LEVel <discrete>](#page-56-4) 55 [:INPut:TELecom:TERMination?](#page-56-5) 55 [:INPut:TELecom:TERMination <discrete>](#page-55-5) 54 [:INSTrument:COUPle?](#page-41-1) 40 [:INSTrument:COUPle <discrete>](#page-41-2) 40 [:OUTPut:TELecom:CODE?](#page-43-0) 42 [:OUTPut:TELecom:CODE <discrete>](#page-43-1) 42 [:OUTPut:TELecom:INTerface?](#page-42-1) 41 [:OUTPut:TELecom:INTerface <discrete>](#page-42-2) 41 [:OUTPut:TELecom:LASer?](#page-44-0) 43 [:OUTPut:TELecom:LASer <boolean>](#page-43-2) 42 [:OUTPut:TELecom:LEVel?](#page-43-3) 42 [:OUTPut:TELecom:LEVel <discrete>](#page-42-3) 41 [:OUTPut:TELecom:SDH:DROP:CODE?](#page-139-1) 138 [:OUTPut:TELecom:SDH:DROP:CODE <discrete>](#page-139-2) 138 [:OUTPut:TELecom:SDH:PAYLoad:LOCation?](#page-139-3) 138 [:OUTPut:TELecom:SDH:PAYLoad:LOCation <discrete>](#page-139-4) 138 [:OUTPut:TELecom:SONet:DROP:CODE?](#page-223-1) 222 [:OUTPut:TELecom:SONet:DROP:CODE <discrete>](#page-223-2) 222 [:OUTPut:TELecom:SONet:PAYLoad:LOCation?](#page-223-3) 222 [:OUTPut:TELecom:SONet:PAYLoad:LOCation <discrete>](#page-223-4) 222 [:OUTPut:TELecom:TERMination?](#page-42-4) 41 [:OUTPut:TELecom:TERMination <discrete>](#page-42-5) 41 [:OUTPut:TELecom:WAVelength?](#page-43-4) 42 [:OUTPut:TELecom:WAVelength <discrete>](#page-43-5) 42 [:SENSe:DATA:TELecom:DCAPture:DATA?](#page-64-1) 63 [:SENSe:DATA:TELecom:DCAPture:DATA <discrete>](#page-64-2) 63 [:SENSe:DATA:TELecom:DCAPture:TRIGger:ALARm:OTN?](#page-119-0) 118 [:SENSe:DATA:TELecom:DCAPture:TRIGger:ALARm:OTN <discrete>](#page-118-1) 117 [:SENSe:DATA:TELecom:DCAPture:TRIGger:ALARm:SDH:PATH?](#page-197-0) 196 [:SENSe:DATA:TELecom:DCAPture:TRIGger:ALARm:SDH:PATH <discrete>](#page-197-1) 196 [:SENSe:DATA:TELecom:DCAPture:TRIGger:ALARm:SDH:SECTion?](#page-197-2) 196 [:SENSe:DATA:TELecom:DCAPture:TRIGger:ALARm:SDH:SECTion <discrete>](#page-197-3) 196 [:SENSe:DATA:TELecom:DCAPture:TRIGger:ALARm:SONet:PATH?](#page-271-0) 270

[:SENSe:DATA:TELecom:DCAPture:TRIGger:ALARm:SONet:PATH <discrete>](#page-271-1) 270 [:SENSe:DATA:TELecom:DCAPture:TRIGger:ALARm:SONet:TRANsport?](#page-271-2) 270 [:SENSe:DATA:TELecom:DCAPture:TRIGger:ALARm:SONet:TRANsport <discrete>](#page-270-1) 269 [:SENSe:DATA:TELecom:DCAPture:TRIGger:ERRor:OTN?](#page-118-2) 117 [:SENSe:DATA:TELecom:DCAPture:TRIGger:ERRor:OTN <discrete>](#page-118-3) 117 [:SENSe:DATA:TELecom:DCAPture:TRIGger:ERRor:SDH:PATH?](#page-196-1) 195 [:SENSe:DATA:TELecom:DCAPture:TRIGger:ERRor:SDH:PATH <discrete>](#page-196-2) 195 [:SENSe:DATA:TELecom:DCAPture:TRIGger:ERRor:SDH:SECTion?](#page-196-3) 195 [:SENSe:DATA:TELecom:DCAPture:TRIGger:ERRor:SDH:SECTion <discrete>](#page-196-4) 195 [:SENSe:DATA:TELecom:DCAPture:TRIGger:ERRor:SONet:PATH?](#page-270-2) 269 [:SENSe:DATA:TELecom:DCAPture:TRIGger:ERRor:SONet:PATH <discrete>](#page-270-3) 269 [:SENSe:DATA:TELecom:DCAPture:TRIGger:ERRor:SONet:TRANsport?](#page-270-4) 269 [:SENSe:DATA:TELecom:DCAPture:TRIGger:ERRor:SONet:TRANsport <discrete>](#page-270-5) 269 [:SENSe:DATA:TELecom:DCAPture:TRIGger:SELect?](#page-64-3) 63 [:SENSe:DATA:TELecom:DCAPture:TRIGger:SELect <discrete>](#page-64-4) 63 [:SENSe:DATA:TELecom:DCAPture:TRIGger:TYPE?](#page-65-0) 64 [:SENSe:DATA:TELecom:DCAPture:TRIGger:TYPE <discrete>](#page-64-5) 63 [:SENSe:DATA:TELecom:DCAPture?](#page-65-1) 64 [:SENSe:DATA:TELecom:DCAPture <discrete>](#page-65-2) 64 [:SENSe:DATA:TELecom:JITTer:DOUT?](#page-327-0) 326 [:SENSe:DATA:TELecom:JITTer:DOUT <discrete>](#page-326-0) 325 [:SENSe:DATA:TELecom:JITTer:FILTer:HPASs?](#page-326-1) 325 [:SENSe:DATA:TELecom:JITTer:FILTer:HPASs <boolean>](#page-326-2) 325 [:SENSe:DATA:TELecom:JITTer:FILTer:LPASs?](#page-326-3) 325 [:SENSe:DATA:TELecom:JITTer:FILTer:LPASs <boolean>](#page-326-4) 325 [:SENSe:DATA:TELecom:JITTer:NTHReshold?](#page-325-0) 324 [:SENSe:DATA:TELecom:JITTer:NTHReshold <numeric>](#page-325-1) 324 [:SENSe:DATA:TELecom:JITTer:PTHReshold?](#page-325-2) 324 [:SENSe:DATA:TELecom:JITTer:PTHReshold <numeric>](#page-325-3) 324 [:SENSe:DATA:TELecom:JITTer:RANGe?](#page-324-1) 323 [:SENSe:DATA:TELecom:JITTer:RANGe <discrete>](#page-324-2) 323 [:SENSe:DATA:TELecom:JITTer:TYPE?](#page-324-3) 323 [:SENSe:DATA:TELecom:JITTer:TYPE <discrete>](#page-324-4) 323 [:SENSe:DATA:TELecom:MODE?](#page-60-1) 59 [:SENSe:DATA:TELecom:MODE <discrete>](#page-60-2) 59 [:SENSe:DATA:TELecom:OTN:DGCC?](#page-117-1) 116 [:SENSe:DATA:TELecom:OTN:DGCC <discrete>](#page-117-2) 116 [:SENSe:DATA:TELecom:OTN:FEC?](#page-115-1) 114 [:SENSe:DATA:TELecom:OTN:FEC <boolean>](#page-115-2) 114 [:SENSe:DATA:TELecom:OTN:MAPPing?](#page-116-0) 115 [:SENSe:DATA:TELecom:OTN:MAPPing <discrete>](#page-115-3) 114 [:SENSe:DATA:TELecom:OTN:OCAPture:OHBYte?](#page-120-1) 119 [:SENSe:DATA:TELecom:OTN:OCAPture:OHBYte <discrete>](#page-120-2) 119

[:SENSe:DATA:TELecom:OTN:OCAPture:TRIGger:MASK?](#page-122-0) 121 [:SENSe:DATA:TELecom:OTN:OCAPture:TRIGger:MASK <string>](#page-122-1) 121 [:SENSe:DATA:TELecom:OTN:OCAPture:TRIGger:PATTern?](#page-121-0) 120 [:SENSe:DATA:TELecom:OTN:OCAPture:TRIGger:PATTern <string>](#page-121-1) 120 [:SENSe:DATA:TELecom:OTN:OCAPture:TRIGger:POLarity?](#page-121-2) 120 [:SENSe:DATA:TELecom:OTN:OCAPture:TRIGger:POLarity <discrete>](#page-121-3) 120 [:SENSe:DATA:TELecom:OTN:OCAPture:TRIGger:SELection?](#page-121-4) 120 [:SENSe:DATA:TELecom:OTN:OCAPture:TRIGger:SELection <discrete>](#page-120-3) 119 [:SENSe:DATA:TELecom:OTN:OCAPture?](#page-122-2) 121 [:SENSe:DATA:TELecom:OTN:OCAPture <discrete>](#page-122-3) 121 [:SENSe:DATA:TELecom:OTN:PAYLoad?](#page-116-1) 115 [:SENSe:DATA:TELecom:OTN:PAYLoad <discrete>](#page-116-2) 115 [:SENSe:DATA:TELecom:OTN:RATE?](#page-115-4) 114 [:SENSe:DATA:TELecom:OTN:RATE <discrete>](#page-115-5) 114 [:SENSe:DATA:TELecom:OTN:SCRambling?](#page-115-6) 114 [:SENSe:DATA:TELecom:OTN:SCRambling <boolean>](#page-115-7) 114 [:SENSe:DATA:TELecom:PATTern:POLarity?](#page-63-0) 62 [:SENSe:DATA:TELecom:PATTern:POLarity <discrete>](#page-63-1) 62 [:SENSe:DATA:TELecom:PATTern:TYPE:PRBS?](#page-61-1) 60 [:SENSe:DATA:TELecom:PATTern:TYPE:PRBS <discrete>](#page-61-2) 60 [:SENSe:DATA:TELecom:PATTern:TYPE:WORD:PRESet?](#page-62-0) 61 [:SENSe:DATA:TELecom:PATTern:TYPE:WORD:PRESet <discrete>](#page-62-1) 61 [:SENSe:DATA:TELecom:PATTern:TYPE:WORD:USER?](#page-63-2) 62 [:SENSe:DATA:TELecom:PATTern:TYPE:WORD:USER <numeric>](#page-62-2) 61 [:SENSe:DATA:TELecom:PATTern:TYPE:WORD?](#page-62-3) 61 [:SENSe:DATA:TELecom:PATTern:TYPE:WORD <discrete>](#page-61-3) 60 [:SENSe:DATA:TELecom:PATTern:TYPE?](#page-61-4) 60 [:SENSe:DATA:TELecom:PATTern:TYPE <discrete>](#page-61-5) 60 [:SENSe:DATA:TELecom:SDH:AU:TYPE?](#page-192-2) 191 [:SENSe:DATA:TELecom:SDH:AU:TYPE <discrete>](#page-192-3) 191 [:SENSe:DATA:TELecom:SDH:AUG1?](#page-191-1) 190 [:SENSe:DATA:TELecom:SDH:AUG1 <numeric>](#page-191-2) 190 [:SENSe:DATA:TELecom:SDH:AUG16?](#page-191-3) 190 [:SENSe:DATA:TELecom:SDH:AUG16 <numeric>](#page-190-2) 189 [:SENSe:DATA:TELecom:SDH:AUG4?](#page-191-4) 190 [:SENSe:DATA:TELecom:SDH:AUG4 <numeric>](#page-191-5) 190 [:SENSe:DATA:TELecom:SDH:AUG64?](#page-190-3) 189 [:SENSe:DATA:TELecom:SDH:AUG64 <numeric>](#page-190-4) 189 [:SENSe:DATA:TELecom:SDH:DDCC?](#page-195-1) 194 [:SENSe:DATA:TELecom:SDH:DDCC <discrete>](#page-195-2) 194 [:SENSe:DATA:TELecom:SDH:OCAPture:CHANnel:SELect?](#page-198-1) 197 [:SENSe:DATA:TELecom:SDH:OCAPture:CHANnel:SELect <numeric>](#page-198-2) 197 [:SENSe:DATA:TELecom:SDH:OCAPture:OHBYte?](#page-198-3) 197

[:SENSe:DATA:TELecom:SDH:OCAPture:OHBYte <discrete>](#page-198-4) 197 [:SENSe:DATA:TELecom:SDH:OCAPture:TRIGger:MASK?](#page-200-0) 199 [:SENSe:DATA:TELecom:SDH:OCAPture:TRIGger:MASK <string>](#page-200-1) 199 [:SENSe:DATA:TELecom:SDH:OCAPture:TRIGger:PATTern?](#page-200-2) 199 [:SENSe:DATA:TELecom:SDH:OCAPture:TRIGger:PATTern <string>](#page-199-0) 198 [:SENSe:DATA:TELecom:SDH:OCAPture:TRIGger:POLarity?](#page-199-1) 198 [:SENSe:DATA:TELecom:SDH:OCAPture:TRIGger:POLarity <discrete>](#page-199-2) 198 [:SENSe:DATA:TELecom:SDH:OCAPture:TRIGger:SELection?](#page-199-3) 198 [:SENSe:DATA:TELecom:SDH:OCAPture:TRIGger:SELection <discrete>](#page-198-5) 197 [:SENSe:DATA:TELecom:SDH:OCAPture?](#page-200-3) 199 [:SENSe:DATA:TELecom:SDH:OCAPture <discrete>](#page-200-4) 199 [:SENSe:DATA:TELecom:SDH:OVERhead:CHANnel?](#page-195-3) 194 [:SENSe:DATA:TELecom:SDH:OVERhead:CHANnel <numeric>](#page-195-4) 194 [:SENSe:DATA:TELecom:SDH:PAYLoad?](#page-193-1) 192 [:SENSe:DATA:TELecom:SDH:PAYLoad <discrete>](#page-192-4) 191 [:SENSe:DATA:TELecom:SDH:RATE?](#page-190-5) 189 [:SENSe:DATA:TELecom:SDH:RATE <discrete>](#page-190-6) 189 [:SENSe:DATA:TELecom:SDH:TCM:HPATh?](#page-192-5) 191 [:SENSe:DATA:TELecom:SDH:TCM:HPATh <boolean>](#page-191-6) 190 [:SENSe:DATA:TELecom:SDH:TU?](#page-194-0) 193 [:SENSe:DATA:TELecom:SDH:TU <numeric>](#page-193-2) 192 [:SENSe:DATA:TELecom:SDH:TUG2?](#page-193-3) 192 [:SENSe:DATA:TELecom:SDH:TUG2 <numeric>](#page-193-4) 192 [:SENSe:DATA:TELecom:SDH:TUG3?](#page-193-5) 192 [:SENSe:DATA:TELecom:SDH:TUG3 <numeric>](#page-193-6) 192 [:SENSe:DATA:TELecom:SONet:DDCC?](#page-269-1) 268 [:SENSe:DATA:TELecom:SONet:DDCC <discrete>](#page-269-2) 268 [:SENSe:DATA:TELecom:SONet:OCAPture:OHBYte?](#page-272-1) 271 [:SENSe:DATA:TELecom:SONet:OCAPture:OHBYte <discrete>](#page-272-2) 271 [:SENSe:DATA:TELecom:SONet:OCAPture:STS1?](#page-272-3) 271 [:SENSe:DATA:TELecom:SONet:OCAPture:STS1 <numeric>](#page-272-4) 271 [:SENSe:DATA:TELecom:SONet:OCAPture:STS3:SELect?](#page-272-5) 271 [:SENSe:DATA:TELecom:SONet:OCAPture:STS3:SELect <numeric>](#page-272-6) 271 [:SENSe:DATA:TELecom:SONet:OCAPture:TRIGger:MASK?](#page-274-0) 273 [:SENSe:DATA:TELecom:SONet:OCAPture:TRIGger:MASK <string>](#page-274-1) 273 [:SENSe:DATA:TELecom:SONet:OCAPture:TRIGger:PATTern?](#page-274-2) 273 [:SENSe:DATA:TELecom:SONet:OCAPture:TRIGger:PATTern <string>](#page-273-0) 272 [:SENSe:DATA:TELecom:SONet:OCAPture:TRIGger:POLarity?](#page-273-1) 272 [:SENSe:DATA:TELecom:SONet:OCAPture:TRIGger:POLarity <discrete>](#page-273-2) 272 [:SENSe:DATA:TELecom:SONet:OCAPture:TRIGger:SELection?](#page-273-3) 272 [:SENSe:DATA:TELecom:SONet:OCAPture:TRIGger:SELection <discrete>](#page-273-4) 272 [:SENSe:DATA:TELecom:SONet:OCAPture?](#page-274-3) 273 [:SENSe:DATA:TELecom:SONet:OCAPture <discrete>](#page-274-4) 273

[:SENSe:DATA:TELecom:SONet:OVERhead:CHANnel?](#page-269-3) 268 [:SENSe:DATA:TELecom:SONet:OVERhead:CHANnel <numeric>](#page-269-4) 268 [:SENSe:DATA:TELecom:SONet:PAYLoad?](#page-267-2) 266 [:SENSe:DATA:TELecom:SONet:PAYLoad <discrete>](#page-267-3) 266 [:SENSe:DATA:TELecom:SONet:PRIMary:TS0?](#page-268-1) 267 [:SENSe:DATA:TELecom:SONet:PRIMary:TS0 <boolean>](#page-268-2) 267 [:SENSe:DATA:TELecom:SONet:RATE?](#page-265-1) 264 [:SENSe:DATA:TELecom:SONet:RATE <discrete>](#page-265-2) 264 [:SENSe:DATA:TELecom:SONet:SPE:TYPE?](#page-266-2) 265 [:SENSe:DATA:TELecom:SONet:SPE:TYPE <discrete>](#page-266-3) 265 [:SENSe:DATA:TELecom:SONet:STS1?](#page-266-4) 265 [:SENSe:DATA:TELecom:SONet:STS1 <numeric>](#page-266-5) 265 [:SENSe:DATA:TELecom:SONet:STS3?](#page-266-6) 265 [:SENSe:DATA:TELecom:SONet:STS3 <numeric>](#page-266-7) 265 [:SENSe:DATA:TELecom:SONet:VT:TYPE?](#page-267-4) 266 [:SENSe:DATA:TELecom:SONet:VT:TYPE <discrete>](#page-267-5) 266 [:SENSe:DATA:TELecom:SONet:VT?](#page-268-3) 267 [:SENSe:DATA:TELecom:SONet:VT <numeric>](#page-268-4) 267 [:SENSe:DATA:TELecom:SONet:VTG?](#page-268-5) 267 [:SENSe:DATA:TELecom:SONet:VTG <numeric>](#page-268-6) 267 [:SENSe:DATA:TELecom:TEST:PERiod? <numeric>, <numeric>, <numeric>](#page-68-0) 67 [:SENSe:DATA:TELecom:TEST:PERiod <numeric>, <numeric>, <numeric>, <numeric>](#page-67-1) 66 [:SENSe:DATA:TELecom:TEST:STARt? <numeric>, <numeric>, <numeric>, <numeric>](#page-68-1) 67 [:SENSe:DATA:TELecom:TEST:STARt <numeric>, <numeric>, <numeric>, <numeric>, <numeric>](#page-68-2) 67 [:SENSe:DATA:TELecom:TEST:TYPE?](#page-67-2) 66 [:SENSe:DATA:TELecom:TEST:TYPE <discrete>](#page-67-3) 66 [:SENSe:DATA:TELecom:TEST?](#page-67-4) 66 [:SENSe:DATA:TELecom:TEST <boolean>](#page-67-5) 66 [:SENSe:DATA:TELecom:UNFRamed:RATE?](#page-298-1) 297 [:SENSe:DATA:TELecom:UNFRamed:RATE <discrete>](#page-298-2) 297 [:SOURce:CLOCk:FORMat?](#page-50-0) 49 [:SOURce:CLOCk:FORMat <discrete>](#page-50-1) 49 [:SOURce:CLOCk:OTN:FOFFset:OFFSet?](#page-112-1) 111 [:SOURce:CLOCk:OTN:FOFFset:OFFSet <numeric>](#page-112-2) 111 [:SOURce:CLOCk:OTN:FOFFset:OPU:OFFSet?](#page-113-0) 112 [:SOURce:CLOCk:OTN:FOFFset:OPU:OFFSet <numeric>](#page-113-1) 112 [:SOURce:CLOCk:OTN:FOFFset:OPU?](#page-112-3) 111 [:SOURce:CLOCk:OTN:FOFFset:OPU <boolean>](#page-112-4) 111 [:SOURce:CLOCk:OTN:FOFFset?](#page-112-5) 111 [:SOURce:CLOCk:OTN:FOFFset <boolean>](#page-112-6) 111 [:SOURce:CLOCk:RECovered?](#page-49-1) 48 [:SOURce:CLOCk:RECovered <discrete>](#page-49-2) 48

[:SOURce:CLOCk:SDH:FOFFset:OFFSet?](#page-181-1) 180

[:SOURce:CLOCk:SDH:FOFFset:OFFSet <numeric>](#page-181-2) 180 [:SOURce:CLOCk:SDH:FOFFset?](#page-181-3) 180 [:SOURce:CLOCk:SDH:FOFFset <boolean>](#page-181-4) 180 [:SOURce:CLOCk:SONet:FOFFset:ACTive?](#page-256-1) 255 [:SOURce:CLOCk:SONet:FOFFset:OFFSet?](#page-256-2) 255 [:SOURce:CLOCk:SONet:FOFFset:OFFSet <numeric>](#page-256-3) 255 [:SOURce:CLOCk:SONet:FOFFset?](#page-256-4) 255 [:SOURce:CLOCk:SONet:FOFFset <boolean>](#page-256-5) 255 [:SOURce:CLOCk:SOURce?](#page-49-3) 48 [:SOURce:CLOCk:SOURce <discrete>](#page-49-4) 48 [:SOURce:CLOCk:UNFRamed:FOFFset:OFFSet?](#page-297-1) 296 [:SOURce:CLOCk:UNFRamed:FOFFset:OFFSet <numeric>](#page-297-2) 296 [:SOURce:CLOCk:UNFRamed:FOFFset?](#page-297-3) 296 [:SOURce:CLOCk:UNFRamed:FOFFset <boolean>](#page-297-4) 296 [:SOURce:DATA:TELecom:ALARm?](#page-111-0) 110 [:SOURce:DATA:TELecom:ALARm?](#page-176-0) 175 [:SOURce:DATA:TELecom:ALARm?](#page-251-0) 250 [:SOURce:DATA:TELecom:ALARm <boolean>](#page-110-0) 109 [:SOURce:DATA:TELecom:ALARm <boolean>](#page-176-1) 175 [:SOURce:DATA:TELecom:ALARm <boolean>](#page-251-1) 250 [:SOURce:DATA:TELecom:ERRor:SINGle](#page-54-1) 53 [:SOURce:DATA:TELecom:ERRor:SINGle](#page-103-0) 102 [:SOURce:DATA:TELecom:ERRor:SINGle](#page-169-0) 168 [:SOURce:DATA:TELecom:ERRor:SINGle](#page-245-0) 244 [:SOURce:DATA:TELecom:ERRor:SINGle](#page-294-1) 293 [:SOURce:DATA:TELecom:JITTer:AMPLitude?](#page-304-1) 303 [:SOURce:DATA:TELecom:JITTer:AMPLitude <numeric>](#page-304-2) 303 [:SOURce:DATA:TELecom:JITTer:FREQuency?](#page-304-3) 303 [:SOURce:DATA:TELecom:JITTer:FREQuency <numeric>](#page-303-2) 302 [:SOURce:DATA:TELecom:JITTer:MODulation?](#page-303-3) 302 [:SOURce:DATA:TELecom:JITTer:MODulation <discrete>](#page-303-4) 302 [:SOURce:DATA:TELecom:JITTer:TYPE?](#page-303-5) 302 [:SOURce:DATA:TELecom:JITTer:TYPE <discrete>](#page-303-6) 302 [:SOURce:DATA:TELecom:JITTer:UMASk:COPY:PRESet <numeric>, <discrete>, <discrete>](#page-320-1) 319 [:SOURce:DATA:TELecom:JITTer:UMASk:COPY:USER <numeric>, <numeric>](#page-321-0) 320 [:SOURce:DATA:TELecom:JITTer:UMASk:ENTRy? <numeric>](#page-323-0) 322 [:SOURce:DATA:TELecom:JITTer:UMASk:ENTRy <numeric>, <string>, <numeric>, <numeric>, <numeric>](#page-322-0) 321 [:SOURce:DATA:TELecom:JITTer:UMASk:SHIFt <numeric>, <numeric>](#page-322-1) 321 [:SOURce:DATA:TELecom:MODE?](#page-48-1) 47 [:SOURce:DATA:TELecom:MODE <discrete>](#page-48-2) 47 [:SOURce:DATA:TELecom:OTN:ALARm:GROup?](#page-107-1) 106 [:SOURce:DATA:TELecom:OTN:ALARm:GROup <discrete>](#page-107-2) 106 [:SOURce:DATA:TELecom:OTN:ALARm:HERDi?](#page-110-1) 109

[:SOURce:DATA:TELecom:OTN:ALARm:HERDi <discrete>](#page-110-2) 109 [:SOURce:DATA:TELecom:OTN:ALARm:OOF](#page-111-1) 110 [:SOURce:DATA:TELecom:OTN:ALARm:OOM](#page-111-2) 110 [:SOURce:DATA:TELecom:OTN:ALARm:OTN?](#page-108-0) 107 [:SOURce:DATA:TELecom:OTN:ALARm:OTN <discrete>](#page-107-3) 106 [:SOURce:DATA:TELecom:OTN:ALARm:PATH?](#page-109-0) 108 [:SOURce:DATA:TELecom:OTN:ALARm:PATH <discrete>](#page-109-1) 108 [:SOURce:DATA:TELecom:OTN:ALARm:PHYSical?](#page-107-4) 106 [:SOURce:DATA:TELecom:OTN:ALARm:PHYSical <discrete>](#page-107-5) 106 [:SOURce:DATA:TELecom:OTN:ALARm:SECTion?](#page-108-1) 107 [:SOURce:DATA:TELecom:OTN:ALARm:SECTion <discrete>](#page-108-2) 107 [:SOURce:DATA:TELecom:OTN:ALARm:TCM?](#page-110-3) 109 [:SOURce:DATA:TELecom:OTN:ALARm:TCM <discrete>](#page-109-2) 108 [:SOURce:DATA:TELecom:OTN:ALARm:TRANsport?](#page-109-3) 108 [:SOURce:DATA:TELecom:OTN:ALARm:TRANsport <discrete>](#page-109-4) 108 [:SOURce:DATA:TELecom:OTN:ERRor:APSThreshold:EINTerval?](#page-105-0) 104 [:SOURce:DATA:TELecom:OTN:ERRor:APSThreshold:EINTerval <discrete>](#page-105-1) 104 [:SOURce:DATA:TELecom:OTN:ERRor:APSThreshold:NERRors?](#page-105-2) 104 [:SOURce:DATA:TELecom:OTN:ERRor:APSThreshold:NERRors <numeric>](#page-105-3) 104 [:SOURce:DATA:TELecom:OTN:ERRor:GROup?](#page-100-1) 99 [:SOURce:DATA:TELecom:OTN:ERRor:GROup <discrete>](#page-100-2) 99 [:SOURce:DATA:TELecom:OTN:ERRor:OTN?](#page-101-0) 100 [:SOURce:DATA:TELecom:OTN:ERRor:OTN <discrete>](#page-100-3) 99 [:SOURce:DATA:TELecom:OTN:ERRor:PATH?](#page-102-0) 101 [:SOURce:DATA:TELecom:OTN:ERRor:PATH <discrete>](#page-101-1) 100 [:SOURce:DATA:TELecom:OTN:ERRor:PATTern?](#page-102-1) 101 [:SOURce:DATA:TELecom:OTN:ERRor:PATTern <discrete>](#page-102-2) 101 [:SOURce:DATA:TELecom:OTN:ERRor:RATE:FRAMe?](#page-105-4) 104 [:SOURce:DATA:TELecom:OTN:ERRor:RATE:FRAMe <discrete>](#page-104-0) 103 [:SOURce:DATA:TELecom:OTN:ERRor:RATE:USER:ACTion?](#page-104-1) 103 [:SOURce:DATA:TELecom:OTN:ERRor:RATE:USER:ACTion <boolean>](#page-104-2) 103 [:SOURce:DATA:TELecom:OTN:ERRor:RATE:USER?](#page-104-3) 103 [:SOURce:DATA:TELecom:OTN:ERRor:RATE:USER <numeric>](#page-103-1) 102 [:SOURce:DATA:TELecom:OTN:ERRor:RATE?](#page-103-2) 102 [:SOURce:DATA:TELecom:OTN:ERRor:RATE <discrete>](#page-103-3) 102 [:SOURce:DATA:TELecom:OTN:ERRor:SECTion?](#page-101-2) 100 [:SOURce:DATA:TELecom:OTN:ERRor:SECTion <discrete>](#page-101-3) 100 [:SOURce:DATA:TELecom:OTN:ERRor:TCM?](#page-102-3) 101 [:SOURce:DATA:TELecom:OTN:ERRor:TCM <discrete>](#page-102-4) 101 [:SOURce:DATA:TELecom:OTN:ERRor:TRANsport?](#page-101-4) 100 [:SOURce:DATA:TELecom:OTN:ERRor:TRANsport <discrete>](#page-101-5) 100 [:SOURce:DATA:TELecom:OTN:FEC?](#page-91-1) 90 [:SOURce:DATA:TELecom:OTN:FEC <boolean>](#page-91-2) 90

[:SOURce:DATA:TELecom:OTN:IGCC?](#page-114-1) 113 [:SOURce:DATA:TELecom:OTN:IGCC <discrete>](#page-114-2) 113 [:SOURce:DATA:TELecom:OTN:MAPPing?](#page-92-0) 91 [:SOURce:DATA:TELecom:OTN:MAPPing <discrete>](#page-91-3) 90 [:SOURce:DATA:TELecom:OTN:OVERhead:DATA? <discrete>](#page-93-2) 92 [:SOURce:DATA:TELecom:OTN:OVERhead:DATA <discrete>, <numeric>](#page-93-3) 92 [:SOURce:DATA:TELecom:OTN:OVERhead:DEFault](#page-93-4) 92 [:SOURce:DATA:TELecom:OTN:OVERhead:PM:DAPI:B15?](#page-94-0) 93 [:SOURce:DATA:TELecom:OTN:OVERhead:PM:DAPI:B15 <string>](#page-94-1) 93 [:SOURce:DATA:TELecom:OTN:OVERhead:PM:OPSPec:B32?](#page-94-2) 93 [:SOURce:DATA:TELecom:OTN:OVERhead:PM:OPSPec:B32 <string>](#page-94-3) 93 [:SOURce:DATA:TELecom:OTN:OVERhead:PM:SAPI:B15?](#page-94-4) 93 [:SOURce:DATA:TELecom:OTN:OVERhead:PM:SAPI:B15 <string>](#page-94-5) 93 [:SOURce:DATA:TELecom:OTN:OVERhead:PTYPe:USER?](#page-96-1) 95 [:SOURce:DATA:TELecom:OTN:OVERhead:PTYPe:USER <numeric>](#page-96-2) 95 [:SOURce:DATA:TELecom:OTN:OVERhead:PTYPe?](#page-96-3) 95 [:SOURce:DATA:TELecom:OTN:OVERhead:PTYPe <discrete>](#page-95-0) 94 [:SOURce:DATA:TELecom:OTN:OVERhead:SM:DAPI:B15?](#page-95-1) 94 [:SOURce:DATA:TELecom:OTN:OVERhead:SM:DAPI:B15 <string>](#page-95-2) 94 [:SOURce:DATA:TELecom:OTN:OVERhead:SM:OPSPec:B32?](#page-95-3) 94 [:SOURce:DATA:TELecom:OTN:OVERhead:SM:OPSPec:B32 <string>](#page-95-4) 94 [:SOURce:DATA:TELecom:OTN:OVERhead:SM:SAPI:B15?](#page-95-5) 94 [:SOURce:DATA:TELecom:OTN:OVERhead:SM:SAPI:B15 <string>](#page-95-6) 94 [:SOURce:DATA:TELecom:OTN:PAYLoad?](#page-92-1) 91 [:SOURce:DATA:TELecom:OTN:PAYLoad <discrete>](#page-92-2) 91 [:SOURce:DATA:TELecom:OTN:RATE?](#page-91-4) 90 [:SOURce:DATA:TELecom:OTN:RATE <discrete>](#page-91-5) 90 [:SOURce:DATA:TELecom:OTN:SCRambling?](#page-91-6) 90 [:SOURce:DATA:TELecom:OTN:SCRambling <boolean>](#page-91-7) 90 [:SOURce:DATA:TELecom:OTN:SEQuence:DATA? <numeric>](#page-98-0) 97 [:SOURce:DATA:TELecom:OTN:SEQuence:DATA <numeric>, <string>](#page-98-1) 97 [:SOURce:DATA:TELecom:OTN:SEQuence:DEFault](#page-97-0) 96 [:SOURce:DATA:TELecom:OTN:SEQuence:FCOunt? <numeric>](#page-97-1) 96 [:SOURce:DATA:TELecom:OTN:SEQuence:FCOunt <numeric>, <numeric>](#page-97-2) 96 [:SOURce:DATA:TELecom:OTN:SEQuence:INCRement](#page-97-3) 96 [:SOURce:DATA:TELecom:OTN:SEQuence:MODE?](#page-98-2) 97 [:SOURce:DATA:TELecom:OTN:SEQuence:MODE <discrete>](#page-98-3) 97 [:SOURce:DATA:TELecom:OTN:SEQuence:OHBYte?](#page-97-4) 96 [:SOURce:DATA:TELecom:OTN:SEQuence:OHBYte <discrete>](#page-96-4) 95 [:SOURce:DATA:TELecom:OTN:SEQuence?](#page-99-0) 98 [:SOURce:DATA:TELecom:OTN:SEQuence <discrete>](#page-98-4) 97 [:SOURce:DATA:TELecom:PATTern:POLarity?](#page-52-0) 51 [:SOURce:DATA:TELecom:PATTern:POLarity <discrete>](#page-51-1) 50

[:SOURce:DATA:TELecom:PATTern:TYPE:PRBS?](#page-51-2) 50 [:SOURce:DATA:TELecom:PATTern:TYPE:PRBS <discrete>](#page-51-3) 50 [:SOURce:DATA:TELecom:PATTern:TYPE:WORD:PRESet?](#page-53-0) 52 [:SOURce:DATA:TELecom:PATTern:TYPE:WORD:PRESet <discrete>](#page-52-1) 51 [:SOURce:DATA:TELecom:PATTern:TYPE:WORD:USER?](#page-53-1) 52 [:SOURce:DATA:TELecom:PATTern:TYPE:WORD:USER <numeric>](#page-53-2) 52 [:SOURce:DATA:TELecom:PATTern:TYPE:WORD?](#page-52-2) 51 [:SOURce:DATA:TELecom:PATTern:TYPE:WORD <discrete>](#page-52-3) 51 [:SOURce:DATA:TELecom:PATTern:TYPE?](#page-51-4) 50 [:SOURce:DATA:TELecom:PATTern:TYPE <discrete>](#page-51-5) 50 [:SOURce:DATA:TELecom:SDH:ALARm:GROup?](#page-173-1) 172 [:SOURce:DATA:TELecom:SDH:ALARm:GROup <discrete>](#page-173-2) 172 [:SOURce:DATA:TELecom:SDH:ALARm:HERDi?](#page-176-2) 175 [:SOURce:DATA:TELecom:SDH:ALARm:HERDi <discrete>](#page-175-0) 174 [:SOURce:DATA:TELecom:SDH:ALARm:LERDi?](#page-175-1) 174 [:SOURce:DATA:TELecom:SDH:ALARm:LERDi <discrete>](#page-175-2) 174 [:SOURce:DATA:TELecom:SDH:ALARm:OOF](#page-174-0) 173 [:SOURce:DATA:TELecom:SDH:ALARm:PATH?](#page-174-1) 173 [:SOURce:DATA:TELecom:SDH:ALARm:PATH <discrete>](#page-174-2) 173 [:SOURce:DATA:TELecom:SDH:ALARm:PHYSical?](#page-173-3) 172 [:SOURce:DATA:TELecom:SDH:ALARm:PHYSical <discrete>](#page-173-4) 172 [:SOURce:DATA:TELecom:SDH:ALARm:SECTion?](#page-174-3) 173 [:SOURce:DATA:TELecom:SDH:ALARm:SECTion <discrete>](#page-173-5) 172 [:SOURce:DATA:TELecom:SDH:ALARm:TCM?](#page-175-3) 174 [:SOURce:DATA:TELecom:SDH:ALARm:TCM <discrete>](#page-174-4) 173 [:SOURce:DATA:TELecom:SDH:APSMessages:ARCHitecture?](#page-184-0) 183 [:SOURce:DATA:TELecom:SDH:APSMessages:ARCHitecture <discrete>](#page-184-1) 183 [:SOURce:DATA:TELecom:SDH:APSMessages:BRIDge?](#page-184-2) 183 [:SOURce:DATA:TELecom:SDH:APSMessages:BRIDge <numeric>](#page-184-3) 183 [:SOURce:DATA:TELecom:SDH:APSMessages:CHANnel?](#page-184-4) 183 [:SOURce:DATA:TELecom:SDH:APSMessages:CHANnel <numeric>](#page-183-0) 182 [:SOURce:DATA:TELecom:SDH:APSMessages:DNODe?](#page-186-0) 185 [:SOURce:DATA:TELecom:SDH:APSMessages:DNODe <numeric>](#page-186-1) 185 [:SOURce:DATA:TELecom:SDH:APSMessages:DOWNload](#page-187-0) 186 [:SOURce:DATA:TELecom:SDH:APSMessages:PCODe?](#page-187-1) 186 [:SOURce:DATA:TELecom:SDH:APSMessages:PCODe <discrete>](#page-187-2) 186 [:SOURce:DATA:TELecom:SDH:APSMessages:RCODe?](#page-186-2) 185 [:SOURce:DATA:TELecom:SDH:APSMessages:RCODe <discrete>](#page-185-0) 184 [:SOURce:DATA:TELecom:SDH:APSMessages:REQuest?](#page-183-1) 182 [:SOURce:DATA:TELecom:SDH:APSMessages:REQuest <discrete>](#page-182-1) 181 [:SOURce:DATA:TELecom:SDH:APSMessages:REServed?](#page-185-1) 184 [:SOURce:DATA:TELecom:SDH:APSMessages:REServed <numeric>](#page-185-2) 184 [:SOURce:DATA:TELecom:SDH:APSMessages:SCODe?](#page-187-3) 186

[:SOURce:DATA:TELecom:SDH:APSMessages:SCODe <numeric>](#page-187-4) 186 [:SOURce:DATA:TELecom:SDH:APSMessages:SNODe?](#page-187-5) 186 [:SOURce:DATA:TELecom:SDH:APSMessages:SNODe <numeric>](#page-186-3) 185 [:SOURce:DATA:TELecom:SDH:APSMessages:TOPology?](#page-182-2) 181 [:SOURce:DATA:TELecom:SDH:APSMessages:TOPology <discrete>](#page-182-3) 181 [:SOURce:DATA:TELecom:SDH:AU:BACKground?](#page-145-0) 144 [:SOURce:DATA:TELecom:SDH:AU:BACKground <discrete>](#page-145-1) 144 [:SOURce:DATA:TELecom:SDH:AU:TYPE?](#page-143-2) 142 [:SOURce:DATA:TELecom:SDH:AU:TYPE <discrete>](#page-142-1) 141 [:SOURce:DATA:TELecom:SDH:AUG1?](#page-141-1) 140 [:SOURce:DATA:TELecom:SDH:AUG1 <numeric>](#page-141-2) 140 [:SOURce:DATA:TELecom:SDH:AUG16?](#page-141-3) 140 [:SOURce:DATA:TELecom:SDH:AUG16 <numeric>](#page-140-2) 139 [:SOURce:DATA:TELecom:SDH:AUG4?](#page-141-4) 140 [:SOURce:DATA:TELecom:SDH:AUG4 <numeric>](#page-141-5) 140 [:SOURce:DATA:TELecom:SDH:AUG64?](#page-140-3) 139 [:SOURce:DATA:TELecom:SDH:AUG64 <numeric>](#page-140-4) 139 [:SOURce:DATA:TELecom:SDH:ERRor:APSThreshold:EINTerval?](#page-172-0) 171 [:SOURce:DATA:TELecom:SDH:ERRor:APSThreshold:EINTerval <discrete>](#page-172-1) 171 [:SOURce:DATA:TELecom:SDH:ERRor:APSThreshold:NERRors?](#page-171-0) 170 [:SOURce:DATA:TELecom:SDH:ERRor:APSThreshold:NERRors <numeric>](#page-171-1) 170 [:SOURce:DATA:TELecom:SDH:ERRor:DSN?](#page-169-1) 168 [:SOURce:DATA:TELecom:SDH:ERRor:DSN <discrete>](#page-168-0) 167 [:SOURce:DATA:TELecom:SDH:ERRor:GROup?](#page-166-1) 165 [:SOURce:DATA:TELecom:SDH:ERRor:GROup <discrete>](#page-166-2) 165 [:SOURce:DATA:TELecom:SDH:ERRor:LPATh:TCM?](#page-168-1) 167 [:SOURce:DATA:TELecom:SDH:ERRor:LPATh:TCM <discrete>](#page-168-2) 167 [:SOURce:DATA:TELecom:SDH:ERRor:PATH?](#page-167-0) 166 [:SOURce:DATA:TELecom:SDH:ERRor:PATH <discrete>](#page-167-1) 166 [:SOURce:DATA:TELecom:SDH:ERRor:PATTern?](#page-169-2) 168 [:SOURce:DATA:TELecom:SDH:ERRor:PATTern <discrete>](#page-169-3) 168 [:SOURce:DATA:TELecom:SDH:ERRor:PDH?](#page-168-3) 167 [:SOURce:DATA:TELecom:SDH:ERRor:PDH <discrete>](#page-168-4) 167 [:SOURce:DATA:TELecom:SDH:ERRor:PHYSical?](#page-166-3) 165 [:SOURce:DATA:TELecom:SDH:ERRor:PHYSical <discrete>](#page-166-4) 165 [:SOURce:DATA:TELecom:SDH:ERRor:RATE:FRAMe?](#page-171-2) 170 [:SOURce:DATA:TELecom:SDH:ERRor:RATE:FRAMe <discrete>](#page-171-3) 170 [:SOURce:DATA:TELecom:SDH:ERRor:RATE:USER:ACTion?](#page-171-4) 170 [:SOURce:DATA:TELecom:SDH:ERRor:RATE:USER:ACTion <boolean>](#page-170-0) 169 [:SOURce:DATA:TELecom:SDH:ERRor:RATE:USER?](#page-170-1) 169 [:SOURce:DATA:TELecom:SDH:ERRor:RATE:USER <numeric>](#page-170-2) 169 [:SOURce:DATA:TELecom:SDH:ERRor:RATE?](#page-170-3) 169 [:SOURce:DATA:TELecom:SDH:ERRor:RATE <discrete>](#page-169-4) 168

[:SOURce:DATA:TELecom:SDH:ERRor:SECTion?](#page-167-2) 166 [:SOURce:DATA:TELecom:SDH:ERRor:SECTion <discrete>](#page-166-5) 165 [:SOURce:DATA:TELecom:SDH:ERRor:TCM?](#page-168-5) 167 [:SOURce:DATA:TELecom:SDH:ERRor:TCM <discrete>](#page-167-3) 166 [:SOURce:DATA:TELecom:SDH:IDCC?](#page-189-1) 188 [:SOURce:DATA:TELecom:SDH:IDCC <discrete>](#page-189-2) 188 [:SOURce:DATA:TELecom:SDH:OVERhead:DATA? <numeric>, <numeric>, <discrete>](#page-149-0) 148 [:SOURce:DATA:TELecom:SDH:OVERhead:DATA <numeric>, <numeric>, <discrete>, <numeric>](#page-148-1) 147 [:SOURce:DATA:TELecom:SDH:OVERhead:DEFault](#page-148-2) 147 [:SOURce:DATA:TELecom:SDH:OVERhead:J0:PATTern:ARRay?](#page-151-0) 150 [:SOURce:DATA:TELecom:SDH:OVERhead:J0:PATTern:B16Crc?](#page-150-0) 149 [:SOURce:DATA:TELecom:SDH:OVERhead:J0:PATTern:B16Crc <string>](#page-150-1) 149 [:SOURce:DATA:TELecom:SDH:OVERhead:J0:PATTern:B64?](#page-151-1) 150 [:SOURce:DATA:TELecom:SDH:OVERhead:J0:PATTern:B64 <string>](#page-150-2) 149 [:SOURce:DATA:TELecom:SDH:OVERhead:J0:PATTern:FIXed?](#page-150-3) 149 [:SOURce:DATA:TELecom:SDH:OVERhead:J0:PATTern:FIXed <numeric>](#page-149-1) 148 [:SOURce:DATA:TELecom:SDH:OVERhead:J0:PATTern?](#page-149-2) 148 [:SOURce:DATA:TELecom:SDH:OVERhead:J0:PATTern <discrete>](#page-149-3) 148 [:SOURce:DATA:TELecom:SDH:OVERhead:SBYTe?](#page-151-2) 150 [:SOURce:DATA:TELecom:SDH:OVERhead:SBYTe <discrete>](#page-151-3) 150 [:SOURce:DATA:TELecom:SDH:PAYLoad:OFFSet?](#page-144-1) 143 [:SOURce:DATA:TELecom:SDH:PAYLoad:OFFSet <numeric>](#page-144-2) 143 [:SOURce:DATA:TELecom:SDH:PAYLoad?](#page-143-3) 142 [:SOURce:DATA:TELecom:SDH:PAYLoad <discrete>](#page-143-4) 142 [:SOURce:DATA:TELecom:SDH:POINter:BURSt:ACTion](#page-177-1) 176 [:SOURce:DATA:TELecom:SDH:POINter:BURSt:DIRection?](#page-178-0) 177 [:SOURce:DATA:TELecom:SDH:POINter:BURSt:DIRection <discrete>](#page-177-2) 176 [:SOURce:DATA:TELecom:SDH:POINter:BURSt:SIZE?](#page-178-1) 177 [:SOURce:DATA:TELecom:SDH:POINter:BURSt:SIZE <numeric>](#page-178-2) 177 [:SOURce:DATA:TELecom:SDH:POINter:NEW:ACTion](#page-178-3) 177 [:SOURce:DATA:TELecom:SDH:POINter:NEW:FLAG?](#page-179-0) 178 [:SOURce:DATA:TELecom:SDH:POINter:NEW:FLAG <discrete>](#page-179-1) 178 [:SOURce:DATA:TELecom:SDH:POINter:NEW:VALue?](#page-179-2) 178 [:SOURce:DATA:TELecom:SDH:POINter:NEW:VALue <numeric>](#page-178-4) 177 [:SOURce:DATA:TELecom:SDH:POINter:OFFSet:ACTion?](#page-179-3) 178 [:SOURce:DATA:TELecom:SDH:POINter:OFFSet:ACTion <boolean>](#page-179-4) 178 [:SOURce:DATA:TELecom:SDH:POINter:OFFSet:RATE?](#page-180-0) 179 [:SOURce:DATA:TELecom:SDH:POINter:OFFSet:RATE <numeric>](#page-180-1) 179 [:SOURce:DATA:TELecom:SDH:POINter:OFFSet?](#page-180-2) 179 [:SOURce:DATA:TELecom:SDH:POINter:OFFSet <discrete>](#page-179-5) 178 [:SOURce:DATA:TELecom:SDH:POINter:TYPE?](#page-177-3) 176 [:SOURce:DATA:TELecom:SDH:POINter:TYPE <discrete>](#page-177-4) 176 [:SOURce:DATA:TELecom:SDH:POINter?](#page-177-5) 176

[:SOURce:DATA:TELecom:SDH:POINter <boolean>](#page-177-6) 176 [:SOURce:DATA:TELecom:SDH:POVerhead:DATA? <discrete>](#page-152-0) 151 [:SOURce:DATA:TELecom:SDH:POVerhead:DATA <discrete>, <numeric>](#page-151-4) 150 [:SOURce:DATA:TELecom:SDH:POVerhead:H4Sequence?](#page-156-0) 155 [:SOURce:DATA:TELecom:SDH:POVerhead:H4Sequence <discrete>](#page-155-0) 154 [:SOURce:DATA:TELecom:SDH:POVerhead:J1:PATTern:ARRay?](#page-153-0) 152 [:SOURce:DATA:TELecom:SDH:POVerhead:J1:PATTern:B16Crc?](#page-153-1) 152 [:SOURce:DATA:TELecom:SDH:POVerhead:J1:PATTern:B16Crc <string>](#page-152-1) 151 [:SOURce:DATA:TELecom:SDH:POVerhead:J1:PATTern:B64?](#page-153-2) 152 [:SOURce:DATA:TELecom:SDH:POVerhead:J1:PATTern:B64 <string>](#page-153-3) 152 [:SOURce:DATA:TELecom:SDH:POVerhead:J1:PATTern?](#page-152-2) 151 [:SOURce:DATA:TELecom:SDH:POVerhead:J1:PATTern <discrete>](#page-152-3) 151 [:SOURce:DATA:TELecom:SDH:POVerhead:J2:PATTern:FIXed?](#page-160-0) 159 [:SOURce:DATA:TELecom:SDH:POVerhead:J2:PATTern:FIXed <numeric>](#page-160-1) 159 [:SOURce:DATA:TELecom:SDH:POVerhead:SLABel?](#page-154-0) 153 [:SOURce:DATA:TELecom:SDH:POVerhead:SLABel <discrete>](#page-153-4) 152 [:SOURce:DATA:TELecom:SDH:PRIMary:BACKground:PAYLoad:PATTern?](#page-146-0) 145 [:SOURce:DATA:TELecom:SDH:PRIMary:BACKground:PAYLoad:PATTern <discrete>](#page-145-2) 144 [:SOURce:DATA:TELecom:SDH:RATE?](#page-140-5) 139 [:SOURce:DATA:TELecom:SDH:RATE <discrete>](#page-140-6) 139 [:SOURce:DATA:TELecom:SDH:SEQuence:CHANnel:SELect?](#page-163-1) 162 [:SOURce:DATA:TELecom:SDH:SEQuence:CHANnel:SELect <numeric>](#page-163-2) 162 [:SOURce:DATA:TELecom:SDH:SEQuence:DATA? <numeric>](#page-165-0) 164 [:SOURce:DATA:TELecom:SDH:SEQuence:DATA <numeric>, <string>](#page-164-0) 163 [:SOURce:DATA:TELecom:SDH:SEQuence:DEFault](#page-164-1) 163 [:SOURce:DATA:TELecom:SDH:SEQuence:FCOunt? <numeric>](#page-164-2) 163 [:SOURce:DATA:TELecom:SDH:SEQuence:FCOunt <numeric>, <numeric>](#page-164-3) 163 [:SOURce:DATA:TELecom:SDH:SEQuence:INCRement](#page-164-4) 163 [:SOURce:DATA:TELecom:SDH:SEQuence:MODE?](#page-165-1) 164 [:SOURce:DATA:TELecom:SDH:SEQuence:MODE <discrete>](#page-165-2) 164 [:SOURce:DATA:TELecom:SDH:SEQuence:OHBYte?](#page-164-5) 163 [:SOURce:DATA:TELecom:SDH:SEQuence:OHBYte <discrete>](#page-163-3) 162 [:SOURce:DATA:TELecom:SDH:SEQuence?](#page-165-3) 164 [:SOURce:DATA:TELecom:SDH:SEQuence <discrete>](#page-165-4) 164 [:SOURce:DATA:TELecom:SDH:TCM:APID:PATTern:ARRay?](#page-155-1) 154 [:SOURce:DATA:TELecom:SDH:TCM:APID:PATTern:B16Crc?](#page-155-2) 154 [:SOURce:DATA:TELecom:SDH:TCM:APID:PATTern:B16Crc <string>](#page-155-3) 154 [:SOURce:DATA:TELecom:SDH:TCM:APID:PATTern?](#page-155-4) 154 [:SOURce:DATA:TELecom:SDH:TCM:APID:PATTern <discrete>](#page-154-1) 153 [:SOURce:DATA:TELecom:SDH:TCM:HPATh?](#page-142-2) 141 [:SOURce:DATA:TELecom:SDH:TCM:HPATh <boolean>](#page-141-6) 140 [:SOURce:DATA:TELecom:SDH:TCM:LPATh?](#page-142-3) 141 [:SOURce:DATA:TELecom:SDH:TCM:LPATh <boolean>](#page-142-4) 141

[:SOURce:DATA:TELecom:SDH:TU:BACKground:PAYLoad:PATTern?](#page-145-3) 144 [:SOURce:DATA:TELecom:SDH:TU:BACKground:PAYLoad:PATTern <discrete>](#page-145-4) 144 [:SOURce:DATA:TELecom:SDH:TU:POVerhead:C2:SLABel?](#page-159-0) 158 [:SOURce:DATA:TELecom:SDH:TU:POVerhead:C2:SLABel <discrete>](#page-158-0) 157 [:SOURce:DATA:TELecom:SDH:TU:POVerhead:DATA? <discrete>](#page-156-1) 155 [:SOURce:DATA:TELecom:SDH:TU:POVerhead:DATA <discrete>, <numeric>](#page-156-2) 155 [:SOURce:DATA:TELecom:SDH:TU:POVerhead:J1:PATTern:ARRay?](#page-158-1) 157 [:SOURce:DATA:TELecom:SDH:TU:POVerhead:J1:PATTern:B16Crc?](#page-157-0) 156 [:SOURce:DATA:TELecom:SDH:TU:POVerhead:J1:PATTern:B16Crc <string>](#page-157-1) 156 [:SOURce:DATA:TELecom:SDH:TU:POVerhead:J1:PATTern:B64?](#page-158-2) 157 [:SOURce:DATA:TELecom:SDH:TU:POVerhead:J1:PATTern:B64 <string>](#page-157-2) 156 [:SOURce:DATA:TELecom:SDH:TU:POVerhead:J1:PATTern?](#page-157-3) 156 [:SOURce:DATA:TELecom:SDH:TU:POVerhead:J1:PATTern <discrete>](#page-156-3) 155 [:SOURce:DATA:TELecom:SDH:TU:POVerhead:J2:PATTern:ARRay?](#page-160-2) 159 [:SOURce:DATA:TELecom:SDH:TU:POVerhead:J2:PATTern:B16Crc?](#page-160-3) 159 [:SOURce:DATA:TELecom:SDH:TU:POVerhead:J2:PATTern:B16Crc <string>](#page-160-4) 159 [:SOURce:DATA:TELecom:SDH:TU:POVerhead:J2:PATTern?](#page-159-1) 158 [:SOURce:DATA:TELecom:SDH:TU:POVerhead:J2:PATTern <discrete>](#page-159-2) 158 [:SOURce:DATA:TELecom:SDH:TU:POVerhead:V5:SLABel?](#page-159-3) 158 [:SOURce:DATA:TELecom:SDH:TU:POVerhead:V5:SLABel <numeric>](#page-159-4) 158 [:SOURce:DATA:TELecom:SDH:TU:TCM:N1:APID:PATTern:ARRay?](#page-162-0) 161 [:SOURce:DATA:TELecom:SDH:TU:TCM:N1:APID:PATTern:B16Crc?](#page-161-0) 160 [:SOURce:DATA:TELecom:SDH:TU:TCM:N1:APID:PATTern:B16Crc <string>](#page-161-1) 160 [:SOURce:DATA:TELecom:SDH:TU:TCM:N1:APID:PATTern?](#page-161-2) 160 [:SOURce:DATA:TELecom:SDH:TU:TCM:N1:APID:PATTern <discrete>](#page-161-3) 160 [:SOURce:DATA:TELecom:SDH:TU:TCM:N2:APID:PATTern:ARRay?](#page-163-4) 162 [:SOURce:DATA:TELecom:SDH:TU:TCM:N2:APID:PATTern:B16Crc?](#page-163-5) 162 [:SOURce:DATA:TELecom:SDH:TU:TCM:N2:APID:PATTern:B16Crc <string>](#page-162-1) 161 [:SOURce:DATA:TELecom:SDH:TU:TCM:N2:APID:PATTern?](#page-162-2) 161 [:SOURce:DATA:TELecom:SDH:TU:TCM:N2:APID:PATTern <discrete>](#page-162-3) 161 [:SOURce:DATA:TELecom:SDH:TU?](#page-144-3) 143 [:SOURce:DATA:TELecom:SDH:TU <numeric>](#page-144-4) 143 [:SOURce:DATA:TELecom:SDH:TUG2?](#page-144-5) 143 [:SOURce:DATA:TELecom:SDH:TUG2 <numeric>](#page-144-6) 143 [:SOURce:DATA:TELecom:SDH:TUG3:BACKground:PAYLoad:PATTern:USER? <numeric>](#page-146-1) 145 [:SOURce:DATA:TELecom:SDH:TUG3:BACKground:PAYLoad:PATTern:USER <numeric>, <numeric>](#page-146-2) 145 [:SOURce:DATA:TELecom:SDH:TUG3:BACKground:PAYLoad:PATTern? <numeric>](#page-146-3) 145 [:SOURce:DATA:TELecom:SDH:TUG3:BACKground:PAYLoad:PATTern <numeric>, <discrete>](#page-146-4) 145 [:SOURce:DATA:TELecom:SDH:TUG3?](#page-143-5) 142 [:SOURce:DATA:TELecom:SDH:TUG3 <numeric>](#page-143-6) 142 [:SOURce:DATA:TELecom:SONet:ALARm:GROup?](#page-249-1) 248 [:SOURce:DATA:TELecom:SONet:ALARm:GROup <discrete>](#page-249-2) 248 [:SOURce:DATA:TELecom:SONet:ALARm:HERDi?](#page-251-2) 250

[:SOURce:DATA:TELecom:SONet:ALARm:HERDi <discrete>](#page-250-0) 249 [:SOURce:DATA:TELecom:SONet:ALARm:PATH?](#page-250-1) 249 [:SOURce:DATA:TELecom:SONet:ALARm:PATH <discrete>](#page-250-2) 249 [:SOURce:DATA:TELecom:SONet:ALARm:PHYSical?](#page-249-3) 248 [:SOURce:DATA:TELecom:SONet:ALARm:PHYSical <discrete>](#page-249-4) 248 [:SOURce:DATA:TELecom:SONet:ALARm:SEF](#page-250-3) 249 [:SOURce:DATA:TELecom:SONet:ALARm:TRANsport?](#page-250-4) 249 [:SOURce:DATA:TELecom:SONet:ALARm:TRANsport <discrete>](#page-249-5) 248 [:SOURce:DATA:TELecom:SONet:APSMessages:ARCHitecture?](#page-260-0) 259 [:SOURce:DATA:TELecom:SONet:APSMessages:ARCHitecture <discrete>](#page-259-0) 258 [:SOURce:DATA:TELecom:SONet:APSMessages:BRIDge?](#page-259-1) 258 [:SOURce:DATA:TELecom:SONet:APSMessages:BRIDge <numeric>](#page-259-2) 258 [:SOURce:DATA:TELecom:SONet:APSMessages:CHANnel?](#page-259-3) 258 [:SOURce:DATA:TELecom:SONet:APSMessages:CHANnel <numeric>](#page-258-0) 257 [:SOURce:DATA:TELecom:SONet:APSMessages:DNODe?](#page-261-0) 260 [:SOURce:DATA:TELecom:SONet:APSMessages:DNODe <numeric>](#page-261-1) 260 [:SOURce:DATA:TELecom:SONet:APSMessages:DOWNload](#page-263-0) 262 [:SOURce:DATA:TELecom:SONet:APSMessages:PCODe?](#page-262-0) 261 [:SOURce:DATA:TELecom:SONet:APSMessages:PCODe <discrete>](#page-262-1) 261 [:SOURce:DATA:TELecom:SONet:APSMessages:RCODe?](#page-261-2) 260 [:SOURce:DATA:TELecom:SONet:APSMessages:RCODe <discrete>](#page-260-1) 259 [:SOURce:DATA:TELecom:SONet:APSMessages:REQuest?](#page-258-1) 257 [:SOURce:DATA:TELecom:SONet:APSMessages:REQuest <discrete>](#page-257-1) 256 [:SOURce:DATA:TELecom:SONet:APSMessages:REServed?](#page-260-2) 259 [:SOURce:DATA:TELecom:SONet:APSMessages:REServed <numeric>](#page-260-3) 259 [:SOURce:DATA:TELecom:SONet:APSMessages:SCODe?](#page-263-1) 262 [:SOURce:DATA:TELecom:SONet:APSMessages:SCODe <numeric>](#page-262-2) 261 [:SOURce:DATA:TELecom:SONet:APSMessages:SNODe?](#page-262-3) 261 [:SOURce:DATA:TELecom:SONet:APSMessages:SNODe <numeric>](#page-262-4) 261 [:SOURce:DATA:TELecom:SONet:APSMessages:TOPology?](#page-257-2) 256 [:SOURce:DATA:TELecom:SONet:APSMessages:TOPology <discrete>](#page-257-3) 256 [:SOURce:DATA:TELecom:SONet:ERRor:APSThreshold:EINTerval?](#page-248-0) 247 [:SOURce:DATA:TELecom:SONet:ERRor:APSThreshold:EINTerval <discrete>](#page-248-1) 247 [:SOURce:DATA:TELecom:SONet:ERRor:APSThreshold:NERRors?](#page-247-0) 246 [:SOURce:DATA:TELecom:SONet:ERRor:APSThreshold:NERRors <numeric>](#page-247-1) 246 [:SOURce:DATA:TELecom:SONet:ERRor:DSN?](#page-245-1) 244 [:SOURce:DATA:TELecom:SONet:ERRor:DSN <discrete>](#page-245-2) 244 [:SOURce:DATA:TELecom:SONet:ERRor:GROup?](#page-243-1) 242 [:SOURce:DATA:TELecom:SONet:ERRor:GROup <discrete>](#page-243-2) 242 [:SOURce:DATA:TELecom:SONet:ERRor:PATH?](#page-244-0) 243 [:SOURce:DATA:TELecom:SONet:ERRor:PATH <discrete>](#page-244-1) 243 [:SOURce:DATA:TELecom:SONet:ERRor:PATTern?](#page-244-2) 243 [:SOURce:DATA:TELecom:SONet:ERRor:PATTern <discrete>](#page-244-3) 243

[:SOURce:DATA:TELecom:SONet:ERRor:PDH?](#page-245-3) 244 [:SOURce:DATA:TELecom:SONet:ERRor:PDH <discrete>](#page-244-4) 243 [:SOURce:DATA:TELecom:SONet:ERRor:PHYSical?](#page-243-3) 242 [:SOURce:DATA:TELecom:SONet:ERRor:PHYSical <discrete>](#page-243-4) 242 [:SOURce:DATA:TELecom:SONet:ERRor:RATE:FRAMe?](#page-247-2) 246 [:SOURce:DATA:TELecom:SONet:ERRor:RATE:FRAMe <discrete>](#page-247-3) 246 [:SOURce:DATA:TELecom:SONet:ERRor:RATE:USER:ACTion?](#page-246-0) 245 [:SOURce:DATA:TELecom:SONet:ERRor:RATE:USER:ACTion <boolean>](#page-246-1) 245 [:SOURce:DATA:TELecom:SONet:ERRor:RATE:USER?](#page-247-4) 246 [:SOURce:DATA:TELecom:SONet:ERRor:RATE:USER <numeric>](#page-246-2) 245 [:SOURce:DATA:TELecom:SONet:ERRor:RATE?](#page-246-3) 245 [:SOURce:DATA:TELecom:SONet:ERRor:RATE <discrete>](#page-245-4) 244 [:SOURce:DATA:TELecom:SONet:ERRor:TRANsport?](#page-244-5) 243 [:SOURce:DATA:TELecom:SONet:ERRor:TRANsport <discrete>](#page-243-5) 242 [:SOURce:DATA:TELecom:SONet:IDCC?](#page-264-1) 263 [:SOURce:DATA:TELecom:SONet:IDCC <discrete>](#page-264-2) 263 [:SOURce:DATA:TELecom:SONet:OVERhead:DATA? <numeric>, <numeric>, <discrete>](#page-230-0) 229 [:SOURce:DATA:TELecom:SONet:OVERhead:DATA <numeric>, <numeric>, <discrete>, <numeric>](#page-229-1) 228 [:SOURce:DATA:TELecom:SONet:OVERhead:DEFault](#page-229-2) 228 [:SOURce:DATA:TELecom:SONet:OVERhead:J0:PATTern:ARRay?](#page-232-0) 231 [:SOURce:DATA:TELecom:SONet:OVERhead:J0:PATTern:B16Crc?](#page-231-0) 230 [:SOURce:DATA:TELecom:SONet:OVERhead:J0:PATTern:B16Crc <string>](#page-231-1) 230 [:SOURce:DATA:TELecom:SONet:OVERhead:J0:PATTern:B64?](#page-232-1) 231 [:SOURce:DATA:TELecom:SONet:OVERhead:J0:PATTern:B64 <string>](#page-231-2) 230 [:SOURce:DATA:TELecom:SONet:OVERhead:J0:PATTern:FIXed?](#page-231-3) 230 [:SOURce:DATA:TELecom:SONet:OVERhead:J0:PATTern:FIXed <numeric>](#page-231-4) 230 [:SOURce:DATA:TELecom:SONet:OVERhead:J0:PATTern?](#page-230-1) 229 [:SOURce:DATA:TELecom:SONet:OVERhead:J0:PATTern <discrete>](#page-230-2) 229 [:SOURce:DATA:TELecom:SONet:OVERhead:SBYTe?](#page-232-2) 231 [:SOURce:DATA:TELecom:SONet:OVERhead:SBYTe <discrete>](#page-232-3) 231 [:SOURce:DATA:TELecom:SONet:PAYLoad:OFFSet?](#page-226-1) 225 [:SOURce:DATA:TELecom:SONet:PAYLoad:OFFSet <numeric>](#page-226-2) 225 [:SOURce:DATA:TELecom:SONet:PAYLoad?](#page-225-2) 224 [:SOURce:DATA:TELecom:SONet:PAYLoad <discrete>](#page-225-3) 224 [:SOURce:DATA:TELecom:SONet:POINter:BURSt:ACTion](#page-252-1) 251 [:SOURce:DATA:TELecom:SONet:POINter:BURSt:DIRection?](#page-253-0) 252 [:SOURce:DATA:TELecom:SONet:POINter:BURSt:DIRection <discrete>](#page-253-1) 252 [:SOURce:DATA:TELecom:SONet:POINter:BURSt:SIZE?](#page-253-2) 252 [:SOURce:DATA:TELecom:SONet:POINter:BURSt:SIZE <numeric>](#page-253-3) 252 [:SOURce:DATA:TELecom:SONet:POINter:NEW:ACTion](#page-253-4) 252 [:SOURce:DATA:TELecom:SONet:POINter:NEW:FLAG?](#page-254-0) 253 [:SOURce:DATA:TELecom:SONet:POINter:NEW:FLAG <discrete>](#page-254-1) 253 [:SOURce:DATA:TELecom:SONet:POINter:NEW:VALue?](#page-254-2) 253

[:SOURce:DATA:TELecom:SONet:POINter:NEW:VALue <numeric>](#page-253-5) 252 [:SOURce:DATA:TELecom:SONet:POINter:OFFSet:ACTion?](#page-254-3) 253 [:SOURce:DATA:TELecom:SONet:POINter:OFFSet:ACTion <boolean>](#page-254-4) 253 [:SOURce:DATA:TELecom:SONet:POINter:OFFSet:RATE?](#page-255-0) 254 [:SOURce:DATA:TELecom:SONet:POINter:OFFSet:RATE <numeric>](#page-255-1) 254 [:SOURce:DATA:TELecom:SONet:POINter:OFFSet?](#page-255-2) 254 [:SOURce:DATA:TELecom:SONet:POINter:OFFSet <discrete>](#page-254-5) 253 [:SOURce:DATA:TELecom:SONet:POINter:TYPE?](#page-252-2) 251 [:SOURce:DATA:TELecom:SONet:POINter:TYPE <discrete>](#page-252-3) 251 [:SOURce:DATA:TELecom:SONet:POINter?](#page-252-4) 251 [:SOURce:DATA:TELecom:SONet:POINter <discrete>](#page-252-5) 251 [:SOURce:DATA:TELecom:SONet:POVerhead:DATA? <discrete>](#page-233-0) 232 [:SOURce:DATA:TELecom:SONet:POVerhead:DATA <discrete>, <numeric>](#page-233-1) 232 [:SOURce:DATA:TELecom:SONet:POVerhead:J1:PATTern:ARRay?](#page-234-0) 233 [:SOURce:DATA:TELecom:SONet:POVerhead:J1:PATTern:B16Crc?](#page-234-1) 233 [:SOURce:DATA:TELecom:SONet:POVerhead:J1:PATTern:B16Crc <string>](#page-233-2) 232 [:SOURce:DATA:TELecom:SONet:POVerhead:J1:PATTern:B64?](#page-234-2) 233 [:SOURce:DATA:TELecom:SONet:POVerhead:J1:PATTern:B64 <string>](#page-234-3) 233 [:SOURce:DATA:TELecom:SONet:POVerhead:J1:PATTern?](#page-233-3) 232 [:SOURce:DATA:TELecom:SONet:POVerhead:J1:PATTern <discrete>](#page-233-4) 232 [:SOURce:DATA:TELecom:SONet:POVerhead:SLABel?](#page-235-0) 234 [:SOURce:DATA:TELecom:SONet:POVerhead:SLABel <discrete>](#page-235-1) 234 [:SOURce:DATA:TELecom:SONet:RATE?](#page-224-3) 223 [:SOURce:DATA:TELecom:SONet:RATE <discrete>](#page-224-4) 223 [:SOURce:DATA:TELecom:SONet:SEQuence:DATA? <numeric>](#page-241-0) 240 [:SOURce:DATA:TELecom:SONet:SEQuence:DATA <numeric>, <string>](#page-241-1) 240 [:SOURce:DATA:TELecom:SONet:SEQuence:DEFault](#page-240-0) 239 [:SOURce:DATA:TELecom:SONet:SEQuence:FCOunt? <numeric>](#page-241-2) 240 [:SOURce:DATA:TELecom:SONet:SEQuence:FCOunt <numeric>, <numeric>](#page-240-1) 239 [:SOURce:DATA:TELecom:SONet:SEQuence:INCRement](#page-240-2) 239 [:SOURce:DATA:TELecom:SONet:SEQuence:MODE?](#page-241-3) 240 [:SOURce:DATA:TELecom:SONet:SEQuence:MODE <discrete>](#page-241-4) 240 [:SOURce:DATA:TELecom:SONet:SEQuence:OHBYte?](#page-240-3) 239 [:SOURce:DATA:TELecom:SONet:SEQuence:OHBYte <discrete>](#page-240-4) 239 [:SOURce:DATA:TELecom:SONet:SEQuence:STS1?](#page-239-1) 238 [:SOURce:DATA:TELecom:SONet:SEQuence:STS1 <numeric>](#page-239-2) 238 [:SOURce:DATA:TELecom:SONet:SEQuence:STS3:SELect?](#page-240-5) 239 [:SOURce:DATA:TELecom:SONet:SEQuence:STS3:SELect <numeric>](#page-239-3) 238 [:SOURce:DATA:TELecom:SONet:SEQuence?](#page-242-0) 241 [:SOURce:DATA:TELecom:SONet:SEQuence <discrete>](#page-242-1) 241 [:SOURce:DATA:TELecom:SONet:SPE:TYPE?](#page-224-5) 223 [:SOURce:DATA:TELecom:SONet:SPE:TYPE <discrete>](#page-224-6) 223 [:SOURce:DATA:TELecom:SONet:STS1:BACKground:PAYLoad:PATTern?](#page-227-0) 226

[:SOURce:DATA:TELecom:SONet:STS1:BACKground:PAYLoad:PATTern <discrete>](#page-227-1) 226 [:SOURce:DATA:TELecom:SONet:STS1:BACKground?](#page-227-2) 226 [:SOURce:DATA:TELecom:SONet:STS1:BACKground <discrete>](#page-227-3) 226 [:SOURce:DATA:TELecom:SONet:STS1?](#page-225-4) 224 [:SOURce:DATA:TELecom:SONet:STS1 <numeric>](#page-225-5) 224 [:SOURce:DATA:TELecom:SONet:STS3?](#page-225-6) 224 [:SOURce:DATA:TELecom:SONet:STS3 <numeric>](#page-225-7) 224 [:SOURce:DATA:TELecom:SONet:VT:BACKground:PAYLoad:PATTern:USER? <numeric>](#page-228-0) 227 [:SOURce:DATA:TELecom:SONet:VT:BACKground:PAYLoad:PATTern:USER <numeric>, <numeric>](#page-228-1) 227 [:SOURce:DATA:TELecom:SONet:VT:BACKground:PAYLoad:PATTern? <numeric>](#page-228-2) 227 [:SOURce:DATA:TELecom:SONet:VT:BACKground:PAYLoad:PATTern <numeric>, <discrete>](#page-227-4) 226 [:SOURce:DATA:TELecom:SONet:VT:POVerhead:DATA? <discrete>](#page-236-0) 235 [:SOURce:DATA:TELecom:SONet:VT:POVerhead:DATA <discrete>, <numeric>](#page-235-2) 234 [:SOURce:DATA:TELecom:SONet:VT:POVerhead:J1:PATTern:ARRay?](#page-237-0) 236 [:SOURce:DATA:TELecom:SONet:VT:POVerhead:J1:PATTern:B16Crc?](#page-236-1) 235 [:SOURce:DATA:TELecom:SONet:VT:POVerhead:J1:PATTern:B16Crc <string>](#page-236-2) 235 [:SOURce:DATA:TELecom:SONet:VT:POVerhead:J1:PATTern:B64?](#page-237-1) 236 [:SOURce:DATA:TELecom:SONet:VT:POVerhead:J1:PATTern:B64 <string>](#page-237-2) 236 [:SOURce:DATA:TELecom:SONet:VT:POVerhead:J1:PATTern?](#page-236-3) 235 [:SOURce:DATA:TELecom:SONet:VT:POVerhead:J1:PATTern <discrete>](#page-236-4) 235 [:SOURce:DATA:TELecom:SONet:VT:POVerhead:J2:PATTern:ARRay?](#page-238-0) 237 [:SOURce:DATA:TELecom:SONet:VT:POVerhead:J2:PATTern:B16Crc?](#page-238-1) 237 [:SOURce:DATA:TELecom:SONet:VT:POVerhead:J2:PATTern:B16Crc <string>](#page-238-2) 237 [:SOURce:DATA:TELecom:SONet:VT:POVerhead:J2:PATTern?](#page-237-3) 236 [:SOURce:DATA:TELecom:SONet:VT:POVerhead:J2:PATTern <discrete>](#page-237-4) 236 [:SOURce:DATA:TELecom:SONet:VT:POVerhead:SLABel?](#page-239-4) 238 [:SOURce:DATA:TELecom:SONet:VT:POVerhead:SLABel <discrete>](#page-238-3) 237 [:SOURce:DATA:TELecom:SONet:VT?](#page-226-3) 225 [:SOURce:DATA:TELecom:SONet:VT <numeric>](#page-226-4) 225 [:SOURce:DATA:TELecom:SONet:VTG?](#page-226-5) 225 [:SOURce:DATA:TELecom:SONet:VTG <numeric>](#page-226-6) 225 [:SOURce:DATA:TELecom:TFUNction:DISable](#page-54-2) 53 [:SOURce:DATA:TELecom:THRU?](#page-48-3) 47 [:SOURce:DATA:TELecom:THRU <boolean>](#page-48-4) 47 [:SOURce:DATA:TELecom:TOLerance:AUTO:SAVE <string>, <string>, <boolean>](#page-313-1) 312 [:SOURce:DATA:TELecom:TOLerance:ENABled?](#page-305-1) 304 [:SOURce:DATA:TELecom:TOLerance:ERRor:COUNt?](#page-312-0) 311 [:SOURce:DATA:TELecom:TOLerance:ERRor:COUNt <numeric>](#page-312-1) 311 [:SOURce:DATA:TELecom:TOLerance:ERRor:MODE?](#page-311-0) 310 [:SOURce:DATA:TELecom:TOLerance:ERRor:MODE <discrete>](#page-311-1) 310 [:SOURce:DATA:TELecom:TOLerance:ERRor:SEConds?](#page-313-2) 312 [:SOURce:DATA:TELecom:TOLerance:ERRor:SEConds <numeric>](#page-312-2) 311 [:SOURce:DATA:TELecom:TOLerance:ERRor:SOURce?](#page-312-3) 311

[:SOURce:DATA:TELecom:TOLerance:ERRor:SOURce <numeric>](#page-311-2) 310 [:SOURce:DATA:TELecom:TOLerance:FAST:SAVE <string>, <string>, <boolean>](#page-313-3) 312 [:SOURce:DATA:TELecom:TOLerance:FREQuency:DEFault](#page-308-0) 307 [:SOURce:DATA:TELecom:TOLerance:FREQuency:STARt?](#page-308-1) 307 [:SOURce:DATA:TELecom:TOLerance:FREQuency:STARt <numeric>](#page-308-2) 307 [:SOURce:DATA:TELecom:TOLerance:FREQuency:STOP?](#page-309-0) 308 [:SOURce:DATA:TELecom:TOLerance:FREQuency:STOP <numeric>](#page-308-3) 307 [:SOURce:DATA:TELecom:TOLerance:GATE?](#page-308-4) 307 [:SOURce:DATA:TELecom:TOLerance:GATE <numeric>](#page-308-5) 307 [:SOURce:DATA:TELecom:TOLerance:JITTer:AMPLitude?](#page-310-0) 309 [:SOURce:DATA:TELecom:TOLerance:JITTer:FREQuency?](#page-310-1) 309 [:SOURce:DATA:TELecom:TOLerance:JITTer:FREQuency <numeric>](#page-310-2) 309 [:SOURce:DATA:TELecom:TOLerance:MASK:USER?](#page-307-0) 306 [:SOURce:DATA:TELecom:TOLerance:MASK:USER <numeric>](#page-307-1) 306 [:SOURce:DATA:TELecom:TOLerance:MASK?](#page-307-2) 306 [:SOURce:DATA:TELecom:TOLerance:MASK <discrete>](#page-305-2) 304 [:SOURce:DATA:TELecom:TOLerance:MODE?](#page-305-3) 304 [:SOURce:DATA:TELecom:TOLerance:MODE <discrete>](#page-305-4) 304 [:SOURce:DATA:TELecom:TOLerance:POINts?](#page-307-3) 306 [:SOURce:DATA:TELecom:TOLerance:POINts <numeric>](#page-307-4) 306 [:SOURce:DATA:TELecom:TOLerance:SETTling?](#page-307-5) 306 [:SOURce:DATA:TELecom:TOLerance:SETTling <numeric>](#page-307-6) 306 [:SOURce:DATA:TELecom:TOLerance:STATus?](#page-309-1) 308 [:SOURce:DATA:TELecom:TOLerance:TYPE?](#page-305-5) 304 [:SOURce:DATA:TELecom:TOLerance:TYPE <discrete>](#page-305-6) 304 [:SOURce:DATA:TELecom:TOLerance:WANDer:AMPLitude?](#page-311-3) 310 [:SOURce:DATA:TELecom:TOLerance:WANDer:FREQuency?](#page-311-4) 310 [:SOURce:DATA:TELecom:TOLerance:WANDer:FREQuency <numeric>](#page-311-5) 310 [:SOURce:DATA:TELecom:TOLerance?](#page-309-2) 308 [:SOURce:DATA:TELecom:TOLerance <boolean>](#page-309-3) 308 [:SOURce:DATA:TELecom:TRANsfer:CALibrate?](#page-319-0) 318 [:SOURce:DATA:TELecom:TRANsfer:ENABled?](#page-314-0) 313 [:SOURce:DATA:TELecom:TRANsfer:FREQuency:DEFault](#page-317-0) 316 [:SOURce:DATA:TELecom:TRANsfer:FREQuency:STARt?](#page-318-0) 317 [:SOURce:DATA:TELecom:TRANsfer:FREQuency:STARt <numeric>](#page-318-1) 317 [:SOURce:DATA:TELecom:TRANsfer:FREQuency:STOP?](#page-318-2) 317 [:SOURce:DATA:TELecom:TRANsfer:FREQuency:STOP <numeric>](#page-318-3) 317 [:SOURce:DATA:TELecom:TRANsfer:GATE?](#page-317-1) 316 [:SOURce:DATA:TELecom:TRANsfer:GATE <numeric>](#page-317-2) 316 [:SOURce:DATA:TELecom:TRANsfer:LOCK?](#page-314-1) 313 [:SOURce:DATA:TELecom:TRANsfer:LOCK <boolean>](#page-314-2) 313 [:SOURce:DATA:TELecom:TRANsfer:MASK:INPut:USER?](#page-316-0) 315 [:SOURce:DATA:TELecom:TRANsfer:MASK:INPut:USER <numeric>](#page-315-0) 314

[:SOURce:DATA:TELecom:TRANsfer:MASK:INPut?](#page-315-1) 314 [:SOURce:DATA:TELecom:TRANsfer:MASK:INPut <discrete>](#page-314-3) 313 [:SOURce:DATA:TELecom:TRANsfer:MASK:PASS:OFFSet?](#page-317-3) 316 [:SOURce:DATA:TELecom:TRANsfer:MASK:PASS:OFFSet <numeric>](#page-316-1) 315 [:SOURce:DATA:TELecom:TRANsfer:MASK:PASS?](#page-316-2) 315 [:SOURce:DATA:TELecom:TRANsfer:MASK:PASS <discrete>](#page-316-3) 315 [:SOURce:DATA:TELecom:TRANsfer:MODE?](#page-319-1) 318 [:SOURce:DATA:TELecom:TRANsfer:MODE <discrete>](#page-318-4) 317 [:SOURce:DATA:TELecom:TRANsfer:POINts?](#page-317-4) 316 [:SOURce:DATA:TELecom:TRANsfer:POINts <numeric>](#page-317-5) 316 [:SOURce:DATA:TELecom:TRANsfer:SAVE <string>, <string>, <boolean>](#page-320-2) 319 [:SOURce:DATA:TELecom:TRANsfer:SETTling?](#page-317-6) 316 [:SOURce:DATA:TELecom:TRANsfer:SETTling <numeric>](#page-317-7) 316 [:SOURce:DATA:TELecom:TRANsfer:STATus?](#page-319-2) 318 [:SOURce:DATA:TELecom:TRANsfer?](#page-319-3) 318 [:SOURce:DATA:TELecom:TRANsfer <boolean>](#page-319-4) 318 [:SOURce:DATA:TELecom:UNFRamed:ERRor:GROup?](#page-294-2) 293 [:SOURce:DATA:TELecom:UNFRamed:ERRor:GROup <discrete>](#page-294-3) 293 [:SOURce:DATA:TELecom:UNFRamed:ERRor:PATTern?](#page-294-4) 293 [:SOURce:DATA:TELecom:UNFRamed:ERRor:PATTern <discrete>](#page-294-5) 293 [:SOURce:DATA:TELecom:UNFRamed:ERRor:RATE:USER:ACTion?](#page-296-0) 295 [:SOURce:DATA:TELecom:UNFRamed:ERRor:RATE:USER:ACTion <boolean>](#page-295-0) 294 [:SOURce:DATA:TELecom:UNFRamed:ERRor:RATE:USER?](#page-295-1) 294 [:SOURce:DATA:TELecom:UNFRamed:ERRor:RATE:USER <numeric>](#page-295-2) 294 [:SOURce:DATA:TELecom:UNFRamed:ERRor:RATE?](#page-295-3) 294 [:SOURce:DATA:TELecom:UNFRamed:ERRor:RATE <discrete>](#page-294-6) 293 [:SOURce:DATA:TELecom:UNFRamed:RATE?](#page-293-1) 292 [:SOURce:DATA:TELecom:UNFRamed:RATE <discrete>](#page-293-2) 292 [:SOURce:DATA:TELecom:WANDer:AMPLitude?](#page-304-4) 303 [:SOURce:DATA:TELecom:WANDer:AMPLitude <numeric>](#page-304-5) 303 [:SOURce:DATA:TELecom:WANDer:FREQuency?](#page-304-6) 303 [:SOURce:DATA:TELecom:WANDer:FREQuency <numeric>](#page-304-7) 303 [:STATus:\[Status Register\]:CONDition?](#page-73-0) 72 [:STATus:\[Status Register\]:ENABle?](#page-72-1) 71 [:STATus:\[Status Register\]:ENABle <numeric>](#page-72-2) 71 [:STATus:\[Status Register\]:EVENt?](#page-73-1) 72 [:STATus:\[Status Register\]:NTRansition](#page-72-3) 71 [:STATus:\[Status Register\]:NTRansition?](#page-73-2) 72 [:STATus:\[Status Register\]:PTRansition?](#page-72-4) 71 [:STATus:\[Status Register\]:PTRansition <numeric>](#page-72-5) 71 [:SYSTem:CONF?](#page-75-0) 74 [:SYSTem:CONF <block>](#page-75-1) 74 [:SYSTem:DATE? <numeric>, <numeric>](#page-74-1) 73
[:SYSTem:DATE <numeric>, <numeric>, <numeric>](#page-74-0) 73 [:SYSTem:ERRor?](#page-76-0) 75 [:SYSTem:GPIB:ADDRess?](#page-77-0) 76 [:SYSTem:GPIB:ADDRess <numeric>](#page-76-1) 75 [:SYSTem:LOCal](#page-74-1) 73 [:SYSTem:LOGGing:AUTO?](#page-79-0) 78 [:SYSTem:LOGGing:AUTO <boolean>](#page-79-1) 78 [:SYSTem:LOGGing:DESTination?](#page-80-0) 79 [:SYSTem:LOGGing:DESTination <discrete>](#page-80-1) 79 [:SYSTem:LOGGing:INTerval?](#page-80-2) 79 [:SYSTem:LOGGing:INTerval <discrete>](#page-79-2) 78 [:SYSTem:LOGGing:RESults?](#page-80-3) 79 [:SYSTem:LOGGing:RESults <discrete>](#page-80-4) 79 [:SYSTem:NETWork:GATeway?](#page-79-3) 78 [:SYSTem:NETWork:GATeway <string>](#page-79-4) 78 [:SYSTem:NETWork:IP?](#page-78-0) 77 [:SYSTem:NETWork:IP <string>](#page-78-1) 77 [:SYSTem:NETWork:MASK?](#page-79-5) 78 [:SYSTem:NETWork:MASK <string>](#page-79-6) 78 [:SYSTem:PRESet](#page-75-0) 74 [:SYSTem:REMCtrl:CONNector?](#page-76-2) 75 [:SYSTem:REMCtrl:CONNector <discrete>](#page-76-3) 75 [:SYSTem:REMCtrl:MODE?](#page-76-4) 75 [:SYSTem:REMCtrl:MODE <discrete>](#page-76-5) 75 [:SYSTem:REMote](#page-75-1) 74 [:SYSTem:RS232:BAUDrate?](#page-77-1) 76 [:SYSTem:RS232:BAUDrate <numeric>](#page-77-2) 76 [:SYSTem:RS232:DATabits?](#page-77-3) 76 [:SYSTem:RS232:DATabits <numeric>](#page-77-4) 76 [:SYSTem:RS232:HANDshaking?](#page-78-2) 77 [:SYSTem:RS232:HANDshaking <discrete>](#page-78-3) 77 [:SYSTem:RS232:PARity?](#page-78-4) 77 [:SYSTem:RS232:PARity <discrete>](#page-78-5) 77 [:SYSTem:RS232:STOPbits?](#page-77-5) 76 [:SYSTem:RS232:STOPbits <numeric>](#page-77-6) 76 [:SYSTem:SERial?](#page-75-2) 74 [:SYSTem:TIME? <numeric>, <numeric>](#page-74-2) 73 [:SYSTem:TIME <numeric>, <numeric>, <numeric>](#page-74-3) 73 [:SYSTem:TRIGger:RECeive:ALARm:OTN?](#page-135-0) 134 [:SYSTem:TRIGger:RECeive:ALARm:OTN <discrete>](#page-134-0) 133 [:SYSTem:TRIGger:RECeive:ALARm:SDH:PATH?](#page-217-0) 216 [:SYSTem:TRIGger:RECeive:ALARm:SDH:PATH <discrete>](#page-217-1) 216 [:SYSTem:TRIGger:RECeive:ALARm:SDH:SECTion?](#page-217-2) 216

## **13 Command Index**

[:SYSTem:TRIGger:RECeive:ALARm:SDH:SECTion <discrete>](#page-217-3) 216 [:SYSTem:TRIGger:RECeive:ALARm:SDH:TCM?](#page-218-0) 217 [:SYSTem:TRIGger:RECeive:ALARm:SDH:TCM <discrete>](#page-218-1) 217 [:SYSTem:TRIGger:RECeive:ALARm:SONet:PATH?](#page-289-0) 288 [:SYSTem:TRIGger:RECeive:ALARm:SONet:PATH <discrete>](#page-289-1) 288 [:SYSTem:TRIGger:RECeive:ALARm:SONet:TRANsport?](#page-289-2) 288 [:SYSTem:TRIGger:RECeive:ALARm:SONet:TRANsport <discrete>](#page-288-0) 287 [:SYSTem:TRIGger:RECeive:ALARm:STANdard?](#page-83-0) 82 [:SYSTem:TRIGger:RECeive:ALARm:STANdard <discrete>](#page-83-1) 82 [:SYSTem:TRIGger:RECeive:ERRor:OTN?](#page-134-1) 133 [:SYSTem:TRIGger:RECeive:ERRor:OTN <discrete>](#page-134-2) 133 [:SYSTem:TRIGger:RECeive:ERRor:SDH:PATH?](#page-216-0) 215 [:SYSTem:TRIGger:RECeive:ERRor:SDH:PATH <discrete>](#page-216-1) 215 [:SYSTem:TRIGger:RECeive:ERRor:SDH:SECTion?](#page-216-2) 215 [:SYSTem:TRIGger:RECeive:ERRor:SDH:SECTion <discrete>](#page-216-3) 215 [:SYSTem:TRIGger:RECeive:ERRor:SDH:TCM?](#page-217-4) 216 [:SYSTem:TRIGger:RECeive:ERRor:SDH:TCM <discrete>](#page-216-4) 215 [:SYSTem:TRIGger:RECeive:ERRor:SONet:PATH?](#page-288-1) 287 [:SYSTem:TRIGger:RECeive:ERRor:SONet:PATH <discrete>](#page-288-2) 287 [:SYSTem:TRIGger:RECeive:ERRor:SONet:TRANsport?](#page-288-3) 287 [:SYSTem:TRIGger:RECeive:ERRor:SONet:TRANsport <discrete>](#page-288-4) 287 [:SYSTem:TRIGger:RECeive:ERRor:STANdard?](#page-83-2) 82 [:SYSTem:TRIGger:RECeive:ERRor:STANdard <discrete>](#page-82-0) 81 [:SYSTem:TRIGger:RECeive:FRAMe?](#page-82-1) 81 [:SYSTem:TRIGger:RECeive:FRAMe <discrete>](#page-82-2) 81 [:SYSTem:TRIGger:RECeive?](#page-82-3) 81 [:SYSTem:TRIGger:RECeive <discrete>](#page-82-4) 81 [:SYSTem:TRIGger:TRANsmit:FRAMe?](#page-81-0) 80 [:SYSTem:TRIGger:TRANsmit:FRAMe <discrete>](#page-81-1) 80 [:SYSTem:TRIGger:TRANsmit?](#page-81-2) 80 [:SYSTem:TRIGger:TRANsmit <discrete>](#page-81-3) 80 [:SYSTem:VERSion?](#page-75-3) 74

## **In This Book**

This book contains the information required for the remote control of the Agilent J7231B

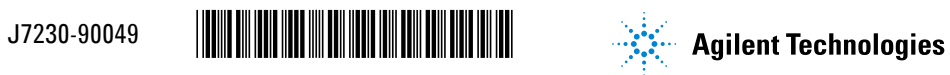

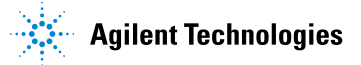